### UNIVERSIDADE FEDERAL DE SÃO CARLOS

### CENTRO DE CIÊNCIAS EXATAS E TECNOLOGIA

### PROGRAMA DE PÓS-GRADUAÇÃO EM ENGENHARIA DE PRODUÇÃO

# **GERAÇÃO DE ROMANEIOS OTIMIZADOS PARA CONSOLIDAÇÃO DE CARGAS NA DISTRIBUIÇÃO DE MERCADORIAS COM A UTILIZAÇÃO DE FROTA SUBCONTRATADA**

THIAGO JOSÉ DOS SANTOS VIEIRA

DISSERTAÇÃO DE MESTRADO

### UNIVERSIDADE FEDERAL DE SÃO CARLOS

### CENTRO DE CIÊNCIAS EXATAS E TECNOLOGIA

### PROGRAMA DE PÓS-GRADUAÇÃO EM ENGENHARIA DE PRODUÇÃO

## **GERAÇÃO DE ROMANEIOS OTIMIZADOS PARA CONSOLIDAÇÃO DE CARGAS NA DISTRIBUIÇÃO DE MERCADORIAS COM A UTILIZAÇÃO DE FROTA SUBCONTRATADA**

### THIAGO JOSÉ DOS SANTOS VIEIRA

Dissertação apresentada ao Programa de Pós-Graduação em Engenharia de Produção, como parte dos requisitos para obtenção do título de Mestre em Engenharia de Produção.

Orientação: Prof. Dr. Pedro Augusto Munari Júnior. Financiamento: CAPES.

### Ficha Catalográfica

Vieira, Thiago José dos Santos. Geração de Romaneios Otimizados para Consolidação de Cargas na Distribuição de Mercadorias com a utilização de Frota Subcontratada / Thiago José dos Santos Vieira. - 2019. 164 f. : 30 cm. Dissertação (mestrado)-Universidade Federal de São Carlos, campus São Carlos, São Carlos. Orientador: Prof. Dr. Pedro Augusto Munari Júnior. Banca examinadora: Profa. Dra. Franklina Maria Bragion de Toledo; Prof. Dr. Reinaldo Morabito Neto. Bibliografia. 1. Geração de romaneios. 2. Consolidação de cargas. 3. Função linear por partes. I. Orientador. II. Universidade Federal de São Carlos. III. Título.

Ficha catalográfica elaborada pelo Programa de Geração Automática da Secretaria Geral de Informática (SIn).

DADOS FORNECIDOS PELO AUTOR.

Bibliotecário(a) Responsável: Ronildo Santos Prado – CRB/8 7325.

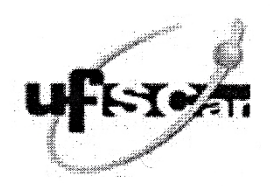

### UNIVERSIDADE FEDERAL DE SÃO CARLOS

Centro de Ciências Exatas e de Tecnologia Programa de Pós-Graduação em Engenharia de Produção

### Folha de Aprovação

Assinaturas dos membros da comissão examinadora que avaliou e aprovou a Defesa de Dissertação de Mestrado do<br>candidato Thiago José dos Santos Vieira, realizada em 03/03/2020:

<u>Yetroduru</u> ion Prpf. Dr. Pedro Augusto Munari Junior SCar Prof. Dr. Remaldo Morabito Neto

UFSCar

Profa. Dra. Franklina Maria Bragion de Toledo **USP** 

*Dedico esta dissertação aos meus queridos pais, Clarice Aurora dos Santos e Ademir Alves Vieira.*

# AGRADECIMENTOS

Primeiramente a Deus, por ter me guiado e abençoado em todas as etapas necessárias para a concretização deste curso e em todos os momentos da minha vida.

Aos meus pais, Ademir e Clarice, pelo amor, incentivo e confiança. Ao meu irmão, Lucas, pelo carinho, companhia e cumplicidade.

Em especial ao meu orientador, Pedro Munari, pela amizade, ensinamentos, conselhos, atenção, paciência e apoio ao longo destes anos, o qual é um exemplo de profissional e de pessoa.

Aos professores da banca, Franklina de Toledo e Reinaldo Morabito, pela ajuda, sugestões e correções.

A todos meus amigos do Grupo de Pesquisa Operacional (GPO) da UFSCar, pela amizade e troca de conhecimento.

A todos professores, funcionários e colegas da UFSCar e da USP, que de alguma forma contribuíram para a elaboração deste trabalho.

Ao fabricante de materiais escolares, pelo tema da dissertação, esclarecimentos e fornecimento de dados históricos.

À Coordenação de Aperfeiçoamento de Pessoal de Nível Superior (CAPES), pela bolsa de mestrado, sem a qual este trabalho não teria sido realizado.

E a todos que estiverem lendo a presente dissertação.

# RESUMO

Esta dissertação aborda a consolidação de cargas integrada à geração de romaneios, sob a perspectiva de operação de uma frota subcontratada no transporte rodoviário com o uso do frete FOB (*Free on Board*). O romaneio é um documento utilizado no transporte de cargas e tem como finalidade listar as informações de entregas a serem realizadas por um veículo, referentes às notas fiscais de mercadorias a serem despachadas. O problema consiste em como melhor arranjar as cargas nos diferentes tipos de veículos das transportadoras contratadas, além de ter que respeitar as capacidades de processamento de coleta e de redespacho, de maneira que a combinação realizada possa resultar em romaneios com o menor custo total de distribuição. Essas decisões de alocação envolvem uma tabela de precificação, sendo formada por várias regras de preço, taxas e tarifas, definidas em função do número de entregas no romaneio e do peso individual das cargas a serem expedidas. Isso provoca um comportamento linear por partes na função de custo, exigindo a sua linearização por completo para que possa ser solucionada como um problema de Otimização Linear Inteira. Este caso pode ser visto como uma extensão do Problema de Empacotamento Clássico, na qual cada "mochila" a ser ocupada possui individualmente o seu valor de utilidade manifestado como linear por partes. Motivado por este contexto prático e teórico, e também por ser um assunto pouco explorado na literatura, o foco dessa pesquisa tem por objetivo propor modelos e métodos de solução que sejam efetivos no apoio à tomada de decisão na prática. Além da resolução dos modelos propostos por meio de um *software* de otimização de propósito geral, são propostas heurísticas construtivas baseadas nesses modelos, bem como em reformulações obtidas por meio da decomposição de Dantzig-Wolfe. Para verificar a adequação e a coerência dessas abordagens, foram realizados experimentos computacionais com dados reais, fornecidos por um fabricante de materiais escolares que colaborou com o desenvolvimento dessa pesquisa. Os resultados obtidos revelaram grande potencial de aplicação dos modelos para a redução de custos na prática, onde reduções de mais de 45% foram observadas nos cenários analisados ao se comparar com o histórico da companhia. Os métodos heurísticos também se mostraram eficazes para a situação em questão, oferecendo soluções de qualidade, sendo 96% mais rápidos em média do que o emprego de métodos exatos.

**Palavras-chave:** Geração de romaneios, Consolidação de cargas, Função linear por partes, Decomposição de Dantzig-Wolfe, Matheurísticas.

# ABSTRACT

This Master's thesis addresses the freight consolidation integrated to the generation of cargo packing lists, from the operational perspective of an outsourced fleet in road transport with the use of freight FOB (Free on Board). The cargo packing list is a document used in cargo transportation and its purpose is to list the delivery information regarding the invoices of the goods to be dispatched. The problem consists of how to best arrange the loads in the different types of vehicles of the contracted carriers, besides having to respect the collection and redispatch processing capacities, in order to obtain cargo packing lists with the lowest total cost of distribution. These allocation decisions involve a price table, consisting of several price rules, rates and taxes, defined according to the number of deliveries in the cargo packing list and the individual weight of the cargoes to be sent. This causes a piecewise linear behavior in the cost function, requiring its full linearization to be solved as an Integer Linear Programming Problem. This case can be seen as an extension of the classic Bin-Packing Problem, in which each bin to be occupied individually has its utility value manifested as piecewise linear. Motivated by this practical and theoretical context, and because it is also a subject little explored in the literature, the focus of this research is to propose models and solution methods that are effective in supporting decision-making in practice. In addition to solving the proposed models using general-purpose optimization software, we develop constructive heuristics based on these models, as well as on reformulations obtained through the Dantzig-Wolfe decomposition. To verify the adequacy and coherence of these approaches, computational experiments were carried out with real data provided by a manufacturer of school supplies that collaborated in the development of this research. The obtained results revealed a high potential for application of the models for reducing costs in the practice, where reductions of more than 45% were observed in the analyzed scenarios when comparing them with the company's history. The heuristic methods also proved effective for the situation in question, offering quality solutions, yet being 96% faster on average than using exact methods.

**Keywords:** Generation of cargo packing list, Freight consolidation, Piecewise linear function, Dantzig-Wolfe decomposition, Matheuristics.

# LISTA DE FIGURAS

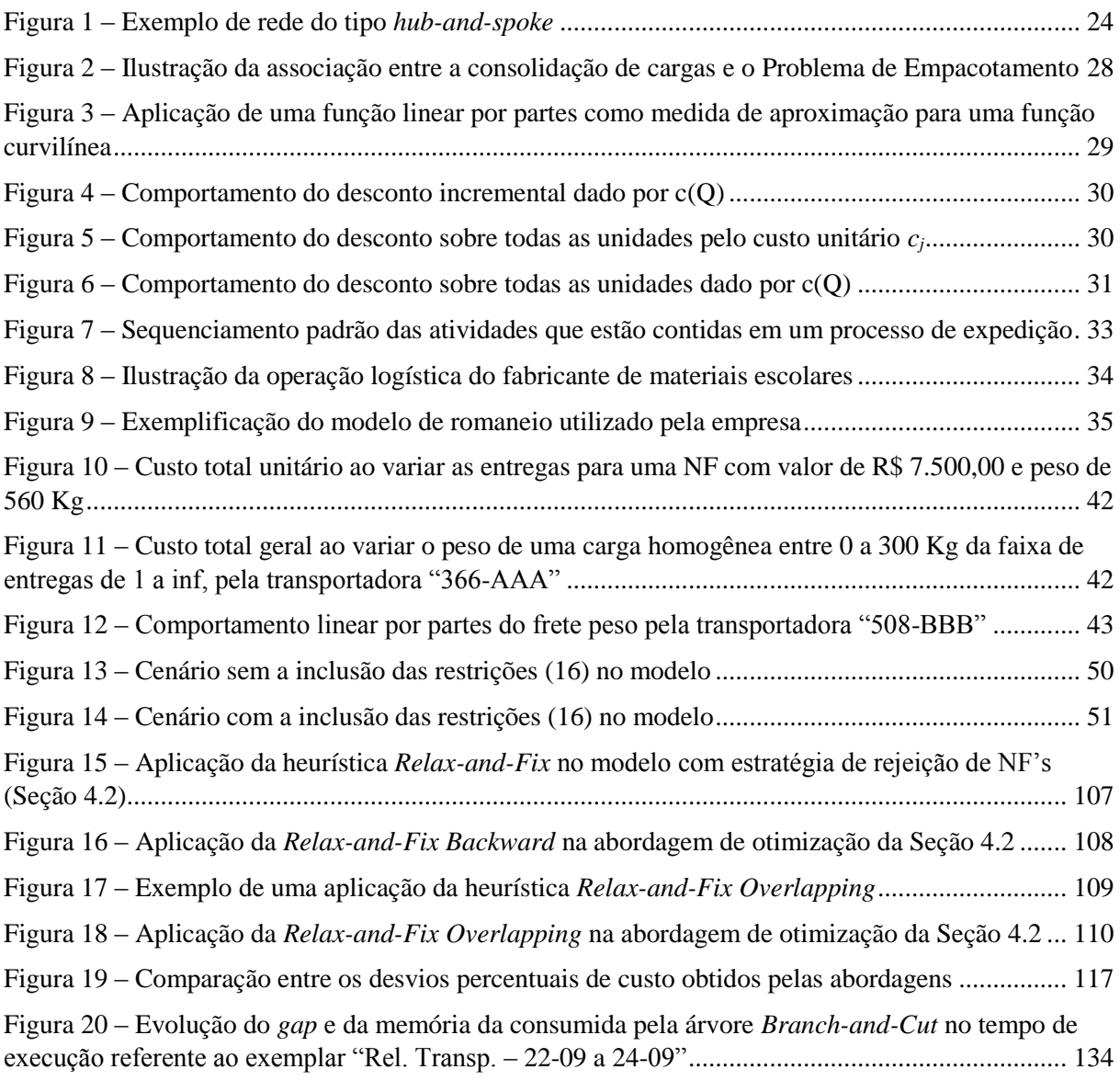

# LISTA DE TABELAS

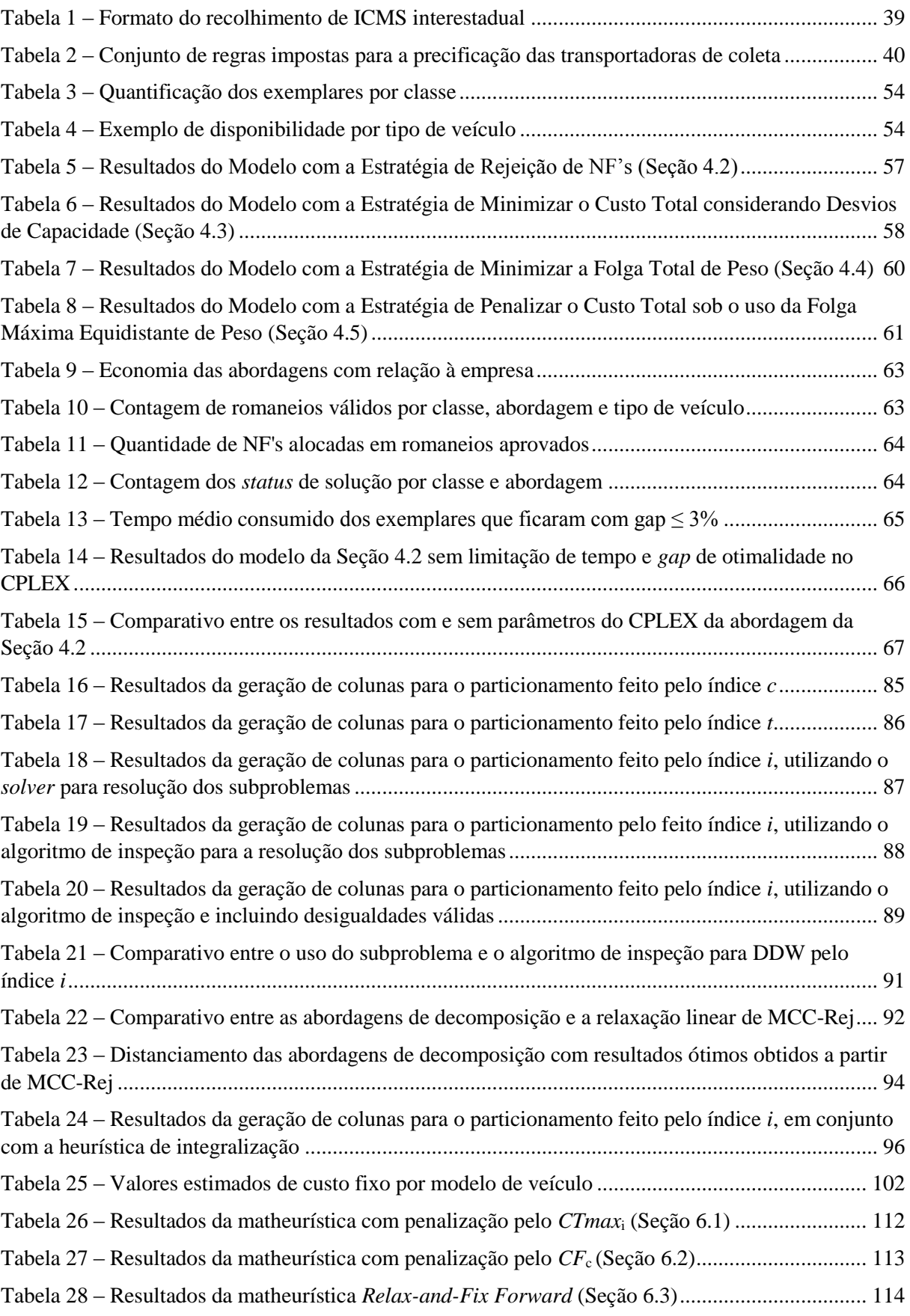

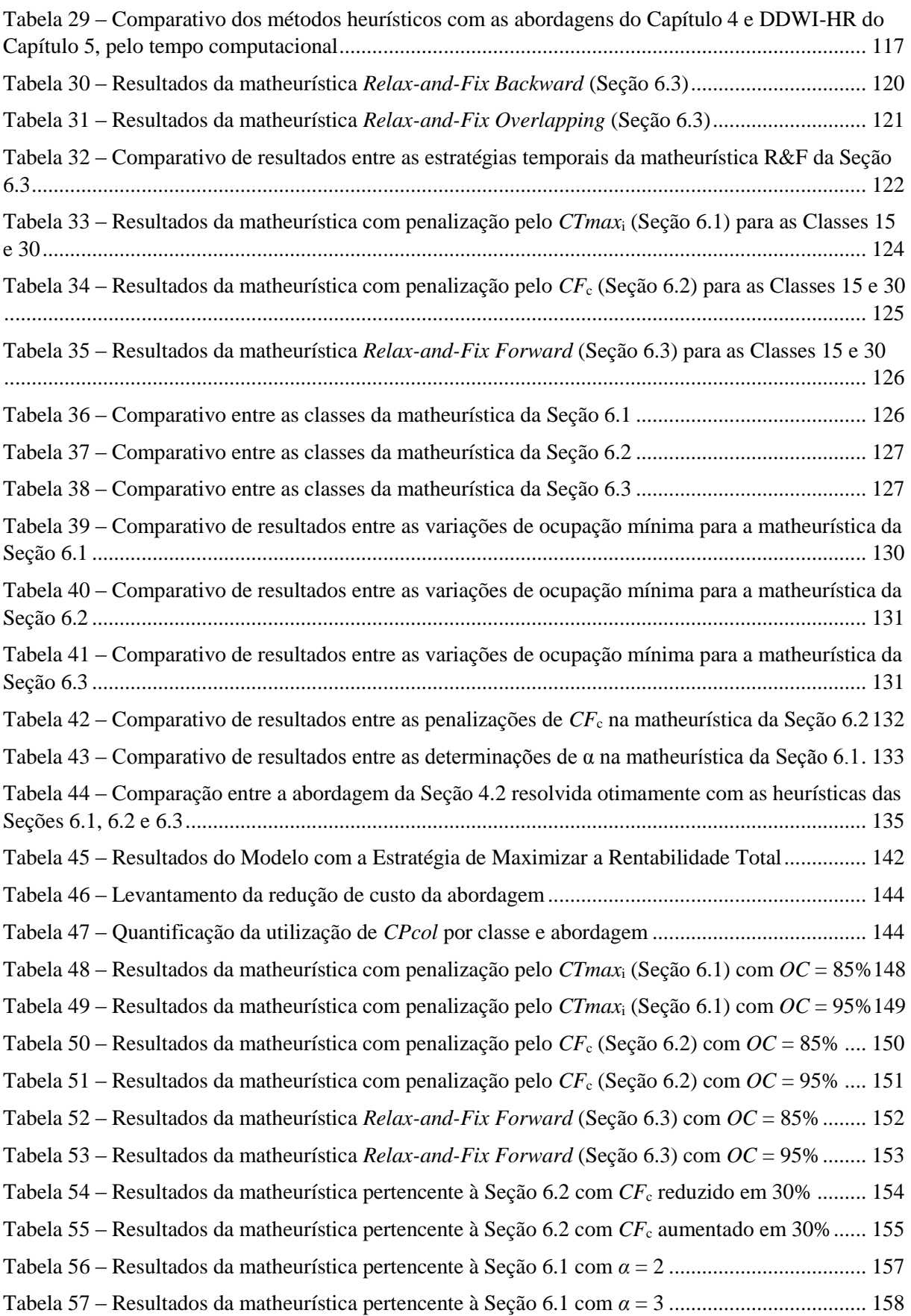

# LISTA DE ABREVIATURAS E SIGLAS

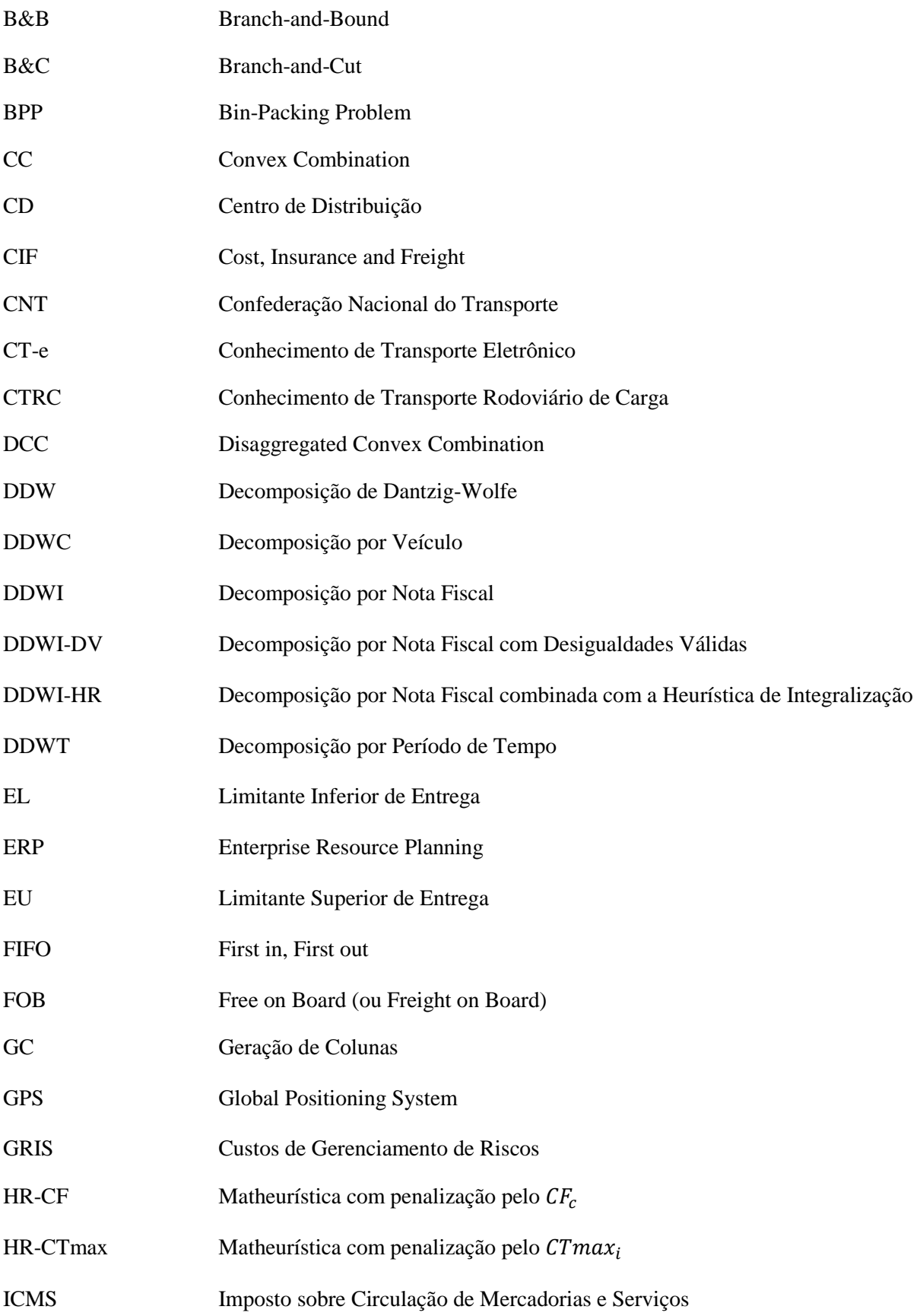

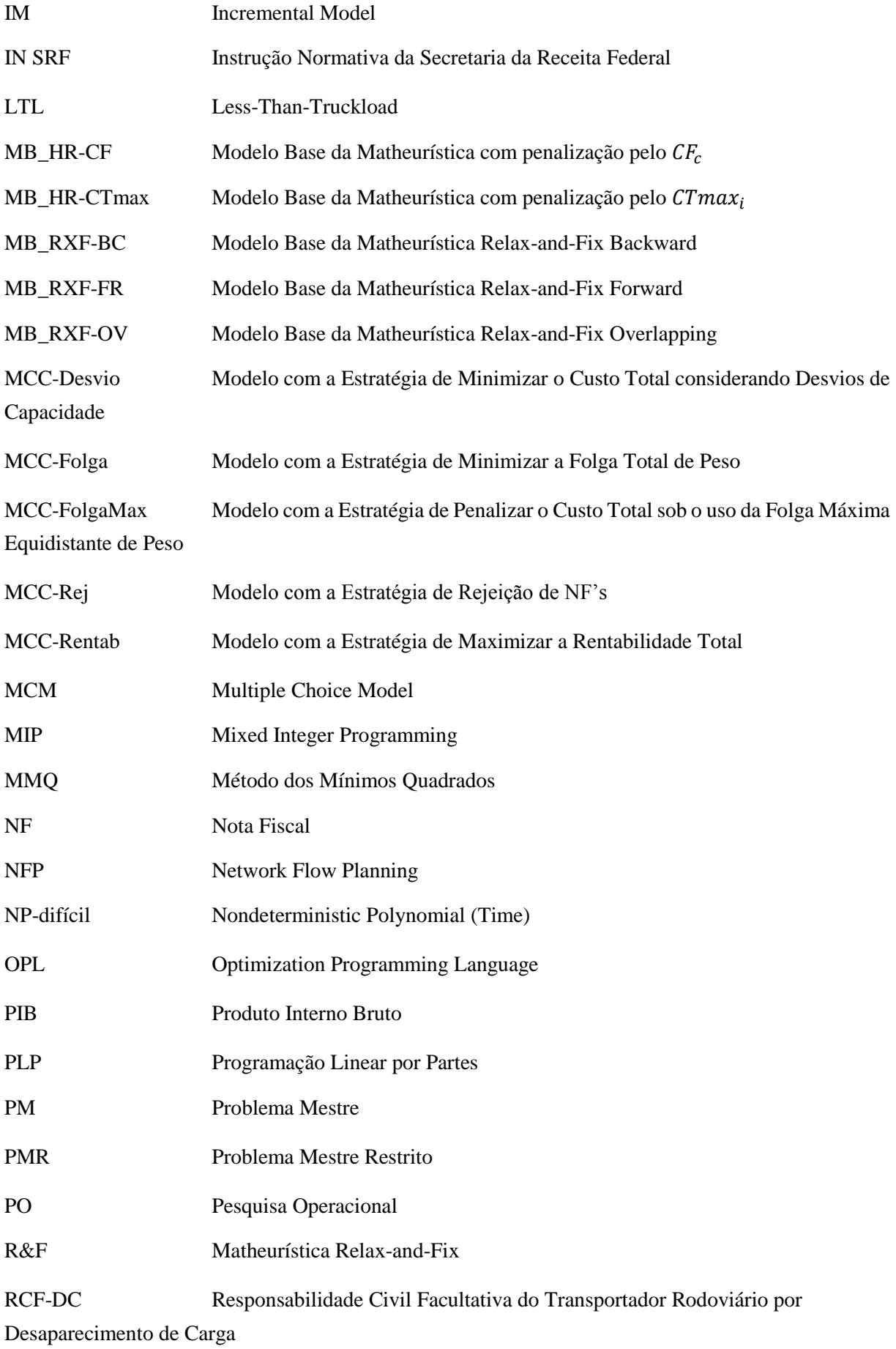

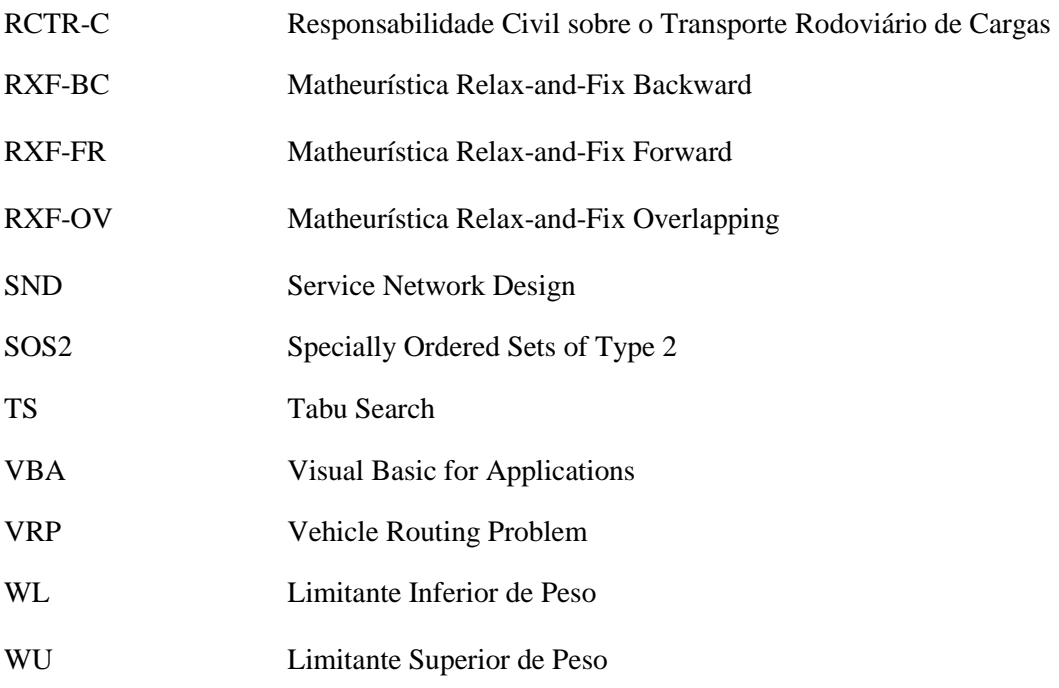

# SUMÁRIO

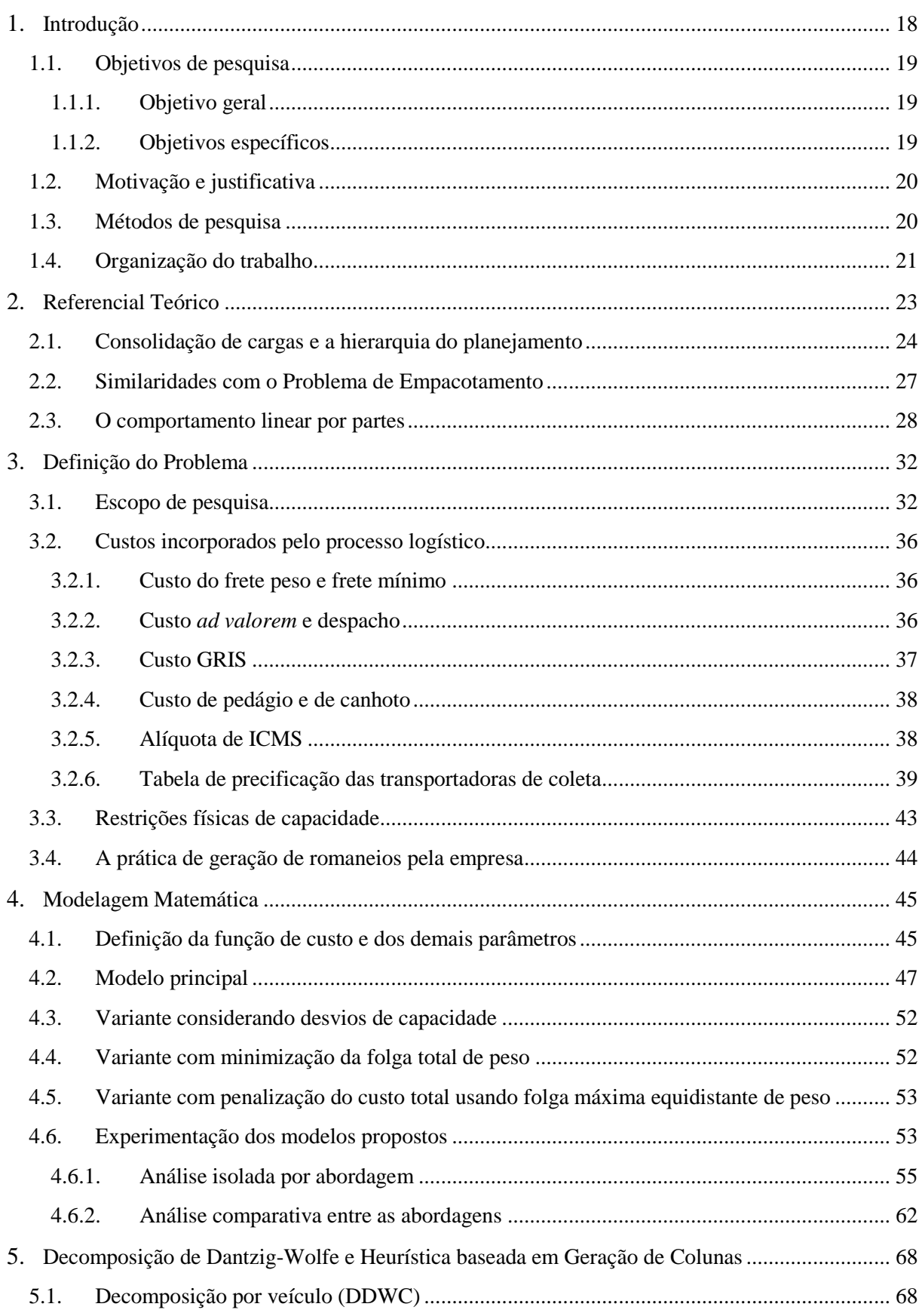

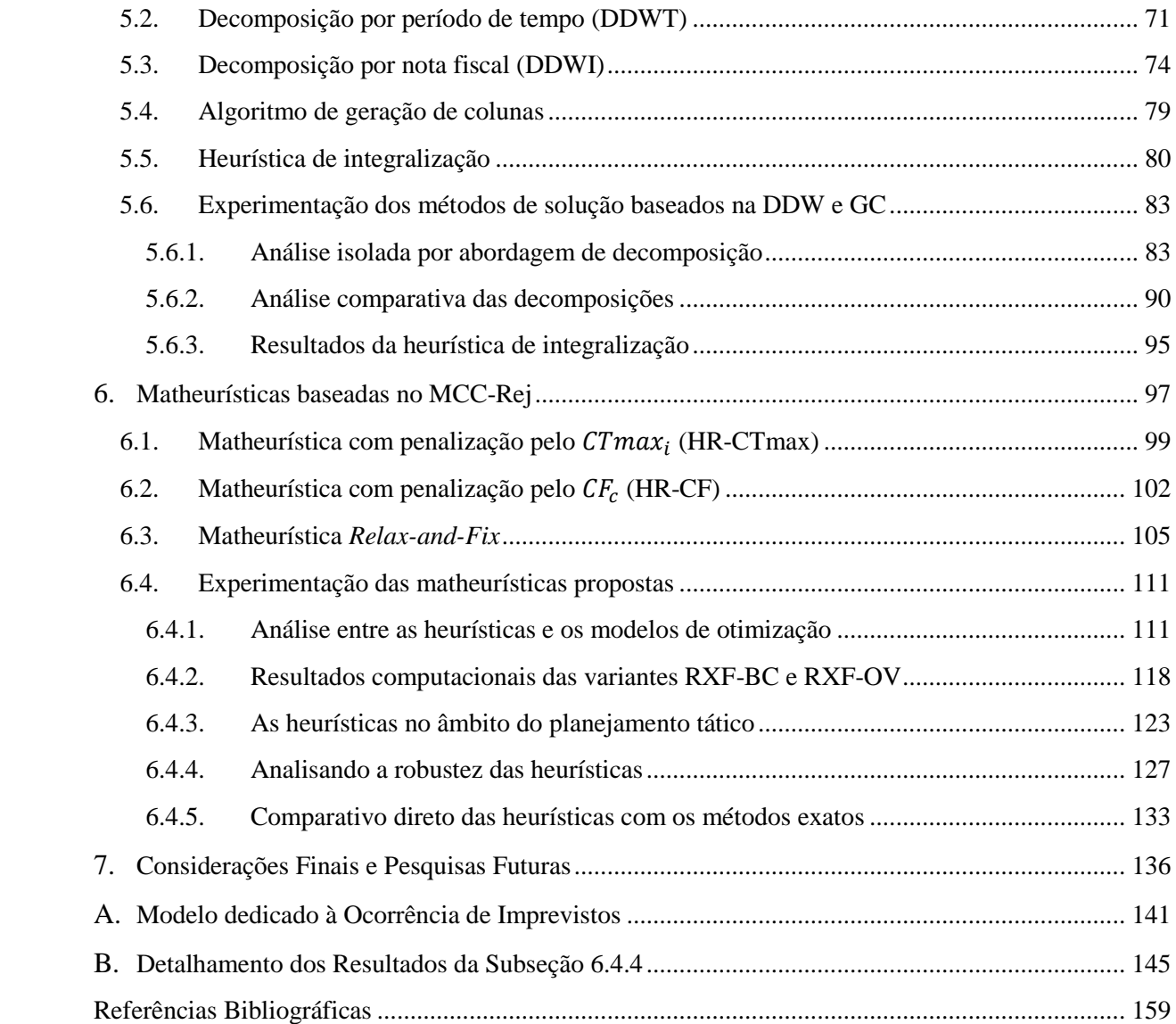

## Capítulo 1

# <span id="page-17-0"></span>Introdução

A atividade de transporte é um elemento logístico que possui papel fundamental dentro da cadeia de suprimentos. Ela é responsável pela movimentação externa e fornecimento de bens materiais desde os pontos de raiz aos sistemas de produção, gerando os fluxos físicos dos mesmos ao longo dos canais de distribuição, bem como nas últimas camadas a jusante para os estabelecimentos de comércio e varejo, até a chegada aos consumidores (BERTAGLIA, 2003).

No Brasil, o transporte de carga é excessivamente dependente do modal rodoviário. Uma pesquisa da Confederação Nacional do Transporte (CNT), realizada no ano de 2019, dimensiona essa dependência em 61,1% das cargas conduzidas pelo país, seguido do ferroviário com 20,7%, aquaviário com 13,6%, dutoviário representando 4,2% e aéreo participando com 0,4%. Em outros países como Austrália, Estados Unidos e China, essa proporção do modal rodoviário pela Matriz de Transportes não passa de 30%.

Estima-se que os custos com atividades logísticas correspondem a 12,3% do PIB brasileiro, sendo que somente os custos de transporte já retratam 7,6% desse mesmo PIB (PANORAMA ILOS, 2017). Visto que o custo proporcional do modal rodoviário é calculado como maior a 6 vezes que o ferroviário, 5,3 vezes que o dutoviário e ainda 4,4 vezes do que o hidroviário, tem-se como consequência para as operações logísticas no país a ocorrência de elevados custos com frete e manutenção de veículos de carga, o que faz reduzir a competitividade das empresas que dependem ou trabalham com esse meio (WILSON, 2013).

Uma alternativa de suporte eficiente para a tomada de decisão às questões do transporte é o uso de métodos da Pesquisa Operacional (PO), a fim de buscar um melhor desempenho das operações e gerar vantagem estratégica competitiva. A PO permite quantificar os recursos escassos de modo a dimensionar o impacto financeiro na organização pelos processos decisórios de projetar, planejar e operar sistemas (ARENALES et al., 2007).

Por meio da aplicação de ferramentas da PO, neste trabalho, é avaliado um problema logístico salientado pela geração de romaneios, motivado pelo caso real encontrado na distribuição de produtos de papelaria industrializados por um fabricante localizado no interior de São Paulo. O termo romaneio é um jargão da logística que representa uma relação de viagem, podendo ser retratado como um documento impresso ou digital (comum nas arquiteturas de sistemas de gestão *Enterprise Resource Planning* - ERP), encarregado por fazer a listagem completa das cargas a serem transportadas (veja o Capítulo 3 para mais pormenores). No contexto da consolidação de cargas, uma carga corresponde a um conjunto de mercadorias, ou pela contabilidade, à uma nota fiscal. Posto isto, o romaneio pode ser designado ao agrupamento de cargas ou notas fiscais em um veículo (a designação depende de como a informação está tratada no sistema). No caso do fabricante considerado neste trabalho, as cargas saem de seu centro de distribuição (CD) por transportadoras de coleta e são entregues para as transportadoras de redespacho que, por sua vez, irão efetivamente levá-las para os clientes. A área de atuação das transportadoras de coleta é delimitada exclusivamente ao próprio estado de São Paulo.

O transporte realizado pela empresa se caracteriza como subcontratado, o qual faz o uso do frete FOB (*Free on Board*). Essa modalidade se apresenta pela responsabilidade do fabricante em entregar e arcar com os custos de frete e seguro de suas mercadorias até os pontos de redespacho da cadeia de suprimentos, designando especificamente as cargas que serão alocadas no veículo da transportadora de coleta contratada, na determinação da utilização do carregamento da frota, pela autonomia na criação de seus romaneios, na decisão da data de saída do despacho, entre outros.

No âmbito dessa vertente, o objetivo central desta dissertação está em desenvolver estratégias de solução capazes de criar romaneios otimizados, visando a redução dos gastos totais oriundos de uma tabela de precificação submetida às condições e regras desenvolvidas pelas transportadoras de coleta para a distribuição dos produtos da empresa. Em termos científicos, a modelagem matemática envolve o uso da Otimização Linear Inteira, muito empregada na resolução de problemas de Otimização Combinatória, como é o caso deste estudo. Além de resolver os modelos propostos por um *software* de otimização de propósito geral, esta dissertação contribui com reformulações obtidas a partir da decomposição de Dantzig-Wolfe para a geração de colunas, assim como na elaboração de matheurísticas e na adaptação da heurística *Relax-and-Fix* para a problemática, sob o intuito de resolver instâncias maiores em um tempo computacional competitivo.

Embora o ambiente estudado se concentre à uma empresa, o que reflete em uma pesquisa empírica, suas análises podem ser tomadas como base e ampliadas em outras áreas em que se utilizam das atividades logísticas de consolidação de cargas mediante à geração de romaneios por transporte terceirizado.

### <span id="page-18-0"></span>**1.1. Objetivos de pesquisa**

A dissertação em sua essência é estimulada pelos objetivos, geral e específicos, apresentados nos itens seguintes.

### <span id="page-18-1"></span>1.1.1. Objetivo geral

Demonstrar os benefícios ofertados no processo logístico, ao fazer uma tomada de decisão fundamentada por métodos científicos providos da PO, que de forma concisa e objetiva, propõem um conjunto de alternativas e ações capazes de representar bem o problema matematicamente, e de desenvolver estratégias de solução efetivas na geração de romaneios otimizados.

#### <span id="page-18-2"></span>1.1.2. Objetivos específicos

Basicamente a dissertação dispõe-se de três objetivos específicos, sendo eles enumerados pela listagem abaixo:

- 1) Desenvolver modelos de Otimização Linear Inteira para a minimização do custo total de distribuição no âmbito da consolidação de cargas, de forma a tratar efetivamente as características relevantes encontradas no caso real estudado;
- 2) Explorar métodos de solução baseados em reformulações obtidas por meio da decomposição de Dantzig-Wolfe;

3) Elaborar e aplicar métodos heurísticos capazes de melhorar o tempo e o esforço computacional ao resolver instâncias de médio e grande porte do problema.

### <span id="page-19-0"></span>**1.2. Motivação e justificativa**

Mesmo que a escolha da transportadora de redespacho seja invariavelmente feita pelo próprio cliente, e também que a empresa se limita em apenas trabalhar com frota terceirizada, dado um conjunto de notas fiscais referente às mercadorias a serem despachadas para os clientes em um intervalo de tempo, há dificuldade de como melhor criar um conjunto de romaneios que façam a consolidação dessas cargas para então obter a tomada de decisão necessária para a efetivação da contratação de serviço que resulte na combinação do menor custo de distribuição. Isto é devido ao custo do romaneio estar influenciado por várias regras contidas na composição da precificação do transporte de carga, como a quantidade de entregas, peso unitário das cargas, pluralidade de taxas e tarifas, além de ter que respeitar a capacidade de processamento e as especificações dos tipos de veículos disponíveis no momento (designa-se à uma frota heterogênea) e as diferentes exigências impostas pelas transportadoras, de coleta e de redespacho.

Pelo ponto de vista teórico (científico), esse estudo aborda uma estrutura de custos que possui caráter complexo. A função de custo desse problema desempenha um comportamento linear por partes (*piecewise linear*), que resulta em um problema de Programação Não Linear com variáveis inteiras, configuração essa originalmente intratável em termos atuais de resolução direta por meio de *softwares* de otimização de propósito geral. Sendo assim, propõe-se neste trabalho a linearização completa dessa estrutura de custos de modo a se obter modelos de Otimização Linear Inteira (ARENALES et al., 2007). Os modelos a serem apresentados integram a consolidação de cargas com a geração de romaneios, que são formalizadas pela escolha dos veículos que estão em faixas distintas de custo, assunto esse pouco explorado na literatura de consolidação de cargas.

O problema aqui relatado pode ser entendido como uma extensão do Problema de Empacotamento, o qual envolve em sua disposição a presença de várias "mochilas" e pertence à classe de problemas NP-difícil. Dessa forma, o desenvolvimento de métodos de solução especializados se faz necessário para a resolução de instâncias de médio e grande porte em tempos razoáveis na prática, justificando o uso das heurísticas.

### <span id="page-19-1"></span>**1.3. Métodos de pesquisa**

Visto que esse trabalho se utiliza da PO como mecanismo de tomada de decisão na construção do planejamento logístico de distribuição, logo os procedimentos metodológicos de pesquisa seguem a classificação de Modelagem e Simulação da literatura para a Engenharia de Produção (NAKANO, 2012), em especial de caráter analítico, uma vez que se propõe a elaborar, testar e analisar modelos matemáticos de otimização que relacionam variáveis de controle às variáveis de desempenho (BERTRAND; FRANSOO, 2002). Neste caso, as variáveis de controle seriam o período e o veículo para qual uma nota fiscal (NF) seria designada e as variáveis de desempenho seriam o mínimo custo das notas fiscais.

De acordo com Bertrand e Fransoo (2002), essa pesquisa possui em sua predominância uma modelagem classificada como empírica por desenvolver modelos matemáticos que, considerando algumas hipóteses simplificadoras, representam adequadamente as características de uma problemática real dada pelo cotidiano da empresa estudada. Contudo, devido aos modelos construídos terem o potencial de generalização e o problema ser razoavelmente idealizado às situações corriqueiras de consolidação de cargas para a geração de romaneios em uma frota terceirizada, a modelagem pode ser considerada em suma como axiomática, ou seja, um tipo de modelagem mista, combinação axiomática e empírica. Morabito e Pureza (2012) também classificam estes dois tipos de modelagem em normativa ou descritiva. Este trabalho possui modelagem normativa, em razão dos modelos promoverem o engajamento de um processo decisório que influencie ativamente em escolhas estratégicas de negócio para a companhia.

Por ter suas raízes no pensamento positivista e por tender a enfatizar o raciocínio dedutivo, as regras da lógica e os atributos mensuráveis da experiência humana, esse estudo se remete à uma abordagem quantitativa (FONSECA, 2002). Quanto à natureza da pesquisa, tomou-se por base a taxonomia denotada por Vergara (2007), que por ser tratar de um conhecimento que possa ser efetivamente replicado ou praticado, designa-se à uma pesquisa de natureza aplicada. E mediante as classificações feitas por Gil (2007), este estudo pode ser titulado como explanatório, pois tem a ideia de conceber um conjunto de formulações capazes de identificar os fenômenos contidos no sistema analisado.

### <span id="page-20-0"></span>**1.4. Organização do trabalho**

Essa dissertação está dividida em sete capítulos, incluindo esta introdução, sendo o restante estruturado da seguinte forma.

O Capítulo 2 faz uma revisão da literatura sobre a contextualização da consolidação de cargas como prática e instrui como ela se encontra situada dentre os níveis de planejamento pela perspectiva da PO. Em seguida é apresentado e discutido o problema clássico que é tido como base a essa pesquisa. O referencial teórico é finalizado com a descrição das principais variantes do comportamento linear por partes da função objetivo, identificando qual delas se enquadra à conjuntura estudada.

A caracterização do problema real que motivou essa pesquisa é feita no Capítulo 3, primeiramente definindo a concepção de romaneio, depois, delimitando o escopo de pesquisa às operações logísticas do fabricante de materiais escolares, descrevendo os tipos de custos envolvidos, detalhando a apuração dos mesmos pela tabela de precificação das transportadoras de coleta e relatando como a empresa realizava a prática de geração de romaneios antes da implementação das abordagens de otimização.

No Capítulo 4,são propostos quatro modelos de otimização, que a partir de diferentes estratégias de consolidação, têm a finalidade de reduzir o custo total de distribuição. No final do capítulo são mostrados os resultados dos experimentos computacionais realizados para esses modelos, primeiro sendo feita a análise isolada por abordagem e posteriormente o comparativo entre elas. Também nesse capítulo é citada uma modelagem para as situações de contingência, recomendada ao planejamento de curto prazo, estando ela e os seus experimentos apresentados no Apêndice A.

A esquematização geral da decomposição de Dantzig-Wolfe é atribuída ao Capítulo 5. Ela é aplicada ao modelo com melhor desempenho dentre os propostos, detalhando o seu desenvolvimento para três diferentes tipos de partição: veículo, tempo e nota fiscal. Para a manutenção da integralidade de solução que o problema originalmente impõe, propõe-se uma heurística de integralização. A experimentação computacional para cada tipo de partição, bem como para a aplicação da heurística, está presente ao fim do capítulo.

O Capítulo 6 inclui a elaboração de duas heurísticas construtivas. Elas são baseadas no modelo de otimização principal (o de melhor desempenho), sendo que enquanto uma foca na alocação de notas fiscais (NF's), a outra busca achar soluções de forma mais rápida. Ademais, esse capítulo apresenta a proposta de uma heurística do tipo *Relax-and-Fix* para o problema estudado. A experimentação das heurísticas é também dada nesse capítulo, onde são relacionados os seus resultados sob o desempenho dos modelos de otimização e da aplicação da decomposição de Dantzig-Wolfe com a heurística de integralização. Também são realizadas simulações pela alteração de parâmetros das heurísticas (sob o intento de analisar a robustez desses métodos heurísticos)

Por fim, no Capítulo 7, são apresentadas as conclusões deste trabalho e discutidas as possíveis oportunidades para pesquisas futuras.

## Capítulo 2

# <span id="page-22-0"></span>Referencial Teórico

A consolidação de cargas é uma prática essencial no gerenciamento logístico, sendo amplamente utilizada no transporte ferroviário, rodoviário, hidroviário e aeroviário (TYAN; WANG; DU, 2003). Lopez (2000) define que a consolidação é o procedimento pelo qual diversas mercadorias e cargas menores que possuam um destino em comum são agrupadas ou unitizadas, de maneira a proporcionar o melhor aproveitamento possível do espaço ocupado e, com isso, reduzir os custos de transporte, organizar melhor as entregas e reduzir ao máximo as avarias para o cliente. Além disso, promove a ampliação dos serviços prestados, propicia maior controle de estoque e proporciona uma infraestrutura operacional de transporte mais ágil e eficiente.

Apesar dessa prática ser vantajosa financeiramente, existem vários empecilhos por parte da operação, do cliente e de normas regulamentadoras, que proíbem o armazenamento em grande escala ao focar unicamente na ocupação. Essas restrições são impostas de acordo com as características biológicas, físicas e químicas dos produtos a serem estocados.

Nas condições biológicas e químicas, são avaliados principalmente: risco de contaminação, umidade, ventilação, iluminação, prazo de validade (itens perecíveis), temperatura de conservação e exigências sanitárias. Para as condições físicas, os aspectos em consideração geralmente são: tamanho, peso, fragilidade, acondicionamento e embalagem, limite de empilhamento, formas de manuseio, tempo de atravessamento e vibração mecânica (REZENDE, 2011).

De acordo com Ballou (2001), a consolidação de cargas pode ser alcançada de quatro maneiras: pela consolidação do estoque, do veículo, do armazém e a temporal. A primeira cria um estoque dos produtos com base na demanda a ser atendida, sendo o estoque isolador ou de segurança o dimensionamento mais famoso nessa concepção, o que possibilita embarques maiores e até o carregamento completo de cargas.

No caso da consolidação do veículo, quando as coletas e as entregas englobam quantidades incompletas de capacidade, mais de uma coleta ou entrega é colocada em um mesmo veículo a fim de alcançar um transporte mais eficiente, pois muitas vezes ocorre ociosidade na frota, sendo amenizada pela transferência de mercadorias entre as conduções disponíveis. Os procedimentos de roteirização e programação exploram este tipo de economia.

A consolidação do armazém ocorre pela necessidade de permitir o transporte de volumes grandes de embarque sobre distâncias longas e o transporte de volumes pequenos de embarque sobre distâncias curtas. Um armazém usado para operações de desmembramento de volumes, tipo *break bulk* (atacado) ou *cross docking* (varejo), são exemplos dessa consolidação.

E na última maneira, a consolidação temporal, é feita a prática de segurar os pedidos dos clientes até o último momento possível sem ocorrer o atraso em detrimento ao prazo de entrega. Isto permite que embarques maiores possam ser feitos, em vez de vários embarques menores. Da mesma forma que a consolidação do veículo, a temporal também é bem praticada pela roteirização dos embarques.

#### <span id="page-23-1"></span>**2.1. Consolidação de cargas e a hierarquia do planejamento**

Segundo Fleury (2002), problemas de consolidação de cargas foram amplamente investigados na literatura, podendo ser classificados em três grupos: aqueles que contemplam decisões no nível estratégico, realizam o planejamento no nível tático e os que atuam no nível operacional.

O nível estratégico preocupa-se com decisões de modelagem, sistematização, políticas gerais de desenvolvimento e investimentos de capital em horizontes de tempo de longo prazo para as redes de distribuição, incorporando definições sobre o desenho e melhoramento da rede física (inovações ou redimensionamentos), a quantidade e a localização das principais instalações (pátios, plataformas, etc.), a capacidade de processamento de cada centro de distribuição ao longo da rede, aquisição de recursos (unidades de força motriz, materiais rodantes, frotas, entre outros), normativas de abrangência de serviços e a composição de tarifas e taxas, com o intuito de alcançar a minimização global dos custos envolvidos. Ahuja, Magnanti e Orlin (1993) realizaram uma revisão completa desses problemas de projeto de redes em sentido mais amplo.

Na prática, existem várias topologias para redes de distribuição: *link* direto, corredor, *hub-andspoke* (centro radial), *hubs* conectados, rotas estáticas e rotas dinâmicas (WOXENIUS, 2007). Na literatura, os sistemas de consolidação são, em sua maioria, configurados como redes *hub-and-spoke*, com o *hub* sendo uma instalação de manuseio de cargas (unitização). Assim, neste sistema um conjunto de caminhos denominados de *spokes* se conectam a locais centrais chamados de *hubs*, com o objetivo de consolidar produtos/informações de acordo com o local para onde as mercadorias deverão ser enviadas. A Figura 1 ilustra a esquematização da conexão dos pontos de origem/destino (os terminais locais/regionais), em que os nós *k* e *l* representam os terminais para consolidação de cargas (*hubs*), aproveitando economias de escala pela movimentação das demandas de baixo volume para um ponto intermediário, e os nós *i* e *j* são aqueles atendidos através dos terminais (*spokes*), o que inclui serviços de alta frequência e alta capacidade. Um fluxo de carga  $T_{ij}$ , com origem no nó *i* e destino em *j*, é atendido da seguinte forma: inicialmente a carga em *i* é enviada para o terminal de consolidação (*hub*) *k*, onde é consolidada com outras cargas e enviada para o *hub l* e daí distribuída para os pontos atendidos por *l*, incluindo o nó *j* (SILVA; CUNHA, 2004).

<span id="page-23-0"></span>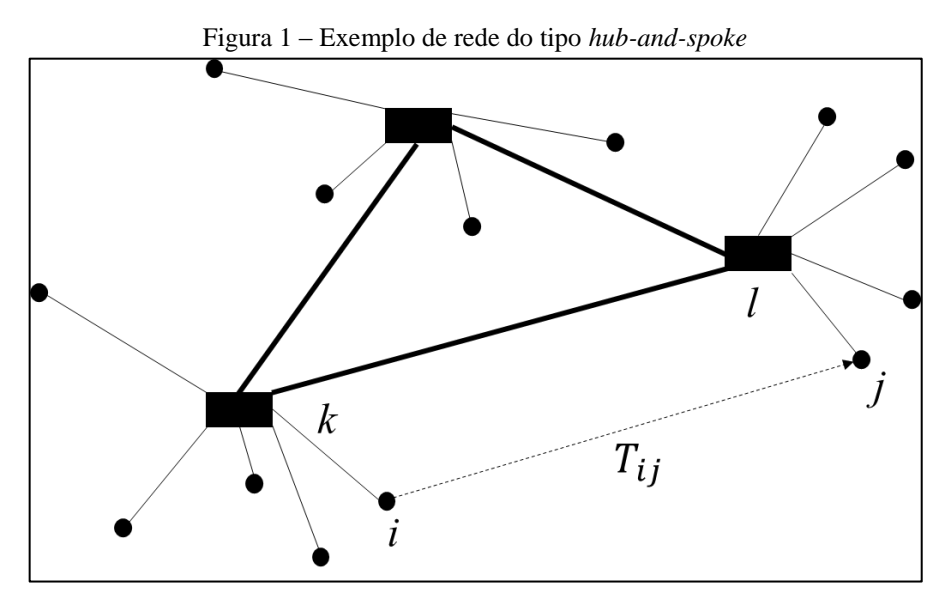

Fonte: Adaptado de Silva e Cunha (2004)

Por essa topologia ser dominante na consolidação de cargas, há um grande corpo da literatura que estuda o projeto de redes *hub-and-spoke* por modais de transporte, como os trabalhos de Martín e Román (2004) para o transporte aéreo, Cunha e Silva (2007) referente ao rodoviário, no ferroviário, Jeong, Lee e Bookbinder (2007), e para o transporte via marítimo, Takano e Arai (2009).

Em adição ao nível estratégico, também considera-se a influência da concorrência e cooperação das empresas ou mercados na forma pelos quais o desenho das redes, a localização e o número de *hubs* se alteram. Vasconcelos, Nassi e Lopes (2011) estudaram a redução de custos pela adição de um novo *hub* à rede existente através do cálculo de porcentagem de cargas transitórias. Lin e Lee (2010) incorporaram a competição de mercado em seu problema de localização de *hubs* que maximizam o lucro de todas as transportadoras envolvidas. Gelareh, Nickel e Pisinger (2010) abordaram a concorrência entre um operador logístico dominante e um provedor de serviços para uma linha marítima recémchegada que tenta localizar seu *hub* de forma a maximizar o número de clientes interessados. De Sá, Morabito e Camargo (2018) construíram um modelo de Otimização Robusta para projetar uma rede de *hub-and-spoke*, localizando e estabelecendo arcos entre *hubs*, roteando fluxos de demanda para a origem e o destino, de forma a atender requisitos de tempo de serviço sob um viés no custo mínimo, sendo o modelo resolvido por dois algoritmos especializados que utilizam a decomposição de Benders.

O planejamento no nível tático visa, em um horizonte de médio prazo, o uso ideal da infraestrutura dada pela escolha de serviços e modais de transporte associados, de modo a garantir uma alocação eficiente e racional dos recursos existentes, ajustando suas capacidades aos pedidos e estabelecendo a frequência de seus itinerários, a fim de melhorar o desempenho de todo o sistema. Nesse nível, os dados são parcialmente agregados, as políticas são pouco abstraídas e as decisões são sensíveis apenas às grandes variações nos dados e parâmetros do sistema (como as mudanças sazonais na demanda de tráfego) sem a incorporação das informações do dia-a-dia.

A decisão de enviar a carga diretamente ou por meio de um sistema de consolidação implica em uma compensação influenciada pelos custos do sistema, tempos de operação, estrutura da rede e requisitos do cliente. Na literatura, são existentes dois grupos de modelos para os problemas de planejamento tático, a maioria envolvendo estruturas *hub-and-spoke*. SteadieSeifi et al. (2014) denominam o primeiro grupo como Planejamento do Fluxo de Redes (*Network Flow Planning* - NFP), o qual relaciona-se às decisões de planejamento de fluxo que abordam o movimento de materiais (*commodities*) em toda a rede. O segundo grupo, Projeto das Redes de Serviço (*Service Network Design* - SND), contempla as decisões do planejamento de serviços, ou seja, a escolha de rota e tipo de serviço, regras operacionais gerais para cada terminal, alocação de trabalho entre terminais, roteamento de tráfego usando os serviços de transporte e terminais disponíveis, reposicionamento de recursos (por exemplo, veículos vazios) para uso no próximo período de planejamento. Em ambos os grupos, os modelos matemáticos são construídos com base na representação de grafos, reproduzindo o fluxo de *commodities* em um arco, em um caminho (série de arcos) ou em ciclos (quando é necessária a alta utilização dos recursos, sendo eles ajustados pela ocorrência da demanda), usando variáveis de decisão contínuas para isso e incluindo variáveis binárias quando há seleção de serviços.

Ainda pelo ponto de vista desse nível de planejamento, Crainic e Laporte (1997) destacam a distância de operação como sendo mais um critério de distinção típico entre as operações de movimentação de cargas, sendo que o SND envolve decisões para as grandes distâncias, as quais englobam políticas de caminhão com cargas fracionárias (*Less-Than-Truckload* - LTL) – onde é feito o recolhimento das cargas menores de diversos tamanhos e volumes para vários clientes, consolidando-as e, por vezes, entregando-as em mais de um ponto distinto dentro de uma mesma rota – e o transporte pelo modal ferroviário. Já para percursos mais curtos, no qual o foco está em operações de coleta e entrega, classifica-se usualmente como Problema de Roteamento de Veículos (*Vehicle Routing Problem* - VRP).

Vários esforços foram direcionados para a formulação de modelos no nível tático, sendo vistos nas contribuições de Assad (1980), Crainic e Roy (1988), Crainic (2000, 2003), Delorme, Roy e Rousseau (1988), Keaton (1989, 1991, 1992), Cordeau, Toth e Vigo (1998), Farvolden e Powell (1994), Hsu e Hsieh (2007), Bektas, Chouman e Crainic (2010), Zhu, Crainic e Gendreau (2011), e Ayar e Yaman (2012), por exemplo.

Dado que resolver problemas de NFP e SND em geral é considerado difícil devido ao seu grande conjunto de variáveis, métodos não exatos de solução como heurísticas de construção e metaheurísticas foram desenvolvidos. Entre eles, a Busca Tabu (*Tabu Search* - TS) apareceu como a mais popular: Bai, Kendall, Qu e Atkin (2012), Chouman e Crainic (2011), Crainic, Li e Toulouse (2006), Pedersen, Crainic e Madsen (2009), Verma, Verter e Zufferey (2012).

O nível operacional lida com o planejamento e a operacionalização da distribuição de produto em uma configuração de rede já existente, no curto prazo de tempo. O controle é realizado pela gerência local (responsável pelo CD ou despachantes, por exemplo) em um ambiente altamente dinâmico, onde representações detalhadas de veículos, instalações, atividades de movimentação e estocabilidade de mercadorias são essenciais. Agendamento de serviços, práticas de manutenção, roteamento e despacho de veículos, e alocação de recursos são importantes decisões para este nível, o que faz atingir um grau de complexidade superior aos demais níveis de planejamento.

Apesar de se ainda buscar a melhor seleção de serviços e modais de transporte, roteiros mais baratos e alocação eficiente de recursos para a demanda, o fator tempo é o que dá a maior diferenciação ao nível operacional com relação ao nível tático, pois a resposta desses requisitos deve ser feita em tempo real à execução dos pedidos, e à reação ou ajuste de qualquer tipo de distúrbio que possa acontecer (por exemplo: acidentes, mudanças climáticas, interrupções por equipamentos, indisponibilidades de veículos, etc.). Portanto, desenvolver métodos de solução capazes de fornecer bons resultados a intervalos de tempo de pouca duração são os requisitos de maior interesse nesse contexto.

Dentre a literatura abordando o nível operacional, vale destacar o trabalho de Ülkü (2012), que apresentou um modelo para minimizar a emissão de dióxido de carbono e a energia consumida durante a locomoção de caminhões pela consolidação de cargas. Nguyen, Dessouky e Toriello (2014) propuseram uma heurística de antecipação que aproveita as economias de escala ao tentar enviar quantidades maiores pela consolidação das mercadorias contidas num caminhão. Song, Hsu e Cheung (2008) introduziram um problema de consolidação de cargas que visa coordenar os embarques entre fornecedores e clientes através de um centro de distribuição. Outros modelos de consolidação de cargas podem ser encontrados em Popken (1994), Croxton, Gendron e Magnanti (2003b), e Dror e Hartman (2007).

Contudo, apesar dos trabalhos mencionados, há ainda uma lacuna na literatura quanto ao uso de métodos de otimização para a integração da consolidação de cargas à geração de romaneios. Assim,

nesta dissertação pretende-se explorar essa problemática, usando-se de modelos de Otimização Linear Inteira que lidam com uma estrutura de custo complexa, formalizada pela alocação de cargas em veículos que estão situados em faixas distintas de preço, portanto, podendo ser considerado uma extensão do Problema de Empacotamento.

#### <span id="page-26-0"></span>**2.2. Similaridades com o Problema de Empacotamento**

O problema clássico que se assemelha em essência ao estudo tratado pela presente dissertação é o Problema de Empacotamento, difundido na literatura internacional pelo seu termo em inglês, *Bin-Packing Problem* (BPP).

A categoria Problemas de Empacotamento designa-se aos problemas de Otimização Combinatória que buscam determinar o arranjo ótimo de unidades menores (itens) dentro de unidades maiores (objetos) satisfazendo restrições de interesse (DYCKHOFF; FINKE, 1992). Sua importância no contexto aqui em estudo se deve pelo ato de agrupar entregas em veículos, de modo a reduzir a frota necessária e o custo com o frete pago aos transportadores e por envolver a presença de várias cargas para um único destino, ou para vários destinos próximos entre si. Essa redução se acentua ainda mais no Brasil, onde a forma peculiar da contratação de transporte e da remuneração das transportadoras favorece o agrupamento de cargas por região ou por município (NOVAES, 2007).

Problemas de Empacotamento constituem um grupo de problemas desafiadores de Otimização Combinatória, pertencentes à classe NP-difícil, o que faz para a sua resolução, a comum prática do uso de métodos heurísticos, apresentados em abundância ao decorrer das décadas por teóricos e práticos (MARTELLO; TOTH, 1990).

No caso da consolidação de cargas, os veículos das frotas terceirizadas correspondem às mochilas, e os itens às cargas a serem entregues, retratadas como notas fiscais, na qual cada mochila possui o seu valor de utilidade representado por um comportamento linear por partes (*piecewise linear*).

A Figura 2 ilustra essa analogia, onde pode ser visualizado em sua parte superior diferentes tipos de veículos, cada um com a sua capacidade de transporte (número centrado no baú), e na sua parte inferior tem-se as cargas que deverão ser alocadas aos respectivos veículos. Contudo neste exemplo, para cada veículo há diferentes faixas que delimitam o número de entregas no intervalo "EL" e "EU" (limitantes, inferior e superior de entregas), e o peso de cada carga a ser transportada, pelo intervalo "WL" e "WU" (limitantes, inferior e superior de peso alocado por NF). Além da faixa poder restringir o uso de um veículo pelo não atendimento aos intervalos, para cada uma existe um custo associado, o que faz a função de custo ser linear por partes. Neste sentido, o problema aqui estudado pode ser visto como uma extensão do Problema de Empacotamento, se diferenciando por não buscar minimizar o número de veículos e sim em minimizar o custo da utilização deles, adicionando restrições relacionadas às regras de geração de romaneios.

<span id="page-27-0"></span>

|                                         | Transp. 336-AAA |                |           | Transp. 508-BBB           |                |                |                           | Transp. 1414-CCC |                |                |                           | Transp. 1414-CCC |                |                |                       | Transp. 1414-CCC |                |                |     |
|-----------------------------------------|-----------------|----------------|-----------|---------------------------|----------------|----------------|---------------------------|------------------|----------------|----------------|---------------------------|------------------|----------------|----------------|-----------------------|------------------|----------------|----------------|-----|
| <b>Truck: 14.000 Kg</b>                 |                 |                |           | <b>Carreta: 24.000 Kg</b> |                |                | <b>Carreta: 25.000 Kg</b> |                  |                |                | <b>Carreta: 27.000 Kg</b> |                  |                |                | Carreta LS: 32.000 Kg |                  |                |                |     |
| EL.                                     | EU              | <b>WL</b>      | <b>WU</b> | EL.                       | EU             | WI.            | WU                        | EL.              | EU             | <b>WL</b>      | WU                        | EL.              | EU             | <b>WL</b>      | WU                    | EL.              | EU             | <b>WL</b>      | WU  |
| $\overline{1}$                          | inf             | $\overline{1}$ | 50        | $\overline{1}$            | $\overline{6}$ | $\overline{1}$ | inf                       | $\overline{1}$   | $\overline{6}$ | $\overline{0}$ | inf                       | $\overline{1}$   | $\overline{6}$ | $\overline{0}$ | inf                   | $\overline{1}$   | $\overline{6}$ | $\overline{0}$ | inf |
| $\mathbf{1}$                            | inf             | 51             | 100       | $\overline{7}$            | 20             | $\mathbf{1}$   | inf                       | $\overline{7}$   | inf            | $\bf{0}$       | inf                       | $\overline{7}$   | inf            | $\bf{0}$       | inf                   | $\overline{7}$   | inf            | $\bf{0}$       | inf |
| $\mathbf{1}$                            | inf             | 101            | inf       | 21                        | inf            | $\mathbf{1}$   | 50                        |                  |                |                |                           |                  |                |                |                       |                  |                |                |     |
|                                         |                 |                |           | 21<br>21                  | inf            | 51             | 100                       |                  |                |                |                           |                  |                |                |                       |                  |                |                |     |
| 14 ton                                  |                 |                |           | inf                       | 101            | inf            |                           |                  |                |                |                           |                  |                |                |                       |                  |                |                |     |
|                                         |                 |                |           |                           |                |                |                           |                  |                |                |                           |                  |                |                |                       |                  |                |                |     |
|                                         |                 |                |           |                           |                |                | 25 ton                    |                  |                |                |                           |                  |                |                |                       |                  |                |                |     |
|                                         |                 |                |           |                           |                |                |                           |                  |                |                | 27 ton                    |                  |                |                |                       |                  |                |                |     |
|                                         |                 |                |           | 24 ton                    |                |                |                           |                  |                |                |                           |                  |                |                |                       |                  |                |                |     |
|                                         |                 |                |           |                           |                |                |                           |                  |                |                |                           |                  |                |                | 32 ton                |                  |                |                |     |
|                                         |                 |                |           |                           |                |                |                           |                  |                |                |                           |                  |                |                |                       |                  |                |                |     |
|                                         |                 |                |           |                           |                |                |                           |                  |                |                |                           |                  |                |                |                       |                  |                |                |     |
|                                         |                 |                |           |                           |                | Щ              |                           |                  |                |                |                           |                  |                |                |                       |                  |                |                |     |
|                                         |                 |                |           |                           |                |                |                           |                  |                |                |                           |                  |                |                |                       |                  |                |                |     |
|                                         |                 |                |           |                           |                |                |                           |                  |                |                |                           |                  |                |                |                       |                  |                |                |     |
|                                         |                 |                |           |                           |                |                |                           |                  |                |                |                           |                  |                |                |                       |                  |                |                |     |
|                                         |                 |                |           |                           |                |                |                           |                  |                |                |                           |                  |                |                |                       |                  |                |                |     |
|                                         |                 |                |           |                           |                |                |                           |                  |                |                |                           |                  |                |                |                       |                  |                |                |     |
|                                         |                 |                |           |                           |                |                |                           |                  |                |                |                           |                  |                |                |                       |                  |                |                |     |
|                                         |                 |                |           |                           |                |                |                           |                  |                |                |                           |                  |                |                |                       |                  |                |                |     |
|                                         |                 |                |           |                           |                |                |                           |                  |                |                |                           |                  |                |                |                       |                  |                |                |     |
| Mercadorias agrupadas por carga (ou NF) |                 |                |           |                           |                |                |                           |                  |                |                |                           |                  |                |                |                       |                  |                |                |     |
|                                         |                 |                |           |                           |                |                |                           |                  |                |                |                           |                  |                |                |                       |                  |                |                |     |
|                                         | 80 Kg           |                | 111 Kg    |                           |                |                |                           |                  |                |                |                           |                  |                | 455 Kg         |                       |                  | 192 Kg         |                |     |
|                                         |                 |                |           |                           |                |                | 3500 Kg                   |                  |                | 895 Kg         |                           |                  |                |                |                       |                  |                |                |     |
|                                         | 100 Kg          |                |           |                           |                |                |                           |                  |                |                |                           | 250 Kg           |                |                | 665 Kg                |                  |                |                |     |
|                                         |                 |                |           | 258 Kg                    |                |                |                           |                  |                |                |                           |                  |                |                |                       |                  | 880 Kg         |                |     |
|                                         |                 | 150 Kg         |           |                           |                |                |                           | 15 Kg            |                |                |                           |                  |                | 55 Kg          |                       |                  |                |                |     |
|                                         |                 |                |           |                           |                | 280 Kg         |                           |                  |                |                |                           |                  |                |                |                       |                  |                |                |     |
|                                         |                 |                |           |                           |                |                |                           |                  |                |                |                           |                  |                |                |                       |                  |                | 272 Kg         |     |
|                                         |                 | 330 Kg         | 39 Kg     |                           |                | 345 Kg         |                           | 487 Kg           |                |                |                           |                  |                | 1500 Kg        |                       |                  |                |                |     |
|                                         | 505 Kg          |                |           |                           |                |                |                           |                  |                |                |                           | 940 Kg           |                |                |                       |                  |                |                |     |
|                                         |                 |                |           |                           |                |                |                           |                  |                |                |                           |                  |                |                |                       |                  |                |                |     |
|                                         |                 |                | 145 Kg    |                           |                | 154 Kg         |                           |                  |                |                |                           |                  |                |                | 325 Kg                |                  |                | 700 Kg         |     |
|                                         |                 |                |           |                           |                |                |                           |                  | 690 Kg         |                |                           |                  |                |                |                       |                  |                |                |     |
|                                         | 30 Kg           |                |           |                           |                |                |                           |                  |                |                | 75 Kg                     |                  |                | 277 Kg         |                       | <b>50 Kg</b>     |                |                |     |
|                                         |                 |                |           |                           |                |                |                           |                  |                |                |                           |                  |                |                |                       |                  |                |                |     |

Figura 2 – Ilustração da associação entre a consolidação de cargas e o Problema de Empacotamento

Fonte: Autoria própria (2019)

Trabalhos que também retratam o Problema de Empacotamento e problemas correlatos com o valor de utilidade dos itens como linear por partes podem ser encontrados em Sinha e Zoltners (1979), Kameshwaran e Narahari (2009), Hu, Lim e Zhu (2015), e Hu et al. (2017). A próxima seção discute com mais detalhes o comportamento linear por partes que está presente no problema abordado neste trabalho.

### <span id="page-27-1"></span>**2.3. O comportamento linear por partes**

De acordo com Marins e Perin Filho (1996), funções lineares por partes surgem em diversos contextos, como em métodos de penalização (acréscimo de uma penalidade linear por partes à função objetivo de um problema linear original); aplicações em atividades reversíveis, envolvendo variáveis que são melhor representadas quando colocadas em níveis positivos como negativos, como é o caso de sistemas de estoques com a possibilidade de haver pedidos pendentes, do termo inglês, *backorder*; nos ajustes de curvas, em que tomando como base um sistema de equações lineares, busca-se determinar a sua solução aproximada mais acurada a partir da introdução de variáveis de folga, o que exige na função objetivo a presença de coeficientes de custo nulos para as variáveis originais *x* e coeficientes de custo - 1 para variáveis de folga negativas, ou +1 para as positivas; na Programação por Metas, no caso da minimização da soma ponderada de desvios; e na Programação Linear com Variáveis e Restrições Canalizadas, em que se têm limitantes inferiores e superiores tanto para as variáveis como também para as restrições envolvidas.

Funções lineares por partes também aparecem como estratégias de aplicação para a resolução aproximada na otimização de funções curvilíneas ou não convexas, presentes no objetivo e/ou nas restrições de um modelo de Programação Não Linear, como é o caso da Figura 3, em que  $L(f(x))$  é uma função linear por partes que procura retratar a função curvilínea  $f(x)$  de forma mais simplificada.

<span id="page-28-0"></span>Figura 3 – Aplicação de uma função linear por partes como medida de aproximação para uma função curvilínea

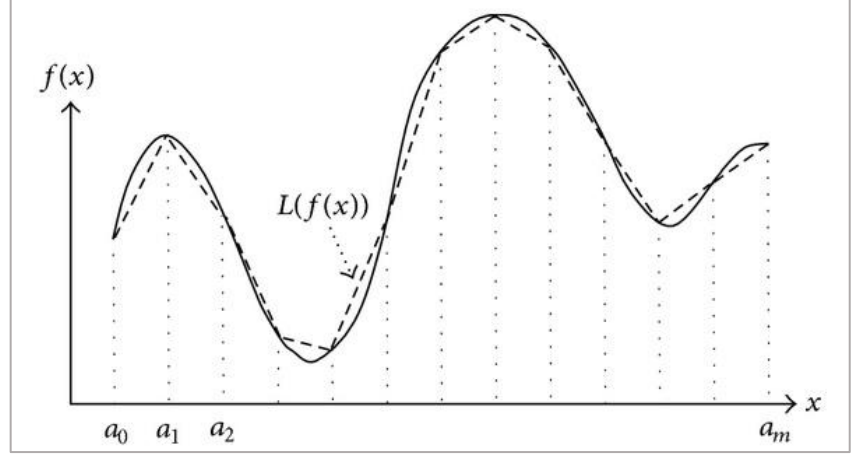

Fonte: Lin et al. (2013)

A estruturação dos modelos matemáticos de Programação Linear por Partes (PLP) é definida por uma função objetivo separável e linear por partes, sujeita a um conjunto de restrições representadas por um sistema de equações lineares. Logo, nestes modelos de PLP, a função objetivo é uma soma de funções lineares por partes, cada uma das quais expressa com respeito à apenas uma das variáveis do problema.

Outra questão de importância é sobre as classificações das formas de modelagem na PLP. São enumerados na literatura cinco variações (SRIDHAR, LINDEROTH & LUEDTKE, 2013):

- Conjuntos Especialmente Ordenados do Tipo 2 (*Specially Ordered Sets of Type 2 - SOS2*);
- Modelo Incremental *(Incremental Model - IM*);
- Modelo de Múltipla Escolha *(Multiple Choice Model - MCM*);
- Combinação Convexa (*Convex Combination - CC*);
- Combinação Convexa Desagregada (*Disaggregated Convex Combination - DCC*).

Dentre essas variações, é comum ser notado nas atividades logísticas os comportamentos representados por IM e MCM como descontos providos na oferta ou no exercício, denominados de descontos incrementais e descontos sobre todas as unidades, respectivamente. Eles aparecem naturalmente como funções de custo em problemas que se constituem em decidir o tamanho de lote no ato da compra, na fabricação ou no armazenamento de algum item, a fim de proporcionar descontos unitários de quantidade e diluição de custos fixos, gerando a chamada economia de escala (JOHNSON; MONTGOMERY, 1974). Na prática, esse comportamento linear por partes pode ser visto nos sistemas

de transporte, em telecomunicações, no planejamento da produção com *backorder*, nos problemas de fluxo em rede, localização de facilidades e no processo de empacotamento, por exemplo.

Em um esquema de desconto incremental, o menor preço é pago apenas para as unidades no intervalo relevante e os preços mais altos para quantidades em intervalos mais baixos. Sendo assim, escolhida uma faixa *j*, para  $j = 1, ..., J$ , e considerando um desconto acumulativo  $d_j$  (onde  $d_j < d_{j+1}$ ) sobre um preço cheio de partida C (sem descontos), um determinado custo  $c_j = C - d_j$  é cobrado para Q itens, tal que  $N_{j-1} < Q \le N_j$ . Assim, se  $Q = N_1$  itens forem comprados, o custo total seria equivalente a  $c_1$ .  $N_1$ . Caso  $Q = N_1 + m$  itens forem comprados, onde  $N_1 < Q \le N_2$ , o desconto acumulativo sobre essa quantidade seria  $d_2$ , com o custo de  $c_1$ .  $N_1 + c_2$ .  $m$ . O gráfico apresentado na Figura 4 ilustra esse comportamento. Nele é percebido que o desconto "incremental" se trata de uma função côncava.

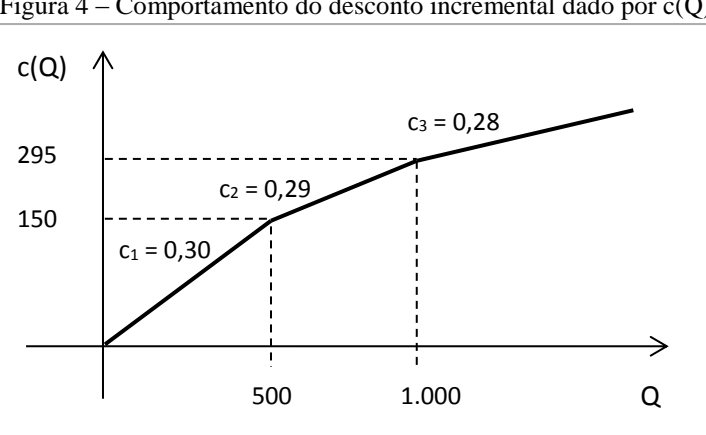

<span id="page-29-0"></span>Figura  $4$  – Comportamento do desconto incremental dado por  $c(Q)$ 

Fonte: Adaptado de Johnson e Montgomery (1974)

Já a política de descontos sobre todas as unidades pressupõe que o preço mais baixo para o qual uma quantidade do pedido se qualifica será pago por todas as unidades compradas. Deste modo, o preço de compra com desconto é retroativo à quantidade total adquirida, sendo então o custo de compra dado por  $c_1$ .  $N_1$  para  $Q = N_1$  itens e  $c_2$ .  $(N_1 + m)$  para  $Q = N_1 + m$ .

O gráfico da Figura 5 mostra o comportamento escalonado do custo unitário  $c_i$  para essa política, onde pode ser percebido uma queda repentina do preço ofertado quando o lote  $Q$  se iguala à algum limitante  $N_j$ .

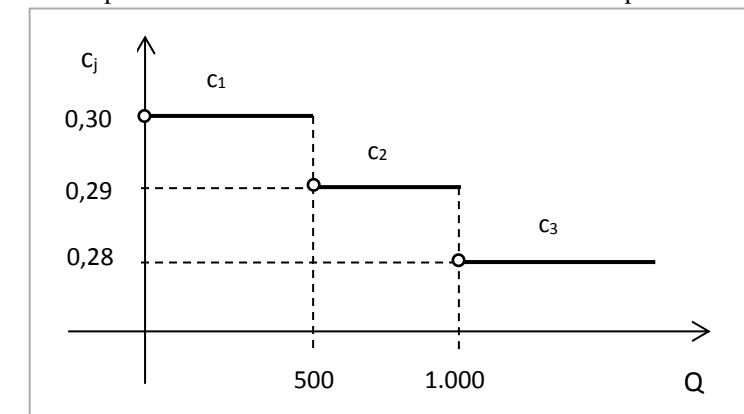

<span id="page-29-1"></span>Figura 5 – Comportamento do desconto sobre todas as unidades pelo custo unitário *c<sup>j</sup>*

Fonte: Adaptado de Johnson e Montgomery (1974)

<span id="page-30-0"></span>Para  $c(0)$ , ilustrado pela Figura 6, nota-se que essa prática não se comporta como uma função côncava, podendo ser visualizadas também variações bruscas de custo durante a mudança de uma unidade na faixa *j* para a *j*+1.

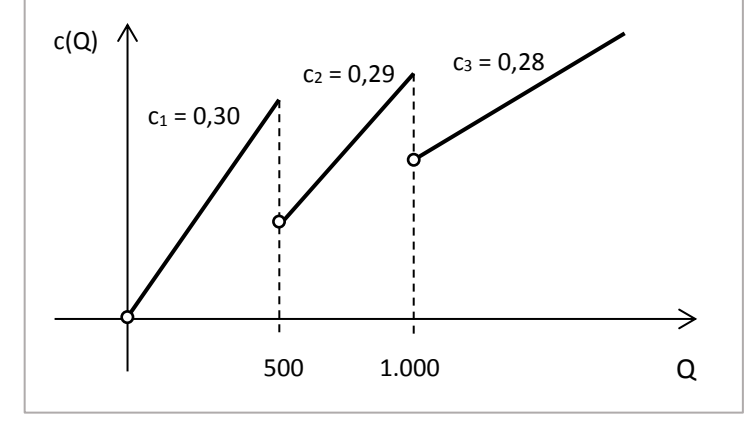

Figura  $6$  – Comportamento do desconto sobre todas as unidades dado por  $c(Q)$ 

Fonte: Adaptado de Johnson e Montgomery (1974)

O caso estudado neste trabalho corresponde ao MCM com dependência crescente da função do custo em relação ao aumento do número de entregas e de peso das cargas. Como já informado, esse comportamento se dá em consequência da escolha das faixas de custos na tabela de precificação das transportadores de coleta sobre a imposição dos limitantes de entrega e de peso. Um maior detalhamento sobre o uso da tabela de precificação em conformidade ao custo de distribuição é apresentado na Subseção 3.2.6.

A consolidação de cargas em situações envolvendo funções de custo com o comportamento linear por partes foram estudados por Zhang et al. (2018), que abordaram um problema de compartilhamento de custos em um sistema de consolidação de cargas com um centro de consolidação e um destino em comum. Para sustentar a cooperação existente entre os fornecedores interessados em levar as suas demandas nesse centro, projetaram um mecanismo Moulin por meio da aproximação do custo de remessa que é não-convexo e não-côncavo como uma função linear por partes. Racunica e Wynter (2005) apresentaram um modelo de otimização dedicado a aumentar a participação do modal ferroviário no transporte intermodal pelo uso de redes do tipo *hub-and-spoke* para a consolidação de mercadorias, que envolve funções de custo não lineares e côncavas tratadas como uma função linear por partes pela aplicação de heurísticas de redução variáveis.

## Capítulo 3

# <span id="page-31-0"></span>Definição do Problema

O romaneio é um documento de controle que lista informações a respeito das cargas a serem entregues em uma determinada rota de viagem. Ele tem o objetivo de informar detalhadamente como as cargas estão apresentadas, discriminando todas as mercadorias embarcadas ou como os componentes de uma carga estão fracionados e dispostos dentro de um lote designado à entrega (RIBEIRO, 2011).

Além de auxiliar a atividade de conferência, facilitar o processo de fiscalização, e melhorar a prestação de contas ao motorista ou à transportadora contratada, ele também é útil na prevenção de erros de entregas e até mesmo pode ajudar a resguardar a empresa no caso de furtos ou roubos de cargas. Apesar de não existir um modelo padrão, comumente é declarado num romaneio:

- Local de origem;
- Data de emissão, de saída e de chegada da entrega;
- Transportadora (no caso de subcontratação);
- Motorista e ajudantes;
- Veículo utilizado (placa e odômetro);
- Faturamento, dimensões, volumes e pesos das cargas a serem transportadas;
- Relação de pedidos, ordens de separação ou notas fiscais;
- Locais de destino (clientes e seus respectivos endereços);
- Espécies de embalagem (etiquetas, caixas, *pallets*, entre outros);
- Histórico dos custos de viagem.

A geração de romaneios está presente em muitas organizações nos processos de embarque e desembarque, sendo exigível fiscalmente sua emissão de acordo com a previsão normativa do art. 553 do Regulamento Aduaneiro c/c inciso III do art. 18 da IN SRF nº 680/06.

Para melhor relacionar a aplicação do romaneio com o problema estudado, este capítulo foi organizado da seguinte maneira. A Seção 3.1 delimita e contextualiza o escopo de pesquisa de acordo com o caso real em estudo. As Seções 3.2 e 3.3 apontam a problematização, sendo que a primeira foca na composição dos custos incorridos pela tabela de precificação das transportadoras de coleta presentes na formação dos romaneios, enquanto a segunda enfatiza as restrições físicas voltadas à operação logística. E finalizando o capítulo, a Seção 3.4 relata como era realizada a geração de romaneios pela empresa.

### <span id="page-31-1"></span>**3.1. Escopo de pesquisa**

O alvo de pesquisa foi uma empresa que atua no setor gráfico, especificamente no segmento de papelaria (produtos escolares, de escritório, agenda e domésticos), localizada no interior do estado de São Paulo. Ela conta com uma grande variedade de *mix* de produtos que podem ser comercializados em todo o Brasil em mais de 8 mil pontos de venda, tais como papelarias, supermercados, atacadistas e

grandes varejistas. Seu faturamento anual médio é cerca de 220 milhões de reais e a sua produção é próxima a 44 mil toneladas de produtos ao ano.

Após o processo de produção, os itens demandados seguem para o empacotamento e paletização, de acordo com os critérios que estão contidos na ordem de separação. Todas as mercadorias são enviadas a um centro de distribuição (CD), aonde ficam armazenadas sob funções tradicionais da gestão de estoques. É utilizada basicamente a disciplina FIFO (*first in, first out*) para o armazenamento dos produtos acabados, sendo eles acondicionados em caixas, *pallets* e contêineres para depois serem postos em estruturas portantes (estantes e porta-*pallets*) por intermédio de esteiras e empilhadeiras elétricas/manuais, no qual deverão estar etiquetados como forma de identificação (faz-se o uso da rastreabilidade). O dimensionamento destes estoques se dá a partir da classificação ABC, sendo realizada de trás-pra-frente, ou seja, classifica-se o produto final e, a partir dele, é feita a decomposição e a classificação dos subprodutos (demanda dependente). Por a maior parte dos produtos seguirem a política *make-to-stock*, a manufatura é mensurada pelo lote econômico de produção, influenciada pela previsão de vendas elaborada pelo departamento de *marketing*.

É no processo de expedição que se encontra a atividade de geração de romaneios, foco central deste estudo, conforme ilustrado na Figura 7. Por intermédio da carteira de pedidos é feita a geração e a impressão das listas de *picking*. Depois da atividade de *picking* é realizado o *checkout* e a impressão das etiquetas de carregamento para a consolidação de cargas. Em conjunto com o roteiro de entrega, a disponibilização dos veículos, o espaço físico ocupado e a consideração dos pesos existentes dessas cargas, são gerados os romaneios que, depois de aprovados e validados, são faturadas as suas respectivas notas fiscais no momento da coleta.

<span id="page-32-0"></span>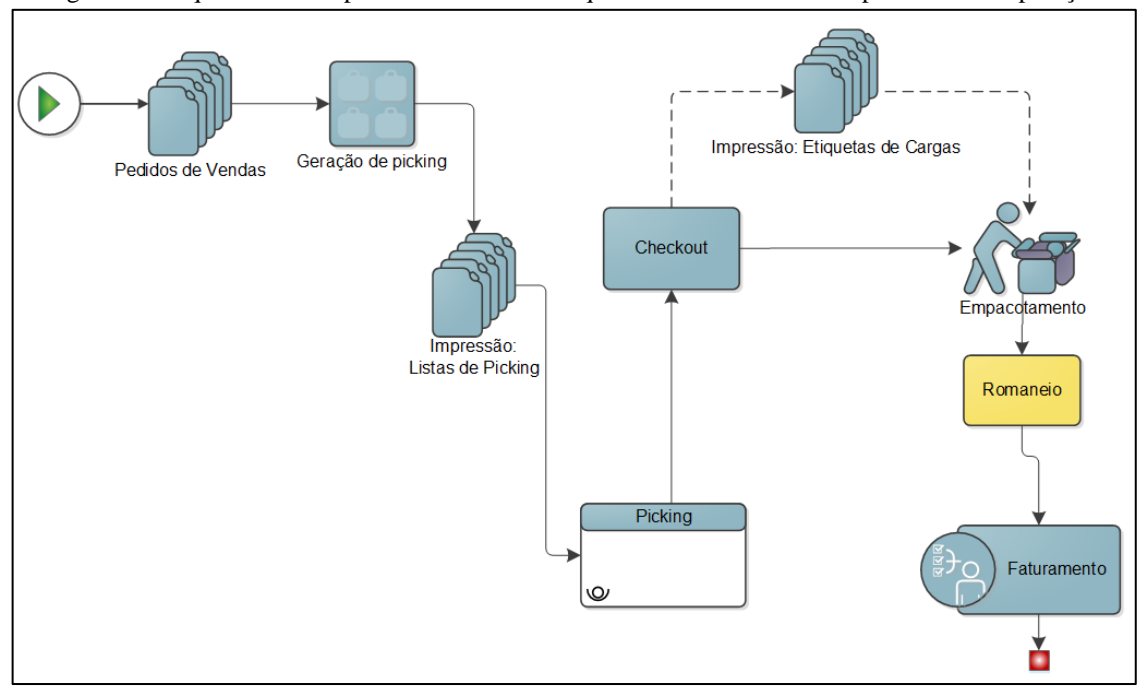

Figura 7 – Sequenciamento padrão das atividades que estão contidas em um processo de expedição

Para despachar os seus produtos, a empresa segue um esquema de transporte rodoviário que pode ser observado na Figura 8. As mercadorias saem do CD da companhia por transportadoras de

Fonte: Autoria própria (2019)

coleta, levando-as aos pontos de redespacho (que são considerados as entregas no problema), sendo finalmente essas mercadorias dispersadas pelas transportadoras de redespacho, chegando aos clientes de penúltima camada, ou dependendo do caso, aos consumidores.

<span id="page-33-0"></span>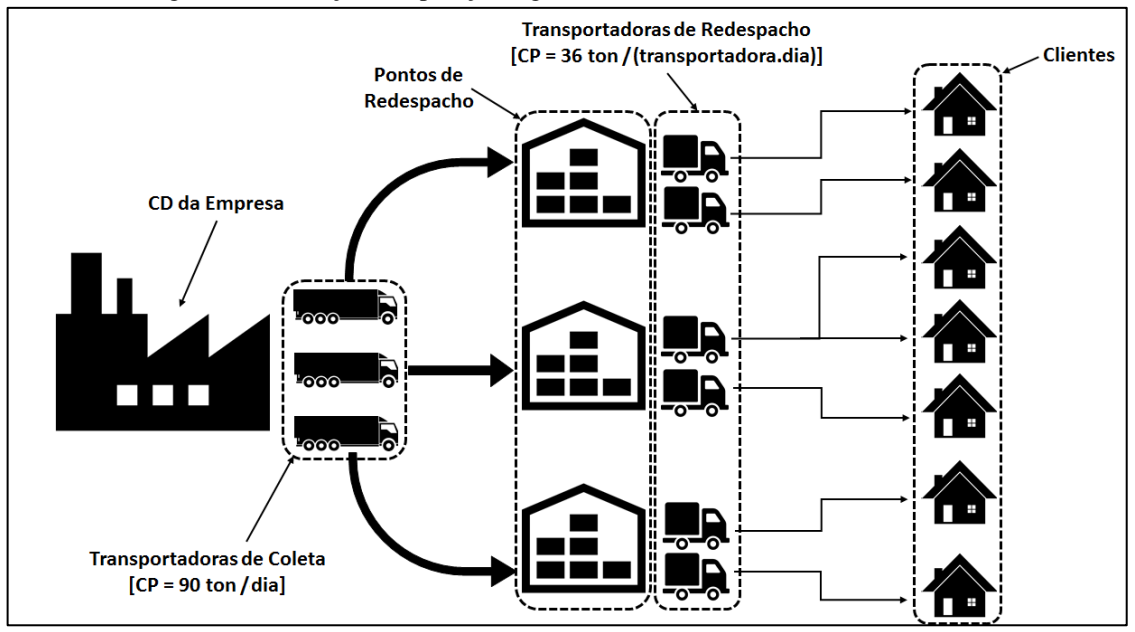

Figura 8 – Ilustração da operação logística do fabricante de materiais escolares

Ainda que o escopo de pesquisa se restrinja especificamente à geração de romaneios por intermédio da consolidação de cargas, há restrições da cadeia de suprimentos que atuam diretamente na formação desses romaneios, como as capacidades de distribuição das transportadoras de coleta e de redespacho, a quantidade de entregas que depende dos pontos de redespacho e o arranjo dos custos que é resultado da escolha dessas transportadoras.

Para um maior entendimento da participação dessas restrições em um romaneio, na Figura 9 é mostrado o modelo de documento utilizado pela empresa (com dados fictícios para preservar o sigilo de operação da companhia). Em seu cabeçalho consta a transportadora de coleta, responsável pela prestação do serviço de transporte. Outras informações de interesse também são percebidas, como o local de partida, declaração do motorista e veículo, peso total embarcado, data e horário de saída, dentre outros. Logo abaixo, inferior à primeira linha tracejada que está contida no documento, é identificada a legenda dos campos pertencentes aos dados que estão colocados embaixo do endereço de cada transportadora de redespacho. Esses dados fornecem informações de valor e peso das notas fiscais, parâmetros que remetem a determinação dos custos de viagem, e no caso em particular do peso, na capacidade de distribuição. E também, nota-se a presença das localizações dos destinos finais de entrega, ou seja, os clientes.

O tipo de frete negociado entre a empresa e seus clientes é o FOB (*Free on Board* ou também chamado de *Freight on Board*). Por definição, tradicionalmente neste tipo de frete o comprador dos produtos (o destinatário da carga) fica responsável pelas suas mercadorias, assumindo todos os riscos e custos operacionais do romaneio. No caso específico da operação logística desta companhia, a responsabilidade das mercadorias até os pontos de redespacho é do fabricante de materiais escolares, correspondendo ao serviço de entrega das transportadoras de coleta. A partir dos pontos de redespacho

Fonte: Autoria própria (2019)

até a chegada nas dependências dos clientes, a responsabilidade do transporte passa a ser dos próprios clientes, retratada pela prestação de serviço das transportadoras de redespacho (veja a Figura 8). Como a empresa não é responsável pela operação logística de transporte desde a sua localidade até a última camada da cadeia de suprimentos, o frete abordado aqui não pode ser intitulado de CIF (*Cost, Insurance and Freight*), um tipo de frete em que o fornecedor dos produtos (o embarcador) assume todos os riscos e custos com o transporte desde o embarque da carga até o momento de sua entrega, e sim, particularmente de FOB-Redespacho. A principal vantagem do emprego da modalidade FOB-Redespacho nesse panorama se dá pela transferência de uma parte das responsabilidades e obrigações da operação de transporte para os clientes, podendo o fornecedor ter ainda o controle e o gerenciamento parcial sobre o despacho de suas mercadorias. É de valia mencionar que os custos de transporte atribuídos ao deslocamento dos produtos da fábrica ao centro de distribuição da empresa não são considerados, sendo esse transporte desempenhado por frota própria.

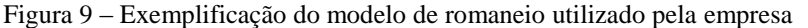

<span id="page-34-0"></span>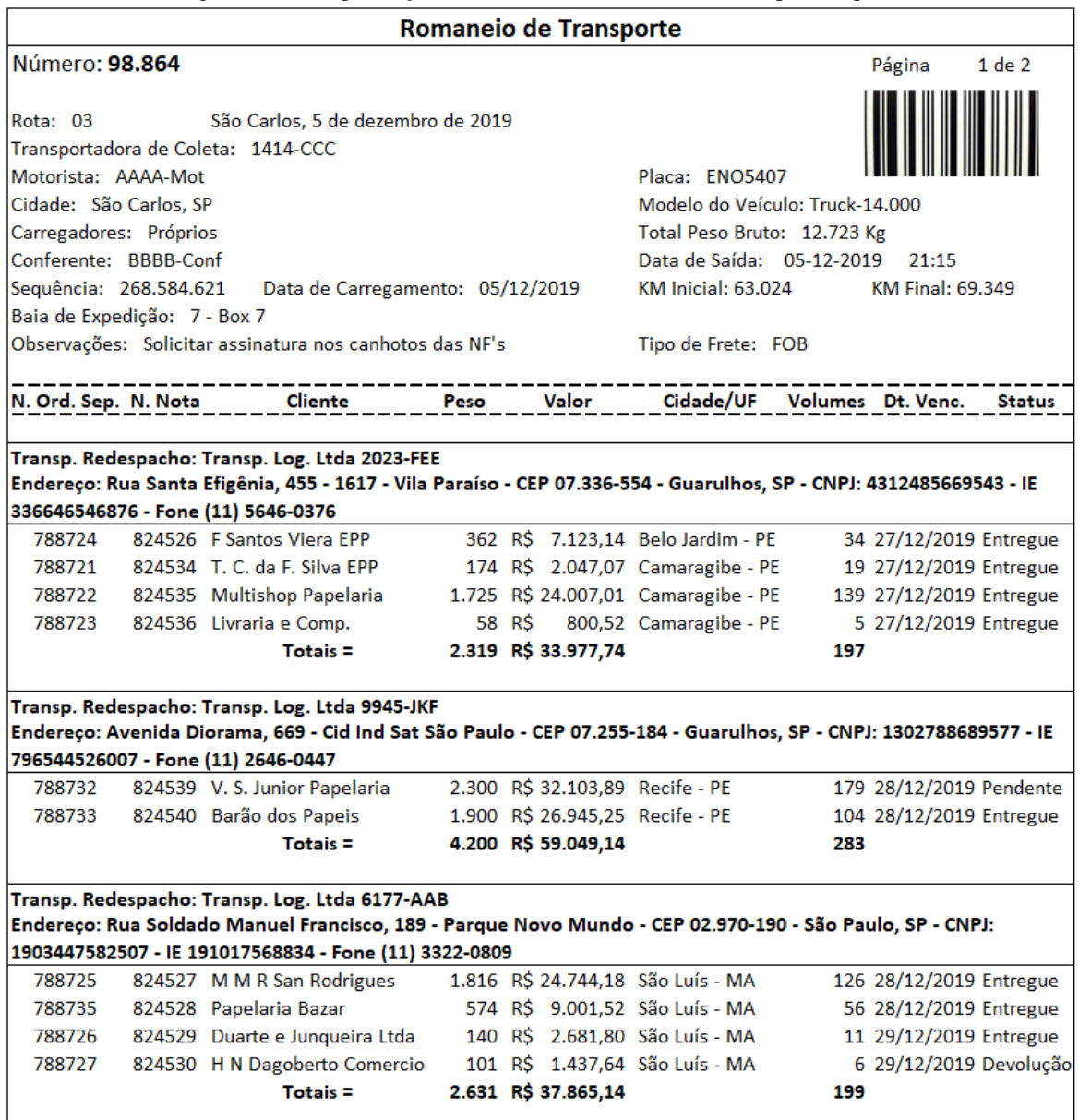

Fonte: Autoria própria (2019)

### <span id="page-35-0"></span>**3.2. Custos incorporados pelo processo logístico**

Com a finalidade de alcançar uma melhor compreensão do problema abordado foram realizadas reuniões de alinhamento e validação junto à empresa, com a intenção de fazer o levantamento de campo, decidir o conjunto de regras a serem consideradas, e quais variáveis e restrições seriam de interesse ao objetivo de otimização. Nesta seção, são apresentadas as condições e os regulamentos que envolvem a configuração de custo existente.

O cálculo do valor de frete, em geral, pode englobar diversos fatores e variáveis, isso tanto no que tange o frete subcontratado ou pelo exercício de uma frota própria. A estruturação do valor total do custo no romaneio para este estudo se restringe à soma dos custos do frete peso, frete mínimo, *ad valorem*, despacho, GRIS, pedágio, canhoto e alíquota de ICMS. Todos são determinados de acordo com um conjunto de regras, impostos por cada transportadora de coleta, juntamente considerando os seus respectivos veículos em questão. Houve um considerável esforço de negociação da empresa para com essas transportadoras, que levaram vários anos até chegar em uma composição simplificada e padronizada desses parâmetros de custo.

Desta maneira, alguns tipos de custos que dependem usualmente do trajeto, da distância percorrida, do número de eixos do veículo, da dificuldade de entrega ou da unidade federativa, por exemplo, foram apurados como coeficientes do peso ou do valor monetário das cargas, e similarmente simplificados como uma grandeza absoluta (preço fixo). Destarte, conforme Sousa Junior (2017), estes custos podem ser classificados em variáveis ou fixos.

### <span id="page-35-1"></span>3.2.1. Custo do frete peso e frete mínimo

O peso bruto ou o peso cubado das cargas define o valor a ser pago pelo transporte de acordo com a sua modalidade. Neste caso, o valor do frete peso se constitui pela tarifa tabelada, cobrada em relação ao peso transportado, ou seja, o produto entre tarifa peso (R\$/Kg) e quantidade mássica titulada na nota fiscal (em Kg). Nessa situação em específico, para alguns veículos de determinadas transportadoras de coleta, o valor do frete peso também pode ser de valor fixo (absoluto).

O frete mínimo é um valor estritamente fixo que deve ser comparado ao valor frete peso obtido, sendo essa avaliação, o fator determinante para o discernimento do real valor do frete a ser pago na operação. Se o frete peso for menor ou igual do que o frete mínimo, o valor pago é o frete mínimo; caso contrário, o valor a ser pago é o frete peso. Em resumo, ele é visto como um valor mínimo a ser cobrado quando o frete calculado pelo peso não atinge um valor satisfatório ou rentável para a transportadora.

Muitas empresas também negociam o frete pelo volume ocupado da carga, mas como os produtos de papelaria deste fabricante possuem alta massa específica (densidade relativa), a unidade de medida mais pertinente é o quilograma.

#### <span id="page-35-2"></span>3.2.2. Custo *ad valorem* e despacho

Quando uma carga é transportada, ela fica sujeita à uma série de imprevistos e de contratempos, tais como avarias, roubos, furtos e extravios. Caso alguma dessas situações ocorra, a transportadora
contratada deve indenizar o embarcador, que normalmente pode ser bem mais caro do que o frete recolhido.

Dessarte, as transportadoras cobram a taxa denominada de *ad valorem* para se proteger dos riscos inerentes à sua própria atividade. O *ad valorem* (expressão latina que significa "conforme o valor") é um tributo baseado em um percentual sobre o valor de um bem. Quando tratado em caráter logístico, ele é agregado dentro da tabela de fretes que representa o custo do seguro de carga (FONSECA; HIDALGO, 2006). Existem duas composições do *ad valorem*:

- RCTR-C (Responsabilidade Civil sobre o Transporte Rodoviário de Cargas): regulamentado pelo Decreto-Lei 61.687/67, esse seguro dedicado aos acidentes é obrigatório ao transportador. Ele assegura o reembolso devido ao evento de perdas ou danos causados a bens e mercadorias durante o transporte;
- RCF-DC (Responsabilidade Civil Facultativa do Transportador Rodoviário por Desaparecimento de Carga): mesmo não sendo obrigatório, ele pode proteger a transportadora contra roubos e desvio de cargas.

É importante reportar que o *ad valorem* não elimina a necessidade da contratação de seguro, pois refere-se unicamente ao seguro de responsabilidade civil que a empresa de transporte é obrigada a admitir. Em particular, para esse estudo, além do cálculo poder ser feito como um percentual cobrado em função do valor da nota fiscal da carga transportada, também está presente o seu valor fixo, dependendo do veículo e da transportadora.

No caso do despacho, ele tem a finalidade de ressarcir a transportadora dos custos operacionais e administrativos relacionados às atividades de coleta e entrega, e rotineiramente está sendo comum sua presença na emissão do Conhecimento de Transporte Rodoviário de Carga (CTRC). Via de regra esse gasto não tem relação direta com a operação do veículo e, portanto, não varia com a quilometragem rodada, mas sim com a quantidade de peso movimentado. Essa taxa por padrão é cobrada por reconhecimento de até 100 Kg, e por Kg adicional para cargas que ultrapassarem esse valor. O contrato da empresa com as transportadoras definiu o valor de despacho como fixo, custeado por nota fiscal.

Foi acordado também que tanto o pagamento do *ad valorem*, quanto do despacho, seguem a mesma comparação feita para a determinação do custo do frete, se o frete peso for menor ou igual do que o frete mínimo, ambos os valores de *ad valorem* e despacho são isentos de cobrança, caso contrário, paga-se os dois.

### 3.2.3. Custo GRIS

No caso da utilização de serviços de sistema de segurança, como rastreamento e monitoramento de cargas, a transportadora irá solicitar a restituição dessas despesas operacionais por meio do Custo de Gerenciamento de Risco e Segurança – GRIS (NASCIMENTO; GALLON; BEUREN, 2010). Como forma de gerir os imprevistos de trajeto, as prestadoras dos serviços de gerenciamento de risco e segurança fazem uso de duas vertentes principais:

• Tecnologia: representada pelos equipamentos antifurtos instalados nos veículos (rastreadores GPS, travas eletrônicas, alarmes, trancas, câmeras, etc.) e computadores que fazem o monitoramento nas centrais.

• Inteligência: caracterizada pela elaboração de estratégias e planos que são voltados a cada rota a ser percorrida, de forma a se antecipar de prováveis atuações de ladrões.

O valor GRIS é cobrado a partir de uma porcentagem do valor da carga. Em particular, para esta situação, tem-se o custo dado pelo percentual de 0,1% ou 0,113% do valor da nota fiscal dependendo da transportadora contratada.

### 3.2.4. Custo de pedágio e de canhoto

O pedágio é um imposto retribuído ao direito de passagem, sendo cobrado como uma taxa pelo poder público ou por uma concessionária outorgada, intento a compensar os investimentos realizados na construção ou conservação da própria rodovia que está sujeita ao itinerário. O pedágio é calculado consoante a um conceito chamado tarifa quilométrica básica, que determina quanto a concessionária pode cobrar por quilômetro administrado. Essa cobrança é feita usando uma tarifa fixa para veículos de passeio, enquanto para veículos comerciais é efetuada pelo produto entre o valor da passagem e o número de eixos existentes.

No que se refere ao veículo cargueiro, a lei 10.209 de 23 de março de 2001 estabelece o rateio do custo do pedágio para as mercadorias no transporte de cargas fracionadas. Para esse problema, o valor do pedágio foi negociado em conformidade ao peso transportado, especificamente 2,88% do peso da carga, ou para algumas transportadoras, ele pode ser orçado como valor fixo de R\$ 19,29, por exemplo.

O canhoto da nota fiscal serve como comprovante de entrega, substituindo a 2ª via do CT-e (Conhecimento de Transporte Eletrônico). Apesar de sua inserção ser facultativa, se adotado, o mesmo deve integrar a 1ª via da nota de forma destacável, devendo ser assinado pelo destinatário, o qual remete que as mercadorias especificadas e recebidas estão de acordo ao pedido originário da transação mercantil realizada. Além disso, ele tem finalidades comerciais e fiscais para o pagamento das mercadorias. Conforme a tabela de contrato das transportadoras de coleta, o valor de canhoto é titulado como um valor fixo que se dá a cada emissão da nota fiscal.

#### 3.2.5. Alíquota de ICMS

Trata-se do imposto sobre operações relativas à circulação de mercadorias e prestações de serviços de transporte interestadual, intermunicipal e de comunicação. Na prática, este imposto é cobrado de forma indireta, isto é, seu valor é adicionado ao preço do produto comercializado ou do serviço prestado no momento da venda. A regulamentação deste imposto é de responsabilidade de cada estado, que estipula a porcentagem cobrada em sua região de atuação. Assim, seu cálculo é feito a partir de uma tabela em que constam percentuais que variam de estado para estado, dependendo do trajeto de origem e destino (KHAIR, 2011).

De acordo com a Tabela 1, se um romaneio, por exemplo, sai de Minas Gerais e vai para o Paraná, o ICMS a ser incidido no transporte é de 12%. No caso da empresa estudada, a alíquota cobrada é de 7% sobre o produto transportado.

Tabela 1 – Formato do recolhimento de ICMS interestadual

|             |            |         |      |                     |    |    |    |    |    |     |           |      |           |           | <b>DESTINO</b> |    |                     |           |    |           |         |               |      |           |         |            |      |      |
|-------------|------------|---------|------|---------------------|----|----|----|----|----|-----|-----------|------|-----------|-----------|----------------|----|---------------------|-----------|----|-----------|---------|---------------|------|-----------|---------|------------|------|------|
|             |            | AC      | AL.  | AM.                 | AP | BA | СE | DF | ES | GO. | <b>MA</b> | MT.  | <b>MS</b> | MG        | PА             | PB | <b>PR</b>           | <b>PE</b> | PI | <b>RN</b> | RS      | <b>RJ</b>     | RO   | <b>RR</b> | SC      | SP         | SE   | TΟ   |
|             | АC         |         |      |                     |    |    |    |    |    |     |           |      |           |           |                |    |                     |           |    |           |         |               |      |           |         |            |      |      |
|             | ΔI         |         |      |                     |    |    |    |    |    |     |           |      |           |           |                |    |                     |           |    |           |         |               |      |           |         |            |      |      |
|             |            |         |      |                     |    |    |    |    |    |     |           |      |           |           |                |    |                     |           |    |           |         |               |      |           |         |            |      |      |
|             | АP         |         |      |                     |    |    |    |    |    |     |           |      |           |           |                |    |                     |           |    |           |         |               |      |           |         |            |      |      |
|             |            |         |      |                     |    |    |    |    |    |     |           |      |           |           |                |    |                     |           |    |           |         |               |      |           |         |            |      |      |
|             | CF.        |         |      |                     |    |    |    |    |    |     |           |      |           |           |                |    |                     |           |    |           |         |               |      |           |         |            |      |      |
|             | DF:        |         |      |                     |    |    |    |    |    |     |           |      |           |           |                |    |                     |           |    |           |         |               |      |           |         |            |      |      |
|             | ES.        |         |      |                     |    |    |    |    |    |     |           |      |           |           |                |    |                     |           |    |           |         |               |      |           |         |            |      |      |
|             |            |         |      |                     |    |    |    |    |    |     |           |      |           |           |                |    |                     |           |    |           |         |               |      |           |         |            |      |      |
|             |            |         |      |                     |    |    |    |    |    |     |           |      |           |           |                |    |                     |           |    |           |         |               |      |           |         |            |      |      |
| $\mathbf 0$ |            |         |      |                     |    |    |    |    |    |     |           |      |           |           |                |    |                     |           |    |           |         |               |      |           |         |            |      |      |
| R           | МS         |         |      |                     |    |    |    |    |    |     |           |      |           |           |                |    |                     |           |    |           |         |               |      |           |         |            |      |      |
|             | <b>IMG</b> |         | - 7% | - 7%                | 7% | 7% | 7% | 7% | 7% | 7%  | 7%        | 7%   |           |           |                |    | 7% 18% 7% 7% 12% 7% |           | 7% |           |         | 7% 12% 12% 7% |      |           |         | 7% 12% 12% | - 7% |      |
|             | PА         |         |      | 12% 12% 12% 12% 12% |    |    |    |    |    |     |           |      |           |           |                |    |                     |           |    |           |         |               |      |           |         |            |      |      |
| E           | PB         | 12% 12% |      | 12% 12% 12%         |    |    |    |    |    |     |           |      |           |           |                |    |                     |           |    |           |         |               |      |           |         |            |      |      |
| M           | <b>PR</b>  | 7%      | 7%   | 7%                  | 7% | 7% | 7% | 7% | 7% | 7%  | 7%        | - 7% |           | 7% 12% 7% |                |    | 7% 18%              | - 7%      | 7% |           |         | 7% 12% 12% 7% |      | 7%        |         | 12% 12% 7% |      | - 7% |
|             | PF         |         |      |                     |    |    |    |    |    |     |           |      |           |           |                |    |                     |           |    |           |         |               |      |           |         |            |      |      |
|             | PI         |         |      |                     |    |    |    |    |    |     |           |      |           |           |                |    |                     |           |    |           |         |               |      |           |         |            |      |      |
|             | <b>RN</b>  |         |      |                     |    |    |    |    |    |     |           |      |           |           |                |    |                     |           |    |           |         |               |      |           |         |            |      |      |
|             | <b>RS</b>  | 7%      | 7%   | 7%                  | 7% | 7% | 7% | 7% | 7% | 7%  | 7%        | 7%   | 7%        | 12%       | -7%            |    | 7% 12%              | -7%       | 7% | 7%        |         | 18% 12%       | 7%   | 7%        | 12% 12% |            | 7%   | 7%   |
|             | <b>RI</b>  | 7%      | 7%   | 7%                  | 7% | 7% | 7% | 7% | 7% | 7%  | 7%        | 7%   | 7%        | 12%       | 7%             | 7% | 12%                 | -7%       | 7% | 7%        |         | 12% 20%       | 7%   | 7%        | 12% 12% |            | 7%   | 7%   |
|             | RO         |         |      |                     |    |    |    |    |    |     |           |      |           |           |                |    |                     |           |    |           |         |               |      |           |         |            |      |      |
|             | <b>RR</b>  |         |      |                     |    |    |    |    |    |     |           |      |           |           |                |    |                     |           |    |           |         |               |      |           |         |            |      |      |
|             | SC         | 7%      | 7%   | 7%                  |    |    |    | 7% | 7% | 7%  | 7%        | 7%   | 7%        | 12%       | 7%             | 7% | 12%                 | 7%        | 7% | 7%        | 12% 12% |               | 7%   | 7%        | 17% 12% |            |      | -7%  |
|             | SP         | 7%      | 7%   | 7%                  | 7% | 7% | 7% | 7% | 7% | 7%  | 7%        | 7%   | 7%        | 12%       | - 7%           | 7% | 12%                 | - 7%      | 7% | 7%        |         | 12% 12%       | - 7% | 7%        | 12% 18% |            | 7%   | 7%   |
|             | SE.        |         |      |                     |    |    |    |    |    |     |           |      |           |           |                |    |                     |           |    |           |         |               |      |           |         |            |      |      |
|             | TOI        |         |      |                     |    |    |    |    |    |     |           |      |           |           |                |    |                     |           |    |           |         |               |      |           |         |            |      |      |

Fonte: Autoria própria (2019)

#### 3.2.6. Tabela de precificação das transportadoras de coleta

O custeio de todos os romaneios é feito com base em uma tabela de precificação que é composta por três transportadoras de coleta, conforme apresentado na Tabela 2. Elas são referidas pelos códigos: "1414-CCC", "508-BBB" e "336-AAA" neste trabalho. Cada transportadora de coleta possui diferentes tipos de veículos com capacidade distinta de carregamento, como por exemplo: *truck* - 14 ton, carreta - 25 ton, carreta LS - 32 ton, entre outros.

Na Tabela 2, é representada a esquematização de precificação. Os valores demarcados em negrito retratam preços fixos, os demais são coeficientes dos parâmetros, valores monetários ou percentuais financeiros, de acordo com que já foi informado pelas subseções anteriores. Também são encontrados os termos "inf" que significam infinito (no quesito computacional pode ser tratado como um número suficientemente grande) e "N/A" como não atribuído, isto é, não há incidência de valor ou custo.

A primeira coluna informa a transportadora de coleta e a segunda o tipo de veículo a ser usado ao se escolher a respectiva faixa. A terceira coluna caracteriza a faixa de custo que está submetida pelas limitações de entregas apresentadas nas duas próximas colunas. Já a sexta coluna se refere a subfaixa, restrita aos limitantes de peso, situados entre a sétima e oitava coluna. As colunas restantes condizem aos tipos de custos que são incorporados num romaneio, consoante com o que fora descrito nas Subseções 3.2.1 a 3.2.5.

| Transportadora | <b>Tipo Veiculo</b>    | Faixa          | Entregas<br>de | <b>Entregas</b><br>até | <b>Subfaixa</b> | Peso<br>de   | Peso<br>até |     | <b>Frete Peso</b> |     | <b>Frete Mínimo</b> | <b>Ad Valorem</b> | Despacho  | Gris   | Pedágio   | Canhoto  | ICMS |     | Custo Genérico           |
|----------------|------------------------|----------------|----------------|------------------------|-----------------|--------------|-------------|-----|-------------------|-----|---------------------|-------------------|-----------|--------|-----------|----------|------|-----|--------------------------|
| 1414-CCC       | Truck - 14.000 Kg      | 1              | $\mathbf{1}$   | 6                      | 1               | 0            | inf         |     | R\$ 0,1260        | R\$ | 57,22               | N/A               | R\$ 13,62 | N/A    | N/A       | N/A      | 7%   | R\$ | ÷                        |
| 1414-CCC       | Truck - 14.000 Kg      | $\overline{2}$ | $\overline{7}$ | inf                    | 2               | $\mathbf 0$  | inf         | R\$ | 0,1800            | R\$ | 55,00               | N/A               | R\$ 25,00 | N/A    | N/A       | N/A      | 7%   | R\$ | $\overline{\phantom{a}}$ |
| 1414-CCC       | Carreta - 25.000 Kg    | 3              | $\mathbf{1}$   | 6                      | 3               | 0            | inf         | R\$ | 0,1220            | R\$ | 57,22               | N/A               | R\$ 13,62 | N/A    | N/A       | N/A      | 7%   | R\$ | $\sim$                   |
| 1414-CCC       | Carreta - 27.000 Kg    | 4              | 7              | inf                    | 4               | 0            | inf         | R\$ | 0,1730            | R\$ | 55,00               | N/A               | R\$ 25,00 | N/A    | N/A       | N/A      | 7%   | R\$ | a.                       |
| 1414-CCC       | Carreta LS - 32.000 Kg | 5              | $\mathbf{1}$   | 6                      | 5               | 0            | inf         | R\$ | 0,1220            | R\$ | 57,22               | N/A               | R\$ 13,62 | N/A    | N/A       | N/A      | 7%   | R\$ | $\sim$                   |
| 1414-CCC       | Carreta LS - 32.000 Kg | 6              | 7              | inf                    | 6               | 0            | inf         | R\$ | 0,1730            | R\$ | 55,00               | N/A               | R\$ 25,00 | N/A    | N/A       | N/A      | 7%   | R\$ |                          |
| 508-BBB        | Truck - 14.000 Kg      | 7              | $\mathbf{1}$   | 6                      | 7               | $\mathbf{1}$ | inf         | R\$ | 0,1254            | R\$ | 37,61               | 0,12%             | R\$ 15,05 | 0,1%   | 2,88%     | R\$ 1,78 | 7%   | R\$ | $\sim$                   |
| 508-BBB        | Truck - 14.000 Kg      | 8              | 7              | 20                     | 8               | 1            | inf         | R\$ | 0,1480            | R\$ | 37,61               | 0,12%             | R\$ 15,05 | 0,1%   | 2,88%     | R\$ 1,78 | 7%   | R\$ | $\overline{\phantom{a}}$ |
| 508-BBB        | Truck - 14.000 Kg      | 9              | 21             | inf                    | 9               | 1            | 50          | R\$ | 26,95             | R\$ | 37,61               | 0,12%             | R\$ 15,05 | 0,1%   | 2,88%     | R\$ 1,78 | 7%   | R\$ |                          |
| 508-BBB        | Truck - 14.000 Kg      | 9              | 21             | inf                    | 10              | 51           | 100         | R\$ | 32,60             | R\$ | 37,61               | 0,12%             | R\$ 15,05 | 0,1%   | 2,88%     | R\$ 1,78 | 7%   | R\$ | $\sim$                   |
| 508-BBB        | Truck - 14.000 Kg      | 9              | 21             | inf                    | 11              | 101          | inf         | R\$ | 0,2415            | R\$ | 37,61               | 0,12%             | R\$ 15,05 | 0,1%   | 2,88%     | R\$ 1,78 | 7%   | R\$ | $\sim$                   |
| 508-BBB        | Carreta - 24.000 Kg    | 10             | $\mathbf{1}$   | 6                      | 12              | 1            | inf         | R\$ | 0,1254            | R\$ | 37,61               | 0,12%             | R\$ 15,05 | 0,1%   | 2,88%     | R\$ 1,78 | 7%   | R\$ | $\sim$                   |
| 508-BBB        | Carreta - 24.000 Kg    | 11             | 7              | 20                     | 13              | 1            | inf         | R\$ | 0,1480            | R\$ | 37,61               | 0,12%             | R\$ 15,05 | 0,1%   | 2,88%     | R\$ 1,78 | 7%   | R\$ | $\sim$                   |
| 508-BBB        | Carreta - 24.000 Kg    | 12             | 21             | inf                    | 14              | 1            | 50          | R\$ | 26,95             | R\$ | 37,61               | 0,12%             | R\$ 15,05 | 0,1%   | 2,88%     | R\$ 1,78 | 7%   | R\$ | $\overline{\phantom{a}}$ |
| 508-BBB        | Carreta - 24.000 Kg    | 12             | 21             | inf                    | 15              | 51           | 100         | R\$ | 32,60             | R\$ | 37,61               | 0,12%             | R\$ 15,05 | 0,1%   | 2,88%     | R\$ 1,78 | 7%   | R\$ | $\overline{\phantom{a}}$ |
| 508-BBB        | Carreta - 24.000 Kg    | 12             | 21             | inf                    | 16              | 101          | inf         | R\$ | 0,2415            | R\$ | 37,61               | 0,12%             | R\$ 15,05 | 0,1%   | 2,88%     | R\$ 1,78 | 7%   | R\$ |                          |
| 336-AAA        | Truck - 14.000 Kg      | 13             | $\mathbf{1}$   | inf                    | 17              | 1            | 50          |     | N/A               | R\$ | 62,03               | R\$ 18,55         | R\$ 13,78 | 0,113% | R\$ 19,29 | N/A      | 7%   | R\$ |                          |
| 336-AAA        | Truck - 14.000 Kg      | 13             | $\mathbf{1}$   | inf                    | 18              | 51           | 100         |     | N/A               |     | R\$ 103,36          | R\$ 18,55         | R\$ 13,78 | 0,113% | R\$ 19,29 | N/A      | 7%   | R\$ | 62,03                    |
| 336-AAA        | Truck - 14.000 Kg      | 13             | $\mathbf{1}$   | inf                    | 19              | 101          | inf         | R\$ | 0,1310            |     | N/A                 | R\$ 18,55         | R\$ 13,78 | 0,113% | R\$ 19,29 | N/A      | 7%   | R\$ | 103,36                   |
| 336-AAA        | Carreta - 24.000 Kg    | 14             | 1              | inf                    | 20              | 1            | 50          |     | N/A               | R\$ | 62,03               | R\$ 18,55         | R\$ 13,78 | 0,113% | R\$ 19,29 | N/A      | 7%   | R\$ |                          |
| 336-AAA        | Carreta - 24.000 Kg    | 14             | 1              | inf                    | 21              | 51           | 100         |     | N/A               |     | R\$ 103,36          | R\$ 18,55         | R\$ 13,78 | 0,113% | R\$ 19,29 | N/A      | 7%   | R\$ | 62,03                    |
| 336-AAA        | Carreta - 24.000 Kg    | 14             | $\mathbf{1}$   | inf                    | 22              | 101          | inf         | R\$ | 0,1310            |     | N/A                 | R\$ 18,55         | R\$ 13,78 | 0,113% | R\$ 19,29 | N/A      | 7%   | R\$ | 103,36                   |

Tabela 2 – Conjunto de regras impostas para a precificação das transportadoras de coleta

A utilização das faixas de custo dessa tabela de preços consiste em duas etapas. A primeira depende da contagem das entregas feitas em um romaneio, submetida pelos limitantes de entregas. Esses limitantes definem o número mínimo (limitante inferior) e o número máximo (limitante superior) de pontos de redespacho que um veículo da transportadora de coleta deve visitar durante o seu exercício para que o preço aplicado seja o da faixa correspondente. Essas entregas podem ser interpretadas como a contagem das diferentes transportadoras de redespacho contidas num documento de romaneio, e para uma estruturação de banco de dados, como a contagem exclusiva dos registros localizados no campo dessas transportadoras, ou seja, se *n* notas possuem a mesma transportadora de redespacho, essas *n* notas serão contabilizadas como apenas uma entrega, mesmo que as notas sejam para clientes distintos.

Depois de escolhida a faixa de custo tendo em vista o número de entregas de um romaneio, a segunda etapa verifica qual será o preço efetivo a ser pago por nota fiscal. Isso porque cada faixa é formada por subfaixas que são restritas ao peso transportado. Similarmente aos limitantes de entregas, os limitantes de peso restringem tanto para cima, quanto para baixo, o uso de uma subfaixa em concordância ao peso de cada nota fiscal.

A título de exemplo, supõe-se que um romaneio tivesse o total de 25 entregas e a soma das cargas transportadas fosse próxima a 23,5 toneladas, onde o peso de cada nota fiscal que representa as mercadorias não estivesse fora do intervalo de 1 a 50 Kg. Desta maneira, uma possível faixa de custo para esta situação seria a de número 12, o que compreende a subfaixa de número 14. Essa escolha resultaria em solicitar a prestação de serviço da transportadora de coleta "508-BBB" com o uso de um caminhão do tipo carreta com 24.000 Kg de capacidade de transporte.

Continuando com o mesmo exemplo e lembrando que o cálculo do custo é feito por nota fiscal, considere o caso em que uma das notas desse romaneio tenha o valor monetário de R\$ 5.000,00 e peso de 35 Kg. O valor total a ser pago por essa nota seria R\$ 48,82, pois conforme as regras já mencionadas nesta seção, o valor do frete peso (R\$ 26,95) é menor que o frete mínimo (R\$ 37,61), sendo assim para esta condição o valor pago seria o frete mínimo com isenção de *ad valorem* e despacho. O restante do valor total líquido seria discriminado pela soma do GRIS (R\$ 5.000,00 . 0,1% = R\$ 5,00), pedágio (35 Kg . 2,88% = R\$ 1,10) e canhoto (R\$ 1,78). Como há ICMS na operação, o total pago (bruto) é dividido pela diferença entre 100% e a alíquota de ICMS, que numericamente é: R\$ 45,40/(100% - 7%) = R\$ 48,82.

Para ilustrar o comportamento linear por partes da função de custo oriunda da tabela de precificação, foi construída a Figura 10 ao admitir que uma nota fiscal tenha o valor de R\$ 7.500,00 e totalize o peso de 560 Kg. No que concerne às faixas de entregas permitidas, o gráfico dessa figura exibe a variação do custo total unitário para as três transportadoras de coleta, considerando os modelos de veículos disponíveis e a aplicação das regras de custeio já comentadas. Com a finalidade de uma melhor visualização, o eixo das abcissas – o que diz respeito ao número de entregas – foi construído no intervalo de 0 a 50, e o eixo das ordenadas – pertencente ao custo total unitário – limitou-se aos valores entre R\$ 80,00 a R\$ 260,00.

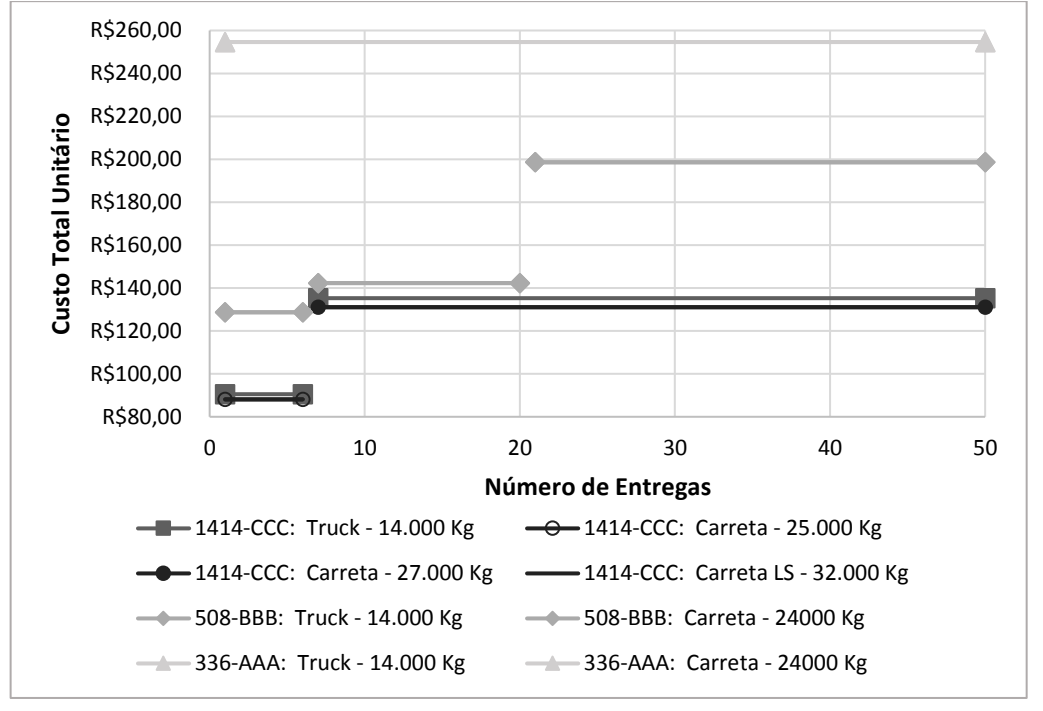

Figura 10 – Custo total unitário ao variar as entregas para uma NF com valor de R\$ 7.500,00 e peso de 560 Kg

Fonte: Autoria própria (2019)

Para demonstrar o comportamento da função de custo, agora pelo peso de uma mercadoria a ser despachada para a transportadora "366-AAA", suponha que um romaneio contenha como carga um caderno universitário de capa dura 10 X 1, 200 folhas, ofertado pelo preço de R\$ 16,90 e tenha o peso de 250 g. Por ser uma carga homogênea, existe uma correspondência entre o valor e o peso ao variar a quantidade do produto contido no baú do veículo, podendo ser expresso por:  $valor =$  $(R$ 16,90/0,25\,Kg)$ . peso. A Figura 11 faz menção à essa variação para o intervalo de 0 a 300 Kg da faixa de entregas de 1 a inf.

Figura 11 – Custo total geral ao variar o peso de uma carga homogênea entre 0 a 300 Kg da faixa de entregas de 1 a inf, pela transportadora "366-AAA"

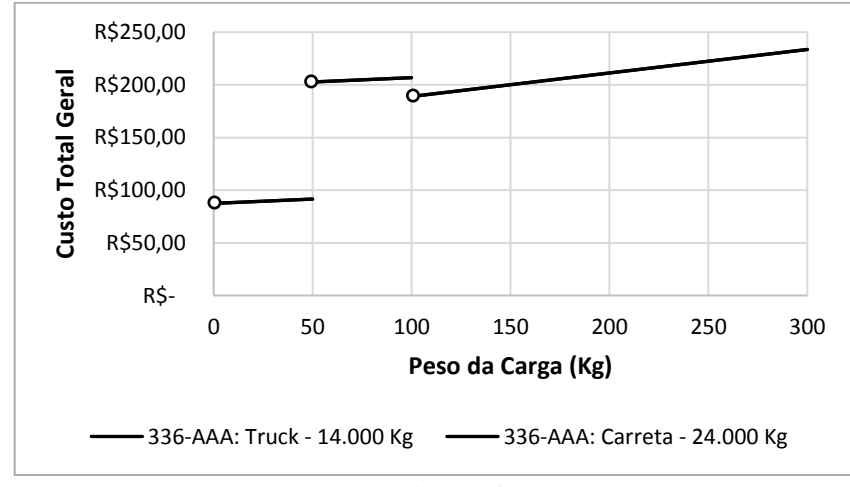

Fonte: Autoria própria (2019)

Conforme discutido na Seção 2.3, o comportamento linear por partes presenciado é do tipo MCM, por haver independência de precedência das faixas no somatório do custo total geral. Nota-se que a Figura 10 é comparável com a Figura 5 e a Figura 11 com a Figura 6.

Outro gráfico pode ser construído sob perspectiva 3D ao relacionar algum tipo de custo da tabela de precificação aos níveis autorizados de peso e de entrega. Ao optar pelo frete peso da transportadora de coleta "508-BBB", desenvolveu-se o gráfico da Figura 12, o qual demonstra o comportamento linear por partes dos valores de custo em relação às subfaixas de número 7 a 16 da Tabela 2.

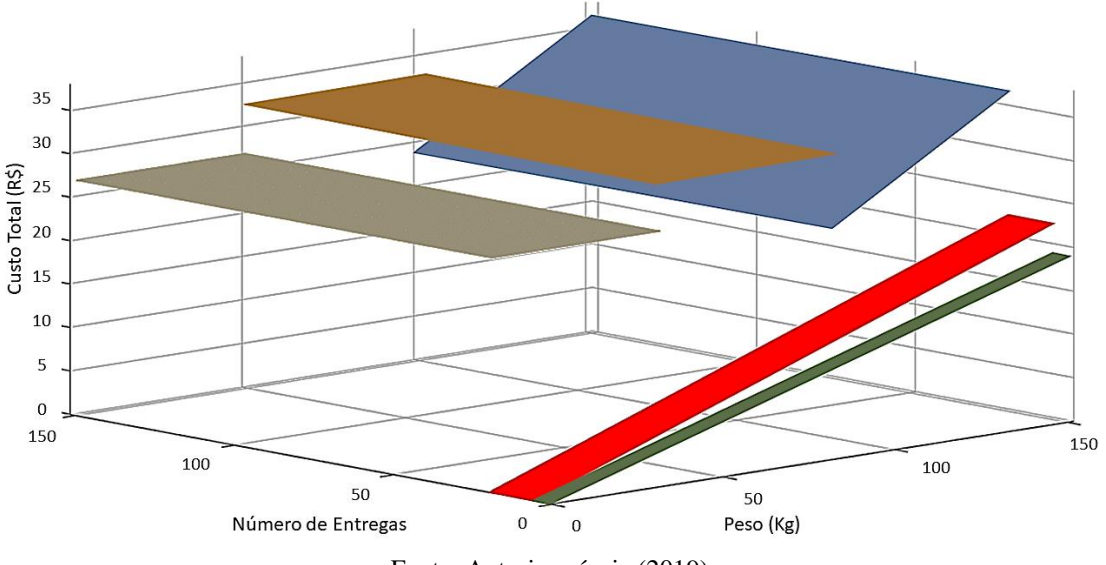

Figura 12 – Comportamento linear por partes do frete peso pela transportadora "508-BBB"

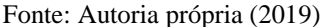

É curioso observar como as formulações tradicionais da maioria desses custos foram padronizadas e simplificadas pelos valores contidos na Tabela 2. Isto devido à atuação de negociação ser dada por meio da construção contratual existente entre o fabricante e as transportadoras de coleta. Vale destacar também que por causa dessa estruturação de custo ter sido orçada por nota fiscal, em determinadas situações pode haver desvantagem de negócio pelo lado da transportadora, quando a empresa faz pouco uso dos veículos, seja pela disponibilidade ociosa reservada ou pela baixa ocupação das carretas. Por essa razão, o peso ocupado pelas cargas em função da capacidade de um veículo foi visto como um fator de interesse para a formação de um romaneio, mesmo não estando relacionado diretamente ao custo.

## **3.3. Restrições físicas de capacidade**

Como o fabricante de produtos de papelaria responde à demanda pela combinação das estratégias *engineering-to-order* e *make-to-stock*, sendo os produtos finais transferidos e armazenados em seu próprio CD, acaba existindo uma dependência entre a capacidade de produção da fábrica com as operações logísticas executadas no CD. Essa vinculação resulta em uma limitação de processamento dos materiais para as transportadoras de coleta. Foi informado que essa capacidade de processamento para a coleta não deve ultrapassar 90 ton/dia. Outra restrição que já foi citada de forma implícita é a capacidade de carregamento dos veículos das transportadoras de coleta. Ela já aparece durante a escolha da condução pela tabela de precificação, em que são observados nos tipos (modelos) de veículos o quanto de peso cada um consegue transportar.

Apesar da operação do CD não estar ligada diretamente às transportadoras de redespacho, a capacidade de processamento dessas transportadoras também deve ser considerada. Isso porque, ao tratar a totalidade da cadeia de suprimentos, tem-se como objetivo principal a efetiva entrega da mercadoria ao cliente. Caso haja falta de capacidade de processamento de redespacho, esse objetivo não é atendido. A empresa entendeu ser razoável determinar essa restrição como um limite de 36 ton/dia por transportadora.

## **3.4. A prática de geração de romaneios pela empresa**

Antes da implementação das abordagens de otimização em seu processo logístico, o fabricante de materiais escolares dispunha de um sistema de consolidação desenvolvido internamente que era dedicado à geração de romaneios. Esse sistema seguia uma lógica simples que considerava apenas as entregas e a limitação de peso do menor veículo em termos de capacidade.

A partir de uma base de notas fiscais, o sistema ordenava de forma não-decrescente os prazos de entrega e agrupava as NF's em função das transportadoras de redespacho, a fim de reduzir o número de entregas (já que o transporte de uma carga a um ponto de redespacho ou localidade de uma transportadora de redespacho é definido como uma entrega).

A rotina de consolidação iniciava da primeira linha da base até chegar à linha que se aproximasse de 85% da capacidade do menor veículo (no caso, o Truck - 14.000 Kg, resultando em um limitante de 11.900 Kg) ou em 5 entregas (que corresponde a contagem de 5 transportadoras de redespacho diferentes), que é uma entrega a menos do menor limitante superior de entregas estipulado pela tabela de precificação para esse mesmo veículo (veja a faixa 1 ou a 7 da Tabela 2). Esse primeiro agrupamento de notas fiscais era considerado pela operação como a geração de um romaneio.

Esse procedimento era repedido pela rotina até chegar na última linha da base, sendo os romaneios separados em conjuntos com no máximo 90 toneladas de carga (isto é, cada conjunto deveria respeitar a capacidade de processamento de coleta), representado os dias de planejamento pela ordem da geração aos quais eles foram criados. Para as notas que sobrassem, o sistema tentava encaixá-las nos romaneios já gerados, caso contrário criava-se um novo romaneio para as NF's faltantes, ou esperavase a chegada de mais pedidos aprovados (futuras NF's) para melhorar a utilização do romaneio a ser criado (do veículo a ser alocado).

Mediante a disponibilidade da frota, os romaneios eram reorganizados para serem designados, primeiramente, aos veículos do tipo Truck - 14.000 Kg (aqueles que possuíssem carga mais próxima dessa capacidade), e os restantes eram combinados para compor os veículos de maior capacidade (de 24 a 32 ton). Caso essa última combinação não fosse satisfatória em termos de utilização, postergava-se a geração do romaneio até a chegada de novas cargas.

A empresa não tinha uma preferência quanto ao tamanho do horizonte de tempo do planejamento para a geração prévia dos romaneios. Basicamente, o sistema executava a rotina de consolidação diariamente, e os conjuntos de romaneios que ultrapassavam a capacidade de coleta do dia eram tidos como despachos futuros. Não obstante, os colaboradores da companhia mencionaram que, pela dinâmica da operação, o ideal seria que as abordagens de otimização considerassem um horizonte de três dias pelo menos, o que retrata um planejamento de curto prazo.

## Capítulo 4

## Modelagem Matemática

Por este trabalho envolver um processo logístico pouco explorado na literatura, durante a pesquisa houve várias propostas de modelagem para a minimização do custo total de distribuição até chegar no que se acredita ser a mais aderente à problematização estudada. Desse modo, neste capítulo, são apresentadas as estratégias utilizadas para a construção dos modelos matemáticos, onde a principal distinção entre elas se dá pelo tratamento ao fator de ocupação dos veículos, isto é, o quanto da capacidade de transporte está sendo utilizada por um veículo em relação à consolidação de cargas contida nele.

Conforme comentado anteriormente, isto se deve ao fato da utilização da frota terceirizada não estar apontada diretamente no custeio. Todavia, ela deve ser considerada, pois pode afetar de forma implícita o custo, seja pelo risco de uma possível reformulação de contrato, desinteresse pela prestação de serviço de alguma transportadora, ou ainda, pelo rompimento total da parceria.

A princípio são definidos na Seção 4.1, a composição da função de custo, assim como os demais parâmetros de entrada utilizados pelas abordagens de otimização. Na Seção 4.2, é apresentado o modelo considerado como principal, que se baseia na estratégia de rejeição de NF's para poder garantir um fator de ocupação satisfatório aos romaneios gerados. As Seções 4.3, 4.4 e 4.5 mostram variantes deste modelo que possuem significativo potencial para tratar diferentes situações do problema. Ainda no que concerne às estratégicas de modelagem, no Apêndice A é enfatizada a relevância de um modelo dedicado ao caso de contingência para o controle a curto prazo. A Seção 4.6 encerra este capítulo com a apresentação dos resultados computacionais obtidos a partir desses modelos.

## **4.1. Definição da função de custo e dos demais parâmetros**

Considera-se um total de *n* notas fiscais referentes às cargas a serem despachadas pelo fabricante. Além disso, tem-se *m* transportadoras de redespacho na cadeia de suprimentos, B veículos,  $G$  faixas de custo destinadas às entregas de um romaneio e  $H$  subfaixas de custo aplicadas ao peso de cada NF, ambas impostas pelas transportadoras de coleta. Para cada veículo *c*, tem-se um subconjunto de possíveis faixas de custo  $F_c$  aplicáveis a esse veículo. Para cada transportadora de redespacho *j*, está presente o conjunto de notas fiscais  $I_j$ , referente às mercadorias que devem ser enviadas a essa transportadora. Como a prática de consolidação de cargas também é designada à tomada de decisão para o médio e longo prazo, em diferentes pontos de um horizonte de tempo, está presente o índice *t* que correspondente aos períodos de 1 até T.

Em consonância à Seção 3.2, os parâmetros que formam o custo de distribuição são definidos pela listagem abaixo:

- : quantidade mássica (peso) da nota fiscal *i* em Kg;
- : valor monetário da nota fiscal *i* em reais;
- $\bullet$   $fr_f$ : tarifa do frete em relação ao peso da carga declarada na faixa de custo  $f$  em R\$/Kg;
- $frf_f$ : valor fixo do frete orçado pela faixa de custo *f* em reais;
- $f r min_f$ : valor do frete mínimo cobrado pela faixa de custo  $f$  em reais;
- $\bullet$  *desp<sub>f</sub>*: valor do despacho ofertado na faixa de custo *f* em reais;
- $adv_f$ : percentual do *ad valorem* pertencente à faixa de custo *f*;
- $advf_f$ : valor fixo do *ad valorem* pertencente à faixa de custo *f*;
- $gr_f$ : percentual GRIS da faixa de custo *f*;
- $\bullet$  *pdg<sub>f</sub>*: percentual de pedágio contido na faixa de custo *f*;
- $\bullet$  *pdgf<sub>f</sub>*: valor fixo do pedágio para a faixa de custo *f* em reais;
- $cht_f$ : valor do canhoto tabelado pela faixa de custo *f* em reais;
- $\bullet$  *ctf<sub>f</sub>*: valor do custo fixo genérico da faixa de custo *f* (custo artificial dedicado exclusivamente à colocação de condições particulares de custo);
- *ICMS*: alíquota de ICMS correspondente à operação de transporte em termos percentuais;
- *WL<sub>s</sub>*: peso mínimo permitido ao se escolher a subfaixa de custo *s*, em Kg;
- *WU<sub>s</sub>*: peso máximo permitido ao se escolher a subfaixa de custo *s*, em Kg.

Como os coeficientes de custo são compostos por parâmetros conhecidos, os mesmos podem ser calculados previamente para um dado par de nota fiscal e faixa de custo. Sabendo-se que o pagamento do *ad valorem* e do despacho possa ser isento e que se tenha a possibilidade de pagar o frete mínimo ao invés do frete peso, ambos inseridos pela condição do frete peso menor ou igual ao frete mínimo, define-se  $CAF_{if}$  e  $CDF_{if}$ , respectivamente como os custos unitários associado e desassociado (dependente e independente) à condição do frete peso para a nota fiscal *i* da faixa de custo *f* :

$$
CAF_{if} = \begin{cases} frmin_f, & \text{se } (fr_f, w_i + frf_f) \leq frmin_f; \\ (fr_f, w_i + frf_f) + desp_f + (adv_f, v_i + advf_f), & \text{caso contrário.} \end{cases} (1)
$$

$$
CDF_{if} = gr_f \cdot v_i + (pdg_f \cdot w_i + pdgf_f) + cht_f + ctf_f.
$$
\n<sup>(2)</sup>

Assim, pelas regras da tabela de precificação, o custo total unitário de distribuição  $CT_{if}$  é determinado por:

$$
CT_{if} = (CAF_{if} + CDF_{if})/(1 - ICMS). \tag{3}
$$

Conforme o que é descrito pela Subseção 3.2.6, na Tabela 2, cada faixa de custo *f* (terceira coluna) possui uma ou mais subfaixas (sexta coluna) que são escolhidas de acordo com o peso da nota fiscal *i*. Dessa forma, para a situação de múltiplas subfaixas correspondentes, entende-se que a determinação de um custo unitário que compõe o parâmetro  $CAF_{if}$  (por exemplo,  $fr_f$ ), deve ser feita em função da subfaixa *s* apropriada, condizente a  $w_i$  pelos seus limitantes de peso  $WL_s$  e  $WU_s$  ("Peso de" e Peso até"), isto é:

$$
fr_f = fr'_s \mid WL_s \le w_i \le WU_s; \forall s \in S_f; f = 1, \dots, G;
$$
\n
$$
(4)
$$

sendo  $S_f$  o subconjunto de prováveis subfaixas cabíveis à cada faixa de custo f. Seja  $H_f$ , o último elemento  $s \in S_f$ , deste modo indicado por:

$$
H_f = \max\{s \mid s \in S_f\}.\tag{5}
$$

Como são válidas as relações (ver Tabela 2)  $WL_s < W U_s$ ;  $\forall s = 1, ..., H$ ; juntamente com  $W L_s < W L_{s+1} \wedge W U_s < W U_{s+1} \wedge W U_s < W L_{s+1}$ ;  $\forall s \in S_f \setminus \{H_f\}; f = 1, ..., G$ ; não há ambiguidade na atribuição de custo da subfaixa *s* para a faixa *f*, ou seja, um único valor é atribuído à faixa de custo *f*. Como exemplificação, para a faixa de custo *f* = 9 da Tabela 2, há 3 subfaixas bem definidas de acordo com o peso da nota (subfaixas 9, 10 e 11). Assim, se uma dada nota *i* tiver peso  $w_i = 60$  Kg, os valores apresentados na linha da subfaixa 10 (correspondente ao intervalo de 51 a 100 Kg) são selecionadas para definir os valores de cada parâmetro de custo. Cabe ressaltar aqui que a empresa estudada calcula o custo total de um romaneio consoante ao custo de cada nota fiscal que o compõe, utilizando para isso o peso e o valor de cada nota, bem como o número total de entregas no romaneio. Portanto, enquanto o peso depende de uma nota específica, o número de entregas depende da composição do romaneio.

Em virtude dos custos de frete peso, *ad valorem* e pedágio possuírem composição de apuração em termos variáveis e fixos (ao considerar o peso e valor das cargas) pela Tabela 2, os mesmos são declarados considerando a propriedade de disjunção, ou seja, se  $p dg_8 = 2,88\%$ , então  $p dg_8 =$ R\$ 0,00, e da mesma forma se  $p dg f_{13} = R$ 19,29, p dg_{13} = 0%$  (ambos da subfaixa 18). Assim, a soma dada por esses termos não causa perda de generalidade em  $CT_{if}$ , porque algum dos dois termos será nulo (por exemplo:  $(pdg_f w_i)$ .  $(pdg f_f) = 0$ ).

Os demais parâmetros de entrada do problema são definidos da seguinte forma:

- CPred<sub>j</sub>: capacidade de processamento da transportadora de redespacho *j* em Kg/dia;
- $\int$   $CPCol$ : capacidade de processamento da coleta em Kg/dia;
- *CGW<sub>c</sub>*: peso máximo suportado pelo veículo *c* (capacidade de transporte) em Kg;
- $\bullet$   $OC$ : fator de ocupação estipulado como mínimo aos veículos, dado percentualmente;
- $\bullet$   $EL_f$ : quantidade mínima de entregas permitidas ao se escolher a faixa de custo *f*;
- $EU_f$ : quantidade máxima de entregas permitidas ao se escolher a faixa de custo *f*;
- : período máximo para o despacho da carga correspondente à nota fiscal *i*;
- NR: subconjunto de notas fiscais que não podem ser rejeitadas no planejamento (consideradas prioritárias para o despacho, seja por causa do prazo de entrega ou por outras questões estratégicas de negócio, como o grau de preferência dedicada a um cliente preferencial, restrições físicas de espaço, aproveitamento de lote, etc.).

## **4.2. Modelo principal**

Ao admitir que cada romaneio representa a carga total atribuída a um veículo da transportadora de coleta, pode-se modelar o problema por meio da atribuição de notas fiscais a veículos, de acordo com uma determinada faixa de custo, usando as variáveis de decisão definidas como:

- 1, se a nota fiscal  $i$  é designada à faixa de custo  $f$  do veículo  $c$
- $x_{ifct} = \}$ no período t; 0, caso contrário.

1, se pelo menos uma nota fiscal é designada à faixa de custo  $f$  do

 $\bullet$   $u_{fct} = \{$ 

veículo  $c$  no período  $t$ , ativando os limitantes de entrega e capacidade; 0, caso contrário.

•  $z_{ifct} = \{$ 1, se há agrupamento de NF' s como uma entrega à transportadora de redespacho  $j$  da faixa de custo  $f$ , pelo veículo  $c$  no período  $t$ ; 0, caso contrário.

 $\bullet$   $s_i$ : variável contínua não-negativa que assume valor positivo quando a nota fiscal i não for alocada a nenhum veículo (permitindo postergar NF's para planejamentos subsequentes).

O critério de otimização desta abordagem busca minimizar o custo total de distribuição. Juntamente a esse propósito houve a necessidade de acrescentar na função objetivo um meio pelo qual evita-se a rejeição incongruente das notas fiscais pela variável  $s_i$ , posto o requerimento da utilização dos veículos. O artifício usado é a penalização da ativação de  $s_i$  pelo parâmetro:

$$
CTmax_i = 2 \cdot max_{f=1,\dots,G} \{CT_{if}\}.
$$
\n<sup>(6)</sup>

A combinação linear desses dois vieses na função objetivo corresponde ao *trade-off* ocasionado pela opção de minimizar o custo total de distribuição ou aumentar a ocupação de um veículo pela minimização da rejeição de notas. Observe que CTmax<sub>i</sub> são custos artificiais, portanto não são contabilizados de fato no custo de exercício da operação. Cabe ressaltar que, se o problema for originalmente factível pela alocação total de notas fiscais em veículos de um dado planejamento, o valor ótimo tem como parcela da função objetivo:  $\sum_{i=1}^{n} CTmax_i s_i = 0$ , e também que, caso houver uma situação que disponha de notas fiscais rejeitadas, essas notas não seriam canceladas e sim inseridas novamente no futuro, em um planejamento seguinte (ou seja, em uma próxima utilização do modelo).

O conjunto de restrições junto às variáveis de decisão foram modelados basicamente para atender a demanda, respeitar as limitações de capacidade e auxiliar na linearização da função de custo pela tabela de precificação. Assim, ao considerar a função objetivo e as restrições que permeiam a operação logística, obtém-se o seguinte modelo para o problema de consolidação de cargas integrada à geração de romaneios, denominado de Modelo com a Estratégia de Rejeição de NF's (MCC-Rej):

$$
min \sum_{t=1}^{T} \sum_{c=1}^{B} \sum_{f \in F_c} \sum_{i=1}^{n} CT_{if}.x_{ifct} + \sum_{i=1}^{n} CTmax_i .s_i
$$
 (7)

s. a 
$$
\sum_{t=1}^{n} \sum_{c=1}^{n} \sum_{f \in F_c} x_{i f c t} + s_i = 1; \forall i = 1, ..., n;
$$
 (8)

$$
\sum_{\substack{f \in F_c \\ B}} u_{fct} \le 1; \ \forall \ c = 1, \dots, B; t = 1, \dots, T; \tag{9}
$$

$$
\sum_{c=1}^{B} \sum_{f \in F_c} \sum_{i=1}^{n} w_i \cdot x_{ifct} \le C P col; \ \forall \ t = 1, ..., T; \tag{10}
$$

$$
\sum_{c=1}^{B} \sum_{f \in F_c} \sum_{i \in I_j} w_i \cdot x_{ifct} \le CPred_j; \ \forall \ j = 1, \dots, m; t = 1, \dots, T; \tag{11}
$$

$$
u_{fct}.OC.CGW_c \le \sum_{i=1}^{n} w_i.x_{ifct} \le CGW_c.u_{fct}; \ \forall \ f \in F_c; c = 1, ..., B; t = 1, ..., T; \tag{12}
$$

$$
x_{ifct} \le z_{ifct}; \ \forall \ i \in I_j; j = 1, \dots, m; f \in F_c; c = 1, \dots, B; t = 1, \dots, T;
$$
\n(13)

$$
z_{jftct} \leq \sum_{i \in I_j} x_{ifct} \; ; \; \forall \; j = 1, \dots, \; m; f \in F_c; c = 1, \dots, B; t = 1, \dots, T; \tag{14}
$$

$$
u_{fct}.EL_f \le \sum_{j=1}^{m} z_{jfct} \le EU_f; \ \forall \ f \in F_c; c = 1, ..., B; t = 1, ..., T;
$$
 (15)

$$
\sum_{c=1}^{B} \sum_{f \in F_c} \sum_{i=1}^{n} w_i \cdot x_{ifct-1} \ge \sum_{c=1}^{B} \sum_{f \in F_c} \sum_{i=1}^{n} w_i \cdot x_{ifct} ; \ \forall \ 1 < t \le T; \tag{16}
$$

$$
x_{ifct} = 0; \forall i = 1, ..., n; f \in F_c; c = 1, ..., B; t = 1, ..., T | t > D T lim_i; s_i = 0; \forall i = 1, ..., n | i \in NR;
$$
\n(17)

$$
x_{ifct} \in \{0, 1\}; \ \forall \ i = 1, \dots, n; f \in F_c; c = 1, \dots, B; t = 1, \dots, T; \tag{19}
$$

$$
u_{fct} \in \{0, 1\}; \ \forall \ f \in F_c; c = 1, \dots, B; t = 1, \dots, T; \tag{20}
$$

$$
z_{jfct} \in \{0, 1\}; \ \forall \ j = 1, \dots, m; f \in F_c; c = 1, \dots, B; t = 1, \dots, T; \tag{21}
$$

$$
s_i \geq 0; \forall i = 1, \dots, n. \tag{22}
$$

Visto que  $x_{ifct}$  é binário, o atendimento da demanda é representado pelas restrições (8) que correspondem à alocação da nota fiscal *i* a no máximo um veículo *c* da faixa de custo *f* no período *t*. A existência da variável  $s_i$  nas restrições (8) se justifica pela prática de rejeição das notas fiscais que não estiverem em veículos com ocupação satisfatória. Logo,  $s_i$  assume valor 1 a cada nota rejeitada, ou  $x_{ifct}$ recebe 1, para cada nota aceita.

As restrições (9) garantem que apenas uma única faixa de custo *f* deve ser associada a cada veículo *c* em um mesmo período *t*, considerando o comportamento de ativação da variável  $u_{fct}$  quando  $\sum_{i=1}^n x_{ifct} > 0.$ 

Como já informado, a capacidade de processamento do CD da empresa não deve ultrapassar 90 ton/dia. Isso pode ser compreendido como o total de peso transportado por todas as transportadoras de coleta juntas em um dia de expediente, conforme as restrições (10). E similarmente para a capacidade de processamento de redespacho (36 ton/dia por transportadora) tem-se as restrições (11).

O fator de ocupação  $\overline{OC}$  se trata da razão entre o peso alocado em um veículo pela sua capacidade de transporte. Ao defini-lo numericamente (*e.g.* 90%), um limitante inferior pode ser formulado como o produto entre  $OC \in CGW_c$  para respeitar essa imposição sobre a soma das notas fiscais. Como a frota da transportadora de coleta é capacitada pelo tipo da condução, a carga transportada fica sujeita a um limitante superior, que é o próprio  $CGW_c$ . Ao juntar esses limitantes obtêm-se as restrições (12). A inclusão da variável  $u_{fct}$  no limitante inferior ( $u_{fct}$ . OC. CGW<sub>c</sub>) factibiliza a conjuntura de não utilizar o veículo *c* da faixa de custo *f* no período *t*, enquanto sua participação no limitante superior ( $CGW_c, u_{fct}$ ) exerce a associação com a variável  $x_{ifct}$  pela sua ativação. Deste modo para qualquer  $x_{ifct} = 1$ , também haverá  $u_{fct} = 1$  para os índices correspondentes. É de valia complementar que por causa do limitante inferior  $(u_{fct}.OC.CGW_c)$  ser bem restritivo para  $u_{fct} = 1$ , deu-se a necessidade da colocação da variável de folga  $s_i$  nas restrições (8) e na função objetivo (7).

Um dos requisitos para a escolha da faixa de custo na tabela de precificação é o número de entregas que o veículo realizará durante a sua viagem. A quantidade de entregas pode ser entendida como a contagem distinta ou exclusiva das transportadoras de redespacho em um romaneio. Para tal, a variável  $z_{ifct}$ , que representa essa contagem, deve receber valor 1 quando  $\sum_{i\in I_j} x_{ifct} > 0$ , e valor 0 no caso de  $\sum_{i \in I_j} x_{ifct} = 0$ . A ideia inicial para representar esse comportamento foi utilizar a modelagem por um número positivo suficientemente grande definido por  $M_j$ , o que corresponderia formular:

$$
z_{j f c t} \le \sum_{i \in I_j} x_{i f c t} \le M_j \cdot z_{j f c t}; \ \forall \ j = 1, \dots, \ m; f \in F_c; c = 1, \dots, B; t = 1, \dots, T. \tag{23}
$$

O estímulo para a construção dessas restrições se explicava por  $M_i$  poder ser idealmente dimensionado por  $|I_j|$ . Uma vez que  $x_{ifct}$  atinge no máximo o valor 1, fica trivial demonstrar que:

$$
n \ge \sum_{i=1}^{n} x_{ifct} \ge |I_j| \ge \sum_{i \in I_j} x_{ifct}.
$$
\n(24)

No entanto, a reformulação pelas restrições (13) e (14) garantem uma relaxação linear mais forte, o que repercute num melhor desempenho em *softwares* de otimização de propósito geral baseados no método *Branch-and-Cut* (B&C). Dado esse vínculo, a quantidade de entregas ( $z_{ifct}$ ) fica limitada aos intervalos de entregas que são estabelecidos pela tabela das transportadoras de coleta, exigência essa retratada pelas restrições (15). Correlato às restrições de capacidade do veículo (12), a variável  $u_{\text{fct}}$  tem também a função de factibilizar a não utilização das faixas de custo nas restrições (15), pois há limitantes inferiores de entrega maiores do que zero na Tabela 2.

Em consequência da combinação lógica existente, não há diferença de alocação das notas fiscais em relação aos períodos de tempo, o que faz ocorrer soluções simétricas. Para melhor explicar um cenário de simetria, construiu-se o gráfico da Figura 13. Ele apresenta uma solução factível de um exemplar com 452 notas, dispondo de um horizonte de planejamento constituído de 6 dias. Cada coluna do gráfico dimensiona a carga total de peso alocada em um dia de operação (percebe-se que a carga de um dia está limitada à  $CPcol = 90 \text{ ton}$ , linha horizontal vermelha). Essas colunas são compostas por blocos menores, sendo que cada bloco representa a carga designada a um veículo de capacidade  $\textit{CGW}_{c}$ . O rótulo de um bloco especifica o índice do veículo e do período ao qual esse mesmo veículo foi planejado, assim, um veículo  $c = 16$ , presente no período  $t' = 1$ , tem a notação no gráfico de  $"c16; t'1".$  Os blocos destacados em amarelo simbolizam as cargas de veículos que serão remanejadas a outros períodos, posto à inclusão das restrições de simetria (16). Essa transferência de cargas é ilustrada pelo gráfico da Figura 14.

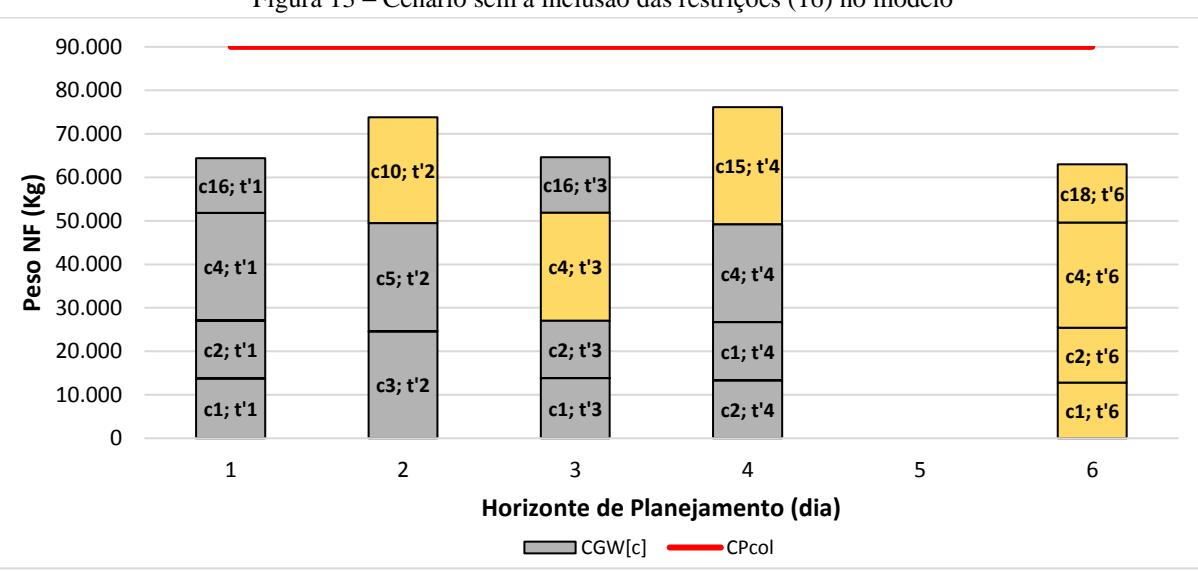

Figura 13 – Cenário sem a inclusão das restrições (16) no modelo

Fonte: Autoria própria (2019)

Esse novo cenário que é apresentado pela Figura 14 não altera o valor da função objetivo, uma vez que  $CT_{if}$  independe do período de tempo e o remanejo das cargas é feito pela transferência completa da carga de um veículo a outro período (não há modificação de faixas de custo). Essa possibilidade de realizar o adiantamento dos despachos acarreta no surgimento de soluções isomorfas, principalmente quando há folga de aprazamento (ou seja, as datas de entrega estão à frente do horizonte de planejamento). O isomorfismo pode prejudicar o desempenho de *solvers* que utilizam como método de solução algoritmos do tipo *Branch-and-Cut*, dado que eles acabam resolvendo muitos subproblemas que são essencialmente idênticos, não permitindo um corte ou uma podagem eficiente de nós (CONFORTI et al., 2014). Uma maneira de lidar com a simetria existente está pela ordenação não-crescente das cargas totais alocadas por dia em relação aos índices dos períodos de tempo. Dessa forma, as restrições (16) estão empenhadas em realizar a eliminação desta forma de simetria no modelo.

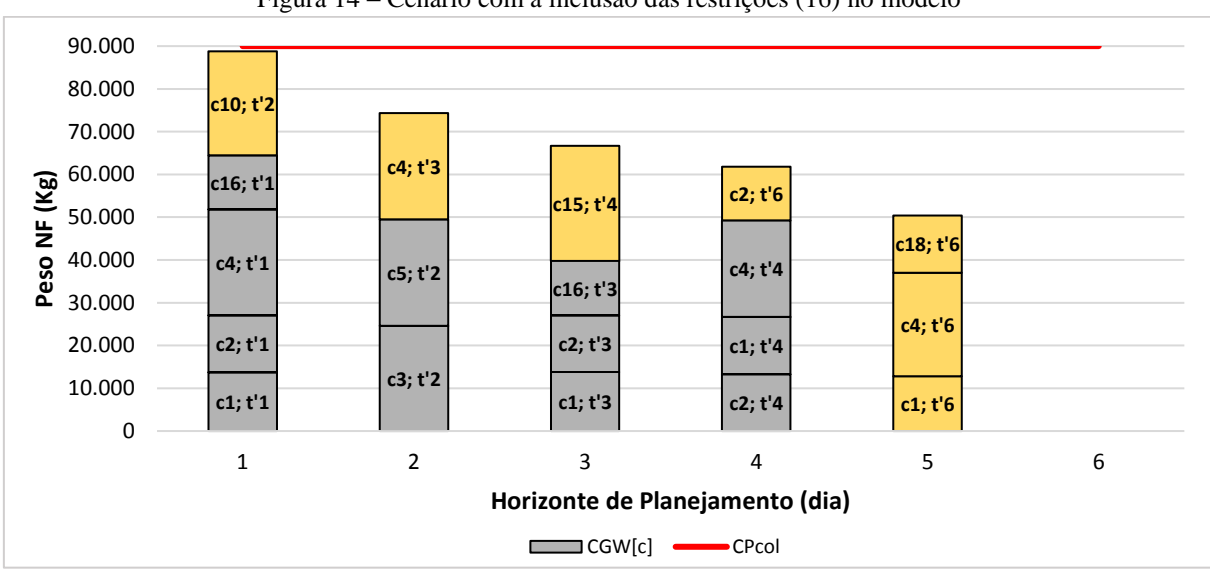

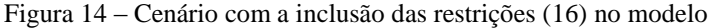

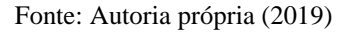

A confiabilidade é destacada como um objetivo de desempenho de papel fundamental para o alcance da fidelização de clientes. E um fator de confiança que promove valor agregado é o cumprimento de prazos. Para que não haja possíveis eventualidades de atraso para as mercadorias em razão ao posicionamento delas no horizonte de tempo, são formuladas as restrições (17) e (18). Elas impossibilitam a alocação da nota fiscal i em períodos que ultrapassem a data prazo firmada (definida em função do período DTlim<sub>i</sub>), além de não permitir postergar essa nota para o próximo planejamento, caso ela pertença ao conjunto  $NR$  de notas que não podem ser rejeitas (relativo ao atraso, seria a situação de  $T \geq DTlim_i$ , por exemplo). Note que este é o principal motivo para a existência do índice t nas variáveis de decisão. Caso não houvesse data limite para a alocação de NF's, o modelo poderia ser reformulado sem esse índice diretamente. Como o aprazamento é um requisito crítico para a operação, fez-se importante incluí-lo dessa forma no modelo.

Por fim, o domínio das variáveis de decisão (19)-(22) retratam um modelo de Programação Inteira Mista, sendo as variáveis em (19)-(21) submetidas à condição binária. Em (22), a variável  $s_i$  não precisou ser declarada como binária devido às restrições (8) e (19) garantirem esse domínio em uma solução factível.

Observa-se que o uso do índice *f* para diferenciar as faixas de custo, juntamente com a contribuição da variável de decisão  $u_{fct}$  nas restrições, permitem linearizar completamente a função de custos originalmente linear por partes (CROXTON; GENDRON; MAGNANTI, 2003a; e VIELMA; AHMED; NEMHAUSER, 2010).

No quesito gestão, esse modelo é recomendado ao planejamento parcialmente agregado, tomando como base definições táticas, podendo ser utilizado no curto prazo e médio prazo. Mesmo que seu foco seja a otimização, ele também promove alinhamento entre departamentos (produção, vendas e logística), cadencia as atividades de operação e pode ser usado com um viés de simulação (*budget*/faturamento).

#### **4.3. Variante considerando desvios de capacidade**

Durante a fase de reuniões de alinhamento junto à empresa, houve a sugestão pelo departamento de logística em considerar um desvio ou tolerância de capacidade para a ocupação das mercadorias. Nesse sentido, cada veículo poderia ter uma utilização pré-determinada a não gerar discordância contratual pelas transportadoras de coleta. Define-se o parâmetro  $Desvio<sub>c</sub>$  como um subaproveitamento em valores absolutos de capacidade para cada veículo *c*. A modelagem representativa para essa abordagem é dada pela substituição da função objetivo (7) pela (25):

$$
min \sum_{t=1}^{T} \sum_{c=1}^{B} \sum_{f \in F_c} \sum_{i=1}^{n} CT_{if}.x_{ifct} ; \qquad (25)
$$

e as restrições (8) e (12) pelas (26) e (27), respectivamente, eliminando-se a necessidade das variáveis  $s_i$  e das restrições (18) e (22):

$$
\sum_{t=1}^{T} \sum_{c=1}^{B} \sum_{f \in F_c} x_{ifct} = 1; \ \forall \ i = 1, \dots, n; \tag{26}
$$

$$
u_{fct}.(CGW_c - Desvio_c) \le \sum_{i=1}^{n} w_i \cdot x_{ifct} \le CGW_c. u_{fct}; \ \forall f \in F_c; c = 1, ..., B; t = 1, ..., T.
$$
 (27)

Por esse critério, todas as notas ficais estão sujeitas a estarem dentro do intervalo de utilização permitido. Apesar de usufruir mais da capacidade de processamento de coleta, verifica-se um maior risco de infactibilidade dada a essa imposição às mercadorias. Essa abordagem resultante é nomeada de Modelo com a Estratégia de Minimizar o Custo Total considerando Desvios de Capacidade (MCC-Desvio).

## **4.4. Variante com minimização da folga total de peso**

Outra maneira de alcançar uma ocupação satisfatória sem a rejeição de notas fiscais seria pela estratégia de minimizar a folga total de peso, sem relacionar os custos de distribuição. Para tanto, definese a variável contínua positiva  $folga_{fct}$ , funcionando como o alívio de massa existente entre a carga transportada e a capacidade do veículo. Tomando como base o MCC-Desvio, são substituídas a função objetivo (25) pela (28) e as restrições (27) pelas (29)-(31):

$$
min \sum_{t=1}^{T} \sum_{c=1}^{B} \sum_{f \in F_c} f \, o \, \log a_{fct} \tag{28}
$$

$$
\sum_{i=1} w_i x_{ifct} + folga_{fct} = CGW_c. u_{fct}; \ \forall \ f \in F_c; c = 1, ..., B; t = 1, ..., T;
$$
 (29)

$$
u_{fct} \le \sum_{i=1}^{n} x_{ifct} \; ; \; \forall \; f \in F_c; c = 1, \dots, B; t = 1, \dots, T; \tag{30}
$$

$$
folga_{fct} \ge 0; \forall f \in F_c; c = 1, ..., B; t = 1, ..., T.
$$
\n(31)

Chamado essas modificações de Modelo com a Estratégia de Minimizar a Folga Total de Peso (MCC-Folga), a intenção dessa abordagem está em averiguar se há relação de ganho ao intensificar a utilização da frota ou simplesmente comprovar que ao focar na minimização das folgas irá repercutir em uma provável diminuição da economia quanto a otimizar diretamente os custos, já que a ocupação pode beneficiar mais a transportadora contratada do que a contratante.

Como a minimização está pela totalidade das variáveis  $folga_{fct}$ , existe a chance de que, individualmente, haja veículos com capacidade pouco aproveitada na situação de não otimalidade. Consequentemente é necessário incluir alguma rotina que possa localizar as notas fiscais que estejam incluídas em romaneios com alta ociosidade e realocá-las novamente no modelo de otimização, previamente considerando o prazo de entrega, até que não seja mais possível reduzir número das notas não inseridas.

## **4.5. Variante com penalização do custo total usando folga máxima equidistante de peso**

Uma forma de melhorar a ocupação de cada veículo sem desprezar os custos de romaneio é adicionar ao modelo que minimiza a folga total (Seção 4.4) uma variável irrestrita, neste caso descrita por *folgamax*, ponderada pelo parâmetro *Pfolga* (utilizado para dar peso à escolha por ocupação em relação ao custo durante o cálculo de otimização). Ao trocar a função objetivo (28) pela (32) e incluindo as restrições (33), essa variável tem a finalidade de "apertar" a  $folga_{fct}$  para toda faixa de custo  $f$  do veículo *c* no período *t*, focando assim na folga individual e não mais na geral.

$$
min \sum_{t=1}^{T} \sum_{c=1}^{B} \sum_{f \in F_c} \sum_{i=1}^{n} CT_{if}.x_{ifct} + Pfolga.folgamax ; \qquad (32)
$$

$$
folgama x \geq folga_{fct}; \forall f \in F_c; c = 1, ..., B; t = 1, ..., T.
$$
 (33)

Mesmo que a função objetivo contemple o custo de distribuição, como consequência negativa para essas mudanças, pressupõe-se uma complicação de resolução bem maior do que a abordagem anterior. Essa modelagem é intitulada de Modelo com a Estratégia de Penalizar o Custo Total sob o uso da Folga Máxima Equidistante de Peso (MCC-FolgaMax).

### **4.6. Experimentação dos modelos propostos**

 $\overline{n}$ 

O objetivo desta seção está em analisar e comparar os resultados de experimentos computacionais utilizando os modelos desenvolvidos nas Seções 4.2 a 4.5. A experimentação foi realizada em um PC com processador Intel(R) i5-3210M com 8 núcleos de 2,5 GHz e memória RAM de 12 GB, utilizando o *software* comercial de otimização IBM CPLEX versão 12.6, por meio da interface OPL (*Optimization Programming Language*).

A partir de dados históricos de vendas, a base de notas fiscais selecionada como amostra para os experimentos foi a referente ao mês de setembro. Esse mês corresponde ao período sazonal de pico das vendas, e assim há maior chance de que os exemplares a serem usados (subconjuntos de notas ficais) tragam maior complexidade e esforço de resolução aos modelos de otimização.

Mediante à essa base do mês de setembro, foram criadas quatro classes de exemplares, Classe 1, Classe 3, Classe 5 e Classe 7, utilizando-se de diferentes particionamentos dos dados disponíveis. O sufixo numérico contido na descrição de cada classe se refere ao(s) período(s) de tempo como unidade dia(s), então a título de exemplo, a Classe 3 contém exemplares com 3 dias de operação cada um, de maneira sequencial, sendo condizente ao horizonte de planejamento da empresa. Essa forma de agrupamento por classes se justifica por tentar reduzir ao máximo qualquer vestígio tendencioso que possa ter na formação de algum exemplar, contribuindo na diminuição deste tipo de vício na amostra sob aspectos gerais. É importante ressaltar que a base histórica possui como registro informações pertinentes à uma nota fiscal, portanto, essa precisão permite o comparativo de custo sem perda de generalidade entre as abordagens e o que fora realizado pelo fabricante de materiais escolares, independente da disposição das NF's nas classes. A Tabela 3 faz a contagem de exemplares para cada classe e mostra a quantidade média de notas fiscais por exemplar.

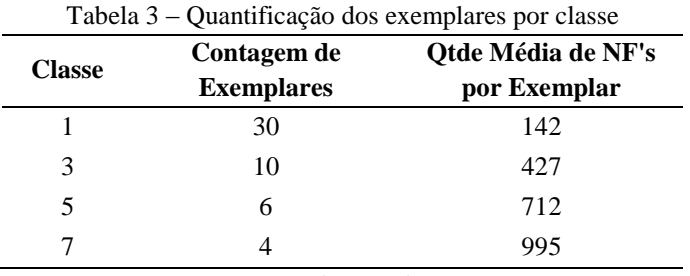

Fonte: Autoria própria (2019)

Para todos os experimentos, foram considerados 25 veículos disponíveis (quantidade gerada aleatoriamente por tipo de veículo  $B_l$ ;  $\forall l = 1, ..., 8$ ; veja a Tabela 4), fator de ocupação mínimo de 90%  $(OC)$ , tolerância de desvio de capacidade por veículo de 2.000 Kg ( $Desvio<sub>c</sub>$ ) e o parâmetro  $Pfolga =$ R\$ 1.000/Kg, todos definidos em conjunto com o departamento logístico da companhia.

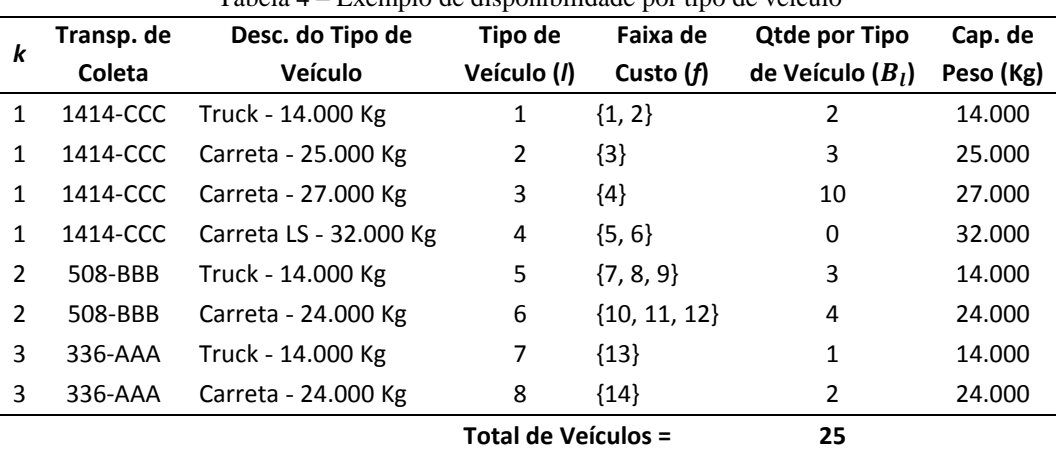

Tabela 4 – Exemplo de disponibilidade por tipo de veículo

Antes de iniciar efetivamente a etapa de experimentação, foi avaliado qual era o limite superior de tempo em que ocorria com maior frequência o esgotamento ou estouro de memória, e também em qual valor de *gap* da solução a partir do qual não havia legítimo ganho marginal na função objetivo ao seu decaimento. Com base nesses testes preliminares chegou-se a um tempo computacional limite de 4,5 horas e um *gap* de 3%. Esses valores foram fixados como parâmetros no CPLEX para a realização dos experimentos.

A apresentação dos experimentos realizados está dividida a seguir pelas Subseções 4.6.1 e 4.6.2. A primeira salienta individualmente os resultados dos modelos e a segunda faz o confronto entre as abordagens a fim de averiguar qual é a mais adequada à operação.

## 4.6.1. Análise isolada por abordagem

Para a apresentação dos resultados foram criadas as Tabelas 5, 6, 7 e 8 a partir das soluções obtidas. Cada uma representa o desempenho de um dado modelo em relação às classes de instâncias. Por padronização, elas foram organizadas da seguinte maneira: o cabeçalho "Parâmetros" é formado pelas colunas "Exemplar" e "Classe", que descrevem os conjuntos de instâncias em intervalos de dias e as classes aos quais eles pertencem; e pela coluna "n", que reporta o total de notas fiscais. O cabeçalho "Empresa" contém o "CT Rel.", essa coluna retrata o custo total de distribuição realizado pela empresa. E por fim está incluso o cabeçalho referente aos modelos de otimização – MCC-Rej (Seção 4.2), MCC-Desvio (Seção 4.3), MCC-Folga (Seção 4.4) e MCC-FolgaMax (Seção 4.5) – todos formados pelas colunas "Vlr F. Obj.", "Dv. Rel.", "CPUt (s)", "GAP", "Oc. Média" e "St. Sol.". Adicionalmente, para o MCC-Rej , tem-se as colunas "n-AP' e "n-RP", cujo significado é descrito à frente.

As colunas "Vlr F. Obj." e "Dv. Rel." no cabeçalho de cada modelo de otimização correspondem ao valor da função objetivo e o desvio percentual da diferença entre o custo dado pelo modelo de otimização e o realizado pela empresa, calculado por  $(Vlr F. Obi. - CT Rel.)$ . 100%/CT Rel., nessa ordem. A coluna subsequente corresponde ao tempo computacional demandado, em segundos. A quarta coluna mostra o *gap* relativo (diferença relativa entre o limitante superior e o limitante inferior do método *Branch-and-Cut*, calculado pelo próprio CPLEX), e a quinta coluna informa a ocupação média dos veículos nos romaneios. A última coluna representa os *status* da solução encontrada durante os experimentos, sendo identificados seis tipos distintos:

- Solução ótima (Sol. Ótima): mesmo com a imposição dos parâmetros do CPLEX, esse *status* remete ao fato de haver exemplares em que o *solver* alcançou a otimalidade (*gap* de 0%);
- Solução pelo limitante do *gap* estipulado (Sol. Lim. GAP): condiz com a solução encontrada ao atingir o *gap* relativo de 3%;
- Melhor solução pela duração máxima do tempo estabelecido (Sol. Lim. Tempo): expressa a melhor solução alcançada ao decorrer de 4,5 horas de duração da execução do *solver*;
- Melhor solução pela iminência do esgotamento de memória: (Sol. Lim. Mem.): da mesma forma que o Sol. Lim. Tempo, esse indica a melhor solução alcançada até a ocorrência do estouro de memória;
- Ausência de solução durante o tempo estipulado (S/Sol. Lim. Tempo): descreve a situação na qual o *solver* não encontra nenhuma solução factível dentro do intervalo de 4,5 horas;

• Circunstância de esgotamento de memória sem a apresentação de solução (Est. Mem.): remete ao estouro de memória sem a presença de qualquer solução factível encontrada. O tempo computacional dirigido ao exemplar que possui esse *status* diz respeito a duração do início do cálculo do *solver* até atingimento da memória disponível.

Cada uma das quatro tabelas de resultados possui em sua última linha o total geral de cada coluna sobre todas as instâncias, enquanto ao final de cada classe tem-se os valores médios, ambos desconsiderando dados nulos (isto é, aqueles que não puderam ser obtidos devido à ocorrência do estouro de memória, sendo representados nas tabelas por "-"). Para cada classe, por padrão, estão presentes as relações de transporte dos 30 dias do mês de setembro, exemplares descritos por "Rel. Transp. - dd-mm" para a Classe 1 e "Rel. Transp. - dd-mm a dd-mm" para as demais classes. Nas classes de 1 a 5, os exemplares começam no dia 1 e terminam no dia 30, mas para a Classe 7 foi decidido desconsiderar a "Rel. Transp. - 29-09 a 30-09", pois o mesmo dispõe de somente 2 dias de planejamento, o que não reflete o esforço computacional dessa classe. Essa exclusão se estende para a experimentação como um todo.

A Tabela 5 faz menção ao modelo que minimiza o custo total com a estratégia de rejeição de NF's. Em virtude desta abordagem ter o conceito de aceitar ou rejeitar notas fiscais, foram inseridas mais duas colunas no cabeçalho "MCC-Rej" dessa tabela, "n-AP" e "n-RP". A primeira coluna faz a contagem das notas fiscais que foram aceitas no final da otimização ( $x_{ifct} = 1$ ) e a segunda coluna conta as notas fiscais que foram rejeitadas pela utilização dos veículos ( $s_i = 1$ ). Dessa forma, foi considerado como custo, tanto para o exercício da empresa, como no valor da função objetivo, apenas as notas fiscais não rejeitadas. Por isso as colunas "CT Rel." e "Vlr F. Obj." foram renomeadas para "CT Rel. (AP)" e "Vlr F. Obj. (AP)", só para essa abordagem pela presente subseção.

Para esse modelo, na Classe 1 foi valorada uma redução média de custo de 45,72%, sobressaindo-se 2 exemplares ("Rel. Transp. - 09-09" e "Rel. Transp. - 21-09") que conseguiram poupar mais que 60% de recurso financeiro. O tempo consumido pelo *solver* ficou na média de 68,89 s (1 min e 9 s) e a ocupação média obtida foi de 95,85%, sendo que todos os exemplares ficaram abaixo do *gap* parametrizado de 3%. Nesta classe, é importante destacar que foi rejeitada apenas uma das 4.269 notas fiscais.

A Classe 3 contém todos os exemplares com economia acima de 45%, o que faz a sua média ficar em 49,1%. O tempo médio demandado foi de 5.417,21 s (1,5 h) com um *gap* de 5,35%, sendo que apenas 3 exemplares ficaram abaixo de 3%. O fator de ocupação médio foi calculado com o valor de 96,25%.

Já na Classe 5, o *gap* aumentou consideravelmente quando comparado à Classe 3, atingindo 51,53%, e ficando acima de 40% em todas as instâncias, o que repercutiu em uma rejeição média de 203 notas fiscais (28,51%). Por padrão, o custo ficou abaixo em R\$ 55.260,69 (44,34%), com uma ocupação de 96,08%, demandando o tempo computacional de 2.962,69 s (quase 50 minutos) quando atingido o limite de memória.

Todas as instâncias da Classe 7 levaram ao esgotamento de memória em menos de 1,15 minuto, na média.

Tabela 5 – Resultados do Modelo com a Estratégia de Rejeição de NF's (Seção 4.2)

| <b>Parâmetros</b>                                     |               |              |            | <b>Empresa</b>   | MCC-Rej |              |        |                                                 |  |                                             |            |             |                |
|-------------------------------------------------------|---------------|--------------|------------|------------------|---------|--------------|--------|-------------------------------------------------|--|---------------------------------------------|------------|-------------|----------------|
| <b>Exemplar</b>                                       | <b>Classe</b> | n            |            | CT Rel. (AP)     | n-AP    | n-RP         |        | VIr F. Obj. (AP)                                |  | Dv. Rel. CPUt (s)                           | <b>GAP</b> | Oc. Média   | St. Sol.       |
| Rel. Transp. - 01-09                                  |               | 105          | R\$        | 35.718,28        | 104     |              | 1 R\$  | 15.743,24 -55,92%                               |  | 51,52                                       | 1,434%     | 97.61%      | Sol. Lim. GAP  |
| Rel. Transp. - 02-09                                  |               | 208          | R\$        | 33.229,18        | 208     |              | 0 R\$  | 20.034,57 -39,71%                               |  | 89,33                                       | 2,241%     | 95,68%      | Sol. Lim. GAP  |
| Rel. Transp. - 03-09                                  |               | 272          | R\$        | 43.137,12        | 272     |              | 0 R\$  | 23.290,24 -46,01%                               |  | 55,69                                       | 2,979%     | 92,35%      | Sol. Lim. GAP  |
| Rel. Transp. - 04-09                                  |               | 164          | R\$        | 31.130,22        | 164     |              | 0 R\$  | 18.470,28 -40,67%                               |  | 56,30                                       | 2,988%     | 97,33%      | Sol. Lim. GAP  |
| Rel. Transp. - 05-09                                  |               | 215          | R\$        | 39.622,24        | 215     |              | 0 RS   | 19.828,08 -49,96%                               |  | 254,27                                      | 2,998%     | 91,60%      | Sol. Lim. GAP  |
| Rel. Transp. - 06-09                                  |               | 112          | R\$        | 25.678,10        | 112     |              | 0 RS   | 16.206,93 -36,88%                               |  | 30,77                                       | 2,692%     | 97,25%      | Sol. Lim. GAP  |
| Rel. Transp. - 07-09                                  |               | 119          | R\$        | 29.425,97        | 119     |              | 0 R\$  | 16.739,54 -43,11%                               |  | 168,81                                      | 2,968%     | 98,56%      | Sol. Lim. GAP  |
| Rel. Transp. - 08-09                                  |               | 111          | R\$        | 29.483,12        | 111     |              | 0 R\$  | 16.143,19 -45,25%                               |  | 164,58                                      | 2,996%     | 96,57%      | Sol. Lim. GAP  |
| Rel. Transp. - 09-09                                  |               | 145          | R\$        | 46.784,97        | 145     |              | 0 R\$  | 17.618,60 -62,34%                               |  | 23,77                                       | 1,784%     | 91,17%      | Sol. Lim. GAP  |
| Rel. Transp. - 10-09                                  |               | 132          | RŚ         | 27.307,04        | 132     |              | 0 R\$  | 16.266,57 -40,43%                               |  | 12,99                                       | 2,864%     | 95,00%      | Sol. Lim. GAP  |
| Rel. Transp. - 11-09                                  |               | 93           | R\$        | 29.949,03        | 93      |              | 0 R\$  | 15.249,53 -49,08%                               |  | 287,11                                      | 2,585%     | 97,05%      | Sol. Lim. GAP  |
| Rel. Transp. - 12-09                                  |               | 118          | R\$        | 28.102,72        | 118     |              | 0 R\$  | 16.268,00 -42,11%                               |  | 11,19                                       | 2,984%     | 96,13%      | Sol. Lim. GAP  |
| Rel. Transp. - 13-09                                  |               | 62           | R\$        | 17.915,87        | 62      |              | 0 R\$  | 13.807,56 -22,93%                               |  | 18,66                                       | 2,997%     | 97,38%      | Sol. Lim. GAP  |
| Rel. Transp. - 14-09                                  | Н             | 143          | R\$        | 31.087,49        | 143     |              | 0 R\$  | 18.351,58 -40,97%                               |  | 33,50                                       | 2,758%     | 94,49%      | Sol. Lim. GAP  |
| Rel. Transp. - 15-09                                  |               | 188          | R\$        | 37.873,69        | 188     |              | 0 R\$  | 19.268,26 -49,12%                               |  | 16,48                                       | 2,832%     | 95,73%      | Sol. Lim. GAP  |
| Rel. Transp. - 16-09                                  | Classe        | 149          | R\$        | 31.886,92        | 149     |              | 0 R\$  | 17.910,49 -43,83%                               |  | 31,31                                       | 2,757%     | 95,58%      | Sol. Lim. GAP  |
| Rel. Transp. - 17-09                                  |               | 137          | R\$        | 27.315,95        | 137     |              | 0 R\$  | 16.859,61 -38,28%                               |  | 30,63                                       | 2,798%     | 97,41%      | Sol. Lim. GAP  |
| Rel. Transp. - 18-09                                  |               | 152          | R\$        | 30.910.19        | 152     |              | 0 R\$  | 18.022,44 -41,69%                               |  | 24,99                                       | 2,317%     | 95,69%      | Sol. Lim. GAP  |
| Rel. Transp. - 19-09                                  |               | 131          | R\$        | 28.485,88        | 131     |              | 0 R\$  | 17.072,06 -40,07%                               |  | 15,02                                       | 2,959%     | 94,31%      | Sol. Lim. GAP  |
| Rel. Transp. - 20-09                                  |               | 110          | R\$        | 25.931,25        | 110     |              | 0 R\$  | 16.144,62 -37,74%                               |  | 113,69                                      | 2.998%     | 98,65%      | Sol. Lim. GAP  |
| Rel. Transp. - 21-09                                  |               | 198          | R\$        | 56.898,09        | 198     |              | 0 R\$  | 19.181,04 -66,29%                               |  | 56,11                                       | 0,453%     | 95,61%      | Sol. Lim. GAP  |
| Rel. Transp. - 22-09                                  |               | 197          | R\$        | 36.528,67        | 197     |              | 0 R\$  | 19.763,21 -45,90%                               |  | 42,45                                       | 1.924%     | 95.72%      | Sol. Lim. GAP  |
| Rel. Transp. - 23-09                                  |               | 138          | R\$        | 31.228,36        | 138     |              | 0 R\$  | 17.485,17 -44,01%                               |  | 55,50                                       | 2,990%     | 94,74%      | Sol. Lim. GAP  |
| Rel. Transp. - 24-09                                  |               | 100          | R\$        | 22.787,24        | 100     |              | 0 R\$  | 15.198,12 -33,30%                               |  | 38,70                                       | 2,951%     | 94,83%      | Sol. Lim. GAP  |
| Rel. Transp. - 25-09                                  |               | 153          | R\$        | 39.334,95        | 153     |              | 0 R\$  | 17.631,82 -55,18%                               |  | 13,17                                       | 2,663%     | 98,10%      | Sol. Lim. GAP  |
| Rel. Transp. - 26-09                                  |               | 111          | R\$        | 29.124,36        | 111     |              | 0 R\$  | 16.584,04 -43,06%                               |  | 48,38                                       | 2,740%     | 94,65%      | Sol. Lim. GAP  |
| Rel. Transp. - 27-09                                  |               | 105          | R\$        | 27.354,90        | 105     |              | 0 R\$  | 16.438,04 -39,91%                               |  | 39,61                                       | 2,981%     | 95,21%      | Sol. Lim. GAP  |
| Rel. Transp. - 28-09                                  |               | 112          | R\$        | 28.042,07        | 112     |              | 0 R\$  | 16.121,90 -42,51%                               |  | 197,50                                      | 2,883%     | 97,19%      | Sol. Lim. GAP  |
| Rel. Transp. - 29-09                                  |               | 116          | R\$        | 26.944,13        | 116     |              | 0 R\$  | 16.484,66 -38,82%                               |  | 60,11                                       | 2,951%     | 98,76%      | Sol. Lim. GAP  |
| Rel. Transp. - 30-09                                  |               | 173          | R\$        | 33.835,18        | 173     |              | 0 R\$  | 18.588,37 -45,06%                               |  | 24,61                                       | 2,519%     | 95,28%      | Sol. Lim. GAP  |
| <b>Média Classe 1</b>                                 |               | 142          | RŚ         | 32.101,77        | 142     |              | 0 R\$  | 17.425,73 -45,72%                               |  | 68,89                                       | 2,633%     | 95,85%      |                |
| Rel. Transp. - 01-09 a 03-09                          |               | 585          | R\$        | 111.920,65       | 583     |              | 2 R\$  | 54.526,73 -51,28%                               |  | 7.481,25                                    | 2,929%     | 96,52%      | Sol. Lim. GAP  |
| Rel. Transp. - 04-09 a 06-09                          |               | 491          | R\$        | 96.430,56        | 491     |              | 0 R\$  | 51.416,83 -46,68%                               |  | 4.058,19                                    | 4,455%     | 94,36%      | Sol. Lim. Mem. |
| Rel. Transp. - 07-09 a 09-09                          |               | 375          | R\$        | 105.694,06       | 375     |              | 0 R\$  | 47.454,40 -55,10%                               |  | 4.473,25                                    | 3,983%     | 95,73%      | Sol. Lim. Mem. |
| Rel. Transp. - 10-09 a 12-09                          |               | 343          | <b>R\$</b> | 85.358,79        | 343     |              | 0 R\$  | 45.509,06 -46,68%                               |  | 3.380,64                                    | 2,848%     | 96,77%      | Sol. Lim. GAP  |
| Rel. Transp. - 13-09 a 15-09                          | S             | 393          | R\$        | 86.877,05        | 393     |              | 0 R\$  | 47.547,76 -45,27% 10.012,50                     |  |                                             | 3,153%     | 96,55%      | Sol. Lim. Mem. |
| Rel. Transp. - 16-09 a 18-09                          | Classe        | 438          | R\$        | 90.113,06        | 438     |              | 0 R\$  | 49.067,17 -45,55%                               |  | 7.213,88                                    | 2,930%     | 97,26%      | Sol. Lim. GAP  |
| Rel. Transp. - 19-09 a 21-09                          |               | 439          | R\$        | 111.315,22       | 439     |              | 0 RS   | 49.740,72 -55,32%                               |  | 5.446,52                                    | 3,914%     | 96,86%      | Sol. Lim. Mem. |
| Rel. Transp. - 22-09 a 24-09                          |               | 435          | R\$        | 90.544,27        | 435     |              | 0 R\$  | 48.685.81 -46.23%                               |  | 3.428,16                                    | 3,525%     | 95,44%      | Sol. Lim. Mem. |
| Rel. Transp. - 25-09 a 27-09                          |               | 369          | R\$        | 92.411,17        | 353     |              | 16 RS  | 45.880,18 -50,35%                               |  | 4.045,67 14,837%                            |            | 95,28%      | Sol. Lim. Mem. |
| Rel. Transp. - 28-09 a 30-09                          |               | 401          | R\$        | 87.093,57        | 395     |              | 6 R\$  | 47.645,60 -45,29% 4.632,00 10,912% 97,76%       |  |                                             |            |             | Sol. Lim. Mem. |
| <b>Média Classe 3</b>                                 |               | 427          | R\$        | 95.775,84        | 425     |              | 2 R\$  | 48.747,43 -49,10% 5.417,21 5,349%               |  |                                             |            | 96,25%      |                |
| Rel. Transp. - 01-09 a 05-09                          |               | 964          | R\$        | 106.284,63       | 513     | 451 R\$      |        | 59.337,67 -44,17% 1.433,50 65,046%              |  |                                             |            | 97,16%      | Sol. Lim. Mem. |
| Rel. Transp. - 06-09 a 10-09                          |               | 619          | R\$        | 117.121,20       | 396     | 223 R\$      |        |                                                 |  | 57.393,26 -51,00% 1.887,22 57,937%          |            | 96,61%      | Sol. Lim. Mem. |
| Rel. Transp. - 11-09 a 15-09                          | S             | 604          | R\$        | 127.360,00       | 516     |              | 88 R\$ |                                                 |  | 78.398,46 -38,44% 1.922,50 40,293%          |            | 96,87%      | Sol. Lim. Mem. |
| Rel. Transp. - 16-09 a 20-09                          | Classe        | 679          | R\$        | 116.491,65       | 504     | 175 R\$      |        |                                                 |  | 64.666,35 -44,49% 8.410,58 48,632%          |            | 94,76%      | Sol. Lim. Mem. |
| Rel. Transp. - 21-09 a 25-09                          |               | 786          | R\$        | 171.325,79       | 707     |              | 79 R\$ |                                                 |  | 90.680,16 -47,07% 1.412,22 41,163%          |            | 95,27%      | Sol. Lim. Mem. |
| Rel. Transp. - 26-09 a 30-09                          |               | 617          |            |                  | 413     | 204 R\$      |        |                                                 |  | 65.713,91 -39,81% 2.710,14 56,078%          |            | 95,80%      |                |
|                                                       |               |              | RŞ         | 109.170,66       |         |              |        |                                                 |  |                                             |            |             | Sol. Lim. Mem. |
| <b>Média Classe 5</b><br>Rel. Transp. - 01-09 a 07-09 |               | 712<br>1.195 | R\$<br>R\$ | 124.625,66       | 508     | 203 R\$<br>÷ | R\$    |                                                 |  | 69.364,97 -44,34% 2.962,69 51,525%<br>47,97 |            | 96,08%<br>۰ | Est. Mem.      |
| Rel. Transp. - 08-09 a 14-09                          | N             | 804          | R\$        |                  |         |              | R\$    |                                                 |  | 94,90                                       | ÷          | ۰           | Est. Mem.      |
| Rel. Transp. - 15-09 a 21-09                          | Classe        | 1.065        | R\$        |                  |         | ä,           | R\$    |                                                 |  | 53,42                                       |            | ۰           | Est. Mem.      |
|                                                       |               |              | R\$        |                  |         |              | R\$    |                                                 |  |                                             |            | ۰           |                |
| Rel. Transp. - 22-09 a 28-09<br><b>Média Classe 7</b> |               | 916<br>٠     | R\$        |                  |         |              | R\$    |                                                 |  | 79,45                                       |            | ۰           | Est. Mem.      |
| <b>Total Geral</b>                                    |               | 12.807       |            | R\$ 2.668.565,51 |         |              |        | 11.562 1.245 R\$ 1.426.435,83 -46,55% 74.014,92 |  |                                             |            | ۰           | ۰              |

| <b>Parâmetros</b>            |        | <b>Empresa</b> |            |                  | <b>MCC-Desvio</b> |                                    |   |                                    |        |           |                   |  |
|------------------------------|--------|----------------|------------|------------------|-------------------|------------------------------------|---|------------------------------------|--------|-----------|-------------------|--|
| <b>Exemplar</b>              | Classe | n              |            | CT Rel.          |                   | Vlr F. Obj.                        |   | Dv. Rel. CPUt (s)                  | GAP    | Oc. Média | St. Sol.          |  |
| Rel. Transp. - 01-09         |        | 105            | R\$        | 35.775,10        | R\$               | 16.886,54 -52,80%                  |   | 28,53                              | 2,423% | 98,74%    | Sol. Lim. GAP     |  |
| Rel. Transp. - 02-09         |        | 208            | R\$        | 33.229,18        | R\$               | 20.002,54 -39,80%                  |   | 44,56                              | 2,485% | 95,68%    | Sol. Lim. GAP     |  |
| Rel. Transp. - 03-09         |        | 272            | R\$        | 43.137,12        | R\$               | 23.131,86 -46,38%                  |   | 46,38                              | 3,000% | 92,35%    | Sol. Lim. GAP     |  |
| Rel. Transp. - 04-09         |        | 164            | R\$        | 31.130,22        | R\$               | 18.606,54 -40,23%                  |   | 9,95                               | 1,692% | 98,40%    | Sol. Lim. GAP     |  |
| Rel. Transp. - 05-09         |        | 215            | R\$        | 39.622,24        | R\$               | 19.642,96 -50,42%                  |   | 41,86                              | 1,543% | 92,61%    | Sol. Lim. GAP     |  |
| Rel. Transp. - 06-09         |        | 112            | R\$        | 25.678,10        | R\$               | 16.267,63 -36,65%                  |   | 3,16                               | 2,906% | 97,25%    | Sol. Lim. GAP     |  |
| Rel. Transp. - 07-09         |        | 119            | R\$        | 29.425,97        | R\$               | 16.874,45 -42,65%                  |   | 5,09                               | 2,130% | 98,56%    | Sol. Lim. GAP     |  |
| Rel. Transp. - 08-09         |        | 111            | R\$        | 29.483,12        | R\$               | 16.287,30 -44,76%                  |   | 7,99                               | 2,989% | 96,57%    | Sol. Lim. GAP     |  |
| Rel. Transp. - 09-09         |        | 145            | R\$        | 46.784,97        | R\$               | 18.430,12 -60,61%                  |   | 39,39                              | 2,992% | 95,22%    | Sol. Lim. GAP     |  |
| Rel. Transp. - 10-09         |        | 132            | R\$        | 27.307,04        | R\$               | 16.300,22 -40,31%                  |   | 6,25                               | 2,953% | 95,00%    | Sol. Lim. GAP     |  |
| Rel. Transp. - 11-09         |        | 93             | R\$        | 29.949,03        | R\$               | 15.594,48 -47,93%                  |   | 4,08                               | 2,735% | 98,11%    | Sol. Lim. GAP     |  |
| Rel. Transp. - 12-09         |        | 118            | R\$        | 28.102,72        | R\$               | 16.214,85 -42,30%                  |   | 7,47                               | 2,779% | 96,13%    | Sol. Lim. GAP     |  |
| Rel. Transp. - 13-09         |        | 62             | R\$        | 17.915,87        | R\$               | 14.460,97 -19,28%                  |   | 13,91                              | 2,994% | 98,45%    | Sol. Lim. GAP     |  |
| Rel. Transp. - 14-09         | Н      | 143            | R\$        | 31.087,49        | R\$               | 18.682,89 -39,90%                  |   | 15,66                              | 2,949% | 92,52%    | Sol. Lim. GAP     |  |
| Rel. Transp. - 15-09         | Classe | 188            | R\$        | 37.873,69        | R\$               | 20.121,10 -46,87%                  |   | 19,50                              | 1,810% | 96,75%    | Sol. Lim. GAP     |  |
| Rel. Transp. - 16-09         |        | 149            | R\$        | 31.886,92        | R\$               | 18.882,32 -40,78%                  |   | 13,34                              | 2,836% | 96,61%    | Sol. Lim. GAP     |  |
| Rel. Transp. - 17-09         |        | 137            | R\$        | 27.315,95        | R\$               | 16.893,06 -38,16%                  |   | 10,11                              | 2,845% | 97,41%    | Sol. Lim. GAP     |  |
| Rel. Transp. - 18-09         |        | 152            | R\$        | 30.910,19        | R\$               | 18.645,31 -39,68%                  |   | 7,56                               | 2,787% | 96,72%    | Sol. Lim. GAP     |  |
| Rel. Transp. - 19-09         |        | 131            | R\$        | 28.485,88        | R\$               | 17.921,53 -37,09%                  |   | 8,99                               | 2,719% | 95,32%    | Sol. Lim. GAP     |  |
| Rel. Transp. - 20-09         |        | 110            | R\$        | 25.931,25        | R\$               | 16.365,45 -36,89%                  |   | 4,14                               | 1,979% | 98,65%    | Sol. Lim. GAP     |  |
| Rel. Transp. - 21-09         |        | 198            | R\$        | 56.898,09        | R\$               | 20.616,68 -63,77%                  |   | 22,86                              | 2,708% | 96,64%    | Sol. Lim. GAP     |  |
| Rel. Transp. - 22-09         |        | 197            | R\$        | 36.528,67        | R\$               | 20.408,06 -44,13%                  |   | 14,89                              | 2,878% | 96,75%    | Sol. Lim. GAP     |  |
| Rel. Transp. - 23-09         |        | 138            | R\$        | 31.228,36        | R\$               | 18.398,61 -41,08%                  |   | 10,70                              | 2,972% | 95,76%    | Sol. Lim. GAP     |  |
| Rel. Transp. - 24-09         |        | 100            | R\$        | 22.787,24        | R\$               | 15.219,25 -33,21%                  |   | 8,89                               | 2,497% | 94,83%    | Sol. Lim. GAP     |  |
| Rel. Transp. - 25-09         |        | 153            | R\$        | 39.334,95        | R\$               | 17.627,87 -55,19%                  |   | 6,36                               | 2,978% | 98,10%    | Sol. Lim. GAP     |  |
| Rel. Transp. - 26-09         |        | 111            | R\$        | 29.124,36        | R\$               | 16.858,17 -42,12%                  |   | 3,25                               | 2,659% | 97,77%    | Sol. Lim. GAP     |  |
| Rel. Transp. - 27-09         |        | 105            | R\$        | 27.354,90        | R\$               | 16.824,10 -38,50%                  |   | 5,64                               | 2,566% | 98,35%    | Sol. Lim. GAP     |  |
| Rel. Transp. - 28-09         |        | 112            | R\$        | 28.042,07        | R\$               | 16.189,92 -42,27%                  |   | 10,58                              | 2,976% | 98,25%    | Sol. Lim. GAP     |  |
| Rel. Transp. - 29-09         |        | 116            | R\$        | 26.944,13        | R\$               | 17.209,44 -36,13%                  |   | 6,36                               | 2,929% | 98,76%    | Sol. Lim. GAP     |  |
| Rel. Transp. - 30-09         |        | 173            | R\$        | 33.835,18        | R\$               | 18.439,55 -45,50%                  |   | 15,49                              | 2,428% | 95,28%    | Sol. Lim. GAP     |  |
| <b>Média Classe 1</b>        |        | 142            | <b>R\$</b> | 32.103,67        | R\$               | 17.800,13 -44,55%                  |   | 14,76                              | 2,638% | 96,59%    |                   |  |
| Rel. Transp. - 01-09 a 03-09 |        | 585            | R\$        | 112.141,40       | R\$               | 72.568,85 -35,29%                  |   | 3.398,64 20,289%                   |        | 95,57%    | Sol. Lim. Mem.    |  |
| Rel. Transp. - 04-09 a 06-09 |        | 491            | R\$        | 96.430,56        | R\$               | 51.601,74 -46,49%                  |   | 10.531,40                          | 2,953% | 96,79%    | Sol. Lim. GAP     |  |
| Rel. Transp. - 07-09 a 09-09 |        | 375            | R\$        | 105.694,06       | R\$               | 47.807,13 -54,77%                  |   | 1.749,45                           | 2,996% | 98,23%    | Sol. Lim. GAP     |  |
| Rel. Transp. - 10-09 a 12-09 | ω      | 343            | R\$        | 85.358,79        | R\$               | 46.539,31 -45,48%                  |   | 4.984,11                           | 3,953% | 98,21%    | Sol. Lim. Mem.    |  |
| Rel. Transp. - 13-09 a 15-09 | lasse  | 393            | R\$        | 86.877,05        | R\$               | 51.162,56 -41,11%                  |   | 5.929,44                           | 4,275% | 99,41%    | Sol. Lim. Mem.    |  |
| Rel. Transp. - 16-09 a 18-09 | ō      | 438            | R\$        | 90.113,06        | R\$               | 48.594,28 -46,07%                  |   | 1.432,17 2,964%                    |        | 97,61%    | Sol. Lim. GAP     |  |
| Rel. Transp. - 19-09 a 21-09 |        | 439            | R\$        | 111.315,22       | R\$               | 67.891,88 -39,01%                  |   | 3.670,25 19,500%                   |        | 96,51%    | Sol. Lim. Mem.    |  |
| Rel. Transp. - 22-09 a 24-09 |        | 435            | R\$        | 90.544,27        | R\$               | 49.560,54 -45,26%                  |   | 1.337,98 2,902%                    |        | 97,91%    | Sol. Lim. GAP     |  |
| Rel. Transp. - 25-09 a 27-09 |        | 369            | R\$        | 95.814,21        | R\$               | 49.304,21 -48,54%                  |   | 4.586,06 3,695%                    |        | 97,72%    | Sol. Lim. Mem.    |  |
| Rel. Transp. - 28-09 a 30-09 |        | 401            | R\$        | 88.821,38        | R\$               |                                    |   | 49.617,65 -44,14% 16.226,80 6,738% |        | 96,02%    | Sol. Lim. Tempo   |  |
| <b>Média Classe 3</b>        |        | 427            | R\$        | 96.311,00        | R\$               | 53.464,82 -44,49%                  |   | 5.384,63 7,026%                    |        | 97,40%    |                   |  |
| Rel. Transp. - 01-09 a 05-09 |        | 964            | R\$        |                  | R\$               |                                    | ÷ | 2.053,50                           | ÷      | ۰         | Est. Mem.         |  |
| Rel. Transp. - 06-09 a 10-09 | S      | 619            | R\$        |                  | R\$               |                                    | ÷ | 2.796,06                           | ٠      | ۰         | Est. Mem.         |  |
| Rel. Transp. - 11-09 a 15-09 | Classe | 604            | R\$        | 144.928,80       | R\$               | 111.276,52 -23,22%                 |   | 8.517,61 22,807%                   |        | 97,41%    | Sol. Lim. Mem.    |  |
| Rel. Transp. - 16-09 a 20-09 |        | 679            | R\$        |                  | R\$               |                                    |   | 730,73                             | ÷      | ÷         | Est. Mem.         |  |
| Rel. Transp. - 21-09 a 25-09 |        | 786            | R\$        | ٠                | R\$               |                                    | ÷ | 1.702,28                           | ÷      | ÷,        | Est. Mem.         |  |
| Rel. Transp. - 26-09 a 30-09 |        | 617            | R\$        | ۰                | R\$               |                                    | ÷ | 16.331,43                          | ÷      | ۰         | S/Sol. Lim. Tempo |  |
| <b>Média Classe 5</b>        |        | 604            | R\$        | 144.928,80       | R\$               | 111.276,52 -23,22%                 |   | 8.517,61 22,807%                   |        | 97,41%    | ۰                 |  |
| Rel. Transp. - 01-09 a 07-09 | N      | 1.195          | R\$        | Ξ                | R\$               |                                    |   | 46,15                              | ä,     | ä,        | Est. Mem.         |  |
| Rel. Transp. - 08-09 a 14-09 | Classe | 804            | R\$        | ۰                | R\$               |                                    |   | 95,57                              |        | ۰         | Est. Mem.         |  |
| Rel. Transp. - 15-09 a 21-09 |        | 1.065          | R\$        | ۰                | R\$               |                                    |   | 63,96                              |        | ۰         | Est. Mem.         |  |
| Rel. Transp. - 22-09 a 28-09 |        | 916            | R\$        | ۰                | R\$               |                                    |   | 97,73                              |        | ۰         | Est. Mem.         |  |
| Média Classe 7               |        | ÷              | R\$        | ۰                | R\$               |                                    |   |                                    |        | ۰         |                   |  |
| <b>Total Geral</b>           |        | 9.142          |            | R\$ 2.071.148,80 |                   | R\$ 1.179.928,44 -43,03% 62.806,83 |   |                                    |        |           |                   |  |

Tabela 6 – Resultados do Modelo com a Estratégia de Minimizar o Custo Total considerando Desvios de Capacidade (Seção 4.3)

Conforme esperado, todos os romaneios gerados tiveram o fator de ocupação além de 90%, e no total houve uma rejeição de NF's quantificada em 1.245 das 12.807 (9,72%), com uma redução no custo de 46,55%, com tempo computacional de 74.014,92 s (20,55 horas). Vale lembrar que essas notas rejeitadas seriam realocadas ao próximo planejamento assim quando houvesse a emissão de mais notas, permitindo no futuro que elas fossem inseridas em veículos com ocupação desejável. Também é importante ressaltar que os resultados aqui observados foram apresentados para a empresa, a qual validou a ordem de grandeza das economias obtidas. Isso evidencia que o método antes adotado pela companhia (veja a Seção 3.4) não se atentava para os custos de distribuição, mas sim pela praticidade da operação logística, o que fez com que a empresa passasse a procurar por abordagens de otimização.

Os resultados para as classes ao minimizar o custo total considerando desvios de capacidade são retratados pela Tabela 6. Como o MCC-Desvio é o único que não trata a questão da utilização dos veículos na função objetivo, era aguardada uma significativa melhoria tanto no tempo computacional quanto no custo calculado. A Classe 1 reproduz esse pressuposto, onde na média foi apresentada uma diminuição no custo em 44,55%, sendo observada a presença de exemplares que se aproximaram à uma economia de cerca de 60%. O tempo computacional demonstrou resultados promissores, ficando na casa dos 14 segundos de execução, onde nenhum apresentou uma duração maior que 1 minuto. O *gap* também foi aceitável, dado que todos respeitaram a limitação de 3%.

Para três períodos, a economia caiu em comparação à classe anterior para 44,49%, averiguando que seis exemplares ficaram acima do limitante do *gap* por causa da falta de memória e tempo, na qual destacaram-se dois deles, que alcançaram um valor percentual em torno de 20%, o que trouxe um média de 7,03%. Ainda comparando com a Classe 1, a ocupação padrão da Classe 3 foi maior em 0,81% e houve o crescimento do tempo médio de execução para 1,49 hora.

O exemplar "Rel. Transp. - 11-09 a 15-09" foi o único que o CPLEX conseguiu calcular para a Classe 5, obtendo uma redução relativa de 23,22% em uma duração de 8.517,61 s (2,36 horas), com um *gap* de 22,81%. É observado que, apesar do valor alto de *gap*, foi atingido uma ocupação de 97,41%.

Da mesma forma que a abordagem anterior, a Classe 7 não pôde ser calculada em consequência das limitações computacionais, com um tempo médio para o estouro de memória de 1 min e 16 s.

No total, o MCC-Desvio diminuiu o custo em 43,03%, com uma permanência de execução de 17,44 horas. Como houve a impossibilidade de cálculo para 9 exemplares, o tempo incluindo os dados nulos vai para 1 dia de duração. Ainda que fora comentado na Seção 4.3 a chance de infactibilidade, vale ressaltar que nesse experimento não foi constatado esse acontecido, o que levou a aceitação de todos os romaneios gerados pelas classes calculadas em conformidade ao fator de ocupação mensurado pelo parâmetro Desvio<sub>c</sub>.

A Tabela 7 apresenta o desempenho do modelo que busca minimizar a folga total de peso (abordagem da Seção 4.4) para as Classes de 1 a 7, onde o objetivo de otimização se concentra na minimização da soma das folgas de peso. É visto que para a Classe 1, o CPLEX resolveu todos os exemplares dentro das condições pré-definidas como parâmetros, alcançando a otimalidade em vinte deles. Pelo método de geração de romaneios que a empresa até então executava, em média obtém-se um custo total de distribuição de R\$ 32.103,67, enquanto que a abordagem MCC-Folga resulta em um custo de R\$ 28.439,11, correspondendo à uma economia padrão de R\$ 3.664,56 (11,41%), com uma duração de 5.296,83 segundos (aproximadamente 1,5 hora) e um fator de ocupação médio de 99,57%.

| <b>Parâmetros</b>                            |                         | <b>Empresa</b> |            |                        |            | MCC-Folga                              |          |                      |               |                  |                          |
|----------------------------------------------|-------------------------|----------------|------------|------------------------|------------|----------------------------------------|----------|----------------------|---------------|------------------|--------------------------|
| <b>Exemplar</b>                              | Classe                  | n              |            | CT Rel.                |            | Vlr F. Obj.                            | Dv. Rel. | CPUt (s)             | <b>GAP</b>    | Oc. Média        | St. Sol.                 |
| Rel. Transp. - 01-09                         |                         | 105            | R\$        | 35.775,10              | R\$        | 21.567,14 -39,71%                      |          | 8.364,50             | 100%          | 99,84%           | Sol. Lim. Mem.           |
| Rel. Transp. - 02-09                         |                         | 208            | R\$        | 33.229,18              | R\$        | 40.938,91                              | 23,20%   | 16.204,20            | 100%          | 99,93%           | Sol. Lim. Tempo          |
| Rel. Transp. - 03-09                         |                         | 272            | R\$        | 43.137,12              | R\$        | 54.494,60                              | 26,33%   | 2.739,36             | 0%            | 99,86%           | Sol. Ótima               |
| Rel. Transp. - 04-09                         |                         | 164            | R\$        | 31.130,22              | R\$        | 30.603,58                              | $-1,69%$ | 16.203,30            | 100%          | 99.49%           | Sol. Lim. Tempo          |
| Rel. Transp. - 05-09                         |                         | 215            | R\$        | 39.622,24              | R\$        | 24.628,88 -37,84%                      |          | 2.813,47             | 0%            | 97,99%           | Sol. Ótima               |
| Rel. Transp. - 06-09                         |                         | 112            | R\$        | 25.678,10              | R\$        | 22.799,36 -11,21%                      |          | 3.416,50             | 0%            | 99,43%           | Sol. Ótima               |
| Rel. Transp. - 07-09                         |                         | 119            | R\$        | 29.425,97              | R\$        | 26.299,88 -10,62%                      |          | 15.687,30            | 0%            | 99,65%           | Sol. Ótima               |
| Rel. Transp. - 08-09                         |                         | 111            | R\$        | 29.483,12              | R\$        | 22.285,07 -24,41%                      |          | 12.033,20            | 2,037%        | 99,86%           | Sol. Lim. GAP            |
| Rel. Transp. - 09-09                         |                         | 145            | R\$        | 46.784,97              | R\$        | 29.473,38 -37,00%                      |          | 737,84               | 0%            | 99,65%           | Sol. Ótima               |
| Rel. Transp. - 10-09                         |                         | 132            | R\$        | 27.307,04              | R\$        | 27.946,39                              | 2,34%    | 1.038,53 1,972%      |               | 99,37%           | Sol. Lim. GAP            |
| Rel. Transp. - 11-09                         |                         | 93             | R\$        | 29.949,03              | R\$        | 25.841,40 -13,72%                      |          | 487,45               | 0%            | 99,20%           | Sol. Ótima               |
| Rel. Transp. - 12-09                         |                         | 118            | R\$        | 28.102,72              | R\$        | 18.868,74 -32,86%                      |          | 992,30               | 0%            | 99,41%           | Sol. Ótima               |
| Rel. Transp. - 13-09                         |                         | 62             | R\$        | 17.915,87              | R\$        | 19.102,24                              | 6,62%    | 588,00               | 0%            | 99,55%           | Sol. Ótima               |
| Rel. Transp. - 14-09                         | H                       | 143            | R\$        | 31.087,49              | R\$        | 28.969,48                              | $-6,81%$ | 298,73               | 0%            | 99,80%           | Sol. Ótima               |
| Rel. Transp. - 15-09                         | Classe                  | 188            | R\$        | 37.873,69              | R\$        | 38.231,72                              | 0,95%    | 1.589,89             | 0%            | 99,98%           | Sol. Ótima               |
| Rel. Transp. - 16-09                         |                         | 149            | R\$        | 31.886,92              | R\$        | 29.163,24                              | $-8,54%$ | 16.202,30            | 100%          | 99,83%           | Sol. Lim. Tempo          |
| Rel. Transp. - 17-09                         |                         | 137            | R\$        | 27.315,95              | R\$        | 24.770,04                              | -9,32%   | 1.947,16             | 0%            | 99,59%           | Sol. Ótima               |
| Rel. Transp. - 18-09                         |                         | 152            | R\$        | 30.910,19              | R\$        | 31.311,63                              | 1,30%    | 1.383,88             | 0%            | 99,95%           | Sol. Ótima               |
| Rel. Transp. - 19-09                         |                         | 131            | R\$        | 28.485,88              | R\$        | 22.169,68 -22,17%                      |          |                      | 573,78 1,527% | 99,60%           | Sol. Lim. GAP            |
| Rel. Transp. - 20-09                         |                         | 110            | R\$        | 25.931,25              | R\$        | 25.836,99                              | $-0,36%$ | 13.682,80            | 100%          | 99,75%           | Sol. Lim. Mem.           |
| Rel. Transp. - 21-09                         |                         | 198            | R\$        | 56.898,09              | R\$        | 28.907,63 -49,19%                      |          | 7.427,16             | 0%            | 99,86%           | Sol. Ótima               |
| Rel. Transp. - 22-09                         |                         | 197            | R\$        | 36.528,67              | R\$        | 40.098,29                              | 9,77%    | 3.051,83             | 0%            | 99,97%           | Sol. Ótima               |
| Rel. Transp. - 23-09                         |                         | 138            | R\$        | 31.228,36              | R\$        | 25.554,64 -18,17%                      |          | 9.286,19 0,895%      |               | 98,95%           | Sol. Lim. GAP            |
| Rel. Transp. - 24-09                         |                         | 100            | R\$        | 22.787,24              | R\$        | 25.407,81 11,50%                       |          | 211,58               | 0%            | 99,19%           | Sol. Ótima               |
| Rel. Transp. - 25-09                         |                         | 153            | R\$        | 39.334,95              | R\$        | 30.856,24 -21,56%                      |          | 3.005,67 1,505%      |               | 99,19%           | Sol. Lim. GAP            |
| Rel. Transp. - 26-09                         |                         | 111            | R\$        | 29.124,36              | R\$        | 27.041,64                              | -7,15%   | 4.400,83             | 0%            | 99,97%           | Sol. Ótima<br>Sol. Ótima |
| Rel. Transp. - 27-09                         |                         | 105            | R\$        | 27.354,90              | R\$        | 29.516,34                              | 7,90%    | 2.379,64             | 0%            | 99,45%           | Sol. Ótima               |
| Rel. Transp. - 28-09                         |                         | 112<br>116     | R\$<br>R\$ | 28.042,07              | R\$<br>R\$ | 27.646,05                              | $-1,41%$ | 5.474,13             | 0%<br>0%      | 99,35%<br>99,86% | Sol. Ótima               |
| Rel. Transp. - 29-09<br>Rel. Transp. - 30-09 |                         | 173            | R\$        | 26.944,13<br>33.835,18 | R\$        | 23.810,67 -11,63%<br>29.031,76 -14,20% |          | 1.516,17<br>5.167,33 | 0%            | 99,51%           | Sol. Ótima               |
| <b>Média Classe 1</b>                        |                         | 142            | R\$        | 32.103,67              | R\$        | 28.439,11 -11,41%                      |          | 5.296,83 16,931%     |               | 99,57%           |                          |
| Rel. Transp. - 01-09 a 03-09                 |                         | 585            | R\$        | 112.141,40             | R\$        | 78.770,97 -29,76%                      |          | 16.215,60            | 100%          | 97,67%           | Sol. Lim. Tempo          |
| Rel. Transp. - 04-09 a 06-09                 |                         | 491            | R\$        | 96.430,56              | R\$        | 107.445,04 11,42%                      |          | 16.222,80            | 100%          | 98,61%           | Sol. Lim. Tempo          |
| Rel. Transp. - 07-09 a 09-09                 |                         | 375            | R\$        | 105.694,06             | R\$        | 79.026,14 -25,23%                      |          | 16.072,70            | 100%          | 98,97%           | Sol. Lim. Mem.           |
| Rel. Transp. - 10-09 a 12-09                 |                         | 343            | R\$        | 85.358,79              | R\$        | 73.961,23 -13,35%                      |          | 3.403,89             | 100%          | 97,49%           | Sol. Lim. Mem.           |
| Rel. Transp. - 13-09 a 15-09                 | w                       | 393            | R\$        | 86.877,05              | R\$        | 76.642,76 -11,78%                      |          | 16.224,00            | 100%          | 99,41%           | Sol. Lim. Tempo          |
| Rel. Transp. - 16-09 a 18-09                 | sse<br>G                | 438            | R\$        | 90.113,06              | R\$        | 87.951,37 -2,40%                       |          | 16.212,10            | 100%          | 99,79%           | Sol. Lim. Tempo          |
| Rel. Transp. - 19-09 a 21-09                 | $\overline{\mathbf{o}}$ | 439            | R\$        | 111.315,22             | R\$        | 82.879,73 -25,55%                      |          | 16.225,40            | 100%          | 98,64%           | Sol. Lim. Tempo          |
| Rel. Transp. - 22-09 a 24-09                 |                         | 435            | R\$        |                        | RŞ         |                                        |          | 10.772,82            | ۰             |                  | Est. Mem.                |
| Rel. Transp. - 25-09 a 27-09                 |                         | 369            | R\$        | 95.814,21              | R\$        | 66.470,79 -30,63%                      |          | 16.210,10            | 100%          | 99,90%           | Sol. Lim. Tempo          |
| Rel. Transp. - 28-09 a 30-09                 |                         | 401            | R\$        | 88.821,38              | RŞ         | 85.428,36 -3,82%                       |          | 16.220,80            | 100%          | 97,06%           | Sol. Lim. Tempo          |
| <b>Média Classe 3</b>                        |                         | 426            | R\$        | 96.951,75              | R\$        | 82.064,04 -15,36%                      |          | 14.778,60            | 100%          | 98,62%           |                          |
| Rel. Transp. - 01-09 a 05-09                 |                         | 964            | R\$        | $\sim$                 | R\$        | ۰                                      |          | 5.128,04             | ٠             | ÷                | Est. Mem.                |
| Rel. Transp. - 06-09 a 10-09                 | ۱                       | 619            | R\$        | 158.679,20             | RŞ         | 114.874,24 -27,61%                     |          | 16.263,52            | 100%          | 74,02%           | Sol. Lim. Tempo          |
| Rel. Transp. - 11-09 a 15-09                 |                         | 604            | R\$        | 144.928,80             | RS         | 117.946,47 -18,62%                     |          | 16.226,70            | 100%          | 78,24%           | Sol. Lim. Tempo          |
| Rel. Transp. - 16-09 a 20-09                 | Classe                  | 679            | R\$        | 144.530,19             | RŞ         | 120.515,10 -16,62%                     |          | 16.262,39            | 100%          | 84,00%           | Sol. Lim. Tempo          |
| Rel. Transp. - 21-09 a 25-09                 |                         | 786            | R\$        | $\sim$                 | R\$        | ۰                                      | ٠        | 4.665,29             | ٠             | ÷                | Est. Mem.                |
| Rel. Transp. - 26-09 a 30-09                 |                         | 617            | R\$        | 145.300,64             | RŞ         | 117.375,39 -19,22%                     |          | 16.224,90            | 100%          | 83,77%           | Sol. Lim. Tempo          |
| <b>Média Classe 5</b>                        |                         | 630            | R\$        | 148.359,71             | R\$        | 117.677,80 -20,68%                     |          | 16.244,38            | 100%          | 80,01%           | $\overline{\phantom{a}}$ |
| Rel. Transp. - 01-09 a 07-09                 | N                       | 1.195          | RŞ         | ٠                      | RS         |                                        |          | 41,88                | ÷             | ÷                | Est. Mem.                |
| Rel. Transp. - 08-09 a 14-09                 |                         | 804            | R\$        | ۰                      | R\$        |                                        | ۰        | 11.901,77            | ۰             | ۰                | Est. Mem.                |
| Rel. Transp. - 15-09 a 21-09                 | 흥                       | 1.065          | R\$        | ۰                      | R\$        |                                        | ۰        | 142,89               |               | ÷                | Est. Mem.                |
| Rel. Transp. - 22-09 a 28-09                 |                         | 916            | R\$        |                        | R\$        |                                        |          | 150,01               |               | ۰                | Est. Mem.                |
| <b>Média Classe 7</b>                        |                         | ۰              | R\$        |                        | R\$        |                                        |          |                      |               |                  |                          |
| <b>Total Geral</b>                           |                         | 10.622         |            | R\$ 2.429.114,56       |            | R\$ 2.062.461,01 -15,09% 356.889,93    |          |                      |               | ÷                | ۰                        |

Tabela 7 – Resultados do Modelo com a Estratégia de Minimizar a Folga Total de Peso (Seção 4.4)

| <b>Parâmetros</b>            |            | <b>Empresa</b> |     |                  | <b>MCC-FolgaMax</b> |                                     |          |                               |                          |                   |
|------------------------------|------------|----------------|-----|------------------|---------------------|-------------------------------------|----------|-------------------------------|--------------------------|-------------------|
| <b>Exemplar</b>              | Classe     | n              |     | CT Rel.          |                     | Vlr F. Obj.                         | Dv. Rel. | <b>CPUt (s)</b><br><b>GAP</b> | Oc. Média                | St. Sol.          |
| Rel. Transp. - 01-09         |            | 105            | R\$ | 35.775,10        | R\$                 | 19.784,05 -44,70%                   |          | 16.201,70 62,084%             | 99,84%                   | Sol. Lim. Tempo   |
| Rel. Transp. - 02-09         |            | 208            | R\$ | 33.229,18        | R\$                 | 21.525,39 -35,22%                   |          | 16.202,50 41,891%             | 99,93%                   | Sol. Lim. Tempo   |
| Rel. Transp. - 03-09         |            | 272            | R\$ | 43.137,12        | R\$                 | 24.585,11 -43,01%                   |          | 4.147,14 98,431%              | 92,35%                   | Sol. Lim. Mem.    |
| Rel. Transp. - 04-09         |            | 164            | R\$ | 31.130,22        | R\$                 | 26.990.13 -13.30%                   |          | 13.140,40 83,831%             | 99,49%                   | Sol. Lim. Mem.    |
| Rel. Transp. - 05-09         |            | 215            | R\$ | 39.622,24        | R\$                 | 23.539,64 -40,59%                   |          | 16.203,50 97,176%             | 96,87%                   | Sol. Lim. Tempo   |
| Rel. Transp. - 06-09         |            | 112            | R\$ | 25.678,10        | R\$                 | 20.188,21 -21,38%                   |          | 16.201,70 88,100%             | 99,43%                   | Sol. Lim. Tempo   |
| Rel. Transp. - 07-09         |            | 119            | R\$ | 29.425,97        | R\$                 | 18.453,12 -37,29%                   |          | 3.481,08 95,159%              | 98,56%                   | Sol. Lim. Mem.    |
| Rel. Transp. - 08-09         |            | 111            | R\$ | 29.483,12        | R\$                 | 17.415,86 -40,93%                   |          | 16.202,50 64,401%             | 99,86%                   | Sol. Lim. Tempo   |
| Rel. Transp. - 09-09         |            | 145            | R\$ | 46.784,97        | R\$                 | 24.777,35 -47,04%                   |          | 16.201,90 82,383%             | 99,65%                   | Sol. Lim. Tempo   |
| Rel. Transp. - 10-09         |            | 132            | R\$ | 27.307,04        | R\$                 | 21.243,24 -22,21%                   |          | 10.614,10 89,153%             | 99,37%                   | Sol. Lim. Mem.    |
| Rel. Transp. - 11-09         |            | 93             | R\$ | 29.949,03        | R\$                 | 19.839,57 -33,76%                   |          | 16.202,20 88,730%             | 99,20%                   | Sol. Lim. Tempo   |
| Rel. Transp. - 12-09         |            | 118            | R\$ | 28.102,72        | R\$                 | 19.656,82 -30,05%                   |          | 16.201,60 88,336%             | 99,41%                   | Sol. Lim. Tempo   |
| Rel. Transp. - 13-09         |            | 62             | R\$ | 17.915,87        | R\$                 | 19.618,58                           | 9,50%    | 1.618,80 85,906%              | 99,55%                   | Sol. Lim. Mem.    |
| Rel. Transp. - 14-09         |            | 143            | R\$ | 31.087,49        | R\$                 | 22.711,54 -26,94%                   |          | 16.202,60 72,435%             | 99,80%                   | Sol. Lim. Tempo   |
| Rel. Transp. - 15-09         | Classe 1   | 188            | R\$ | 37.873,69        | R\$                 | 21.203,15 -44,02%                   |          | 16.204,00 22,361%             | 99,98%                   | Sol. Lim. Tempo   |
| Rel. Transp. - 16-09         |            | 149            | R\$ | 31.886,92        | R\$                 | 19.290,18 -39,50%                   |          | 16.202,40 69,635%             | 99,83%                   | Sol. Lim. Tempo   |
| Rel. Transp. - 17-09         |            | 137            | R\$ | 27.315,95        | R\$                 | 20.816,79 -23,79%                   |          | 16.202,80 93,929%             | 98,49%                   | Sol. Lim. Tempo   |
| Rel. Transp. - 18-09         |            | 152            | R\$ | 30.910,19        | R\$                 | 19.269,59 -37,66%                   |          | 11.349,30 42,059%             | 99,95%                   | Sol. Lim. Mem.    |
| Rel. Transp. - 19-09         |            | 131            | R\$ | 28.485,88        | R\$                 | 22.108,97 -22,39%                   |          | 16.202,50 83,593%             | 99,60%                   | Sol. Lim. Tempo   |
|                              |            | 110            | R\$ |                  | R\$                 | 18.156,61 -29,98%                   |          | 16.202,30 75,192%             | 99,75%                   | Sol. Lim. Tempo   |
| Rel. Transp. - 20-09         |            | 198            |     | 25.931,25        |                     | 22.106.09 -61.15%                   |          |                               |                          |                   |
| Rel. Transp. - 21-09         |            |                | R\$ | 56.898,09        | R\$                 |                                     |          | 4.776,59 63,615%              | 99,86%                   | Sol. Lim. Mem.    |
| Rel. Transp. - 22-09         |            | 197            | R\$ | 36.528,67        | R\$                 | 22.216,80 -39,18%                   |          | 16.202,70 28,024%             | 99,97%                   | Sol. Lim. Tempo   |
| Rel. Transp. - 23-09         |            | 138            | R\$ | 31.228,36        | R\$                 | 18.769,53 -39,90%                   |          | 5.165,17 93,017%              | 98,95%                   | Sol. Lim. Mem.    |
| Rel. Transp. - 24-09         |            | 100            | R\$ | 22.787,24        | R\$                 | 21.661,63 -4,94%                    |          | 10.390,50 2,964%              | 99,19%                   | Sol. Lim. GAP     |
| Rel. Transp. - 25-09         |            | 153            | R\$ | 39.334,95        | R\$                 | 25.891,68 -34,18%                   |          | 16.203,30 89,380%             | 99,19%                   | Sol. Lim. Tempo   |
| Rel. Transp. - 26-09         |            | 111            | R\$ | 29.124,36        | R\$                 | 17.830,16 -38,78%                   |          | 13.537,80 93,988%             | 98,86%                   | Sol. Lim. Mem.    |
| Rel. Transp. - 27-09         |            | 105            | R\$ | 27.354,90        | R\$                 | 17.674,90 -35,39%                   |          | 8.758,51 88,449%              | 99,45%                   | Sol. Lim. Mem.    |
| Rel. Transp. - 28-09         |            | 112            | R\$ | 28.042,07        | R\$                 | 18.699,09 -33,32%                   |          | 16.203,80 89,850%             | 99,35%                   | Sol. Lim. Tempo   |
| Rel. Transp. - 29-09         |            | 116            | R\$ | 26.944,13        | R\$                 | 18.191,51 -32,48%                   |          | 16.202,40 60,914%             | 99,86%                   | Sol. Lim. Tempo   |
| Rel. Transp. - 30-09         |            | 173            | R\$ | 33.835,18        | R\$                 | 26.294,55 -22,29%                   |          | 16.204,30 83,569%             | 99,51%                   | Sol. Lim. Tempo   |
| Média Classe 1               |            | 142            | R\$ | 32.103,67        | R\$                 | 21.016,99 -34,53%                   |          | 13.161,00 73,952%             | 99,17%                   |                   |
| Rel. Transp. - 01-09 a 03-09 |            | 585            | R\$ | 112.141,40       | R\$                 | 93.761,60 -16,39%                   |          | 16.216,60 99,800%             | 71,04%                   | Sol. Lim. Tempo   |
| Rel. Transp. - 04-09 a 06-09 |            | 491            | R\$ | 96.430,56        | R\$                 | 71.112,06 -26,26%                   |          | 16.215,00 99,801%             | 57,78%                   | Sol. Lim. Tempo   |
| Rel. Transp. - 07-09 a 09-09 |            | 375            | R\$ | 105.694,06       | R\$                 | 50.058,88 -52,64%                   |          | 16.223,20 98,975%             | 83,84%                   | Sol. Lim. Tempo   |
| Rel. Transp. - 10-09 a 12-09 | ω          | 343            | R\$ | 85.358,79        | R\$                 | 47.537,48 -44,31%                   |          | 16.217,80 98,753%             | 83,56%                   | Sol. Lim. Tempo   |
| Rel. Transp. - 13-09 a 15-09 | <b>SSe</b> | 393            | R\$ | 86.877,05        | R\$                 | 50.427,09 -41,96%                   |          | 16.220,00 99,262%             | 77,57%                   | Sol. Lim. Tempo   |
| Rel. Transp. - 16-09 a 18-09 |            | 438            | R\$ | 90.113,06        | R\$                 | 71.956,15                           | -20,15%  | 16.222,00 99,788%             | 65,95%                   | Sol. Lim. Tempo   |
| Rel. Transp. - 19-09 a 21-09 |            | 439            | R\$ | 111.315,22       | R\$                 | 56.006,20 -49,69%                   |          | 16.222,50 99,340%             | 73,11%                   | Sol. Lim. Tempo   |
| Rel. Transp. - 22-09 a 24-09 |            | 435            | R\$ | 90.544,27        | R\$                 | 55.326,15 -38,90%                   |          | 16.220,00 99,646%             | 55,28%                   | Sol. Lim. Tempo   |
| Rel. Transp. - 25-09 a 27-09 |            | 369            | R\$ | 95.814,21        | R\$                 | 48.211,39 -49,68%                   |          | 16.211,30 99,284%             | 72,56%                   | Sol. Lim. Tempo   |
| Rel. Transp. - 28-09 a 30-09 |            | 401            | R\$ | 88.821,38        | R\$                 | 55.096,10 -37,97%                   |          | 16.211,90 99,727%             | 51,90%                   | Sol. Lim. Tempo   |
| Média Classe 3               |            | 427            | R\$ | 96.311,00        | R\$                 | 59.949,31 -37,75%                   |          | 16.218,03 99,438%             | 69,26%                   |                   |
| Rel. Transp. - 01-09 a 05-09 |            | 964            | R\$ |                  | R\$                 |                                     |          | 8.238,87                      | ÷                        | Est. Mem.         |
| Rel. Transp. - 06-09 a 10-09 | w          | 619            | R\$ | 158.679,20       | R\$                 | 114.932,74 -27,57%                  |          | 16.224,60 99,726%             | 80,85%                   | Sol. Lim. Tempo   |
| Rel. Transp. - 11-09 a 15-09 | <b>SSe</b> | 604            | R\$ | 144.928,80       | R\$                 | 118.738,86 -18,07%                  |          | 16.223,40 99,729%             | 67,14%                   | Sol. Lim. Tempo   |
| Rel. Transp. - 16-09 a 20-09 | 흥          | 679            | R\$ |                  | R\$                 |                                     |          | 16.214,82                     | $\overline{\phantom{a}}$ | S/Sol. Lim. Tempo |
| Rel. Transp. - 21-09 a 25-09 |            | 786            | R\$ | ۰                | R\$                 |                                     | ÷        | 1.591,07                      | ÷                        | Est. Mem.         |
| Rel. Transp. - 26-09 a 30-09 |            | 617            | R\$ | 145.300,64       | R\$                 | 118.266,63 -18,61%                  |          | 16.226,60 99,728%             | 70,56%                   | Sol. Lim. Tempo   |
| Média Classe 5               |            | 613            | R\$ | 149.636,21       | R\$                 | 117.312,74 -21,60%                  |          | 16.224,87 99,728%             | 72,85%                   | ۰                 |
| Rel. Transp. - 01-09 a 07-09 |            | 1.195          | R\$ |                  | R\$                 |                                     |          | 41,79<br>÷,                   | ÷                        | Est. Mem.         |
| Rel. Transp. - 08-09 a 14-09 | N<br>SSe   | 804            | R\$ | ÷                | R\$                 |                                     | ۰        | 2.682,46<br>÷                 | ۰                        | Est. Mem.         |
| Rel. Transp. - 15-09 a 21-09 | 흥          | 1.065          | R\$ | ۰                | R\$                 |                                     |          | 141,55                        | ÷                        | Est. Mem.         |
| Rel. Transp. - 22-09 a 28-09 |            | 916            | R\$ | ۰                | R\$                 |                                     |          | 113,66                        | ä,                       | Est. Mem.         |
| Média Classe 7               |            | ٠              | R\$ |                  | R\$                 |                                     |          |                               |                          |                   |
| <b>Total Geral</b>           |            | 10.378         |     | R\$ 2.375.128,64 |                     | R\$ 1.581.941,17 -33,40% 605.684,99 |          | Ξ                             | ۰                        |                   |

Tabela 8 – Resultados do Modelo com a Estratégia de Penalizar o Custo Total sob o uso da Folga Máxima Equidistante de Peso (Seção 4.5)

Mesmo que a maior parte dos exemplares ofereceram uma diminuição no valor do custo, oito deles tiveram um resultado pior do que o realizado pela companhia. No que diz respeito à exploração dos nós da árvore *Branch-and-Cut* do *solver*, são detectados cinco exemplares que não saíram do *gap* de 100%, uma vez que atingiram os limites de memória ou de tempo de execução.

Ao crescer o número de períodos, observa-se que a Classe 3 propicia uma economia maior do que a Classe 1 (na média 3,95%), e a Classe 5 em relação a 3, também (5,32%). Todavia a ocupação média dos veículos cai, enquanto que a quantidade de exemplares com *gap* de 100% e a ocorrência de estouro de memória aumentam.

A Classe 7 foi a única que o CPLEX não conseguiu achar nenhuma solução, sendo que, com exceção do exemplar "Rel. Transp. - 08-09 a 14-09", os demais atingiram o limite de memória em poucos minutos.

Na totalidade, o CPLEX foi capaz de calcular 10.622 das 16.787 notas fiscais, gerando uma economia global de 15,09% ao consumir um tempo total maior que 4 dias. Apesar de ter uma ocupação alta no geral, dos 376 romaneios gerados pelos exemplares, 55 ficaram com uma ocupação abaixo de 90%, o que já era esperado conforme comentado na Seção 4.4.

A última tabela dessa etapa do experimento, a Tabela 8, representa os resultados da abordagem que penaliza o custo total por meio de uma folga máxima equidistante do peso carregado.

Na Classe 1 tem-se uma média de redução de custo em valores relativos de 34,53%. A respeito dessa melhoria no custo, é notado que a maioria dos exemplares atingiram a duração máxima de 4,5 horas (19 dos 30 exemplares), tendo como medida central o consumo próximo a 13.161 segundos (3,65 horas) para a execução da otimização. Em consequência o *gap* ficou em quase 74% para instâncias que compõem o parâmetro  $T$  de apenas 1 período de planejamento, e uma ocupação padrão de 99,17%.

No caso da Classe 3, todos os exemplares atingiram o tempo máximo estabelecido e ficaram com *gap* acima de 98%, mesmo proporcionando poupar maior recurso financeiro com referência à Classe 1 (3,22%). Devido à pouca exploração dos nós no B&C, nenhum exemplar igualou ou superou a ocupação de 90%, o que levaria ao não uso dessas soluções na prática.

A Classe 5 foi a que mostrou o pior desempenho monetário (em média 21,6%), apresentando um *gap* maior que 99% para os exemplares calculados e também uma ocupação média insatisfatória de 72,85%. Relativo aos romaneios gerados dessa classe, 47 dos 89 não seriam aproveitados em razão da utilização dos veículos.

Novamente, não foi possível encontrar nenhuma solução factível para a Classe 7 em decorrência do estouro de memória.

No total geral foi observado um percentual 33,4% mais baixo que a empresa, a um tempo computacional que levou por volta de 7 dias para a obtenção dos resultados. Ao levar em consideração os dados nulos, o tempo gasto para a execução de todos os exemplares aumenta mais de 8 horas.

## 4.6.2. Análise comparativa entre as abordagens

Na subseção anterior, foram enfatizados alguns pontos considerados essenciais em cada modelo, fazendo o comparativo entre as classes. Esta subseção tem como proposta relacionar as próprias abordagens aos resultados obtidos. A Tabela 9 faz a junção das economias médias que estão presentes nas Tabelas 5 a 8, correlacionando as classes com os modelos. A cada classe, está demarcado em amarelo

o valor percentual que apresentou a maior redução ao realizar a comparação com o exercício da empresa. Em todas as classes, o MCC-Rej proporcionou a maior redução de custo, se destacando principalmente na Classe 5, o qual foi o único modelo que permitiu encontrar soluções para todas as instâncias dessa classe.

| Classe | MCC-Rei   | <b>MCC-Desvio</b> | <b>MCC-Folga</b> | <b>MCC-FolgaMax</b> |
|--------|-----------|-------------------|------------------|---------------------|
|        | $-45,72%$ | $-44,55%$         | $-11,41%$        | $-34,53%$           |
| 3      | $-49,10%$ | $-44.49%$         | $-15.36%$        | -37.75%             |
| 5      | $-44,34%$ | $-23,22%$         | $-20,68%$        | $-21,60%$           |
|        | ٠         | ٠                 | -                | ٠                   |

Tabela 9 – Economia das abordagens com relação à empresa

Fonte: Autoria própria (2019)

Conforme pode ser visto na Tabela 2 da Subseção 3.2.6, os veículos que se situam nas linhas das faixas de custo que possuem dentre os seus limitantes os menores intervalos de entregas, tendem a prover as melhores condições de custo (os parâmetros do custo total unitário são menores para essas faixas). Em vista disso, é esperado que a abordagem com a maior economia, gere mais romaneios de veículos com menor capacidade ou menor porte, pois isso diminui a quantidade de entregas por rota.

A Tabela 10 faz a contagem dos romaneios validados pelo fator de ocupação, distribuídos por classe, modelo de otimização e tipo de veículo. Assim, é percebido que o MCC-Rej, o de maior economia, utiliza mais o tipo de veículo "Truck - 14.000 Kg" em todas as classes, que é o de menor capacidade.

| Classe/Tipo de Veículo | MCC-Rej | <b>MCC-Desvio</b> | <b>MCC-Folga</b> | <b>MCC-FolgaMax</b> | <b>Total Geral</b> |
|------------------------|---------|-------------------|------------------|---------------------|--------------------|
| Classe 1               | 140     | 116               | 131              | 125                 | 512                |
| Truck - 14.000 Kg      | 70      | 30                | 60               | 43                  | 203                |
| Carreta - 24.000 Kg    |         | 2                 | 60               | 44                  | 107                |
| Carreta - 25.000 Kg    | 45      | 46                | 6                | 21                  | 118                |
| Carreta - 27.000 Kg    | 24      | 38                | 5                | 17                  | 84                 |
| Classe 3               | 141     | 118               | 120              | 43                  | 422                |
| Truck - 14.000 Kg      | 72      | 40                | 62               | 21                  | 195                |
| Carreta - 24.000 Kg    |         | 9                 | 51               | 7                   | 68                 |
| Carreta - 25.000 Kg    | 59      | 51                |                  | 11                  | 122                |
| Carreta - 27.000 Kg    | 9       | 18                | 6                | 4                   | 37                 |
| Classe 5               | 111     | 19                | 60               | 41                  | 231                |
| Truck - 14.000 Kg      | 50      |                   | 23               | 15                  | 95                 |
| Carreta - 24.000 Kg    | 3       | 5                 | 29               | 22                  | 59                 |
| Carreta - 25.000 Kg    | 54      |                   |                  | 0                   | 58                 |
| Carreta - 27.000 Kg    | 4       | 4                 |                  | 4                   | 19                 |
| Classe 7               |         |                   |                  |                     |                    |
| <b>Total Geral</b>     | 392     | 253               | 311              | 209                 | 1.165              |

Tabela 10 – Contagem de romaneios válidos por classe, abordagem e tipo de veículo

#### Fonte: Autoria própria (2019)

Na Tabela 11, é mostrada a quantificação das notas fiscais alocadas em romaneios aceitos. O MCC-Desvio designou todas as notas fiscais em romaneios com ocupação aceitável nas Classes 1 e 3, pois o CPLEX conseguiu achar soluções factíveis até 3 períodos. O MCC-Rej por rejeitar NF's, só é melhor na Classe 5. Embora nas Classes 1 e 3 tenha ficado com valores bem próximos dos melhores obtidos no geral, esse modelo foi capaz de calcular o maior número de exemplares, sendo o que mais alocou notas em romaneios válidos.

| Tabela II – Quantidade de NF s'alocadas em fomaneios aprovados |         |                   |                  |                     |  |  |  |  |  |  |  |  |  |
|----------------------------------------------------------------|---------|-------------------|------------------|---------------------|--|--|--|--|--|--|--|--|--|
| Classe                                                         | MCC-Rej | <b>MCC-Desvio</b> | <b>MCC-Folga</b> | <b>MCC-FolgaMax</b> |  |  |  |  |  |  |  |  |  |
|                                                                | 4.268   | 4.269             | 4.269            | 3.997               |  |  |  |  |  |  |  |  |  |
| 3                                                              | 4.245   | 4.269             | 3.834            | 1.365               |  |  |  |  |  |  |  |  |  |
| 5                                                              | 3.049   | 604               | 1.915            | 619                 |  |  |  |  |  |  |  |  |  |
|                                                                |         |                   |                  |                     |  |  |  |  |  |  |  |  |  |
| π                                                              | 11.562  | 9.142             | 10.018           | 5.981               |  |  |  |  |  |  |  |  |  |
|                                                                |         |                   |                  |                     |  |  |  |  |  |  |  |  |  |

Tabela 11 – Quantidade de NF's alocadas em romaneios aprovados

Fonte: Autoria própria (2019)

A Tabela 12 apresenta a contagem dos tipos de *status* de solução por classe e modelo. Nota-se que o MCC-FolgaMax é o que demanda maior tempo computacional pela contagem dos *status* "Sol. Lim. Tempo" e "S/Sol. Lim. Tempo". Embora o MCC-Folga foi o que atingiu a maior quantidade do *status* "Sol. Ótima", isso não reverberou em seu desempenho no custo, sendo considerado o pior neste quesito pela Tabela 9, constatando que uma estratégia que contempla exclusivamente a utilização de carregamento não oferece ganhos financeiros atrativos. Pelos *status* "Sol. Lim. Mem." e "Est. Mem.", verifica-se que o MCC-Desvio é aquele que usa mais memória com o aumento de períodos. Esse modelo, juntamente com o MCC-Rej, se sobresse pela maior exploração da árvore B&C do CPLEX, quantificando o maior número do *status* "Sol. Lim. GAP".

| St. Sol.          | Classe | <b>MCC-Rei</b> | <b>MCC-Desvio</b> | <b>MCC-Folga</b> | <b>MCC-FolgaMax</b> | TT St. Sol. |
|-------------------|--------|----------------|-------------------|------------------|---------------------|-------------|
| Sol. Ótima        |        | 0              | 0                 | 20               | 0                   | 20          |
| Sol. Lim. GAP     |        | 30             | 30                | 5                | 1                   | 66          |
| Sol. Lim. Tempo   |        | o              | 0                 | 3                | 19                  | 22          |
| Sol. Lim. Mem.    | 1      | o              | o                 | 2                | 10                  | 12          |
| S/Sol. Lim. Tempo |        | n              | 0                 | 0                | 0                   | 0           |
| Est. Mem.         |        | 0              | 0                 | 0                | 0                   | 0           |
| Sol. Ótima        |        | 0              | 0                 | 0                | 0                   | 0           |
| Sol. Lim. GAP     |        | з              | 4                 | 0                | o                   | 7           |
| Sol. Lim. Tempo   | 3      | n              | 1                 | 7                | 10                  | 18          |
| Sol. Lim. Mem.    |        |                | 5                 | 2                | 0                   | 14          |
| S/Sol. Lim. Tempo |        | o              | 0                 | Ω                | 0                   | 0           |
| Est. Mem.         |        | 0              | 0                 |                  | 0                   | 1           |
| Sol. Ótima        |        | 0              | 0                 | $\Omega$         | $\Omega$            | 0           |
| Sol. Lim. GAP     |        | n              | 0                 | o                | o                   | 0           |
| Sol. Lim. Tempo   | 5      | n              | 0                 |                  | з                   | 7           |
| Sol. Lim. Mem.    |        | 6              | 1                 | 0                | Ω                   | 7           |
| S/Sol. Lim. Tempo |        | 0              | 1                 | 0                | 1                   | 2           |
| Est. Mem.         |        | o              | 4                 | 2                | 2                   | 8           |
| Sol. Ótima        |        | 0              | 0                 | 0                | 0                   | 0           |
| Sol. Lim. GAP     |        | Ω              | o                 | o                | o                   | 0           |
| Sol. Lim. Tempo   | 7      | n              | 0                 | 0                | 0                   | 0           |
| Sol. Lim. Mem.    |        | n              | o                 | o                | o                   | 0           |
| S/Sol. Lim. Tempo |        | Ω              | 0                 | 0                | o                   | 0           |
| Est. Mem.         |        | 4              | 4                 | 4                | 4                   | 16          |

Tabela 12 – Contagem dos *status* de solução por classe e abordagem

Ainda a respeito do *status* "Sol. Lim. GAP", a Tabela 13 faz o levantamento do tempo médio consumido dos exemplares que ficaram com o *gap* inferior ou igual a 3% (com a unidade dada em segundos), mostrando que o modelo MCC-Desvio foi expressivamente o mais rápido.

| Classe | MCC-Rej                  | <b>MCC-Desvio</b> | <b>MCC-Folga</b> | <b>MCC-FolgaMax</b>      |
|--------|--------------------------|-------------------|------------------|--------------------------|
|        | 68,89                    | 14,76             | 5.187,47         | 10.390,50                |
| 3      | 6.025,26                 | 3.762,75          |                  |                          |
| 5      | -                        |                   |                  | -                        |
|        | $\overline{\phantom{a}}$ | -                 | -                | $\overline{\phantom{a}}$ |
|        |                          |                   |                  |                          |

Tabela 13 – Tempo médio consumido dos exemplares que ficaram com gap  $\leq 3\%$ 

Fonte: Autoria própria (2019)

Ao analisar todos os atributos levantados, como a duração de execução, o êxito na redução de custo, o esforço computacional requerido, a quantidade de exemplares que puderam ser calculados, o modelo MCC-Rej é avaliado como o mais adequado para a problemática em questão. Além disso, conforme já mencionado, esse modelo inclui uma característica desejável à empresa, dada por não alocar notas que resultem em uma baixa ocupação do veículo, deixando-as para um próximo planejamento.

A fim de avaliar as inserções e as determinações feitas para a fixação de parâmetros do CPLEX, foi realizado um novo experimento computacional com a abordagem da Seção 4.2 (a que demonstrou o melhor desempenho dentre as outras), removendo, por exemplo, a limitação de tempo de execução e de *gap* (que eram de 4,5 h e 3%). Logo, a proposta está na tentativa de resolver o MCC-Rej otimamente e verificar se a escolha dos parâmetros é ao menos razoável para o cenário tratado. A Tabela 14 traz os resultados dessa experimentação, no qual o seu arranjo possui a mesma configuração da Tabela 5. É de valia complementar que o MCC-Rej resolvido em otimalidade é referido no terceiro cabeçalho desta tabela pela descrição "MCC-Rej\_semGap".

Pode ser observado que a Classe 1 foi a única a ser calculada otimamente pelo *solver*, onde 4 exemplares ficaram com reduções de custo acima de 55%, sendo que 9 exemplares estão superiores à média da classe, que foi estimada em 45,98%. O menor tempo de execução é o da "Rel. Transp. - 18- 09", levando apenas 39,86 s para o cumprimento de sua resolução, e o de maior tempo, "Rel. Transp. - 03-09", com a duração de 7.516,39 s. Já a média de tempo ficou em 1.136,77 s, com ocupação de 95,82%. No total, foi consumido 34.102,98 s (quase 9,5 h) para os exemplares que puderam ser resolvidos e ao juntar todos (com aqueles em que ocorreu o estouro de memória), a execução passa de 33 horas.

Ao realizar a comparação dos resultados da Tabela 5 com a Tabela 14, pela Tabela 15 – que faz a diferença absoluta e relativa (desvio percentual) entre o número de NF's aceitas, valor da função objetivo, tempo de execução e ocupação média, pelas colunas contidas no cabeçalho principal "MCC-Rej - MCC-Rej\_semGap", respectivamente – na Classe 1 é visto que, enquanto o MCC-Rej é pior do que "MCC-Rej\_semGap" em 0,484% (R\$ 2.519,74) pela redução de custo, ele é melhor em 93,94% (32.036,28 s) no tempo, o que demostra que além de não prejudicar significativamente na otimização do custo, a fixação dos parâmetros do CPLEX promove um ganho considerável quanto à velocidade de resposta dada pelo *solver*. A respeito das demais classes, infere-se que a premissa de obter soluções ótimas a partir das Classes 3, 5 e 7 não é praticável, no entanto, ao optar por soluções factíveis aceitáveis permitiu quantificar uma economia para as Classes 3 e 5 juntas (MCC-Rej), na ordem de 46,41%.

| <b>Parâmetros</b>            |                     |       | <b>Empresa</b> | MCC-Rej semGap |                          |      |          |                           |                          |           |                          |                          |            |
|------------------------------|---------------------|-------|----------------|----------------|--------------------------|------|----------|---------------------------|--------------------------|-----------|--------------------------|--------------------------|------------|
| <b>Exemplar</b>              | Classe              | n     |                | CT Rel. (AP)   | n-AP                     | n-RP |          | Vlr F. Obj. (AP) Dv. Rel. |                          | CPUt (s)  | <b>GAP</b>               | Oc. Média                | St. Sol.   |
| Rel. Transp. - 01-09         |                     | 105   | R\$            | 35.718,28      | 104                      |      | 1 R\$    | 15.741,75 -55,93%         |                          | 140,95    | 0%                       | 97,61%                   | Sol. Ótima |
| Rel. Transp. - 02-09         |                     | 208   | R\$            | 33.229,18      | 208                      |      | 0 R\$    | 19.913,23 -40,07%         |                          | 3.153,45  | 0%                       | 95,68%                   | Sol. Ótima |
| Rel. Transp. - 03-09         |                     | 272   | R\$            | 43.137,12      | 272                      |      | 0 R\$    | 23.124,53 -46,39%         |                          | 7.516,39  | 0%                       | 92,35%                   | Sol. Ótima |
| Rel. Transp. - 04-09         |                     | 164   | R\$            | 31.130,22      | 164                      |      | 0 R\$    | 18.384,18 -40,94%         |                          | 630,75    | 0%                       | 97,33%                   | Sol. Ótima |
| Rel. Transp. - 05-09         |                     | 215   | R\$            | 39.622,24      | 215                      |      | 0 R\$    | 19.588,09 -50,56%         |                          | 374,25    | 0%                       | 92,61%                   | Sol. Ótima |
| Rel. Transp. - 06-09         |                     | 112   | R\$            | 25.678,10      | 112                      |      | 0 R\$    | 16.205,97 -36,89%         |                          | 1.095,53  | 0%                       | 97,25%                   | Sol. Ótima |
| Rel. Transp. - 07-09         |                     | 119   | R\$            | 29.425,97      | 119                      |      | 0 R\$    | 16.711,05 -43,21%         |                          | 1.209,97  | 0%                       | 97,48%                   | Sol. Ótima |
| Rel. Transp. - 08-09         |                     | 111   | R\$            | 29.483,12      | 111                      |      | 0 R\$    | 16.129,05 -45,29%         |                          | 688,83    | 0%                       | 95,52%                   | Sol. Ótima |
| Rel. Transp. - 09-09         |                     | 145   | R\$            | 46.784,97      | 145                      |      | 0 R\$    | 17.446,93 -62,71%         |                          | 418,77    | 0%                       | 91,17%                   | Sol. Ótima |
| Rel. Transp. - 10-09         |                     | 132   | R\$            | 27.307,04      | 132                      |      | 0 R\$    | 16.264,86 -40,44%         |                          | 819,58    | 0%                       | 95,00%                   | Sol. Ótima |
| Rel. Transp. - 11-09         |                     | 93    | R\$            | 29.949,03      | 93                       | 0    | R\$      | 15.127,17 -49,49%         |                          | 299,52    | 0%                       | 97,05%                   | Sol. Ótima |
| Rel. Transp. - 12-09         |                     | 118   | R\$            | 28.102,72      | 118                      |      | 0 R\$    | 16.182,51 -42,42%         |                          | 1.146,45  | 0%                       | 96,13%                   | Sol. Ótima |
| Rel. Transp. - 13-09         |                     | 62    | R\$            | 17.915,87      | 62                       |      | 0 R\$    | 13.751,09 -23,25%         |                          | 77,80     | 0%                       | 97,38%                   | Sol. Ótima |
| Rel. Transp. - 14-09         |                     | 143   | R\$            | 31.087,49      | 143                      |      | 0 R\$    | 18.349,51 -40,97%         |                          | 114,97    | 0%                       | 94,49%                   | Sol. Ótima |
| Rel. Transp. - 15-09         | $\mathbf{H}$        | 188   | R\$            | 37.873,69      | 188                      |      | 0 R\$    | 19.199,05 -49,31%         |                          | 418,34    | 0%                       | 95,73%                   | Sol. Ótima |
| Rel. Transp. - 16-09         | Classe              | 149   | R\$            | 31.886,92      | 149                      |      | 0 R\$    | 17.818,69 -44,12%         |                          | 1.719,45  | 0%                       | 95,58%                   | Sol. Ótima |
| Rel. Transp. - 17-09         |                     | 137   | R\$            | 27.315,95      | 137                      |      | 0 R\$    | 16.819,60 -38,43%         |                          | 1.208,66  | 0%                       | 97,41%                   | Sol. Ótima |
| Rel. Transp. - 18-09         |                     | 152   | R\$            | 30.910,19      | 152                      |      | 0 R\$    | 17.705,13 -42,72%         |                          | 39,86     | 0%                       | 95,69%                   | Sol. Ótima |
| Rel. Transp. - 19-09         |                     | 131   | R\$            | 28.485,88      | 131                      |      | 0 R\$    | 17.032,85 -40,21%         |                          | 66,56     | 0%                       | 94,31%                   | Sol. Ótima |
| Rel. Transp. - 20-09         |                     | 110   | R\$            | 25.931,25      | 110                      |      | 0 R\$    | 16.144,62 -37,74%         |                          | 244,88    | 0%                       | 98,65%                   | Sol. Ótima |
| Rel. Transp. - 21-09         |                     | 198   | R\$            | 56.898,09      | 198                      |      | 0 R\$    | 19.104,39 -66,42%         |                          | 311,09    | 0%                       | 95,61%                   | Sol. Ótima |
| Rel. Transp. - 22-09         |                     | 197   | R\$            | 36.528,67      | 197                      |      | 0 R\$    | 19.487,20 -46,65%         |                          | 6.951,08  | 0%                       | 95,72%                   | Sol. Ótima |
| Rel. Transp. - 23-09         |                     | 138   | R\$            | 31.228,36      | 138                      |      | 0 R\$    | 17.395,46 -44,30%         |                          | 741,31    | 0%                       | 94,74%                   | Sol. Ótima |
| Rel. Transp. - 24-09         |                     | 100   | R\$            | 22.787,24      | 100                      |      | 0 R\$    | 15.183,48 -33,37%         |                          | 328,80    | 0%                       | 94,83%                   | Sol. Ótima |
| Rel. Transp. - 25-09         |                     | 153   | R\$            | 39.334,95      | 153                      | 0    | R\$      | 17.621,08 -55,20%         |                          | 791,23    | 0%                       | 98,10%                   | Sol. Ótima |
| Rel. Transp. - 26-09         |                     | 111   | R\$            | 29.124,36      | 111                      |      | 0 R\$    | 16.510,48 -43,31%         |                          | 50,80     | 0%                       | 94,65%                   | Sol. Ótima |
| Rel. Transp. - 27-09         |                     | 105   | R\$            | 27.354,90      | 105                      |      | 0 R\$    | 16.348,66 -40,23%         |                          | 529,45    | 0%                       | 95,21%                   | Sol. Ótima |
| Rel. Transp. - 28-09         |                     | 112   | R\$            | 28.042,07      | 112                      |      | 0 R\$    | 16.068,71 -42,70%         |                          | 2.114,52  | 0%                       | 97,19%                   | Sol. Ótima |
| Rel. Transp. - 29-09         |                     | 116   | R\$            | 26.944,13      | 116                      |      | 0 R\$    | 16.482,85 -38,83%         |                          | 790,44    | 0%                       | 98,76%                   | Sol. Ótima |
| Rel. Transp. - 30-09         |                     | 173   | R\$            | 33.835,18      | 173                      | 0    | R\$      | 18.409,85 -45,59%         |                          | 109,31    | 0%                       | 95,28%                   | Sol. Ótima |
| Média Classe 1               |                     | 142   | R\$            | 32.101,77      | 142                      |      | $0 R$ \$ | 17.341,73 -45,98%         |                          | 1.136,77  | 0%                       | 95,82%                   |            |
| Rel. Transp. - 01-09 a 03-09 |                     | 585   | R\$            |                |                          |      | R\$      |                           |                          | 9.875,25  |                          |                          | Est. Mem.  |
| Rel. Transp. - 04-09 a 06-09 |                     | 491   | R\$            | ä,             | $\overline{\phantom{a}}$ | ä,   | R\$      |                           | $\overline{\phantom{a}}$ | 4.626,34  | ÷,                       | ÷,                       | Est. Mem.  |
| Rel. Transp. - 07-09 a 09-09 |                     | 375   | R\$            | ÷,             | ٠                        | ÷    | R\$      | ÷,                        | ٠                        | 6.307,28  | ٠                        | ٠                        | Est. Mem.  |
| Rel. Transp. - 10-09 a 12-09 |                     | 343   | R\$            |                | ٠                        | ÷    | R\$      |                           | ٠                        | 3.795,32  | ٠                        | ٠                        | Est. Mem.  |
| Rel. Transp. - 13-09 a 15-09 | S                   | 393   | R\$            |                | ä,                       | ä,   | R\$      |                           | ä,                       | 12.115,13 | $\overline{\phantom{a}}$ | $\sim$                   | Est. Mem.  |
| Rel. Transp. - 16-09 a 18-09 | Classe              | 438   | R\$            |                | ä,                       | ä,   | R\$      |                           | ÷.                       | 8.221,78  | ÷.                       | ÷,                       | Est. Mem.  |
| Rel. Transp. - 19-09 a 21-09 |                     | 439   | R\$            | ä,             | ÷,                       | ä,   | R\$      | ÷,                        | ÷                        | 6.209,03  | ÷,                       | $\overline{\phantom{a}}$ | Est. Mem.  |
| Rel. Transp. - 22-09 a 24-09 |                     | 435   | R\$            | ٠              | ä,                       | ä,   | R\$      |                           | ٠                        | 3.873,82  |                          | ٠                        | Est. Mem.  |
| Rel. Transp. - 25-09 a 27-09 |                     | 369   | R\$            |                |                          |      | R\$      |                           |                          | 4.652,52  |                          | ÷                        | Est. Mem.  |
| Rel. Transp. - 28-09 a 30-09 |                     | 401   | R\$            |                |                          |      | R\$      |                           |                          | 5.697,36  |                          |                          | Est. Mem.  |
| <b>Média Classe 3</b>        |                     | ÷     | R\$            |                |                          |      | R\$      |                           | ٠                        | ÷         |                          | ٠                        |            |
| Rel. Transp. - 01-09 a 05-09 |                     | 964   | R\$            |                |                          |      | R\$      |                           | ٠                        | 1.619,86  |                          | Ξ                        | Est. Mem.  |
| Rel. Transp. - 06-09 a 10-09 |                     | 619   | R\$            |                |                          |      | R\$      |                           |                          | 2.321,28  |                          | ٠                        | Est. Mem.  |
| Rel. Transp. - 11-09 a 15-09 | Classe <sub>5</sub> | 604   | R\$            |                |                          |      | R\$      |                           |                          | 2.345,45  |                          | ۰                        | Est. Mem.  |
| Rel. Transp. - 16-09 a 20-09 |                     | 679   | R\$            |                |                          |      | R\$      |                           |                          | 9.335,74  |                          | ÷                        | Est. Mem.  |
| Rel. Transp. - 21-09 a 25-09 |                     | 786   | R\$            |                |                          |      | R\$      |                           |                          | 1.539,32  |                          | ä,                       | Est. Mem.  |
| Rel. Transp. - 26-09 a 30-09 |                     | 617   | R\$            |                |                          |      | R\$      |                           |                          | 3.062,46  |                          | $\overline{\phantom{a}}$ | Est. Mem.  |
| <b>Média Classe 5</b>        |                     | ۰     | R\$            |                |                          |      | R\$      |                           | ٠                        | ÷,        |                          | ٠                        | ۰          |
| Rel. Transp. - 01-09 a 07-09 |                     | 1.195 | R\$            | ٠              | ٠                        | ۰    | R\$      | ۰                         | ٠                        | 61,19     | ÷                        | ÷                        | Est. Mem.  |
| Rel. Transp. - 08-09 a 14-09 | Classe 7            | 804   | R\$            |                |                          |      | R\$      |                           |                          | 109,56    |                          | ÷                        | Est. Mem.  |
| Rel. Transp. - 15-09 a 21-09 |                     | 1.065 | R\$            |                |                          |      | R\$      |                           |                          | 79,02     |                          | ٠                        | Est. Mem.  |
| Rel. Transp. - 22-09 a 28-09 |                     | 916   | R\$            |                |                          |      | R\$      |                           |                          | 88,90     |                          | ٠                        | Est. Mem.  |
| <b>Média Classe 7</b>        |                     | ۰     | R\$            |                |                          |      | R\$      |                           |                          |           |                          |                          |            |
| <b>Total Geral</b>           |                     | 4.269 | R\$            | 963.053,18     | 4.268                    |      | $1 R\$   | 520.252,02 -45,98%        |                          | 34.102,98 | ٠                        | ÷                        | ÷          |

Tabela 14 – Resultados do modelo da Seção 4.2 sem limitação de tempo e *gap* de otimalidade no CPLEX

| <b>Parâmetros</b>     |        | MCC-Rej - MCC-Rej semGap |            |                  |                     |           |                    |                       |            |           |
|-----------------------|--------|--------------------------|------------|------------------|---------------------|-----------|--------------------|-----------------------|------------|-----------|
| <b>Exemplar</b>       | Classe | Diferença Absoluta       |            |                  |                     |           | Diferença Relativa |                       |            |           |
|                       |        | n-AP                     |            | Vlr F. Obj. (AP) | CPUt (s)            | Oc. Média |                    | n-AP VIr F. Obj. (AP) | CPUt (s)   | Oc. Média |
| Rel. Transp. - 01-09  | H      | 0                        | R\$        | 1,49             | $-89,44$            | 0,00%     | 0%                 | 0,009%                | $-63,453%$ | 0,000%    |
| Rel. Transp. - 02-09  |        | 0                        | <b>R\$</b> | 121,34           | $-3.064, 12$        | 0,00%     | 0%                 | 0,609%                | $-97,167%$ | 0,000%    |
| Rel. Transp. - 03-09  |        | 0                        | <b>RŚ</b>  | 165,71           | $-7.460,70$         | 0,00%     | 0%                 | 0,717%                | -99,259%   | 0,000%    |
| Rel. Transp. - 04-09  |        | 0                        | R\$        | 86,10            | $-574,45$           | 0,00%     | 0%                 | 0,468%                | -91,075%   | 0,000%    |
| Rel. Transp. - 05-09  |        | 0                        | R\$        | 239,99           | $-119,98$           | $-1,01%$  | 0%                 | 1,225%                | $-32,060%$ | $-1,087%$ |
| Rel. Transp. - 06-09  |        | 0                        | R\$        | 0,96             | $-1.064,76$         | 0,00%     | 0%                 | 0,006%                | -97,192%   | 0,000%    |
| Rel. Transp. - 07-09  |        | 0                        | R\$        | 28,49            | $-1.041,16$         | 1,07%     | 0%                 | 0,170%                | $-86,048%$ | 1,099%    |
| Rel. Transp. - 08-09  |        | 0                        | R\$        | 14,14            | $-524,25$           | 1,05%     | 0%                 | 0,088%                | $-76,108%$ | 1,099%    |
| Rel. Transp. - 09-09  |        | 0                        | R\$        | 171,67           | -395,00             | 0,00%     | 0%                 | 0,984%                | $-94,325%$ | 0,000%    |
| Rel. Transp. - 10-09  |        | 0                        | R\$        | 1,71             | $-806,59$           | 0,00%     | 0%                 | 0,011%                | $-98,416%$ | 0,000%    |
| Rel. Transp. - 11-09  |        | 0                        | <b>R\$</b> | 122,36           | $-12,41$            | 0,00%     | 0%                 | 0,809%                | $-4,142%$  | 0,000%    |
| Rel. Transp. - 12-09  |        | 0                        | R\$        | 85,49            | $-1.135,26$         | 0,00%     | 0%                 | 0,528%                | -99,024%   | 0,000%    |
| Rel. Transp. - 13-09  |        | 0                        | R\$        | 56,47            | $-59,14$            | 0,00%     | 0%                 | 0,411%                | -76,020%   | 0,000%    |
| Rel. Transp. - 14-09  |        | 0                        | R\$        | 2,07             | $-81,47$            | 0,00%     | 0%                 | 0,011%                | $-70,862%$ | 0,000%    |
| Rel. Transp. - 15-09  |        | 0                        | R\$        | 69,21            | $-401,86$           | 0,00%     | 0%                 | 0,360%                | -96,060%   | 0,000%    |
| Rel. Transp. - 16-09  | Classe | 0                        | <b>RŚ</b>  | 91,80            | $-1.688,14$         | 0,00%     | 0%                 | 0,515%                | -98,179%   | 0,000%    |
| Rel. Transp. - 17-09  |        | 0                        | R\$        | 40,01            | $-1.178,04$         | 0,00%     | 0%                 | 0,238%                | -97,466%   | 0,000%    |
| Rel. Transp. - 18-09  |        | 0                        | R\$        | 317,31           | $-14,87$            | 0,00%     | 0%                 | 1,792%                | $-37,317%$ | 0,000%    |
| Rel. Transp. - 19-09  |        | 0                        | R\$        | 39,21            | $-51,55$            | 0,00%     | 0%                 | 0,230%                | $-77,441%$ | 0,000%    |
| Rel. Transp. - 20-09  |        | 0                        | R\$        |                  | $-131,19$           | 0,00%     | 0%                 | 0,000%                | $-53,573%$ | 0,000%    |
| Rel. Transp. - 21-09  |        | 0                        | R\$        | 76,65            | $-254,99$           | 0,00%     | 0%                 | 0,401%                | $-81,964%$ | 0,000%    |
| Rel. Transp. - 22-09  |        | 0                        | <b>R\$</b> | 276,01           | $-6.908,63$         | 0,00%     | 0%                 | 1,416%                | -99,389%   | 0,000%    |
| Rel. Transp. - 23-09  |        | 0                        | R\$        | 89,71            | $-685,81$           | 0,00%     | 0%                 | 0,516%                | -92,513%   | 0,000%    |
| Rel. Transp. - 24-09  |        | 0                        | R\$        | 14,64            | $-290,09$           | 0,00%     | 0%                 | 0,096%                | -88,229%   | 0,000%    |
| Rel. Transp. - 25-09  |        | 0                        | R\$        | 10,74            | $-778,06$           | 0,00%     | 0%                 | 0,061%                | -98,335%   | 0,000%    |
| Rel. Transp. - 26-09  |        | 0                        | R\$        | 73,56            | $-2,42$             | 0,00%     | 0%                 | 0,446%                | $-4,768%$  | 0,000%    |
| Rel. Transp. - 27-09  |        | 0                        | R\$        | 89,38            | $-489,84$           | 0,00%     | 0%                 | 0,547%                | $-92,519%$ | 0,000%    |
| Rel. Transp. - 28-09  |        | 0                        | <b>RŚ</b>  | 53,19            | $-1.917,02$         | 0,00%     | 0%                 | 0,331%                | -90,660%   | 0,000%    |
| Rel. Transp. - 29-09  |        | 0                        | R\$        | 1,81             | -730,33             | 0,00%     | 0%                 | 0,011%                | -92,395%   | 0,000%    |
| Rel. Transp. - 30-09  |        | 0                        | R\$        | 178,52           | $-84,70$            | 0,00%     | 0%                 | 0,970%                | -77,487%   | 0,000%    |
| Média Classe 1        |        | 0                        | <b>R\$</b> | 83,99            | $-1.067,88$         | 0,04%     | 0%                 | 0,484%                | -93,940%   | 0,039%    |
| <b>Total Classe 1</b> |        | $\bf{0}$                 | R\$        |                  | 2.519,74 -32.036,28 | ٠         | 0%                 | 0,484%                | -93,940%   | ۰         |

Tabela 15 – Comparativo entre os resultados com e sem parâmetros do CPLEX da abordagem da Seção 4.2

## Capítulo 5

# Decomposição de Dantzig-Wolfe e Heurística baseada em Geração de Colunas

Vários problemas de Otimização Linear Inteira apresentam características especiais em seu conjunto de restrições, o que permite decompô-los em problemas menores iniciais, mais fáceis de serem tratados. Esse é o caso das formulações propostas no capítulo anterior, as quais possuem uma estrutura conhecida como Bloco Angular Primal (DESAULNIERS et al., 2005). Ela pode ser percebida no MCC-Rej como uma estrutura de formato diagonal que separa as variáveis de decisão pelos índices *c*, *t* ou *i*, e outra que faz o acoplamento delas no modelo. Uma técnica de decomposição apropriada a essa estrutura é a decomposição de Dantzig-Wolfe (DDW), desenvolvida por George Dantzig e Phil Wolfe em 1960 e que estabelece uma dinâmica eficiente de geração de colunas para problemas de grande porte. Nesse método, as restrições de acoplamento ficam em um modelo chamado de *problema mestre* e as restrições que possuem o formato diagonal são colocadas separadamente em modelos que são denominados de *subproblemas*.

Problema mestre e subproblemas são resolvidos de forma intercalada e iterativa pela técnica de geração de colunas, a fim de encontrar a solução ótima da relaxação linear do problema reformulado. Para a obtenção da solução ótima do problema com restrições de integralidade, esse procedimento é incorporado dentro da árvore de busca do método *Branch-and-Bound*, combinação essa chamada de *Branch-and-Price*. Uma alternativa de solução não exata que explora a DDW é o uso de heurísticas de integralização. Os benefícios dessa prática estão na possibilidade de proporcionar um consumo reduzido de memória (oriundo da geração de colunas), de obter uma relaxação linear mais forte do que o problema original (devido à imposição de integralidade nos subproblemas), e de oferecer estratégias de fixação de variáveis que permitem encontrar soluções factíveis razoáveis a um tempo computacional normalmente competitivo. Para mais detalhes sobre a DDW, e os métodos de geração de colunas e *Branch-and-Price*, sugere-se os trabalhos de Lübbecke e Desrosiers (2005), e Desaulniers et al. (2005).

Neste capítulo, as três primeiras seções descrevem a aplicação da DDW ao MCC-Rej de três formas distintas, dadas pelas decomposições correspondentes a cada um dos índices *c*, *t* e *i*. A quarta seção contextualiza o algoritmo de geração de colunas para a problemática em questão e a quinta mostra a combinação da DDW com uma heurística de integralização. Por fim, a experimentação computacional realizada para esses métodos de solução é apresentada na última seção do capítulo.

### **5.1. Decomposição por veículo (DDWC)**

Ao reformular o MCC-Rej para a aplicação da DDW, decompondo-se pelo índice *c*, obtém-se inicialmente:

$$
min \sum_{t=1}^{T} \sum_{c=1}^{B} \sum_{f \in F_c} \sum_{i=1}^{n} CT_{if}.x_{ifct} + \sum_{i=1}^{n} CTmax_i. s_i
$$
 (34)

$$
s. a \quad \sum_{t=1}^{T} \sum_{c=1}^{B} \sum_{f \in F_c} x_{ifct} + s_i = 1; \ \forall \ i = 1, \dots, n; \tag{35}
$$

$$
\sum_{c=1}^{B} \sum_{f \in F_c} \sum_{i=1}^{n} w_i \cdot x_{ifct} \le C P col; \ \forall \ t = 1, ..., T; \tag{36}
$$

$$
\sum_{c=1}^{B} \sum_{f \in F_c} \sum_{i \in I_j} w_i \cdot x_{ifct} \le CPred_j; \ \forall \ j = 1, \dots, m; t = 1, \dots, T; \tag{37}
$$

$$
\sum_{c=1}^{B} \sum_{f \in F_c} \sum_{i=1}^{n} w_i \cdot x_{ifct-1} \ge \sum_{c=1}^{B} \sum_{f \in F_c} \sum_{i=1}^{n} w_i \cdot x_{ifct} \; ; \; \forall \; 1 < t \le T; \tag{38}
$$

$$
s_i = 0; \forall i = 1, ..., n \mid i \in NR;
$$
\n(39)

$$
s_i \geq 0; \forall i = 1, \dots, n; \n\mathbf{x}^c \in \mathcal{X}^c; \forall c = 1, \dots, B; \n\tag{40}
$$

$$
\begin{cases} x^c \mid \sum_{f \in F_c} u_{fct} \le 1; \forall t = 1, ..., T; \\ u_{fct}. \, OC. \, CGW_c \le \sum_{i=1}^n w_i \cdot x_{ifct} \le CGW_c \cdot u_{fct}; \, \forall f \in F_c; t = 1, ..., T; \end{cases}
$$

$$
x_{ifct} \leq z_{ifct}; \forall i \in I_j; j = 1, ..., m; f \in F_c; t = 1, ..., T;
$$
\n
$$
z_{ifct} \leq \sum_{i \in I_j} x_{ifct}; \forall j = 1, ..., m; f \in F_c; t = 1, ..., T;
$$
\n
$$
u_{fct}.EL_f \leq \sum_{j=1}^{m} z_{ifct} \leq EU_f; \forall f \in F_c; t = 1, ..., T;
$$
\n
$$
x_{ifct} = 0; \forall i = 1, ..., n; f \in F_c; t = 1, ..., T | t > DTlim_i;
$$
\n
$$
x_{ifct} \in \{0, 1\}; \forall i = 1, ..., n; f \in F_c; t = 1, ..., T;
$$
\n
$$
u_{fct} \in \{0, 1\}; \forall f \in F_c; t = 1, ..., T;
$$
\n
$$
z_{ifct} \in \{0, 1\}; \forall j = 1, ..., m; f \in F_c; t = 1, ..., T.
$$
\n(42)

As restrições (35)-(41) são chamadas de restrições de acoplamento de veículos. Em contrapartida, as outras restrições podem ser desagregadas, pois envolvem decisões independentes de alocação de veículos (ou romaneios). Desta maneira, o poliedro gerado para as restrições que compreendem independência ao índice  $c$  é representado pela estrutura especial  $\mathcal{X}^c$ . Para utilizar o Teorema da Representação ou da Resolução como forma de representação dos pontos  $x^c \in \mathcal{X}^c$ , faz-se necessário a convexificação de  $X^c$  (BERTSIMAS e TSITSIKLIS, 1997). Seja  $C^c = conv(X^c)$ , o menor conjunto convexo contendo todos os pontos de  $\mathcal{X}^c$ , logo, todo  $x^c \in C^c$  pode ser reescrito como uma combinação linear convexa de pontos extremos e a combinação linear de raios extremos de  $\mathcal{C}^c$ :

$$
x^{c} = \sum_{q \in Q^{c}} \bar{x}_{qifct} \cdot \lambda_{q}^{c} + \sum_{r \in R^{c}} \bar{x}_{rifct} \cdot \mu_{r}^{c};
$$
\n(43)

$$
com \sum_{q \in Q^c} \lambda_q^c = 1; \lambda_q^c \ge 0, \mu_r^c \ge 0; \ \forall \ q \in Q^c; r \in R^c; c = 1, \dots, B. \tag{44}
$$

No caso particular desse problema,  $X<sup>c</sup>$  não possui raios extremos, pois é limitado por restrições de capacidade, quantidade de entregas e contagem de faixas por veículo, e assim fica bem determinado apenas por pontos extremos. Ao substituir  $x^c$  pela combinação convexa de pontos extremos no modelo (34)-(41), tem-se:

$$
min \sum_{t=1}^{T} \sum_{c=1}^{B} \sum_{f \in F_c} \sum_{i=1}^{n} CT_{if} \cdot \left( \sum_{q \in Q^c} \bar{x}_{qifct} \cdot \lambda_q^c \right) + \sum_{i=1}^{n} CTmax_i s_i \tag{45}
$$

$$
s.a \quad \sum_{t=1}^{T} \sum_{c=1}^{B} \sum_{f \in F_c} \left( \sum_{q \in Q^c} \bar{x}_{qifct} \cdot \lambda_q^c \right) + s_i = 1; \ \forall \ i = 1, ..., n; \tag{46}
$$

$$
\sum_{c=1}^{B} \sum_{f \in F_c} \sum_{i=1}^{n} w_i \left( \sum_{q \in Q^c} \bar{x}_{qifct} \cdot \lambda_q^c \right) \le C P col; \ \forall \ t = 1, \dots, T; \tag{47}
$$

$$
\sum_{c=1}^{B} \sum_{f \in F_c} \sum_{i \in I_j} w_{i} \cdot \left( \sum_{q \in Q^c} \bar{x}_{qifct} \cdot \lambda_q^c \right) \leq CPred_j; \ \forall \ j = 1, \dots, m; t = 1, \dots, T; \tag{48}
$$

$$
\sum_{c=1}^{B} \sum_{f \in F_c} \sum_{i=1}^{n} w_i \cdot \left( \sum_{q \in Q^c} \bar{x}_{qifct-1} \cdot \lambda_q^c \right) \ge \sum_{c=1}^{B} \sum_{f \in F_c} \sum_{i=1}^{n} w_i \cdot \left( \sum_{q \in Q^c} \bar{x}_{qifct} \cdot \lambda_q^c \right); \ \forall \ 1 < t \le T; \tag{49}
$$

$$
s_i = 0; \ \forall \ i = 1, \dots, n \ | \ i \in NR;
$$
\n(50)

$$
s_i \ge 0; \forall i = 1, \dots, n; \tag{51}
$$

$$
\sum_{q \in Q^c} \lambda_q^c = 1; \ \forall \ c = 1, \dots, B; \tag{52}
$$

$$
\lambda_q^c \ge 0; \ \forall \ q \in Q^c; c = 1, \dots, B; \tag{53}
$$

$$
x_{ifct} \in \{0, 1\}; \ \forall \ i = 1, \dots, n; f \in F_c; c = 1, \dots, B; t = 1, \dots, T; \tag{54}
$$

$$
x_{ifct} = \sum_{q \in Q^c} \bar{x}_{qifct} \cdot \lambda_q^c; \forall i = 1, ..., n; f \in F_c; c = 1, ..., B; t = 1, ..., T.
$$
 (55)

O modelo (45)-(55) é chamado de problema mestre (PM). Observe que este é um problema de Programação Inteira Mista, equivalente ao MCC-Rej. Dado o número extremamente grande de pontos extremos que se pode ter em  $\mathcal{C}^c$ , sua resolução requer o uso da técnica de geração de colunas, a qual é aplicada à relaxação linear deste problema. Essa técnica é um método iterativo que, a cada iteração resolve a relaxação linear definida apenas por um subconjunto de pontos extremos. Assim, restringindose cada  $\mathcal{X}^c$  a um subconjunto delimitado de pontos extremos, o que significa possuir  $\hat{Q}^c \subseteq Q^c$ , em uma dada iteração da técnica de geração de colunas resolve-se o seguinte problema, denominado de problema mestre restrito (PMR):

$$
min \sum_{t=1}^{T} \sum_{c=1}^{B} \sum_{f \in F_c} \sum_{i=1}^{n} \sum_{q \in \bar{Q}^c} CT_{if} \cdot \bar{x}_{qifct} \cdot \lambda_q^c + \sum_{i=1}^{n} CTmax_i \cdot s_i
$$
 (56)

$$
s. a \quad \sum_{t=1}^{1} \sum_{c=1}^{r} \sum_{f \in F_c} \sum_{q \in \hat{Q}^c} \bar{x}_{qifct} \cdot \lambda_q^c + s_i = 1; \ \forall \ i = 1, \dots, n; \qquad (pDemanda_i) \tag{57}
$$

$$
\sum_{c=1}^{B} \sum_{f \in F_c} \sum_{i=1}^{n} \sum_{q \in \tilde{Q}^c} w_i \cdot \bar{x}_{qifct} \cdot \lambda_q^c \leq \text{CPcol}; \ \forall \ t = 1, \dots, T; \qquad (p\text{CPcol}_t) \tag{58}
$$

$$
\sum_{c=1}^{B} \sum_{f \in F_c} \sum_{i \in I_j} \sum_{q \in \hat{Q}^c} w_i \cdot \bar{x}_{qifct} \cdot \lambda_q^c \leq CPred_j; \ \forall \ j = 1, \dots, m; t = 1, \dots, T; \qquad (pCPred_{jt}) \tag{59}
$$

$$
\sum_{c=1}^{B} \sum_{f \in F_c} \sum_{i=1}^{n} \sum_{q \in \hat{Q}^c} w_i \cdot \bar{x}_{qifct-1} \cdot \lambda_q^c \ge \sum_{c=1}^{B} \sum_{f \in F_c} \sum_{i=1}^{n} \sum_{q \in \hat{Q}^c} w_i \cdot \bar{x}_{qifct} \cdot \lambda_q^c; \ \forall \ 1 < t \le T; \ (pSimilarity) \ (60)
$$

$$
s_i = 0; \forall i = 1, \dots, n \mid i \in NR;
$$
\n
$$
(61)
$$

$$
s_i \geq 0; \forall i = 1, \dots, n; \tag{62}
$$

$$
\sum_{q \in \hat{Q}^c} \lambda_q^c = 1; \forall c = 1, \dots, B; \tag{63}
$$

$$
\lambda_q^c \ge 0; \ \forall \ q \in \hat{Q}^c; c = 1, \dots, B. \tag{64}
$$

Ao observar o vigente PMR, constata-se a presença de  $p$ Demanda<sub>i</sub>, pCPcol<sub>t</sub>, pCPred<sub>jt</sub> e  $pSimetria<sub>t</sub>$  no seu lado direito. Elas representam as variáveis duais das respectivas restrições de acoplamento (57)-(60). Já a variável  $vDual_c$  é o dual de cada restrição de convexidade (63).

Para determinar o custo relativo (ou reduzido) de cada variável  $\lambda_q^c$  é necessário resolver o subproblema (65)-(74), para todo  $c = 1, ..., B$ .

$$
Zsp^c: min \sum_{f \in F_c} \left\{ \sum_{t=1}^T \left[ \sum_{i=1}^n (CT_{if} - pDemanda_i - w_i.pCPcol_t) - \sum_{j=1}^m \sum_{i \in I_j} w_i.pCPred_{jt} \right] + \sum_{i=1}^n \left( \sum_{t=1}^{T-1} pSimetria_{t+1} - \sum_{t=2}^T pSimetria_t \right). w_i \right\}. x_{ifct}
$$
\n
$$
(65)
$$

$$
s. a \sum_{f \in F_c} u_{fct} \le 1; \forall t = 1, ..., T;
$$
\n(66)

$$
u_{fct}. \text{OC}. \text{CGW}_c \le \sum_{i=1}^n w_i \cdot x_{ifct} \le \text{CGW}_c. u_{fct}; \ \forall \ f \in F_c; t = 1, \dots, T; \tag{67}
$$

$$
x_{ifct} \le z_{ifct}; \ \forall \ i \in I_j; j = 1, ..., m; f \in F_c; t = 1, ..., T; \tag{68}
$$

$$
z_{jfct} \le \sum_{i \in I_j} x_{ifct} \; ; \; \forall \; j = 1, \dots, \; m; f \in F_c; t = 1, \dots, T; \tag{69}
$$

$$
u_{fct}.EL_f \le \sum_{j=1}^{m} z_{jfct} \le EU_f; \ \forall \ f \in F_c; t = 1, ..., T; \tag{70}
$$

$$
x_{ifct} = 0; \forall i = 1, ..., n; f \in F_c; t = 1, ..., T \mid t > D T lim_i; \tag{71}
$$

$$
x_{ifct} \in \{0, 1\}; \ \forall \ i = 1, \dots, n; f \in F_c; t = 1, \dots, T; \tag{72}
$$

$$
u_{fct} \in \{0, 1\}; \ \forall \ f \in F_c; t = 1, \dots, T; \tag{73}
$$

$$
z_{j f c t} \in \{0, 1\}; \ \forall \ j = 1, \dots, m; f \in F_c; t = 1, \dots, T. \tag{74}
$$

## **5.2. Decomposição por período de tempo (DDWT)**

Agora, para a reformulação do modelo da Seção 4.2 decompondo-se pelo índice *t*, o que retrata a separação de variáveis entre restrições de acoplamento e restrições desagregadas, é feito:

$$
min \sum_{t=1}^{T} \sum_{c=1}^{B} \sum_{f \in F_c} \sum_{i=1}^{n} CT_{if}.x_{ifct} + \sum_{i=1}^{n} CTmax_i. s_i
$$
\n(75)

$$
s. a \quad \sum_{t=1}^{i} \sum_{c=1}^{b} \sum_{f \in F_c} x_{ifct} + s_i = 1; \ \forall \ i = 1, \dots, n; \tag{76}
$$

$$
s_i = 0; \forall i = 1, ..., n \mid i \in NR;
$$
\n(77)

$$
s_i \geq 0; \forall i = 1, \dots, n; \tag{78}
$$

$$
x^t \in \mathcal{X}^t; \ \forall \ t = 1, \dots, T; \tag{79}
$$

$$
\int \limits_{f \in F_c} x^t \mid \sum_{f \in F_c} u_{fct} \leq 1; \forall c = 1, ..., B; \sum_{c=1}^B \sum_{f \in F_c} \sum_{i=1}^n w_i . x_{ifct} \leq CPcol; \sum_{c=1}^B \sum_{f \in F_c} \sum_{i \in I_j} w_i . x_{ifct} \leq CPred_j; \forall j = 1, ..., m; \n\end{cases}
$$
\n
$$
u_{fct}.OC.CGW_c \leq \sum_{i=1}^n w_i . x_{ifct} \leq CGW_c.u_{fct}; \forall f \in F_c; c = 1, ..., B; \n\begin{aligned}\nx_{ifct} \leq z_{ifct}; \forall i \in I_j; j = 1, ..., m; f \in F_c; c = 1, ..., B; \nz_{ifct} \leq \sum_{i \in I_j} x_{ifct}; \forall j = 1, ..., m; f \in F_c; c = 1, ..., B; \nu_{fct}. EL_f \leq \sum_{j=1}^m z_{ifct} \leq EU_f; \forall f \in F_c; c = 1, ..., B; \nx_{ifct} = 0; \forall i = 1, ..., n; f \in F_c; c = 1, ..., B; \nx_{ifct} \in \{0, 1\}; \forall i = 1, ..., n; f \in F_c; c = 1, ..., B; \nu_{fct} \in \{0, 1\}; \forall f \in F_c; c = 1, ..., B; \nz_{ifct} \in \{0, 1\}; \forall f \in F_c; c = 1, ..., B; \nz_{ifct} \in \{0, 1\}; \forall f \in F_c; c = 1, ..., B; \nz_{ifct} \in \{0, 1\}; \forall j = 1, ..., m; f \in F_c; c = 1, ..., B.
$$
\n(3)

Neste caso, o conjunto  $\mathcal{X}^t$  passa a representar uma estrutura de blocos com independência à alocação de recursos nos períodos de planejamento. Posto que as restrições de simetria (16) da formulação original exigem uma comparação entre períodos subsequentes, a mesma não pode ser empregada nesta decomposição. Em prol de contornar essa coibição, é oportuno a presença de um outro tipo de restrição que seja capaz de eliminar a simetria existente em  $\mathcal{X}^{t}$ . Para isso, seja L a quantidade de tipos ou modelos de veículos, e , o conjunto que contém veículos do mesmo tipo *l*. As restrições (81) extinguem a soluções simétricas provenientes da escolha de veículos com características similares a serem carregados em um mesmo período *t*.

$$
\sum_{f \in F_c} u_{fct} \ge \sum_{f \in F_{c+1}} u_{f,c+1,t}; \ \forall \ c \in B_l \setminus \{ \max\{b \mid b \in B_l\} \}; \ l = 1, \dots, L. \tag{81}
$$

A aplicação do Teorema da Resolução para a descrição de todo  $x^t \in C^t = conv(\mathcal{X}^t)$  como uma combinação de pontos extremos de  $\mathcal{C}^t$  é definida como:

$$
x^{t} = \sum_{q \in Q^{t}} \bar{x}_{qifct} \cdot \lambda_{q}^{t} ; \qquad (82)
$$

$$
com \sum_{q \in Q^t} \lambda_q^t = 1; \lambda_q^t \ge 0; \ \forall \ q \in Q^t; t = 1, \dots, T; \tag{83}
$$

visto que o poliedro  $\mathcal{X}^t$  é limitado pelas restrições de capacidade de processamento. Substituindo-se  $\mathcal{X}^t$ no problema original resulta no seguinte problema mestre:

$$
min \sum_{t=1}^{T} \sum_{c=1}^{B} \sum_{f \in F_c} \sum_{i=1}^{n} CT_{if} \cdot \left( \sum_{q \in Q^t} \bar{x}_{qifct} \cdot \lambda_q^t \right) + \sum_{i=1}^{n} CTmax_i . s_i
$$
 (84)

$$
s. a \quad \sum_{t=1}^{T} \sum_{c=1}^{B} \sum_{f \in F_c} \left( \sum_{q \in Q^t} \bar{x}_{qifct} \cdot \lambda_q^t \right) + s_i = 1; \ \forall \ i = 1, \dots, n; \tag{85}
$$

$$
s_i = 0; \ \forall \ i = 1, \dots, n \ | \ i \in NR;
$$
\n(86)
$$
s_i \ge 0; \forall i = 1, \dots, n; \tag{87}
$$

$$
\sum_{q \in Q^t} \lambda_q^t = 1; \forall t = 1, \dots, T; \tag{88}
$$

$$
\lambda_q^t \ge 0; \ \forall \ q \in Q^t; t = 1, ..., T; \tag{89}
$$

$$
x_{ifct} \in \{0, 1\}; \ \forall \ i = 1, \dots, n; f \in F_c; c = 1, \dots, B; t = 1, \dots, T; \tag{90}
$$

$$
x_{ifct} = \sum_{q \in Q^t} \bar{x}_{qifct} \cdot \lambda_q^t \; ; \; \forall \; i = 1, \dots, n; f \in F_c; c = 1, \dots, B; t = 1, \dots, T. \tag{91}
$$

A delimitação de  $\mathcal{X}^t$  em um subconjunto de pontos extremos, i.e.,  $\hat{Q}^t \subseteq Q^t$ , junto à relaxação linear do PM, prontamente apresentado as suas respectivas variáveis duais (pDemanda<sub>i</sub> e vDual<sub>t</sub>), resulta no PMR abaixo:

$$
min \sum_{t=1}^{T} \sum_{c=1}^{B} \sum_{f \in F_c} \sum_{i=1}^{n} \sum_{q \in \hat{Q}^t} CT_{if} \cdot \bar{x}_{qifct} \cdot \lambda_q^t + \sum_{i=1}^{n} CTmax_i . s_i
$$
 (92)

$$
s. a \quad \sum_{t=1}^{T} \sum_{c=1}^{B} \sum_{f \in F_c} \sum_{q \in \hat{Q}^t} \bar{x}_{qifct} . \lambda_q^t + s_i = 1; \ \forall \ i = 1, ..., n; \qquad (pDemanda_i) \tag{93}
$$

$$
s_i = 0; \forall i = 1, \dots, n \mid i \in NR;
$$
\n
$$
(94)
$$

$$
s_i \ge 0; \forall i = 1, \dots, n; \tag{95}
$$

$$
\sum_{q \in \hat{Q}^t} \lambda_q^t = 1; \ \forall \ t = 1, \dots, T; \tag{96}
$$

$$
\lambda_q^t \ge 0; \ \forall \ q \in \hat{Q}^t; t = 1, \dots, T. \tag{97}
$$

O subproblema *t*, juntamente com a inclusão das restrições que lidam com a simetria (81) em  $\mathcal{X}^{t}$ , está representado pela formulação (98)-(110).

$$
Zspt: min \sum_{c=1}^{B} \sum_{f \in F_c} \sum_{i=1}^{n} (CT_{if} - pDemanda_i).x_{ifct}
$$
 (98)

$$
s. a \sum_{f \in F_c} u_{fct} \le 1; \forall c = 1, ..., B;
$$
\n(99)

$$
\sum_{c=1}^{B} \sum_{f \in F_c} \sum_{i=1}^{n} w_i \cdot x_{ifct} \le C P col ; \qquad (100)
$$

$$
\sum_{c=1}^{B} \sum_{f \in F_c} \sum_{i \in I_j} w_i . x_{ifct} \leq CPred_j; \ \forall j = 1, \dots, m; \tag{101}
$$

$$
u_{fct}.OC.CGW_c \le \sum_{i=1}^{n} w_i . x_{ifct} \le CGW_c.u_{fct}; \ \forall f \in F_c; c = 1, ..., B;
$$
 (102)

$$
x_{ifct} \le z_{ifct}; \ \forall \ i \in I_j; j = 1, \dots, m; f \in F_c; c = 1, \dots, B;
$$
\n(103)

$$
z_{j f c t} \le \sum_{i \in I_j} x_{i f c t} ; \ \forall \ j = 1, \dots, \ m; f \in F_c; c = 1, \dots, B; \tag{104}
$$

$$
u_{fct}.EL_f \le \sum_{j=1}^{m} z_{jfct} \le EU_f; \ \forall \ f \in F_c; c = 1, ..., B;
$$
 (105)

$$
\sum_{f \in F_c} u_{fct} \ge \sum_{f \in F_{c+1}} u_{f,c+1,t}; \ \forall \ c \in B_l \setminus \{ \max\{b \mid b \in B_l\} \}; \ l = 1, \dots, L; \tag{106}
$$

$$
x_{ifct} = 0; \forall i = 1, ..., n; f \in F_c; c = 1, ..., B \mid t > D T lim_i; \tag{107}
$$

$$
x_{ifct} \in \{0, 1\}; \ \forall \ i = 1, \dots, n; f \in F_c; c = 1, \dots, B; \tag{108}
$$

$$
u_{fct} \in \{0, 1\}; \ \forall \ f \in F_c; c = 1, \dots, B; \tag{109}
$$

$$
z_{j f c t} \in \{0, 1\}; \ \forall \ j = 1, \dots, m; f \in F_c; c = 1, \dots, B. \tag{110}
$$

Em comparação ao conjunto  $\mathcal{X}^c$ ,  $\mathcal{X}^t$  possui bem mais restrições, restando apenas as restrições de demanda (alocação/rejeição de NF's) na estruturação de acoplamento. Uma agregação poderia ser feita tanto no problema mestre, quanto nos subproblemas, reduzindo  $T = 1$ , caso não houvesse as restrições de aprazamento (107) em cada subproblema *t*, visto que as demais não apresentam variação dos parâmetros com relação aos períodos de planejamento, o que permitiria classificá-las como blocos idênticos. Dado a essa impossibilidade de simplificação, é esperado que a convergência à otimalidade para a partição do índice *t* exija mais esforço computacional do que para o índice *c*.

### **5.3. Decomposição por nota fiscal (DDWI)**

Por fim, apresenta-se a decomposição pelo índice *i* no MCC-Rej. A separação entre restrições de acoplamento e restrições desagregadas por nota fiscal é exposta por:

$$
min \sum_{t=1}^{T} \sum_{c=1}^{B} \sum_{f \in F_c} \sum_{i=1}^{n} CT_{if}.x_{ifct} + \sum_{i=1}^{n} CTmax_i. s_i
$$
\n(111)

$$
s. a \quad \sum_{c=1}^{N} \sum_{f \in F_c} \sum_{i=1}^{n} w_i \cdot x_{ifct} \le C P col \; ; \; \forall \; t = 1, \dots, T; \tag{112}
$$

$$
\sum_{c=1}^{B} \sum_{f \in F_c} \sum_{i \in I_j} w_i \cdot x_{ifct} \le CPred_j; \ \forall \ j = 1, \dots, m; t = 1, \dots, T; \tag{113}
$$

$$
u_{fct}. \, OC. \, GW_c \le \sum_{i=1}^{n} w_i \, x_{ifct} \, ; \, \forall \, f \in F_c; c = 1, \dots, B; t = 1, \dots, T; \tag{114}
$$

$$
\sum_{i=1} w_i x_{ifct} \leq CGW_c \cdot u_{fct}; \ \forall \ f \in F_c; c = 1, ..., B; t = 1, ..., T;
$$
\n(115)

$$
\sum_{i \in I_j} x_{ifct} \le M_j \cdot z_{ifct}; \ \forall \ j = 1, \dots, \ m; f \in F_c; c = 1, \dots, B; t = 1, \dots, T; \tag{116}
$$

$$
z_{jfct} \le \sum_{i \in I_j} x_{ifct} \; ; \; \forall \; j = 1, \dots, \; m; f \in F_c; c = 1, \dots, B; t = 1, \dots, T; \tag{117}
$$

$$
\sum_{c=1}^{B} \sum_{f \in F_c} \sum_{i=1}^{n} w_i \cdot x_{ifct-1} \ge \sum_{c=1}^{B} \sum_{f \in F_c} \sum_{i=1}^{n} w_i \cdot x_{ifct} \; ; \; \forall \; 1 < t \le T; \tag{118}
$$

$$
u_{fct} \in \{0, 1\}; \ \forall \ f \in F_c; c = 1, \dots, B; t = 1, \dots, T; \tag{119}
$$

$$
z_{j f c t} \in \{0, 1\}; \ \forall \ j = 1, \dots, m; f \in F_c; c = 1, \dots, B; t = 1, \dots, T; \tag{120}
$$

$$
(\mathbf{x}^i, \mathbf{s}_i) \in \mathcal{X}^i; \ \forall \ i = 1, \dots, n; \tag{121}
$$

$$
sendo \ \mathcal{X}^{i} = \left\{ \begin{array}{l} (x^{i}, s_{i}) \mid \sum_{t=1}^{T} \sum_{c=1}^{B} \sum_{f \in F_{c}} x_{ifct} + s_{i} = 1; \\ x_{ifct} = 0; \forall f \in F_{c}; c = 1, ..., B; t = 1, ..., T \mid t > D T lim_{i}; \\ s_{i} = 0 \mid i \in NR; \\ x_{ifct} \in \{0, 1\}; \ \forall f \in F_{c}; c = 1, ..., B; t = 1, ..., T; \\ s_{i} \geq 0. \end{array} \right\}
$$
(122)

Para realizar essa separação, as restrições (13) do modelo original foram trocadas pelas restrições equivalentes (116), o que implica no uso de  $M_j$  (consoante ao que fora comentado na Seção 4.2). Isso se deve ao fato de que se essas restrições fossem mantidas, pela desagregação elas estariam em  $\mathcal{X}^i$ , como:

$$
x_{ifct} \le z_{j_i, fct}; \ \forall \ f \in F_c; c = 1, \dots, B; t = 1, \dots, T; \tag{123}
$$

sendo  $J_i$  um vetor que traz o índice correspondente da transportadora de redespacho para a nota fiscal *i* (ele pode ser considerado o inverso de  $I_j$ , e como são válidas as comparações  $\bigcap_{j=1}^m I_j = \emptyset \wedge \sum_{j=1}^m |I_j|$ n, logo  $\sum_{i=1}^{n} |J_i| = n$ , assim  $J_i$  pode ser utilizado como índice para a variável  $z_{J_i, fct}$ ). Note que a existência das restrições (123) na estrutura especial seria irrelevante na otimização do PMR, já que a variável  $z_{j_i, fct}$  assume valor 1 em um acoplamento de  $x_{ifct}$  ( $\sum_{i \in I_j} x_{ifct} > 0$ ), assim a resolução isolada de cada subproblema *i* não conseguiria informar corretamente o ponto extremo ideal para o respectivo PMR, em vista dessas restrições. O mesmo ocorre para a determinação da variável  $u_{fct}$ , a qual representa a ativação de um veículo para alocação de um aglomerado de NF's. Partindo desse entendimento, as restrições que garantem a designação de apenas uma faixa à cada veículo (9) e as restrições relacionadas aos limites de entrega em um romaneio (15) tiveram que ser retiradas da decomposição, uma vez que os valores das variáveis  $z_{ifct}$  e  $u_{fct}$  nessas restrições são obtidos indiretamente por meio da designação de NF's (não há o índice *i* tanto no agrupamento, quanto na desagregação dessas variáveis para essas restrições), o que não garantiria a convergência dos limitantes na geração de colunas.

Reescrevendo todo  $(x^i, s_i) \in C^i = conv(x^i)$  como uma combinação convexa de pontos extremos de  $\mathcal{C}^i$ , a aplicação do Teorema da Resolução é dada por:

$$
(x^{i}, s_{i}) = \sum_{q \in Q^{i}} (\bar{x}_{qifct}, \bar{s}_{qi}). \lambda_{q}^{i};
$$
\n(124)

$$
com \sum_{q \in Q^{i}} \lambda_{q}^{i} = 1; \lambda_{q}^{i} \ge 0; \ \forall \ q \in Q^{i}; i = 1, ..., n; \tag{125}
$$

o que resulta no seguinte problema mestre:

$$
min \sum_{t=1}^{T} \sum_{c=1}^{B} \sum_{f \in F_c} \sum_{i=1}^{n} CT_{if} \cdot \left( \sum_{q \in Q^i} \bar{x}_{qifct} \cdot \lambda_q^i \right) + \sum_{i=1}^{n} CTmax_i \cdot \left( \sum_{q \in Q^i} \bar{s}_{qi} \cdot \lambda_q^i \right)
$$
(126)

$$
s. a \sum_{c=1}^{B} \sum_{f \in F_c} \sum_{i=1}^{n} w_i \left( \sum_{q \in Q^i} \bar{x}_{qifct} \cdot \lambda_q^i \right) \le C P col; \ \forall \ t = 1, ..., T; \tag{127}
$$

$$
\sum_{c=1}^{B} \sum_{f \in F_c} \sum_{i \in I_j} w_i \cdot \left( \sum_{q \in Q^i} \bar{x}_{qifct} \cdot \lambda_q^i \right) \leq CPred_j; \ \forall \ j = 1, \dots, m; t = 1, \dots, T; \tag{128}
$$

$$
u_{fct}. \, OC. \, CGW_c \le \sum_{i=1}^n w_i \cdot \left( \sum_{q \in Q^i} \bar{x}_{qifct}. \, \lambda_q^i \right); \, \forall \, f \in F_c; c = 1, \dots, B; t = 1, \dots, T; \tag{129}
$$

$$
\sum_{i=1}^{n} w_i \left( \sum_{q \in Q^i} \bar{x}_{qifct} \cdot \lambda_q^i \right) \leq \mathit{CGW}_c \cdot u_{fct}; \ \forall \ f \in F_c; c = 1, \dots, B; t = 1, \dots, T; \tag{130}
$$

$$
\sum_{i \in I_j} \left( \sum_{q \in Q^i} \bar{x}_{qifct} \cdot \lambda_q^i \right) \le M_j \cdot z_{ifct}; \ \forall \ j = 1, \dots, m; f \in F_c; c = 1, \dots, B; t = 1, \dots, T; \tag{131}
$$

$$
z_{j fct} \le \sum_{i \in I_j} \left( \sum_{q \in Q^i} \bar{x}_{q i fct} \cdot \lambda_q^i \right); \ \forall \ j = 1, ..., \ m; f \in F_c; c = 1, ..., B; t = 1, ..., T; \tag{132}
$$

$$
\sum_{c=1}^{B} \sum_{f \in F_c} \sum_{i=1}^{n} w_i \left( \sum_{q \in Q^i} \bar{x}_{qifct-1} \cdot \lambda_q^i \right) \ge \sum_{c=1}^{B} \sum_{f \in F_c} \sum_{i=1}^{n} w_i \left( \sum_{q \in Q^i} \bar{x}_{qifct} \cdot \lambda_q^i \right); \ \forall 1 < t \le T; \tag{133}
$$
\n
$$
u_{fct} \in \{0, 1\}; \ \forall f \in F_c; c = 1, \dots, B; t = 1, \dots, T; \tag{134}
$$

$$
z_{ijct} \in \{0, 1\}; \forall j = 1, ..., m; f \in F_c; c = 1, ..., B; t = 1, ..., T; \tag{135}
$$

$$
\sum_{q \in Q^{i}} \lambda_{q}^{i} = 1; \ \forall \ i = 1, \dots, n; \tag{136}
$$

$$
\lambda_q^i \ge 0; \ \forall \ q \in Q^i; \ i = 1, \dots, n; \tag{137}
$$

$$
x_{ifct} \in \{0, 1\}; \ \forall \ i = 1, \dots, n; f \in F_c; c = 1, \dots, B; t = 1, \dots, T;
$$
\n(138)

$$
x_{ifct} = \sum_{q \in Q^i} \bar{x}_{qifct} \cdot \lambda_q^i \; ; \; \forall \; i = 1, \dots, n; f \in F_c; c = 1, \dots, B; t = 1, \dots, T; \tag{139}
$$

$$
s_i \geq 0; \forall i = 1, \dots, n; \tag{140}
$$

$$
s_i = \sum_{q \in Q^i} \bar{s}_{qi} \cdot \lambda_q^i \; ; \; \forall \; i = 1, \dots, n. \tag{141}
$$

Já a reformulação da relaxação linear do PM para um subconjunto delimitando  $\hat{Q}^i \subseteq Q^i$ , incluindo as suas variáveis duais, é modelado por:

$$
\min \sum_{t=1}^{T} \sum_{c=1}^{B} \sum_{f \in F_c} \sum_{i=1}^{n} \sum_{q \in \hat{Q}^i} CT_{if} \cdot \bar{x}_{qifct} \cdot \lambda_q^i + \sum_{i=1}^{n} \sum_{q \in \hat{Q}^i} CT_{max_i} \cdot \bar{s}_{qi} \cdot \lambda_q^i
$$
\n(142)

$$
s. a \sum_{\substack{c=1 \ b}}^{\infty} \sum_{f \in F_c} \sum_{i=1}^{\infty} \sum_{q \in \hat{Q}^i} w_i \cdot \bar{x}_{qifct} \cdot \lambda_q^i \leq \text{CPcol}; \ \forall \ t = 1, \dots, T; \tag{pCPOol} \tag{143}
$$

$$
\sum_{c=1}^{s} \sum_{f \in F_c} \sum_{i \in I_j} \sum_{q \in \hat{Q}^i} w_i \cdot \bar{x}_{qifct} \cdot \lambda_q^i \leq CPred_j; \ \forall \ j = 1, \dots, m; t = 1, \dots, T; \qquad (pCPred_{jt}) \quad (144)
$$

$$
u_{fct}. \, OC. \, CGW_c \le \sum_{i=1}^{n} \sum_{q \in \bar{Q}^i} w_i. \, \bar{x}_{qifct}. \, \lambda_q^i \, ; \, \forall \, f \in F_c; \, c = 1, \dots, B; \, t = 1, \dots, T; \qquad (pOC1_{fct}) \quad (145)
$$

$$
\sum_{i=1}^{n} \sum_{q \in \hat{Q}^i} w_i \cdot \bar{x}_{qifct} \cdot \lambda_q^i \le CGW_c \cdot u_{fct}; \ \forall \ f \in F_c; c = 1, \dots, B; t = 1, \dots, T; \tag{pOC2}_{fct} \tag{146}
$$

$$
\sum_{i \in I_j} \sum_{q \in \hat{Q}^i} \bar{x}_{qifct} \cdot \lambda_q^i \le M_j \cdot z_{ifct}; \ \forall \ j = 1, \dots, \ m; f \in F_c; c = 1, \dots, B; t = 1, \dots, T; \quad (pZX1_{ifct}) \eqno(147)
$$

$$
z_{j fct} \le \sum_{i \in I_j} \sum_{q \in \hat{Q}^i} \bar{x}_{q i fct} \cdot \lambda_q^i \; ; \; \forall \; j = 1, \dots, \; m; f \in F_c; c = 1, \dots, B; t = 1, \dots, T; \qquad (p Z X 2_{j fct}) \tag{148}
$$

$$
\sum_{c=1}^{B} \sum_{f \in F_c} \sum_{i=1}^{n} \sum_{q \in \hat{Q}^i} w_i \cdot \bar{x}_{qifct-1} \cdot \lambda_q^i \ge \sum_{c=1}^{B} \sum_{f \in F_c} \sum_{i=1}^{n} \sum_{q \in \hat{Q}^i} w_i \cdot \bar{x}_{qifct} \cdot \lambda_q^i; \ \ \forall \ 1 < t \le T; \ (pSimilarity) \ (149)
$$

$$
u_{fct} \in [0,1]; \forall f \in F_c; c = 1, ..., B; t = 1, ..., T;
$$
  
\n
$$
z_{ifct} \in [0,1]; \forall j = 1, ..., m; f \in F_c; c = 1, ..., B; t = 1, ..., T;
$$
\n(150)

$$
\sum_{q \in \hat{Q}^i} \lambda_q^i = 1; \ \forall \ i = 1, \dots, n; \tag{pDual_i} \tag{152}
$$

$$
\lambda_q^i \ge 0; \ \forall \ q \in \hat{Q}^i; \ i = 1, \dots, n. \tag{153}
$$

Para essa reformulação, tem-se o subproblema (154)-(159), o qual determina o custo relativo para a variável  $\lambda_q^i$ .

$$
Zspi: min \sum_{c=1}^{B} \sum_{f \in F_c} \left\{ \sum_{t=1}^{T} \left[ CT_{if} - \left( pCPcol_t + pCPred_{j_{i,t}} + pOC1_{fct} + pOC2_{fct} \right) . w_i + \right. \\ \left. - pZX1_{j_{i},fct} - pZX2_{j_{i},fct} \right] + \left. + \left( \sum_{t=1}^{T} pSimetria_{t+1} - \sum_{t=2}^{T} pSimetria_t \right) . w_i \right\}. x_{ifct} + \left. + CTmax_i . s_i \right\}
$$
 (154)

$$
s. a \sum_{t=1}^{T} \sum_{c=1}^{B} \sum_{f \in F_c} x_{ifct} + s_i = 1;
$$
\n(155)

$$
x_{ifct} = 0; \forall f \in F_c; c = 1, ..., B; t = 1, ..., T | t > D T lim_i;
$$
\n(156)  
\n
$$
s_i = 0 | i \in NR;
$$
\n(157)

$$
x_{ifct} \in \{0, 1\}; \forall f \in F_c; c = 1, ..., B; t = 1, ..., T;
$$
\n(158)

$$
s_i \ge 0. \tag{159}
$$

Ao analisar a função objetivo, junto ao conjunto de restrições do subproblema (154)-(159), interpreta-se que  $Zsp^i$  meramente tem a finalidade de escolher o  $x_{ifct}$  ou o  $s_i$  que promove o menor custo reduzido, desde que a nota fiscal *i* esteja dentro do prazo, para  $x_{ifct}$ , ou não seja prioritária, para  $s_i$ . Visto isso, é possível resolver esse subproblema por inspeção, o que demanda um esforço computacional menor, possibilitando uma considerável redução no tempo de execução da geração de colunas. O pseudocódigo dessa simplificação é apresentado pelo Algoritmo 1. Em um primeiro momento, nos Passos 6 a 30, o algoritmo de inspeção passa a procurar o mínimo custo relativo referente à variável  $x_{ifct}$ , gravando na memória o valor da função objetivo, e os seus índices correspondentes, declarados por  $bestF$ ,  $bestC$  e  $bestT$ , desde que o prazo seja respeitado. Logo em seguida, pelos Passos 31 a 36, é verificado se o valor incumbente é maior que  $CTmax_i$  e se não há prioridade de alocação para a nota *i*, o que implica em ativar  $\bar{s}_{qi}$ ; caso contrário, o valor incumbente é mantido e  $\bar{x}_{qi,bestF,bestC,bestT}$ é então ativado. O Passo 37 encerra a rotina, retornando os parâmetros de entrada necessários para o incremento de coluna no PMR.

Essa simplificação, além de mostrar um ganho potencial no desempenho computacional, revela também que a relaxação linear de  $Zsp^i$  oferece sempre como solução valores inteiros. Isso pode ser entendido como uma desvantagem que essa decomposição tem em relação às demais, pois não há possibilidade de uma melhoria no limitante inferior fornecido pela relaxação linear ao modelo pelo qual a DDWI se aplica. E ao considerar a irrelevância que as variáveis  $u_{fct}$  e  $z_{ifct}$  possuem para o conjunto  $\mathcal{X}^i$ , conclui-se que, apesar de DDWI ser capaz de levar à uma solução mais rápida do que as partições por *c* e *t*, por outro lado ela pode proporcionar uma relaxação linear ainda mais fraca ao do MCC-Rej original (que dispõe das restrições de designação de faixa e limitação de entrega).

Uma forma de tentar contornar isso, ao contemplar a peculiar facilidade de resolução que a estrutura  $\mathcal{X}^i$  tem, seria a inclusão das seguintes desigualdades válidas ao problema mestre da DDWI:

$$
x_{ifct} \le z_{jfct}; \ \forall \ i \in I_j; j = 1, \dots, m; f \in F_c; c = 1, \dots, B; t = 1, \dots, T; \tag{160}
$$

$$
x_{ifct} \le u_{fct}; \forall i = 1, ..., n; f \in F_c; c = 1, ..., B; t = 1, ..., T.
$$
\n(161)

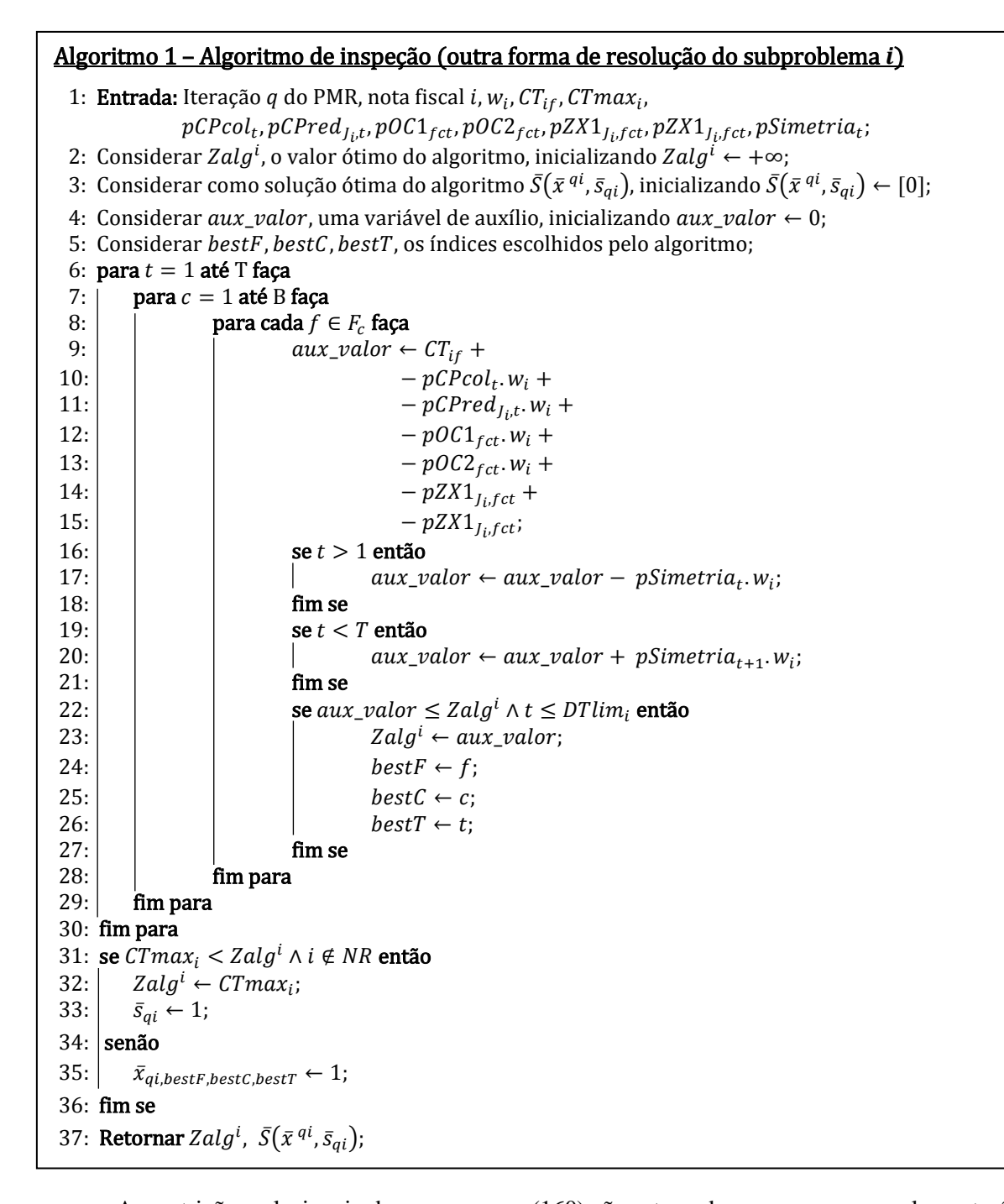

As restrições relacionais de  $x_{ifct}$  e  $z_{ifct}$  (160) são retomadas como uma complementação às restrições (116), e as restrições (161) permitem "apertar" ainda mais o valor de cada  $u_{fct}$ . Note que elas são restrições que possuem uma estrutura de formato diagonal para o índice *i*, portanto essas desigualdades válidas deveriam ser colocadas na estrutura  $\mathcal{X}^i$ . No entanto, como as variáveis  $u_{fct}$  e  $z_{ifct}$  não são influenciadas diretamente pela resolução de cada  $Zsp^i$ , a ideia foi admitir a inserção dessas desigualdades válidas como restrições de acoplamento no PMR, o que remeteria ao surgimento de variáveis duais a serem tidas como penalidades ao  $Zsp<sup>i</sup>$  (ou no algoritmo de inspeção). Sejam  $pDV_ZX_{ifct}$  e  $pDV_UX_{ifct}$  as representações dessas variáveis duais, elas são adicionadas à função objetivo (154) como:

$$
-\sum_{t=1}^{T} \sum_{c=1}^{B} \sum_{f \in F_c} (pDV_z X_{ifct} + pDV_z U X_{ifct}) \cdot x_{ifct}.
$$
 (162)

Aliás, um meio de buscar amenizar a falta que as restrições de entrega (15) fazem à DDWI, pode ser a inclusão destas restrições no PMR:

$$
u_{fct}.EL_f \le \sum_{j=1}^{m} \left( \frac{\sum_{i \in I_j} x_{ifct}}{M_j} \right) \le EU_f; \ \forall \ f \in F_c; c = 1, \dots, B; t = 1, \dots, T; \tag{163}
$$

e adicionar estas variáveis duais ao  $Zsp^i$ :

$$
-\sum_{t=1}^{T} \sum_{c=1}^{B} \sum_{f \in F_c} \frac{(pEL_{fct} + pEU_{fct}) \cdot x_{ifct}}{M_{J_i}}.
$$
 (164)

Diferente das restrições (160) e (161), as restrições (163) não podem ser consideradas como desigualdades válidas por haver subestimação nos valores de  $z_{ifct}$ , posto que  $\sum_{j=1}^{m} \left( \frac{\sum_{i \in I_j} x_{ifct}}{M} \right)$  $\binom{m}{j=1} \left( \frac{2\det j \times l_j ct}{M_j} \right) \leq$  $\sum_{j=1}^{m} z_{jfct}$ ; ∀  $f \in F_c$ ;  $c = 1, ..., B$ ;  $t = 1, ..., T$ . Mesmo que haja perda de generalidade nesta inserção ao DDWI, como o intuito é utilizar a decomposição de Dantzig-Wolfe em conjunto com uma heurística de integralização, resultando em um método não exato, acredita-se que não haja grande prejuízo na qualidade de solução final pretendida com essa hibridização, sendo ela indicada por DDWI-DV. Adiante são descritos o algoritmo de geração de colunas adotado e a heurística pretendida.

### **5.4. Algoritmo de geração de colunas**

A geração de colunas (GC) é um método iterativo utilizado na DDW para resolver a relaxação linear do PM. Por meio da obtenção dos valores duais do PMR, são resolvidos todos os subproblemas otimamente (isto é, para alcançar o menor custo relativo), que por sua vez, irão promover a adição de novas colunas ao PMR, dando início a uma nova iteração. A vantagem desse procedimento é que à medida que se explora a estrutura especial de  $\mathcal{X}$ , os coeficientes de cada variável  $\lambda^q$  são determinados aos poucos, uma vez que o resultado ótimo é geralmente alcançado sem a composição de todos os pontos e raios extremos de  $X$  (BAZARAA, SHERALI e SHETTY, 2006).

Seja  $(o, 0)$ , o par ordenado composto pelo índice e o totalizador análogo a  $(c, B)$ ,  $(t, T)$  ou  $(i, n)$ . A diferença do valor ótimo de cada subproblema  $o$  com o respectivo valor da variável dual  $pDual<sub>o</sub>$  pode ser analisada tendo como base uma das duas situações a seguir:

•  $Zsp^o - pDual_o < 0$ : o subproblema *o* tem solução ótima e existe um ponto extremo ótimo  $\bar{x}_q^o$ que não está no PMR atual (ou seja,  $q \in Q \setminus \hat{Q}^o$ ). Deste modo, há uma variável  $\lambda_q^o$  com custo

relativo negativo a ser incluída no PMR ({q} ∪  $\hat{Q}^o$ ), resultando na adição da coluna: |  $c_o$ .  $\bar{x}_q^o$  $A_o$ .  $\bar{x}$ <sup> $o$ </sup>  $\varepsilon_o$ ],

sendo  $c_o$ .  $\bar{x}_q^o$ , a função objetivo,  $A_o$ .  $\bar{x}_q^o$ , as restrições de acoplamento, e  $\varepsilon_o$ , a colocação do valor 1 na *o*-ésima restrição de convexidade; e

•  $Zsp^{\circ}-pDual_{\circ}\geq 0$ : o subproblema  $\circ$  tem solução ótima, mas como o custo relativo de  $\lambda_{q}^{\circ}$  é positivo, portanto, o ponto extremo ótimo  $\bar{x}^o_q$  já consta no PMR atual.

Conforti, Cornuéjols e Zambelli (2014) também destacam a situação da ocorrência de um subproblema ilimitado, que seria dado por  $Zsp^0 - pDual_0 = -\infty$ . Contudo, no caso do problema estudado, essa situação não é presenciada por a estrutura  $\mathcal{X}^o$  ser limitada, como já mencionado anteriormente. A solução ótima  $(\overline{\lambda})$  obtida do PMR é uma solução factível do problema mestre relaxado, assim, o valor ótimo do PMR ( $Zpmr$ ) é um limitante superior do valor ótimo da relaxação linear do problema mestre ( $Zpm$ ). Com isso, a cada resolução do PMR, o limitante superior (LS) fica:  $Zpm :=$ Zpmr, e o limitante inferior (LI) é dado como:  $Zpm := Zpmr + \sum_{o=1}^{0} (Zsp^o - pDual_o)$ . Portanto, a DDW termina quando  $\min_{o=1,\dots,0} \{Zsp^o - pDual_o\} = 0$ . A apresentação da aplicação da GC para DDWC,

DDWT ou DDWI, representadas pelo índice  $o$  e o totalizador  $O$ , é dada pelo Algoritmo 2.

## Algoritmo 2 – Geração de colunas para DDWC, DDWT e DDWI

 1: Entrada: Colunas iniciais válidas (factibilização); 2: Considerar q a iteração do método, inicializando  $q \leftarrow 0$ ; 3: Considerar *LS* e *LI*, os limitantes, superior e inferior, inicializando *LS* ← +∞ e *LI* ← −∞; 4: repita 5:  $q \leftarrow q + 1$ ; 6: Resolver o PMR para a iteração q; 7: Atualizar os duais das restrições de acoplamento e de convexidade; 8:  $LS \leftarrow min\{LS, Zpmr\};$ 9: para  $o = 1$  até O faca 10: | Resolver o Subproblema *o*; 11:  $\vert$  se  $(Zsp^o - pDual_o < 0)$  então 12:  $\left| \begin{array}{cc} | & | \end{array} \right|$   $\hat{Q}^o \leftarrow \hat{Q}^o \cup \{q\};$ 13:  $\vec{x}_q^o \leftarrow x^o$  (e também  $\bar{s}_q^o \leftarrow s^o$ , caso  $o = i$ );  $14:$   $\blacksquare$  fim se  $15:$  fim para 16:  $LI \leftarrow max\{LI, Zpmr + \sum_{o=1}^{O}(Zsp^o - pDual_o)\};$ 17:  $\left| \begin{array}{cc} \text{se} & \min_{o=1,\dots,0} \{Zsp^o - pDual_o\} = 0 \ (VLS = LI) \text{ então} \end{array} \right|$ 18: Retornar LS, solução $(\sum_{q \in \hat{Q}} \partial \hat{\lambda}^q \cdot \bar{x}_q^o);$  $19:$  fim se 20:  $\det_{\theta=1,...,0} \{Zsp^o - pDual_o\} \ge 0$ 

### **5.5. Heurística de integralização**

Dado que a GC resolve a relaxação linear do PM, a solução encontrada por meio desse método pode não satisfazer a integralidade exigida originalmente pelo problema, pois como as variáveis foram relaxadas, é provável ter como resultado valores situados no intervalo [0, 1]. Como já informado anteriormente, além do método exato *Branch-and-Price*, existem outras maneiras de encontrar soluções inteiras ao menos factíveis para o problema, o que seria a aplicação das heurísticas de integralização.

A princípio foram testadas heurísticas de integralização da literatura, como é o caso de resolver o último PMR gerado após retomar as restrições de integralidade do PM. Contudo, as soluções dessa heurística apresentaram um baixo índice de aceitação de NF's, rejeitando cerda de 40% do total de notas fiscais. Isso se deve pela ausência de variáveis  $\bar{x}^q$  em restrições com limitantes inferiores "apertados" no PMR (já que a GC não gera todos os pontos extremos), tais como as restrições voltadas à ocupação

mínima de veículo, e indiretamente aquelas referentes ao mínimo de entregas permitido em um romaneio.

A outra heurística também testada foi a proposta por Wolsey (1998), conhecida como *Dive-and-Fix.* Ela tem como base o cálculo do  $k^* = argmin$  $\underset{k=1,\dots,K}{argmin} \{ \underset{y_k, 1-y_k\}} - \text{sendo } y_k; \; \forall \; k = 1, \dots, K; \text{ uma}$ variável originalmente binária que foi relaxada no PMR – e mediante a isso é verificado se  $y_{k^*} < 0.5$ . Caso seja verdadeiro, a variável  $y_{k^*}$  é arredondada para 0 ( $y_{k^*} = 0$ ), caso contrário, a variável  $y_{k^*}$  é arredondada para 1 ( $y_{k^*} = 1$ ). Posteriormente, é feita a reotimização do PMR com essa fixação. Esse procedimento continua até que todas as variáveis  $y_k$  estejam no conjunto {0, 1}, ou até que a solução do PMR seja infactível (falha da heurística). Posto que essa heurística tende realizar a chamada da GC várias vezes, principalmente para instâncias de médio e grande porte, foi verificado que a sua adaptação às decomposições deste problema consumiria muito tempo computacional (em especial para as decomposições em *c* e *t*).

Em virtude de não encontrar uma heurística de integralização bem aplicável a esta problemática, é proposta aqui uma heurística denominada por DDWO-HR, onde a letra "O" simboliza um *caractere* coringa a ser substituído por "C", "T" ou "I", quando atribuída às abordagens DDWC, DDWT ou DDWI, respectivamente. Ela possui o total de  $T$  iterações (que corresponde ao número de períodos), sendo que cada iteração concluída representa um incremento no período *t*. A ideia central está em resolver um PMR por período, determinando quais variáveis serão fixadas e reotimizadas, como uma tentativa de diminuir o número de notas fiscais rejeitadas, uma vez que a fixação de variáveis interfere na solução do PMR a ser gerado em sequência. O Algoritmo 3 faz a representação desse método heurístico, aonde podem ser identificados os passos mencionados a seguir.

Na primeira iteração ( $t = 1$ ), depois que a GC é finalizada e a solução do último PMR é descoberta, a DDWO-HR inicia a sua rotina verificando quais das variáveis  $u_{fc1} = 0$  (a GC está dentro da iteração da heurística). Para os índices aos quais as variáveis  $u_{fc1}$  satisfazem essa condição, cada variável  $u_{fc1}$  é fixada com valor 0. As demais variáveis  $u_{fc}$  com período  $t > 1$ , também assumem uma fixação com valor 0. O próximo passo é responsável por fixar em 0 as variáveis  $z_{ifct}$  e  $x_{ifct}$  que possuírem os índices  $f$ ,  $c$  e  $t$  correspondentes às variáveis  $u_{fct}$  anuladas anteriormente. Esse último passo tem a intenção de efetuar "cortes" de variáveis e restrições no PMR corrente (já que o *presolve* elimina variáveis nulas) a fim de reduzir o esforço computacional a ser exigido na etapa em que PMR for resolvido ao incluir as restrições de integralidade do PM, etapa essa apresentada mais adiante. Caso a abordagem de decomposição seja a DDWI-DV, a heurística prossegue removendo as desigualdades válidas, incluindo as restrições originais do problema. Depois, DDWO-HR converte o domínio das variáveis de decisão, de contínuo para discreto, ou seja,  $u_{fct} \in [0, 1]$  para  $u_{fct} \in \{0, 1\}$ ,  $z_{ifct} \in [0, 1]$ para  $z_{ifct} \in \{0, 1\}$ , e  $\lambda_q^o \ge 0$  para  $\lambda_q^o \in \mathbb{Z}_+$  (que indiretamente é passar  $x_{ifct} \in [0, 1]$  para  $x_{ifct} \in \{0, 1\}$ ). Mediante à essas modificações, o modelo de Programação Inteira Mista resultante é resolvido por um *software* de propósito geral (no caso, o B&C do CPLEX) considerando todas as colunas adicionadas pela GC e a partir da solução obtida são armazenados somente os valores não nulos, isto é,  $\tilde{x}_{if c1} =$  $\sum_{q \in Q^o} \bar{x}_{qifc1} \cdot \lambda_q^o \mid \sum_{q \in Q^o} \bar{x}_{qifc1} \cdot \lambda_q^o = 1$ ;  $\tilde{z}_{ifc1} = z_{ifc1} \mid z_{ifc1} = 1$ ;  $\tilde{u}_{fc1} = u_{fc1} \mid u_{fc1} = 1$ . Após isso, tem-se o incremento  $t = t + 1$ .

O começo da iteração  $t = 2$  se dá pela atribuição dos valores guardados da iteração precedente na coluna inicial do novo PMR, fixando  $\bar{x}_{1if}$  e  $\lambda_1^0$  em 1, se a variável correspondente  $\tilde{x}_{if}$  = 1, e da mesma forma para as variáveis  $z_{ifc1}$  e  $u_{fc1}$ . Efetuada essa etapa, a DDWO-HR realiza a chamada da GC para a resolução do PMR com as pré-fixações estabelecidas, (para o caso de DDWI e derivados, pula-se a otimização dos subproblemas, cujo o índice *i* pertence a uma variável  $\tilde{x}_{i f c_1} = 1$ , pois a atribuição da nota *i* já está determinada). Os passos restantes da iteração 2 são equivalentes aos da iteração 1, sendo esse procedimento como um todo repetido até o período  $t = T$ .

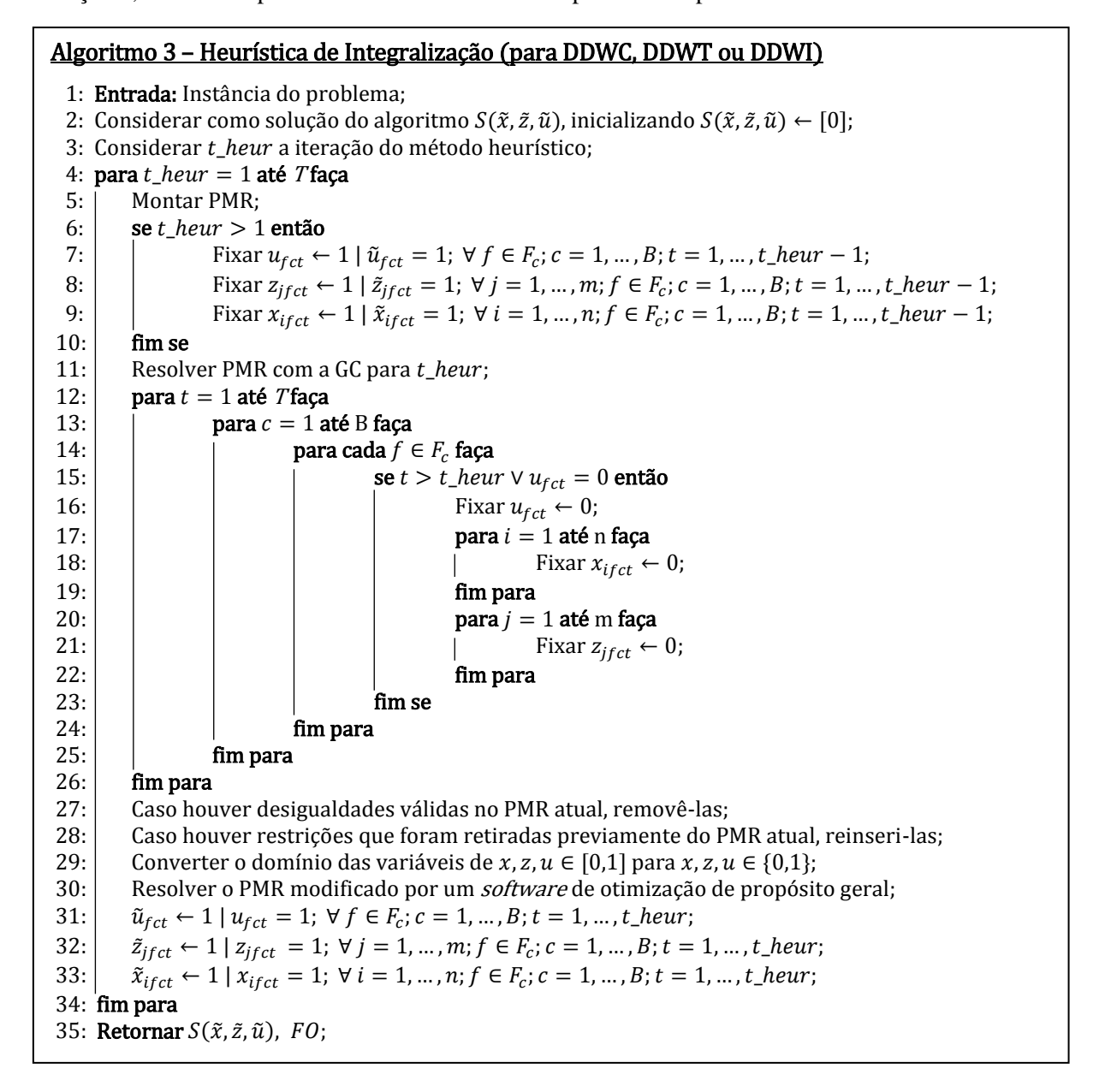

Dessa maneira, a cada iteração, a DDWO-HR é capaz de explorar o PMR resultante sob a estratégia de fixação de variáveis e de reotimização, ao retornar as restrições de integralidade e considerar as colunas acrescentadas pela GC. A vantagem desse método está em resolver problemas que foram previamente bem reduzidos pela DDW e posteriormente pelos "cortes" da própria heurística, sendo que ao decorrer do avanço das iterações, a resolução dos problemas tende a ser mais rápida devido às fixações de variáveis. Além disso, a combinação da DDW com essa heurística de integralização

permite que uma variável de decisão seja ativada mesmo sendo ela de um período anterior ao da iteração corrente, atributo esse não presente em heurísticas gulosas, por exemplo. E devido ao MCC-Rej poder permitir a rejeição de NF's, o que implica na herança dessa mesma condição ao PMR modificado em cada iteração do método heurístico, infere-se que essa heurística garante sempre uma solução factível.

### **5.6. Experimentação dos métodos de solução baseados na DDW e GC**

Nesta seção, são expostos os resultados de experimentos computacionais feitos com os métodos de solução baseados em DDW e GC. Os objetivos centrais da experimentação são: analisar isoladamente os resultados das abordagens de decomposição DDWC, DDWT, DDWI e DDWI-DV; avaliar qual das abordagens é mais adequada a ser utilizada em conjunto com a heurística de integralização, pelos critérios de qualidade do limitante fornecido pela relaxação linear e desempenho computacional; e averiguar se de fato a combinação escolhida entre DDW e heurística seria ao menos funcional ou competitiva na prática. Para isso são apresentadas as duas próximas subseções.

### 5.6.1. Análise isolada por abordagem de decomposição

O algoritmo de geração de colunas para as decomposições, por veículo, período e nota fiscal, juntamente com a aplicação da heurística de integralização, foram implementados em linguagem de programação C++, pelo emprego do API *Concert Technology* versão 12.6 (que pertence ao próprio CPLEX). Todas as abordagens de decomposição foram executadas sob as mesmas condições de *hardware* descritas no início da Seção 4.6.

Para a realização dos experimentos, foi considerada a composição das Classes, 1, 3, 5 e 7, conforme definida na Seção 4.6, e os parâmetros, fator de ocupação mínimo  $OC = 90\%$ , tempo limite de execução limite de 2 horas (para a GC) e uma tolerância de *gap* em 3% (exclusivo à DDWO-HR).

As Tabelas 16 a 20 possuem em sua estrutura de cabeçalho a seguinte organização:

- Parâmetros: estruturado igualmente ao cabeçalho "Parâmetros" das tabelas apresentadas na Seção 4.6.1; e
- Abordagem de decomposição: formado pelas colunas "LS", "LI", "nQ", "Col. Ger.", Var. Ins.", "PMRt (s)", "SPt (s)", "CPUt (s)" e "St. Sol.". As duas primeiras colunas se referem aos limitantes, superior e inferior, obtidos pela GC. A terceira coluna corresponde ao número de iterações da GC (número de vezes que o PMR foi resolvido). As duas próximas remetem à quantidade de colunas adicionadas e à quantidade de variáveis  $\bar{x}^q$  inseridas (incluindo variáveis com valor zero na coluna gerada) ao PMR. As três colunas subsequentes condizem ao tempo de execução requisitado para a resolução dos PMR's, dos subproblemas e do método como um todo. E a última coluna é referente ao *status* de solução identificado (nomenclatura consoante ao que fora mostrada na Seção 4.6).

Cada uma dessas tabelas expõe valores médios por classe e valores totais somente para as instâncias em que os limitantes superior e inferior se igualaram, caso contrário tem-se "-". A Tabela 16 apresenta os resultados para a decomposição por veículo (DDWC). Na Classe 1, essa abordagem conseguiu a convergência de solução para 10 dos 30 exemplares (contagem pelo *status* "Sol. Ótima"), representando o percentual de 33,33%. Em relação ao restante dos exemplares, a DDWC teve a sua

rotina encerrada pela limitação do tempo de 2 horas (indicação feita pelo *status* "Sol. Lim. Tempo"). Para os valores convergidos (instâncias com solução ótima), pode ser visto na tabela que a média dos limitantes ficaram em R\$ 15.335,30, exigindo que o PMR fosse resolvido 1.259 vezes (de acordo com a coluna "nQ"), ao adicionar 17.629 colunas e 3.492.215 variáveis. Do tempo médio de execução do método, mensurado em 1,05 hora, 52,11 minutos foram para a resolução dos subproblemas, enquanto que 10,89 minutos foram para encontrar as soluções dos PMR's.

A partir da Classe 3 é constado apenas valores não-convergidos (instâncias em que o método não convergiu), na qual a grande maioria dos limitantes superiores ficaram na casa dos bilhões e os limitantes inferiores na casa dos trilhões, oriundo das penalidades correspondentes às variáveis artificiais de inicialização do método. O *gap* entre os limitantes foi calculado em -101,81% na totalidade e os exemplares que se destacaram pela dificuldade computacional apresentada (pelo número reduzido de "nQ") foram: "Rel. Transp. - 01-09 a 03-09" e "Rel. Transp. - 04-09 a 06-09" para a Classe 3; "Rel. Transp. - 01-09 a 05-09" para a Classe 5; e, "Rel. Transp. - 01-09 a 07-09" e "Rel. Transp. - 15-09 a 21- 09" para a Classe 7. A respeito da duração de execução do método para essas classes, o gargalo está na resolução dos subproblemas, que representa cerca de 72,82% do total de tempo computacional demandado.

Os resultados da decomposição por período (DDWT) são mostrados pela Tabela 17. Para esse método, não foi possível a convergência de solução a nenhum exemplar dentro do intervalo de 2 horas em todas as classes. A ordem de grandeza dos limitantes, superior e inferior, também ficaram na casa dos bilhões e trilhões, respectivamente. Os principais destaques presenciados pelo esforço computacional foram: "Rel. Transp. - 02-09", "Rel. Transp. - 03-09", "Rel. Transp. - 05-09", "Rel. Transp. - 21-09" e "Rel. Transp. - 22-09" para Classe 1; "Rel. Transp. - 19-09 a 21-09" e "Rel. Transp. - 22-09 a 24-09" para a Classe 3; "Rel. Transp. - 01-09 a 05-09" e "Rel. Transp. - 11-09 a 15-09" para a Classe 5; e, "Rel. Transp. - 01-09 a 07-09" e "Rel. Transp. - 08-09 a 14-09" para Classe 7. O tempo computacional necessário para a resolução dos subproblemas foi calculado em 100,03 horas, o que corresponde ao percentual de 99,9% do tempo de execução do método. No geral, o *gap* entre os limitantes ficou em -116,85%.

As Tabelas 18 e 19 exibem os resultados obtidos para a decomposição por nota fiscal, sendo a primeira tabela referente à resolução dos subproblemas pelo *solver* (DDWIS), e a segunda, pela utilização do algoritmo de inspeção (DDWIA).

Ao focar na tabela do DDWIS, pode ser percebido que os resultados convergiram completamente dentro do tempo estipulado como máximo em todas as classes. Em média para a Classe 1, a DDWIS teve o valor dos seus limitantes calculado em R\$ 15.433,70, necessitando uma duração de tempo de 8,09 segundos. Foram geradas o número de 499 colunas e 30.439 variáveis em 10 iterações. Na Classe 3, os valores médios calculados foram: limitantes em R\$ 45.477,33, tempo computacional em 145,85 segundos, 3.249 colunas, 594.530 variáveis e 15 iterações. No caso da Classe 5, R\$ 75.773,28, 11,97 minutos, 7.032 colunas, 2.144.760 variáveis e 14 iterações. E finalmente, para a Classe 7, R\$ 106.108,00, 36 minutos, 13.988 colunas, 5.972.769 variáveis e 19 iterações. A soma dos tempos computacionais demandados para a abordagem DDWIS foram totalizados em 4,12 horas, onde 3,83 horas são pertencentes a resolução dos PMR's, o que representa 93,06% da duração de tempo do método.

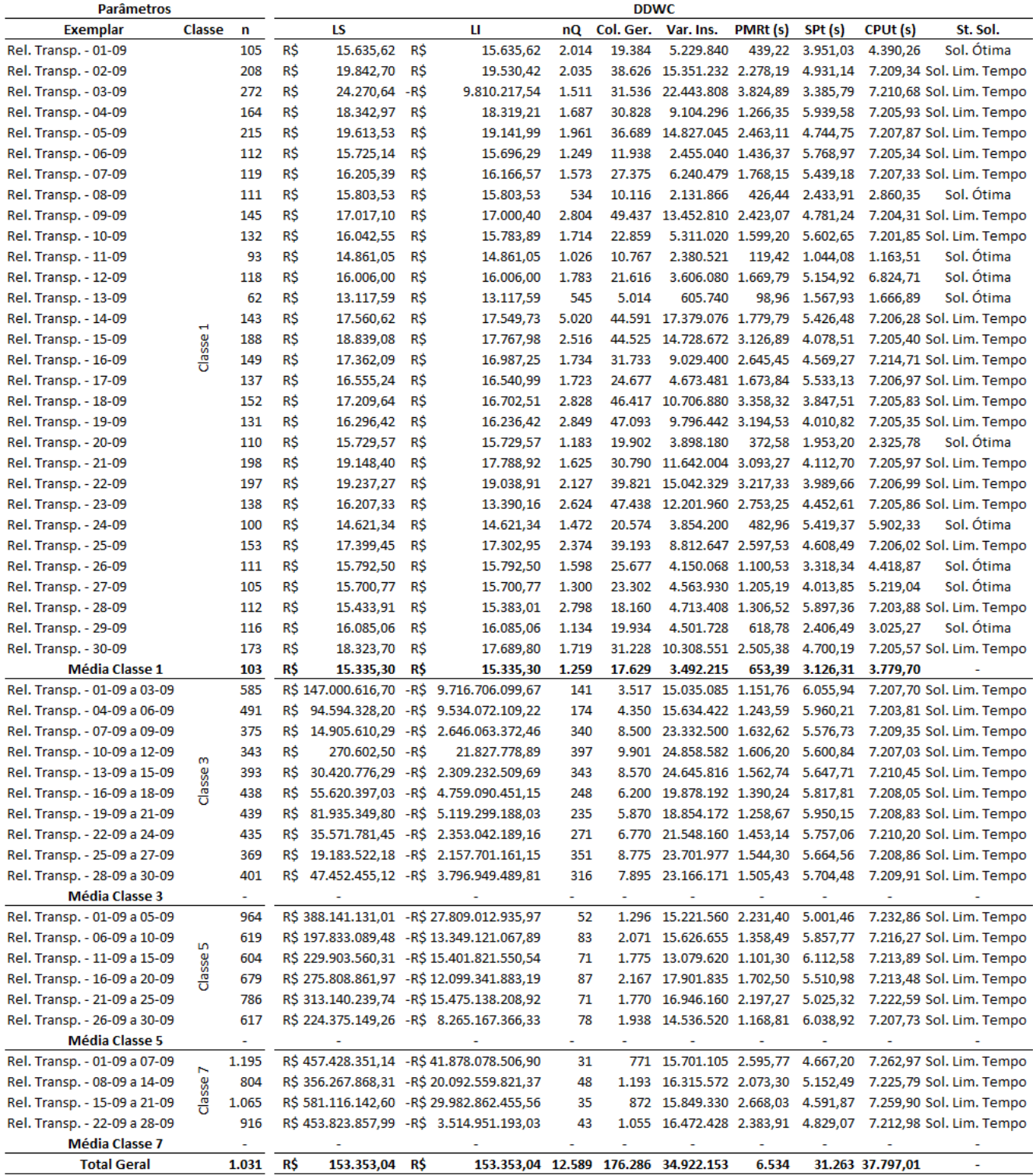

Tabela 17 – Resultados da geração de colunas para o particionamento feito pelo índice *t*

| <b>Parâmetros</b>            |                     |       |            |                          |            |                                           |        |       | <b>DDWT</b>         |          |                |                          |                          |
|------------------------------|---------------------|-------|------------|--------------------------|------------|-------------------------------------------|--------|-------|---------------------|----------|----------------|--------------------------|--------------------------|
| <b>Exemplar</b>              | Classe              | n     |            | LS                       |            | п                                         | nQ     |       | Col. Ger. Var. Ins. | PMRt (s) | SPt (s)        | CPUt (s)                 | St. Sol.                 |
| Rel. Transp. - 01-09         |                     | 105   | R\$        | 16.560,69                | R\$        | 14.185,75                                 | 1.992  |       | 1.992 12.758.760    |          | 26,54 7.182,00 |                          | 7.208,55 Sol. Lim. Tempo |
| Rel. Transp. - 02-09         |                     | 208   | R\$        | 19.315.729,84            | -R\$       | 133.461.892,95                            | 162    | 162   | 2.055.456           |          | 1,16 7.211,81  |                          | 7.212,97 Sol. Lim. Tempo |
| Rel. Transp. - 03-09         |                     | 272   | <b>R\$</b> | 30.391.850,25            | -R\$       | 215.735.153,08                            | 88     | 88    | 1.460.096           |          | 0,54 7.231,91  |                          | 7.232,44 Sol. Lim. Tempo |
| Rel. Transp. - 04-09         |                     | 164   | R\$        | 7.764.456,28             | -R\$       | 150.354.853,20                            | 665    | 665   | 6.652.660           |          | 9,47 7.196,71  |                          | 7.206,18 Sol. Lim. Tempo |
| Rel. Transp. - 05-09         |                     | 215   | R\$        | 17.621.136,23            | -R\$       | 114.398.451,49                            | 308    | 308   | 4.039.420           |          | 3,89 7.223,17  |                          | 7.227,06 Sol. Lim. Tempo |
| Rel. Transp. - 06-09         |                     | 112   | R\$        | 17.151,49                | <b>R\$</b> | 13.465,40                                 | 1.682  |       | 1.682 11.491.424    |          | 16,84 7.189,72 |                          | 7.206,56 Sol. Lim. Tempo |
| Rel. Transp. - 07-09         |                     | 119   | R\$        | 17.401,06                | R\$        | 14.402,92                                 | 1.583  |       | 1.583 11.490.997    |          | 13,69 7.192,93 |                          | 7.206,62 Sol. Lim. Tempo |
| Rel. Transp. - 08-09         |                     | 111   | R\$        | 16.732,89                | R\$        | 12.737,14                                 | 1.814  |       | 1.814 12.282.594    |          | 15,07 7.190,41 |                          | 7.205,47 Sol. Lim. Tempo |
| Rel. Transp. - 09-09         |                     | 145   | R\$        | 18.748,51                | <b>R\$</b> | 10.607,90                                 | 954    | 954   | 8.438.130           |          | 11,18 7.193,41 |                          | 7.204,59 Sol. Lim. Tempo |
| Rel. Transp. - 10-09         |                     | 132   | R\$        | 17.806,86                | R\$        | 11.786,23                                 | 1.182  | 1.182 | 9.517.464           |          | 15,15 7.188,72 |                          | 7.203,87 Sol. Lim. Tempo |
| Rel. Transp. - 11-09         |                     | 93    | R\$        | 15.446,93                | R\$        | 13.731,97                                 | 2.025  |       | 2.025 11.487.825    |          | 15,73 7.189,47 |                          | 7.205,20 Sol. Lim. Tempo |
| Rel. Transp. - 12-09         |                     | 118   | R\$        | 16.877,18                | R\$        | 14.521,41                                 | 1.478  |       | 1.478 10.638.644    |          | 13,33 7.193,99 |                          | 7.207,32 Sol. Lim. Tempo |
| Rel. Transp. - 13-09         |                     | 62    | R\$        | 13.537,77                | R\$        | 13.387,08                                 | 850    | 850   | 3.214.700           |          | 1,95 7.205,79  |                          | 7.207,75 Sol. Lim. Tempo |
| Rel. Transp. - 14-09         | Н                   | 143   | R\$        | 20.121,39                | R\$        | 11.859,66                                 | 949    | 949   | 8.278.127           |          | 11,63 7.191,92 |                          | 7.203,55 Sol. Lim. Tempo |
| Rel. Transp. - 15-09         | Classe              | 188   | R\$        | 7.516.525,69             | -R\$       | 43.835.985,41                             | 471    | 471   | 5.401.428           |          | 5,38 7.197,75  |                          | 7.203,13 Sol. Lim. Tempo |
| Rel. Transp. - 16-09         |                     | 149   | R\$        | 19.879,36                | R\$        | 12.750,08                                 | 1.098  | 1.098 | 9.979.722           |          | 18,11 7.185,45 |                          | 7.203,57 Sol. Lim. Tempo |
| Rel. Transp. - 17-09         |                     | 137   | R\$        | 18.475,99                | R\$        | 9.588,96                                  | 1.156  | 1.156 | 9.660.692           |          | 20,57 7.184,29 |                          | 7.204,86 Sol. Lim. Tempo |
| Rel. Transp. - 18-09         |                     | 152   | R\$        | 20.888,60                | -R\$       | 71,20                                     | 819    | 819   | 7.593.768           |          | 11,74 7.194,58 |                          | 7.206,32 Sol. Lim. Tempo |
| Rel. Transp. - 19-09         |                     | 131   | R\$        | 18.036,85                | <b>R\$</b> | 14.423,83                                 | 1.357  |       | 1.357 10.843.787    |          | 16,03 7.190,57 |                          | 7.206,60 Sol. Lim. Tempo |
| Rel. Transp. - 20-09         |                     | 110   | R\$        | 16.910,80                | R\$        | 13.380,39                                 | 1.635  |       | 1.635 10.970.850    |          | 11,80 7.193,03 |                          | 7.204,83 Sol. Lim. Tempo |
| Rel. Transp. - 21-09         |                     | 198   | R\$        | 28.105.941,96            | -R\$       | 203.100.442,28                            | 316    | 316   | 3.816.648           |          | 1,62 7.205,57  |                          | 7.207,19 Sol. Lim. Tempo |
| Rel. Transp. - 22-09         |                     | 197   | R\$        | 12.078.660,04            | -R\$       | 89.984.972,87                             | 396    | 396   | 4.758.732           |          | 4,13 7.199,14  |                          | 7.203,28 Sol. Lim. Tempo |
| Rel. Transp. - 23-09         |                     | 138   | R\$        | 18.623,03                | R\$        | 12.915,81                                 | 1.160  | 1.160 | 9.764.880           |          | 15,79 7.188,61 |                          | 7.204,41 Sol. Lim. Tempo |
| Rel. Transp. - 24-09         |                     | 100   | R\$        | 15.588,28                | <b>R\$</b> | 11.889,56                                 | 1.852  |       | 1.852 11.297.200    |          | 12,65 7.194,02 |                          | 7.206,66 Sol. Lim. Tempo |
| Rel. Transp. - 25-09         |                     | 153   | R\$        | 355.196,63               | -R\$       | 12.004.847,29                             | 896    | 896   | 8.362.368           |          | 12,55 7.198,59 |                          | 7.211,14 Sol. Lim. Tempo |
| Rel. Transp. - 26-09         |                     | 111   | R\$        | 17.053,91                | R\$        | 13.739,14                                 | 1.602  |       | 1.602 10.847.142    |          | 13,78 7.191,49 |                          | 7.205,27 Sol. Lim. Tempo |
| Rel. Transp. - 27-09         |                     | 105   | R\$        | 16.793,78                | <b>R\$</b> | 13.709,84                                 | 1.702  |       | 1.702 10.901.310    |          | 15,99 7.188,48 |                          | 7.204,47 Sol. Lim. Tempo |
| Rel. Transp. - 28-09         |                     | 112   | R\$        | 16.856,40                | R\$        | 11.661,46                                 | 1.574  |       | 1.574 10.753.568    |          | 12,52 7.193,34 |                          | 7.205,86 Sol. Lim. Tempo |
| Rel. Transp. - 29-09         |                     | 116   | R\$        | 17.302,83                | R\$        | 12.846,62                                 | 1.676  |       | 1.676 11.859.376    |          | 14,32 7.190,66 |                          | 7.204,98 Sol. Lim. Tempo |
| Rel. Transp. - 30-09         |                     | 173   | R\$        | 8.838.253,10             | -R\$       | 109.060.226,60                            | 555    | 555   | 5.856.915           |          | 8,70 7.197,91  |                          | 7.206,61 Sol. Lim. Tempo |
| Média Classe 1               |                     | ÷     |            | $\overline{\phantom{a}}$ |            |                                           | $\sim$ | ٠     |                     | $\sim$   | ٠              | $\overline{\phantom{a}}$ |                          |
| Rel. Transp. - 01-09 a 03-09 |                     | 585   |            | R\$ 264.582.603,99       |            | -R\$3.041.797.342,85                      | 10     | 30    | 1.070.550           |          | 0,24 7.395,67  |                          | 7.395,91 Sol. Lim. Tempo |
| Rel. Transp. - 04-09 a 06-09 |                     | 491   |            | R\$ 227.162.652,60       | -R\$       | 646.543.983,59                            | 11     | 31    | 928.481             |          | 0,18 7.200,78  |                          | 7.200,97 Sol. Lim. Tempo |
| Rel. Transp. - 07-09 a 09-09 |                     | 375   |            | R\$ 155.131.755,39       |            | -R\$1.550.386.251,01                      | 22     | 66    | 1.509.750           |          | 0,34 7.200,44  |                          | 7.200,78 Sol. Lim. Tempo |
| Rel. Transp. - 10-09 a 12-09 | m                   | 343   |            | R\$ 163.635.171,81 -R\$  |            | 875.800.372,97                            | 62     | 185   | 3.870.755           |          | 1,06 7.200,27  |                          | 7.201,33 Sol. Lim. Tempo |
| Rel. Transp. - 13-09 a 15-09 |                     | 393   |            | R\$ 140.953.356,36       | -R\$       | 241.449.936,91                            | 20     | 58    | 1.390.434           |          | 0,33 7.200,87  |                          | 7.201,19 Sol. Lim. Tempo |
| Rel. Transp. - 16-09 a 18-09 | Classe              | 438   |            | R\$ 160.986.253,96       | -R\$       | 308.493.070,41                            | 21     | 61    | 1.629.798           |          | 0,38 7.201,40  |                          | 7.201,78 Sol. Lim. Tempo |
| Rel. Transp. - 19-09 a 21-09 |                     | 439   |            | R\$ 217.582.405,99       | -R\$       | 430.305.605,65                            | 6      | 16    | 428.464             |          | 0,16 7.201,26  |                          | 7.201,42 Sol. Lim. Tempo |
| Rel. Transp. - 22-09 a 24-09 |                     | 435   |            | R\$ 119.839.268,41 -R\$  |            | 251.415.301,01                            | 8      | 22    | 583.770             |          | 0,13 7.208,10  |                          | 7.208,23 Sol. Lim. Tempo |
| Rel. Transp. - 25-09 a 27-09 |                     | 369   |            | R\$ 182.012.145,12       | -R\$       | 879.747.205,13                            | 16     | 47    | 1.057.923           |          | 0,33 7.200,57  |                          | 7.200,90 Sol. Lim. Tempo |
| Rel. Transp. - 28-09 a 30-09 |                     | 401   |            | R\$ 203.683.067,02 -R\$  |            | 996.646.097,30                            | 20     | 59    | 1.443.199           |          | 0,33 7.200,89  |                          | 7.201,22 Sol. Lim. Tempo |
| <b>Média Classe 3</b>        |                     | ÷     |            |                          |            |                                           | ٠      | ٠     |                     |          |                |                          |                          |
| Rel. Transp. - 01-09 a 05-09 |                     | 964   |            |                          |            | R\$ 509.174.345,90 -R\$ 6.209.744.201,00  | 4      | 20    | 1.176.080           |          | 0,33 7.200,52  |                          | 7.200,85 Sol. Lim. Tempo |
| Rel. Transp. - 06-09 a 10-09 |                     | 619   |            |                          |            | R\$ 286.395.920,47 - R\$ 2.193.739.854,00 | 8      | 39    | 1.472.601           |          | 0,36 7.200,95  |                          | 7.201,31 Sol. Lim. Tempo |
| Rel. Transp. - 11-09 a 15-09 | Classe <sub>5</sub> | 604   |            |                          |            | R\$ 333.413.209,34 - R\$ 1.765.621.853,63 | 3      | 13    | 478.972             |          | 0,17 7.200,69  |                          | 7.200,86 Sol. Lim. Tempo |
| Rel. Transp. - 16-09 a 20-09 |                     | 679   |            |                          |            | R\$ 407.875.118,78 -R\$ 1.945.471.123,21  | 5      | 23    | 952.637             |          | 0,31 7.201,23  |                          | 7.201,54 Sol. Lim. Tempo |
| Rel. Transp. - 21-09 a 25-09 |                     | 786   |            |                          |            | R\$ 436.444.836,61 - R\$ 1.295.040.461,87 | 5      | 22    | 1.054.812           |          | 0,32 7.208,91  |                          | 7.209,22 Sol. Lim. Tempo |
| Rel. Transp. - 26-09 a 30-09 |                     | 617   |            |                          |            | R\$ 329.625.492,07 -R\$ 1.779.160.950,15  | 9      | 43    | 1.618.391           |          | 0,40 7.201,50  |                          | 7.201,90 Sol. Lim. Tempo |
| <b>Média Classe 5</b>        |                     | ٠     |            | $\sim$                   |            |                                           | ÷      |       | ÷                   |          | $\blacksquare$ | $\sim$                   |                          |
| Rel. Transp. - 01-09 a 07-09 |                     | 1.195 |            |                          |            | R\$ 670.953.741,31 -R\$ 6.741.156.845,08  | з      | 19    | 1.385.005           |          | 0,47 7.201,81  |                          | 7.202,28 Sol. Lim. Tempo |
| Rel. Transp. - 08-09 a 14-09 | Classe 7            | 804   |            |                          |            | R\$ 457.177.041,40 -R\$ 2.085.577.965,13  | 4      | 24    | 1.177.056           |          | 0,35 7.203,69  |                          | 7.204,04 Sol. Lim. Tempo |
| Rel. Transp. - 15-09 a 21-09 |                     | 1.065 |            |                          |            | R\$ 674.184.194,83 - R\$ 3.437.541.536,22 | 6      | 39    | 2.533.635           |          | 0,60 7.202,35  |                          | 7.202,96 Sol. Lim. Tempo |
| Rel. Transp. - 22-09 a 28-09 |                     | 916   |            |                          |            | R\$ 544.479.698,76 -R\$ 1.273.094.596,07  | 7      | 44    | 2.458.544           |          | 0,55 7.203,00  |                          | 7.203,55 Sol. Lim. Tempo |
| <b>Média Classe 7</b>        |                     | ÷.    |            | ٠                        |            |                                           | ٠      | ٠     | ٠                   |          | ٠              | ٠                        | ٠                        |
| <b>Total Goral</b>           |                     |       |            |                          |            |                                           |        |       |                     |          |                |                          |                          |

| <b>Parâmetros</b>            |         |        |     |                  |            |                 |    |             | <b>DDWIS</b>                            |          |         |          |                     |
|------------------------------|---------|--------|-----|------------------|------------|-----------------|----|-------------|-----------------------------------------|----------|---------|----------|---------------------|
| <b>Exemplar</b>              | Classe  | n      |     | LS               |            | п               | nQ | Col. Ger.   | Var. Ins.                               | PMRt (s) | SPt (s) | CPUt (s) | St. Sol.            |
| Rel. Transp. - 01-09         |         | 105    | R\$ | 14.797,49        | R\$        | 14.797,49       | 6  | 254         | 15.494                                  | 1,36     | 1,82    |          | 3,18 Sol. Ótima     |
| Rel. Transp. - 02-09         |         | 208    | R\$ | 17.719,51        | R\$        | 17.719,51       | 8  | 535         | 32.635                                  | 6,22     | 4,49    |          | 10,71 Sol. Ótima    |
| Rel. Transp. - 03-09         |         | 272    | R\$ | 19.905,24        | <b>R\$</b> | 19.905,24       | 10 | 762         | 46.482                                  | 10,70    | 5,41    |          | 16,11 Sol. Ótima    |
| Rel. Transp. - 04-09         |         | 164    | R\$ | 16.415,79        | <b>R\$</b> | 16.415,79       | 11 | 465         | 28.365                                  | 5,58     | 3,72    |          | 9,31 Sol. Ótima     |
| Rel. Transp. - 05-09         |         | 215    | R\$ | 17.207,13        | R\$        | 17.207,13       | 9  | 561         | 34.221                                  | 6,66     | 4,07    |          | 10,73 Sol. Ótima    |
| Rel. Transp. - 06-09         |         | 112    | R\$ | 14.494,21        | R\$        | 14.494,21       | 11 | 434         | 26.474                                  | 3,79     | 3,40    |          | 7,20 Sol. Ótima     |
| Rel. Transp. - 07-09         |         | 119    | R\$ | 14.788,89        | <b>RŚ</b>  | 14.788,89       | 10 | 447         | 27.267                                  | 3,83     | 3,06    |          | 6,90 Sol. Ótima     |
| Rel. Transp. - 08-09         |         | 111    | R\$ | 14.348,40        | R\$        | 14.348,40       | 8  | 328         | 20.008                                  | 2,02     | 1,78    |          | 3,80 Sol. Ótima     |
| Rel. Transp. - 09-09         |         | 145    | R\$ | 15.281,65        | R\$        | 15.281,65       | 11 | 515         | 31.415                                  | 5,39     | 4,08    |          | 9,46 Sol. Ótima     |
| Rel. Transp. - 10-09         |         | 132    | R\$ | 14.633,80        | R\$        | 14.633,80       | 11 | 495         | 30.195                                  | 4,81     | 3,92    |          | 8,73 Sol. Ótima     |
| Rel. Transp. - 11-09         |         | 93     | R\$ | 13.852,34        | R\$        | 13.852,34       | 7  | 321         | 19.581                                  | 1,64     | 2,05    |          | 3,69 Sol. Ótima     |
| Rel. Transp. - 12-09         |         | 118    | R\$ | 14.589,37        | R\$        | 14.589,37       | 11 | 457         | 27.877                                  | 4,02     | 3,36    |          | 7,38 Sol. Ótima     |
| Rel. Transp. - 13-09         |         | 62     | R\$ | 12.943,20        | R\$        | 12.943,20       | 5  | 214         | 13.054                                  | 0,78     | 1,23    |          | 2,01 Sol. Ótima     |
| Rel. Transp. - 14-09         | Н       | 143    | R\$ | 15.809,13        | R\$        | 15.809,13       | 11 | 586         | 35.746                                  | 5,12     | 3,62    |          | 8,74 Sol. Ótima     |
| Rel. Transp. - 15-09         |         | 188    | R\$ | 17.023,88        | R\$        | 17.023,88       | 10 | 687         | 41.907                                  | 6,91     | 4,28    |          | 11,20 Sol. Ótima    |
| Rel. Transp. - 16-09         | Classe  | 149    | R\$ | 15.669,37        | <b>R\$</b> | 15.669,37       | 11 | 580         | 35.380                                  | 4,87     | 3,38    |          | 8,26 Sol. Ótima     |
| Rel. Transp. - 17-09         |         | 137    | R\$ | 15.070,70        | R\$        | 15.070,70       | 11 | 527         | 32.147                                  | 5,24     | 3,84    |          | 9,08 Sol. Ótima     |
| Rel. Transp. - 18-09         |         | 152    | R\$ | 15.674,64        | R\$        | 15.674,64       | 10 | 633         | 38.613                                  | 5,64     | 4,29    |          | 9,94 Sol. Ótima     |
| Rel. Transp. - 19-09         |         | 131    | R\$ | 14.946,39        | R\$        | 14.946,39       | 11 | 571         | 34.831                                  | 4,77     | 4,04    |          | 8,82 Sol. Ótima     |
| Rel. Transp. - 20-09         |         | 110    | R\$ | 14.404,98        | R\$        | 14.404,98       | 11 | 437         | 26.657                                  | 2,82     | 2,47    |          | 5,29 Sol. Ótima     |
| Rel. Transp. - 21-09         |         | 198    | R\$ | 17.205,45        | R\$        | 17.205,45       | 10 | 673         | 41.053                                  | 6,83     | 5,02    |          | 11,85 Sol. Ótima    |
| Rel. Transp. - 22-09         |         | 197    | R\$ | 17.227,25        | R\$        | 17.227,25       | 11 | 631         | 38.491                                  | 7,06     | 4,53    |          | 11,59 Sol. Ótima    |
| Rel. Transp. - 23-09         |         | 138    | R\$ | 15.432,77        | R\$        | 15.432,77       | 11 | 511         | 31.171                                  | 4,98     | 4,32    |          | 9,30 Sol. Ótima     |
| Rel. Transp. - 24-09         |         | 100    | R\$ | 13.665,92        | R\$        | 13.665,92       | 7  | 315         | 19.215                                  | 2,03     | 1,83    |          | 3,86 Sol. Ótima     |
| Rel. Transp. - 25-09         |         | 153    | R\$ | 15.727,54        | R\$        | 15.727,54       | 10 | 563         | 34.343                                  | 4,70     | 3,74    |          | 8,43 Sol. Ótima     |
| Rel. Transp. - 26-09         |         | 111    | R\$ | 14.532,95        | R\$        | 14.532,95       | 11 | 546         | 33.306                                  | 4,49     | 2,95    |          | 7,44 Sol. Ótima     |
| Rel. Transp. - 27-09         |         | 105    | R\$ | 14.243,73        | R\$        | 14.243,73       | 11 | 465         | 28.365                                  | 3,27     | 3,17    |          | 6,44 Sol. Ótima     |
| Rel. Transp. - 28-09         |         | 112    | R\$ | 14.400,45        | R\$        | 14.400,45       | 6  | 286         | 17.446                                  | 2,19     | 1,94    |          | 4,13 Sol. Ótima     |
| Rel. Transp. - 29-09         |         | 116    | R\$ | 14.639,07        | <b>R\$</b> | 14.639,07       | 11 | 500         | 30.500                                  | 4,07     | 3,45    |          | 7,52 Sol. Ótima     |
| Rel. Transp. - 30-09         |         | 173    | R\$ | 16.359,90        | R\$        | 16.359,90       | 11 | 671         | 40.931                                  | 6,94     | 4,61    |          | 11,54 Sol. Ótima    |
| Média Classe 1               |         | 142    | R\$ | 15.433,70        | R\$        | 15.433,70       | 10 | 499         | 30.439                                  | 4,62     | 3,46    | 8,09     |                     |
| Rel. Transp. - 01-09 a 03-09 |         | 585    | R\$ | 51.999,51        | R\$        | 51.999,51       | 12 | 2.994       | 547.902                                 | 149,47   | 21,12   |          | 170,58 Sol. Ótima   |
| Rel. Transp. - 04-09 a 06-09 |         | 491    | R\$ | 47.822,94        | R\$        | 47.822,94       | 12 | 3.009       | 550.647                                 | 142,93   | 20,08   |          | 163,00 Sol. Ótima   |
| Rel. Transp. - 07-09 a 09-09 |         | 375    | R\$ | 43.950,61        | R\$        | 43.950,61       | 14 | 2.852       | 521.916                                 | 113,47   | 15,80   |          | 129,27 Sol. Ótima   |
| Rel. Transp. - 10-09 a 12-09 | w       | 343    | R\$ | 42.575,72        | R\$        | 42.575,72       | 13 | 2.652       | 485.316                                 | 94,15    | 12,95   |          | 107,10 Sol. Ótima   |
| Rel. Transp. - 13-09 a 15-09 |         | 393    | R\$ | 44.259,81        | R\$        | 44.259,81       | 19 | 4.088       | 748.104                                 | 146,64   | 22,14   |          | 168,78 Sol. Ótima   |
| Rel. Transp. - 16-09 a 18-09 | Classe  | 438    | R\$ | 45.354,73        | R\$        | 45.354,73       | 17 | 3.731       | 682.773                                 | 143,84   | 20,83   |          | 164,66 Sol. Ótima   |
| Rel. Transp. - 19-09 a 21-09 |         | 439    | R\$ | 45.387,55        | R\$        | 45.387,55       | 15 | 3.491       | 638.853                                 | 133,11   | 21,24   |          | 154,35 Sol. Ótima   |
| Rel. Transp. - 22-09 a 24-09 |         | 435    | R\$ | 45.373,24        | R\$        | 45.373,24       | 15 | 3.043       | 556.869                                 | 122,95   | 18,60   |          | 141,55 Sol. Ótima   |
| Rel. Transp. - 25-09 a 27-09 |         | 369    | R\$ | 43.453,45        | R\$        | 43.453,45       | 15 | 3.696       | 676.368                                 | 124,30   | 17,27   |          | 141,57 Sol. Ótima   |
| Rel. Transp. - 28-09 a 30-09 |         | 401    | R\$ | 44.595,71        | R\$        | 44.595,71       | 13 | 2.932       | 536.556                                 | 101,88   | 15,70   |          | 117,58 Sol. Ótima   |
| <b>Média Classe 3</b>        |         | 427    | RŚ  | 45.477,33        | <b>R\$</b> | 45.477,33       | 15 | 3.249       | 594.530                                 | 127,27   | 18,57   | 145,85   |                     |
| Rel. Transp. - 01-09 a 05-09 |         | 964    | R\$ | 85.557,14        | R\$        | 85.557,14       | 13 | 7.934       | 2.419.870                               | 832,01   | 60,39   |          | 892,40 Sol. Ótima   |
| Rel. Transp. - 06-09 a 10-09 | m       | 619    | R\$ | 72.701,47        | R\$        | 72.701,47       | 14 | 6.244       | 1.904.420                               | 564,93   | 44,37   |          | 609,30 Sol. Ótima   |
| Rel. Transp. - 11-09 a 15-09 |         | 604    | R\$ | 72.319,44        | R\$        | 72.319,44       | 16 | 7.223       | 2.203.015                               | 636,80   | 52,40   |          | 689,20 Sol. Ótima   |
| Rel. Transp. - 16-09 a 20-09 | Classe  | 679    | R\$ | 73.996,57        | R\$        | 73.996,57       | 13 | 6.720       | 2.049.600                               | 614,56   | 47,38   |          | 661,94 Sol. Ótima   |
| Rel. Transp. - 21-09 a 25-09 |         | 786    | R\$ | 77.502,04        | R\$        | 77.502,04       | 13 | 7.510       | 2.290.550                               | 803,36   | 73,64   |          | 877,00 Sol. Ótima   |
| Rel. Transp. - 26-09 a 30-09 |         | 617    | R\$ | 72.563,00        | R\$        | 72.563,00       | 16 | 6.561       | 2.001.105                               | 539,76   | 41,83   |          | 581,59 Sol. Ótima   |
| <b>Média Classe 5</b>        |         | 712    | R\$ | 75.773,28        | R\$        | 75.773,28       | 14 | 7.032       | 2.144.760                               | 665,23   | 53,34   | 718,57   |                     |
| Rel. Transp. - 01-09 a 07-09 | N       | 1.195  | R\$ | 114.565,68       | R\$        | 114.565,68      | 20 | 15.869      | 6.776.063                               | 2519,06  | 154,92  |          | 2.673,98 Sol. Ótima |
| Rel. Transp. - 08-09 a 14-09 |         | 804    | R\$ | 99.602,83        | R\$        | 99.602,83       | 17 | 10.223      | 4.365.221                               | 1386,05  | 68,01   |          | 1.454,06 Sol. Ótima |
| Rel. Transp. - 15-09 a 21-09 | Classe: | 1.065  | R\$ | 107.096,14       | R\$        | 107.096,14      | 20 | 16.118      | 6.882.386                               | 2081,94  | 92,87   |          | 2.174,82 Sol. Ótima |
| Rel. Transp. - 22-09 a 28-09 |         | 916    | R\$ | 103.167,34       | R\$        | 103.167,34      | 19 | 13.741      | 5.867.407                               | 2424,25  | 105,03  |          | 2.529,29 Sol. Otima |
| Média Classe 7               |         | 995    | R\$ | 106.108,00       | R\$        | 106.108,00      | 19 | 13.988      | 5.972.769                               | 2.102,83 | 105,21  | 2.208,04 | ۰                   |
| <b>Total Geral</b>           |         | 16.787 |     | R\$ 1.796.856,07 |            | R\$1.796.856,07 |    | 598 145.601 | 43.618.111 13.814,16 1.030,50 14.844,67 |          |         |          | ÷                   |

Tabela 18 – Resultados da geração de colunas para o particionamento feito pelo índice *i*, utilizando o *solver* para resolução dos subproblemas

Fonte: Autoria própria (2019)

| <b>Parâmetros</b>                           |               |               |     |                                                 |            |            |    |           | <b>DDWIA</b> |                                                                                         |                   |          |                     |
|---------------------------------------------|---------------|---------------|-----|-------------------------------------------------|------------|------------|----|-----------|--------------|-----------------------------------------------------------------------------------------|-------------------|----------|---------------------|
| <b>Exemplar</b>                             | <b>Classe</b> | n             |     | LS                                              |            | Ц          | nQ | Col. Ger. | Var. Ins.    | PMRt (s)                                                                                | SPt (s)           | CPUt (s) | St. Sol.            |
| Rel. Transp. - 01-09                        |               | 105           | R\$ | 14.797,49                                       | R\$        | 14.797,49  | 6  | 271       | 16.531       |                                                                                         | 0,58551 0,002492  |          | 0,59 Sol. Ótima     |
| Rel. Transp. - 02-09                        |               | 208           | R\$ | 17.719,51                                       | R\$        | 17.719,51  | 7  | 522       | 31.842       |                                                                                         | 2,25576 0,009237  |          | 2,27 Sol. Ótima     |
| Rel. Transp. - 03-09                        |               | 272           | R\$ | 19.905,24                                       | <b>R\$</b> | 19.905,24  | 9  | 691       | 42.151       |                                                                                         | 5,18408 0,004918  |          | 5,19 Sol. Ótima     |
| Rel. Transp. - 04-09                        |               | 164           | R\$ | 16.415,79                                       | R\$        | 16.415,79  | 8  | 451       | 27.511       |                                                                                         | 1,99369 0,003312  |          | 2.00 Sol. Ótima     |
| Rel. Transp. - 05-09                        |               | 215           | R\$ | 17.207,13                                       | R\$        | 17.207,13  | 7  | 531       | 32.391       |                                                                                         | 2,78307 0,003928  |          | 2,79 Sol. Ótima     |
| Rel. Transp. - 06-09                        |               | 112           | R\$ | 14.494,21                                       | R\$        | 14.494,21  | 8  | 412       | 25.132       |                                                                                         | 1,44311 0,000885  |          | 1,44 Sol. Ótima     |
| Rel. Transp. - 07-09                        |               | 119           | R\$ | 14.788,89                                       | <b>R\$</b> | 14.788,89  | 7  | 416       | 25.376       |                                                                                         | 1,53509 0,000912  |          | 1,54 Sol. Ótima     |
| Rel. Transp. - 08-09                        |               | 111           | R\$ | 14.348,40                                       | R\$        | 14.348,40  | 6  | 304       | 18.544       |                                                                                         | 1,06574 0,005263  |          | 1,07 Sol. Ótima     |
| Rel. Transp. - 09-09                        |               | 145           | R\$ | 15.281,65                                       | R\$        | 15.281,65  | 8  | 480       | 29.280       |                                                                                         | 2,20989 0,004108  |          | 2,21 Sol. Ótima     |
| Rel. Transp. - 10-09                        |               | 132           | R\$ | 14.633,80                                       | <b>R\$</b> | 14.633,80  | 8  | 444       | 27.084       |                                                                                         | 1,74604 0,001962  |          | 1,75 Sol. Ótima     |
| Rel. Transp. - 11-09                        |               | 93            | R\$ | 13.852,34                                       | R\$        | 13.852,34  | 6  | 305       | 18.605       |                                                                                         | 0,63942 0,000581  |          | 0,64 Sol. Ótima     |
| Rel. Transp. - 12-09                        |               | 118           | R\$ | 14.589,37                                       | R\$        | 14.589,37  | 8  | 427       | 26.047       |                                                                                         | 1,89451 0,004495  |          | 1,90 Sol. Ótima     |
| Rel. Transp. - 13-09                        |               | 62            | R\$ | 12.943,20                                       | <b>R\$</b> | 12.943,20  | 6  | 265       | 16.165       |                                                                                         | 0,43110 0,000898  |          | 0,43 Sol. Ótima     |
| Rel. Transp. - 14-09                        | Н             | 143           | R\$ | 15.809,13                                       | R\$        | 15.809,13  | 8  | 511       | 31.171       | 2,28596                                                                                 | 0,00104           |          | 2,29 Sol. Ótima     |
| Rel. Transp. - 15-09                        |               | 188           | R\$ | 17.023,88                                       | R\$        | 17.023,88  | 9  | 633       | 38.613       |                                                                                         | 3,41543 0,005567  |          | 3,42 Sol. Ótima     |
| Rel. Transp. - 16-09                        | Classe        | 149           | R\$ | 15.669,37                                       | R\$        | 15.669,37  | 8  | 556       | 33.916       |                                                                                         | 2,62519 0,001809  |          | 2,63 Sol. Ótima     |
| Rel. Transp. - 17-09                        |               | 137           | R\$ | 15.070,70                                       | <b>RS</b>  | 15.070,70  | 8  | 422       | 25.742       |                                                                                         | 1,82305 0,001948  |          | 1,83 Sol. Ótima     |
| Rel. Transp. - 18-09                        |               | 152           | R\$ | 15.674,64                                       | R\$        | 15.674,64  | 9  | 588       | 35.868       |                                                                                         | 2,67260 0,004403  |          | 2,68 Sol. Ótima     |
| Rel. Transp. - 19-09                        |               | 131           | R\$ | 14.946,39                                       | R\$        | 14.946,39  | 8  | 482       | 29.402       |                                                                                         | 1,81897 0,001035  |          | 1,82 Sol. Ótima     |
| Rel. Transp. - 20-09                        |               | 110           | R\$ | 14.404,98                                       | <b>R\$</b> | 14.404,98  | 8  | 388       | 23.668       |                                                                                         | 1,35281 0,003194  |          | 1,36 Sol. Ótima     |
| Rel. Transp. - 21-09                        |               | 198           | R\$ | 17.205,45                                       | R\$        | 17.205,45  | 8  | 618       | 37.698       | 2,61685                                                                                 | 0,00115           |          | 2,62 Sol. Ótima     |
| Rel. Transp. - 22-09                        |               | 197           | R\$ | 17.227,25                                       | R\$        | 17.227,25  | 8  | 561       | 34.221       |                                                                                         | 3,04327 0,008726  |          | 3,05 Sol. Ótima     |
| Rel. Transp. - 23-09                        |               | 138           | R\$ | 15.432,77                                       | <b>R\$</b> | 15.432,77  | 8  | 474       | 28.914       |                                                                                         | 2,34079 0,001209  |          | 2,34 Sol. Ótima     |
| Rel. Transp. - 24-09                        |               | 100           | R\$ | 13.665,92                                       | R\$        | 13.665,92  | 6  | 295       | 17.995       |                                                                                         | 1,10966 0,003337  |          | 1,11 Sol. Ótima     |
| Rel. Transp. - 25-09                        |               | 153           | R\$ | 15.727,54                                       | R\$        | 15.727,54  | 9  | 514       | 31.354       |                                                                                         | 2,64012 0,006881  |          | 2,65 Sol. Ótima     |
| Rel. Transp. - 26-09                        |               | 111           | R\$ | 14.532,95                                       | R\$        | 14.532,95  | 8  | 464       | 28.304       |                                                                                         | 1,86894 0,001062  |          | 1,87 Sol. Ótima     |
| Rel. Transp. - 27-09                        |               | 105           | R\$ | 14.243,73                                       | R\$        | 14.243,73  | 8  | 447       | 27.267       |                                                                                         | 1,24428 0,001716  |          | 1,25 Sol. Ótima     |
| Rel. Transp. - 28-09                        |               | 112           | R\$ | 14.400,45                                       | R\$        | 14.400,45  | 6  | 293       | 17.873       |                                                                                         | 0,99208 0,002922  |          | 1,00 Sol. Ótima     |
| Rel. Transp. - 29-09                        |               | 116           | R\$ | 14.639,07                                       | R\$        | 14.639,07  | 8  | 474       | 28.914       |                                                                                         | 1,61216 0,001838  |          | 1,61 Sol. Ótima     |
| Rel. Transp. - 30-09                        |               | 173           | R\$ | 16.359,90                                       | <b>R\$</b> | 16.359,90  | 9  | 601       | 36.661       |                                                                                         | 2,84582 0,004176  |          | 2,85 Sol. Ótima     |
| <b>Média Classe 1</b>                       |               | 142           | R\$ | 15.433,70                                       | <b>R\$</b> | 15.433,70  | 8  | 461       | 28.141       |                                                                                         | 2,00250 0,003167  | 2,01     | ٠                   |
| Rel. Transp. - 01-09 a 03-09                |               | 585           | R\$ | 51.999,51                                       | R\$        | 51.999,51  | 11 | 4.051     | 741.333      | 134,76836 0,057639                                                                      |                   |          | 134,83 Sol. Ótima   |
| Rel. Transp. - 04-09 a 06-09                |               | 491           | R\$ | 47.822,94                                       | <b>R\$</b> | 47.822,94  | 12 | 3.286     | 601.338      | 106,75906 0,042943                                                                      |                   |          | 106,80 Sol. Ótima   |
| Rel. Transp. - 07-09 a 09-09                |               | 375           | R\$ | 43.950,61                                       | R\$        | 43.950,61  | 12 | 2.870     | 525.210      |                                                                                         | 76,20118 0,028818 |          | 76,23 Sol. Ótima    |
| Rel. Transp. - 10-09 a 12-09                | m             | 343           | R\$ | 42.575,72                                       | R\$        | 42.575,72  | 12 | 2.704     | 494.832      | 66,46625 0,026749                                                                       |                   |          | 66,49 Sol. Ótima    |
| Rel. Transp. - 13-09 a 15-09                | SSe           | 393           | R\$ | 44.259,81                                       | R\$        | 44.259,81  | 17 | 4.361     | 798.063      | 114,58203 0,054973                                                                      |                   |          | 114,64 Sol. Ótima   |
| Rel. Transp. - 16-09 a 18-09                | 흥             | 438           | R\$ | 45.354,73                                       | <b>R\$</b> | 45.354,73  | 15 | 4.447     | 813.801      | 132,43725                                                                               | 0.06775           |          | 132,51 Sol. Ótima   |
| Rel. Transp. - 19-09 a 21-09                |               | 439           | R\$ | 45.387,55                                       | R\$        | 45.387,55  | 15 | 4.157     | 760.731      | 120,26952 0,043481                                                                      |                   |          | 120,31 Sol. Ótima   |
| Rel. Transp. - 22-09 a 24-09                |               | 435           | R\$ | 45.373,24                                       | R\$        | 45.373,24  | 12 | 3.630     | 664.290      |                                                                                         | 99,31418 0,033818 |          | 99,35 Sol. Ótima    |
| Rel. Transp. - 25-09 a 27-09                |               | 369           | R\$ | 43.453,45                                       | <b>R\$</b> | 43.453,45  | 15 | 3.943     | 721.569      |                                                                                         | 99,56863 0,040371 |          | 99,61 Sol. Ótima    |
| Rel. Transp. - 28-09 a 30-09                |               | 401           | R\$ | 44.595,71                                       | R\$        | 44.595.71  | 13 | 3.822     | 699.426      | 86,44699 0,024011                                                                       |                   |          | 86,47 Sol. Ótima    |
| Média Classe 3                              |               | 427           | R\$ | 45.477,33 R\$                                   |            | 45.477,33  | 13 | 3.727     | 682.059      | 103,68134 0,042055                                                                      |                   | 103,72   |                     |
| Rel. Transp. - 01-09 a 05-09                |               | 964           | R\$ | 85.557,14 R\$                                   |            | 85.557,14  | 14 | 8.330     | 2.540.650    | 773,88990 0,157132                                                                      |                   |          | 774,05 Sol. Ötima   |
| Rel. Transp. - 06-09 a 10-09                | ю             | 619           | R\$ | 72.701,47                                       | R\$        | 72.701,47  | 14 | 6.067     | 1.850.435    | 385,93248 0,107991                                                                      |                   |          | 386,04 Sol. Ótima   |
| Rel. Transp. - 11-09 a 15-09                | Classe        | 604           | R\$ | 72.319,44                                       | R\$        | 72.319,44  | 15 | 6.322     | 1.928.210    | 368,08421 0,067013                                                                      |                   |          | 368,15 Sol. Ótima   |
| Rel. Transp. - 16-09 a 20-09                |               | 679           | R\$ | 73.996,57 R\$                                   |            | 73.996,57  | 14 | 6.661     | 2.031.605    | 456,21150 0,116617                                                                      |                   |          | 456,33 Sol. Ótima   |
| Rel. Transp. - 21-09 a 25-09                |               | 786           | R\$ | 77.502,04                                       | R\$        | 77.502,04  | 13 | 7.421     | 2.263.405    | 532,44327 0,108953                                                                      |                   |          | 532,55 Sol. Ótima   |
| Rel. Transp. - 26-09 a 30-09                |               | 617           | R\$ | 72.563,00                                       | R\$        | 72.563,00  | 15 | 6.604     | 2.014.220    | 388,32302 0,097348                                                                      |                   |          | 388,42 Sol. Ótima   |
| Média Classe 5                              |               | 712           | R\$ | 75.773,28                                       | R\$        | 75.773,28  | 14 | 6.901     | 2.104.754    | 484,14740 0,109175                                                                      |                   | 484,26   |                     |
| Rel. Transp. - 01-09 a 07-09                |               | 1.195         | R\$ | 114.565,68                                      | R\$        | 114.565,68 | 17 | 14.707    | 6.279.889    | 1.963,21764 0,328446                                                                    |                   |          | 1.963,55 Sol. Otima |
| Rel. Transp. - 08-09 a 14-09                | Classe        | 804           | R\$ | 99.602,83                                       | R\$        | 99.602,83  | 17 | 10.449    | 4.461.723    | 1.144,95435 0,185735                                                                    |                   |          | 1.145,14 Sol. Otima |
| Rel. Transp. - 15-09 a 21-09                |               | 1.065         | R\$ | 107.096,14                                      | R\$        | 107.096,14 | 20 | 16.118    | 6.882.386    | 1.842,94753 0,285469                                                                    |                   |          | 1.843,23 Sol. Ótima |
| Rel. Transp. - 22-09 a 28-09                |               | 916           | R\$ | 103.167,34                                      | R\$        | 103.167,34 | 19 | 13.189    | 5.631.703    | 1.432,02197 0,248588                                                                    |                   |          | 1.432,27 Sol. Otima |
| <b>Média Classe 7</b><br><b>Total Geral</b> |               | 995<br>16.787 | R\$ | 106.108,00<br>R\$ 1.796.856.07 R\$ 1.796.856.07 | R\$        | 106.108,00 | 18 | 13.616    | 5.813.925    | 1.595,78537 0,262059 1.596,05<br>522 146.979 43.549.059 10.384.91431 2.218848 10.387.13 |                   |          |                     |

Tabela 19 – Resultados da geração de colunas para o particionamento pelo feito índice *i*, utilizando o algoritmo de inspeção para a resolução dos subproblemas

| <b>Parâmetros</b>            |          |        |     |                                                                        |            |            |       |           | <b>DDWI-DV</b>    |          |         |                   |                     |
|------------------------------|----------|--------|-----|------------------------------------------------------------------------|------------|------------|-------|-----------|-------------------|----------|---------|-------------------|---------------------|
| <b>Exemplar</b>              | Classe   | n      |     | LS                                                                     |            | п          | nQ    | Col. Ger. | Var. Ins.         | PMRt (s) | SPt (s) | CPUt (s)          | St. Sol.            |
| Rel. Transp. - 01-09         |          | 105    | R\$ | 15.711,69                                                              | R\$        | 15.711,69  | 1.110 | 2.826     | 172.386           | 6,15     | 0,0101  |                   | 6,16 Sol. Ótima     |
| Rel. Transp. - 02-09         |          | 208    | R\$ | 19.251,58                                                              | R\$        | 19.251,58  | 31    | 3.797     | 231.617           | 20,66    | 0,0152  |                   | 20,68 Sol. Ótima    |
| Rel. Transp. - 03-09         |          | 272    | R\$ | 22.052,33                                                              | R\$        | 22.052,33  | 90    | 6.249     | 381.189           | 20,22    | 0,0214  |                   | 20,24 Sol. Ótima    |
| Rel. Transp. - 04-09         |          | 164    | R\$ | 17.817,65                                                              | R\$        | 17.817,65  | 1.319 | 4.157     | 253.577           | 16,85    | 0,0195  |                   | 16,87 Sol. Ótima    |
| Rel. Transp. - 05-09         |          | 215    | R\$ | 18.849,32                                                              | R\$        | 18.849,32  | 35    | 4.802     | 292.922           | 20,99    | 0,0169  |                   | 21,01 Sol. Ótima    |
| Rel. Transp. - 06-09         |          | 112    | R\$ | 15.002,65                                                              | R\$        | 15.002,65  | 1.410 | 2.336     | 142.496           | 4,48     | 0,0061  |                   | 4,49 Sol. Ótima     |
| Rel. Transp. - 07-09         |          | 119    | R\$ | 16.285,21                                                              | R\$        | 16.285,21  | 150   | 4.212     | 256.932           | 9,37     | 0,0160  |                   | 9,38 Sol. Otima     |
| Rel. Transp. - 08-09         |          | 111    | R\$ | 15.684,37                                                              | R\$        | 15.684,37  | 112   | 3.034     | 185.074           | 10,59    | 0,0119  |                   | 10,60 Sol. Ótima    |
| Rel. Transp. - 09-09         |          | 145    | R\$ | 16.443,98                                                              | R\$        | 16.443,98  | 32    | 3.050     | 186.050           | 6,76     | 0,0119  |                   | 6,77 Sol. Ótima     |
| Rel. Transp. - 10-09         |          | 132    | R\$ | 15.695,02                                                              | R\$        | 15.695,02  | 31    | 2.485     | 151.585           | 9,00     | 0,0141  |                   | 9,02 Sol. Ótima     |
| Rel. Transp. - 11-09         |          | 93     | R\$ | 14.389,68                                                              | R\$        | 14.389,68  | 861   | 2.087     | 127.307           | 5,31     | 0,0060  |                   | 5.32 Sol. Ótima     |
| Rel. Transp. - 12-09         |          | 118    | R\$ | 15.624,07                                                              | R\$        | 15.624,07  | 58    | 2.762     | 168.482           | 11,27    | 0,0236  |                   | 11,29 Sol. Ótima    |
| Rel. Transp. - 13-09         |          | 62     | R\$ | 13.112,25                                                              | R\$        | 13.112,25  | 36    | 1.191     | 72.651            | 3,29     | 0,0073  |                   | 3,30 Sol. Ótima     |
| Rel. Transp. - 14-09         | н        | 143    | R\$ | 16.606,64                                                              | R\$        | 16.606,64  | 30    | 2.886     | 176.046           | 6,72     | 0,0050  |                   | 6,73 Sol. Ótima     |
| Rel. Transp. - 15-09         |          | 188    | R\$ | 18.145,10                                                              | R\$        | 18.145,10  | 47    | 3.991     | 243.451           | 9,16     | 0,0058  |                   | 9,16 Sol. Ótima     |
| Rel. Transp. - 16-09         | Classe   | 149    | R\$ | 16.533,00                                                              | R\$        | 16.533,00  | 31    | 2.971     | 181.231           | 10,25    | 0,0232  |                   | 10,28 Sol. Otima    |
| Rel. Transp. - 17-09         |          | 137    | R\$ | 15.960,83                                                              | R\$        | 15.960,83  | 756   | 3.094     | 188.734           | 8,61     | 0,0101  |                   | 8,63 Sol. Ötima     |
| Rel. Transp. - 18-09         |          | 152    | R\$ | 16.477,78                                                              | R\$        | 16.477,78  | 30    | 3.163     | 192.943           | 4,58     | 0,0061  |                   | 4,58 Sol. Ótima     |
| Rel. Transp. - 19-09         |          | 131    | R\$ | 16.044,22                                                              | R\$        | 16.044,22  | 120   | 3.836     | 233.996           | 8,95     | 0,0115  |                   | 8.97 Sol. Ótima     |
| Rel. Transp. - 20-09         |          | 110    | R\$ | 14.893,59                                                              | R\$        | 14.893,59  | 1.595 | 2.359     | 143.899           | 7,56     | 0,0214  |                   | 7.58 Sol. Ótima     |
| Rel. Transp. - 21-09         |          | 198    | R\$ | 18.223,76                                                              | R\$        | 18.223,76  | 1.221 | 4.600     | 280.600           | 9,66     | 0,0104  |                   | 9,67 Sol. Ótima     |
| Rel. Transp. - 22-09         |          | 197    | R\$ | 18.202,15                                                              | R\$        | 18.202,15  | 25    | 3.349     | 204.289           | 12,76    | 0,0102  |                   | 12,77 Sol. Ótima    |
| Rel. Transp. - 23-09         |          | 138    | R\$ | 16.561,85                                                              | R\$        | 16.561,85  | 32    | 2.818     | 171.898           | 9,29     | 0,0043  |                   | 9,29 Sol. Ótima     |
| Rel. Transp. - 24-09         |          | 100    | R\$ | 14.237,82                                                              | R\$        | 14.237,82  | 1.528 | 2.059     | 125.599           | 11,84    | 0,0214  |                   | 11,86 Sol. Ótima    |
| Rel. Transp. - 25-09         |          | 153    | R\$ | 16.977,22                                                              | R\$        | 16.977,22  | 30    | 3.218     | 196.298           | 12,03    | 0,0121  |                   | 12,04 Sol. Ótima    |
| Rel. Transp. - 26-09         |          | 111    | R\$ | 15.635,08                                                              | R\$        | 15.635,08  | 105   | 2.672     | 162.992           | 5,06     | 0,0102  |                   | 5,07 Sol. Ótima     |
| Rel. Transp. - 27-09         |          | 105    | R\$ | 14.921,66                                                              | R\$        | 14.921,66  | 1.133 | 1.982     | 120.902           | 3,71     | 0,0067  |                   | 3,72 Sol. Ótima     |
| Rel. Transp. - 28-09         |          | 112    | R\$ | 15.871,24                                                              | <b>R\$</b> | 15.871,24  | 58    | 2.892     | 176.412           | 9,70     | 0,0113  |                   | 9,71 Sol. Ótima     |
| Rel. Transp. - 29-09         |          | 116    | R\$ | 15.763,05                                                              | R\$        | 15.763,05  | 966   | 2.258     | 137.738           | 7,54     | 0,0183  |                   | 7,56 Sol. Ótima     |
| Rel. Transp. - 30-09         |          | 173    | R\$ | 17.737,19                                                              | R\$        | 17.737,19  | 29    | 2.963     | 180.743           | 5,60     | 0,0063  |                   | 5,60 Sol. Ótima     |
| <b>Média Classe 1</b>        |          | 142    | R\$ | 16.490,40                                                              | <b>R\$</b> | 16.490,40  | 434   | 3.137     | 191.335           | 9,60     | 0,0125  | 9,61              |                     |
| Rel. Transp. - 01-09 a 03-09 |          | 585    | R\$ | 53.260,24                                                              | R\$        | 53.260,24  | 38    | 16.860    | 3.085.380         | 871,99   | 0,3358  |                   | 872,33 Sol. Ótima   |
| Rel. Transp. - 04-09 a 06-09 |          | 491    | R\$ | 51.412,34                                                              | R\$        | 51.412,34  | 50    | 20.301    | 3.715.083         | 678,53   | 0,2539  |                   | 678,79 Sol. Ótima   |
| Rel. Transp. - 07-09 a 09-09 |          | 375    | R\$ | 46.178,34                                                              | R\$        | 46.178,34  | 67    | 20.463    | 3.744.729         | 347,27   | 0,1399  |                   | 347,41 Sol. Ótima   |
| Rel. Transp. - 10-09 a 12-09 | S        | 343    | R\$ | 42.954,09                                                              | R\$        | 42.954,09  | 42    | 10.769    | 1.970.727         | 422,19   | 0,1946  |                   | 422,38 Sol. Ótima   |
| Rel. Transp. - 13-09 a 15-09 |          | 393    | R\$ | 46.423,24                                                              | <b>R\$</b> | 46.423,24  | 45    | 11.754    | 2.150.982         | 375,20   | 0,1437  |                   | 375,35 Sol. Ótima   |
| Rel. Transp. - 16-09 a 18-09 | Classe   | 438    | R\$ | 47.773,86                                                              | R\$        | 47.773,86  | 374   | 38.198    | 6.990.234         | 481,89   | 0,1715  |                   | 482,06 Sol. Ótima   |
| Rel. Transp. - 19-09 a 21-09 |          | 439    | R\$ | 49.593,83                                                              | R\$        | 49.593,83  | 29    | 8.733     | 1.598.139         | 341,79   | 0,1537  |                   | 341.95 Sol. Ótima   |
| Rel. Transp. - 22-09 a 24-09 |          | 435    | R\$ | 48.657,75                                                              | R\$        | 48.657,75  | 34    | 9.842     | 1.801.086         | 286,76   | 0,1322  |                   | 286,89 Sol. Ótima   |
| Rel. Transp. - 25-09 a 27-09 |          | 369    | R\$ | 44.872,07                                                              | R\$        | 44.872,07  | 100   | 25.879    | 4.735.857         | 473,27   | 0,1988  |                   | 473,47 Sol. Ótima   |
| Rel. Transp. - 28-09 a 30-09 |          | 401    | R\$ | 45.349,87                                                              | R\$        | 45.349,87  | 85    | 20.691    | 3.786.453         | 295,61   | 0,1281  |                   | 295,74 Sol. Ótima   |
| <b>Média Classe 3</b>        |          | 427    | R\$ | 47.647,56                                                              | R\$        | 47.647,56  | 86    | 18.349    | 3.357.867         | 457,45   | 0,1852  | 457,64            |                     |
| Rel. Transp. - 01-09 a 05-09 |          | 964    | R\$ | 86.349,63                                                              | R\$        | 86.349,63  | 53    | 46.103    | 14.061.415        | 3.367,12 | 0,8227  |                   | 3.367,94 Sol. Ótima |
| Rel. Transp. - 06-09 a 10-09 | S        | 619    | R\$ | 74.442,58 R\$                                                          |            | 74.442,58  | 102   | 54.136    | 16.511.480        | 2.849,04 | 0,9092  |                   | 2.849,95 Sol. Otima |
| Rel. Transp. - 11-09 a 15-09 |          | 604    | R\$ | 73.812,95                                                              | R\$        | 73.812,95  | 96    | 44.012    | 13.423.660        | 2.810,56 | 0,7562  |                   | 2.811,32 Sol. Otima |
| Rel. Transp. - 16-09 a 20-09 | Classe   | 679    | R\$ | 75.077,85 R\$                                                          |            | 75.077,85  | 95    | 53.758    | 16.396.190        | 3.472,49 | 0,9993  |                   | 3.473,49 Sol. Ótima |
| Rel. Transp. - 21-09 a 25-09 |          | 786    | R\$ | 79.395,00                                                              | R\$        | 79.395,00  | 41    | 29.216    | 8.910.880         | 1.859,56 | 0,4919  |                   | 1.860,05 Sol. Otima |
| Rel. Transp. - 26-09 a 30-09 |          | 617    | R\$ | 73.553,05 R\$                                                          |            | 73.553,05  | 77    |           | 37.042 11.297.810 | 3.194,03 | 0,8982  |                   | 3.194,93 Sol. Ótima |
| <b>Média Classe 5</b>        |          | 712    | R\$ | 77.105,18                                                              | R\$        | 77.105,18  | 77    | 44.045    | 13.433.573        | 2.925,47 | 0,8129  | 2.926,28          |                     |
| Rel. Transp. - 01-09 a 07-09 |          | 1.195  | R\$ | 115.372,47                                                             | R\$        | 115.372,47 | 57    | 59.791    | 25.530.757        | 7.179,95 | 1,3540  |                   | 7.181,30 Sol. Ótima |
| Rel. Transp. - 08-09 a 14-09 | Classe 7 | 804    | R\$ | 99.849,01                                                              | R\$        | 99.849,01  | 93    | 69.104    | 29.507.408        | 6.422,83 | 1,4260  |                   | 6.424,26 Sol. Ótima |
| Rel. Transp. - 15-09 a 21-09 |          | 1.065  | R\$ | 111.231,98                                                             | R\$        | 111.231,98 | 70    |           | 64.091 27.366.857 | 6.715,74 | 1,2874  |                   | 6.717,02 Sol. Otima |
| Rel. Transp. - 22-09 a 28-09 |          | 916    | R\$ | 103.490,05                                                             | R\$        | 103.490,05 | 79    | 66.081    | 28.216.587        | 7.133,01 | 1,4304  |                   | 7.134,44 Sol. Otima |
| <b>Média Classe 7</b>        |          | 995    | R\$ | 107.485,88                                                             | R\$        | 107.485,88 | 75    | 64.767    | 27.655.402        | 6.862,88 | 1,3744  | 6.864,25          |                     |
| <b>Total Geral</b>           |          | 16.787 |     | R\$ 1.863.762,19 R\$ 1.863.762,19 14.638 800.923 230.541.753 49.866,77 |            |            |       |           |                   |          |         | 12,6021 49.879,37 | $\blacksquare$      |

Tabela 20 – Resultados da geração de colunas para o particionamento feito pelo índice *i*, utilizando o algoritmo de inspeção e incluindo desigualdades válidas

A Tabela 19 ressalta a equivalência dos métodos DDWIS e DDWIA, expondo que os resultados foram exatamente iguais. Contudo, ao realizar a troca do *solver* pelo algoritmo de inspeção para a resolução dos subproblemas na GC, é constatado uma redução no tempo de execução para todos os exemplares, que no geral foi de 30,03%. Para DDWIA, no tempo geral de 10.387,13 s, a resolução dos PMR's representa 10.384,91 s, enquanto o algoritmo de inspeção condiz com uma duração de 2,22 s (uma proporção de 99,979%).

O encerramento desta subseção se dá pela Tabela 20, a qual exibe os resultados alcançados com a inclusão das desigualdades válidas para DDWIA (que teve o melhor desempenho computacional), denominada de DDWI-DV, conforme o que foi escrito na Seção 5.3. Pode ser visualizado que apesar do tempo médio computacional ter crescido consideravelmente em relação DDWIA, especificamente de 2,01 s para 9,61 s na Classe 1; de 103,72 s para 457,64 s na Classe 3; de 484,26 s para 2.926,28 s na Classe 5; e de 1.596,05 s para 6.864,25 s na Classe 7; novamente todos os valores de limitantes convergiram no intervalo de 2 horas para DDWI-DV. Pela totalização, a resolução dos PMR's representa 99,975% do tempo computacional do método de decomposição. Aliás, pode ser percebido que os valores da função objetivo aumentaram na média em torno de 6,846% para a Classe 1; 4,772% para a Classe 3; 1,757% para a Classe 5 e 1,298% para a Classe 7.

### 5.6.2. Análise comparativa das decomposições

Uma comparação mais detalhada entre os tempos computacionais demandados por exemplar de DDWIS e DDWIA é exibida pela Tabela 21. Na Classe 1, constatou-se que em 26 dos 30 exemplares, DDWIA é mais rápida do que DDWIS em 70% ou mais. A média da redução no tempo de execução para essa classe foi apurada em 75,20%. Para a Classe 3, DDWIA continua tendo um desempenho computacional melhor do que DDWIS, apesar da redução cair mais da metade, ficando com uma tendência central de 28,88%. Nas duas últimas classes, a redução média se mantém nos 30% sem a presença de muitas oscilações. No total, tem-se uma redução no tempo de 30,03%, como já informado na subseção anterior.

A Tabela 22 traz os desvios percentuais entre os valores convergidos dos métodos de decomposição e os valores da relaxação linear do MCC-Rej correspondente (deste modo, os valores que não convergiram no tempo limite estipulado pelas decomposições estão retratados por "-"), contrapondo também os tempos computacionais de ambos. O primeiro cabeçalho remete às abordagens DDWC e DDWIA com a relaxação linear do MCC-Rej original (DDWT foi omitido por não haver nenhuma convergência de seus resultados), e o segundo cabeçalho se refere a DDWI-DV com a relaxação linear do MCC-Rej ao incluir as desigualdades válidas propostas na Seção 5.3 (para ser comparável com o método de decomposição, sendo essa modificação indicada no cabeçalho por "MCC-Rej\_DV\_Relax").

Direcionando a atenção primeiramente em DDWC, pode ser observado na média da Classe 1 uma melhoria na relaxação linear calculada em 6,37% (coluna "DV. Rel."), porém foi demandado um tempo computacional muito maior.

| <b>Parâmetros</b>            |                     |        | <b>DDWIS</b> | <b>DDWIA</b> |             |           |
|------------------------------|---------------------|--------|--------------|--------------|-------------|-----------|
| <b>Exemplar</b>              | Classe              | n      | CPUt (s)     | CPUt (s)     | Dif. CPUt   | Dv. CPUt  |
| Rel. Transp. - 01-09         |                     | 105    | 3,18         | 0,59         | $-2,60$     | $-81,53%$ |
| Rel. Transp. - 02-09         |                     | 208    | 10,71        | 2,27         | $-8,45$     | $-78,86%$ |
| Rel. Transp. - 03-09         |                     | 272    | 16,11        | 5,19         | $-10,92$    | -67,78%   |
| Rel. Transp. - 04-09         |                     | 164    | 9,31         | 2,00         | $-7,31$     | $-78,54%$ |
| Rel. Transp. - 05-09         |                     | 215    | 10,73        | 2,79         | $-7,94$     | -74,03%   |
| Rel. Transp. - 06-09         |                     | 112    | 7,20         | 1,44         | $-5,75$     | -79,94%   |
| Rel. Transp. - 07-09         |                     | 119    | 6,90         | 1,54         | $-5,36$     | -77,73%   |
| Rel. Transp. - 08-09         |                     | 111    | 3,80         | 1,07         | $-2,73$     | $-71,81%$ |
| Rel. Transp. - 09-09         |                     | 145    | 9,46         | 2,21         | $-7,25$     | $-76,61%$ |
| Rel. Transp. - 10-09         |                     | 132    | 8,73         | 1,75         | $-6,98$     | -79,97%   |
| Rel. Transp. - 11-09         |                     | 93     | 3,69         | 0,64         | $-3,05$     | -82,64%   |
| Rel. Transp. - 12-09         |                     | 118    | 7,38         | 1,90         | $-5,48$     | -74,28%   |
| Rel. Transp. - 13-09         |                     | 62     | 2,01         | 0,43         | $-1,58$     | $-78,48%$ |
| Rel. Transp. - 14-09         | н                   | 143    | 8,74         | 2,29         | $-6,45$     | -73,83%   |
| Rel. Transp. - 15-09         |                     | 188    | 11,20        | 3,42         | $-7,78$     | -69,45%   |
| Rel. Transp. - 16-09         | Classe              | 149    | 8,26         | 2,63         | $-5,63$     | $-68,19%$ |
| Rel. Transp. - 17-09         |                     | 137    | 9,08         | 1,83         | $-7,26$     | -79,90%   |
| Rel. Transp. - 18-09         |                     | 152    | 9,94         | 2,68         | $-7,26$     | -73,06%   |
| Rel. Transp. - 19-09         |                     | 131    | 8,82         | 1,82         | $-7,00$     | -79,36%   |
| Rel. Transp. - 20-09         |                     | 110    | 5,29         | 1,36         | $-3,94$     | -74,39%   |
| Rel. Transp. - 21-09         |                     | 198    | 11,85        | 2,62         | $-9,23$     | -77,90%   |
| Rel. Transp. - 22-09         |                     | 197    | 11,59        | 3,05         | $-8,54$     | $-73,66%$ |
| Rel. Transp. - 23-09         |                     | 138    | 9,30         | 2,34         | $-6,96$     | -74,82%   |
| Rel. Transp. - 24-09         |                     | 100    | 3,86         | 1,11         | $-2,75$     | -71,19%   |
| Rel. Transp. - 25-09         |                     | 153    | 8,43         | 2,65         | $-5,79$     | -68,61%   |
| Rel. Transp. - 26-09         |                     | 111    | 7,44         | 1,87         | $-5,57$     | -74,87%   |
| Rel. Transp. - 27-09         |                     | 105    | 6,44         | 1,25         | $-5,19$     | $-80,64%$ |
| Rel. Transp. - 28-09         |                     | 112    | 4,13         | 1,00         | $-3,14$     | $-75,92%$ |
| Rel. Transp. - 29-09         |                     | 116    | 7,52         | 1,61         | $-5,91$     | -78,54%   |
| Rel. Transp. - 30-09         |                     | 173    | 11,54        | 2,85         | $-8,69$     | $-75,31%$ |
| <b>Média Classe 1</b>        |                     | 142    | 8,09         | 2,01         | $-6,08$     | -75,20%   |
| Rel. Transp. - 01-09 a 03-09 |                     | 585    | 170,58       | 134,83       | $-35,76$    | $-20,96%$ |
| Rel. Transp. - 04-09 a 06-09 |                     | 491    | 163,00       | 106,80       | $-56,20$    | -34,48%   |
| Rel. Transp. - 07-09 a 09-09 |                     | 375    | 129,27       | 76,23        | $-53,04$    | -41,03%   |
| Rel. Transp. - 10-09 a 12-09 | S                   | 343    | 107,10       | 66,49        | -40,61      | $-37,92%$ |
| Rel. Transp. - 13-09 a 15-09 |                     | 393    | 168,78       | 114,64       | -54,15      | $-32,08%$ |
| Rel. Transp. - 16-09 a 18-09 | Classe:             | 438    | 164,66       | 132,51       | -32,16      | $-19,53%$ |
| Rel. Transp. - 19-09 a 21-09 |                     | 439    | 154,35       | 120,31       | -34,04      | $-22,05%$ |
| Rel. Transp. - 22-09 a 24-09 |                     | 435    | 141,55       | 99,35        | -42,21      | $-29,82%$ |
| Rel. Transp. - 25-09 a 27-09 |                     | 369    | 141,57       | 99,61        | -41,96      | -29,64%   |
| Rel. Transp. - 28-09 a 30-09 |                     | 401    | 117,58       | 86,47        | $-31,11$    | $-26,46%$ |
| <b>Média Classe 3</b>        |                     | 427    | 145,85       | 103,72       | $-42,12$    | -28,88%   |
| Rel. Transp. - 01-09 a 05-09 |                     | 964    | 892,40       | 774,05       | $-118,36$   | $-13,26%$ |
| Rel. Transp. - 06-09 a 10-09 |                     | 619    | 609,30       | 386,04       | $-223,26$   | $-36,64%$ |
| Rel. Transp. - 11-09 a 15-09 | m                   | 604    | 689,20       | 368,15       | $-321,05$   | -46,58%   |
| Rel. Transp. - 16-09 a 20-09 | Classe!             | 679    | 661,94       | 456,33       | $-205,61$   | $-31,06%$ |
| Rel. Transp. - 21-09 a 25-09 |                     | 786    | 877,00       | 532,55       | -344,45     | -39,28%   |
| Rel. Transp. - 26-09 a 30-09 |                     | 617    | 581,59       | 388,42       | $-193,16$   | -33,21%   |
| <b>Média Classe 5</b>        |                     | 712    | 718,57       | 484,26       | $-234,31$   | $-32,61%$ |
| Rel. Transp. - 01-09 a 07-09 |                     | 1.195  | 2.673,98     | 1.963,55     | -710,43     | $-26,57%$ |
| Rel. Transp. - 08-09 a 14-09 |                     | 804    | 1.454,06     | 1.145,14     | $-308,92$   | $-21,25%$ |
| Rel. Transp. - 15-09 a 21-09 | Classe <sub>7</sub> | 1.065  | 2.174,82     | 1.843,23     | $-331,59$   | $-15,25%$ |
| Rel. Transp. - 22-09 a 28-09 |                     | 916    | 2.529,29     | 1.432,27     | $-1.097,02$ | $-43,37%$ |
| <b>Média Classe 7</b>        |                     | 995    | 2.208,04     | 1.596,05     | -611,99     | -27,72%   |
| <b>Total Geral</b>           |                     | 16.787 | 14,844.67    | 10.387.13    | $-4.457.53$ | $-30.03%$ |

Tabela 21 – Comparativo entre o uso do subproblema e o algoritmo de inspeção para DDW pelo índice *i*

|                              |                |        |                          |                |              | <b>Abordagens sem DV</b> |            |                      |          | <b>Abordagens com DV</b> |                 |            |                  |          |
|------------------------------|----------------|--------|--------------------------|----------------|--------------|--------------------------|------------|----------------------|----------|--------------------------|-----------------|------------|------------------|----------|
| <b>Parâmetros</b>            |                |        |                          | <b>DDWC</b>    | <b>DDWIA</b> |                          |            | <b>MCC-Rej_Relax</b> |          | <b>DDWI-DV</b>           |                 |            | MCC-Rej-DV Relax |          |
| <b>Exemplar</b>              | Classe         | n      | Dv. Rel.                 | CPUt (s)       | Dv. Rel.     | CPUt (s)                 |            | FO                   | CPUt (s) | Dv. Rel.                 | CPUt (s)        |            | FO               | CPUt (s) |
| Rel. Transp. - 01-09         |                | 105    | 5,66%                    | 4.390,26       | 0,00%        | 0,59                     | R\$        | 14.797,60            | 3,33     | 2,87%                    | 6,16            | R\$        | 15.272,90        | 4,72     |
| Rel. Transp. - 02-09         |                | 208    | ÷                        | 7.209,34       | $-2,15%$     | 2,27                     | <b>R\$</b> | 18.109,60            | 4,20     | 5,49%                    | 20,68           | R\$        | 18.249,20        | 5,84     |
| Rel. Transp. - 03-09         |                | 272    | ä,                       | 7.210,68       | $-3,53%$     | 5,19                     | <b>R\$</b> | 20.634,40            | 6,20     | 6,33%                    | 20,24           | <b>R\$</b> | 20.739,40        | 8,94     |
| Rel. Transp. - 04-09         |                | 164    | $\mathbf{r}$             | 7.205,93       | $-1,49%$     | 2,00                     | R\$        | 16.663,90            | 3,92     | 5,47%                    | 16,87           | R\$        | 16.893,90        | 4,75     |
| Rel. Transp. - 05-09         |                | 215    | $\overline{\phantom{a}}$ | 7.207,87       | $-2,51%$     | 2,79                     | R\$        | 17.649,50            | 4,11     | 6,01%                    | 21,01           | R\$        | 17.781,00        | 4,64     |
| Rel. Transp. - 06-09         |                | 112    | $\overline{\phantom{a}}$ | 7.205,34       | $-1,91%$     | 1,44                     | R\$        | 14.775,90            | 2,92     | 0,15%                    | 4,49            | R\$        | 14.980,60        | 3,64     |
| Rel. Transp. - 07-09         |                | 119    | ÷,                       | 7.207,33       | $-1,69%$     | 1,54                     | R\$        | 15.042,90            | 2,04     | 6,17%                    | 9,38            | R\$        | 15.339,10        | 2,25     |
| Rel. Transp. - 08-09         |                | 111    | 7,94%                    | 2.860,35       | $-2,00%$     | 1,07                     | R\$        | 14.641,10            | 2,91     | 5,57%                    | 10,60           | R\$        | 14.856,90        | 3,13     |
| Rel. Transp. - 09-09         |                | 145    | $\overline{\phantom{a}}$ | 7.204,31       | $-2,74%$     | 2,21                     | R\$        | 15.711,50            | 4,08     | 3,92%                    | 6,77            | R\$        | 15.823,80        | 4,56     |
| Rel. Transp. - 10-09         |                | 132    | $\overline{\phantom{a}}$ | 7.201,85       | $-1,70%$     | 1,75                     | R\$        | 14.886,70            | 3,41     | 4,08%                    | 9,02            | R\$        | 15.079,50        | 4,08     |
| Rel. Transp. - 11-09         |                | 93     | 6,38%                    | 1.163,51       | $-0,84%$     | 0,64                     | <b>R\$</b> | 13.970,30            | 2,20     | 0,49%                    | 5,32            | R\$        | 14.319,40        | 3,11     |
| Rel. Transp. - 12-09         |                | 118    | 7,74%                    | 6.824,71       | $-1,79%$     | 1,90                     | R\$        | 14.856,00            | 3,05     | 3,89%                    | 11,29           | R\$        | 15.039,30        | 4,34     |
| Rel. Transp. - 13-09         |                | 62     | 1,35%                    | 1.666,89       | 0,00%        | 0,43                     | <b>R\$</b> | 12.943,20            | 1,11     | 0,01%                    | 3,30            | R\$        | 13.111,40        | 1,88     |
| Rel. Transp. - 14-09         | $\blacksquare$ | 143    | ÷                        | 7.206,28       | $-2,09%$     | 2,29                     | R\$        | 16.147,20            | 3,64     | 2,09%                    | 6,73            | R\$        | 16.266,10        | 5,27     |
| Rel. Transp. - 15-09         |                | 188    | ٠                        | 7.205,40       | $-2,98%$     | 3,42                     | R\$        | 17.545,90            | 4,69     | 2,55%                    | 9,16            | R\$        | 17.693,90        | 6,09     |
| Rel. Transp. - 16-09         | Classe         | 149    | ÷                        | 7.214,71       | $-2,49%$     | 2,63                     | R\$        | 16.070,10            | 3,06     | 1,91%                    | 10,28           | R\$        | 16.222,70        | 5,41     |
| Rel. Transp. - 17-09         |                | 137    | ÷.                       | 7.206,97       | $-1,71%$     | 1,83                     | R\$        | 15.332,30            | 3,22     | 2,53%                    | 8,63            | R\$        | 15.566,60        | 3,42     |
| Rel. Transp. - 18-09         |                | 152    | ÷,                       | 7.205,83       | $-2,95%$     | 2,68                     | <b>R\$</b> | 16.151,00            | 3,17     | 1,05%                    | 4,58            | R\$        | 16.306,10        | 5,23     |
| Rel. Transp. - 19-09         |                | 131    | ÷                        | 7.205,35       | $-3,45%$     | 1,82                     | R\$        | 15.480,50            | 2,14     | 2,66%                    | 8,97            | R\$        | 15.628,30        | 4,75     |
| Rel. Transp. - 20-09         |                | 110    | 7,01%                    | 2.325,78       | $-2,00%$     | 1,36                     | R\$        | 14.698,50            | 1,42     | 0,24%                    | 7,58            | R\$        | 14.857,60        | 3,70     |
| Rel. Transp. - 21-09         |                | 198    | $\sim$                   | 7.205,97       | $-2,64%$     | 2,62                     | R\$        | 17.672,30            | 4,14     | 2,66%                    | 9,67            | <b>R\$</b> | 17.752,30        | 6,03     |
| Rel. Transp. - 22-09         |                | 197    | ٠                        | 7.206,99       | $-2,65%$     | 3,05                     | R\$        | 17.695,40            | 4,97     | 2,06%                    | 12,77           | R\$        | 17.835,40        | 6,22     |
| Rel. Transp. - 23-09         |                | 138    | ٠                        | 7.205,86       | $-2,58%$     | 2,34                     | R\$        | 15.840,80            | 3,16     | 3,73%                    | 9,29            | R\$        | 15.965,80        | 4,52     |
| Rel. Transp. - 24-09         |                | 100    | 6,60%                    | 5.902,33       | $-0,36%$     | 1,11                     | R\$        | 13.715,80            | 2,72     | 1,13%                    | 11,86           | R\$        | 14.079,00        | 3,44     |
| Rel. Transp. - 25-09         |                | 153    | $\sim$                   | 7.206,02       | $-2,13%$     | 2,65                     | R\$        | 16.070,30            | 3,91     | 4,19%                    | 12,04           | R\$        | 16.294,40        | 5,77     |
| Rel. Transp. - 26-09         |                | 111    | 6,56%                    | 4.418,87       | $-1,94%$     | 1,87                     | R\$        | 14.820,40            | 2,55     | 3,98%                    | 5,07            | R\$        | 15.036,00        | 4,08     |
| Rel. Transp. - 27-09         |                | 105    | 6,31%                    | 5.219,04       | $-3,55%$     | 1,25                     | <b>R\$</b> | 14.768,40            | 2,36     | 0,31%                    | 3,72            | R\$        | 14.875,20        | 3,31     |
| Rel. Transp. - 28-09         |                | 112    | ÷                        | 7.203,88       | $-0,28%$     | 1,00                     | R\$        | 14.441,30            | 2,95     | 7,43%                    | 9,71            | R\$        | 14.773,00        | 3,81     |
| Rel. Transp. - 29-09         |                | 116    | 7,55%                    | 3.025,27       | $-2,12%$     | 1,61                     | <b>R\$</b> | 14.956,40            | 2,94     | 4,43%                    | 7,56            | R\$        | 15.093,70        | 4,06     |
| Rel. Transp. - 30-09         |                | 173    | $\sim$                   | 7.205,57       | $-2,99%$     | 2,85                     | R\$        | 16.864,90            | 3,92     | 4,49%                    | 5,60            | R\$        | 16.975,50        | 6,14     |
| <b>Média Classe 1</b>        |                | 142    | 6,37%                    | 3.779,70       | $-2,10%$     | 2,01                     | R\$        | 15.765,14            | 3,34     | 3,34%                    | 9,61            | R\$        | 15.956,93        | 4,57     |
| Rel. Transp. - 01-09 a 03-09 |                | 585    | ×.                       | 7.207,70       | $-0,89%$     | 134,83                   | R\$        | 52.467,10            | 29,61    | 1,38%                    | 872,33          | R\$        | 52.536,00        | 74,81    |
| Rel. Transp. - 04-09 a 06-09 |                | 491    | ÷.                       | 7.203,81       | $-0,55%$     | 106,80                   | R\$        | 48.085,50            | 25,34    | 6,64%                    | 678,79          | R\$        | 48.210,50        | 53,09    |
| Rel. Transp. - 07-09 a 09-09 |                | 375    | $\overline{\phantom{a}}$ | 7.209,35       | $-1,09%$     | 76,23                    | R\$        | 44.433,80            | 20,45    | 3,79%                    | 347,41          | R\$        | 44.493,10        | 39,55    |
| Rel. Transp. - 10-09 a 12-09 | m              | 343    | ÷,                       | 7.207,03       | $-0,74%$     | 66,49                    | R\$        | 42.891,60            | 14,67    | 0,03%                    | 422,38          | R\$        | 42.942,90        | 35,03    |
| Rel. Transp. - 13-09 a 15-09 |                | 393    | $\overline{\phantom{a}}$ | 7.210,45       | $-1,62%$     | 114,64                   | R\$        | 44.987,10            | 19,95    | 2,97%                    | 375,35          | R\$        | 45.086,30        | 44,22    |
| Rel. Transp. - 16-09 a 18-09 | Classe         | 438    | $\sim$                   | 7.208,05       | $-2,02%$     | 132,51                   | R\$        | 46.290,20            | 22,64    | 2,96%                    | 482,06          | R\$        | 46.401,60        | 47,86    |
| Rel. Transp. - 19-09 a 21-09 |                | 439    | $\overline{\phantom{a}}$ | 7.208,83       | $-2,21%$     | 120,31                   | R\$        | 46.415,20            | 21,66    | 6,70%                    | 341,95          | R\$        | 46.478,50        | 52,63    |
| Rel. Transp. - 22-09 a 24-09 |                | 435    | $\tilde{\phantom{a}}$    | 7.210,20       | $-0,84%$     | 99,35                    | R\$        | 45.759,10            | 20,33    | 6,17%                    | 286,89          | R\$        | 45.831,60        | 58,44    |
| Rel. Transp. - 25-09 a 27-09 |                | 369    | ÷,                       | 7.208,86       | $-2,26%$     | 99,61                    | R\$        | 44.457,00            | 17,55    | 0,66%                    | 473,47          | R\$        | 44.575,70        | 41,72    |
| Rel. Transp. - 28-09 a 30-09 |                | 401    | $\overline{\phantom{a}}$ | 7.209,91       | $-1,10%$     | 86,47                    | R\$        | 45.090,70            | 16,91    | 0,48%                    | 295,74          | R\$        | 45.134,40        | 41,48    |
| <b>Média Classe 3</b>        |                | 427    | ٠                        | $\blacksquare$ | $-1,32%$     | 103,72                   | R\$        | 46.087,73            | 20,91    | 3,20%                    | 457,64          | R\$        | 46.169,06        | 48,88    |
| Rel. Transp. - 01-09 a 05-09 |                | 964    | ÷,                       | 7.232,86       | $-0,09%$     | 774,05                   | R\$        | 85.632,20            | 55,81    | 0,79%                    | 3.367,94        | R\$        | 85.673,00        | 323,94   |
| Rel. Transp. - 06-09 a 10-09 | <b>LO</b>      | 619    | ÷,                       | 7.216,27       | $-0,14%$     | 386,04                   | R\$        | 72.800,30            | 44,38    | 2,22%                    | 2.849,95        | R\$        | 72.823,20        | 152,72   |
| Rel. Transp. - 11-09 a 15-09 | 앉              | 604    |                          | 7.213,89       | $-0,26%$     | 368,15                   | R\$        | 72.506,00            | 35,58    | 1,74%                    | 2.811,32        | R\$        | 72.553,00        | 162,81   |
| Rel. Transp. - 16-09 a 20-09 | <b>Class</b>   | 679    | $\overline{a}$           | 7.213,48       | $-0,41%$     | 456,33 R\$               |            | 74.301,10            | 55,92    | 0,91%                    | 3.473,49        | R\$        | 74.402,10        | 214,78   |
| Rel. Transp. - 21-09 a 25-09 |                | 786    | ٠                        | 7.222,59       | $-0,56%$     | 532,55                   | R\$        | 77.941,30            | 57,09    | 1,71%                    | 1.860,05        | R\$        | 78.056,40        | 300,47   |
| Rel. Transp. - 26-09 a 30-09 |                | 617    | ÷                        | 7.207,73       | $-0,17%$     | 388,42                   | R\$        | 72.685,50            | 43,34    | 1,08%                    | 3.194,93        | R\$        | 72.765,10        | 161,33   |
| <b>Média Classe 5</b>        |                | 712    | ÷                        | $\omega$       | $-0,27%$     | 484,26                   | R\$        | 75.977,73            | 48,69    | 1,39%                    | 2.926,28        | R\$        | 76.045,47        | 219,34   |
| Rel. Transp. - 01-09 a 07-09 | N              | 1.195  | ٠                        | 7.262,97       | $-0,05%$     | 1.963,55                 | R\$        | 114.623,44           | 266,61   | 0,61%                    | 7.181,30        | R\$        | 114.669,04       | 2.373,79 |
| Rel. Transp. - 08-09 a 14-09 | <b>Classe</b>  | 804    | ÷                        | 7.225,79       | $-0,03%$     | 1.145,14                 | R\$        | 99.631,50            | 100,09   | 0,19%                    | 6.424,26        | R\$        | 99.663,40        | 488,69   |
| Rel. Transp. - 15-09 a 21-09 |                | 1.065  | ÷                        | 7.259,90       | $-0,13%$     | 1.843,23 R\$             |            | 107.230,46           | 259,87   | 3,68%                    | 6.717,02        | R\$        | 107.287,45       | 1.465,68 |
| Rel. Transp. - 22-09 a 28-09 |                | 916    | ٠                        | 7.212,98       | $-0,10%$     | 1.432,27                 | R\$        | 103.267,85           | 150,39   | 0,17%                    | 7.134,44        | R\$        | 103.315,00       | 566,77   |
| Média Classe 7               |                | 995    | ۰                        | ×              |              | $-0,08\%$ 1.596,05       | R\$        | 106.188,31           | 194,24   | 1,18%                    | 6.864,25        | R\$        | 106.233,72       | 1.223,73 |
| <b>Total Geral</b>           |                | 16.787 | 6,37%                    | 37.797,01      |              | $-0,97\%$ 10.387,13      |            | R\$ 1.814.451,05     | 1.378,43 |                          | 2,31% 49.879,37 |            | R\$ 1.821.606,29 | 6.836,93 |

Tabela 22 – Comparativo entre as abordagens de decomposição e a relaxação linear de MCC-Rej

Agora, ao enfocar em DDWIA, é visto que em todos os exemplares não foi detectado alguma melhoria na relaxação linear, apenas dois resultados ficaram empatados pelos exemplares "Rel. Transp. - 01-09" e "Rel. Transp. - 13-09". Os desvios médios representativos de cada classe foram apurados em: -2,10%, -1,32%, -0,27% e -0,08%. Outra desvantagem do método de decomposição está no consumo de tempo, que para as Classes 1, 3, 5 e 7, a relaxação linear do MCC-Rej teve um desempenho melhor em: 58,69%, 85,66%, 93,22% e 91,20%. A soma dos valores das funções objetivo e dos tempos computacionais demandados para a abordagem DDWIA foram totalizados em R\$ 1.796.856,07 e 2,88 horas, enquanto que a relaxação linear quantificou, R\$ 1.814.451,05 e 22,97 minutos.

É de valia enfatizar que dentre os achados analisados, já era esperado que DDWIS e DDWIA fossem piores do que relaxação linear obtida do MCC-Rej original, posto que essas duas abordagens de decomposição tiveram como base o MCC-Rej sem as restrições relacionadas à designação de faixas a veículos e aos limitantes de entrega, e também por as relaxações lineares dos subproblemas sempre gerarem colunas com valores inteiros.

Quanto à DDWI-DV, pode ser notado que o método melhora a relaxação linear de todos os exemplares em todas as classes. Os valores médios computados para os limitantes, tempo de execução e desvio percentual entre DDWI-DV e "MCC-Rej\_DV\_Relax" são: R\$ 16.490,40, 9,61 s, 3,34%, para a Classe 1; R\$ 47.647,56, 457,64 s, 3,20%, para a Classe 3; R\$ 77.105,99, 2.926,28 s, 1,39%, para a Classe 5; R\$ 107.485,88, 6.864,25 s, 1,18%, para a Classe 7. Em contrapartida, mais uma vez a relaxação linear foi resolvida mais rápido, reduzindo o tempo computacional em 52,44% para a Classe 1, 89,32% para a Classe 3, 92,50% para a Classe 5, 82,17% para a Classe 7, e 86,29% no geral.

Para averiguar a qualidade da relaxação linear fornecida pelas decomposições, foi realizado um comparativo que engloba os resultados de DDWC, DDWIA e DDWI-DV, e os coloca em confronto com os resultados ótimos que puderam ser encontrados na otimização linear inteira de MCC-Rej (aqueles que foram mostrados na Tabela 14). Esse comparativo é apresentado pela Tabela 23, onde as colunas, "Dv. LI" e "Dv. CPUt", representam os desvios percentuais, da função objetivo e do tempo de execução, entre o MCC-Rej e cada abordagem de decomposição. A colocação de "-" se justifica pela impossibilidade de comparação dos valores não-convergidos, e desta maneira, a média calculada na última linha da tabela considera apenas as linhas que contém valores convergidos mutuamente pelas três decomposições (ou seja, as linhas sem "-").

Pelo distanciamento do ótimo que os resultados convergidos tiveram, DDWC se destaca como sendo a abordagem de decomposição que mais se aproximou da otimalidade, possuindo um desvio médio de -2,7%. Em sequência vem a DDWI-DV, estando a -4,84% longe do ótimo, e depois a DDWI (representada pelo uso do algoritmo de inspeção), com um desvio quantificado em -9,89%. A coluna "Dv. CPUt" de DDWC aponta que é mais difícil resolver uma DDW particionada por veículo do que a resolução do MCC-Rej original.

|                      | Otm. Int.              |          |                                       | <b>DDWC</b> |                          |               | <b>DDWIA</b>             |                | <b>DDWI-DV</b> |  |                |                          |
|----------------------|------------------------|----------|---------------------------------------|-------------|--------------------------|---------------|--------------------------|----------------|----------------|--|----------------|--------------------------|
| <b>Exemplar</b>      | FО                     | CPUt (s) | ш                                     |             | CPUt (s) Dv. LI Dv. CPUt | Ш             | CPUt (s) Dv. LI Dv. CPUt |                | Ш              |  |                | CPUt (s) Dv. LI Dv. CPUt |
| Rel. Transp. - 01-09 | R\$15.741,75           | 140,95   | R\$15.635,62 4.390,26 -0,67% 3014,67% |             |                          | R\$ 14.797,49 | 0,59 -6,00% -99,58%      |                | R\$ 15.711,69  |  |                | 6,16 -0,19% -95,63%      |
| Rel. Transp. - 02-09 | R\$19.913,23 3.153,45  |          |                                       |             |                          | R\$ 17.719,51 | 2,27 -11,02% -99,93%     |                | R\$ 19.251,58  |  | 20,68 -3,32%   | -99,34%                  |
| Rel. Transp. - 03-09 | R\$ 23.124,53 7.516,39 |          |                                       |             |                          | R\$ 19.905,24 | 5,19 -13,92% -99,93%     |                | R\$ 22.052,33  |  | 20,24 -4,64%   | -99,73%                  |
| Rel. Transp. - 04-09 | R\$18.384,18           | 630,75   |                                       |             | ۰                        | R\$ 16.415,79 | 2,00 -10,71% -99,68%     |                | R\$ 17.817,65  |  | 16,87 -3,08%   | -97,33%                  |
| Rel. Transp. - 05-09 | R\$19.588,09           | 374,25   |                                       |             | ä,                       | R\$ 17.207,13 | 2,79 -12,16% -99,26%     |                | R\$ 18.849,32  |  |                | 21,01 -3,77% -94,39%     |
| Rel. Transp. - 06-09 | R\$16.205,97 1.095,53  |          |                                       |             |                          | R\$ 14.494,21 | 1,44 -10,56% -99,87%     |                | R\$ 15.002,65  |  |                | 4,49 -7,43% -99,59%      |
| Rel. Transp. - 07-09 | R\$16.711,05 1.209,97  |          |                                       |             |                          | R\$ 14.788,89 | 1,54 -11,50% -99,87%     |                | R\$ 16.285,21  |  |                | 9,38 -2,55% -99,22%      |
| Rel. Transp. - 08-09 | R\$16.129,05           | 688,83   | R\$15.803,53 2.860,35 -2,02%          |             | 315,25%                  | R\$ 14.348,40 | 1,07 -11,04% -99,84%     |                | R\$ 15.684,37  |  |                | 10,60 -2,76% -98,46%     |
| Rel. Transp. - 09-09 | R\$17.446,93           | 418,77   |                                       |             |                          | R\$ 15.281,65 | 2,21 -12,41% -99,47%     |                | R\$ 16.443,98  |  | 6,77 -5,75%    | -98,38%                  |
| Rel. Transp. - 10-09 | R\$16.264,86           | 819,58   |                                       |             |                          | R\$ 14.633,80 | 1,75 -10,03% -99,79%     |                | R\$ 15.695,02  |  | 9,02 -3,50%    | -98,90%                  |
| Rel. Transp. - 11-09 | R\$ 15.127,17          | 299,52   | R\$14.861,05 1.163,51 -1,76%          |             | 288,46%                  | R\$ 13.852,34 | 0,64 -8,43% -99,79%      |                | R\$ 14.389,68  |  | 5,32 -4,88%    | -98,22%                  |
| Rel. Transp. - 12-09 | R\$ 16.182,51          | 1.146,45 | R\$16.006,00 6.824,71 -1,09%          |             | 495,29%                  | R\$ 14.589,37 | 1,90                     | -9,84% -99,83% | R\$ 15.624,07  |  |                | 11,29 -3,45% -99,02%     |
| Rel. Transp. - 13-09 | R\$13.751,09           | 77,80    | R\$13.117,59 1.666,89 -4,61% 2042,61% |             |                          | R\$ 12.943,20 | 0,43 -5,88% -99,44%      |                | R\$ 13.112,25  |  |                | 3,30 -4,65% -95,76%      |
| Rel. Transp. - 14-09 | R\$18.349,51           | 114,97   |                                       |             |                          | R\$ 15.809,13 | 2,29 -13,84% -98,01%     |                | R\$ 16.606,64  |  |                | 6,73 -9,50% -94,15%      |
| Rel. Transp. - 15-09 | R\$19.199,05           | 418,34   |                                       |             |                          | R\$ 17.023,88 | 3,42 -11,33% -99,18%     |                | R\$ 18.145,10  |  |                | 9,16 -5,49% -97,81%      |
| Rel. Transp. - 16-09 | R\$17.818,69           | 1.719,45 |                                       |             | $\mathbf{r}$             | R\$ 15.669,37 | 2,63 -12,06% -99,85%     |                | R\$ 16.533,00  |  |                | 10,28 -7,22% -99,40%     |
| Rel. Transp. - 17-09 | R\$16.819,60 1.208,66  |          |                                       |             | ä,                       | R\$ 15.070,70 | 1,83 -10,40% -99,85%     |                | R\$ 15.960,83  |  | $8,63 -5,11\%$ | -99,29%                  |
| Rel. Transp. - 18-09 | R\$17.705,13           | 39,86    |                                       |             |                          | R\$ 15.674,64 | 2,68 -11,47% -93,28%     |                | R\$ 16.477,78  |  | 4,58 -6,93%    | -88,50%                  |
| Rel. Transp. - 19-09 | R\$17.032,85           | 66,56    |                                       |             |                          | R\$ 14.946,39 | 1,82 -12,25% -97,27%     |                | R\$ 16.044,22  |  | 8,97 -5,80%    | -86,53%                  |
| Rel. Transp. - 20-09 | R\$ 16.144,62          | 244,88   | R\$15.729,57 2.325,78 -2,57%          |             | 849,78%                  | R\$ 14.404,98 | 1,36 -10,78% -99,45%     |                | R\$ 14.893,59  |  |                | 7,58 -7,75% -96,91%      |
| Rel. Transp. - 21-09 | R\$19.104,39           | 311,09   |                                       |             |                          | R\$ 17.205,45 | 2,62 -9,94% -99,16%      |                | R\$ 18.223,76  |  | 9,67 -4,61%    | -96,89%                  |
| Rel. Transp. - 22-09 | R\$ 19.487,20          | 6.951,08 |                                       |             |                          | R\$ 17.227,25 | 3,05 -11,60% -99,96%     |                | R\$ 18.202,15  |  |                | 12,77 -6,59% -99,82%     |
| Rel. Transp. - 23-09 | R\$17.395,46           | 741,31   |                                       |             |                          | R\$ 15.432,77 | 2,34 -11,28% -99,68%     |                | R\$ 16.561,85  |  | 9,29 -4,79%    | -98,75%                  |
| Rel. Transp. - 24-09 | R\$15.183,48           | 328,80   | R\$14.621,34 5.902,33 -3,70% 1695,13% |             |                          | R\$ 13.665,92 | 1,11 -9,99% -99,66%      |                | R\$ 14.237,82  |  | 11,86 -6,23%   | -96,39%                  |
| Rel. Transp. - 25-09 | R\$17.621,08           | 791,23   |                                       |             |                          | R\$ 15.727,54 | 2,65 -10,75% -99,67%     |                | R\$ 16.977,22  |  | 12,04 -3,65%   | -98,48%                  |
| Rel. Transp. - 26-09 | R\$16.510,48           | 50,80    | R\$15.792,50 4.418,87 -4,35% 8599,07% |             |                          | R\$ 14.532,95 | 1,87 -11,98% -96,32%     |                | R\$ 15.635,08  |  | 5,07 -5,30%    | -90,02%                  |
| Rel. Transp. - 27-09 | R\$16.348,66           | 529,45   | R\$15.700,77 5.219,04 -3,96%          |             | 885,74%                  | R\$ 14.243,73 | 1,25 -12,88% -99,76%     |                | R\$ 14.921,66  |  |                | 3,72 -8,73% -99,30%      |
| Rel. Transp. - 28-09 | R\$16.068,71 2.114,52  |          |                                       |             |                          | R\$ 14.400,45 | 1,00 -10,38% -99,95%     |                | R\$ 15.871,24  |  |                | 9,71 -1,23% -99,54%      |
| Rel. Transp. - 29-09 | R\$16.482,85           | 790,44   | R\$16.085,06 3.025,27 -2,41%          |             | 282,73%                  | R\$ 14.639,07 | 1,61 -11,19% -99,80%     |                | R\$ 15.763,05  |  | 7,56 -4,37%    | -99,04%                  |
| Rel. Transp. - 30-09 | R\$18.409,85           | 109,31   |                                       |             |                          | R\$ 16.359,90 | 2,85 -11,14% -97,39%     |                | R\$ 17.737,19  |  |                | 5,60 -3,65% -94,87%      |
| Média Classe 1       | R\$ 17.341,73          | 1.136,77 | R\$15.335,30 3.779,70 -2,71% 1846,88% |             |                          | R\$ 15.433,70 | 2,01 -10,89% -99,15%     |                | R\$ 16.490,40  |  |                | 9,61 -4,90% -96,99%      |

Tabela 23 – Distanciamento das abordagens de decomposição com resultados ótimos obtidos a partir de MCC-Rej

5.6.3. Resultados da heurística de integralização

Dentre as abordagens de decomposição avaliadas na experimentação, DDWI-DV foi a que apresentou os melhores resultados pelo critério FO/Tempo. Levando em consideração também que na DDWC e na DDWT, os seus limitantes sequer convergiram na grande maioria dos exemplares, DDWI-DV é tida como a mais adequada para ser combinada a com a heurística de integralização, uma vez que a GC tende a ser executada várias vezes pela heurística.

A Tabela 24 apresenta os resultados de experimentos realizados para a heurística de integralização baseada na DDWI-DV (assim descrita por DDWI-HR). Ela possui o seu *layout* estruturado da mesma forma que as tabelas da Subseção 4.6.1.

Na Classe 1, na média a DDWI-HR consegue diminuir o custo em 45,29% ao comparar com o realizado da empresa, ao rejeitar 11 notas fiscais. O *gap* fica em 0,756% e a ocupação dos veículos em 97,25%. O tempo de execução para esses valores foi apurado em 13,08 segundos. Quanto a Classe 3, a redução média de custo foi calculada em 47,21% para um *gap* de 0,754% e rejeição de 28 notas. A ocupação das cargas nos veículos é de 98,24% para uma execução com duração de 14,39 minutos.

O crescimento da economia média gerada pela abordagem continua na Classe 5, indo para 48,3% sob um *gap* de 0,686%, consumindo 97,37% das capacidades dos veículos. O tempo computacional foi para 2,08 horas e a rejeição para 48 notas. Vale reforçar que os exemplares com uma duração maior que 2 horas foram calculados por conta de a limitação do tempo de execução estar na DDWI e não na heurística como um todo, porquanto o objetivo do experimento está em averiguar qual é o real desempenho dessa combinação.

Para a última classe, DDWI-HR é capaz de melhorar novamente o custo de distribuição, ficando com o valor de 49,67%, gap de 0,515% e utilização de 98,10%, numa duração de 10,62 horas. Nesta classe foram rejeitadas uma média de 88 notas. A totalização da economia alcançada é de 47,59% ao levar um tempo computacional de 57,5 horas. Das 16.787, 1.255 notas fiscais foram rejeitadas, compreendendo um índice de rejeição dado em 7,47%.

Conclui-se que, apesar de DDWI-HR promover uma economia financeira significativa, o mesmo não poderia ser recomendado a ser colocado em prática devido ao seu desempenho computacional ser bem baixo para instâncias de médio e grande porte, em relação a outras abordagens propostas neste trabalho.

Uma oportunidade de melhoria tanto para DDWC, quanto para DDWT, visto que o tempo computacional demandado para a resolução dos subproblemas *c* e *t* é muito maior do que os PMR's correspondentes, seria a aplicação de algoritmos específicos para a solução desses subproblemas, baseados em Programação Dinâmica, dado que cada subproblema é semelhante a um problema da mochila com função objetivo linear por partes. Além disso, uma heurística dedicada poderia ser usada para fornecer colunas iniciais, evitando assim a utilização de colunas artificiais. E por fim, observando o grande número de iterações de DDWC, DDWT e DDWI-DV, acredita-se que o uso de técnicas de estabilização de geração de colunas possa contribuir de forma significativa para a melhoria de desempenho dos métodos.

| Parâmetros                   |               |        |            | <b>Empresa</b>   |       |         |            |                                                  |          | <b>DDWI-HR</b> |                 |                  |               |
|------------------------------|---------------|--------|------------|------------------|-------|---------|------------|--------------------------------------------------|----------|----------------|-----------------|------------------|---------------|
| <b>Exemplar</b>              | <b>Classe</b> | n      |            | CT Rel. (AP)     | n-AP  | n-RP    |            | VIr F. Obj. (AP)                                 | Dv. Rel. | CPUt (s)       |                 | GAP M. Oc. Média | St. Sol.      |
| Rel. Transp. - 01-09         |               | 105    | R\$        | 35.775,10        | 105   | 0       | R\$        | 16.972,17 -52,56%                                |          | 14,36          | 1,220%          | 98,74%           | Sol. Lim. GAP |
| Rel. Transp. - 02-09         |               | 208    | R\$        | 32.022,58        | 204   | 4       | R\$        | 19.851,20 -38,01%                                |          | 25,22          | 0,159%          | 95,24%           | Sol. Lim. GAP |
| Rel. Transp. - 03-09         |               | 272    | R\$        | 29.941,60        | 233   | 39      | <b>R\$</b> | 16.051,96 -46,39%                                |          | 23,64          | 0,239%          | 99,45%           | Sol. Lim. GAP |
| Rel. Transp. - 04-09         |               | 164    | R\$        | 28.257,52        | 155   | 9       | R\$        | 16.825,85 -40,46%                                |          | 19,54          | 1,278%          | 99,60%           | Sol. Lim. GAP |
| Rel. Transp. - 05-09         |               | 215    | R\$        | 35.998,21        | 201   | 14      | R\$        | 17.840,00 -50,44%                                |          | 24,51          | 0,975%          | 93,33%           | Sol. Lim. GAP |
| Rel. Transp. - 06-09         |               | 112    | R\$        | 25.678,10        | 112   |         | 0 R\$      | 16.295,74 -36,54%                                |          | 10,27          | 1,015%          | 97,25%           | Sol. Lim. GAP |
| Rel. Transp. - 07-09         |               | 119    | R\$        | 29.425,97        | 119   |         | 0 R\$      | 16.877,99 -42,64%                                |          | 10,99          | 1,109%          | 98,56%           | Sol. Lim. GAP |
| Rel. Transp. - 08-09         |               | 111    | R\$        | 29.483,12        | 111   | 0       | RS         | 16.164,77 -45,17%                                |          | 15,53          | 0,315%          | 96,57%           | Sol. Lim. GAP |
| Rel. Transp. - 09-09         |               | 145    | R\$        | 44.145,75        | 134   |         | 11 R\$     | 16.523,82 -62,57%                                |          | 8,14           | 0,000%          | 96,26%           | Sol. Lim. GAP |
| Rel. Transp. - 10-09         |               | 132    | R\$        | 25.012,33        | 125   |         | 7 R\$      | 15.000.09 -40.03%                                |          | 10,98          | 1,189%          | 99,72%           | Sol. Lim. GAP |
| Rel. Transp. - 11-09         |               | 93     | R\$        | 29.074,43        | 86    |         | 7 R\$      | 16.718,06 -42,50%                                |          | 6,41           | 1,485%          | 96,10%           | Sol. Lim. GAP |
| Rel. Transp. - 12-09         |               | 118    | RŚ         | 28.102,72        | 118   | 0       | RS         | 16.213,63 -42,31%                                |          | 13,43          | 0,241%          | 96,13%           | Sol. Lim. GAP |
| Rel. Transp. - 13-09         |               | 62     | R\$        | 17.535,39        | 59    | з       | R\$        | 12.860,19 -26,66%                                |          | 5,72           | 1,500%          | 99,21%           | Sol. Lim. GAP |
| Rel. Transp. - 14-09         | Н             | 143    | R\$        | 26.728,66        | 133   | 10      | R\$        | 15.507,79 -41,98%                                |          | 7,92           | 0,103%          | 98,43%           | Sol. Lim. GAP |
| Rel. Transp. - 15-09         |               | 188    | R\$        | 36.736,03        | 185   |         | 3 R\$      | 19.332,51 -47,37%                                |          | 11,58          | 0,007%          | 92,99%           | Sol. Lim. GAP |
| Rel. Transp. - 16-09         | Classe        | 149    | R\$        | 27.564,66        | 136   | 13      | RS         | 14.931,78 -45,83%                                |          | 12,52          | 0,273%          | 94,63%           | Sol. Lim. GAP |
| Rel. Transp. - 17-09         |               | 137    | R\$        | 24.385,56        | 131   | 6       | <b>R\$</b> | 15.340,15 -37,09%                                |          | 16,51          | 1,322%          | 99,70%           | Sol. Lim. GAP |
| Rel. Transp. - 18-09         |               | 152    | R\$        | 21.375,79        | 120   | 32      | R\$        | 11.468,24 -46,35%                                |          | 5,36           | 1,071%          | 99,02%           | Sol. Lim. GAP |
| Rel. Transp. - 19-09         |               | 131    | R\$        | 22.412,75        | 111   |         | 20 R\$     | 13.201,73 -41,10%                                |          | 10,37          | 1,351%          | 99,44%           | Sol. Lim. GAP |
| Rel. Transp. - 20-09         |               | 110    | R\$        | 25.931,25        | 110   | 0       | <b>R\$</b> | 16.240,21 -37,37%                                |          | 9,73           | 0,350%          | 98,65%           | Sol. Lim. GAP |
| Rel. Transp. - 21-09         |               | 198    | R\$        | 38.949,45        | 152   | 46      | <b>R\$</b> | 12.622,02 -67,59%                                |          | 12,49          | 0,358%          | 99,61%           | Sol. Lim. GAP |
| Rel. Transp. - 22-09         |               | 197    | R\$        | 27.917,86        | 167   | 30      | R\$        | 15.034,64 -46,15%                                |          | 14,81          | 0,439%          | 98,03%           | Sol. Lim. GAP |
| Rel. Transp. - 23-09         |               | 138    | R\$        | 26.908,48        | 123   |         | 15 R\$     | 15.026.48 -44.16%                                |          | 13,57          | 0,880%          | 97,18%           | Sol. Lim. GAP |
| Rel. Transp. - 24-09         |               | 100    | <b>R\$</b> | 22.787,24        | 100   |         | 0 RS       | 15.259,76 -33,03%                                |          | 13,58          | 0,305%          | 94.83%           | Sol. Lim. GAP |
| Rel. Transp. - 25-09         |               | 153    | R\$        | 34.192,50        | 144   | 9       | R\$        | 15.731,97 -53,99%                                |          | 13,80          | 1,223%          | 99,52%           | Sol. Lim. GAP |
| Rel. Transp. - 26-09         |               | 111    | R\$        | 27.887,27        | 106   | 5       | R\$        | 15.373,74 -44,87%                                |          | 7,90           | 0,928%          | 93,13%           | Sol. Lim. GAP |
| Rel. Transp. - 27-09         |               | 105    | R\$        | 26.420,86        | 100   | 5       | R\$        | 15.431,01 -41,60%                                |          | 8,70           | 1,500%          | 94,57%           | Sol. Lim. GAP |
| Rel. Transp. - 28-09         |               | 112    | R\$        | 28.042,07        | 112   | 0       | <b>R\$</b> | 16.350,32 -41,69%                                |          | 23,53          | 1,235%          | 98,25%           | Sol. Lim. GAP |
| Rel. Transp. - 29-09         |               | 116    | R\$        | 25.454,15        | 110   | 6       | <b>R\$</b> | 15.426,42 -39,40%                                |          | 14,97          | 0,001%          | 93,32%           | Sol. Lim. GAP |
| Rel. Transp. - 30-09         |               | 173    | R\$        | 22.636,01        | 134   | 39      | R\$        | 12.293,61 -45,69%                                |          | 6,48           | 0,601%          | 99,93%           | Sol. Lim. GAP |
| Média Classe 1               |               | 142    | R\$        | 28.559,45        | 131   |         | 11 R\$     | 15.625,60 -45,29%                                |          | 13,08          | 0,756%          | 97,25%           |               |
| Rel. Transp. - 01-09 a 03-09 |               | 585    | <b>R\$</b> | 101.361,02       | 549   | 36      | -R\$       | 54.260,44 -46,47%                                |          | 1.417,55       | 0,348%          | 99,12%           | Sol. Lim. GAP |
| Rel. Transp. - 04-09 a 06-09 |               | 491    | R\$        | 87.901,52        | 462   | 29      | <b>R\$</b> | 48.189,66 -45,18%                                |          | 902,04         | 0,803%          | 98,83%           | Sol. Lim. GAP |
| Rel. Transp. - 07-09 a 09-09 |               | 375    | R\$        | 96.253,86        | 339   | 36      | R\$        | 43.197,33 -55,12%                                |          | 696,82         | 0,367%          | 98,61%           | Sol. Lim. GAP |
| Rel. Transp. - 10-09 a 12-09 | S             | 343    | R\$        | 79.477,77        | 318   | 25      | R\$        | 42.689,32 -46,29%                                |          | 1.366,32       | 0,569%          | 99,12%           | Sol. Lim. GAP |
| Rel. Transp. - 13-09 a 15-09 | Classe        | 393    | R\$        | 81.921,77        | 378   |         | 15 R\$     | 47.459,10 -42,07%                                |          | 993,85         | 0,823%          | 95,73%           | Sol. Lim. GAP |
| Rel. Transp. - 16-09 a 18-09 |               | 438    | R\$        | 81.079,52        | 411   |         | 27 RS      | 45.964,21 -43,31%                                |          | 695,34         | 0,601%          | 98,69%           | Sol. Lim. GAP |
| Rel. Transp. - 19-09 a 21-09 |               | 439    | R\$        | 104.489,23       | 410   | 29      | R\$        | 48.834,78 -53,26%                                |          | 842,15         | 0,913%          | 97,41%           | Sol. Lim. GAP |
| Rel. Transp. - 22-09 a 24-09 |               | 435    | R\$        | 81.833,09        | 410   | 25      | <b>R\$</b> | 46.053,01 -43,72%                                |          | 498,82         | 1,330%          | 99,23%           | Sol. Lim. GAP |
| Rel. Transp. - 25-09 a 27-09 |               | 369    | R\$        | 87.663,99        | 349   |         | 20 RS      | 45.101,70 -48,55%                                |          | 757,34         | 1,054%          | 98,13%           | Sol. Lim. GAP |
| Rel. Transp. - 28-09 a 30-09 |               | 401    | R\$        | 77.350,61        | 363   |         | 38 RŞ      | 42.482,95 -45,08%                                |          | 465,99         | 0,728%          | 97,52%           | Sol. Lim. GAP |
| <b>Média Classe 3</b>        |               | 427    | R\$        | 87.933,24        | 399   |         | 28 R\$     | 46.423,25 -47,21%                                |          | 863,62         | 0,754%          | 98,24%           |               |
| Rel. Transp. - 01-09 a 05-09 |               | 964    | R\$        | 163.128,63       | 865   |         | 99 R\$     | 82.133,41 -49,65%                                |          | 9.478,33       | 0,537%          | 97,49%           | Sol. Lim. GAP |
| Rel. Transp. - 06-09 a 10-09 | S             | 619    | R\$        | 144.583,37       | 581   |         | 38 R\$     | 72.662,73 -49,74%                                |          | 7.393,72       | 0,621%          | 97,17%           | Sol. Lim. GAP |
| Rel. Transp. - 11-09 a 15-09 | Classe        | 604    | R\$        | 135.693,68       | 570   |         | 34 R\$     | 73.926,52 -45,52%                                |          |                | 7.418,71 1,124% | 96,52%           | Sol. Lim. GAP |
| Rel. Transp. - 16-09 a 20-09 |               | 679    | R\$        | 134.210,66       | 642   |         | 37 R\$     | 77.045,63 -42,59%                                |          | 8.472,76       | 0,451%          | 97,22%           | Sol. Lim. GAP |
| Rel. Transp. - 21-09 a 25-09 |               | 786    | R\$        | 178.069,41       | 752   |         | 34 R\$     | 81.127,15 -54,44%                                |          | 6.242,12       | 0,680%          | 97,61%           | Sol. Lim. GAP |
| Rel. Transp. - 26-09 a 30-09 |               | 617    | R\$        | 133.294,09       | 570   |         | 47 R\$     | 72.680,36 -45,47%                                |          | 6.005,09       | 0,706%          | 98,20%           | Sol. Lim. GAP |
| <b>Média Classe 5</b>        |               | 712    | R\$        | 148.163,31       | 663   |         | 48 R\$     | 76.595,97 -48,30%                                |          | 7.501,79       | 0,686%          | 97,37%           | ۰             |
| Rel. Transp. - 01-09 a 07-09 | N             | 1.195  | R\$        | 215.933,45       | 1.135 |         | 60 R\$     | 110.048,87 -49,04%                               |          | 59.857,85      | 0,635%          | 99,16%           | Sol. Lim. GAP |
| Rel. Transp. - 08-09 a 14-09 | Classe        | 804    | R\$        | 182.578,52       | 725   |         | 79 R\$     | 93.340,52 -48,88%                                |          | 24.508,65      | 0,295%          | 98,59%           | Sol. Lim. GAP |
| Rel. Transp. - 15-09 a 21-09 |               | 1.065  | R\$        | 232.617,14       | 1.044 |         | 21 R\$     | 111.955,26 -51,87%                               |          | 35.508,85      | 0,654%          | 96,56%           | Sol. Lim. GAP |
| Rel. Transp. - 22-09 a 28-09 |               | 916    | R\$        | 175.321,15       | 723   | 193 R\$ |            | 90.536,87 -48,36%                                |          | 33.069,61      | 0,477%          | 98,07%           | Sol. Lim. GAP |
| Média Classe 7               |               | 995    | R\$        | 201.612,57       | 907   |         | 88 R\$     | 101.470,38 -49,67%                               |          | 38.236,24      | 0,515%          | 98,10%           | ۰             |
| <b>Total Geral</b>           |               | 16.787 |            | R\$ 3.431.545,89 |       |         |            | 15.532 1.255 R\$ 1.798.457,67 -47,59% 206.984,41 |          |                |                 | ۰                | ä,            |

Tabela 24 – Resultados da geração de colunas para o particionamento feito pelo índice *i*, em conjunto com a heurística de integralização

# Capítulo 6

# Matheurísticas baseadas no MCC-Rej

A resolução exata do problema estudado, ao considerar instâncias de médio e grande porte, pode não ser viável na prática dado o esforço e tempo computacional demandados pelos modelos propostos no Capítulo 4 e pelas abordagens de decomposição do Capítulo 5. Assim, neste capítulo propõe-se três matheurísticas, sendo a terceira delas baseada na heurística *Relax-and-Fix*, com o objetivo de oferecer soluções factíveis competitivas a um tempo computacional que seja adequado à prática.

Boschetti et al. (2009) definem matheurísticas como heurísticas híbridas que combinam métodos heurísticos ou metaheurísticas com técnicas de Programação Matemática (métodos exatos). Uma característica essencial é a exploração em partes dos algoritmos de recursos provenientes a partir do modelo matemático dos problemas de interesse.

No século passado, a formulação por modelos de otimização não constituía muitas vezes uma alternativa plausível e competitiva para resolver problemas em instâncias reais, ou subproblemas significativos dos mesmos. Entretanto, o avanço tecnológico em *hardware* e o desenvolvimento de *solvers* cada vez mais eficientes e potentes, vem possibilitando a solução de instâncias de grande porte otimamente, o que viabiliza a utilização desses modelos juntamente com heurísticas.

Com isso, pesquisadores no campo das heurísticas têm sido atraídos para estudos referentes ao campo da Programação Matemática, o que faz crescer as produções voltadas à combinação dessas duas abordagens. Maniezzo, Hansen e Voss (2006) classificam essa combinação sob aspectos de dominância contidos no processo de hibridização como sendo de dois tipos:

- Heurística atuando num nível mais alto e controlando a chamada do método exato (Tipo I): nesse, a vizinhança da solução é estabelecida pela heurística e a busca por uma solução de qualidade é realizada pelo método exato. Na heurística é definido o tamanho do subproblema e a estratégia de controle das chamadas do método exato;
- Método exato atuando como método principal e controlando o uso da heurística (Tipo II): para essa conjuntura, a heurística fica contida num método exato, cujo o desígnio está em melhorar o limitante dual do problema, sendo ela utilizada comumente como apoio ao procedimento de geração de colunas e planos de corte em técnicas de decomposição.

São exemplos do Tipo I, as matheurísticas clássicas: *Local Branch* - LB (FISCHETTI; LODI, 2003), que tem a finalidade de buscar soluções inteiras cada vez melhores a partir de uma solução inicial de referência mediante a introdução de cortes combinatoriais (restrições *local branching),* atuando dentro na vizinhança da última solução factível encontrada; *Relax-and-Fix* (WOLSEY, 1998)*,* em que se realiza a partição de variáveis de um modelo de Programação Inteira Mista entre fixas, relaxadas linearmente e inteiras, como submodelos menores e disjuntos a serem resolvidos por vez (ela será discutida com mais detalhes na Seção 6.3); *Relaxation Induced Neighborhood Search* - RINS (DANNA; ROTHBERG; PAPE, 2005), heurística que fixa valores de variáveis da relaxação linear quando semelhantes à solução incumbente atual (isto é, atende aos requisitos de integralidade no nó do B&C), com o intuito de encontrar uma nova incumbente melhorada pela exploração do espaço próximo,

adicionando-se um corte baseado no valor da função objetivo corrente e depois é resolvido um subproblema com as variáveis restantes; *Beam Search* (RUBIN; REDDY, 1977), que explora uma árvore parecida com a do *Branch-and-Bound* (B&B) pela Busca em Largura, eliminando os nós menos promissores a fim de manter os melhores (*beam width*) a partir de uma averiguação global, sendo utilizada uma função de avaliação para obter a qualidade aproximada a cada nó, tendo como foco a redução dos requisitos de memória; *Proximity Search* (FISCHETTI; MONACI, 2014), o qual tem a intenção de achar uma solução de melhor qualidade que a atual o mais próximo possível, substituindo a função objetivo do problema por uma outra que representa a proximidade da nova solução com a atual, impondo como restrição a melhoria da presente solução; *Kernel Search* (ANGELELLI et al., 2010), onde a ideia está em dividir as variáveis do problema em um conjunto de variáveis promissoras (*Kernel*) das demais (*Buckets*), resolvendo subproblemas com as variáveis do grupo *Kernel*, mais cada uma do *Bucktes*, sendo as variáveis do *Kernel* atualizadas com as variáveis inteiras em soluções dos *Buckets*, podendo haver a exclusão das variáveis do *Kernel* para aquelas que se tornarem inúteis; e entre muitas outras matheurísticas.

Como exemplificação ao Tipo II pode ser citado Augerat et al. (1998), que desenvolveram um algoritmo *Branch-and-Cut* para o Problema de Roteamento de Veículos Capacitados, sendo os planos de corte baseados na desigualdade linear resultante das restrições de capacidade. Para a separação das restrições de capacidade, foram propostas diferentes abordagens heurísticas, tais como heurísticas construtivas, algoritmos gulosos e algoritmos de Busca Tabu.

Kostikas e Fragakis (2004) combinaram a aplicação da Programação Genética em conjunto com o algoritmo *Branch-and-Bound* para modelos de Programação Inteira Mista. Basicamente, a arquitetura híbrida introduzida emprega a Programação Genética como um gerador de expressões para a seleção de nós no processo de ramificação, o que melhora a exploração das características particulares do problema a ser resolvido, superando tanto a Busca em Largura, quanto a Busca em Profundidade do tradicional B&B.

Alvarez e Munari (2017) apresentaram um método híbrido que combina o algoritmo *Branch-Price-and-Cut* à duas metaheurísticas, *Iterated Local Search* (ILS) e *Large Neighborhood Search* (LNS), dedicado à resolução exata do Problema de Roteamento de Veículos com Janelas de Tempo e Múltiplos Entregadores. Essas metaheurísticas utilizam operadores durante as suas buscas de vizinhança com o propósito de melhorar a capacidade do *Branch-Price-and-Cut* de gerar boas soluções viáveis em estágios precoces.

Outras hibridizações de métodos exatos com heurísticas podem ser consultadas em Pardalos et al. (1997), Ribeiro Filho e Lorena (2000), French, Robinson e Wilson (2001), Chabrier, Danna e Le Pape (2002), Bard, Kontoravdis e Yu (2002), Lin, Bean e White III (2004), Alvelos, de Sousa e Santos (2013) e Raidl, Baumhauer e Hu (2014), e Mohammed et al. (2017).

*Solvers* também podem ser exemplos de aplicação do Tipo II, como é o caso do IBM ILOG CPLEX *Optimizer*, Gurobi *Optimization*, COIN-OR *Branch-and-Cut MIP Solver*, SCIP - *Solving Constraint Integer Programs*, entre outros. Como exemplificação, no CPLEX, famílias de heurísticas são integradas ao procedimento *Branch-and-Cut* com o propósito de produzir uma ou mais soluções que satisfaçam todas as restrições e condições de integralidade do problema, podendo ser obtidas de forma bem mais rápida do que as soluções geradas puramente pelas ramificações do método exato, evitando a exploração desnecessária de subárvores e melhorando a fixação dos custos reduzidos. Essas heurísticas são chamadas automaticamente em situações em que o *solver* identifica condição de adequação e julga vantajosa a utilização delas, o que pode acelerar consideravelmente a prova final de otimalidade.

Os dois primeiros métodos heurísticos elaborados neste capítulo são matheurísticas do Tipo I, descritas nas Seções 6.1 e 6.2 (assim como a heurística de integralização apresentada na Seção 5.5). A motivação da aplicação dessa hibridização se dá pelo benefício ofertado da qualidade de solução do método exato e da rapidez de processamento da heurística. Na Seção 6.3, foi escolhida uma abordagem bem consolidada na literatura, que se adapta bem ao problema em pauta, a heurística *Relax-and-Fix*. Tanto os dois métodos heurísticos de autoria própria, quanto a heurística *Relax-and-Fix*, foram baseadas no MCC-Rej (Seção 4.2), com a finalidade de reduzir significativamente o número de variáveis inteiras a serem resolvidas a cada iteração, pelo particionamento do índice *t*. A última seção deste capítulo mostra os resultados de experimentos computacionais realizados com as heurísticas.

## **6.1. Matheurística com penalização pelo (HR-CTmax)**

Consoante aos testes computacionais realizados e aos resultados que são apontados no Capítulo 4, verificou-se que ao somar o tempo total de resolução gasto para cada conjunto de exemplares, dentre os quatro tipos de classes do MCC-Rej, o conjunto que teve o menor tempo foi aquele pertencente à Classe 1 (exemplares de período  $T = 1$ ). Devido à grande diferença de desempenho existente entre os conjuntos de exemplares, é visto o quão sensível é o aumento da dificuldade computacional à medida que se avança de classe ou cresce o número de períodos de planejamento pelas instâncias (podendo ser observado com detalhes na Seção 4.6).

Isso mostra que se houvesse a possibilidade de resolver um período por vez (sem agravar o indicador ou índice de rejeição das NF's) até alcançar a quantidade total de períodos do horizonte de planejamento, seria admissível presumir como vantagem ao uso dessa métrica, em que o tempo computacional de resolução consumido não fosse tão reativo ao aumento de períodos, percebida a inexistência relacional de precedência entre *t* e *t* + 1 para a competição de recursos e variação dos parâmetros CPcol, CPred<sub>j</sub>, CGW<sub>c</sub>, EL<sub>f</sub> e EU<sub>f</sub>. Para tal, a partir de um exemplar com T períodos, é proposto decompô-lo de modo a obter T subexemplares de um período cada. Dessa maneira, o modelo de otimização a ser resolvido passa a ser estático (monoperíodo), não necessitando mais do índice *t* nas variáveis de decisão, o que resulta também na inutilidade da existência de uma restrição que faz o tratamento de simetria dos períodos. Ainda, se cada subexemplar a ser gerado for montado a *priori*, de modo a ter o despacho total/dia de cargas em Kg abaixo ou igual à CPcol, viabiliza a redução de mais uma restrição, a de capacidade de processamento do CD da empresa.

Considerando essas modificações, o modelo a ser abordado nesta seção, denominado de Modelo Base de HR-CTmax (MB\_HR-CTmax), é definido como:

$$
min \sum_{c=1}^{B} \sum_{f \in F_c} \sum_{i=1}^{n} CT_{if} \cdot x_{ifc} + \sum_{i=1}^{n} CTmax_i s_i \tag{165}
$$

$$
s. a \sum_{c=1}^{B} \sum_{f \in F_c} x_{i f c} + s_i = 1; \forall i = 1, ..., n; \tag{166}
$$

$$
\sum_{f \in F_c} u_{fc} \le 1; \ \forall \ c = 1, \dots, B; \tag{167}
$$

$$
\sum_{c=1}^{B} \sum_{f \in F_c} \sum_{i \in I_j} w_i \cdot x_{ifc} \le CPred_j; \ \forall \ j = 1, \dots, m; \tag{168}
$$

$$
u_{fc}. \, OC. \, CGW_c \le \sum_{i=1}^n w_i \, x_{ifc} \le CGW_c \, u_{fc}; \, \forall \, f \in F_c; c = 1, \dots, B; \tag{169}
$$

$$
x_{i f c} \le z_{j f c}; \forall i \in I_j; j = 1, ..., m; f \in F_c; c = 1, ..., B;
$$
\n(170)

$$
z_{jfc} \le \sum_{i \in I_j} x_{ifc} \; ; \; \forall \; j = 1, \dots, \; m; f \in F_c; c = 1, \dots, B; \tag{171}
$$

$$
u_{fc}.EL_f \le \sum_{j=1}^{m} z_{jfc} \le EU_f; \ \forall \ f \in F_c; c = 1, ..., B;
$$
 (172)

$$
s_i = 0; \forall i = 1, ..., n \mid i \in NRP;
$$
\n(173)

$$
x_{ifc} \in \{0, 1\}; \ \forall \ i = 1, \dots, n; f \in F_c; c = 1, \dots, B; \tag{174}
$$

$$
z_{jfc} \in \{0, 1\}; \ \forall \ j = 1, \dots, m; f \in F_c; c = 1, \dots, B; \tag{175}
$$

$$
u_{fc} \in \{0, 1\}; \ \forall \ f \in F_c; c = 1, \dots, B; \tag{176}
$$

$$
s_i \ge 0; \forall i = 1, \dots, n. \tag{177}
$$

Outra diferença que o MB\_HR-CTmax tem em relação ao MCC-Rej, está no uso do conjunto  $NRP$  ao invés de  $NR$  (conjunto originalmente utilizado no MCC-Rej). Seja  $NR_t$ , o conjunto de notas que não podem ser rejeitadas para o período *t*, o conjunto NRP tem a finalidade de receber todas as notas *i* ∈ NR<sub>t</sub> para cada Subexemplar *t* gerado ao ser analisada a atual situação de atraso (se a nota já começa como atrasada no MB\_HR-CTmax ou esteja na iminência de ficar fora do prazo de despacho durante o período representativo da execução). Isso é necessário devido à possibilidade de haver sobrecarregamento de notas fiscais já postas como aceitas durante a geração de romaneios para o período inicial  $t = 1$ , caso fosse mantido o uso de NR (o que não ocorre com o MCC-Rej, já que a imposição da não rejeição pode ser distribuída para  $T$  períodos). Além de evitar esse inconveniente, a determinação de  $NR_t$  permite que o tomador de decisão tenha autonomia para escolher em que período especificamente uma nota fiscal possa ser determinada como prioritária ao negócio.

Consolidado o MB\_HR-CTmax, a próxima etapa fica em como determinar as iterações de entrada/saída do modelo, visto que pode haver a cada período de planejamento a reprovação de notas fiscais pela variável  $s_i$ , para aquelas que não respeitarem os intervalos de capacidades de peso e os limitantes de entrega de um romaneio (para deixar o texto mais claro, o termo "reprovadas" é utilizado para as notas fiscais que são deixadas para uma próxima iteração das heurísticas, e o termo "rejeitadas" é dedicado às notas que ficaram para um próximo planejamento, podendo ser entendida como uma reprovação definitiva).

O procedimento para as iterações de entrada/saída pode ser constituído como uma heurística de construção dividida em três fases, sendo Pré-processamento, Resolução do MB\_HR-CTmax e Análise de Resultados. Para sintetizar e estruturar a matheurística proposta, o Algoritmo 4 apresenta o pseudocódigo dessa esquematização, onde a fase de Pré-processamento é identificada pelos Passos 9 a 21, a fase de Resolução do MB\_HR-CTmax pelo Passo 22 e a fase de Análise de Resultados por meio dos Passos 23 a 30.

Algoritmo 4 – Matheurística com penalização pelo  $CTmax_i$ (HR-CTmax) 1: **Entrada:** base de NF's (ou exemplar) *I*, disponibilidade dos veículos  $B<sub>l</sub>$  e ocupação mínima  $OC$ ; 2: Ordenar *i* ∈ *I* de acordo com *DT lim<sub>i</sub>*, *J*<sub>*i*</sub> e  $w_i$ , inicializando *i* ← 1; 3: Considerar *IW* o subgrupo de notas fiscais de *I*, inicializando *IW*  $\leftarrow \{\}$ ; 4: Considerar t o número de subexemplar (ou período), inicializando  $t \leftarrow 1$ ; 5: Considerar  $AP_t$  o conjunto de notas fiscais aprovadas no período t; 6: Considerar RP o conjunto de notas fiscais reprovadas, inicializando  $RP \leftarrow \{\}$ ; 7: Considerar  $PIW$  o peso total calculado para  $IW$ , inicializando  $PIW \leftarrow 0$ ; 8: enquanto  $|I| > 0 \land t \leq T$  faça 9: repita 10:  $PIW \leftarrow PIW + w_i;$ 11:  $I \leftarrow I \setminus \{i\}, \quad IW \leftarrow IW \cup \{i\};$ 12:  $\vert \qquad \vert \qquad i \leftarrow i+1;$ 13: até  $PIW + w_i > CPcol \vee I = \emptyset$ <br>14:  $PIW \leftarrow 0, AP_t \leftarrow \{\}$  $PIW \leftarrow 0, AP_t \leftarrow \{\};$ 15: para cada  $i \in IW$  faça 16:  $\begin{array}{c|c} 16: & \text{se } t \geq D T lim_i \land i \notin NR_t \text{ então} \\ 17: & \text{N} RP \leftarrow NR_t \cup \{i\}; \end{array}$ 17:  $|NRP \leftarrow NR_t \cup \{i\};$ <br>18:  $\lim_{h \to \infty}$ fim se  $19:$  fim para 20:  $\vert$  Calcular  $CT_{if}$ ;  $\forall i \in IW; f = 1, ..., G \land CTmax_i; \forall i \in IW;$ 21: Construir Subexemplar  $t$  para *IW*, gerando e vinculando os demais parâmetros; 22: Montar e resolver MB\_HR-CTmax para  $t$ ; 23: para cada  $i \in IW$  faça 24:  $|$   $AP_t \leftarrow AP_t \cup \{i\} | x_{ifc} = 1, \forall f \in F_c, c = 1, ..., B;$ 25:  $RP \leftarrow RP \cup \{i\} | s_i = 1;$ <br>  $26:$   $PIW \leftarrow PIW + w_i | s_i = 1;$ 26: | |  $PIW \leftarrow PIW + w_i | s_i = 1;$  $27:$  fim para 28:  $IW \leftarrow RP$ 29:  $RP \leftarrow \{\};$ 30:  $NR_t \leftarrow \{\};$ <br>31: Retornar 31: Retornar  $AP_t$ ; 32:  $t \leftarrow t + 1;$ 33: fim enquanto 34: Retornar  $IW$ :

Reconhecida a disponibilidade dos veículos para o exercício no período e a escolha do valor de ocupação mínima desejada, a fase de Pré-processamento consiste primeiramente em ordenar as NF's em forma não-decrescente de acordo com os prazos de entrega ( $DTlim_i \leq DTlim_{i+1}$ ), seguida pela ordenação não-decrescente dos códigos das transportadoras de redespacho  $(J_i)$  para datas idênticas ou repetidas nos prazos de entrega  $(I_i \leq I_{i+1} | D T l i m_i = D T l i m_{i+1}),$  e por fim pela ordenação nãocrescente dos pesos das NF's para valores idênticos das ordenações realizadas anteriormente ( $w_i \geq$  $w_{i+1}$  |  $DTlim_i = DTlim_{i+1} \wedge f_i = f_{i+1}$ , sendo todas as notas fiscais pertencentes à uma base (ou exemplar) I. O passo seguinte constitui em selecionar um grupo de notas fiscais IW proveniente dessa base, ou seja  $IW \subseteq I$ , de maneira que o peso total atingido de *IW* tenha valor próximo ao parâmetro CPcol (o que garante ser descartada a restrição de capacidade de processamento do CD em MB\_HR-CTmax).

Definido IW, a próxima etapa consiste em determinar o conjunto  $NRP$  por meio de  $NR_t$ . A sua composição é feita ao verificar a condição de atraso de cada nota fiscal para o período *t* de geração do subexemplar ( $t \ge DTlim_i$ ), assumindo que a nota já não esteja declarada como prioritária ( $i \notin NR_t$ ). O encerramento dessa fase se dá pela construção do subexemplar, formalizada pelo cálculo de  $CT_{if}$  e  $CTmax_i$ , pela alocação dos veículos e na determinação dos demais parâmetros de entrada exigidos pelo MB\_HR-CTmax.

A segunda fase realiza basicamente a montagem do modelo de otimização e faz a chamada do *solver* para a geração dos resultados, portanto se refere a Resolução do MB\_HR-CTmax. Por fim, a fase de Análise de Resultados guarda os resultados das notas aprovadas ( $x_{ifc} = 1$ ) e coloca novamente como entrada as notas reprovadas ( $s_i = 1$ ) ao próximo subexemplar a ser estabelecido na fase de Préprocessamento (Subexemplar  $t + 1$ ).

O procedimento como um todo se repete até que todas as notas da base  $I$  sejam atribuídas para a fase de Resolução de MB\_HR-CTmax, assim no final é mostrado o resultado geral das notas aceitas pela formação sucessiva de subexemplares remetentes aos períodos de tempo do horizonte de planejamento (AP<sub>t</sub>), e a listagem das notas reprovadas definitivamente (rejeitadas), podendo ser usada na entrada de uma próxima rotina (o que sobra em  $IW$ ). Como essa heurística atua num nível mais alto e controla a chamada do MB\_HR-CTmax, essa hibridização corresponde à uma matheurística do Tipo I, conforme mencionado no início do capítulo.

## **6.2. Matheurística com penalização pelo (HR-CF)**

Com a intenção de diminuir o tempo computacional demandado por MB\_HR-CTmax, é proposta uma matheurística capaz de reduzir o número de variáveis e restrições desse modelo. A ideia está em retirar a exigência da ocupação mínima dos veículos e da reprovação de notas fiscais, ambas podendo ser feitas externamente, através de uma heurística. Para a eliminação da variável  $s_i$ , uma nova forma de penalização é criada, onde a variável  $u_{fc}$  passa a fazer esse papel com um custo atribuído a ela. Ao analisar a heterogeneidade dos veículos pela capacidade de transporte e recorrer a métodos clássicos de contabilidade para o custeio de um bem, chegou-se de forma simplista à:

$$
CF_c = 0.1. \, CGW_c + 900. \tag{178}
$$

O parâmetro  $\mathcal{C}\mathcal{F}_c$  tem a finalidade de servir como um fator ponderador razoável para  $u_{fc}$ , assim não exigindo alta precisão para a sua determinação. Vale mencionar que  $\mathcal{CF}_{\mathcal{C}}$  foi calculado desta forma em razão de a empresa não dispor das informações pertinentes a sua construção. A Tabela 25 faz alusão aos valores estimados de custo fixo por tipo de veículo.

| $\boldsymbol{k}$ |             | Transp. de Coleta Desc. do Tipo de Veículo Tipo de Veículo (l) |                | Custo Fixo $(CF)$ |
|------------------|-------------|----------------------------------------------------------------|----------------|-------------------|
|                  | 1414-CCC    | Truck - 14.000 Kg                                              |                | R\$ 2.300,00      |
|                  | 1414-CCC    | Carreta - 25.000 Kg                                            | 2              | R\$ 3.400,00      |
|                  | 1414-CCC    | Carreta - $27.000$ Kg                                          | 3              | R\$ 3.600,00      |
| 1                | 1414-CCC    | Carreta LS - 32.000 Kg                                         | $\overline{4}$ | R\$4.100,00       |
| 2                | 508-BBB     | Truck - 14.000 Kg                                              | 5              | R\$ 2.300,00      |
| 2                | 508-BBB     | Carreta - $24.000$ Kg                                          | 6              | R\$ 3.300,00      |
| 3                | $336$ -AAA  | Truck - 14.000 Kg                                              | 7              | R\$ 2.300,00      |
| 3                | $336 - AAA$ | Carreta - 24.000 Kg                                            | 8              | R\$ 3.300,00      |

Tabela 25 – Valores estimados de custo fixo por modelo de veículo

Com essas mudanças, não são mais necessárias as restrições (173) e (177), enquanto a função objetivo (165), bem como as restrições (166) e (169) são trocadas, nessa ordem, por:

$$
min \sum_{c=1}^{B} \sum_{f \in F_c} \sum_{i=1}^{n} CT_{if}.x_{ifc} + \sum_{c=1}^{B} \sum_{f \in F_c} CF_c.u_{fc} ; \qquad (179)
$$

$$
\sum_{c=1}^{B} \sum_{f \in F_c} x_{ifc} = 1; \forall i = 1, ..., n; \tag{180}
$$

$$
\sum_{i=1}^{n} w_i \cdot x_{ifc} \le CGW_c \cdot u_{fc}; \ \forall \ f \in F_c; c = 1, ..., B.
$$
\n(181)

Para definir o conjunto de notas aprovadas e reprovadas depois da solução desse novo modelo de otimização, é verificado o fator de ocupação de cada veículo pela razão  $\sum_{i=1}^n w_i. x_{ifc}$  /CGW $_c$ , quando  $u_{fc} = 1$ . A reprovação da nota ocorre se a razão for menor do que o valor de OC.

Pelo processo de rolagem ou de iterações de um subexemplar para o outro, é possível que uma nota fiscal seja colocada em situação de atraso por não ocorrer imposição da obrigatoriedade de sua aprovação em um dado período *t*, uma vez que esse critério externo de reprovação pode não aprovar várias vezes a mesma nota. Para que isso não ocorra, é adicionado a esse modelo de otimização as restrições (182) e (183), ou de forma equivalente somente as restrições (184), na situação de  $|NRP| > 0$ para cada Subexemplar *t*.

$$
carg a_{fc} = \sum_{i=1}^{n} w_i x_{ifc}; \forall f \in F_c; c = 1, ..., B;
$$
 (182)

$$
carg a_{fc} \ge OC \cdot CGW_c \cdot x_{ifc}; \ \forall \ i \in NRP; f \in F_c; c = 1, \dots, B; \tag{183}
$$

$$
\sum_{l=1}^{n} w_{l} \cdot x_{lfc} \ge OC \cdot CGW_c \cdot x_{ifc}; \ \forall \ i \in NRP; f \in F_c; c = 1, ..., B.
$$
\n(184)

As restrições (182) atribuem a soma dos pesos das mercadorias ( $carga_{fc}$ ) para cada veículo  $c$ designado à faixa *f*. Já as restrições (183) obrigam que a carga alocada a um veículo tenha o fator de ocupação pelo menos igual a  $0C$  na condição de haver alguma nota fiscal pertencente ao grupo de notas que não podem ser mais reprovadas no período *t* (NRP). Portanto, a imposição do fator de ocupação somente se aplica a todo  $i \in NRP$  e, logo, o modelo de otimização não fica demasiadamente restritivo, principalmente ao considerar que na prática, por meio de experimentos computacionais realizados, || é pequeno em relação a *n* (cerca de 5% em média).

Da mesma forma, o papel das restrições (182) e (183) no modelo pode ser retratado simplesmente pelas restrições (184), onde o lado esquerdo dessas inequações representa a  $carg a_{fc}$  pela substituição do uso comum do índice *i* no somatório de peso das mercadorias por um outro, que no caso foi o *l* (para não haver conflito com  $i \in NRP$  do lado direito).

A fim de melhorar a distinção das duas matheurísticas, essa nova modelagem é chamada de Modelo Base de HR-CF (MB\_HR-CF) e o pseudocódigo representativo desse procedimento é dado no Algoritmo 5. Em comparação à matheurística com penalização pelo CT max<sub>i</sub> (Seção 6.1), no Algoritmo 5 também são identificadas as mesmas três fases de execução.

1: **Entrada:** base de NF's (ou exemplar) *I*, disponibilidade dos veículos  $B_t$  e ocupação mínima  $OC$ ; 2: Ordenar *i* ∈ *I* de acordo com *DT lim<sub>i</sub>*, *J*<sub>*i*</sub> e  $w_i$ , inicializando *i* ← 1; 3: Considerar *IW* o subgrupo de notas fiscais de *I*, inicializando *IW*  $\leftarrow$  {}; 4: Considerar t o número de subexemplar (ou período), inicializando  $t \leftarrow 1$ ; 5: Considerar  $AP_t$  o conjunto de NF's aprovadas no período t; 6: Considerar RP o conjunto de NF's reprovadas, inicializando  $RP \leftarrow \{\}$ ; 7: Considerar  $CG_c$  o peso total alocado a cada veículo  $c$ ; 8: Considerar PIW o peso total calculado para IW, inicializando  $PIW \leftarrow 0$ ; 9: enquanto  $|I| > 0 \land t \leq T$  faça  $10:$  repita 11:  $\vert$   $\vert$   $PIW \leftarrow PIW + w_i;$ 12:  $| \qquad I \leftarrow I \setminus \{i\}, \quad IW \leftarrow IW \cup \{i\};$ 13:  $i \leftarrow i + 1;$ 14: até  $PIW + w_i > C P col \vee I = \emptyset$ <br>15:  $PIW \leftarrow 0$ ,  $AP_t \leftarrow \{ \}$ : 15:  $PIW \leftarrow 0, AP_t \leftarrow \{\};$ <br>16: **para cada**  $i \in IW$  fac para cada  $i \in IW$  faça 17:  $\begin{array}{c|c}\n 17: & \text{se } t \geq D T \lim_{i} \wedge i \notin NR_t \text{ então} \\
18: & \vert \text{NRP} \leftarrow NR_t \cup \{i\}\n \end{array}$ 18: ← ∪ {}; fim se  $20:$  fim para 21: Calcular  $CT_{if}$ ;  $\forall i \in IW; f = 1, ..., G \land CF_c$ ;  $\forall c = 1, ..., B$ ; 22: Construir Subexemplar t para *IW*, gerando e vinculando os demais parâmetros; 23: | Montar MB\_HR-CF; 24:  $\vert$  se  $|NRP| > 0$  então 25:  $\left| \quad \right|$  MB\_HR-CF ← MB\_HR-CF ∪  $\left( \sum_{l=1}^{n} w_l \cdot x_{lfc} \geq 0 \text{C} \cdot \text{CGW}_c \cdot x_{ifc}; \forall i \in \text{NRP}; f \in F_c; c = 1, ..., B. \right)$ 26: ← {};  $27:$  fim se 28: Resolver MB HR-CF para  $t$ : 29: **para**  $c = 1$  até B faça  $\begin{array}{c|c} 30: & C G_c \leftarrow 0; \ 31: & \text{para } \text{c} \text{ada} \end{array}$ para cada  $i \in IW$  faça 32:  $|$   $|$   $\qquad$   $CG_c \leftarrow CG_c + w_i \mid x_{ifc} = 1, \forall f \in F_c;$  $33:$   $\parallel$  fim para 34:  $\begin{array}{c|c} 34: & \text{se } CG_c / CGW_c \geq OC \text{ então} \\ 35: & \text{para cada } i \in IW \end{array}$ para cada  $i \in IW$  faça 36:  $\begin{vmatrix} \cdot & \cdot & \cdot \\ \cdot & \cdot & \cdot \\ \cdot & \cdot & \cdot \end{vmatrix}$   $AP_t \leftarrow AP_t \cup \{i\} | x_{ifc} = 1, \forall f \in F_c$ ;  $37:$   $\vert$   $\vert$   $\vert$  fim para  $38:$   $\vert$   $\vert$  senão 39: | | para cada  $i \in IW$  faça 40:  $\begin{vmatrix} | & | & | \end{vmatrix}$   $RP \leftarrow RP \cup \{i\} | x_{ifc} = 1, \forall f \in F_c$ ; 41: ← + | = 1, ∀ ∈ ;  $42:$   $\vert$   $\vert$   $\vert$  fim para  $43:$   $\blacksquare$  fim se 44: fim para 45:  $IW \leftarrow RP$ ;  $46:$   $RP \leftarrow \{\};$ 47: **Retornar**  $AP_t$ ;

<u> Algoritmo 5 – Matheurística com penalização pelo  $\mathcal{CF}_{c}$  (HR-CF)</u>

 $48: \frac{1}{t} \leftarrow t + 1$ 49: fim enquanto 50: Retornar  $IW$ ;

A fase de Pré-processamento é representada pelos Passos 10 a 22, sendo que os Passos 10 a 14 garantem que a entrada de NF's corresponda a no máximo o valor em peso de CPcol/dia ou que não haja mais notas a serem inseridas em  $IW$ . Depois é feita a checagem da situação de atraso de cada nota, determinando quais delas não poderão ser mais reprovadas em *t*, pelos Passos 16 a 20. E a indicação de cálculo dos parâmetros de custos,  $CT_{if}$  e  $CF_c$ , é feita no Passo 21. Essa fase é similar ao Préprocessamento da matheurística anterior.

A responsabilidade da fase de Resolução do MB\_HR-CF está em montar o modelo de otimização, incluindo ou não as restrições (182) e (183), ou (184), se houver notas que não podem ser reprovadas, e de resolver MB\_HR-CF (fazendo a chamada do *solver*), pelos Passos 23 a 28.

Na fase de Análise de Resultados (Passos 29 a 46) é calculada a carga ou a soma dos pesos das mercadorias para a solução do problema ( $x_{ifc} = 1$ ) a cada veículo *c* ( $CG_c$ ). Se a ocupação dos veículos for satisfatória ( $CG_c/CGW_c \geq OC$ ), então essas NF's são tidas como aprovadas, caso contrário, são tituladas como reprovadas (Passos 29 a 44). Seguidamente há o avanço para o próximo período (Passo 48), sendo repetido todo o procedimento de otimização de MB\_HR-CF até que sejam consideradas todas as notas fiscais da base ou exemplar *I*, podendo haver notas rejeitadas, aquelas a serem utilizadas em planejamentos subsequentes (Passo 50).

Levando em consideração as características de ambas as heurísticas, nota-se que elas têm como essência uma postura gulosa, porque a cada iteração é procurado dentre as possibilidades, a alocação mais econômica de notas fiscais para aquele período *t*. Ao relacionar a contextualização dada no início do Capítulo 2, o MCC-Rej junto às matheurísticas deste capítulo atribuem à consolidação de cargas também a condição temporal como prática, em virtude desses métodos poderem segurar as mercadorias até o último momento possível pelo ato de rejeição que eles exercem no pior caso, de forma a propiciar uma boa utilização dos veículos, o que pode fazer com que a capacidade de processamento de coleta ser menos aproveitada, refletindo em uma maior permanência dos produtos nos estoques do CD da empresa.

#### **6.3. Matheurística** *Relax-and-Fix*

A matheurística *Relax-and-Fix* (R&F) foi apresentada por Wolsey (1998) e consiste em um método de decomposição designado a um modelo de Programação Inteira Mista sob o intento de desmembrá-lo em submodelos menores e disjuntos, que podem ser resolvidos mais rapidamente, porém sem a garantia de otimalidade, e dependendo do caso, também de factibilidade. Essa decomposição é caracterizada pelo particionamento do conjunto de variáveis inteiras do problema original Q em P subconjuntos, dados por  $Q^p$ ,  $\forall p = 1, ..., P$ . O número P de conjuntos determina o total de iterações.

Para cada iteração  $p$  no modelo derivado, apenas as variáveis no subconjunto  $Q^p$  são consideradas como variáveis inteiras. Já os subconjuntos  $Q^1, \ldots, Q^{p-1}$  são aqueles formados por variáveis fixadas em valores obtidos de soluções das variáveis inteiras resolvidas em iterações anteriores, ou seja, eles assumem os valores que irão compor a solução factível final do problema  $Q$ , caso seja encontrada ao fim do procedimento. Finalmente, os subconjuntos  $Q^{p+1}$ , ...,  $Q^P$  são compostos por variáveis sujeitas ao domínio contínuo, ou seja, relaxadas (POCHET; WOLSEY, 2006).

Esse procedimento é feito subsequentemente, incrementando-se p até que atinja o valor de P. Percebe-se que o principal benefício desse método é de ir resolvendo subproblemas menores a cada passo, possivelmente mais fáceis de serem solucionados do que o problema inicial, o que faz reduzir o esforço computacional exigido a princípio (OLIVEIRA, 2017). Se todos os subproblemas *p* forem factíveis, então a solução da heurística *Relax-and-Fix* é válida para o modelo original (FERREIRA; MORABITO; RANGEL, 2008), caso contrário, a heurística falhou e ela deve ser interrompida na iteração ao qual se tenha infactibilidade. Isso não significa que originalmente o problema seja infactível, apenas que não existe solução para o atual subproblema, considerando as variáveis fixadas previamente.

Com referência à aplicação do método heurístico *Relax-and-Fix* para o MCC-Rej, nomeado de Modelo Base da R&F (MB\_RXF-FR), os domínios das variáveis de decisão (19)-(21) são particionados pelo índice *t*, ficando:

$$
x_{ifct} = \bar{x}_{ifct}; \ \forall \ i = 1, \dots, n; f \in F_c; c = 1, \dots, B; t = 1, \dots, \tau - 1 \mid \tau > 1; \tag{185}
$$

 $x_{ifct} \in \{0, 1\}; \forall i = 1, ..., n; f \in F_c; c = 1, ..., B; t = \tau;$  (186)

$$
x_{ifct} \in [0,1]; \forall i = 1, \dots, n; f \in F_c; c = 1, \dots, B; t = \tau + 1, \dots, T \mid \tau < T; \tag{187}
$$

$$
u_{fct} = \bar{u}_{fct}; \forall f \in F_c; c = 1, ..., B; t = 1, ..., \tau - 1 \mid \tau > 1;
$$
\n(188)

 $u_{fct} \in \{0, 1\}; \ \forall \ f \in F_c; c = 1, ..., B; t = \tau;$  (189)  $u_{fct}$  ∈ [0, 1]; ∀  $f$  ∈  $F_c$ ;  $c = 1, ..., B$ ;  $t = \tau + 1, ..., T \mid \tau < T$ ; (190)

$$
z_{ij\tau ct} = \bar{z}_{ij\tau ct}; \ \forall \ j = 1, \dots, m; f \in F_c; c = 1, \dots, B; t = 1, \dots, \tau - 1 \mid \tau > 1; \tag{191}
$$

$$
z_{jft} \in \{0, 1\}; \ \forall \ j = 1, \dots, m; f \in F_c; c = 1, \dots, B; t = \tau; \tag{192}
$$

$$
z_{jftct} \in [0,1]; \forall j = 1, \dots, m; f \in F_c; c = 1, \dots, B; t = \tau + 1, \dots, T \mid \tau < T; \tag{193}
$$

sendo  $\bar{x}_{ifct}$ ,  $\bar{u}_{fct}$  e  $\bar{z}_{ifct}$  valores binários obtidos de soluções anteriores, e  $\tau$ , o índice da iteração corrente. Ao variar  $\tau = 1, ..., T$ , faz com que se tenha T submodelos a serem resolvidos pelas mudanças realizadas nos domínios das variáveis, sendo que a cada iteração  $\tau$ , um MB\_RXF-FR<sup>T</sup> é otimizado. O pseudocódigo geral que representa a heurística R&F no problema tratado é descrito no Algoritmo 6.

## Algoritmo 6 – Aplicação da heurística Relax-and-Fix

 1: Entrada: Instância do problema; 2: Considerar  $FO^{\tau}$  como a função objetivo e  $S^{\tau}$  como a solução(x, s) de MB\_RXF-FR<sup>τ</sup>; 3:  $\bar{x}_{ifct} \leftarrow 0$ ;  $\forall i = 1, ..., n; f \in F_c$ ;  $c = 1, ..., B; t = 1, ..., T$ . 4: para  $\tau = 1$  até *T* faca 5: | Montar MB\_RXF-FR<sup>T</sup> considerando as modificações no MCC-Rej, tais como:  $x_{ifct} = \bar{x}_{ifct}$ ;  $\forall i = 1, ..., n; f \in F_c$ ;  $c = 1, ..., B; t = 1, ..., \tau - 1 | \tau > 1;$  $x_{ifct} \in \{0, 1\}; \ \forall \ i = 1, ..., n; f \in F_c; c = 1, ..., B; t = \tau;$  $x_{ifct} \in [0,1]; \forall i = 1, ..., n; f \in F_c; c = 1, ..., B; t = \tau + 1, ..., T \mid \tau < T;$  $u_{fct} = \bar{u}_{fct}$ ;  $\forall f \in F_c$ ;  $c = 1, ..., B$ ;  $t = 1, ..., \tau - 1 \mid \tau > 1$ ;  $u_{fct} \in \{0, 1\}; \ \forall \, f \in F_c; c = 1, ..., B; t = \tau;$  $u_{fct} \in [0, 1]; \forall f \in F_c; c = 1, ..., B; t = \tau + 1, ..., T \mid \tau < T;$  $z_{ij\, \tau \, c} = \bar{z}_{ij\, \tau \, c}; \; \forall \, j = 1, ..., m; f \in F_c; c = 1, ..., B; t = 1, ..., \tau - 1 \, \vert \, \tau > 1;$  $z_{j fct} \in \{0, 1\}; \; \forall j = 1, ..., m; f \in F_c; c = 1, ..., B; t = \tau;$  $z_{ij\,ct}$  ∈ [0, 1]; ∀  $j = 1, ..., m; f \in F_c; c = 1, ..., B; t = \tau + 1, ..., T \mid \tau < T;$ 6: Resolver MB\_RXF-FR<sup>τ</sup>; 7: | Guardar a solução obtida da partição inteira:  $\bar{x}_{ifcc} \leftarrow x_{ifcc}$ ;  $\forall i = 1, ..., n; f \in F_c$ ;  $c = 1, ..., B$ ;  $\bar{u}_{fc\tau} \leftarrow u_{fc\tau}; \ \forall f \in F_c; c = 1, ..., B;$  $\bar{z}_{jfc\tau} \leftarrow z_{jfc\tau}; \ \forall \ j = 1, ..., m; f \in F_c; c = 1, ..., B.$  8: fim para 9: **Retornar**  $S^T$ ,  $FO^T$ ;

Pode ser observado no Algoritmo 6 que não houve a necessidade de incluir no laço de repetição "para  $\tau = 1$  até T", Passos 4 a 8, uma cláusula que verifica a factibilidade da solução de MB\_RXF-FR<sup>τ</sup> após a execução do Passo 6. Isso ocorre pois o MB\_RXF-FR continua sempre factível a cada iteração  $\tau$ por permitir a rejeição de notas fiscais ( $s_i = 1$ ). Assim, a grande fragilidade da R&F que é citada pela literatura – de ela não garantir que uma solução factível será encontrada, mesmo que tal solução exista – é então sanada pela configuração do MB\_RXF-FR, herdada pelo MCC-Rej.

A Figura 15 ilustra como ficariam essas variáveis de decisão sob o particionamento do índice *t*, juntamente com o incremento de  $\tau$ . Na iteração 1, apenas as variáveis do período 1 são definidas como inteiras (no caso, binárias), e as variáveis dos demais períodos ficam relaxadas, limitadas no intervalo de 0 a 1. Na iteração 2, as variáveis do período 1 estão fixadas, as variáveis do período 2 são impostas à condição de integralidade e as variáveis dos outros períodos ( $t = 3, ..., T$ ) ficam relaxadas, e assim sucessivamente até a iteração  $T$ .

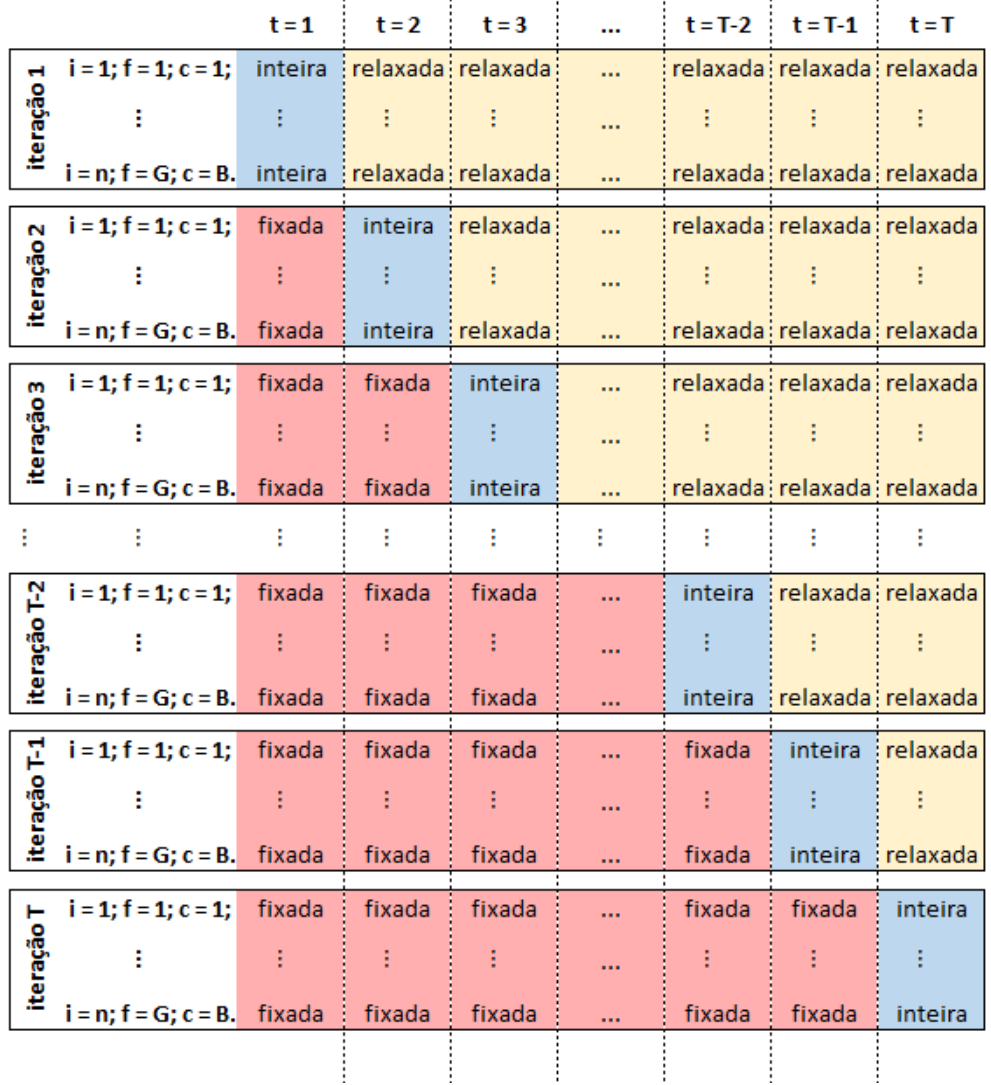

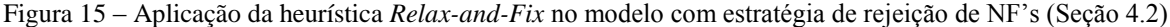

Fonte: Autoria própria (2019)

Esse comportamento tradicional da R&F de iniciar a integralização das variáveis a partir do período 1 e de terminar o seu cálculo no período é chamado de estratégia temporal *Forward* (para frente), simbolizada na dissertação por RXF-FR. A estratégia reversa à esta é chamada de *Backward* (para trás), dada aqui por RXF-BC. Como o seu nome sugere, a partição das variáveis que são impostas à integralidade começa no período  $T$  e tem o seu encerramento dado no período 1, procedimento este ilustrado pela Figura 16.

|              |                                                             | $t = 1$          | $t = 2$ | $t = 3$ | $t = T-2$      | $t = T-1$         | $t = T$ |
|--------------|-------------------------------------------------------------|------------------|---------|---------|----------------|-------------------|---------|
|              | $i = 1$ ; $f = 1$ ; $c = 1$ ; relaxada relaxada relaxada    |                  |         |         |                | relaxada relaxada | inteira |
| iteração 1   |                                                             |                  |         |         |                |                   |         |
|              | i = n; f = G; c = B. relaxada relaxada relaxada             |                  |         |         |                | relaxada relaxada | inteira |
|              | $i = 1$ ; $f = 1$ ; $c = 1$ ; relaxada; relaxada; relaxada; |                  |         |         | <br>relaxada i | inteira           | fixada  |
| iteração 2   |                                                             |                  |         |         |                |                   |         |
|              | i = n; f = G; c = B. relaxada : relaxada : relaxada ;       |                  |         |         | <br>relaxada:  | inteira           | fixada  |
|              | $i = 1$ ; $f = 1$ ; $c = 1$ ; relaxada relaxada relaxada    |                  |         |         | <br>inteira i  | fixada            | fixada  |
| iteração 3   |                                                             |                  |         |         |                |                   |         |
|              | i = n; f = G; c = B. relaxada relaxada relaxada             |                  |         |         | <br>inteira    | fixada            | fixada  |
|              |                                                             |                  |         |         |                |                   | ŧ       |
|              | $i = 1$ ; $f = 1$ ; $c = 1$ ; relaxada relaxada inteira     |                  |         |         | <br>fixada     | fixada            | fixada  |
| iteração T-2 |                                                             |                  |         |         |                |                   |         |
|              | i = n; f = G; c = B. relaxada relaxada i inteira            |                  |         |         | <br>fixada     | fixada            | fixada  |
|              | $i = 1; f = 1; c = 1;$ relaxada inteira                     |                  |         | fixada  | <br>fixada     | fixada            | fixada  |
| iteração T-1 |                                                             |                  |         |         |                |                   |         |
|              | $i = n$ ; $f = G$ ; $c = B$ . relaxada inteira              |                  |         | fixada  | <br>fixada     | fixada            | fixada  |
|              | $i = 1; f = 1; c = 1;$                                      | inteira i fixada |         | fixada  | <br>fixada     | fixada            | fixada  |
| iteração T   |                                                             |                  |         |         |                |                   |         |
|              | $i = n; f = G; c = B.$ inteira                              |                  | fixada  | fixada  | <br>fixada     | fixada            | fixada  |
|              |                                                             |                  |         |         |                |                   |         |

Figura 16 – Aplicação da *Relax-and-Fix Backward* na abordagem de otimização da Seção 4.2

#### Fonte: Autoria própria (2019)

Outra estratégia temporal que pode ser utilizada comumente com a R&F é a *Overlapping* (sobreposição). Ela é indicada em programações que possuem subperíodos dentre períodos, a qual é fixada somente uma parte dos subperíodos, sendo que a outra parte restante é deixada para ser otimizada novamente em conjunto com o próximo período. A Figura 17 exemplifica essa estratégia ao mostrar o comportamento da R&F em um problema com horizonte de planejamento de 4 períodos ( $t \in \{1, 2, 3, 4\}$ ) e 12 subperíodos ( $s \in \{1, ..., 12\}$ ), onde cada período contém 3 subperíodos distintos. Ao variar  $\tau = 1$ até 4, a partir da iteração  $\tau > 2$ , as variáveis pertencentes ao último subperíodo contido no período  $\tau$  – 1 são definidas como inteiras (período *overlapping*), juntamente com aquelas dos subperíodos compreendidos no período  $\tau$ .
|            |                     | $t = 1$ |         |                                                                                               | $t = 2$ |                               |         | $t = 3$             |                                                               | $t = 4$          |                                  |          |  |
|------------|---------------------|---------|---------|-----------------------------------------------------------------------------------------------|---------|-------------------------------|---------|---------------------|---------------------------------------------------------------|------------------|----------------------------------|----------|--|
|            | $s = 1$             |         |         | $s = 2$ $  s = 3$ $s = 4$                                                                     |         | $s = 5$ $s = 6$ $s = 7$       |         | $s = 8$             |                                                               | $s = 9$ $s = 10$ | $s = 11$                         | $s = 12$ |  |
|            |                     |         |         |                                                                                               |         |                               |         |                     |                                                               |                  |                                  |          |  |
| Iteração 1 | inteira             | inteira | inteira | i relaxada relaxada relaxada: relaxada relaxada relaxada: relaxada relaxada relaxada relaxada |         |                               |         |                     |                                                               |                  |                                  |          |  |
|            |                     |         |         |                                                                                               |         |                               |         |                     |                                                               |                  |                                  |          |  |
| Iteração 2 | fixada              | fixada  | inteira | inteira                                                                                       | inteira |                               |         |                     | inteira relaxada relaxada relaxada relaxada relaxada relaxada |                  |                                  |          |  |
|            |                     |         |         |                                                                                               |         |                               |         |                     |                                                               |                  |                                  |          |  |
|            | Período Overlapping |         |         |                                                                                               |         |                               |         |                     |                                                               |                  |                                  |          |  |
| Iteração 3 | fixada              | fixada  | fixada  | fixada                                                                                        | fixada  | inteira                       | inteira | inteira             | inteira                                                       |                  | : relaxada   relaxada   relaxada |          |  |
|            |                     |         |         |                                                                                               |         |                               |         |                     |                                                               |                  |                                  |          |  |
|            | Período Overlapping |         |         |                                                                                               |         |                               |         |                     |                                                               |                  |                                  |          |  |
| Iteração 4 | fixada              | fixada  | fixada  | fixada                                                                                        | fixada  | fixada                        | fixada  | fixada              | inteira                                                       | inteira          | inteira                          | inteira  |  |
|            |                     |         |         |                                                                                               |         |                               |         | Período Overlapping |                                                               |                  |                                  |          |  |
|            |                     |         |         |                                                                                               |         | Fonte: Autoria própria (2019) |         |                     |                                                               |                  |                                  |          |  |

Figura 17 – Exemplo de uma aplicação da heurística *Relax-and-Fix Overlapping*

Por o problema de consolidação de cargas abordado não se tratar de um planejamento composto de subperíodos dentro de períodos, a estratégia *Overlapping* é adaptada nesse estudo como uma reotimização do período ao qual fora otimizado na iteração anterior, o que implica impor a cada iteração o domínio discreto para as variáveis pertencentes aos períodos  $t \in t + 1$ , onde o  $t \notin$  considerado o período *overlapping* a partir da segunda iteração. A Figura 18 apresenta como seriam as iterações para essa estratégia, que está identificada na dissertação por RXF-OV. É válido informar que no presente trabalho também será feita a experimentação, tanto da RXF-BC, quanto da RXF-OV, sob a finalidade de analisar o desempenho da R&F para essas duas estratégias (especificamente localizada na Subseção 6.4.2).

A heurística R&F tem sido amplamente aplicada em problemas de Otimização Combinatória, seja para obter uma solução inicial em outras abordagens de otimização, ou para encontrar uma boa solução em uma curta duração de tempo. Na literatura podem ser consultados diversos trabalhos que utilizaram essa heurística em diferentes contextos de aplicação, como por exemplo: Problemas de Dimensionamento de Lotes – Ferreira et al. (2010), Seeanner e Meyr (2013), Wu et al. (2012), Kroer et al. (2018); Problemas de Roteamento de Veículos – Ghoniem, Scherrer e Solak (2013), Oliveira et al. (2014), Santos (2019); Problema de Empacotamento Tridimensional – Paquay et al. (2018); Planejamento da Produção – Cunha (2013), Akartunali e Miller (2009), Aouam et al. (2018); Problemas de Localização – Noor-e-Alam e Doucette (2012); entre outros.

|            |                                                                     | $t = 1$ | $t = 2$      | $t = 3$                   | $t = 4$          |     | $t = T - 4$  |                                              | $t = T - 3$ $t = T - 2$ $t = T - 1$ |                            | $t = T$     |
|------------|---------------------------------------------------------------------|---------|--------------|---------------------------|------------------|-----|--------------|----------------------------------------------|-------------------------------------|----------------------------|-------------|
|            | $i = 1; f = 1; c = 1;$ inteira                                      |         | inteira      | relaxada relaxada:        |                  |     |              | relaxada relaxada relaxada relaxada relaxada |                                     |                            |             |
|            | iteração 1                                                          | ÷       | ŧ            | ŧ                         | ŧ                |     | ÷            | ŧ                                            |                                     | ŧ                          | ŧ           |
|            | $i = n; f = G; c = B.$ inteira                                      |         |              | inteira relaxada relaxada |                  |     |              | relaxada relaxada relaxada relaxada relaxada |                                     |                            |             |
|            | $i = 1; f = 1; c = 1;$ fixada                                       |         | inteira      | ÷                         | inteira relaxada |     |              | relaxada relaxada relaxada relaxada relaxada |                                     |                            |             |
|            | iteração 2                                                          |         | ŧ            |                           | E                |     | ŧ            |                                              |                                     |                            |             |
|            | $i = n$ ; $f = G$ ; $c = B$ . fixada i inteira i inteira i relaxada |         |              |                           |                  |     |              | relaxada relaxada relaxada relaxada relaxada |                                     |                            |             |
|            |                                                                     |         | Overlapping: |                           |                  |     |              |                                              |                                     |                            |             |
|            | $i = 1; f = 1; c = 1;$ fixada                                       |         | fixada       | inteira                   | inteira          |     |              | relaxada relaxada relaxada relaxada relaxada |                                     |                            |             |
|            | iteração 3                                                          | ŧ.      | ŧ            | ÷                         | ł                |     | ÷            |                                              |                                     |                            |             |
|            | $i = n$ ; $f = G$ ; $c = B$ . fixada i fixada i inteira             |         |              |                           | inteira          |     |              | relaxada relaxada relaxada relaxada relaxada |                                     |                            |             |
|            |                                                                     |         |              | Overlapping:              |                  |     |              |                                              |                                     |                            |             |
| Ŧ.         | Ŧ.                                                                  | ŧ.      | ÷            | ŧ                         | Ŧ.               | ÷   | ÷            | ÷                                            | ÷                                   | ŧ.                         |             |
|            | $i = 1; f = 1; c = 1;$ fixada                                       |         | fixada       | i fixada                  | fixada           |     | inteira      | inteira                                      |                                     | relaxada relaxada relaxada |             |
|            | iteração T-4<br>÷                                                   | ŧ.      | ÷            | ŧ                         | ŧ                |     | ÷            | ÷                                            | ÷                                   |                            |             |
|            | $i = n$ ; $f = G$ ; $c = B$ . fixada i fixada i fixada              |         |              |                           | fixada           | in. | inteira:     |                                              | inteira relaxada relaxada relaxada  |                            |             |
|            |                                                                     |         |              |                           |                  |     | Overlåpping: |                                              |                                     |                            |             |
|            | $i = 1; f = 1; c = 1;$ fixada                                       |         | fixada       | fixada                    | fixada           |     | fixada       | inteira :                                    |                                     | inteira relaxada relaxada  |             |
|            | iteração T-3<br>÷                                                   | ÷       | ŧ.           | ŧ                         | ŧ                |     | ÷            | ÷                                            | ÷                                   | ŧ                          |             |
|            | $i = n$ ; $f = G$ ; $c = B$ . fixada i fixada i fixada              |         |              |                           | : fixada         |     |              | fixada i inteira inteira relaxada relaxada   |                                     |                            |             |
|            |                                                                     |         |              |                           |                  |     |              | Overlapping;                                 |                                     |                            |             |
|            | $i = 1; f = 1; c = 1;$ fixada                                       |         | fixada       | fixada                    | fixada           |     |              | fixada i fixada                              |                                     | inteira inteira relaxada   |             |
|            | iteração T-2<br>÷                                                   | ÷       | ŧ.           | ŧ                         | ŧ                |     | ŧ            | ŧ                                            | ÷                                   | ÷                          | ŧ.          |
|            | $i = n$ ; $f = G$ ; $c = B$ . fixada i fixada i fixada i fixada     |         |              |                           |                  | in. | fixada       | : fixada : inteira : inteira : relaxada      |                                     |                            |             |
|            |                                                                     |         |              |                           |                  |     |              |                                              | Overlapping                         |                            |             |
| 문          | $i = 1$ ; $f = 1$ ; $c = 1$ ; fixada fixada fixada fixada i         |         |              |                           |                  | ш.  | fixada       | fixada   fixada                              |                                     | inteira :                  | inteira     |
|            | iteração<br>ŧ.                                                      | ŧ.      | ŧ.           | ŧ                         | ŧ.               |     | ŧ            | ŧ                                            | ŧ                                   | ŧ                          | ÷           |
|            | $i = n; f = G; c = B.$ fixada i fixada i fixada                     |         |              |                           | : fixada         |     | fixada       | fixada                                       | fixada inteira inteira              |                            |             |
|            |                                                                     |         |              |                           |                  |     |              |                                              |                                     | Overlapping:               |             |
|            | $i = 1; f = 1; c = 1;$ fixada                                       |         | fixada       | fixada                    | fixada           |     | fixada       | fixada                                       | fixada                              | fixada                     | inteira     |
| iteração T |                                                                     | ŧ.      | ŧ.           | ŧ                         | ŧ.               |     | ŧ.           | ŧ                                            | ŧ                                   | ŧ                          | ŧ.          |
|            | $i = n; f = G; c = B.$ fixada                                       |         | fixada       | fixada                    | fixada           |     | fixada       | fixada                                       | fixada                              | fixada                     | inteira     |
|            |                                                                     |         |              |                           |                  |     |              |                                              |                                     |                            |             |
|            |                                                                     |         |              |                           |                  |     |              |                                              |                                     |                            | Overlapping |

Figura 18 – Aplicação da *Relax-and-Fix Overlapping* na abordagem de otimização da Seção 4.2

#### **6.4. Experimentação das matheurísticas propostas**

Esta seção apresenta os resultados computacionais das heurísticas retratadas anteriormente. Os métodos heurísticos das Seções 6.1 e 6.2 foram elaborados no Microsoft Excel versão 2016, por meio do uso da linguagem de programação *Visual Basic for Applications* (VBA). Basicamente, a pasta de trabalho desenvolvida realiza as rotinas que estão afora dos modelos tomados como base nas matheurísticas (MB\_HR-CTmax e MB\_HR-CF), utilizando-se ainda como *solver*, o CPLEX 12.6. Já as três estratégias temporais da heurística da Seção 6.3 foram implementadas em linguagem de programação C++ / *Concert Technology* 12.6. Novamente, para a realização dos experimentos foram adotadas as mesmas configurações de *hardware* das Seções 4.6 e 5.6.

A estruturação dessa seção está composta por cinco subseções. A Subseção 6.4.1 mostra e compara os resultados entre as heurísticas e os contrapõem sob o empenho da resolução dos modelos de otimização pelo CPLEX, sob as condições padrões de experimento (critérios estabelecidos quanto aos parâmetros de entrada, como o tempo limite de execução, *gap*, OC, CF<sub>c</sub>, etc.).

A Subseção 6.4.2 tem a finalidade de exibir os resultados computacionais da heurística R&F para as estratégias temporais *Backward* e a *Overlapping*, incluindo também o comparativo dessas programações com a estratégia padrão *Forward*.

Na Subseção 6.4.3 é feita a inclusão das Classes 15 e 30 (exemplares que pertencem a planejamentos, quinzenal e mensal) para o cálculo das três heurísticas, com intuito de verificar como elas se comportam mediante a extensão de um horizonte de tempo que é caracterizado como planejamento de nível tático.

A subseção seguinte, 6.4.4, propõe simular alterações para os parâmetros de entrada estabelecidos anteriormente e compará-los, a fim de averiguar quais são os impactos que podem ser ocasionados pelas modificações quanto à ocupação mínima, custo fixo dos veículos e ao tamanho da entrada de NF's em termos de CPcol, voltado para a construção de subexemplares.

Já a última subseção finaliza a análise da experimentação comparando os resultados obtidos em condição de otimalidade pela redução do parâmetro OC de 90% para 70% com as três abordagens não exatas para a Classe 3, sob uma tratativa mais teórica. Como as heurísticas determinam o particionamento do MCC-Rej por período de planejamento *t*, é necessário que os exemplares a serem resolvidos tenham  $T > 1$  para que haja diferenciação com relação às soluções obtidas na Classe 1 a partir de MCC-Rej. Deste modo, as classes calculadas para todas as subseções deste capítulo são inerentes a períodos superiores a 1 dia, o que exclui a Classe 1 do experimento.

#### 6.4.1. Análise entre as heurísticas e os modelos de otimização

Os resultados das heurísticas são exibidos pelas Tabelas 26, 27 e 28, que seguem a mesma estrutura das Tabelas 5 a 8, cujos cabeçalhos foram descritos na Subseção 4.6.1. As diferenças ficam em razão da inclusão da coluna "Cont. Subex.", responsável pela contagem dos subexemplares gerados (monoperíodo) do exemplar em foco, e da coluna "GAP M.", que é a média dos *gaps* calculados para os subexemplares resolvidos, que foram limitados a 3%. Para a realização dos experimentos da heurística localizada na Seção 6.2, foram escolhidas as restrições (184) ao invés das restrições (182) e (183), pela justificativa de reduzir o total de restrições contidas em MB\_HR-CF.

| <b>Parâmetros</b><br><b>Empresa</b> |        |        |            |                  |                                                                            |        |   |                  |                                    | <b>HR-CTmax</b> |        |               |        |               |
|-------------------------------------|--------|--------|------------|------------------|----------------------------------------------------------------------------|--------|---|------------------|------------------------------------|-----------------|--------|---------------|--------|---------------|
| <b>Exemplar</b>                     | Classe | n      |            | CT Rel. (AP)     | Cont. Subex. n-AP n-RP Vlr F. Obj. (AP) Dv. Rel. CPUt (s) GAP M. Oc. Média |        |   |                  |                                    |                 |        |               |        | St. Sol.      |
| Rel. Transp. - 01-09 a 03-09        |        | 585    | <b>RŚ</b>  | 112.141,40       | 3                                                                          | 585    |   | 0 R\$            | 59.168,35 -47,24%                  |                 |        | 313,24 2,292% | 95,22% | Sol. Lim. GAP |
| Rel. Transp. - 04-09 a 06-09        |        | 491    | <b>RŚ</b>  | 96.430,56        | з                                                                          | 491    | 0 | -R\$             | 54.408.22 -43.58%                  |                 |        | 176,66 2,772% | 95,73% | Sol. Lim. GAP |
| Rel. Transp. - 07-09 a 09-09        |        | 375    | <b>RŚ</b>  | 105.694,06       | 3                                                                          | 375    | 0 | RŜ               | 50.487.93                          | -52,23%         |        | 332,23 2,586% | 94.70% | Sol. Lim. GAP |
| Rel. Transp. - 10-09 a 12-09        | m      | 343    | <b>RŚ</b>  | 85.358,79        | з                                                                          | 343    | 0 | -R\$             | 47.468.05                          | -44,39%         | 185,23 | 2,665%        | 96.06% | Sol. Lim. GAP |
| Rel. Transp. - 13-09 a 15-09        | 8      | 393    | R\$        | 86.877,05        | з                                                                          | 393    | 0 | -R\$             | 51.728,94                          | -40,46%         | 126,39 | 2,359%        | 95,86% | Sol. Lim. GAP |
| Rel. Transp. - 16-09 a 18-09        | 쯩      | 438    | R\$        | 90.113,06        | з                                                                          | 438    |   | 0 R\$            | 52.536,36 -41,70%                  |                 |        | 136,33 2,352% | 96,21% | Sol. Lim. GAP |
| Rel. Transp. - 19-09 a 21-09        |        | 439    | <b>R\$</b> | 111.315,22       | з                                                                          | 439    |   | 0 RS             | 52.626,40 -52,72%                  |                 |        | 155,52 1,729% | 96,16% | Sol. Lim. GAP |
| Rel. Transp. - 22-09 a 24-09        |        | 435    | R\$        | 90.544,27        | з                                                                          | 435    | 0 | -R\$             | 52.137,63                          | -42,42%         | 228,70 | 2,882%        | 95,10% | Sol. Lim. GAP |
| Rel. Transp. - 25-09 a 27-09        |        | 369    | <b>RŚ</b>  | 95.814,21        | з                                                                          | 369    | 0 | -R\$             | 50.683.19                          | -47,10%         | 166,45 | 2,185%        | 95.96% | Sol. Lim. GAP |
| Rel. Transp. - 28-09 a 30-09        |        | 401    | R\$        | 88.821,38        | 3                                                                          | 401    |   | 0 RS             | 51.004,12 -42,58%                  |                 |        | 381,64 2,303% | 97,06% | Sol. Lim. GAP |
| <b>Média Classe 3</b>               |        | 427    | R\$        | 96.311,00        | з                                                                          | 427    | 0 | R\$              | 52.224,92 -45,77%                  |                 |        | 220,24 2,412% | 95,81% |               |
| Rel. Transp. - 01-09 a 05-09        |        | 964    | <b>RŚ</b>  | 182.893,86       | 5                                                                          | 964    |   | 0 RS             | 97.308.98                          | -46.79%         |        | 630,97 2,458% | 95,13% | Sol. Lim. GAP |
| Rel. Transp. - 06-09 a 10-09        | w      | 619    | <b>R\$</b> | 158.679,20       | 5                                                                          | 619    | 0 | -R\$             | 83.047,56 -47,66%                  |                 | 400,00 | 2,706%        | 95.26% | Sol. Lim. GAP |
| Rel. Transp. - 11-09 a 15-09        | œ      | 604    | <b>RŚ</b>  | 144.928,80       | 5                                                                          | 604    |   | 0 RS             | 82.904,95 -42,80%                  |                 | 289,14 | 2,440%        | 96.15% | Sol. Lim. GAP |
| Rel. Transp. - 16-09 a 20-09        | 쁭      | 679    | <b>RŚ</b>  | 144.530.19       | 5                                                                          | 679    |   | 0 RS             | 85.924.61 -40.55%                  |                 | 240,53 | 2,303%        | 96,31% | Sol. Lim. GAP |
| Rel. Transp. - 21-09 a 25-09        |        | 786    | R\$        | 186.714,17       | 5                                                                          | 785    |   | 1 R <sub>S</sub> | 89.011,26 -52,33%                  |                 |        | 329,59 2,383% | 95,79% | Sol. Lim. GAP |
| Rel. Transp. - 26-09 a 30-09        |        | 617    | <b>RŚ</b>  | 145.300,64       | 5                                                                          | 617    | 0 | -R\$             | 84.127,63 -42,10%                  |                 |        | 386,81 2,291% | 96,20% | Sol. Lim. GAP |
| <b>Média Classe 5</b>               |        | 712    | <b>R\$</b> | 160.507,81       | 5                                                                          | 711    |   | 0 RS             | 87.054,16 -45,76%                  |                 |        | 379,51 2,430% | 95,80% |               |
| Rel. Transp. - 01-09 a 07-09        | ь      | 1.195  | <b>RS</b>  | 237.997,93       | 7                                                                          | 1.195  |   | 0 RS             | 130.305,39 -45,25%                 |                 | 735,63 | 2,596%        | 95.76% | Sol. Lim. GAP |
| Rel. Transp. - 08-09 a 14-09        |        | 804    | <b>RŚ</b>  | 210.630,24       | 7                                                                          | 804    | 0 | RS               | 113.390,76 -46,17%                 |                 |        | 369,22 2,428% | 95,23% | Sol. Lim. GAP |
| Rel. Transp. - 15-09 a 21-09        | Classe | 1.065  | R\$        | 239.301,97       | 7                                                                          | 1.065  | 0 | RS               | 124.728.10                         | -47,88%         | 324,84 | 2,157%        | 96,12% | Sol. Lim. GAP |
| Rel. Transp. - 22-09 a 28-09        |        | 916    | R\$        | 214.400,55       | 7                                                                          | 916    | 0 | RS               | 118.921,70                         | -44,53%         | 646,99 | 2,595%        | 95,77% | Sol. Lim. GAP |
| <b>Média Classe 7</b>               |        | 995    | R\$        | 225.582,67       | 7                                                                          | 995    | 0 | -R\$             | 121.836,49                         | -45,99%         |        | 519,17 2,444% | 95,72% | ٠             |
| <b>Total Geral</b>                  |        | 12.518 |            | R\$ 2.828,487,55 | 88                                                                         | 12.517 |   |                  | 1 R\$1.531.920.13 -45,84% 6.556.11 |                 |        | $\sim$        | $\sim$ | ÷             |

Tabela 26 – Resultados da matheurística com penalização pelo *CTmax*<sup>i</sup> (Seção 6.1)

| <b>Parâmetros</b>            |            |        |           | <b>Empresa</b>   |                                         |        |    |           |                                      | <b>HR-CF</b> |        |               |                                    |               |
|------------------------------|------------|--------|-----------|------------------|-----------------------------------------|--------|----|-----------|--------------------------------------|--------------|--------|---------------|------------------------------------|---------------|
| <b>Exemplar</b>              | Classe     | n      |           | CT Rel. (AP)     | Cont. Subex. n-AP n-RP Vlr F. Obj. (AP) |        |    |           |                                      |              |        |               | Dv. Rel. CPUt (s) GAP M. Oc. Média | St. Sol.      |
| Rel. Transp. - 01-09 a 03-09 |            | 585    | R\$       | 109.366,69       | 3                                       | 583    |    | $2$ RS    | 58.710.97                            | $-46.32%$    |        | 205,16 2,571% | 98,13%                             | Sol. Lim. GAP |
| Rel. Transp. - 04-09 a 06-09 |            | 491    | RŚ        | 93.077,15        | з                                       | 478    | 13 | RŚ        | 49.819,32                            | -46,48%      |        | 169,81 1,923% | 98,19%                             | Sol. Lim. GAP |
| Rel. Transp. - 07-09 a 09-09 |            | 375    | R\$       | 100.812,82       | 3                                       | 345    | 30 | <b>RŚ</b> | 49.536,25                            | -50.86%      | 97,08  | 2,635%        | 97,61%                             | Sol. Lim. GAP |
| Rel. Transp. - 10-09 a 12-09 | m          | 343    | RŚ        | 79.783,94        | 3                                       | 330    | 13 | -R\$      | 44.440,40                            | -44,30%      | 137,03 | 2,191%        | 98,10%                             | Sol. Lim. GAP |
| Rel. Transp. - 13-09 a 15-09 | <b>SSe</b> | 393    | R\$       | 76.079,35        | 3                                       | 329    |    | 64 RS     | 48.390,45                            | $-36.39%$    | 212.78 | 2,040%        | 98,44%                             | Sol. Lim. GAP |
| Rel. Transp. - 16-09 a 18-09 | 쁭          | 438    | R\$       | 90.113,06        | з                                       | 438    | 0  | R\$       | 54.399,12                            | -39,63%      | 127,89 | 2,664%        | 96,91%                             | Sol. Lim. GAP |
| Rel. Transp. - 19-09 a 21-09 |            | 439    | R\$       | 95.140,35        | 4                                       | 416    | 23 | -R\$      | 50.980,58                            | -46,42%      |        | 153,98 2,794% | 98,11%                             | Sol. Lim. GAP |
| Rel. Transp. - 22-09 a 24-09 |            | 435    | R\$       | 86.405,59        | з                                       | 421    |    | 14 RS     | 49.984,49                            | -42,15%      |        | 101,67 1,961% | 98.59%                             | Sol. Lim. GAP |
| Rel. Transp. - 25-09 a 27-09 |            | 369    | R\$       | 95.814,21        | 3                                       | 369    |    | 0 R\$     | 51.720,73                            | -46,02%      |        | 95,74 1,634%  | 97,36%                             | Sol. Lim. GAP |
| Rel. Transp. - 28-09 a 30-09 |            | 401    | R\$       | 78.766,29        | 3                                       | 324    | 77 | <b>RŚ</b> | 46.573,62                            | -40,87%      |        | 96,17 2,113%  | 98,66%                             | Sol. Lim. GAP |
| <b>Média Classe 3</b>        |            | 427    | R\$       | 90.535,95        | 3,1                                     | 403    |    | 24 R\$    | 50.455,59 -44,27%                    |              |        | 139,73 2,253% | 98,01%                             |               |
| Rel. Transp. - 01-09 a 05-09 |            | 964    | R\$       | 182.893,86       | 6                                       | 964    |    | 0 R\$     | 98.163,31                            | -46,33%      |        | 310,66 2,657% | 98,32%                             | Sol. Lim. GAP |
| Rel. Transp. - 06-09 a 10-09 | m          | 619    | R\$       | 157.654,65       | 5                                       | 618    |    | 1 R\$     | 84.575,42                            | -46,35%      |        | 173,47 2,486% | 97,60%                             | Sol. Lim. GAP |
| Rel. Transp. - 11-09 a 15-09 | sse        | 604    | <b>RS</b> | 134.131,10       | 5                                       | 540    | 64 | -R\$      | 80.211.64                            | -40,20%      |        | 268,42 2,195% | 97.89%                             | Sol. Lim. GAP |
| Rel. Transp. - 16-09 a 20-09 | 쁭          | 679    | RŚ        | 137.812,80       | 6                                       | 630    | 49 | <b>RŚ</b> | 84.207,17                            | -38,90%      |        | 244,00 2,780% | 97,35%                             | Sol. Lim. GAP |
| Rel. Transp. - 21-09 a 25-09 |            | 786    | RŚ        | 177.523,76       | 6                                       | 719    |    | 67 R\$    | 85.608,20                            | $-51,78%$    |        | 208,38 2,700% | 97,36%                             | Sol. Lim. GAP |
| Rel. Transp. - 26-09 a 30-09 |            | 617    | R\$       | 135.245,55       | 5                                       | 540    | 77 | -R\$      | 80.666,48                            | -40,36%      |        | 153,02 2,092% | 97,97%                             | Sol. Lim. GAP |
| <b>Média Classe 5</b>        |            | 712    | R\$       | 154.210,29       | 5,5                                     | 669    |    | 43 R\$    | 85.572,04 -44,51%                    |              |        | 226,32 2,485% | 97,75%                             |               |
| Rel. Transp. - 01-09 a 07-09 | r.         | 1.195  | <b>RŚ</b> | 237.997,93       | 8                                       | 1.195  |    | 0 R\$     | 131.971,32                           | -44,55%      |        | 398,63 2,333% | 98,20%                             | Sol. Lim. GAP |
| Rel. Transp. - 08-09 a 14-09 |            | 804    | R\$       | 194.469,34       | 7                                       | 730    | 74 | <b>RŚ</b> | 105.697,57                           | -45,65%      | 230.70 | 2,347%        | 97,80%                             | Sol. Lim. GAP |
| Rel. Transp. - 15-09 a 21-09 | Classe     | 1.065  | RS        | 223.127,10       | 8                                       | 1.042  | 23 | <b>RS</b> | 125.429,94                           | -43,79%      | 334,36 | 2,596%        | 97,38%                             | Sol. Lim. GAP |
| Rel. Transp. - 22-09 a 28-09 |            | 916    | R\$       | 209.506,52       | 8                                       | 907    | 9  | R\$       | 117.040,69                           | -44,14%      | 308,73 | 2,221%        | 98,71%                             | Sol. Lim. GAP |
| <b>Média Classe 7</b>        |            | 995    | R\$       | 216.275,22       | 7,75                                    | 969    | 27 | <b>RŚ</b> | 120.034,88                           | -44,50%      |        | 318,11 2,374% | 98,02%                             | ۰             |
| <b>Total Geral</b>           |            | 12.518 |           | R\$ 2.695.722,06 | 95                                      | 11.918 |    |           | 600 R\$1,498,127,67 -44,43% 4,027,67 |              |        |               | $\sim$                             | ÷             |

Tabela 27 – Resultados da matheurística com penalização pelo *CF*<sup>c</sup> (Seção 6.2)

| <b>Parâmetros</b><br><b>Empresa</b> |        |        |            |                  |                                                                            |        |   |                   |                                     | <b>RXF-FR</b> |                  |                          |               |               |
|-------------------------------------|--------|--------|------------|------------------|----------------------------------------------------------------------------|--------|---|-------------------|-------------------------------------|---------------|------------------|--------------------------|---------------|---------------|
| Exemplar                            | Classe | n      |            | CT Rel. (AP)     | Cont. Subex. n-AP n-RP Vlr F. Obj. (AP) Dv. Rel. CPUt (s) GAP M. Oc. Média |        |   |                   |                                     |               |                  |                          |               | St. Sol.      |
| Rel. Transp. - 01-09 a 03-09        |        | 585    | <b>RŚ</b>  | 112.141,40       | 3                                                                          | 585    |   | 0 R\$             | 57.443,38 -48,78%                   |               | 156,81           |                          | 1,221% 95,91% | Sol. Lim. GAP |
| Rel. Transp. - 04-09 a 06-09        |        | 491    | R\$        | 96.430,56        | 3                                                                          | 491    |   | 0 R\$             | 52.925,75 -45,12%                   |               | 149,09           | 1,352%                   | 95,73%        | Sol. Lim. GAP |
| Rel. Transp. - 07-09 a 09-09        |        | 375    | RŜ         | 105.378,71       | з                                                                          | 374    |   | $1 R\overline{S}$ | 49.656.70 -52.88%                   |               | 259,88           | 1.150%                   | 96,35%        | Sol. Lim. GAP |
| Rel. Transp. - 10-09 a 12-09        | m      | 343    | R\$        | 85.358,79        | 3                                                                          | 343    |   | 0 R\$             | 46.785,91 -45,19%                   |               | 96,89            | 1,422%                   | 97,13%        | Sol. Lim. GAP |
| Rel. Transp. - 13-09 a 15-09        | sse    | 393    | R\$        | 86.877,05        | 3                                                                          | 393    |   | 0 R\$             | 49.532,23 -42,99%                   |               | 107.63           | 1,877%                   | 95,86%        | Sol. Lim. GAP |
| Rel. Transp. - 16-09 a 18-09        | 흥      | 438    | R\$        | 90.113,06        | 3                                                                          | 438    |   | 0 R\$             | 51.065,31 -43,33%                   |               | 101,22           | 2.107%                   | 96.91%        | Sol. Lim. GAP |
| Rel. Transp. - 19-09 a 21-09        |        | 439    | R\$        | 111.315,22       | 3                                                                          | 439    |   | 0 R\$             | 51.141,43 -54,06%                   |               | 183,18           | 1,667%                   | 95,82%        | Sol. Lim. GAP |
| Rel. Transp. - 22-09 a 24-09        |        | 435    | R\$        | 90.544,27        | 3                                                                          | 435    |   | 0 R\$             | 50.230,40 -44,52%                   |               | 181,69           | 1,268%                   | 96,84%        | Sol. Lim. GAP |
| Rel. Transp. - 25-09 a 27-09        |        | 369    | <b>RŚ</b>  | 95.814,21        | 3                                                                          | 369    |   | 0 R\$             | 50.044,97 -47,77%                   |               | 231,03           | 1,893%                   | 94,27%        | Sol. Lim. GAP |
| Rel. Transp. - 28-09 a 30-09        |        | 401    | R\$        | 88.821,38        | 3                                                                          | 401    |   | 0 RS              | 50.919.33 -42.67%                   |               | 163,81           | 2,662%                   | 94.67%        | Sol. Lim. GAP |
| <b>Média Classe 3</b>               |        | 427    | R\$        | 96.279,47        | 3                                                                          | 427    |   | 0 R\$             | 50.974,54 -47,06%                   |               | 163,12           | 1,662%                   | 95,95%        |               |
| Rel. Transp. - 01-09 a 05-09        |        | 964    | RŜ         | 182.275,66       | 5                                                                          | 963    |   | 1 R\$             | 93.820,03                           | -48,53%       | 890,65           | 0,444%                   | 97,06%        | Sol. Lim. GAP |
| Rel. Transp. - 06-09 a 10-09        | w      | 619    | <b>RŚ</b>  | 158.463,11       | 5                                                                          | 618    |   | 1 R\$             | 78.234,18 -50,63%                   |               | 409.78           | 1,087%                   | 96,18%        | Sol. Lim. GAP |
| Rel. Transp. - 11-09 a 15-09        | SSe    | 604    | RŜ         | 144.322,63       | 5                                                                          | 603    |   | 1 R\$             | 78.797.15 -45.40%                   |               | 1.064,81         | 1,518%                   | 94,86%        | Sol. Lim. GAP |
| Rel. Transp. - 16-09 a 20-09        | å      | 679    | R\$        | 144.212,44       | 5                                                                          | 678    |   | 1 RS              | 81.175,90 -43,71% 1.530,95          |               |                  | 1,108%                   | 96,55%        | Sol. Lim. GAP |
| Rel. Transp. - 21-09 a 25-09        |        | 786    | <b>RŚ</b>  | 186.777,31       | 5                                                                          | 786    |   | 0 R\$             | 85.158,79 -54,41%                   |               | 975,29           | 1,077%                   | 96,00%        | Sol. Lim. GAP |
| Rel. Transp. - 26-09 a 30-09        |        | 617    | R\$        | 145.300,64       | 5                                                                          | 617    |   | 0 RS              | 81.968.21                           |               | -43,59% 1.078,01 | 1,460%                   | 95,58%        | Sol. Lim. GAP |
| <b>Média Classe 5</b>               |        | 712    | <b>R\$</b> | 160.225,30       | 5.                                                                         | 711    |   | 1 R\$             | 83.192,38 -48,08%                   |               | 991,58           | 1,116%                   | 96,04%        |               |
| Rel. Transp. - 01-09 a 07-09        | N      | 1.195  | R\$        | $\blacksquare$   | $\overline{\phantom{a}}$                                                   | ٠      | ٠ | R\$               |                                     |               | 591,33           | $\overline{\phantom{a}}$ | $\sim$        | Est. Mem.     |
| Rel. Transp. - 08-09 a 14-09        | sse    | 804    | <b>RŚ</b>  | 210.492,01       | 7                                                                          | 803    |   | 1 RS              | 106.806,73 -49,26% 1.445,55         |               |                  | 1,013%                   | 97,33%        | Sol. Lim. GAP |
| Rel. Transp. - 15-09 a 21-09        | 흥      | 1.065  | <b>RŚ</b>  |                  | ÷                                                                          |        |   | <b>RŚ</b>         |                                     |               | 449,88           | ٠                        | ٠             | Est. Mem.     |
| Rel. Transp. - 22-09 a 28-09        |        | 916    | R\$        | 214.337,41       | 7                                                                          | 915    |   | 1 RS              | 112.028,43 -47,73% 1.614,57         |               |                  | 1,199%                   | 96,50%        | Sol. Lim. GAP |
| <b>Média Classe 7</b>               |        | 860    | R\$        | 212.414,71       | 7                                                                          | 859    |   | 1 RS              | 109.417,58 -48,49% 1.530,06         |               |                  | 1,106%                   | 96,92%        | ٠             |
| <b>Total Geral</b>                  |        | 10.258 |            | R\$ 2.348.975,86 | 74                                                                         | 10.251 |   |                   | 7 R\$1.227.734,83 -47,73% 10.640,84 |               |                  | ÷                        | $\sim$        |               |

Tabela 28 – Resultados da matheurística *Relax-and-Fix Forward* (Seção 6.3)

A Tabela 26 mostra o desempenho da HR-CTmax. Na Classe 3, a empresa exerceu um custo médio de R\$ 96.311,00, enquanto que a heurística propôs R\$ 52.224,92, resultando em uma redução de 45,77%. O tempo de execução médio deste procedimento ficou estipulado em 220,24 s (3 min e 40 s), constituindo uma ocupação de 95,81%.

A Classe 5 teve uma economia relativa e um fator de ocupação parecidos com a da Classe 3, 45,76% e 95,80% na média, com uma duração de 379,51 segundos (6,32 minutos). Na Classe 7, finalmente foi possível conseguir soluções factíveis para todos os exemplares dentro do tempo limite, tendo uma diminuição média de custo ainda maior que as antecessoras, chegando ao percentual de 45,99%, a um tempo de 519,17 segundos (aproximadamente 8,65 minutos), com a utilização dos veículos medindo 95,72%.

Ao olhar para todas as classes é percebido que o objetivo principal foi atingido, dado que apenas 1 nota fiscal foi rejeitada, e tanto os custos de distribuição, quanto os tempos demandados, ficaram em intervalos aceitáveis para a operação logística da organização, visto que no geral, a redução ficou em 45,84%, demorando no total o tempo de 1,82 hora. Também é percebido que a contagem de subexemplares gerados coincidiu com o número de períodos de cada exemplar resolvido, o que se deve ao fato de não haver reprovação acumulativa dentre as iterações ou períodos.

Já o comportamento da HR-CF para as mesmas classes é representado pela Tabela 27. Na Classe 3, todos os exemplares ficaram com uma ocupação superior a 96%, embora a quantidade resultante de notas rejeitadas seja um percentual de 5,53% (236 de 4.269) para o total da classe. O método HR-CF poupou R\$ 40.080,36 (44,27%) em 139,73 segundos (próximo a 2,33 minutos) de duração, por padrão.

Para a Classe 5, a rejeição de NF's cresceu em média 19 ao se comparar com a Classe 3, mas melhorou os gastos logísticos em mais 0,24%. A tendência central do tempo ficou em cerca de 3 minutos e 46 segundos com a ocupação de 97,75%. A Classe 7 também foi inteiramente calculada, com um surpreendente tempo médio de 318,11 segundos (5 min e 18 s). Da mesma forma que as outras classes, a utilização média dos veículos teve um rendimento acima de 97% e a economia relativa dimensionada teve valor similar à da Classe 5.

Em termos gerais, a matheurística com penalização pelo  $CF_c$  gastou 4.027,67 segundos (1,12 hora) e desembolsa 44,43% menos do que o fabricante de materiais escolares, sob a imposição do *gap* em 3%. É razoável afirmar que HR-CF cumpre a sua finalidade, já que a ideia central era diminuir o esforço computacional em relação ao anterior, tendo em vista aumentar a *performance* de resolução.

A resolução da heurística R&F pela estratégia padrão de programação *Forward* (RXF-FR) é exposta pela Tabela 28. Na Classe 3, houve a rejeição de apenas uma nota fiscal, pertencente ao exemplar "Rel. Transp. – 07-09 a 09-09", proporcionando uma redução média de custo no percentual de 47,06% a um *gap* de 1,662%, sendo que todas as soluções tiveram o seu encerramento ocasionado pela limitação do *gap* mínimo. O tempo demandado e a ocupação resultante, por padrão, ficaram em 2,71 min e 95,95%.

Ao comparar a Classe 3 com a 5, o número de notas fiscais rejeitadas cresceu de 1 para 4, havendo também aumento nos termos médios, onde a diminuição no custo ficou em 48,08%, o tempo computacional em 16,52 min (3 exemplares com tempo acima de 15 min) e a utilização dos veículos em 96,04%. Mesmo com o parâmetro do *gap* mínimo, o *gap* médio obtido ficou abaixo de 1,2%. Na Classe 7, dos 4 exemplares a RXF-FR permitiu o cálculo da metade, rejeitando uma nota fiscal em cada

exemplar. Para os resultados disponíveis, foi encontrado na média uma economia relativa de 48,49% sobre o *gap* de 1,106%, demandando uma duração de execução em torno de 25,5 min (54,3% a mais que a classe anterior), com uma ocupação dada em 96,92%.

No geral, RXF-FR propicia uma redução relativa no custo total de distribuição de 47,73%, exigindo um tempo de quase 3 horas. Pode ser reparado que a contagem de subexemplares não possui valor diferente em relação ao número de períodos porque o particionamento é pré-estabelecido pelo índice *t* do modelo original (Seção 4.2), diferente das duas primeiras heurísticas, que geram um subexemplar por iteração.

Comparando os três métodos heurísticos, HR-CTmax é o mais eficaz, conseguindo melhor alocar NF's nos períodos de planejamento para a geração de romaneios (rejeitou apenas uma nota em todas as classes). No entanto, HR-CF é o mais eficiente no tocante à utilização das cargas (chegando a valores de maiores que 98%), e também é o mais veloz para conceder soluções factíveis de qualidade (no geral essa heurística é 38,56% mais rápida que a HR-CTmax e considerando somente os exemplares calculados na RXF-FR, ela exige 69,03% menos do tempo computacional). Já a matheurística RXF-FR se destaca na economia financeira, proporcionado em todas as classes as maiores reduções médias de custo (atingindo valores superiores a 48% na média, levando em consideração o exercício da empresa), e é a que mais consegue explorar a árvore B&C, obtendo gaps médios menores que 2% em todas as classes.

O gráfico da Figura 19 faz a comparação do desvio percentual de custo entre todos os exemplares resolvidos de cada classe e abordagem, apresentados pela coluna "Dv. Rel." nas Tabelas 5 a 8 da Subseção 4.6.1, na Tabela 24 da Subseção 5.6.2 e nas Tabelas 26 a 28 desta subseção. Desse modo, cada curva caracteriza uma abordagem e cada ponto de uma curva representa um exemplar de sua respectiva abordagem. Ao olhar acima no gráfico, pode ser percebido a presença das Classes 1, 3, 5 e 7, cujos os seus comprimentos representam intervalos de exemplares pelos pontos das curvas aos quais eles estão localizados. Logo, a Classe 1 possui os pontos das curvas referentes aos exemplares, "Rel. Transp. – 01-09" a "Rel. Transp. – 30-09", e a Classe 5 engloba os pontos dos exemplares, "Rel. Transp.  $-01-09$  a 05-09" a "Rel. Transp.  $-26-09$  a 30-09", por exemplo.

Em concordância ao que fora explicado na Seção 4.6, ao focar na Classe 1, é notado que a curva de MCC-Folga está bem acima das demais, e em sequência, vem abaixo a curva de MCC-FolgaMax, demostrando que essas abordagens foram as piores no mérito redução de custo. Quanto às curvas de MCC-Rej e MCC-Desvio, é presenciado que MCC-Rej está ligeiramente embaixo de MCC-Desvio, o que significa que existem pontos em que MCC-Rej tem maior diminuição de custo. Já a curva da combinação feita entre a DDW pelo índice *i* e a heurística de integralização, DDWI-HR, mostra que ela está próxima a MCC-Rej, revelando que as duas abordagens são competitivas em termos de economia financeira. A partir da Classe 3 são incluídas as heurísticas deste capítulo, e ao analisar as curvas contidas no intervalo das classes de 3 a 5, é visto que MCC-Folga continua sendo o pior, MCC-FolgaMax em alguns pontos começa a encostar nas abordagens restantes, HR-CF fica um pouco acima de MCC-Desvio, MCC-Rej é melhor do que HR-CTmax, e as abordagens, DDWI-HR e RXF-FR, são as que possuem os menores custos nesse intervalo, estando elas praticamente empatadas entre si. Na Classe 7, pela incapacidade de *hardware*, não são mais constatados os resultados dos modelos de otimização do Capítulo 4, restando somente as heurísticas. Para os pontos presentes, HR-CTmax supera HR-CF na

economia obtida, e DDWI-HR domina RXF-FR na maioria dos pontos, se destacando por oferecer a maior redução de custo dentre as abordagens nesta classe.

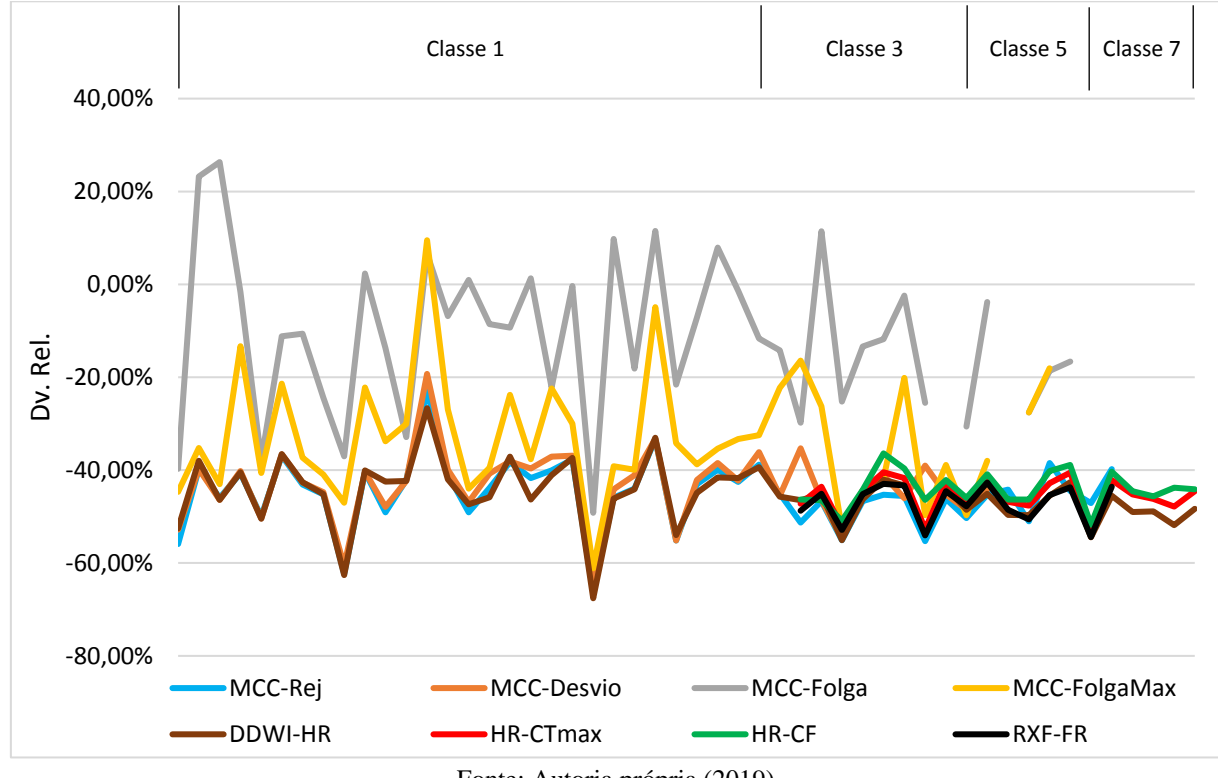

Figura 19 – Comparação entre os desvios percentuais de custo obtidos pelas abordagens

Fonte: Autoria própria (2019)

A Tabela 29 compara as abordagens quanto ao tempo médio de execução demandado por classe. Em todas as classes com solução, o modelo MCC-FolgaMax foi o que consumiu o maior tempo computacional, e o segundo mais demorado foi o MCC-Folga. A partir da Classe 3, as abordagens MCC-Rej e MCC-Desvio requisitaram um uso de memória maior do que o disponível, o que causou instabilidade para mensurar os seus tempos. E a respeito das heurísticas, DDWI-HR se mostrou como sendo a pior para ser utilizada em prática, e HR-CF é a abordagem mais rápida de todas. No geral, as heurísticas superam os modelos de otimização nas classes aos quais elas foram utilizadas, resolvendo inclusive a Classe 7 de forma eficiente.

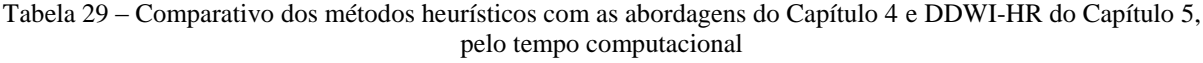

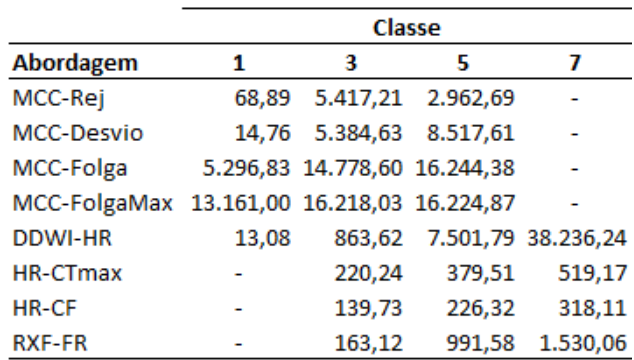

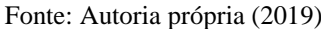

#### 6.4.2. Resultados computacionais das variantes RXF-BC e RXF-OV

Condizente ao que fora explicado na Seção 6.3, na R&F *Backward* (RXF-BC) propõe-se começar a integralização das variáveis particionadas pelo período  $t = T$ , prosseguindo a sua rotina decrementando t, até que chegar na última iteração com  $t = 1$ . O Algoritmo 7 retrata RXF-BC, onde pode ser notado as alterações de  $t \in \tau$  nos domínios das variáveis sujeitas a fixação, integralização e relaxação linear, chamando de Modelo Base da R&F *Backward* (MB\_RXF-BC), quando relacionados ao Algoritmo 6 da RXF-FR. Uma outra modificação à estratégia temporal tradicional foi a necessidade de remover as restrições de simetria (16), uma vez que a desigualdade original " ≥ " poderia deixar infactível a resolução de MB\_RXF-BC<sup>2</sup>, ou aos submodelos seguintes ( $\tau > 2$ ), pois a programação *Backward*, por essência, tende a alocar mais NF's nos últimos períodos.

Sobre a R&F *Overlapping* (RXF-OV), ela realiza a reotimização das variáveis pertencentes ao período t, a partir da iteração  $\tau = 2$ . Basicamente, esse procedimento define as variáveis das partições  $t \in \{\tau, \tau + 1\}$  como inteiras, e as demais como fixas  $(t = 1, ..., \tau - 1)$  e relaxadas  $(t = \tau + 2, ..., T)$ , conforme o que mostrado no Modelo Base da R&F *Overlapping* (MB\_RXF-OV), presente no pseudocódigo do Algoritmo 8. É de serventia reportar que a começar da iteração  $\tau = T - 1$ , não existem mais variáveis relaxadas, e para  $\tau = T$ , somente as variáveis correspondentes ao período  $t = T$  são otimizadas (restringimento efetuado pela condição  $\tau + 1 \mid \tau \langle T \rangle$ ). Esse comportamento foi ilustrado na Figura 18.

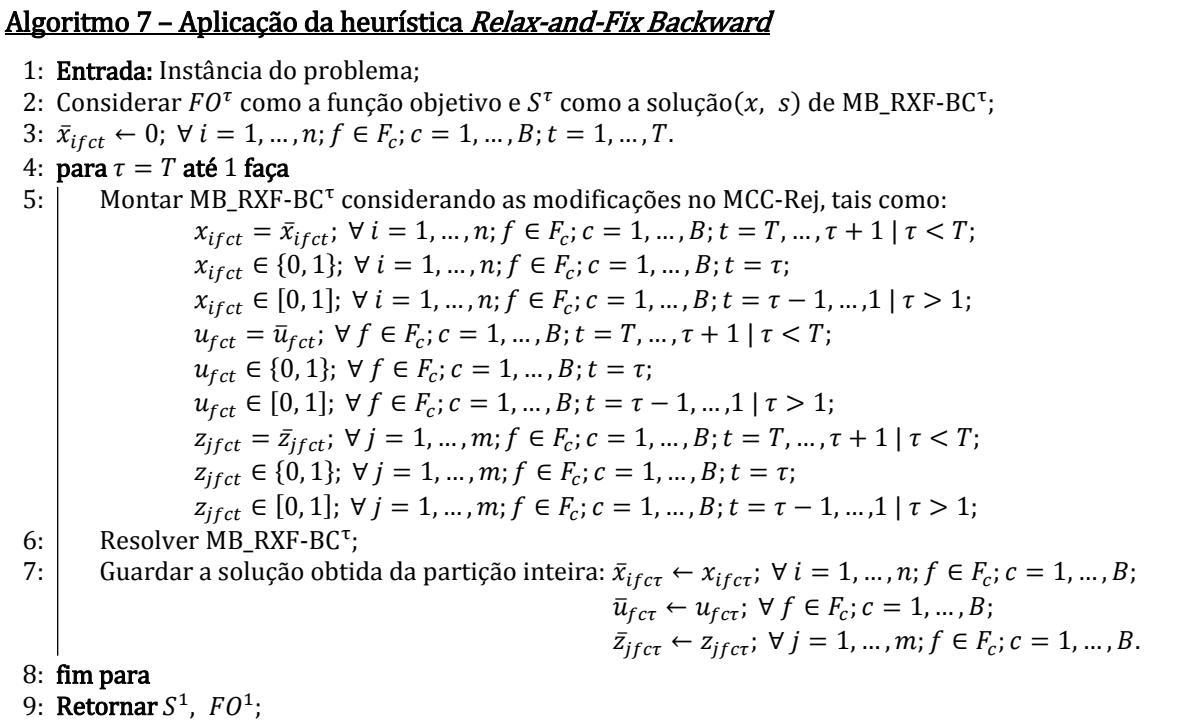

O interesse pela aplicação da RXF-BC está em indagar se é mais vantajoso uma alocação que prioriza uma redução de custo maior nos períodos finais, realizando o atendimento dos arranjos de entrega mais rentáveis no último momento possível, ou se é melhor dar preferência aos primeiros períodos, pela efetuação adiantada dos despachos mais econômicos aos prazos de entrega contidos no planejamento da operação. E a motivação pela RXF-OV se encontra em uma possível melhor redução de custo ou em uma melhor alocação de notas fiscais pela otimização de 2 períodos por vez, mesmo que essa programação acarrete em um maior esforço computacional.

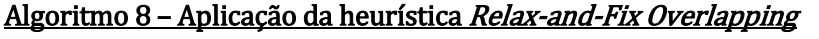

 1: Entrada: Instância do problema; 2: Considerar  $FO^{\tau}$  como a função objetivo e  $S^{\tau}$  como a solução(x, s) de MB\_RXF-OV<sup> $\tau$ </sup>; 3:  $\bar{x}_{ifct} \leftarrow 0$ ;  $\forall i = 1, ..., n; f \in F_c$ ;  $c = 1, ..., B; t = 1, ..., T$ . 4: para  $\tau = 1$  até *T* faça 5: | Montar MB\_RXF-OV<sup>τ</sup> considerando as modificações no MCC-Rej, tais como:  $x_{ifct} = \bar{x}_{ifct}$ ;  $\forall i = 1, ..., n; f \in F_c$ ;  $c = 1, ..., B; t = 1, ..., \tau - 1 | \tau > 1;$  $x_{ifct} \in \{0, 1\}; \ \forall \ i = 1, ..., n; f \in F_c; c = 1, ..., B; t \in \{\tau, (\tau + 1 \mid \tau < T)\};$  $x_{ifct} \in [0,1]$ ;  $\forall i = 1, ..., n; f \in F_c$ ;  $c = 1, ..., B; t = \tau + 2, ..., T \mid \tau < T - 1$ ;  $u_{fct} = \bar{u}_{fct}$ ;  $\forall f \in F_c$ ;  $c = 1, ..., B$ ;  $t = 1, ..., \tau - 1 \mid \tau > 1$ ;  $u_{fct}$  ∈ {0, 1}; ∀  $f$  ∈  $F_c$ ;  $c = 1, ..., B$ ;  $t \in \{\tau, (\tau + 1 \mid \tau < T)\};$  $u_{fct} \in [0, 1]; \forall f \in F_c; c = 1, ..., B; t = \tau + 2, ..., T \mid \tau < T - 1;$  $z_{ij\, \tau \, c} = \bar{z}_{ij\, \tau \, c}; \; \forall \, j = 1, ..., m; f \in F_c; c = 1, ..., B; t = 1, ..., \tau - 1 \, \vert \, \tau > 1;$  $z_{ij\,ct} \in \{0,1\}; \ \forall \ j = 1, \ldots, m; f \in F_c; c = 1, \ldots, B; t \in \{\tau, (\tau + 1 \mid \tau < T)\};$  $z_{j f c t} \in [0, 1]; \ \forall \ j = 1, ..., m; f \in F_c; c = 1, ..., B; t = \tau + 2, ..., T \mid \tau < T - 1;$ 6: Resolver MB\_RXF-OV<sup> $\tau$ </sup>; 7: | Guardar a solução obtida da partição inteira:  $\bar{x}_{ifcc} \leftarrow x_{ifcc}$ ;  $\forall i = 1, ..., n; f \in F_c$ ;  $c = 1, ..., B$ ;  $\bar{u}_{fc\tau} \leftarrow u_{fc\tau}; \ \forall f \in F_c; c = 1, ..., B;$  $\bar{z}_{jfc\tau} \leftarrow z_{jfc\tau}; \ \forall \ j = 1, ..., m; f \in F_c; c = 1, ..., B.$  8: fim para 9: **Retornar**  $S^T$ ,  $FO^T$ ;

As Tabelas 30 e 31 apresentam os resultados computacionais obtidos dos métodos heurísticos RXF-BC e RXF-OV. Essas tabelas possuem o mesmo *layout* que fora elaborado para as Tabelas 26 a 28. Os parâmetros utilizados no *solver* também são os mesmos aos da subseção anterior.

Os resultados da heurística RXF-BC estão disponíveis na Tabela 30. A Classe 3 revela que o método heurístico costuma ter o potencial de reduzir o custo em 47,16% com um *gap* abaixo de 1,6% e uma ocupação dada em 96,05%, num intervalo de tempo com tamanho de 3,85 minutos. Todos os exemplares tiveram os seus cálculos encerrados pelo *status* "Sol. Lim. GAP", incluindo por completo as notas fiscais em cada plano de transporte.

Na Classe 5, as soluções obtidas foram melhores do que as da Classe 3, permitindo poupar em média cerca de R\$ 77.261,33 (48,18%), num *gap* de 1,174%, ocupando os veículos em 96,46%, sob um tempo de execução apurado em 16,03 minutos. Ao somar as notas fiscais para esta classe, tem-se o total de 3 NF's rejeitadas.

A última classe, a 7, aponta que metade dos exemplares puderam ser resolvidos pela abordagem. Para estas instâncias, a média calculada é de: 48,76% a menos do desembolso com distribuição, *gap* de 0,745%, 58,49 minutos de duração e ocupação avaliada em 97,30%. Cada exemplar rejeitou uma nota fiscal. Considerando todas as classes, a economia geral é de 47,87%, ao rejeitar 5 notas fiscais e demandar um tempo computacional de 4,19 horas.

| <b>Parâmetros</b><br><b>Empresa</b> |        |        |            |                  |                                         |        |              |                   |                                     | <b>RXF-BC</b> |                  |        |                                    |               |
|-------------------------------------|--------|--------|------------|------------------|-----------------------------------------|--------|--------------|-------------------|-------------------------------------|---------------|------------------|--------|------------------------------------|---------------|
| <b>Exemplar</b>                     | Classe | n      |            | CT Rel. (AP)     | Cont. Subex. n-AP n-RP Vlr F. Obj. (AP) |        |              |                   |                                     |               |                  |        | Dv. Rel. CPUt (s) GAP M. Oc. Média | St. Sol.      |
| Rel. Transp. - 01-09 a 03-09        |        | 585    | R\$        | 112.141,40       | 3                                       | 585    |              | 0 R\$             | 58.271,08 -48,04%                   |               | 229,56           |        | 1,680% 95,57%                      | Sol. Lim. GAP |
| Rel. Transp. - 04-09 a 06-09        |        | 491    | R\$        | 96.430,56        | 3                                       | 491    |              | 0 R\$             | 53.312,81 -44,71%                   |               | 246.90           | 1.303% | 96.79%                             | Sol. Lim. GAP |
| Rel. Transp. - 07-09 a 09-09        |        | 375    | R\$        | 105.694,06       | 3                                       | 375    |              | 0 RS              | 50.179,67 -52,52%                   |               | 152,81           | 1,952% | 96,08%                             | Sol. Lim. GAP |
| Rel. Transp. - 10-09 a 12-09        | m      | 343    | R\$        | 85.358,79        | 3                                       | 343    |              | 0 RS              | 45.952,14 -46,17%                   |               | 164,75           | 0,871% | 95,71%                             | Sol. Lim. GAP |
| Rel. Transp. - 13-09 a 15-09        | sse    | 393    | R\$        | 86.877,05        | 3                                       | 393    |              | 0 R\$             | 50.506,30 -41,86%                   |               | 157,97           | 2.805% | 94,51%                             | Sol. Lim. GAP |
| Rel. Transp. - 16-09 a 18-09        | 쁭      | 438    | R\$        | 90.113,06        | з                                       | 438    |              | 0 RS              | 51.053,59 -43,34%                   |               | 253,01           | 1,725% | 96,91%                             | Sol. Lim. GAP |
| Rel. Transp. - 19-09 a 21-09        |        | 439    | R\$        | 111.315,22       | 3                                       | 439    |              | 0 RS              | 50.202,78 -54,90%                   |               | 262,67           | 0.987% | 96,86%                             | Sol. Lim. GAP |
| Rel. Transp. - 22-09 a 24-09        |        | 435    | R\$        | 90.544,27        | 3                                       | 435    |              | 0 RS              | 49.497,63 -45,33%                   |               | 96,85            | 0,533% | 95,79%                             | Sol. Lim. GAP |
| Rel. Transp. - 25-09 a 27-09        |        | 369    | R\$        | 95.814,21        | 3                                       | 369    |              | 0 R\$             | 50.646.32 -47.14%                   |               | 435,73           | 2,280% | 95,62%                             | Sol. Lim. GAP |
| Rel. Transp. - 28-09 a 30-09        |        | 401    | R\$        | 88.821,38        | 3                                       | 401    |              | 0 R\$             | 49.269.68 -44.53%                   |               | 309.36           | 1.836% | 96.71%                             | Sol. Lim. GAP |
| <b>Média Classe 3</b>               |        | 427    | <b>R\$</b> | 96.311,00        | 3.                                      | 427    |              | 0 R\$             | 50.889,20 -47,16%                   |               | 230,96           | 1,597% | 96,05%                             |               |
| Rel. Transp. - 01-09 a 05-09        |        | 964    | R\$        | 182.893,86       | 5                                       | 964    |              | 0 RS              | 93.805.97 -48.71%                   |               | 713,31           | 1,180% | 96,80%                             | Sol. Lim. GAP |
| Rel. Transp. - 06-09 a 10-09        | w      | 619    | R\$        | 158.624,84       | 5                                       | 618    |              | 1 R\$             | 79.039,38 -50,17%                   |               | 404,83           | 0,828% | 96,09%                             | Sol. Lim. GAP |
| Rel. Transp. - 11-09 a 15-09        |        | 604    | R\$        | 144.544,68       | 5                                       | 603    |              | $1 R\overline{S}$ | 80.798.34                           | -44,10%       | 1.394,98         | 1,161% | 96,39%                             | Sol. Lim. GAP |
| Rel. Transp. - 16-09 a 20-09        | Classe | 679    | R\$        | 143.923,01       | 5                                       | 678    |              | $1$ RS            | 80.158.89                           | -44,30%       | 1.729.39         | 1,081% | 96,87%                             | Sol. Lim. GAP |
| Rel. Transp. - 21-09 a 25-09        |        | 786    | R\$        | 186.777,31       | 5                                       | 786    |              | 0 RS              | 85.584,92 -54,18%                   |               | 901,56           | 1,307% | 96,63%                             | Sol. Lim. GAP |
| Rel. Transp. - 26-09 a 30-09        |        | 617    | R\$        | 145.300,64       | 5                                       | 617    |              | 0 R\$             | 79.108.91 -45,56%                   |               | 628,36           | 1,487% | 95,99%                             | Sol. Lim. GAP |
| <b>Média Classe 5</b>               |        | 712    | <b>R\$</b> | 160.344,06       | 5.                                      | 711    |              | 1 R\$             | 83.082,73 -48,18%                   |               | 962,07           | 1,174% | 96,46%                             |               |
| Rel. Transp. - 01-09 a 07-09        | ∼      | 1.195  | R\$        | ٠                | ٠                                       |        | ä,           | R\$               |                                     | ۰             | 579,16           | ٠      | ÷                                  | Est. Mem.     |
| Rel. Transp. - 08-09 a 14-09        | sse    | 804    | R\$        | 210.248,78       | 7                                       | 803    | $\mathbf{1}$ | R\$               | 105.059,96 -50,03%                  |               | 2.793,80         | 0,488% | 97,23%                             | Sol. Lim. GAP |
| Rel. Transp. - 15-09 a 21-09        | 쁭      | 1.065  | R\$        |                  | ٠                                       |        |              | R\$               |                                     |               | 453,86           |        | ٠                                  | Est. Mem.     |
| Rel. Transp. - 22-09 a 28-09        |        | 916    | R\$        | 214.226,43       | 7                                       | 915    |              | 1 RS              | 112.422,81 -47,52%                  |               | 4.225,62         | 1,002% | 97,36%                             | Sol. Lim. GAP |
| <b>Média Classe 7</b>               |        | 860    | <b>RŚ</b>  | 212.237,61       | 7                                       | 859    |              | 1 RS              | 108.741,39                          |               | -48,76% 3.509,71 |        | 0,745% 97,30%                      | ۰             |
| <b>Total Geral</b>                  |        | 10.258 |            | R\$ 2.349.649,55 | 74                                      | 10.253 |              |                   | 5 R\$1.224.871,18 -47,87% 15.101,45 |               |                  | ٠      |                                    |               |

Tabela 30 – Resultados da matheurística *Relax-and-Fix Backward* (Seção 6.3)

| <b>Parâmetros</b><br><b>Empresa</b> |            |       |            |                  |                                         |       |                      |       |                                     | <b>RXF-OV</b> |                   |        |                                    |                             |
|-------------------------------------|------------|-------|------------|------------------|-----------------------------------------|-------|----------------------|-------|-------------------------------------|---------------|-------------------|--------|------------------------------------|-----------------------------|
| <b>Exemplar</b>                     | Classe     | n     |            | CT Rel. (AP)     | Cont. Subex. n-AP n-RP Vlr F. Obj. (AP) |       |                      |       |                                     |               |                   |        | Dv. Rel. CPUt (s) GAP M. Oc. Média | St. Sol.                    |
| Rel. Transp. - 01-09 a 03-09        |            | 585   | R\$        | 112.141,40       | 3                                       | 585   |                      | 0 R\$ | 57.778,09                           |               | -48,48% 3.281,75  |        |                                    | 1,938% 95,91% Sol. Lim. GAP |
| Rel. Transp. - 04-09 a 06-09        |            | 491   | R\$        | 96.430,56        | з                                       | 491   |                      | 0 R\$ | 52.234,93                           |               | -45,83% 3.623,12  | 1.340% | 95.39%                             | Sol. Lim. GAP               |
| Rel. Transp. - 07-09 a 09-09        |            | 375   | <b>RŚ</b>  | 105.694,06       | з                                       | 375   |                      | 0 R\$ | 48.466,38 -54,14% 2.006,92          |               |                   | 2,076% | 96,08%                             | Sol. Lim. GAP               |
| Rel. Transp. - 10-09 a 12-09        | m          | 343   | <b>RŚ</b>  | 85.358,79        | 3                                       | 343   |                      | 0 R\$ | 46.856,82                           |               | -45,11% 1.387,69  | 2,465% | 96,06%                             | Sol. Lim. GAP               |
| Rel. Transp. - 13-09 a 15-09        | <b>SSe</b> | 393   | <b>RŚ</b>  | 86.877,05        | 3                                       | 393   |                      | 0 RS  | 48.823.12                           |               | -43.80% 1.786.55  | 2,042% | 97.60%                             | Sol. Lim. GAP               |
| Rel. Transp. - 16-09 a 18-09        | 흥          | 438   | R\$        | 90.113,06        | з                                       | 438   |                      | 0 R\$ | 50.539,46 -43,92% 2.587,40          |               |                   | 2,009% | 96,91%                             | Sol. Lim. GAP               |
| Rel. Transp. - 19-09 a 21-09        |            | 439   | <b>RŚ</b>  | 111.315,22       | з                                       | 439   |                      | 0 R\$ | 50.765,71 -54,39% 3.543,62          |               |                   | 2,554% | 96,51%                             | Sol. Lim. GAP               |
| Rel. Transp. - 22-09 a 24-09        |            | 435   | <b>RŚ</b>  | 90.544,27        | з                                       | 435   |                      | 0 RS  | 50.310.40                           |               | -44,44% 2.130,19  | 2,058% | 95,44%                             | Sol. Lim. GAP               |
| Rel. Transp. - 25-09 a 27-09        |            | 369   | R\$        | 95.814,21        | 3                                       | 369   |                      | 0 R\$ | 49.480.26                           |               | -48,36% 3.526,64  | 2,327% | 96,66%                             | Sol. Lim. GAP               |
| Rel. Transp. - 28-09 a 30-09        |            | 401   | <b>RŚ</b>  | 88.821,38        | 3                                       | 401   |                      | 0 R\$ | 49.106,62                           |               | -44,71% 2.683,26  | 2,269% | 97,76%                             | Sol. Lim. GAP               |
| <b>Média Classe 3</b>               |            | 427   | R\$        | 96.311,00        | 3                                       | 427   |                      | 0 R\$ | 50.436.18                           |               | -47,63% 2.655,71  | 2,108% | 96,43%                             |                             |
| Rel. Transp. - 01-09 a 05-09        |            | 964   | R\$        | 182.893,86       | 5                                       | 964   |                      | 0 R\$ | 93.679.86                           |               | -48,78% 10.898,11 | 2,068% | 95,96%                             | Sol. Lim. GAP               |
| Rel. Transp. - 06-09 a 10-09        | w          | 619   | <b>RŚ</b>  | 158.679,20       | 5                                       | 619   |                      | 0 RS  | 77.768,68 -50,99% 3.010,57          |               |                   | 1,233% | 96,31%                             | Sol. Lim. GAP               |
| Rel. Transp. - 11-09 a 15-09        |            | 604   | R\$        | 144.928,80       | 5                                       | 604   |                      | 0 R\$ | 78.701.14                           |               | -45,70% 5.498,09  | 1,818% | 96,98%                             | Sol. Lim. GAP               |
| Rel. Transp. - 16-09 a 20-09        | Classe     | 679   | <b>RŚ</b>  | 144.530,19       | 5                                       | 679   |                      | 0 R\$ | 81.065,34                           |               | -43,91% 3.928,08  | 1,705% | 97,14%                             | Sol. Lim. GAP               |
| Rel. Transp. - 21-09 a 25-09        |            | 786   | <b>RŚ</b>  | 186.777,31       | 5                                       | 786   |                      | 0 R\$ | 86.053,12 -53,93% 11.984,91         |               |                   | 2,256% | 94,97%                             | Sol. Lim. GAP               |
| Rel. Transp. - 26-09 a 30-09        |            | 617   | <b>RŚ</b>  | 145.300,64       | 5                                       | 617   |                      | 0 R\$ | 79.547,47 -45,25% 4.853,98          |               |                   | 1.892% | 97,46%                             | Sol. Lim. GAP               |
| <b>Média Classe 5</b>               |            | 712   | <b>R\$</b> | 160.518,33       | 5.                                      | 712   |                      | 0 R\$ | 82.802,60                           |               | -48,42% 6.695,62  | 1,828% | 96,47%                             |                             |
| Rel. Transp. - 01-09 a 07-09        | ∼          | 1.195 | R\$        | ۰                | ÷                                       |       | $\ddot{\phantom{0}}$ | R\$   |                                     |               | 506,44            |        | $\sim$                             | Est. Mem.                   |
| Rel. Transp. - 08-09 a 14-09        | <b>SSe</b> | 804   | R\$        | 210.630,24       | 7                                       | 804   | 0                    | R\$   | 105.075,93 -50,11% 5.193,40         |               |                   | 1,174% | 97,65%                             | Sol. Lim. GAP               |
| Rel. Transp. - 15-09 a 21-09        | 흥          | 1.065 | R\$        | ٠                |                                         |       |                      | R\$   |                                     |               | 601,22            | ۰      | ٠                                  | Est. Mem.                   |
| Rel. Transp. - 22-09 a 28-09        |            | 916   | R\$        | ٠                |                                         |       |                      | R\$   |                                     |               | 561,29            |        | ٠                                  | Est. Mem.                   |
| <b>Média Classe 7</b>               |            | 804   | R\$        | 210.630,24       | 7                                       | 804   |                      | 0 RS  | 105.075,93 -50,11% 5.193,40         |               |                   |        | 1,174% 97,65%                      |                             |
| <b>Total Geral</b>                  |            | 9.342 |            | R\$ 2.136.850,24 | 67                                      | 9.342 |                      |       | 0 R\$1.106.253,33 -48,23% 71.924,26 |               |                   | ٠      |                                    |                             |

Tabela 31 – Resultados da matheurística *Relax-and-Fix Overlapping* (Seção 6.3)

Agora, com respeito à estratégia *Overlapping*, cujos resultados estão presentes na Tabela 31, na Classe 3 pode ser visualizado que enquanto a empresa desembolsa o valor médio de R\$ 96.311,00, a RXF-OV gasta R\$ 50.436,18 para realizar a mesma operação de distribuição, correspondendo em uma redução de 47,63%, sob um *gap* de 2,11%. O tempo computacional demandado foi de 44,26 minutos, ocupando os veículos com as cargas em 96,43%.

A RXF-OV consegue aumentar a economia média relativa em 0,79%, quando comparado a Classe 5 com a 3. Para isso foi necessária uma execução que demora 1,86 hora, alcançando um *gap* e uma ocupação de 1,828% e 96,47%.

Devido à limitação de *hardware*, na Classe 7 foi possível resolver apenas um exemplar, havendo estouro de memória para os restantes. Os valores para o exemplar calculado são: diminuição de custo em 50,11% para um gap de 1,174%, tempo de execução de 1,44 hora e utilização dos veículos dada em 97,65%. Na totalização das classes, RXF-OV promove uma economia de 48,23% ao requisitar um tempo de quase 20 horas. Um destaque importante que os resultados trazem em relação ao número de notas fiscais aceitas, é que RXF-OV é a primeira abordagem a conseguir alocar todas as notas no planejamento para os exemplares calculados.

A Tabela 32 faz o comparativo entre RXF-FR, RXF-BC e RXF-OV. A coluna "Resultado" distingue os principais indicadores das heurísticas como forma de análise; "Variações da Heurística" identifica os descritivos das três estratégias de programação; as próximas três colunas são referentes às Classes 3, 5 e 7; e a última coluna dá o total de cada linha da tabela. As demarcações em amarelo destacam o melhor resultado dentre as variações por classe e tipo de resultado, obviamente no caso de empate, os números iguais ficam todos realçados. Para os exemplares calculados, a RXF-OV foi a mais eficaz para incluir notas fiscais nos planos de transporte (não rejeitando nenhuma nota, pela linha "n-AP") e oportuniza ligeiramente reduções de custo maiores para todas as classes, conforme destacado na linha "Dv. Rel. (AP)". No entanto, mesmo não sendo possível a resolução de todos os exemplares para as três programações, ao exigir um cálculo de otimização que considera dois períodos por vez, na Classe 7, RXF-FR e RXF-BC foram capazes de resolver dois exemplares, enquanto que RXF-OV calculou apenas um (consultar as Tabelas 28, 30 e 31). No geral, observando a linha "CPUt (s)", RXF-FR tende a ser mais rápida para encontrar soluções, se sobressaindo quando comparada principalmente pela Classe 7. E afinal, pela linha "Oc. Média", RXF-OV costuma ser a mais eficiente na utilização dos veículos.

| <b>Resultado</b> | Variações da Heurística |           | Classe    |           | <b>Total Geral</b> |  |
|------------------|-------------------------|-----------|-----------|-----------|--------------------|--|
|                  |                         | 3         | 5         | 7         |                    |  |
|                  | RXF-FR (Padrão)         | 4.268     | 4.265     | 1.718     | 10.251             |  |
| n-AP             | <b>RXF-BC</b>           | 4.269     | 4.266     | 1.718     | 10.253             |  |
|                  | <b>RXF-OV</b>           | 4.269     | 4.269     | 804       | 9.342              |  |
|                  | RXF-FR (Padrão)         | $-47.06%$ | $-48.08%$ | $-48,49%$ | -47,73%            |  |
| Dv. Rel. (AP)    | RXF-BC                  | $-47,16%$ | $-48,18%$ | -48,76%   | $-47,87%$          |  |
|                  | <b>RXF-OV</b>           | $-47.63%$ | $-48.42%$ | $-50.11%$ | $-48.23%$          |  |
|                  | RXF-FR (Padrão)         | 1.631,24  | 5.949,48  | 4.101.33  | 11.682,05          |  |
| CPUt (s)         | <b>RXF-BC</b>           | 2.309,60  | 5.772,43  | 8.052,44  | 16.134,47          |  |
|                  | <b>RXF-OV</b>           | 26.557,13 | 40.173,73 | 6.862,34  | 73.593,21          |  |
| Oc. Média        | RXF-FR (Padrão)         | 95,95%    | 96.04%    | 96,92%    |                    |  |
|                  | <b>RXF-BC</b>           | 96.05%    | 96.46%    | 97.30%    |                    |  |
|                  | <b>RXF-OV</b>           | 96,43%    | 96,47%    | 97,65%    | ٠                  |  |

Tabela 32 – Comparativo de resultados entre as estratégias temporais da matheurística R&F da Seção 6.3

### 6.4.3. As heurísticas no âmbito do planejamento tático

Como já comentado na Seção 2.1, o que mais diferencia o planejamento operacional do tático é tamanho do horizonte de tempo. Os resultados apresentados na Subseção 6.4.1 podem retratar planejamentos do âmbito operacional, pois foi a Classe 7, a maior classe a ser considerada nos experimentos, correspondente a 7 dias de operação. Para representar o nível tático, foram criadas as Classes 15 e 30. Elas expressam planos que podem ser agregados quinzenalmente ou até mensalmente, proporcionando uma melhor interpretação do processo logístico e auxiliando na identificação das variáveis que o impactam como forma de precipitação, sem perder a precisão de cálculo, já que a otimização é feita ainda por nota fiscal e por período de 1 dia (assim, quando um nota fiscal é rejeitada por uma abordagem, essa mesma nota é desconsiderada no realizado da empresa, para ser comparável).

As Tabelas 33 e 34 mostram os resultados das duas matheurísticas de autoria própria por subexemplar gerado. A intenção está em detalhar como foram particionados os exemplares dessas duas classes mediante as iterações ocorridas pelos métodos, dado que há somente três exemplares ao todo (a Classe 15 possui dois exemplares, "Rel. Transp.  $-01-09$  a 15-09" e "Rel. Transp.  $-16-09$  a 30-09", já a Classe 30 é constituída pelo exemplar "Rel. Transp. – 01-09 a 30-09"). Os subexemplares gerados foram descritos como planos de períodos sequenciais ("Plan. – dd-mm"). Abaixo de cada exemplar (em negrito) consta o seu valor integral, oriundo da soma dos subexemplares obtidos.

Os resultados da matheurística com penalização pelo  $CTmax_i$  estão representados na Tabela 33. Para a Classe 15, no exemplar "Rel. Transp. – 01-09 a 15-09", destacam-se 3 subexemplares que tiveram uma diminuição no custo maior que 50% e 8 subexemplares que foram capazes de ser resolvidos em menos de 1 minuto. O exemplar ficou com uma economia em torno de 45,9%, valores médios de *gap* e ocupação de 2,535% e 95,51%, levando o tempo de 21,3 min.

Na "Rel. Transp. – 16-09 a 30-09", 2 subexemplares ficaram acima de 50 % na redução de custo e 11 consumiram um tempo computacional abaixo de 1 minuto. Em seu valor integral, o exemplar obteve 45,66% de economia, 2,29% de *gap*, 96,1% de ocupação e levou 17,33 minutos para ser solucionado. Na média da Classe 15, a matheurística é melhor do que a empresa em 45,77%. Apesar de constar subexemplares que reprovaram notas fiscais durante as iterações, não houve rejeição de NF's na classe, mostrando que as notas reprovadas puderam ser aproveitadas em subexemplares subsequentes.

A Classe 30, que é caracterizada unicamente por "Rel. Transp. – 01-09 a 30-09", teve o mesmo desempenho alcançado que a Classe 15 ao juntar os seus dois exemplares. É percebido a exata equivalência em termos de reprovação, custos, *gap* e ocupação, para cada subexemplar gerado dentre as classes. Somente houve diferença com relação ao tempo de execução, onde a Classe 15 foi meramente mais rápida que a Classe 30 em 38,3 segundos.

Já os resultados da matheurística com penalização pelo  $\mathit{CF}_c$  são retratados pela Tabela 34. Para a efetuação do cálculo de "Rel. Transp. – 01-09 a 15-09" foram necessários 16 subexemplares, o que leva 1 dia a mais para ser cumprido quando colocados os planos gerados em ordem cronológica, reprovando o total de 18 notas fiscais em definitivo. Além de possuir 3 subexemplares com redução de custo maior que 50%, é quantificado 13 subexemplares resolvidos com até 1 minuto de duração. Esse exemplar teve uma economia de 45,23%, *gap* de 2,368%, com ocupação média de 98,02%, demorando 16,27 minutos.

|                                       | <b>Parâmetros</b> |                |            | <b>Empresa</b>                |                       |                |        |            |                                                                          | <b>HR-CTmax</b> |                         |                        |                  |                                |
|---------------------------------------|-------------------|----------------|------------|-------------------------------|-----------------------|----------------|--------|------------|--------------------------------------------------------------------------|-----------------|-------------------------|------------------------|------------------|--------------------------------|
| <b>Exemplar</b>                       | Classe            | n              |            | CT Rel. (AP)                  | Subexemplar n-AP n-RP |                |        |            | Vlr F. Obj. (AP)                                                         |                 | Dv. Rel. CPUt (s)       |                        | GAP M. Oc. Média | St. Sol.                       |
|                                       |                   |                | R\$        | 35.717,00                     | Plan. - 01-09         | 104            | 1      | R\$        | 15.827,09                                                                | -55,69%         | 59,81                   | 2,334%                 | 97,61%           | Sol. Lim. GAP                  |
|                                       |                   |                | R\$        | 33.287,28                     | Plan. - 02-09         | 209            | 0      | R\$        | 20.083,15                                                                | -39,67%         |                         | 164,13 1,728%          | 95,73%           | Sol. Lim. GAP                  |
|                                       |                   | ٠              | R\$        | 43.137,12                     | Plan. - 03-09         | 272            | 0      | R\$        | 23.258,11                                                                | -46,08%         |                         | 135,03 2,814%          | 92,35%           | Sol. Lim. GAP                  |
| a 15-09                               |                   |                | R\$        | 31.130,22                     | Plan. - 04-09         | 164            | 0      | R\$        | 18.497,88                                                                | -40,58%         |                         | 73,94 2,527%           | 97,33%           | Sol. Lim. GAP                  |
|                                       |                   |                | R\$        | 39.622,24                     | Plan. - 05-09         | 215            | 0      | R\$        | 19.642,75 -50,42%                                                        |                 | 77,70                   | 2,887%                 | 92,61%           | Sol. Lim. GAP                  |
|                                       |                   |                | R\$        | 25.678,10                     | Plan. - 06-09         | 112            | 0      | R\$        | 16.267,59                                                                | -36,65%         | 48,00                   | 2,902%                 | 97,25%           | Sol. Lim. GAP                  |
| $-0.1 - 0.9$                          | Classe 15         |                | R\$        | 29.425,97                     | Plan. - 07-09         | 119            | 0      | R\$        | 16.728,82 -43,15%                                                        |                 | 269,00                  | 2,980%                 | 97,48%           | Sol. Lim. GAP                  |
|                                       |                   |                | R\$        | 29.483,12                     | Plan. - 08-09         | 111            | 0      | R\$        | 16.137,57 -45,27%                                                        |                 | 67,92                   | 2,979%                 | 95,52%           | Sol. Lim. GAP                  |
|                                       |                   |                | R\$        | 46.784,97                     | Plan. - 09-09         | 145            | 0      | R\$        | 17.621,54 -62,34%                                                        |                 | 36,23                   | 1,800%                 | 91,17%           | Sol. Lim. GAP                  |
|                                       |                   |                | R\$        | 27.307,04                     | Plan. - 10-09         | 132            | 0      | R\$        | 16.292,04 -40,34%                                                        |                 | 24,95                   | 2,871%                 | 95,00%           | Sol. Lim. GAP                  |
| Rel. Transp.                          |                   |                | R\$        | 29.807,44                     | Plan. - 11-09         | 92             | 1.     | R\$        | 14.939,38                                                                | -49,88%         | 156,30                  | 2,996%                 | 96,91%           | Sol. Lim. GAP                  |
|                                       |                   |                | R\$        | 28.244,31                     | Plan. - 12-09         | 119            | 0      | R\$        | 16.236,63 -42,51%                                                        |                 | 24,58                   | 2,127%                 | 96,27%           | Sol. Lim. GAP                  |
|                                       |                   |                | R\$        | 17.915,87                     | Plan. - 13-09         | 62             | 0      | R\$        | 13.793,52 -23,01%                                                        |                 | 46,63                   | 2,996%                 | 97,38%           | Sol. Lim. GAP                  |
|                                       |                   |                | R\$        | 31.087,49                     | Plan. - 14-09         | 143            | 0      | R\$        | 18.370,08                                                                | -40,91%         | 52,03                   | 1,226%                 | 94,49%           | Sol. Lim. GAP                  |
|                                       |                   |                | R\$        | 37.873,69                     | Plan. - 15-09         | 188            | 0      | R\$        | 19.565,34 -48,34%                                                        |                 | 42,08                   | 2,854%                 | 95,73%           | Sol. Lim. GAP                  |
| Total Rel. Transp. - 01-09 a 15-09    |                   | 2.187          | R\$        | 486.501,86                    |                       | 2.187          | 0      | R\$        | 263.261,49 -45,89% 1.278,33 2,535%                                       |                 |                         |                        | 95,51%           | Sol. Lim. GAP                  |
|                                       |                   |                | R\$        | 31.886,92                     | Plan. - 16-09         | 149            | 0      | R\$        | 17.885,43                                                                | -43,91%         |                         | 51,27 1,758%           | 95,58%           | Sol. Lim. GAP                  |
|                                       |                   | ÷,             | R\$        | 27.315,95                     | Plan. - 17-09         | 137            | 0      | R\$        | 16.886,15 -38,18%                                                        |                 |                         | 54,56 2,712%           | 97,41%           | Sol. Lim. GAP                  |
|                                       |                   |                | R\$        | 30.910,19                     | Plan. - 18-09         | 152            | 0      | R\$        | 17.764,78                                                                | -42,53%         |                         | 45,64 2,587%           | 95,69%           | Sol. Lim. GAP                  |
|                                       |                   | $\overline{a}$ | R\$        | 28.485,88                     | Plan. - 19-09         | 131            |        | 0 R\$      | 17.220,31 -39,55%                                                        |                 |                         | 38,11 1,472%           | 94,31%           | Sol. Lim. GAP                  |
|                                       |                   |                | R\$        | 25.931,25                     | Plan. - 20-09         | 110            | 0      | R\$        | 16.167,94 -37,65%                                                        |                 | 75,48                   | 2,987%                 | 98,65%           | Sol. Lim. GAP                  |
|                                       |                   |                | R\$        | 56.898,09                     | Plan. - 21-09         | 198            | 0      | R\$        | 19.238,15                                                                | -66,19%         | 59,74                   | 0,728%                 | 95,61%           | Sol. Lim. GAP                  |
| Rel. Transp. - 16-09 a 30-09          | 45                |                | R\$        | 36.284,15                     | Plan. - 22-09         | 196            | 1.     | R\$        | 19.348,60                                                                | -46,67%         | 58,81                   | 2,804%                 | 94,92%           | Sol. Lim. GAP                  |
|                                       | Classe            |                | R\$        | 31.472,88                     | Plan. - 23-09         | 139            | 0      | R\$        | 17.602,75                                                                | -44,07%         | 43,34                   | 2,841%                 | 95,54%           | Sol. Lim. GAP                  |
|                                       |                   |                | R\$        | 22.787,24                     | Plan. - 24-09         | 100            | 0      | R\$        | 15.186,28                                                                | -33,36%         |                         | 151,91 3,000%          | 94,83%           | Sol. Lim. GAP                  |
|                                       |                   |                | R\$        | 39.271,81                     | Plan. - 25-09         | 152            | 1      | R\$        | 17.635,48                                                                | -55,09%         |                         | 54,17 2,543%           | 98,06%           | Sol. Lim. GAP                  |
|                                       |                   |                | R\$        | 29.187,50                     | Plan. - 26-09         | 112            | 0      | R\$        | 16.680,55                                                                | -42,85%         | 29,50                   | 2,374%                 | 94,68%           | Sol. Lim. GAP                  |
|                                       |                   |                | R\$        | 27.354,90                     | Plan. - 27-09         | 105            | 0      | R\$        | 16.367,16                                                                | -40,17%         | 45,56                   | 1,640%                 | 95,21%           | Sol. Lim. GAP                  |
|                                       |                   |                | R\$        | 28.042,07                     | Plan. - 28-09         | 112            | 0      | R\$        | 16.100,88 -42,58%                                                        |                 |                         | 191,55 2,963%          | 97,19%           | Sol. Lim. GAP                  |
|                                       |                   |                | R\$        | 26.944,13                     | Plan. - 29-09         | 116            | 0      | R\$        | 16.485,23 -38,82%                                                        |                 | 83,75                   | 2,919%                 | 98,76%           | Sol. Lim. GAP                  |
| Total Rel. Transp. - 16-09 a 30-09    |                   | 2.082          | R\$<br>R\$ | 33.835,18<br>476.608,14       | Plan. - 30-09<br>٠    | 173<br>2.082   | 0<br>0 | R\$<br>R\$ | 18.418,01 -45,57%<br>258.987,70 -45,66%                                  |                 | 1.039,91                | 56,52 1,028%<br>2,290% | 95,28%<br>96,10% | Sol. Lim. GAP<br>Sol. Lim. GAP |
| Média Classe 15                       |                   | 2.135          | R\$        | 481.555,00                    | ٠                     | 2.135          | 0      | R\$        | 261.124,60                                                               |                 | -45,77% 1.159,12 2,412% |                        | 95,81%           |                                |
|                                       |                   | ٠              | R\$        | 35.717,00                     | Plan. - 01-09         | 104            | 1      | R\$        | 15.827,09                                                                | $-55,69%$       | 49,75                   | 2,334%                 | 97,61%           | Sol. Lim. GAP                  |
|                                       |                   | ٠              | R\$        | 33.287,28                     | Plan. - 02-09         | 209            | 0      | R\$        | 20.083,15                                                                | -39,67%         | 161,25                  | 1,728%                 | 95,73%           | Sol. Lim. GAP                  |
|                                       |                   |                | R\$        | 43.137,12                     | Plan. - 03-09         | 272            | 0      | R\$        | 23.258,11                                                                | -46,08%         |                         | 136,11 2,814%          | 92,35%           | Sol. Lim. GAP                  |
|                                       |                   |                | R\$        | 31.130,22                     | Plan. - 04-09         | 164            | 0      | R\$        | 18.497,88                                                                | -40,58%         | 72,44                   | 2,527%                 | 97,33%           | Sol. Lim. GAP                  |
|                                       |                   |                | R\$        | 39.622,24                     | Plan. - 05-09         | 215            | 0      | R\$        | 19.642,75                                                                | -50,42%         | 77,22                   | 2,887%                 | 92,61%           | Sol. Lim. GAP                  |
|                                       |                   |                | R\$        | 25.678,10                     | Plan. - 06-09         | 112            | 0      | R\$        | 16.267,59                                                                | -36,65%         | 47,80                   | 2,902%                 | 97,25%           | Sol. Lim. GAP                  |
|                                       |                   |                | R\$        | 29.425,97                     | Plan. - 07-09         | 119            | 0      | R\$        | 16.728,82                                                                | -43,15%         | 271,00                  | 2,980%                 | 97,48%           | Sol. Lim. GAP                  |
|                                       |                   |                | R\$        | 29.483,12                     | Plan. - 08-09         | 111            | 0      | R\$        | 16.137,57 -45,27%                                                        |                 | 69,47                   | 2,979%                 | 95,52%           | Sol. Lim. GAP                  |
|                                       |                   |                | R\$        | 46.784,97                     | Plan. - 09-09         | 145            | 0      | R\$        | 17.621,54 -62,34%                                                        |                 | 37,13                   | 1,800%                 | 91,17%           | Sol. Lim. GAP                  |
|                                       |                   |                | R\$        | 27.307,04                     | Plan. - 10-09         | 132            | 0      | R\$        | 16.292,04                                                                | -40,34%         | 24,78                   | 2,871%                 | 95,00%           | Sol. Lim. GAP                  |
|                                       |                   |                | R\$        | 29.807,44                     | Plan. - 11-09         | 92             |        | 1 R\$      | 14.939,38                                                                | -49,88%         | 154,48                  | 2,996%                 | 96,91%           | Sol. Lim. GAP                  |
| 30-09                                 |                   |                | R\$        | 28.244,31                     | Plan. - 12-09         | 119            | 0      | R\$        | 16.236,63                                                                | -42,51%         | 25,19                   | 2,127%                 | 96,27%           | Sol. Lim. GAP                  |
| <b>ro</b>                             |                   |                | R\$        | 17.915,87                     | Plan. - 13-09         | 62             |        | 0 R\$      | 13.793,52 -23,01%                                                        |                 |                         | 46,67 2,996%           | 97,38%           | Sol. Lim. GAP                  |
|                                       |                   |                | R\$        | 31.087,49                     | Plan. - 14-09         | 143            | 0      | R\$        | 18.370,08 -40,91%                                                        |                 |                         | 51,52 1,226%           | 94,49%           | Sol. Lim. GAP                  |
| Rel. Transp. - 01-09                  | Classe 30         |                | R\$        | 37.873,69                     | Plan. - 15-09         | 188            |        | 0 R\$      | 19.565,34 -48,34%                                                        |                 |                         | 39,66 2,854%           | 95,73%           | Sol. Lim. GAP                  |
|                                       |                   |                | R\$        | 31.886,92                     | Plan. - 16-09         | 149            | 0      | R\$        | 17.885,43 -43,91%                                                        |                 |                         | 52,92 1,758%           | 95,58%           | Sol. Lim. GAP                  |
|                                       |                   |                | R\$        | 27.315,95                     | Plan. - 17-09         | 137            |        | 0 R\$      | 16.886,15 -38,18%                                                        |                 |                         | 55,11 2,712%           | 97,41%           | Sol. Lim. GAP                  |
|                                       |                   |                | R\$        | 30.910,19                     | Plan. - 18-09         | 152            | 0      | R\$        | 17.764,78 -42,53%                                                        |                 |                         | 46,91 2,587%           | 95,69%           | Sol. Lim. GAP                  |
|                                       |                   |                | R\$        | 28.485,88                     | Plan. - 19-09         | 131            | 0      | R\$        | 17.220,31 -39,55%                                                        |                 |                         | 37,20 1,472%           | 94,31%           | Sol. Lim. GAP                  |
|                                       |                   |                | R\$        | 25.931,25                     | Plan. - 20-09         | 110            | 0      | R\$        | 16.167,94 -37,65%                                                        |                 |                         | 74,47 2,987%           | 98,65%           | Sol. Lim. GAP                  |
|                                       |                   |                | R\$        | 56.898,09                     | Plan. - 21-09         | 198            | 0      | R\$        | 19.238,15 -66,19%                                                        |                 |                         | 61,28 0,728%           | 95,61%           | Sol. Lim. GAP                  |
|                                       |                   |                | R\$        | 36.284,15                     | Plan. - 22-09         | 196            |        | 1 R\$      | 19.348,60 -46,67%                                                        |                 |                         | 58,50 2,804%           | 94,92%           | Sol. Lim. GAP                  |
|                                       |                   |                | R\$        | 31.472,88                     | Plan. - 23-09         | 139            | 0      | R\$        | 17.602,75 -44,07%                                                        |                 |                         | 42,88 2,841%           | 95,54%           | Sol. Lim. GAP                  |
|                                       |                   |                | R\$        | 22.787,24                     | Plan. - 24-09         | 100            |        | 0 R\$      | 15.186,28 -33,36%                                                        |                 |                         | 153,03 3,000%          | 94,83%           | Sol. Lim. GAP                  |
|                                       |                   |                | R\$        | 39.271,81                     | Plan. - 25-09         | 152            | 1.     | R\$        | 17.635,48 -55,09%                                                        |                 |                         | 55,70 2,543%           | 98,06%           | Sol. Lim. GAP                  |
|                                       |                   |                | R\$        | 29.187,50                     | Plan. - 26-09         | 112            |        | 0 R\$      | 16.680,55 -42,85%                                                        |                 |                         | 29,34 2,374%           | 94,68%           | Sol. Lim. GAP                  |
|                                       |                   |                | R\$        | 27.354,90                     | Plan. - 27-09         | 105            | 0      | R\$        | 16.367,16 -40,17%                                                        |                 |                         | 46,23 1,640%           | 95,21%           | Sol. Lim. GAP                  |
|                                       |                   |                | R\$        | 28.042,07                     | Plan. - 28-09         | 112            |        | 0 R\$      | 16.100,88 -42,58%                                                        |                 |                         | 187,41 2,963%          | 97,19%           | Sol. Lim. GAP                  |
|                                       |                   |                | R\$        | 26.944,13                     | Plan. - 29-09         | 116            | 0      | R\$        | 16.485,23 -38,82%                                                        |                 |                         | 82,63 2,919%           | 98,76%           | Sol. Lim. GAP                  |
|                                       |                   |                | R\$        | 33.835,18                     | Plan. - 30-09         | 173            |        | 0 R\$      | 18.418,01 -45,57%                                                        |                 |                         | 108,47 1,028%          | 95,28%           | Sol. Lim. GAP                  |
| Total Rel. Transp. - 01-09 a 30-09    |                   | 4.269          | R\$        | 963.110,00                    |                       | 4.269          | 0      | R\$        | 522.249,19 -45,77% 2.356,53 2,412%                                       |                 |                         |                        | 95,81%           | Sol. Lim. GAP                  |
| Média Classe 30<br><b>Total Geral</b> |                   | 4.269<br>8.538 | R\$        | 963.110,00<br>R\$1.926.220.00 | Ξ                     | 4.269<br>8.538 | 0      | R\$        | 522.249,19 -45,77% 2.356,53 2,412%<br>0 R\$1,044,498,38 -45,77% 4,674.76 |                 |                         |                        | 95,81%           | ä,                             |

Tabela 33 – Resultados da matheurística com penalização pelo *CTmax*<sup>i</sup> (Seção 6.1) para as Classes 15 e 30

|              |          |        | eção 6.2) para as Classes 15 e 30 |               |
|--------------|----------|--------|-----------------------------------|---------------|
| <b>HR-CF</b> |          |        |                                   |               |
| Dv. Rel.     | CPUt (s) |        | GAP M. Oc. Média                  | St. Sol.      |
| -52.86%      | 50.23    | 2.989% | 98.74%                            | Sol. Lim. GAP |
| $-37,19%$    | 44.36    | 2,896% | 98,50%                            | Sol. Lim. GAP |
| -45.60%      | 137,61   | 1.827% | 97.21%                            | Sol. Lim. GAP |
| -44.30%      | 48,59    | 2,766% | 99,77%                            | Sol. Lim. GAP |
| -50.13%      | 37.63    | 2.484% | 97.37%                            | Sol. Lim. GAP |
| -43.40%      | 28.11    | 2,646% | 98,19%                            | Sol. Lim. GAP |
| -39,25%      | 51,16    | 0,072% | 98,75%                            | Sol. Lim. GAP |
| -38.24%      | 210.98   | 3.000% | 96.56%                            | Sol. Lim. GAP |
| $-38,82%$    | 34,69    | 2,604% | 97,72%                            | Sol. Lim. GAP |

Tabela 34 – Resultados da matheurística com penalização pelo CF<sub>c</sub> (Seção

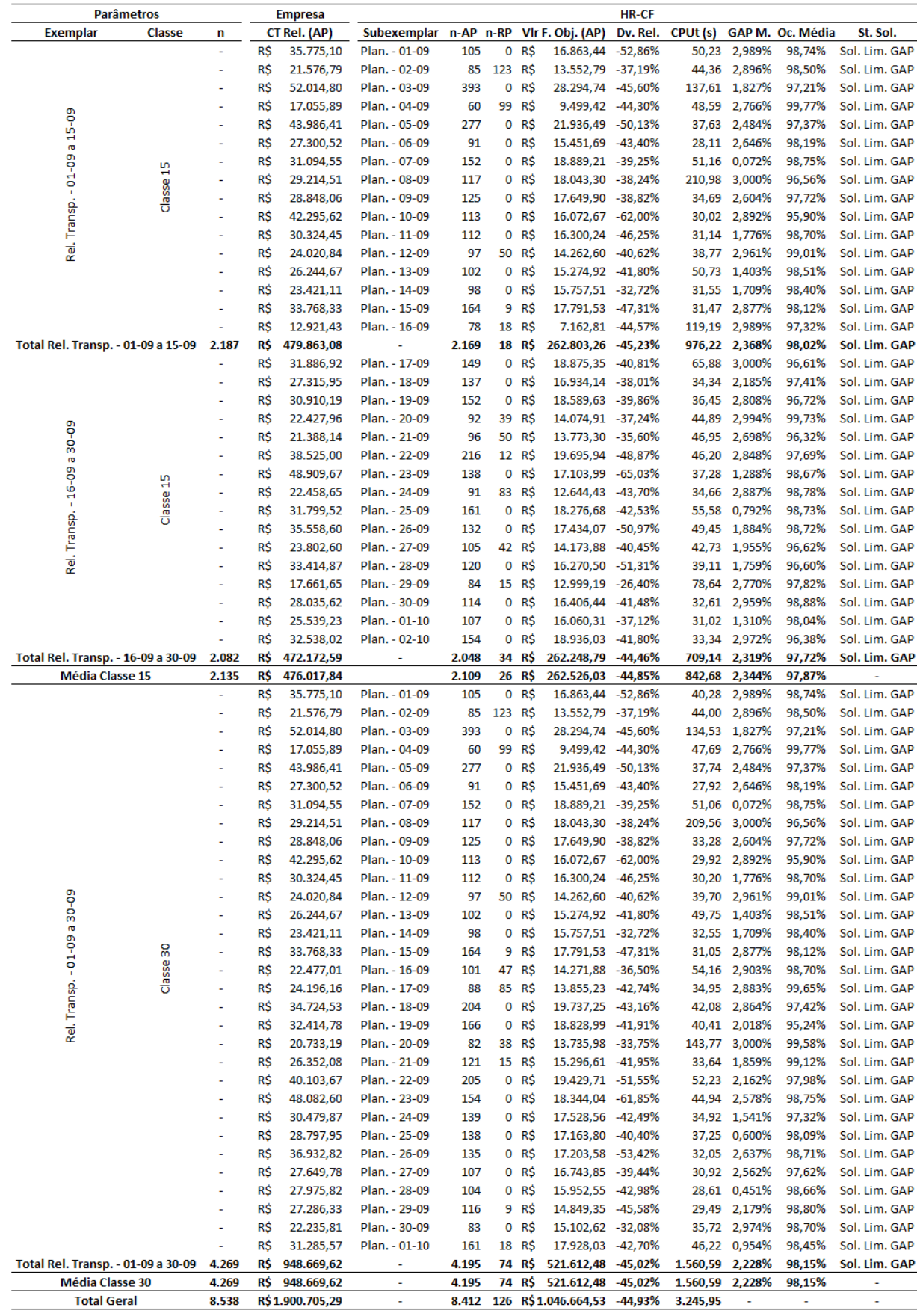

O segundo exemplar da Classe 15, "Rel. Transp. – 16-09 a 30-09", é constituído também por 16 exemplares, tendo 3 subexemplares resolvidos a mais do que o anterior pela duração de tempo inferior a 1 minuto. Ele ficou com uma economia de 44,46%, *gap* de 2,319% e ocupação de 97,72%, a um tempo computacional de 11,82 min. Na média da Classe 15, esses valores ficaram em 44,85%, 2,344%, 97,87% e 14 minutos, respectivamente.

Na Classe 30, o exemplar "Rel. Transp. – 01-09 a 30-09" gera 1 plano (ou dia) a mais em relação aos dias de operação da classe, rejeitando 74 notas fiscais, 22 notas a mais do que a Classe 15, pela soma dos seus dois exemplares. Esse exemplar possibilita uma redução de custo em 45,02% para um *gap* de 2,228%, tendo uma ocupação média de 98,15%, com o tempo de 26 minutos (127,77 segundos mais rápido que a classe anterior, ao somar o tempo dos dois exemplares).

A Tabela 35 corresponde aos achados da matheurística RXF-FR. Essa tabela possui somente os tempos decorridos até o atingimento da limitação de *hardware*, pois nos três exemplares colocados a resolução ocorreu o estouro de memória. Para melhor averiguar o esforço computacional demandado por RXF-FR, o exemplar "Rel. Transp. - 16-09 a 30-09" da Classe 15 foi submetido novamente a cálculo em uma máquina CPU Intel(R) i7-4500U (2.6 GHz) com 16 GB de memória RAM, utilizando como *solver*, o CPLEX 12.8. Outra vez foi presenciado o estouro de memória logo na primeira iteração, agora no tempo de 4.598,02 segundos.

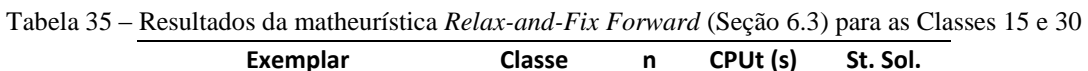

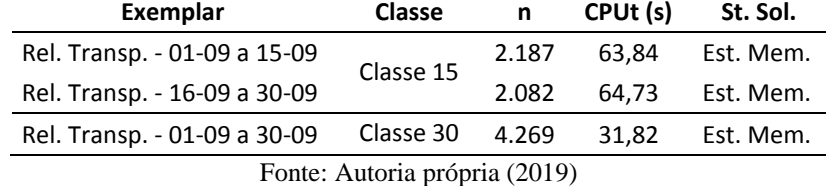

As Tabelas 36 a 38 fazem o comparativo entre as classes para as abordagens das Seções 6.1 a 6.3. A primeira coluna faz a contagem de subexemplares gerados, as outras três colunas apuram o número de NF's rejeitadas, a economia apurada e o tempo consumido, dividindo os respectivos valores totais pela contagem de subexemplares. As áreas demarcadas em amarelo destacam os melhores valores sobre os aspectos de cada coluna.

|        | I abeia 50 – Comparativo entre as classes da mathemistica da Seção 0.1 |  |                        |                                             |
|--------|------------------------------------------------------------------------|--|------------------------|---------------------------------------------|
| Classe | Cont. Subex.                                                           |  |                        | n-RP/Subex. Dv. Rel./Subex. CPUt/Subex. (s) |
| з      | 30                                                                     |  | 0,0000 - R\$ 14.695,36 | 73,41                                       |
| 5      | 30                                                                     |  | 0,0333 - R\$ 14.690,73 | 75,90                                       |
|        | 28                                                                     |  | 0,0000 - R\$ 14.820,88 | 74,17                                       |
| 15     | 30                                                                     |  | 0,0000 - R\$ 14.695,36 | 77,27                                       |
| 30     | 30                                                                     |  | 0,0000 - R\$ 14.695,36 | 78,55                                       |

Tabela 36 – Comparativo entre as classes da matheurística da Seção 6.1

Fonte: Autoria própria (2019)

Pela Tabela 36, ao comparar esses valores entre si pelas Classes 3, 5 e 7 é notado que as classes possuem resultados próximos, o que corrobora em afirmar que a heurística da Seção 6.1 não exprime significativa sensibilidade pela dificuldade de resolução à medida que se aumenta de classe ou cresce o número de períodos pelas instâncias.

| Classe | Cont. Subex. |                        | n-RP/Subex. Dv. Rel./Subex. CPUt/Subex. (s) |
|--------|--------------|------------------------|---------------------------------------------|
| з      | 31           | 7,6129 - R\$ 12.929,15 | 45,07                                       |
|        | 33           | 7,8182 - R\$ 12.479,68 | 41,15                                       |
|        | 31           | 3,4194 - R\$ 12.418,11 | 41,05                                       |
| 15     | 32           | 1,6250 - R\$ 13.343,24 | 52,67                                       |
| 30     | 31           | 2,3871 - R\$ 13.776,04 | 50,34                                       |

Tabela 37 – Comparativo entre as classes da matheurística da Seção 6.2

Ao visualizar a Tabela 37 e contrapondo-a com relação à Tabela 36, mesmo que a heurística da Seção 6.2 possua uma variabilidade maior que a da Seção 6.1 (sensibilidade essa destacada principalmente pelas colunas "Cont. Subex." e "n-RP/Subex."), seja pelo seu maior índice de reprovação poder provocar ao longo das iterações combinações de instâncias que resultem na geração de subexemplares mais restritivos (ou "mais apertados"), ainda é razoável considerar que ela possui resultados estáveis ao realizar o aumento de classes.

Sobre o comparativo da heurística da Seção 6.3, a Tabela 38 mostra uma significante variação dos valores entre as classes com respeito ao tempo de execução, sendo que, quando colocado em confronto com a Classe 3, a Classe 5 é mais que o dobro e a Classe 7 é mais que o quádruplo do seu valor. Em relação aos valores das demais colunas, existe um crescimento evidente da rejeição de NF's da Classe 3 para a 5, não expressando vultosa variabilidade entre as Classes 5 e 7, a economia resultante varia pouco dentre as classes, e apesar de estar destacada a contagem de 14 subexemplares na segunda coluna, infere-se que a mesma não possui relevância porque houve impossibilidade de cálculo para dois exemplares na Classe 7.

|        | 1 apeia 38 – Comparativo entre as classes da matheuristica da Seção 6.5 |  |  |                        |                                             |  |  |  |  |  |  |  |
|--------|-------------------------------------------------------------------------|--|--|------------------------|---------------------------------------------|--|--|--|--|--|--|--|
| Classe | Cont. Subex.                                                            |  |  |                        | n-RP/Subex. Dv. Rel./Subex. CPUt/Subex. (s) |  |  |  |  |  |  |  |
|        | 30                                                                      |  |  | 0,0333 - R\$ 15.101,64 | 54,37                                       |  |  |  |  |  |  |  |
| 5      | 30                                                                      |  |  | 0,1333 - R\$ 15.406,58 | 198,32                                      |  |  |  |  |  |  |  |
|        | 14                                                                      |  |  | 0,1429 - R\$ 14.713,88 | 218,58                                      |  |  |  |  |  |  |  |
| 15     |                                                                         |  |  |                        |                                             |  |  |  |  |  |  |  |
| 30     |                                                                         |  |  |                        |                                             |  |  |  |  |  |  |  |

Tabela 38 – Comparativo entre as classes da matheurística da Seção 6.3

Fonte: Autoria própria (2019)

Em aspectos gerais, as duas primeiras heurísticas demonstraram desempenho convincente para o planejamento do nível tático, não perdendo a qualidade de solução e não apresentando considerável aumento no tempo de execução, mostrando que elas podem ser aplicadas inclusive a horizontes de tempo ainda maiores. Quanto à terceira heurística, ela teve um desempenho superior para a Classe 3, possibilitando melhores economias a um tempo computacional competitivo em relação as duas primeiras, porém para classes maiores, a RXF-FR requisita mais *hardware* e tende a demandar uma maior duração de execução.

#### 6.4.4. Analisando a robustez das heurísticas

São tratados nessa subseção três tipos de alteração nos parâmetros de entrada das heurísticas com viés de simulação, sendo eles: ocupação mínima, custo fixo dos veículos e tamanho da entrada de NF's.

O primeiro tipo é designado às três heurísticas, sendo proposto diminuir/aumentar em 5% o fator de ocupação dos veículos, ou seja,  $OC = 85\%$  e depois  $OC = 95\%$ . A ideia está em examinar qual é o impacto que essas mudanças causam no tempo de execução, no índice de rejeição e na redução de custo, constatando se justificaria uma renegociação entre a empresa e as transportadoras para baixar a ocupação mínima (se existe ganho ao fazer isso), ou porventura no caso de ser exigida uma utilização maior dos veículos pelas transportadoras (se há algum efeito colateral no processo de otimização).

A segunda alteração é destinada à heurística da Seção 6.2, variando  $CF_c$  para -30% e +30%. Espera-se encontrar alguma evidência de que, tanto o número de NF's aceitas, quanto a ocupação dos veículos, estejam correlacionados com a variação desse parâmetro. Outra finalidade dessa simulação está em verificar que consequências essas modificações acarretam no tempo de execução e no valor da função objetivo (dado que, através de testes realizados, ao aumentar  $CF_c$  em 30%, fez com que ele passasse a dominar  $CT_{if}$  na otimização).

E por fim, para a heurística da Seção 6.1, é acrescentado um fator multiplicador  $\alpha$  no Passo 13 do Algoritmo 4, mudando o critério de encerramento do laço de repetição da cláusula "repita – até" de  $PIW + w_i > CPcol \vee I = \emptyset$  para  $PIW + w_i > \alpha$ .  $CPcol \vee I = \emptyset$ . É analisado se um aumento do intervalo de NF's (α > 1) oportuniza na melhoria da qualidade de solução pelo maior número de combinações que possam ocorrer (existe a possiblidade de reduzir ainda mais o custo e o índice de rejeição pela alocação de uma nota que antes não poderia ser considerada na otimização por ainda estar em um próximo intervalo). Dado que MB\_HR-CTmax faz suas escolhas com base nas informações disponíveis na iteração corrente sem demonstrar arrependimento pelas decisões já concretizadas, dessa forma, uma limitação cada vez mais excessiva na entrada de notas fiscais propicia no agravamento de sua "miopia". Para essa simulação foram escolhidos  $\alpha \in \{2,3\}$ , uma vez que um  $\alpha \in [0,1]$  causa subutilização das capacidades de processamento, e devido à essas modificações, passa a ser necessária a inclusão da restrição (194) em MB\_HR-CTmax.

$$
\sum_{c=1}^{B} \sum_{f \in F_c} \sum_{i=1}^{n} w_i \cdot x_{ifc} \le C P col.
$$
\n(194)

Pelo Algoritmo 4 da Seção 6.1, fora explicado que a heurística encerra a sua rotina depois que a base de notas fiscais I é completamente considerada em MB HR-CTmax ( $|I| = 0$ ). Ao optar por um  $\alpha > 1$ , é provável que na última iteração sejam rejeitadas um intervalo de NF's com tamanho em peso de  $CPcol$ .  $(\alpha - 1)$ , já que o modelo otimiza no máximo um intervalo com tamanho  $CPcol$  por vez. Para que as notas restantes possam ser incluídas no presente planejamento, é preciso que a heurística continue executando a sua rotina até que  $\alpha = 1$ , o que implica incluir no MB\_HR-CTmax um intervalo de NF's de tamanho CPcol. (1), caracterizando o real término do método heurístico. O Algoritmo 9 apresenta o pseudocódigo dessa última consideração, podendo ser interpretado como um complemento ao Algoritmo 4 (i.e., o Algoritmo 9 é chamado após o Algoritmo 4), quando inserido o fator multiplicativo α e a restrição (194).

No Algoritmo 9, o Passo 1 considera os parâmetros de entrada e as saídas do Algoritmo 4 alterado, em seguida o Passo 2 inicia um novo laço de repetição se  $\alpha > 1$ , caso contrário, a rotina nem começa e fica equivalente ao próprio Algoritmo 4 original. Os Passos 4 a 8 são responsáveis em determinar o conjunto de NF's que não podem ser rejeitadas, dadas como prioritárias ao plano, já os Passos 9 a 11, constroem o subexemplar, montam e resolvem MB\_HR-CTmax. Encontrada uma solução, os Passos 12 a 16 definem quais notas foram aprovadas e reprovadas, sendo que as notas reprovadas são novamente postas como entrada ao MB\_HR-CTmax. A cada iteração α é decrementado em 1 unidade, desta forma quando  $\alpha$  chega ao valor 1, significa que as notas que estão em *IW* são de fato o conjunto de NF's rejeitadas (reprovadas definitivamente), podendo ser inseridas somente em um próximo planejamento e não no atual.

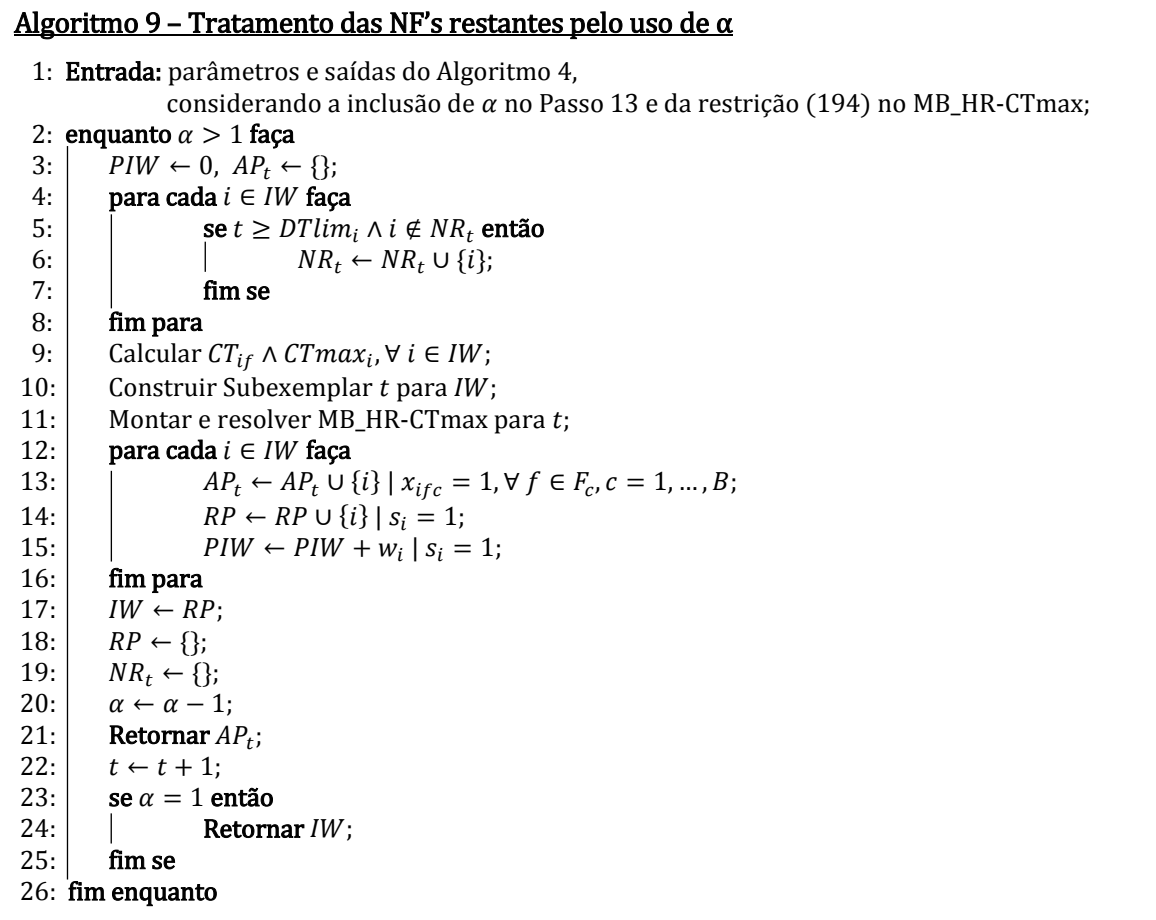

As Tabelas 39 a 43 fazem o comparativo das alterações propostas nos parâmetros de entrada das heurísticas. Elas repetem o formato da Tabela 32 e foram desenvolvidas a partir de resultados computacionais detalhados no Apêndice B e das Tabelas 26 a 28 na Subseção 6.4.1 (considerados como padrão). As três primeiras tabelas desta subseção correspondem à variação da ocupação dos veículos em  $\overline{+}5\%$ , sendo a abordagem da Seção 6.1, com  $OC = 85\%$ ,  $OC = 90\%$  e depois  $OC = 95\%$ , descrita por "HR-CTmax\_OC\_0.85", "HR-CTmax\_OC\_0.90" e "HR-CTmax\_OC\_0.95"; a abordagem da Seção 6.2, seguindo a mesma ordem de  $OC = 85\%$ ,  $OC = 90\%$  e  $OC = 95\%$ , indicada por "HR-CF\_OC\_0.85", "HR-CF\_OC\_0.90" e "HR-CF\_OC\_0.95"; e a abordagem da Seção 6.3, também apresentada pela ordenação crescente de  $OC$  com as denominações "RXF-FR OC 0.85", "RXF-FR\_OC\_0.90" e "RXF-FR\_OC\_0.95". A quarta tabela refere-se às mudanças de  $CF_c$  em  $\mp 30\%$  para a heurística da Seção 6.2, nomeada por "HR-CF\_Pen\_0.70", "HR-CF\_Pen\_1.00" e "HR-CF\_Pen\_1.30". E a última tabela retrata a colocação de  $\alpha$  com valor 2 e 3 para a heurística da Seção 6.1, apontada por "HR-CTmax\_Alpha\_1", "HR-CTmax\_Alpha\_2" e "HR-CTmax\_Alpha\_3".

As comparações dos principais indicadores entre as variações de ocupação mínima da heurística pertencente à Seção 6.1 são apresentadas pela Tabela 39. Na linha "Cont. Subex.", é reparado que as gerações de subexemplares foram quantificadas de forma idêntica para todas as classes e variações de . Isso mostra o quão estável foram as soluções obtidas a cada exemplar, o que é demonstrado também pelo grande número de NF's aceitas em "n-AP'. Pela linha "Dv. Rel. (AP)", pode ser visto que a cada redução feita em  $OC$ , permite melhorar ainda mais a diminuição no custo total de distribuição, e pela linha "CPUt (s)", fica evidente que o esforço computacional é de certa forma proporcional à essa redução de OC. Como era de se esperar, é constatado por "Oc. Média" que a imposição de ocupação mínima afeta de forma direta as ocupações médias dos veículos.

| <b>Resultado</b> | Variações da Heurística   |           |           | <b>Total Geral</b> |           |
|------------------|---------------------------|-----------|-----------|--------------------|-----------|
|                  |                           | 3         | 5         | 7                  |           |
|                  | HR-CTmax OC 0.85          | 30        | 30        | 28                 | 88        |
| Cont. Subex.     | HR-CTmax OC 0.90 (Padrão) | 30        | 30        | 28                 | 88        |
|                  | HR-CTmax OC 0.95          | 30        | 30        | 28                 | 88        |
|                  | HR-CTmax OC 0.85          | 4.267     | 4.267     | 3.979              | 12.513    |
| $n-AP$           | HR-CTmax OC 0.90 (Padrão) | 4.269     | 4.268     | 3.980              | 12.517    |
|                  | HR-CTmax OC 0.95          | 4.266     | 4.269     | 3.980              | 12.515    |
|                  | HR-CTmax OC 0.85          | $-46,40%$ | $-46,40%$ | $-46,68%$          | $-46,49%$ |
| Dv. Rel. (AP)    | HR-CTmax OC 0.90 (Padrão) | $-45.77%$ | $-45.76%$ | $-45.99%$          | $-45,84%$ |
|                  | HR-CTmax OC 0.95          | $-44.81%$ | -44.88%   | -45.07%            | -44,92%   |
|                  | HR-CTmax OC 0.85          | 2.001,03  | 1.983,34  | 1.864,35           | 5.848,72  |
| CPUt (s)         | HR-CTmax OC 0.90 (Padrão) | 2.202,39  | 2.277,05  | 2.076,67           | 6.556,11  |
|                  | HR-CTmax OC 0.95          | 23.399,93 | 15.765,67 | 17.595,18          | 56.760,78 |
| Oc. Média        | HR-CTmax OC 0.85          | 90,49%    | 90,50%    | 90,49%             |           |
|                  | HR-CTmax OC 0.90 (Padrão) | 95,81%    | 95,80%    | 95,72%             |           |
|                  | HR-CTmax OC 0.95          | 97,00%    | 96,86%    | 96,88%             |           |
|                  |                           |           |           |                    |           |

Tabela 39 – Comparativo de resultados entre as variações de ocupação mínima para a matheurística da Seção 6.1

Fonte: Autoria própria (2019)

Para as variações de ocupação mínima reproduzidas na heurística da Seção 6.2, Tabela 40, pode ser observado que a geração de subexemplares é influenciada por  $OC$ , no qual o seu aumento propicia em um maior número de subexemplares. A quantidade de notas fiscais aceitas costuma a diminuir ao aumentar o fator de ocupação, mas não ocorreu sempre, conforme é exibido em "n-AP". A linha "Dv. Rel. (AP)" mostrou que as variações de ∓5% na ocupação proporcionam as melhores reduções de custo, havendo um maior destaque para o fator de ocupação com valor de 95%. Em contrapartida, na linha "CPUt (s)",  $OC = 90\%$  dispõe dos menores tempos de execução em todas as classes, o que pode indicar um potencial para gerar subexemplares com arranjos menos restritivos pelas iterações da heuristica. Pela linha "Oc. Média", não foi percebido algum impacto relevante causado pela ocupação mínima para as médias, mesmo ela sendo tratada fora da otimização. Isso ocorre, pois MB\_HR-CF considera a utilização dos veículos por meio dos pesos de  $CF_c$ , e não diretamente como restrição, que é o caso do MB\_HR-CTmax.

| <b>Resultado</b> | Variações da Heurística |           | <b>Total Geral</b> |           |           |
|------------------|-------------------------|-----------|--------------------|-----------|-----------|
|                  |                         | 3         | 5                  | 7         |           |
|                  | <b>HR-CF OC 0.85</b>    | 31        | 31                 | 30        | 92        |
| Cont. Subex.     | HR-CF OC 0.90 (Padrão)  | 31        | 33                 | 31        | 95        |
|                  | <b>HR-CF OC 0.95</b>    | 36        | 38                 | 35        | 109       |
|                  | <b>HR-CF OC 0.85</b>    | 4.118     | 3.993              | 3.909     | 12.020    |
| n-AP             | HR-CF OC 0.90 (Padrão)  | 4.033     | 4.011              | 3.874     | 11.918    |
|                  | <b>HR-CF OC 0.95</b>    | 3.416     | 4.112              | 3.895     | 11.423    |
|                  | <b>HR-CF OC 0.85</b>    | -44,94%   | -44,79%            | $-45,51%$ | -45,07%   |
| Dv. Rel. (AP)    | HR-CF OC 0.90 (Padrão)  | $-44,27%$ | $-44,51%$          | $-44,50%$ | -44,43%   |
|                  | <b>HR-CF OC 0.95</b>    | $-44,86%$ | $-45,28%$          | $-45,71%$ | $-45,29%$ |
|                  | <b>HR-CF OC 0.85</b>    | 1.447.17  | 1.386.19           | 1.450.03  | 4.283,39  |
| CPUt (s)         | HR-CF OC 0.90 (Padrão)  | 1.397,31  | 1.357,94           | 1.272,42  | 4.027,67  |
|                  | <b>HR-CF OC 0.95</b>    | 1.877,33  | 2.082,96           | 1.830,05  | 5.790,33  |
|                  | <b>HR-CF OC 0.85</b>    | 97,52%    | 97,77%             | 97,55%    |           |
| Oc. Média        | HR-CF OC 0.90 (Padrão)  | 98,01%    | 97,75%             | 98,02%    |           |
|                  | <b>HR-CF OC 0.95</b>    | 98.77%    | 98.80%             | 98,57%    |           |

Tabela 40 – Comparativo de resultados entre as variações de ocupação mínima para a matheurística da Seção 6.2

As variações do aproveitamento mínimo de capacidade dos veículos pelas Classes 3, 5 e 7 para a heurística *Relax-and-Fix* estão contidas na Tabela 41. Como a experimentação de "RXF-FR OC 0.85" (ver Tabela 52 do Apêndice B) foi a única em que método heurístico conseguiu resolver todos os exemplares, fez com que o número de notas fiscais aceitas fosse significativamente maior em  $OC = 85\%$  (especialmente na Classe 7). A linha "Dv. Rel. (AP)" denota que, diminuir a ocupação mínima oferece maiores reduções médias no custo de distribuição. A despeito de o tempo total de execução não conter todos os exemplares em consequência do estouro de memória, ainda sim pode ser percebido um aumento acentuado no esforço computacional por um maior requerimento de ocupação mínima (a Classe 7 exige um tempo 269,93% maior que a Classe 5). Na última linha é notado que a imposição para a utilização dos veículos é respeitada conforme o esperado, variando cerca de 4% acima do mínimo tolerado.

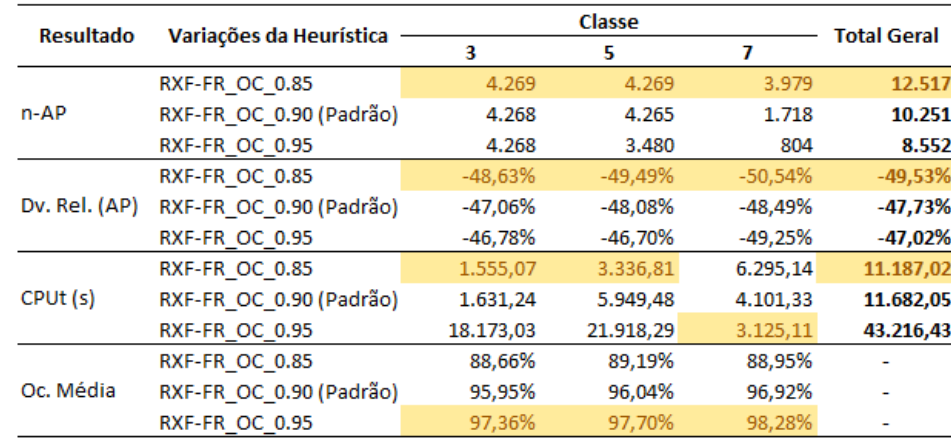

Tabela 41 – Comparativo de resultados entre as variações de ocupação mínima para a matheurística da Seção 6.3

O comparativo das variações feitas nas penalidades de  $CF_c$  em HR-CF, é exposto pela Tabela 42. Existe uma certa tendência, porém não frequente, de a geração de subexemplares estar induzida pelo peso do custo fixo dos veículos, pela linha "Cont. Subex.". Com exceção da Classe 7, a aceitação de NF's aumentou ao dar acréscimo em  $\mathit{CF}_c$ , o que de certa forma ilustra a mudança de dominância ocorrida entre os custos da função objetivo do modelo (linha "n-AP"). Na grande maioria, em "Dv. Rel. (AP)", a redução de 30% no custo fixo se manifestou benéfica para a diminuição no custo total de distribuição, mostrando que há uma certa relação de proporcionalidade entre eles. De acordo com o que exibido em "CPUt (s)", o dimensionamento padrão de  $CF_c$  possui os menores tempos de execução, podendo ser notado que não há muita discrepância de valor entre os extremos ∓30%, Não foi identificado de fato algum padrão existente em relação aos valores das penalizações com os das ocupações médias pela linha "Oc. Média", mostrando que precisaria de variações de maior amplitude para ao menos permitir identificar alguma correspondência.

| <b>Resultado</b> | Variações da Heurística |           | Classe          |           |                    |  |  |  |  |
|------------------|-------------------------|-----------|-----------------|-----------|--------------------|--|--|--|--|
|                  |                         | 3         | 5               | 7         | <b>Total Geral</b> |  |  |  |  |
|                  | HR-CF Pen 0.70          | 34        | 34              | 31        | 99                 |  |  |  |  |
| Cont. Subex.     | HR-CF_Pen_1.00 (Padrão) | 31        | 33              | 31        | 95                 |  |  |  |  |
|                  | HR-CF Pen 1.30          | 32        | 32 <sub>2</sub> | 32        | 96                 |  |  |  |  |
|                  | HR-CF Pen 0.70          | 3.676     | 3.867           | 3.909     | 11.452             |  |  |  |  |
| n-AP             | HR-CF Pen 1.00 (Padrão) | 4.033     | 4.011           | 3.874     | 11.918             |  |  |  |  |
|                  | HR-CF Pen 1.30          | 4.113     | 4.152           | 3.828     | 12.093             |  |  |  |  |
|                  | HR-CF Pen 0.70          | -44,92%   | $-45,44%$       | $-46,36%$ | $-45,57%$          |  |  |  |  |
| Dv. Rel. (AP)    | HR-CF Pen 1.00 (Padrão) | $-44,27%$ | $-44.51%$       | $-44.50%$ | $-44.43%$          |  |  |  |  |
|                  | HR-CF Pen 1.30          | $-44.41%$ | $-44,48%$       | $-44.24%$ | -44,38%            |  |  |  |  |
|                  | HR-CF Pen 0.70          | 1.583,06  | 1.587,78        | 1.538,67  | 4.709,52           |  |  |  |  |
| CPUt (s)         | HR-CF Pen 1.00 (Padrão) | 1.397,31  | 1.357,94        | 1.272,42  | 4.027,67           |  |  |  |  |
|                  | HR-CF Pen 1.30          | 1.495,73  | 1.511,10        | 1.536,45  | 4.543,28           |  |  |  |  |
|                  | HR-CF Pen 0.70          | 98,07%    | 97,91%          | 97,95%    |                    |  |  |  |  |
| Oc. Média        | HR-CF Pen 1.00 (Padrão) | 98,01%    | 97,75%          | 98,02%    |                    |  |  |  |  |
|                  | HR-CF Pen 1.30          | 98,03%    | 97,89%          | 98,14%    |                    |  |  |  |  |

Tabela 42 – Comparativo de resultados entre as penalizações de CF<sub>c</sub> na matheurística da Seção 6.2

Fonte: Autoria própria (2019)

O confronto dado pelos diferentes valores de α na heurística da Seção 6.1 está contido na Tabela 43. Em conformidade a todos os resultados que envolvem HR-CTmax, a linha "Cont. Subex." demostrou que a geração de subexemplares foi mais uma vez equivalente ao número de períodos contidos em cada exemplar. Por a rejeição atingir no máximo o total de 3 notas ficais não possibilita levantar qual tamanho de α é realmente o melhor em "n-AP". Na linha "Dv. Rel. (AP)", "HR-CTmax\_Alpha\_2" detêm da maior redução de custo para as Classes 3 e 5, sendo a segunda melhor para a Classe 7, o qual exerce uma economia geral próxima a 46%. E ao relacioná-la com o tempo de execução, de acordo com "CPUt (s)", mesmo que "HR-CTmax\_Alpha\_3" seja mais rápido pelas Classes 3 e 7, "HR-CTmax\_Alpha\_2" demora menos em termos gerais. E pela última linha, "Oc. Média", também é percebido um destaque para α com valor 2, sendo o melhor na maioria das classes. Ao juntar toda a averiguação feita na Tabela 52, pode-se dizer que "HR-CTmax\_Alpha\_2" é competitivo para ser utilizado na prática, visto o seu desempenho na ocupação dos veículos, no tempo computacional e no custo total de distribuição.

| <b>Resultado</b> | Variações da Heurística   |           | <b>Total Geral</b> |           |           |
|------------------|---------------------------|-----------|--------------------|-----------|-----------|
|                  |                           | з         | 5                  | 7         |           |
|                  | HR-CTmax Alpha 1 (Padrão) | 30        | 30                 | 28        | 88        |
| Cont. Subex.     | HR-CTmax Alpha 2          | 30        | 30                 | 28        | 88        |
|                  | HR-CTmax Alpha 3          | 30        | 30                 | 28        | 88        |
|                  | HR-CTmax Alpha 1 (Padrão) | 4.269     | 4.268              | 3.980     | 12.517    |
| n-AP             | HR-CTmax Alpha 2          | 4.267     | 4.269              | 3.978     | 12.514    |
|                  | HR-CTmax_Alpha_3          | 4.268     | 4.269              | 3.978     | 12.515    |
|                  | HR-CTmax Alpha 1 (Padrão) | -45,77%   | $-45,76%$          | $-45,99%$ | -45,84%   |
| Dv. Rel. (AP)    | HR-CTmax Alpha 2          | $-46,00%$ | $-45,98%$          | $-45,79%$ | $-45,93%$ |
|                  | HR-CTmax Alpha 3          | $-45,72%$ | $-45,58%$          | $-45,65%$ | -45,65%   |
|                  | HR-CTmax Alpha 1 (Padrão) | 2.202,39  | 2.277,05           | 2.076,67  | 6.556,11  |
| CPUt (s)         | HR-CTmax Alpha 2          | 2.167,41  | 2.124,22           | 1.949,22  | 6.240,84  |
|                  | HR-CTmax Alpha 3          | 1.997,85  | 2.436,80           | 1.841,80  | 6.276,44  |
|                  | HR-CTmax_Alpha_1 (Padrão) | 95,81%    | 95,80%             | 95,72%    |           |
| Oc. Média        | HR-CTmax Alpha 2          | 95,95%    | 96,65%             | 96,51%    |           |
|                  | HR-CTmax Alpha 3          | 95,38%    | 96,27%             | 96,81%    |           |

Tabela 43 – Comparativo de resultados entre as determinações de α na matheurística da Seção 6.1

### 6.4.5. Comparativo direto das heurísticas com os métodos exatos

Em decorrência da impossibilidade de se resolver otimamente as instâncias das Classes 3, 5 e 7 pelas abordagens propostas no Capítulo 4, foram utilizados parâmetros pré-definidos no CPLEX para pelo menos assegurar soluções factíveis ao problema estudado. Dessa forma, os resultados gerados possuem valor de *gap* diferentes entre si, o que não permite a comparação de forma direta aos valores obtidos das heurísticas com os valores calculados dos modelos de otimização a partir do *solver.*

Dada a importância teórica que esse comparativo traz, esta subseção procura encontrar o valor ótimo de alguns exemplares da Classe 3 usando o modelo MCC-Rej, bem como resolver otimamente os subexemplares nas heurísticas do Capítulo 5. Isso foi possível ao baixar o valor do parâmetro  $OC$  de 90% para 70%, o que faz reduzir a dificuldade introduzida pelas restrições de capacidade. Vale observar que uma ocupação de 70% não seria considerada uma medida atrativa para a empresa, o intuito dessa modificação é exclusivamente experimental, visto as condições de *hardware*.

Para ilustrar a dificuldade evidenciada, o gráfico da Figura 20 demonstra a evolução do *gap* e a variação do uso de memória da árvore B&C do CPLEX ao longo do tempo até a convergência para a otimalidade do exemplar "Rel. Transp. - 22-09 a 24-09". Esse gráfico foi construído através da impressão de registros providos pelo *log* de mecanismo do próprio *solver*. A partir deste gráfico é reparado que não há legítima atenuação do *gap* após 1 hora de duração, o que reforça a escolha do limitante de tempo máximo de execução com sendo de 4,5 horas. No geral, foi levantado que 97,61% do tempo computacional é requisitado para localizar valores melhores do que aqueles fornecidos pelo limitante do *gap* de 3%.

Ao aplicar os mecanismos de regressão curvilínea, minimizando os coeficientes de diversos tipos de funções pelo método dos Mínimos Quadrados (MMQ), por tendência o decaimento do *gap* pertencente ao exemplar "Rel. Transp. - 22-09 a 24-09" durante o tempo de execução (em horas) se assemelha à uma função temporal de potência, com o  $r^2 = 0.87$ , dada por:

$$
gap = 0.0141. tempo^{-1.11}.
$$
 (195)

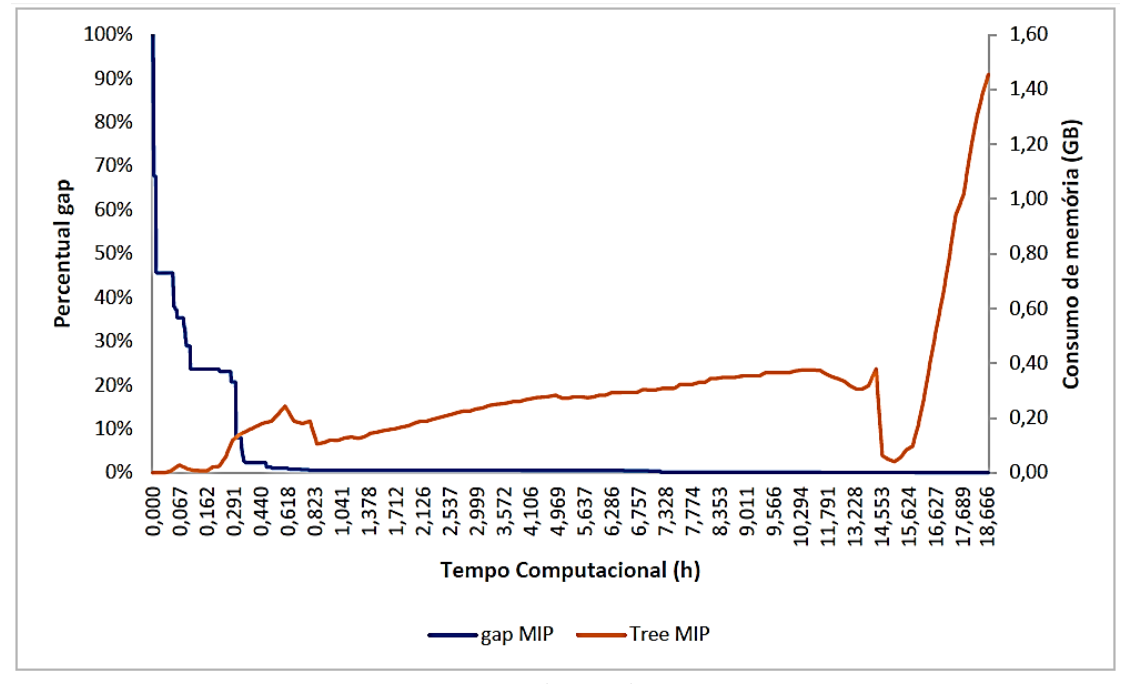

Figura 20 – Evolução do *gap* e da memória da consumida pela árvore *Branch-and-Cut* no tempo de execução referente ao exemplar "Rel. Transp. – 22-09 a 24-09"

Fonte: Autoria própria (2019)

Dos 10 exemplares da Classe 3, 6 puderam ser resolvidos otimamente (sem a presença do estouro de memória e rejeição de NF's), onde a Tabela 44 sumariza esses achados. Para  $OC = 70\%$  e na condição de resolução ótima de MB\_HR-CTmax, MB\_HR-CF e MB\_RXF-FR, é observado que HR-CTmax tem na média, uma duração de execução e uma ocupação dos veículos, com valores em torno de 1.186,96 segundos (19,78 min) e 77,64%, HR-CF, com 1.327,94 segundos (22,13 min) e 97,35% (lembrando que o parâmetro  $OC$  não afeta diretamente o tempo de execução e a ocupação média de HR-CF), e RXF-FR, levando 1420,89 segundos (23,68 minutos) e possuindo uma utilização de 80,90%.

Na otimalidade de MCC-Rej, em termos financeiros, por padrão HR-CTmax é pior em 7,01%, HR-CF em 13,13% e RXF-FR em 2,21%, percentuais esses que podem ser visualizados pela coluna "Dv. Rel." (que para essa subseção representa o desvio percentual da diferença entre o custo do modelo de otimização e os das heurísticas). Já no que se refere ao tempo consumido, as três heurísticas se mostraram bem eficientes, reduzindo na média, o expressivo valor de 97,44%.

No que concerne às condições desses testes, sabendo que tais determinações não poderiam ser de fato praticadas, e aos resultados avaliados na Subseção 6.4.1, mesmo sendo heurísticas construtivas simples e de fácil implementação, é coerente concluir que HR-CTmax e HR-CF se apresentaram como adequadas a serem usadas na prática, oferecendo soluções satisfatórias para as instâncias da Classe 3 e possibilitando apurar bem os custos das Classes 5 e 7, que não foram resolvidas idealmente pelas abordagens de otimização do Capítulo 4 por intermédio do CPLEX.

Cabe mencionar que a heurística R&F foi a que demostrou melhor desempenho na redução de custo para a Classe 3, provando possuir soluções de qualidade a um tempo computacional competitivo, inclusive nesta experimentação, que a colocou em confronto com o resultado ótimo do problema em questão.

Tabela 44 – Comparação entre a abordagem da Seção 4.2 resolvida otimamente com as heurísticas das Seções 6.1, 6.2 e 6.3

| <b>Parâmetros</b>            |          |     |                               | MCC-Rej OC 0.70 |               |       | HR-CTmax OC 0.70      | <b>HR-CF OC 0.70</b> |                                      |       |  | <b>RXF-FR OC 0.70</b> |                                                                                                    |       |                       |               |
|------------------------------|----------|-----|-------------------------------|-----------------|---------------|-------|-----------------------|----------------------|--------------------------------------|-------|--|-----------------------|----------------------------------------------------------------------------------------------------|-------|-----------------------|---------------|
| Exemplar                     | Classe n |     | Vlr F. Obi.                   |                 |               |       |                       |                      |                                      |       |  |                       | CPUt (s) Oc. Média VIr F. Obj. (AP) Dv. Rel. CPUt (s) Oc. Média VIr F. Obj. (AP) Dv. Rel. CPUt (s) Oc. Média VIr F. Obj. (AP) Dv. Rel. CPUt (s) Oc. Média |       |                       |               |
| Rel. Transp. - 10-09 a 12-09 |          | 343 | R\$43.654,20 34.345,12 78,34% |                 | R\$ 45.993.83 | 5.36% |                       | 577,58 74,99%        | R\$ 47.980,07                        | 9.91% |  | 382,72 96,42%         | R\$ 44.341,98 1,58%                                                                                                    |       |                       | 323,37 80,99% |
| Rel. Transp. - 13-09 a 15-09 |          | 393 | R\$45.509,64 56.112,77 76,68% |                 | R\$ 48.660,46 | 6,92% |                       | 174,45 78,71%        | R\$ 53.030.83 16.53%                 |       |  | 242.02 96.89%         | R\$ 46.514,09                                                                                                    | 2,21% |                       | 504.33 79.17% |
| Rel. Transp. - 16-09 a 18-09 |          | 438 | R\$46.965,02 27.623,36 76,70% |                 | R\$ 50.475,07 |       | 7,47% 2.240,16 76,04% |                      | R\$ 52.163,58 11,07% 3.900,86 96,21% |       |  |                       | R\$ 48.206,04                                                                                                    |       | 2,64% 3.020,99 81,84% |               |
| Rel. Transp. - 22-09 a 24-09 | ÷.       | 435 | R\$46.396,78 67.202,95 78,27% |                 | R\$ 49.908.57 |       | 7,57% 2.188,27 77,81% |                      | R\$ 53.547,32 15,41% 2.133,42 97,55% |       |  |                       | R\$ 47.500.47                                                                                                    |       | 2,38% 2.841,96 78,27% |               |
| Rel. Transp. - 25-09 a 27-09 |          | 369 | R\$45.241,47 58.000,68 76,50% |                 | R\$ 48.489.95 |       | 7,18% 1.263,87 78,98% |                      | R\$ 51.243.98 13.27%                 |       |  | 160.45 98.07%         | R\$ 46.117,89                                                                                                    | 1.94% |                       | 862.09 82.38% |
| Rel. Transp. - 28-09 a 30-09 |          | 401 | R\$45.620,32 63.908,59 76,81% |                 | R\$ 49.013,10 | 7,44% |                       | 677,41 79,31%        | R\$ 51.320.97 12.50% 1.148.17 98.95% |       |  |                       | R\$ 46.738,65                                                                                                    | 2,45% |                       | 972,60 82,72% |
| Média Classe 3               |          | 397 | R\$45.564,57 51.198,91 77,22% |                 | R\$ 48.756.83 |       | 7.01% 1.186.96 77.64% |                      | R\$ 51.547.79 13.13% 1.327.94 97.35% |       |  |                       | R\$ 46.569.85                                                                                                    |       | 2.21% 1.420.89 80.90% |               |

## Capítulo 7

# Considerações Finais e Pesquisas Futuras

No presente trabalho, é estudado um problema de consolidação de cargas, visando a criação de romaneios em uma conjuntura do uso de frota subcontratada e frete do tipo FOB, de modo a reduzir o custo total de distribuição. Essa modalidade é caracterizada pela decisão do contratante em determinar a configuração dos arranjos de suas mercadorias nos veículos das transportadoras contratadas até os pontos de redespacho (decidindo os tipos, a quantidade e a ocupação da frota utilizada). Assim, esse problema pode ser visto como uma extensão do Problema de Empacotamento, apontado pelo campo acadêmico como um problema de complexidade NP-difícil. Outro ponto de interesse se dá pelos custos envolvidos na consolidação de cargas terem um comportamento linear por partes, por estarem sujeitos à uma tabela de precificação das transportadoras de coleta que contempla várias regras de preço, taxas e tarifas, bem como limitações no número de entregas no romaneio e o peso individual das cargas coletadas.

A dissertação busca contribuir cientificamente em termos do desenvolvimento de modelos matemáticos de otimização que procuram representar adequadamente a problemática avaliada. Esses modelos foram baseados no caso real de um fabricante de materiais escolares, o qual colaborou com o desenvolvimento dessa pesquisa e implantou alguns dos métodos aqui propostos para apoio ao planejamento em seu processo logístico, estando eles atualmente em processo de validação.

Foram propostas quatro variações de modelagem com diferentes tratativas de como lidar principalmente com a questão da utilização dos veículos, que mesmo não implicando diretamente na composição do custo, é julgado como relevante pelo acordo contratual tratado entre o fabricante e as transportadoras de coleta.

A primeira abordagem (Seção 4.2) teve como propositura rejeitar as notas fiscais que não puderem ser alocadas em romaneios cujo os fatores de ocupação não forem capazes de ao menos igualar uma ocupação mínima das carretas dos veículos. Essa estratégia possibilita ter sempre uma solução factível inicial trivial. A segunda abordagem (a da Seção 4.3) procurou amenizar a ociosidade de carregamento através do cumprimento das tolerâncias de desvios de capacidade. O custo de distribuição é dado como objetivo principal da otimização e a ocupação fica como restrição. A ideia está em gerar soluções de forma mais rápida, ainda que as chances de infactibilidade sejam inerentes. Outro tratamento ao problema teve como foco central a minimização das folgas existentes entre os carregamentos e as capacidades de transporte da frota (Seção 4.4). A intenção foi averiguar se há relação de ganho ao intensificar a utilização desses recursos. Uma forma alternativa de melhorar o aproveitamento dos veículos sem desprezar os gastos de romaneio é voltar a minimizar os custos de distribuição sob a penalização de uma folga máxima equidistante de peso (Seção 4.5). Essa folga foi utilizada como um limitante superior para as folgas individuais de cada veículo, de modo a comprimir esses desvios ao máximo.

Inclusive, em associação a esses modelos de otimização, no Apêndice A é proposta uma modelagem para situações de contingência. Essa abordagem é destinada à priorização de notas fiscais, na qual há a necessidade de que o despacho seja realizado o mais rápido possível (decisões de curto prazo), visto que uma alocação total das mercadorias não poderia ser viável devido às capacidades de processamento.

Como método de solução, foi aplicado ao modelo principal (Seção 4.2) a decomposição de Dantzig-Wolfe pela partição dos índices *c* (veículo), *t* (período) e *i* (nota fiscal), proporcionando a prática de geração de colunas. Para o alcance da integralidade do problema, foi desenvolvida uma heurística que, com base na solução relaxada, determina quais variáveis fixar.

Além disso, a dissertação buscou contribuir com a elaboração de métodos heurísticos baseados também no modelo principal, com o propósito de fornecer soluções efetivas e de boa qualidade em tempos razoáveis e aceitáveis na prática. Duas matheurísticas foram desenvolvidas, uma com o viés mais na aprovação das notas fiscais (Seção 6.1) e a outra focada na rapidez de solução (Seção 6.2). Juntamente, foi adaptado ao problema a heurística *Relax-and-Fix* (Seção 6.3), com o objetivo de melhorar a qualidade de solução, devido ao método ser menos "míope" em relação às duas primeiras heurísticas.

O desempenho de cada modelo de otimização foi analisado por meio de experimentos computacionais usando dados reais que foram estruturados em quatro tipos de classes distintas de exemplares: Classe 1, Classe 3, Classe 5 e Classe 7, onde o sufixo numérico contido na descrição de cada classe indica a quantidade de dias do horizonte de planejamento dos exemplares na própria classe.

Os resultados computacionais demostraram que em todas as classes, a abordagem da Seção 4.2 foi a que proporcionou a maior diminuição no custo, atingindo valores superiores a 44% de redução, sendo a única a obter soluções para todas as instâncias da Classe 5. A da Seção 4.3 se destacou pela velocidade de resposta sujeita à limitação do *gap*, sendo apontada como a mais veloz (na média, 14,76 s para a Classe 1 e 1,48 h para a Classe 3), embora sendo a que requisita mais memória, dado o aumento de períodos. Já a da Seção 4.4 foi a que melhor ocupa os veículos no geral (valores acima de 97% nas Classes 1 e 3), mas é a que propõe menor economia (reduções entre 10% a 21% como média nas classes). E a abordagem da Seção 4.5 foi a que menos explorou os nós da árvore B&C pelo *solver*, ficando com *gaps* em torno de 99,5% para as Classes 3 e 5, e demandando os maiores valores de tempo computacional.

Ao avaliar todos os atributos levantados, como a duração de execução, o êxito na redução de custo, o esforço computacional requerido, e a quantidade de exemplares que puderam ser resolvidos, a abordagem da Seção 4.2 pode ser titulada como a mais adequada para a problemática em questão, assim considerada a principal. Nenhuma dessas abordagens exatas conseguiu obter solução factível para exemplares da Classe 7, também não atingindo bons resultados inclusive na Classe 5.

No que concerne aos resultados das abordagens de decomposição, foi constatado que o método de geração de colunas não convergiu para uma solução na maioria dos exemplares dentro do intervalo proposto de 2 horas para a decomposição por veículo. A situação se agrava para a decomposição por período, não havendo sequer um exemplar resolvido nos experimentos. Apesar da decomposição por nota fiscal ter conseguido a convergência dos seus limitantes no tempo estabelecido, ela acabou oferecendo uma relaxação linear ainda mais fraca do que a relaxação do modelo original da Seção 4.2, já que o modelo base da decomposição não possui as restrições de designação de NF's e as referentes aos limitantes de entrega. Visto isso, fora realizado a inclusão de desigualdades válidas nessa decomposição em conjunto com o acréscimo de um tipo de restrição que busca amenizar a falta das restrições de entrega. Essas modificações permitiram que a decomposição por nota melhorasse um pouco a relaxação linear que possui também as mesmas desigualdades válidas, mesmo estando o seu processamento computacional, bem acima do que a relaxação. A combinação da decomposição por nota incluindo desigualdades válidas (que dentre as decomposições foi a melhor) com a heurística de integralização proposta, mostrou reduções de custo na casa dos 48%. Contudo, essa hibridização não se torna atrativa a ser utilizada em prática ao se olhar para o tempo de execução demandado, onde por exemplo é exigido na média uma duração de 10,62 horas para a resolução de instâncias da Classe 7.

Ao realizar o comparativo entre os métodos heurísticos do Capítulo 6, os resultados mostraram que a heurística da Seção 6.1 pode ser tida como a mais eficaz, conseguindo melhor alocar NF's nos períodos de planejamento para a geração de romaneios, com um custo menor a 1,41% do que a segunda heurística. Porém, a da Seção 6.2 é mais eficiente no tocante ao rendimento do uso das capacidades da frota (alcançando valores maiores que 98%) e é mais rápida para conceder soluções (cerca de 38,56% melhor que a primeira e 69,03% do que a terceira). A da Seção 6.3 provou ser a que provém maior economia, conseguindo reduções na casa dos 47% em média, e é a que mais consegue explorar a árvore B&C dentro dos parâmetros estipulados no *solver*.

A comparação das três formas de programação da heurística R&F aqui relatadas, *Forward*, *Backward* e *Overlapping*, mostrou que a primeira tende a ser mais rápida ao encontrar soluções para o problema, e a terceira se destaca pela eficácia em incluir NF's nos planos de transporte e pela maior utilização dos veículos. Quanto à redução de custo, as três programações praticamente tiveram economias parecidas.

Foi avaliado o desempenho das heurísticas quanto à inclusão das Classes 15 e 30, condizentes a um planejamento do nível tático, dada a expansão do horizonte de tempo. Pode ser notado que os resultados das duas heurísticas de autoria própria em comparação às demais classes, possuem valores relativos próximos, sendo constatado que o aumento de classe ou crescimento do número de períodos pelas instâncias não afeta consideravelmente a dificuldade de resolução delas. No entanto, para a R&F, a complexidade e o consumo de memória crescem com o aumento do tamanho dos exemplares, impossibilitando-a de encontrar soluções para essas classes.

Com o intuito de verificar o comportamento das heurísticas, foram propostos três tipos de alteração nos seus parâmetros de entrada, sendo eles: ocupação mínima, custo fixo dos veículos e tamanho da entrada de NF's. Ao variar o fator de ocupação em ∓5%, para a heurística da Seção 6.1, foi percebido uma grande estabilidade nas gerações de subexemplares (refletindo em baixos índices de rejeição de NF's) e que a economia e o tempo de execução melhoram ao reduzir  $OC$ . Para a heurística da Seção 6.2, foi notado que o aumento do fator de ocupação faz crescer o número de subexemplares gerados e o tempo de execução, e tende a diminuir o número de notas aceitas, entretanto melhora a economia resultante dos exemplares. A respeito da heurística da Seção 6.3, ela economiza mais recurso financeiro ao reduzir a ocupação mínima, demandando bem menos esforço computacional sob essa redução de utilização.

Para a alteração no custo fixo de veículos da heurística localizada na Seção 6.2 em ∓30%, foi averiguado que a aceitação de NF's aumenta e a redução de custo diminui ao dar acréscimo aos valores de  $CF_c$ , e também que os valores originais de custo fixo proporcionam nos menores tempos de execução.

Ao incluir um fator multiplicador α na heurística da Seção 6.1, com o propósito de aumentar a entrada de NF's a cada iteração sucedida em MB\_HR-CTmax (o que possibilita uma maior diminuição no custo pela inserção que filtra mais notas na rotina de otimização), foi evidenciado que no geral, um α com valor 2 teve os melhores resultados com relação à redução de custo, tempo computacional e ocupação média, mostrando ser uma boa opção de uso na prática.

Quando confrontados diretamente, os método heurísticos com a abordagem da Seção 4.2 sob a condição de otimalidade, ao reduzir o parâmetro  $OC$  de 90% para 70%, foi apurado que a heurística da Seção 6.1 resulta em soluções mais custosas que o ótimo em 7,01%, a da Seção 6.2 em 13,13% e a da Seção 6.3 em apenas 2,21%. No entanto, com relação ao tempo computacional, as três se mostraram bem eficazes, estimando uma redução no valor de 97,44%.

Deste modo, as três heurísticas podem ser consideradas boas alternativas a serem aplicadas em operação, uma vez que elas são simples e de fácil implementação, capazes de oferecer soluções de qualidade à uma velocidade bem superior do que resolver os modelos propostos otimamente pelo *solver*. Dada as vantagens que uma tem sobre as outras, a recomendação é utilizar a da Seção 6.1 para as instâncias médias, a da Seção 6.2 para as de grande porte, e a da Seção 6.3 para aquelas situadas no horizonte de curto prazo.

Os próximos passos dessa pesquisa envolvem recorrer aos métodos de estabilização para melhorar a robustez da geração de colunas para as decomposições aqui feitas, visto que foram presenciadas os seguintes inconvenientes durante a realização dos experimentos computacionais: convergência lenta próximo à otimalidade (*tailing off*); produção de colunas e valores duais irrelevantes (*heading-in effect*); permanência do mesmo valor ótimo do problema mestre restrito por várias iterações (*plateu effect*); instabilidade nas soluções duais que fazem um valor extremo saltar repentinamente para outro (*yo-yo effect*) (VANDERBECK, 2005). Outra possível melhoria, especificamente para as decomposições por veículo e período, seria a utilização de algoritmos especializados para a resolução dos subproblemas *c* e *t*, visto que o tempo computacional requisitado pela resolução desses subproblemas juntos no *solver* foi, em média, cerca de 86,36% do tempo total dos métodos.

Em sequência, a intenção seria explorar o método *Branch-and-Price* como forma de solução exata às reformulações que foram realizadas no modelo principal (o da Seção 4.2) pela técnica de decomposição de Dantzig-Wolfe. Esse algoritmo utiliza a prática de geração de colunas em cada nó de uma árvore de busca *Branch-and-Bound* com o objetivo de obter melhores limitantes, quando comparado à resolução da relaxação linear da formulação original, alcançando a integralidade do problema por meio da ramificação de variáveis. A inclusão de desigualdades válidas também seria uma possibilidade, resultando no método chamado de *Branch-Price-and-Cut*.

Outro interesse está pela aplicação da heurística de melhoria *Fix-and-Optimize*, muito utilizada em conjunto com a heurística construtiva *Relax-and-Fix*. A partir de uma solução factível inicial, esse método propõe particionar as variáveis do modelo entre fixas e inteiras, sendo que a cada iteração, apenas um conjunto de variáveis são colocadas novamente como inteiras para a realização da reotimização, enquanto que as demais variáveis continuam fixadas pelos valores da solução incumbente. A solução atual é então alterada pela *Fix-and-Optimize*, caso a solução encontrada pela heurística for melhor que a solução incumbente.

Além disso, pretende-se estender o problema de consolidação de cargas aqui abordado à utilização de frota própria. Isso corresponderia integrar o processo de expedição ao Problema de Roteamento de Veículos, permitindo avaliar em qual conjuntura a frota própria pode ser uma alternativa melhor do que a frota subcontratada e vice-versa. Outra maneira de estender o problema de consolidação de cargas seria compenetrar-se na empresa focal, notadamente em sua produção, o que condiz combinar a geração de romaneios com o Planejamento e a Programação de Produção. Essas duas formas de extensão do problema cobririam toda a gestão de materiais da cadeia de suprimentos, o que engloba a gestão de compras e a gestão da distribuição física.

Também seria vantajoso realizar uma maior exploração dos incentivos fiscais proporcionados pelo ICMS. Por ele ser um imposto não-cumulativo e seletivo, com uma estrutura de débitos e créditos oriunda da tributação sobre valor de venda, o qual possui alíquotas que se diferem em função das localizações de origem e destino, dependendo do valor agregado das mercadorias, esse imposto pode ser mais custoso do que a própria operação de transporte. Isso faz com que a gestão logística deixe de focar na eficiência da distribuição física e passe a buscar isenções, reduções e diferimentos tributários referentes ao ICMS. Dessa forma, um estudo futuro poderia integrar o problema de consolidação de cargas dessa dissertação com o Problema de Localização, passando a contemplar decisões estratégicas relacionadas ao desenho da rede de distribuição, determinando fluxos de materiais, alternativas de transporte, formas de atendimento à demanda, e o número, as localizações e os estoques das instalações a serem usadas.

## Apêndice A

# Modelo dedicado à Ocorrência de Imprevistos

Em circunstâncias de curto prazo, muitos dos recursos já terão sido definidos e será difícil fazer mudanças de grande escala no que prontamente fora planejado. Todavia, ações e intervenções que visam ao direcionamento do plano são possíveis (SLACK et al., 2008). Os modelos apresentados pelas Seções 4.2 a 4.5, focam no planejamento e são adequados para as definições táticas, mas não são da mesma maneira eficazes para medidas de controle que requisitam tempo rápido de resposta.

Uma alternativa voltada às situações emergenciais que carece do controle a curto prazo seria a construção de um modelo estático (monoperíodo) destinado à priorização de notas fiscais, na qual seja imprescindível que o despacho tenha que ser feito imediatamente, visto que uma alocação total das mercadorias poderia ser inviável devido às faltas de capacidade de processamento na distribuição.

A modelagem destinada às decisões de contingência poderia ter como base o modelo definido na Seção 4.2, ao desconsiderar o índice de período *t*, eliminando as restrições de simetria (16) e as relacionadas com a variável  $s_i$ , e trocando a função objetivo (7) e as restrições (8) e (17), nessa ordem, pelas expressões (196), (197) e (198).

$$
max \sum_{c=1}^{B} \sum_{f \in F_c} \sum_{i=1}^{n} v_i \cdot x_{ifc} - \sum_{c=1}^{B} \sum_{f \in F_c} \sum_{i=1}^{n} CT_{if} \cdot x_{ifc} ; \qquad (196)
$$

$$
\sum_{c=1}^{P} \sum_{f \in F_c} x_{i f c} \le 1; \ \forall \ i = 1, \dots, n; \tag{197}
$$

$$
\sum_{c=1}^{B} \sum_{f \in F_c} x_{i f c} = 1; \ \forall \ i = 1, \dots, \ n \mid i \in NR.
$$
\n(198)

Estas alterações de modelagem no MCC-Rej resultam em uma nova abordagem que é nomeada aqui por Modelo com a Estratégia de Maximizar a Rentabilidade Total (MCC-Rentab). Dado que as restrições de demanda (197) não impõem mais a alocação de todas as notas para o despacho, ao contrário da (8), que matematicamente por essência não forçam  $x_{ifc} = 1$  devido à função objetivo ser de minimização, logo, o artifício de maximização pela rentabilidade (196) pode ser utilizado para esse fim. Outra principal modificação está pela necessidade de todas as notas que não podem ser rejeitadas (que já estão atrasadas ou com a iminência de ficar fora do prazo de entrega, por exemplo) sejam previamente incluídas no planejamento, as restrições (198) são aplicadas para isto.

Nesse contexto de otimização em a maximizar a rentabilidade da alocação de notas fiscais, a tomada de decisão está inerente quanto à priorização no despacho imediato de mercadorias (optar quais notas fiscais deverão ser escolhidas perante aquelas que sobrarem). No tocante às notas fiscais que restarem, as mesmas seguirão a política que já vem sendo adotada para as notas rejeitadas, serão incluídas em planejamentos futuros. Esta abordagem é vista apenas como uma sugestão específica para o âmbito de controle contido na gestão logística e não pode ser comparada diretamente com os modelos anteriores das Seções 4.2 a 4.5, assim, a mesma está localizada neste apêndice e não no capítulo de modelagem matemática.

Tabela 45 – Resultados do Modelo com a Estratégia de Maximizar a Rentabilidade Total

| Parâmetros                                                   |                     |               | <b>Empresa</b> |                               |      |                            | <b>MCC-Rentab</b>             |                                                     |                   |                          |                  |                                |
|--------------------------------------------------------------|---------------------|---------------|----------------|-------------------------------|------|----------------------------|-------------------------------|-----------------------------------------------------|-------------------|--------------------------|------------------|--------------------------------|
| <b>Exemplar</b>                                              | Classe              | n             |                | Rent. Rel. (AP)               | n-AP |                            |                               | n-RP Vlr F. Obj. Rent. (AP) Dv. Rent. Rel. CPUt (s) |                   | <b>GAP</b>               | Oc. Média        | St. Sol.                       |
| Rel. Transp. - 01-09                                         |                     | 105           | R\$            | 1.255.819,23                  | 103  | 2 R\$                      | 1.271.295,83                  | 1,23%                                               | 6,48              | 1,558%                   | 99,60%           | Sol. Lim. GAP                  |
| Rel. Transp. - 02-09                                         |                     | 208           | R\$            | 1.578.883,90                  | 200  | 8 R\$                      | 1.590.618,33                  | 0,74%                                               | 57,22             | 1,745%                   | 95,17%           | Sol. Lim. GAP                  |
| Rel. Transp. - 03-09                                         |                     | 272           | R\$            | 1.649.727,51                  | 272  | 0 R\$                      | 1.668.598,55                  | 1,14%                                               | 15,52             | 0,157%                   | 90,40%           | Sol. Lim. GAP                  |
| Rel. Transp. - 04-09                                         |                     | 164           | R\$            | 1.491.944,19                  | 157  | 7 R\$                      | 1.503.608,16                  | 0,78%                                               | 8,16              | 1,390%                   | 96,76%           | Sol. Lim. GAP                  |
| Rel. Transp. - 05-09                                         |                     | 215           | <b>RŚ</b>      | 1.436.409,53                  | 215  | 0 R <sub>5</sub>           | 1.448.848,27                  | 0,87%                                               | 16,75             | 0.621%                   | 92,61%           | Sol. Lim. GAP                  |
| Rel. Transp. - 06-09                                         |                     | 112           | R\$            | 1.283.063,81                  | 107  | 5 R\$                      | 1.291.315,42                  | 0,64%                                               | 4,59              | 1,663%                   | 93,88%           | Sol. Lim. GAP                  |
| Rel. Transp. - 07-09                                         |                     | 119           | R\$            | 1.387.040,19                  | 119  | 0 R\$                      | 1.397.990,82                  | 0,79%                                               | 12,25             | 0,229%                   | 95,41%           | Sol. Lim. GAP                  |
| Rel. Transp. - 08-09                                         |                     | 111           | R\$            | 1.378.633,76                  | 108  | 3 R\$                      | 1.391.191,71                  | 0,91%                                               | 10,36             | 2,050%                   | 92,90%           | Sol. Lim. GAP                  |
| Rel. Transp. - 09-09                                         |                     | 145           | R\$            | 1.374.430,74                  | 145  | 0 R\$                      | 1.402.348,60                  | 2,03%                                               | 7,05              | 0,181%                   | 91,17%           | Sol. Lim. GAP                  |
| Rel. Transp. - 10-09                                         |                     | 132           | R\$            | 1.247.626,42                  | 127  | 5 R\$                      | 1.255.962,95                  | 0,67%                                               | 5,89              | 1,389%                   | 96,55%           | Sol. Lim. GAP                  |
| Rel. Transp. - 11-09                                         |                     | 93            | R\$            | 1.388.987,35                  | 93   | $0 R$ \$                   | 1.402.519,19                  | 0,97%                                               | 3,03              | 0,162%                   | 98,11%           | Sol. Lim. GAP                  |
| Rel. Transp. - 12-09                                         |                     | 118           | R\$            | 1.345.987,22                  | 118  | 0 R <sub>S</sub>           | 1.356.443,56                  | 0,78%                                               | 6,98              | 0,176%                   | 93,06%           | Sol. Lim. GAP                  |
| Rel. Transp. - 13-09                                         |                     | 62            | R\$            | 1.404.715,86                  | 58   | 4 R\$                      | 1.409.020,95                  | 0,31%                                               | 1,66              | 2,257%                   | 97,13%           | Sol. Lim. GAP                  |
| Rel. Transp. - 14-09                                         |                     | 143           | R\$            | 1.574.322,85                  | 143  | 0 R\$                      | 1.586.847,86                  | 0,80%                                               | 5,56              | 0,080%                   | 95,51%           | Sol. Lim. GAP                  |
| Rel. Transp. - 15-09                                         | Classe <sub>1</sub> | 188           | R\$            | 1.615.322,54                  | 187  | $1 R\$                     | 1.633.769,51                  | 1,14%                                               | 31,44             | 0,576%                   | 95,09%           | Sol. Lim. GAP                  |
| Rel. Transp. - 16-09                                         |                     | 149           | R\$            | 1.473.020,58                  | 144  | 5 R\$                      | 1.486.914,51                  | 0,94%                                               | 7,33              | 2,510%                   | 94,86%           | Sol. Lim. GAP                  |
| Rel. Transp. - 17-09                                         |                     | 137           | R\$            | 1.515.690,67                  | 135  | 2 R\$                      | 1.523.814,88                  | 0,54%                                               | 5,39              | 0,851%                   | 97,77%           | Sol. Lim. GAP                  |
| Rel. Transp. - 18-09                                         |                     | 152           | R\$            | 1.544.256,38                  | 149  | 3 R\$                      | 1.556.434,57                  | 0,79%                                               | 7,89              | 0,459%                   | 95,00%           | Sol. Lim. GAP                  |
| Rel. Transp. - 19-09                                         |                     | 131           | R\$            | 1.557.479,34                  | 131  | 0 R <sub>5</sub>           | 1.568.574,57                  | 0,71%                                               | 9,27              | 0,084%                   | 94,31%           | Sol. Lim. GAP                  |
| Rel. Transp. - 20-09                                         |                     | 110           | R\$            | 1.528.089,52                  | 109  | $1 R\$                     | 1.536.877,45                  | 0,58%                                               | 3,50              | 0,649%                   | 96,87%           | Sol. Lim. GAP                  |
| Rel. Transp. - 21-09                                         |                     | 198           | R\$            | 1.546.408,21                  | 194  | 4 R\$                      | 1.582.141,84                  | 2,31%                                               | 22,69             | 2,823%                   | 95,30%           | Sol. Lim. GAP                  |
| Rel. Transp. - 22-09                                         |                     | 197           | R\$            | 1.540.924,83                  | 193  | 4 R\$                      | 1.556.651,09                  | 1,02%                                               | 14,14             | 0,561%                   | 96,04%           | Sol. Lim. GAP                  |
| Rel. Transp. - 23-09                                         |                     | 138           | R\$            | 1.313.172,60                  | 133  | 5 R\$                      | 1.325.766,78                  | 0,96%                                               | 11,03             | 1,995%                   | 94,85%           | Sol. Lim. GAP                  |
| Rel. Transp. - 24-09                                         |                     | 100           | R\$            | 1.345.451,86                  | 100  | 0 R <sub>5</sub>           | 1.348.851,72                  | 0,25%                                               | 3,77              | 0.400%                   | 98,07%           | Sol. Lim. GAP                  |
| Rel. Transp. - 25-09                                         |                     | 153           | R\$            | 1.553.782,98                  | 148  | 5 R\$                      | 1.573.651,22                  | 1,28%                                               | 5,13              | 0,914%                   | 96,37%           | Sol. Lim. GAP                  |
| Rel. Transp. - 26-09                                         |                     | 111           | R\$            | 1.191.876,76                  | 111  | 0 R\$                      | 1.204.158,17                  | 1,03%                                               | 8,77              | 0,119%                   | 94,65%           | Sol. Lim. GAP                  |
| Rel. Transp. - 27-09                                         |                     | 105           | <b>RŚ</b>      | 1.407.103,48                  | 105  | $0 R$ \$                   | 1.416.937,05                  | 0,70%                                               | 5,30              | 0,157%                   | 95,21%           | Sol. Lim. GAP                  |
| Rel. Transp. - 28-09                                         |                     | 112           | R\$            | 1.412.431,36                  | 112  | 0 R\$                      | 1.424.125,48                  | 0,83%                                               | 4,19              | 0,113%                   | 97,19%           | Sol. Lim. GAP                  |
| Rel. Transp. - 29-09                                         |                     | 116           | R\$            | 1.306.252,75                  | 112  | 4 R\$                      | 1.315.936,43                  | 0,74%                                               | 4,45              | 1,815%                   | 94,88%           | Sol. Lim. GAP                  |
| Rel. Transp. - 30-09                                         |                     | 173           | RŚ             | 1.419.113,62                  | 173  | $0 R$ \$                   | 1.431.396,57                  | 0,87%                                               | 8,61              | 0,283%                   | 91,39%           | Sol. Lim. GAP                  |
| <b>Média Classe 1</b>                                        |                     | 142           | R\$            | 1.435.599,00                  | 140  | 2 R\$                      | 1.448.753,73                  | 0,92%                                               | 10,48             | 0,932%                   | 95,20%           |                                |
| Rel. Transp. - 01-09 a 02-09                                 |                     | 313           | R\$            | 1.814.804,27                  | 215  | 98 R\$                     | 1.835.024,82                  | 1,11%                                               | 59,33             | 2,430%                   | 98,72%           | Sol. Lim. GAP                  |
| Rel. Transp. - 03-09 a 04-09                                 |                     | 436           | R\$            | 2.011.221,81                  | 319  | 117 R\$                    | 2.031.989,10                  | 1,03%                                               | 63,92             | 1,011%                   | 95,71%           | Sol. Lim. GAP                  |
| Rel. Transp. - 05-09 a 06-09                                 |                     | 327           | R\$            | 1.821.515,66                  | 237  | 90 R\$                     | 1.839.733,13                  | 1,00%                                               | 63,66             | 1,805%                   | 97,76%           | Sol. Lim. GAP                  |
| Rel. Transp. - 07-09 a 08-09                                 |                     | 230           | R\$            | 1.804.601,46                  | 158  | 72 R\$                     | 1.819.003,41                  | 0,80%                                               | 17,42             | 0,132%                   | 95,74%           | Sol. Lim. GAP                  |
| Rel. Transp. - 09-09 a 10-09                                 |                     | 277           | R\$            | 1.755.482,52                  | 191  | 86 R\$                     | 1.774.397,78                  | 1,08%                                               | 47,66             | 2,292%                   | 93,71%           | Sol. Lim. GAP                  |
| Rel. Transp. - 11-09 a 12-09                                 |                     | 211           | R\$            | 1.740.880,66                  | 126  | 85 R\$                     | 1.753.134,98                  | 0,70%                                               | 16,08             | 2,313%                   | 98,45%           | Sol. Lim. GAP                  |
| Rel. Transp. - 13-09 a 14-09                                 | N                   | 205           | R\$            | 1.769.634,50                  | 107  | 98 R\$                     | 1.776.084,63                  | 0,36%                                               | 7,44              | 2,515%                   | 97,82%           | Sol. Lim. GAP                  |
| Rel. Transp. - 15-09 a 16-09                                 | Classe              | 337           | R\$            | 1.864.901,89                  | 181  | 156 R\$                    | 1.880.024,96                  | 0,81%                                               | 18,72             | 2,702%                   | 95,74%           | Sol. Lim. GAP                  |
| Rel. Transp. - 17-09 a 18-09                                 |                     | 289           | R\$            | 1.857.865,57                  | 175  | 114 R\$                    | 1.869.882,74                  | 0,65%                                               | 14,94             | 2,829%                   | 97,78%           | Sol. Lim. GAP                  |
| Rel. Transp. - 19-09 a 20-09                                 |                     | 241           | R\$            | 1.837.367,48                  | 141  | 100 R\$                    | 1.848.605,94                  | 0,61%                                               | 23,08             | 0,724%                   | 97,76%           | Sol. Lim. GAP                  |
| Rel. Transp. - 21-09 a 22-09                                 |                     | 395           | R\$            | 1.901.379,40                  | 239  | 156 R\$                    | 1.927.623,72                  | 1,38%                                               | 53,20             | 1,909%                   | 96,73%           | Sol. Lim. GAP                  |
| Rel. Transp. - 23-09 a 24-09                                 |                     | 238           | R\$            | 1.725.504,15                  | 162  | 76 R\$                     | 1.737.952,62                  | 0,72%                                               | 24,64             | 1,809%                   | 95,69%           | Sol. Lim. GAP                  |
| Rel. Transp. - 25-09 a 26-09                                 |                     | 264           | R\$            | 1.864.902,76                  | 191  | 73 R\$                     | 1.882.337,78                  | 0,93%                                               | 27,92             | 0,354%                   | 93,69%           | Sol. Lim. GAP                  |
| Rel. Transp. - 27-09 a 28-09                                 |                     | 217           | R\$            | 1.686.766,46                  | 133  | 84 R\$                     | 1.700.530,64                  | 0,82%                                               | 17,00             | 2,110%                   | 97,49%           | Sol. Lim. GAP                  |
| Rel. Transp. - 29-09 a 30-09                                 |                     | 289           | R\$            | 1.655.659,67                  | 157  | 132 R\$                    | 1.666.753,88                  | 0,67%                                               | 14,22             | 2,994%                   | 95,74%           | Sol. Lim. GAP                  |
| <b>Média Classe 2</b>                                        |                     | 285           | R\$            | 1.807.499,22                  | 182  | 102 R\$                    | 1.822.872,01                  | 0,85%                                               | 31,28             | 1,862%                   | 96,57%           |                                |
| Rel. Transp. - 01-09 a 03-09                                 |                     | 585           | R\$            | 2.108.922,65                  | 377  | 208 R\$                    | 2.141.548,50                  | 1,55%                                               | 136,48            | 1,625%                   | 95,72%           | Sol. Lim. GAP                  |
| Rel. Transp. - 04-09 a 06-09                                 |                     | 491           | R\$            | 2.067.404,93                  | 315  | 176 R\$                    | 2.090.680,02                  | 1,13%                                               | 36,63             | 1,085%                   | 95,74%           | Sol. Lim. GAP                  |
| Rel. Transp. - 07-09 a 09-09                                 |                     | 375           | R\$            | 1.883.752,37                  | 183  | 192 R\$<br>165 R\$         | 1.901.083,14                  | 0,92%                                               | 47,89             | 2,870%                   | 97,82%           | Sol. Lim. GAP<br>Sol. Lim. GAP |
| Rel. Transp. - 10-09 a 12-09                                 | w                   | 343           | R\$            | 1.924.414,80                  | 178  |                            | 1.939.371,20                  | 0,78%                                               | 37,33             | 0,505%                   | 95,71%<br>97,82% |                                |
| Rel. Transp. - 13-09 a 15-09<br>Rel. Transp. - 16-09 a 18-09 | Classe              | 393           | R\$            | 2.001.566,01                  | 177  | 216 R\$<br>217 R\$         | 2.017.515,49<br>1.988.091,55  | 0,80%                                               | 43,88             | 0,707%                   |                  | Sol. Lim. GAP                  |
| Rel. Transp. - 19-09 a 21-09                                 |                     | 438           | R\$<br>R\$     | 1.972.887,60                  | 221  | 205 R\$                    |                               | 0,77%                                               | 60,36             | 2,146%                   | 97,74%<br>95,68% | Sol. Lim. GAP<br>Sol. Lim. GAP |
| Rel. Transp. - 22-09 a 24-09                                 |                     | 439           | R\$            | 1.991.542,98                  | 234  | 209 R\$                    | 2.017.146,20                  | 1,29%                                               | 42,89             | 0,896%                   | 93,72%           |                                |
|                                                              |                     | 435           |                | 1.969.332,24                  | 226  | 158 R\$                    | 1.984.166,05                  | 0,75%                                               | 59,44             | 0,173%                   | 95,67%           | Sol. Lim. GAP                  |
| Rel. Transp. - 25-09 a 27-09                                 |                     | 369           | R\$            | 1.984.645,29                  | 211  |                            | 2.008.378,81                  | 1,20%                                               | 45,38             | 1,021%                   |                  | Sol. Lim. GAP                  |
| Rel. Transp. - 28-09 a 30-09<br><b>Média Classe 3</b>        |                     | 401           | R\$            | 1.845.094,19                  | 201  | 200 R\$                    | 1.860.713,44                  | 0,85%                                               | 44,72             | 0,327%                   | 95,74%           | Sol. Lim. GAP                  |
| <b>Total Geral</b>                                           |                     | 427<br>12.807 | R\$<br>R\$     | 1.974.956,31<br>89.930.021,36 | 232  | 195 R\$<br>9.256 3.551 R\$ | 1.994.869,44<br>90.754.386,57 | 1,01%<br>0,92%                                      | 55,50<br>1.338,57 | 1,135%<br>$\blacksquare$ | 96,14%<br>$\sim$ | ÷.                             |

Para a apresentação de resultados dos experimentos, foram criadas três classes de exemplares com os dados disponibilizados pela empresa, Classe 1, Classe 2 e Classe 3. Em concordância ao padrão estabelecido no Capítulo 7, o sufixo numérico presente na descrição das classes corresponde ao número de período(s) em dias de operação. Essas classes representam as entradas de horizontes de tempo caracterizados como curto prazo (no limite de até 3 dias). Da mesma maneira pela qual as demais abordagens de otimização foram resolvidas, esta também foi implementada no OPL do CPLEX sob as mesmas condições de *hardware*, onde foi estipulada a escolha dos parâmetros, tempo computacional limite em 4,5 horas e o *gap* em 3%, sendo considerados os próprios 25 veículos da Tabela 4 e fator de ocupação mínimo de 90%  $(OC)$ .

A Tabela 45 mostra os resultados dos experimentos realizados. Ela possui o *layout* similar ao da Tabela 5 (que se refere aos resultados pertencentes à abordagem da Seção 4.2), mas com algumas modificações. No cabeçalho "Empresa", a coluna "Rent. Rel. (AP)" retrata a rentabilidade realizada pelo fabricante de materiais escolares, e no cabeçalho "MCC-Rentab", "Vlr F. Obj. Rent. (AP)" é o valor da função objetivo e "Dv. Rent. Rel." concerne ao desvio percentual da diferença entre a rentabilidade dada pelo modelo de otimização e a realizada pela empresa.

Na Classe 1, das 4.269 notas fiscais, foram rejeitadas apenas 68 notas (1,6%), condição essa que permite despachar praticamente todas as NF's devido à carga de peso do planejamento estar próximo à capacidade de processamento de coleta. Na média, a otimização leva 10,48 segundos para aumentar a rentabilidade da empresa em 0,92%, a um *gap* de 0,932%, ocupando os veículos em 95,2%.

A partir da Classe 2, inicia-se de fato a priorização das notas fiscais, sendo que nessa classe, o índice de rejeição foi para 36% (1.537 notas não aceitas). Em comparação com a Classe 1, em termos médios, essa classe gera uma margem de contribuição menor em 0,07%, subindo o tempo, o *gap* e a ocupação em, 20,8 segundos, 0,93% e 1,37%.

Para a Classe 3, a rejeição de notas chega ao valor de 1.946, o que representa o índice de 45,58%. O comportamento visto pelas médias entre a Classe 1 e a Classe 2, não se repetiu ao comparar a Classe 2 com a 3, neste caso houve crescimento da rentabilidade em 0,16% (1,01% - 0,85%), diminuição do *gap* em 0,727% e a ocupação caiu em 0,43%. Só o tempo de execução seguiu o comportamento de antes (com tendência de crescimento), alcançando o valor de 55,5 segundos.

No total geral, o MCC-Rentab aumentou a margem de contribuição em R\$ 824.365,21 (0,92%), com um índice de rejeição de 27,72%, consumindo um tempo de 22,3 minutos.

Ainda por meio da Tabela 45, também há a possibilidade de calcular a redução de custo provida indiretamente pela otimização, ao realizar a diferença da receita operacional ( $\sum_{c=1}^{B} \sum_{f \in F_c} \sum_{i=1}^{n} v_i x_{ifc}$ ) com a rentabilidade. A Tabela 46, faz o apanhado dessas reduções de custo por classe, onde a coluna "CT Rel. (AP)" condiz com o custo realizado do fabricante de materiais escolares para as notas fiscais aceitas, a coluna "CT Calc. (AP)" é o custo total calculado pela função objetivo  $(\sum_{c=1}^B \sum_{f \in F_c} \sum_{i=1}^n CT_{if} \cdot x_{ifc})$ , também se referindo às notas aceitas, e "Dv. CT Rel.", que representa o desvio percentual da diferença entre o custo total calculado e o realizado pela empresa.

| <b>Parâmetros</b>  |                  | <b>Empresa</b> | <b>MCC-Rentab</b> |  |                        |             |  |  |  |
|--------------------|------------------|----------------|-------------------|--|------------------------|-------------|--|--|--|
| Classe             |                  | CT Rel. (AP)   | $n-RP$            |  | <b>CT Calc. (AP)</b>   | Dv. CT Rel. |  |  |  |
| 1                  | RŜ               | 948.606,27     |                   |  | 68 R\$ 553.964,28      | $-41,60%$   |  |  |  |
| 2                  | RŚ               | 536.652,66     |                   |  | 1.537 R\$ 306.060,80   | $-42,97%$   |  |  |  |
| 3                  | RŚ               | 416.370,26     |                   |  | 1.946 R\$ 217.238,94   | $-47,83%$   |  |  |  |
| <b>Total Geral</b> | R\$ 1.901.629,19 |                |                   |  | 3.551 R\$ 1.077.264,02 | $-43,35%$   |  |  |  |
|                    |                  |                |                   |  |                        |             |  |  |  |

Tabela 46 – Levantamento da redução de custo da abordagem

É notado pela tabela a presença de reduções de custo na ordem dos 40% para as três classes, do mesmo jeito em que ocorreu (em grandeza relativa) com os modelos, MCC-Rej, MCC-Desvio, e as heurísticas localizadas na Seção 5.5 e no Capítulo 6.

Por essa abordagem ser tratar de um modelo estático (o qual, determina um planejamento correspondente a somente 1 período de operação por vez, ou a cada execução), infere-se que ela tende a selecionar o conjunto de NF's que propicia na maior rentabilidade possível pelo maior uso da capacidade de processamento de coleta (que é a restrição mais "apertada" para essa situação). A Tabela 47 corrobora para essa inferência, na qual é mostrado por classe e abordagem, a utilização do processo de coleta pela razão entre carga e capacidade:  $\sum_{c=1}^B\sum_{f\in F_c}\sum_{i=1}^n w_i.x_{ifc}$ . 100%/CPcol. Ela conta com a adição da resolução de mais três classes distintas para o MCC-Rentab, a Classe 4, 5 e 7.

| Classe | <b>MCC-Rentab</b> | MCC-Rej | <b>MCC-Desvio</b> |         | MCC-Folga MCC-FolgaMax |
|--------|-------------------|---------|-------------------|---------|------------------------|
| 1      | 97,459%           | 98,573% | 98,575%           | 98,575% | 98,575%                |
| 2      | 99,905%           |         |                   |         |                        |
| 3      | 99,965%           | 98,030% | 98,575%           | 98,608% | 98,575%                |
| 4      | 99,995%           |         |                   |         |                        |
| 5      | 99.985%           | 81.163% | 98.924%           | 98,753% | 98,570%                |
|        | 99.994%           | -       |                   |         |                        |
|        |                   |         |                   |         |                        |

Tabela 47 – Quantificação da utilização de *CPcol* por classe e abordagem

Fonte: Autoria própria (2019)

Pela Tabela 47, constata-se que o MCC-Rentab é aquele que mais faz uso da capacidade de processamento de coleta para as classes que estão acima de 1 período, em que se tem realmente a influência da seleção de notas fiscais. Também há possibilidade de utilizar esse modelo para  $T = 1$  com viés de priorização, na circunstância de CPcol ser menor que a capacidade padrão diária.

Ao avaliar o empenho alcançado nos experimentos, principalmente com relação ao tempo de execução, e levando em consideração propósito ao qual a abordagem proposta foi designada, ela é altamente recomendada ao planejamento de nível operacional com horizonte de curto prazo.
## Apêndice B

## Detalhamento dos Resultados da Subseção 6.4.4

Nesse apêndice são apresentados os resultados dos experimentos computacionais realizados com os métodos heurísticos HR-CTmax (Seção 6.1), HR-CF (Seção 6.2) e RXF-FR (Seção 6.3), ao variar os parâmetros de entrada: fator de ocupação mínimo ( $OC$ ), custo fixo dos veículos ( $CF_c$ ) e tamanho da entrada de NF's em termos de *CPcol* (inclusão do fator multiplicativo  $\alpha$  em HR-CTmax). O objetivo está em mostrar a origem dos indicadores utilizados pelas Tabelas 39 a 43 na Subseção 6.4.4. As condições de *hardware*, determinação de parâmetros do *solver*, bem como a estruturação das tabelas deste apêndice, seguem o que fora estabelecido na Seção 6.4.

Sendo assim, as Tabelas 48 a 53 exibem os resultados obtidos pela variação da ocupação dos métodos heurísticos em  $OC = 85\%$  e  $OC = 95\%$ , sendo identificados por: "HR-CTmax OC 0.85" e "HR-CTmax\_OC\_0.95", "HR-CF\_OC\_0.85" e "HR-CF\_OC\_0.95", e "RXF-FR\_OC\_0.85" e "RXF-FR OC 0.95", conforme já estipulado nos comparativos da Subseção 6.4.4.

Pela Tabela 48, condizente a "HR-CTmax\_OC\_0.85", a Classe 3 possui 5 exemplares com ocupação abaixo dos 90%, que é a considerada padrão. Em termos médios, a ocupação dos veículos ficou próximo a 90,5%, em conjunto à uma economia de 46,4% (R\$ 44.671,81), *gap* de 2,506% e o tempo computacional de 3,33 minutos. Na Classe 5, somente 2 exemplares estão com uma ocupação superior a 90%. A redução de custo se manteve proporcionalmente na média em comparação a Classe 3, e da mesma maneira para o *gap* e a ocupação. Já o tempo de execução subiu para 5,51 minutos, 130,46 segundos acima da Classe 3. A Classe 7 tem ¾ dos seus exemplares com ocupação maior que 90%, sendo presenciado um aumento de 0,28% na economia em relação as classes anteriores, como medida de tendência central. Ainda pela comparação, o *gap* e a ocupação média estão praticamente com valores próximos e o tempo demandado para a resolução foi de 7,77 min. No geral, a geração de subexemplares (a coluna "Cont. Subex.") coincidiu aos períodos que eles próprios representam, o número de notas rejeitadas ficou em 5 (índice de rejeição de 0,039%), a redução de custo foi estimada para 46,49%, levando uma duração total de 1,62 hora.

Agora passando de  $OC = 85\%$  para  $OC = 95\%$ , na Tabela 49, a Classe 3 contém três exemplares com uma duração de tempo maior que 1,5 hora, o que contribuiu para que a sua média ficasse em torno de 39 minutos. O gasto com a distribuição logística foi calculado em R\$ 53.099,47 (melhor em 44,81% que a empresa), a um *gap* de 2,76% e ocupação dada em 97%, como valores médios. Na Classe 5, a heurística melhora o seu *gap*, ficando a 2,754%, repercutindo em uma economia padrão de 44,88% com ocupação de 96,86%. O tempo de execução sobe para 43,9 minutos. Nessa classe não houve a rejeição de NF's. Na última classe, a 7, o potencial de redução de custo cresce novamente, atingindo o percentual de 45,07%. O tempo de execução também aumenta, representando 1,67 vezes da duração da Classe 5. Da mesma forma, nesta classe não foram constatadas notas fiscais rejeitadas. O total para "HR-CTmax\_OC\_0.95" foi, uma diminuição no custo de 44,92%, rejeitando 3 notas fiscais (0,024%), em um tempo requisitado de 15,76 horas. É percebido que houve a presença do *status* "Sol. Lim. Mem.", o que expressa um considerável aumento no esforço computacional para a resolução de subexemplares ao ser solicitado um fator de ocupação 5% maior do que o padrão.

Pelo decréscimo de 5% na ocupação mínima dos veículos para a heurística da Seção 6.2, na Tabela 50, a Classe 3 mostra que a ocupação média dos exemplares não foi afetada ao ponto de haver valores abaixo de 90%, mesmo sendo permitido aceitar NF's que estão no mínimo a 85% das capacidades dos veículos cargueiros. Na média a ocupação ficou em 97,52%, sendo a diminuição no custo mensurada em 44,94%, com *gap* de 2,258%, rejeitando 15 notas fiscais, a um tempo de 2,41 minutos. Todas as ocupações da Classe 5 ficaram acima de 96%, que colaborou para que a sua média chegasse a 97,77%, economizando 44,79% do custo. Para isso leva-se um tempo de 3,85 minutos, a um *gap* de 2,334%, com uma não aceitação totalizada em 46 notas. Em relação às Classes 3 e 5, a Classe 7 tem posse da melhor redução de custo, atingindo na média o percentual de 45,51%, não aceitando 18 notas fiscais e com uma *gap* estimado em 2,41%. A ocupação é a segunda melhor dentre as classes, com valor de 97,55%, requisitando um tempo de 6,04 min. O somatório das classes resulta em uma diminuição de 45,07%, onde foram rejeitadas 498 de 12.518 notas fiscais. Na Classe 3 e 5, a heurística gerou um subexemplar a mais do que o número total de períodos que cada classe representa e na Classe 7 foram gerados 2 a mais. O total do tempo de execução é calculado em 1,19 hora.

Para  $OC = 95\%$ , pela Tabela 51, a Classe 3 apresenta uma ocupação bem superior à classe da tabela precedente, no qual todos os valores ficaram acima de 98%, na média ficando com 98,77%. A rejeição foi apurada em 85 notas, estabelecendo uma economia de 44,86%, um *gap* de 2,342% e um tempo decorrido de 3,13 minutos. A Classe 5 elevou a ocupação média para 98,8%, melhorando o custo em 45,28%, pelo *gap* e tempo de 2,389% e 5,78 min. A quantidade de NF's rejeitadas caiu para 26, relativo ao empenho exercido pela Classe 3 para esse critério. Na Classe 7, os números melhoram, em termos médios a redução de custo passa a ser de 45,71% a um *gap* de 2,224%, derrubando o índice de rejeição para 2,11%. A ocupação medida é de 98,57% e o tempo requerido para a classe é de 7,62 min. No todo, a economia é dimensionada no percentual de 45,29%, rejeitando 1.095 notas (um índice de 8,74%), sendo necessário gerar 109 subexemplares. O tempo demandado para o experimento foi de 1,61 hora.

Reduzindo a ocupação mínima padrão de 90% para 85%, a Tabela 52 mostra que a heurística da Seção 6.3 proporcionou para a Classe 3 em média, uma redução de custo de R\$ 46.839,88 (48,63%) com *gap* de menor a 1% e ocupação dos veículos a 88,66%, requisitando um cálculo com duração de 2,59 min. Em todos os exemplares, não houve a ocorrência de alguma rejeição de NF. O que concerne à Classe 5, a tendência central da redução de custo cresce 0,86% em relação à Classe 3 a um *gap* menor de 0,602%, necessitando de um tempo de 9,26 min para dispor de uma ocupação de quase 90%. Todas as notas fiscais foram incluídas nos planos de transporte para esta classe. Esse crescimento na redução do desembolso com a distribuição logística persiste na Classe 7, na qual fora estimado em termos médios uma considerável economia de 50,54% (*gap* próximo a 0,3%), utilizando cerca de 88,95% da capacidade dos veículos. Conquanto, o tempo computacional para isso quase que triplica ao se comparar com o tempo requisitado da Classe 5. Nesta classe houve a rejeição de apenas uma nota fiscal. Totalizando as três classes, a heurística R&F *Forward* possibilita diminuir o custo em 49,53% a um tempo de execução computado em 3,11 horas, incluindo nos planejamentos 99,99% das NF's.

Com respeito à ocupação mínima de 95%, a Tabela 53 revela que a heurística da Seção 6.3 para a Classe 3 tende a diminuir o custo de distribuição em 46,78% sob um *gap* próximo a 2%. Acerca do tempo de execução, vale destacar o exemplar "Rel. Transp. – 04-09 a 06-09", que demorou por volta de 4 horas para atingir o *gap* mínimo parametrizado, repercutindo em uma média de 30,3 min para esta classe. A ocupação média foi calculada em 97,36%. Na Classe 5, o exemplar "Rel. Transp. – 01-09 a 05-09" atingiu o limite de tempo parametrizado no *solver*, ocasionando na média da classe, um tempo computacional de 1,19 h, um *gap* ligeiramente maior do que o estipulado como mínimo (3,034%), efetuando um custo de R\$ 82.557,50 (46,70% a menos em relação ao realizado) e uma utilização de capacidade dada em 97,7%. O exemplar "Rel. Transp. – 21-09 a 25-09" não pode ser resolvido devido à falta de memória. Já para a Classe 7, o *solver* foi capaz de resolver somente o exemplar com 804 NF's, o qual esboça uma economia de 49,25% (gap de 0,408%), sob o tempo de 27,34 min com ocupação de 98,28%. No total, a redução de custo ficou em torno de 47,02%, consumindo um tempo de 11,5 horas e rejeitando 4 notas ficais.

As Tabelas 54 e 55 apontam os resultados apurados para a heurística da Seção 6.2, pela alteração da penalização do custo fixo dos veículos em -30% e +30% sobre o seu valor. Na primeira tabela, a simulação é identificada por "HR-CF\_Pen\_0.70", e a segunda por "HR-CF\_Pen\_1.30".

Pela Tabela 54, é exibido na Classe 3 uma média de redução de custo de 44,92%, tendo como *gap* o valor de 2,309% e uma ocupação de 98,07%, gastando o tempo de 2,63 minutos. Nessa classe foram gerados o total de 34 subexemplares (3,4 a sua tendência). A Classe 5 expõe um aumento na qualidade de solução, sendo avaliado um custo de distribuição de R\$ 82.238,80 contra o valor de R\$ 150.726,25 (o praticado pela empresa). O *gap* ficou em 2,464%, concebendo uma utilização da capacidade dos veículos de 97,91%, em um intervalo de 4,41 minutos. A geração de subexemplares é quantificada em 34. Pela primeira vez foi evidenciada uma economia média maior que 46% para heurística da Seção 6.2, sendo ela dada na Classe 7. O *gap* foi baixo, tendo o valor de 2,2%, com uma ocupação bem acima do 90%, 97,95%, levando 6,41 minutos para esses feitos. Foi contado 31 subexemplares, ficando acima dos períodos que constituem a heurística em 3 subexemplares gerados. Ao juntar as Classes 3, 5 e 7, é poupado do custo o percentual de 45,57% e é exigido o tempo computacional de 1,31 hora. Foram rejeitadas o total de 1.066 notas ficais para esse experimento.

Para um aumento do custo fixo dos veículos em +30%, pela Tabela 55 é denotado na Classe 3 a média de uma redução de custo dada em 44,41%, com *gap* de 2,373% e uma ocupação calculada em 98,03%. O tempo foi computado próximo a 2,5 minutos e o índice de rejeição é analisado em 3,75%. Na Classe 5, por padrão a diminuição no custo chega a 44,48%, tendo como *gap* o valor de 2,29%, com uma ocupação de 97,89%. O tempo computacional foi maior que a Classe 3 em 1,7 min, e a não aceitação de NF's em 4. A Classe 7, na média, tem a pior economia dentre as classes, que resultou em um valor de 44,24%, a 2,327% como *gap* e uma ocupação levantada em 98,14%. Novamente, ao se comparar com a classe antecedente, o tempo de execução subiu, agora para 6,4 minutos, e também foi agravado número de notas rejeitadas, sendo contabilizada 38 notas. Pela soma da tabela, foram gerados 96 subexemplares, rejeitadas 425 notas, e dimensionada uma diminuição no custo de 44,38%, ao um intervalo de 1,26 hora.

| <b>Parâmetros</b>            |        |        | <b>Empresa</b> |                  |                                                           |        |                  | HR-CTmax OC 0.85          |  |          |               |                  |               |
|------------------------------|--------|--------|----------------|------------------|-----------------------------------------------------------|--------|------------------|---------------------------|--|----------|---------------|------------------|---------------|
| <b>Exemplar</b>              | Classe | n      |                | CT Rel. (AP)     | Cont. Subex. n-AP n-RP Vlr F. Obj. (AP) Dv. Rel. CPUt (s) |        |                  |                           |  |          |               | GAP M. Oc. Média | St. Sol.      |
| Rel. Transp. - 01-09 a 03-09 |        | 585    | <b>RŚ</b>      | 112.141,40       | 3                                                         | 585    | 0 R <sub>S</sub> | 58.007,94 -48,27%         |  |          | 269,89 2,982% | 87,97%           | Sol. Lim. GAP |
| Rel. Transp. - 04-09 a 06-09 |        | 491    | R\$            | 96.430,56        | 3                                                         | 491    | 0 RS             | 53.612,23 -44,40%         |  | 196,05   | 2,660%        | 87,73%           | Sol. Lim. GAP |
| Rel. Transp. - 07-09 a 09-09 |        | 375    | R\$            | 105.694,06       | 3                                                         | 375    | 0 R\$            | 49.563,44 -53,11%         |  | 141,42   | 2,281%        | 88,05%           | Sol. Lim. GAP |
| Rel. Transp. - 10-09 a 12-09 | m      | 343    | R\$            | 85.358,79        | з                                                         | 343    | 0 RS             | 47.309,52 -44,58%         |  | 85.30    | 2,613%        | 92,36%           | Sol. Lim. GAP |
| Rel. Transp. - 13-09 a 15-09 | 8      | 393    | R\$            | 86.511,27        | з                                                         | 391    | 2 RS             | 50.342,70 -41,81%         |  | 382,77   | 2,431%        | 91,95%           | Sol. Lim. GAP |
| Rel. Transp. - 16-09 a 18-09 | 쁭      | 438    | R\$            | 90.113,06        | 3                                                         | 438    | 0 RS             | 52.062,83 -42,22%         |  | 223,08   | 2,706%        | 89,18%           | Sol. Lim. GAP |
| Rel. Transp. - 19-09 a 21-09 |        | 439    | R\$            | 111.315,22       | 3                                                         | 439    | 0 RS             | 52.149,39 -53,15%         |  | 174,47   | 2,281%        | 91,57%           | Sol. Lim. GAP |
| Rel. Transp. - 22-09 a 24-09 |        | 435    | R\$            | 90.544,27        | 3                                                         | 435    | 0 R\$            | 52.443,44 -42,08%         |  | 216,27   | 2,773%        | 95,10%           | Sol. Lim. GAP |
| Rel. Transp. - 25-09 a 27-09 |        | 369    | R\$            | 95.814,21        | 3                                                         | 369    | 0 RS             | 50.043,95 -47,77%         |  | 188.41   | 1,964%        | 92,01%           | Sol. Lim. GAP |
| Rel. Transp. - 28-09 a 30-09 |        | 401    | R\$            | 88.821,38        | 3                                                         | 401    | 0 RS             | 50.490,70 -43,15%         |  | 123,39   | 2,365%        | 89,02%           | Sol. Lim. GAP |
| <b>Média Classe 3</b>        |        | 427    | R\$            | 96.274,42        | 3                                                         | 427    | 0 R\$            | 51.602,61 -46,40%         |  |          | 200,10 2,506% | 90,49%           |               |
| Rel. Transp. - 01-09 a 05-09 |        | 964    | <b>RŚ</b>      | 182.893,86       | 5                                                         | 964    | 0 R\$            | 95.464,48 -47,80%         |  | 418,84   | 2,850%        | 88,07%           | Sol. Lim. GAP |
| Rel. Transp. - 06-09 a 10-09 | m      | 619    | <b>RŚ</b>      | 158.679,20       | 5                                                         | 619    | 0 R\$            | 81.962,60 -48,35%         |  | 236,20   | 2,355%        | 89,07%           | Sol. Lim. GAP |
| Rel. Transp. - 11-09 a 15-09 | 8      | 604    | <b>RŚ</b>      | 144.563,02       | 5                                                         | 602    | 2 RS             | 81.408,75 -43,69%         |  | 408.33   | 2,575%        | 91,61%           | Sol. Lim. GAP |
| Rel. Transp. - 16-09 a 20-09 | 쯩      | 679    | <b>RŚ</b>      | 144.530,19       | 5                                                         | 679    | 0 RS             | 85.077,95 -41,13%         |  | 346,70   | 2,469%        | 89,37%           | Sol. Lim. GAP |
| Rel. Transp. - 21-09 a 25-09 |        | 786    | <b>RŚ</b>      | 186.777,31       | 5                                                         | 786    | 0 RS             | 89.362,67 -52,16%         |  | 333,69   | 2,758%        | 95,59%           | Sol. Lim. GAP |
| Rel. Transp. - 26-09 a 30-09 |        | 617    | R\$            | 145.300,64       | 5                                                         | 617    | 0 R\$            | 82.749.69 -43.05%         |  | 239,58   | 2,026%        | 89,29%           | Sol. Lim. GAP |
| <b>Média Classe 5</b>        |        | 712    | <b>RŚ</b>      | 160.457,37       | 5                                                         | 711    | 0 R\$            | 86.004,36 -46,40%         |  |          | 330,56 2,506% | 90,50%           |               |
| Rel. Transp. - 01-09 a 07-09 | N      | 1.195  | <b>RŚ</b>      | 237.997.93       | $\overline{7}$                                            | 1.195  | 0 RS             | 127.768,53 -46,32%        |  | 525,48   | 2,546%        | 87,74%           | Sol. Lim. GAP |
| Rel. Transp. - 08-09 a 14-09 |        | 804    | <b>RŚ</b>      | 210.416,32       | $\overline{7}$                                            | 803    | 1 RS             | 111.536,50 -46,99%        |  | 442,61   | 2,631%        | 90,65%           | Sol. Lim. GAP |
| Rel. Transp. - 15-09 a 21-09 | Classe | 1.065  | <b>RŚ</b>      | 239.301,97       | 7                                                         | 1.065  | 0 R\$            | 123.716,24 -48,30%        |  | 450,92   | 2,520%        | 91,09%           | Sol. Lim. GAP |
| Rel. Transp. - 22-09 a 28-09 |        | 916    | <b>RŚ</b>      | 214.400.55       | 7                                                         | 916    | 0 RS             | 118.016.84 -44.95%        |  | 445,33   | 2,309%        | 92,49%           | Sol. Lim. GAP |
| <b>Média Classe 7</b>        |        | 995    | RŚ             | 225.529,19       | 7                                                         | 995    | 0 RS             | 120.259.53 -46.68%        |  |          | 466,09 2,502% | 90.49%           | ٠             |
| <b>Total Geral</b>           |        | 12.518 |                | R\$ 2.827.605,21 | 88                                                        | 12.513 |                  | 5 R\$1.513.090.39 -46.49% |  | 5.848,72 |               | ٠                | ÷.            |

Tabela 48 – Resultados da matheurística com penalização pelo *CTmax*<sup>i</sup> (Seção 6.1) com *OC* = 85%

| <b>Parâmetros</b>            | <b>Empresa</b> |        |            |                 |    | HR-CTmax OC 0.95 |                  |                                                  |  |                  |                 |                  |                          |
|------------------------------|----------------|--------|------------|-----------------|----|------------------|------------------|--------------------------------------------------|--|------------------|-----------------|------------------|--------------------------|
| <b>Exemplar</b>              | Classe         | n      |            | CT Rel. (AP)    |    |                  |                  | Cont. Subex. n-AP n-RP Vlr F. Obj. (AP) Dv. Rel. |  | CPUt (s)         |                 | GAP M. Oc. Média | St. Sol.                 |
| Rel. Transp. - 01-09 a 03-09 |                | 585    | R\$        | 111.216,16      | 3  | 582              | 3 RS             | 58.279,11 -47,60%                                |  | 5.639,05 2,841%  |                 | 97,62%           | Sol. Lim. GAP            |
| Rel. Transp. - 04-09 a 06-09 |                | 491    | <b>R\$</b> | 96.430,56       | з  | 491              | 0 RS             | 55.451,31 -42,50%                                |  | 5.755.29         | 2,984%          | 98,61%           | Sol. Lim. GAP            |
| Rel. Transp. - 07-09 a 09-09 |                | 375    | <b>RS</b>  | 105.694,06      | 3  | 375              | 0 R\$            | 51.572,09 -51,21%                                |  | 463,34           | 2,877%          | 96,43%           | Sol. Lim. GAP            |
| Rel. Transp. - 10-09 a 12-09 | m              | 343    | R\$        | 85.358,79       | 3  | 343              | 0 R\$            | 49.103.40 -42.47%                                |  | 9.714,58         | 4,252%          | 96,42%           | Sol. Lim. Mem.           |
| Rel. Transp. - 13-09 a 15-09 | 8              | 393    | R\$        | 86.877,05       | з  | 393              | 0 R\$            | 53.197,54 -38,77%                                |  | 320,47           | 2,928%          | 96,20%           | Sol. Lim. GAP            |
| Rel. Transp. - 16-09 a 18-09 | 쁭              | 438    | R\$        | 90.113,06       | з  | 438              | 0 R\$            | 52.821,84 -41,38%                                |  | 114,94           | 2,272%          | 96,21%           | Sol. Lim. GAP            |
| Rel. Transp. - 19-09 a 21-09 |                | 439    | R\$        | 111.315,22      | 3  | 439              | 0 R\$            | 53.298,41 -52,12%                                |  | 366,55           | 2,043%          | 96,51%           | Sol. Lim. GAP            |
| Rel. Transp. - 22-09 a 24-09 |                | 435    | R\$        | 90.544,27       | 3  | 435              | 0 RS             | 54.538,02 -39,77%                                |  | 431,19           | 2,965%          | 96,84%           | Sol. Lim. GAP            |
| Rel. Transp. - 25-09 a 27-09 |                | 369    | R\$        | 95.814,21       | 3  | 369              | 0 RS             | 51.288,65 -46,47%                                |  | 168.94           | 1,825%          | 98,07%           | Sol. Lim. GAP            |
| Rel. Transp. - 28-09 a 30-09 |                | 401    | <b>RŜ</b>  | 88.821,38       | з  | 401              | 0 RS             | 51.444,31 -42,08%                                |  | 425,59           | 2,615%          | 97,06%           | Sol. Lim. GAP            |
| <b>Média Classe 3</b>        |                | 427    | R\$        | 96.218,48       | з  | 427              | 0 R\$            | 53.099,47 -44,81%                                |  | 2.339,99         | 2,760%          | 97,00%           |                          |
| Rel. Transp. - 01-09 a 05-09 |                | 964    | R\$        | 182.893,86      | 5  | 964              | 0 R <sub>S</sub> | 97.399,08 -46,75%                                |  | 4.413,39         | 2,868%          | 97,45%           | Sol. Lim. GAP            |
| Rel. Transp. - 06-09 a 10-09 | Ю              | 619    | R\$        | 158.679,20      | 5  | 619              | 0 R\$            | 85.652,67 -46,02%                                |  | 8.988,26         | 4,010%          | 96,52%           | Sol. Lim. Mem.           |
| Rel. Transp. - 11-09 a 15-09 | sse            | 604    | R\$        | 144.928,80      | 5  | 604              | 0 RS             | 84.468.77 -41.72%                                |  | 559,67           | 2.614%          | 96,35%           | Sol. Lim. GAP            |
| Rel. Transp. - 16-09 a 20-09 | లే             | 679    | R\$        | 144.530,19      | 5  | 679              | 0 R\$            | 86.932,27 -39,85%                                |  | 417,06           | 2,528%          | 96,51%           | Sol. Lim. GAP            |
| Rel. Transp. - 21-09 a 25-09 |                | 786    | R\$        | 186.777,31      | 5  | 786              | 0 RS             | 91.356,79 -51,09%                                |  | 609.36           | 2,130%          | 96.84%           | Sol. Lim. GAP            |
| Rel. Transp. - 26-09 a 30-09 |                | 617    | R\$        | 145.300,64      | 5  | 617              | 0 R\$            | 85.102,17 -41,43%                                |  |                  | 777,92 2,373%   | 97,46%           | Sol. Lim. GAP            |
| <b>Média Classe 5</b>        |                | 712    | R\$        | 160.518,33      | 5. | 712              | 0 R\$            | 88.485,29 -44,88%                                |  |                  | 2.627,61 2,754% | 96,86%           | $\overline{\phantom{a}}$ |
| Rel. Transp. - 01-09 a 07-09 | N              | 1.195  | R\$        | 237.997,93      | 7  | 1.195            | 0 R\$            | 130.439,93 -45,19%                               |  |                  | 4.845,28 2,858% | 97,42%           | Sol. Lim. GAP            |
| Rel. Transp. - 08-09 a 14-09 | 8              | 804    | R\$        | 210.630,24      | 7  | 804              | 0 RS             | 117.248,51 -44,33%                               |  | 11.189,40 3,508% |                 | 96,28%           | Sol. Lim. Mem.           |
| Rel. Transp. - 15-09 a 21-09 | 쁭              | 1.065  | R\$        | 239.301,97      | 7  | 1.065            | 0 RS             | 125.952,33 -47,37%                               |  | 629,73           | 2,264%          | 96,27%           | Sol. Lim. GAP            |
| Rel. Transp. - 22-09 a 28-09 |                | 916    | R\$        | 214.400,55      | 7  | 916              | 0 RS             | 121.969,84 -43,11%                               |  | 930,76           | 2,474%          | 97,57%           | Sol. Lim. GAP            |
| <b>Média Classe 7</b>        |                | 995    | RŜ         | 225.582,67      | 7  | 995              | 0 RS             | 123.902,65 -45,07%                               |  |                  | 4.398,79 2,776% | 96,88%           |                          |
| <b>Total Geral</b>           |                | 12.518 |            | R\$2.827.625,45 | 88 | 12.515           |                  | 3 R\$1.557.517,04 -44,92%                        |  | 56.760.78        | ÷               |                  |                          |

Tabela 49 – Resultados da matheurística com penalização pelo *CTmax*<sup>i</sup> (Seção 6.1) com *OC* = 95%

| <b>Parâmetros</b>            |            |        |           | <b>Empresa</b>   |                                         |        |          |            |                                      | <b>HR-CF OC 0.85</b> |        |                          |                                    |               |
|------------------------------|------------|--------|-----------|------------------|-----------------------------------------|--------|----------|------------|--------------------------------------|----------------------|--------|--------------------------|------------------------------------|---------------|
| <b>Exemplar</b>              | Classe     | n      |           | CT Rel. (AP)     | Cont. Subex. n-AP n-RP Vlr F. Obj. (AP) |        |          |            |                                      |                      |        |                          | Dv. Rel. CPUt (s) GAP M. Oc. Média | St. Sol.      |
| Rel. Transp. - 01-09 a 03-09 |            | 585    | R\$       | 109.366,69       | 3                                       | 583    |          | 2 RS       | 58.710,97                            | -46,32%              |        | 239,86 2,571%            | 98,13%                             | Sol. Lim. GAP |
| Rel. Transp. - 04-09 a 06-09 |            | 491    | R\$       | 95.657,48        | 3                                       | 489    | 2.       | RŚ         | 51.759.21                            | -45,89%              | 187.74 | 2,037%                   | 97,70%                             | Sol. Lim. GAP |
| Rel. Transp. - 07-09 a 09-09 |            | 375    | R\$       | 97.976,68        | 3                                       | 310    | 65       | <b>RŚ</b>  | 46.726.29                            | -52,31%              | 135,09 | 2,658%                   | 98.15%                             | Sol. Lim. GAP |
| Rel. Transp. - 10-09 a 12-09 | m          | 343    | R\$       | 85.358,79        | 3                                       | 343    | 0        | <b>R\$</b> | 48.078,18 -43,68%                    |                      | 91,16  | 2,533%                   | 96,42%                             | Sol. Lim. GAP |
| Rel. Transp. - 13-09 a 15-09 | <b>SSe</b> | 393    | R\$       | 86.877,05        | 3                                       | 393    | $\bf{0}$ | RŚ         | 53.057,82 -38,93%                    |                      | 156,34 | 1,573%                   | 96.89%                             | Sol. Lim. GAP |
| Rel. Transp. - 16-09 a 18-09 | 쁭          | 438    | R\$       | 90.113,06        | з                                       | 438    | 0        | RŜ         | 54.399.12 -39.63%                    |                      |        | 145,06 2,664%            | 96.91%                             | Sol. Lim. GAP |
| Rel. Transp. - 19-09 a 21-09 |            | 439    | R\$       | 111.315,22       | 4                                       | 439    | 0        | RŚ         | 54.789,50 -50,78%                    |                      |        | 169,11 2,834%            | 96,86%                             | Sol. Lim. GAP |
| Rel. Transp. - 22-09 a 24-09 |            | 435    | R\$       | 88.847,04        | 3                                       | 430    | 5        | RŚ         | 51.814.06                            | -41,68%              |        | 112,61 1,961%            | 98.07%                             | Sol. Lim. GAP |
| Rel. Transp. - 25-09 a 27-09 |            | 369    | R\$       | 95.814,21        | 3                                       | 369    | 0        | RŚ         | 51.720,73                            | -46,02%              |        | 105,22 1,634%            | 97,36%                             | Sol. Lim. GAP |
| Rel. Transp. - 28-09 a 30-09 |            | 401    | <b>RŚ</b> | 78.766,29        | 3                                       | 324    | 77       | RŚ         | 46.573.62                            | -40.87%              | 104.98 | 2,113%                   | 98.66%                             | Sol. Lim. GAP |
| <b>Média Classe 3</b>        |            | 427    | R\$       | 94.009,25        | 3,1                                     | 412    |          | 15 R\$     | 51.762,95 -44,94%                    |                      |        | 144,72 2,258%            | 97,52%                             |               |
| Rel. Transp. - 01-09 a 05-09 |            | 964    | R\$       | 176.447,13       | 5                                       | 936    | 28       | RŚ         | 93.529,53                            | -46,99%              | 328,91 | 2,414%                   | 97,83%                             | Sol. Lim. GAP |
| Rel. Transp. - 06-09 a 10-09 | m          | 619    | R\$       | 143.930,56       | 5                                       | 504    | 115 R\$  |            | 75.995,60                            | -47,20%              | 200,44 | 2,451%                   | 98,00%                             | Sol. Lim. GAP |
| Rel. Transp. - 11-09 a 15-09 | SSe        | 604    | R\$       | 144.928,80       | 5                                       | 604    | 0        | RŚ         | 84.879,01                            | -41,43%              |        | 219,52 1,914%            | 96.98%                             | Sol. Lim. GAP |
| Rel. Transp. - 16-09 a 20-09 | 흥          | 679    | R\$       | 137.812,80       | 6                                       | 630    | 49       | <b>RS</b>  | 84.207,17                            | -38,90%              |        | 263,53 2,780%            | 97,35%                             | Sol. Lim. GAP |
| Rel. Transp. - 21-09 a 25-09 |            | 786    | R\$       | 184.975,41       | 5                                       | 779    |          | 7 R\$      | 90.534,48 -51,06%                    |                      |        | 207,64 2,353%            | 98,46%                             | Sol. Lim. GAP |
| Rel. Transp. - 26-09 a 30-09 |            | 617    | R\$       | 135.245,55       | 5                                       | 540    |          | 77 R\$     | 80.666.48                            | -40.36%              | 166.16 | 2,092%                   | 97,97%                             | Sol. Lim. GAP |
| <b>Média Classe 5</b>        |            | 712    | R\$       | 153.890,04       | 5,17                                    | 666    |          | 46 R\$     | 84.968,71 -44,79%                    |                      |        | 231,03 2,334%            | 97,77%                             |               |
| Rel. Transp. - 01-09 a 07-09 | N          | 1.195  | R\$       | 237.044,42       | 8                                       | 1.191  |          | 4 RS       | 129.885,59                           | $-45,21%$            | 426,64 | 2,542%                   | 97,73%                             | Sol. Lim. GAP |
| Rel. Transp. - 08-09 a 14-09 |            | 804    | R\$       | 198.921,75       | 7                                       | 747    |          | 57 R\$     | 105.222,42 -47,10%                   |                      | 423,08 | 2,668%                   | 97,46%                             | Sol. Lim. GAP |
| Rel. Transp. - 15-09 a 21-09 | Classe     | 1.065  | R\$       | 239.301,97       | 8                                       | 1.065  | 0        | RŚ         | 129.238,86                           | -45,99%              | 368.78 | 2,615%                   | 96.86%                             | Sol. Lim. GAP |
| Rel. Transp. - 22-09 a 28-09 |            | 916    | R\$       | 212.244,02       | 7                                       | 906    | 10       | RS         | 119.257,01                           | -43,81%              |        | 231,53 1,816%            | 98,13%                             | Sol. Lim. GAP |
| <b>Média Classe 7</b>        |            | 995    | R\$       | 221.878,04       | 7,5                                     | 977    | 18       | <b>RŚ</b>  | 120.900,97                           | -45,51%              |        | 362,51 2,410%            | 97,55%                             |               |
| <b>Total Geral</b>           |            | 12.518 |           | R\$ 2.750.944,92 | 92                                      | 12.020 |          |            | 498 R\$1.511.045.65 -45,07% 4.283,39 |                      |        | $\overline{\phantom{a}}$ | ٠                                  | ÷             |

Tabela 50 – Resultados da matheurística com penalização pelo *CF*<sup>c</sup> (Seção 6.2) com *OC* = 85%

| <b>Parâmetros</b>            | <b>Empresa</b> |        |           |                 |                   |       | <b>HR-CF OC 0.95</b> |                  |                                                     |         |        |               |        |                          |
|------------------------------|----------------|--------|-----------|-----------------|-------------------|-------|----------------------|------------------|-----------------------------------------------------|---------|--------|---------------|--------|--------------------------|
| <b>Exemplar</b>              | Classe         | n      |           | CT Rel. (AP)    | Cont. Subex. n-AP |       | n-RP                 |                  | Vlr F. Obj. (AP) Dv. Rel. CPUt (s) GAP M. Oc. Média |         |        |               |        | St. Sol.                 |
| Rel. Transp. - 01-09 a 03-09 |                | 585    | R\$       | 80.859,93       | 3                 | 298   | 287 R\$              |                  | 44.744,28                                           | -44,66% |        | 234,89 2,571% | 98,53% | Sol. Lim. GAP            |
| Rel. Transp. - 04-09 a 06-09 |                | 491    | R\$       | 84.961,48       | 3                 | 423   | 68                   | <b>RŚ</b>        | 44.880,98 -47,17%                                   |         |        | 186,92 2,690% | 98,53% | Sol. Lim. GAP            |
| Rel. Transp. - 07-09 a 09-09 |                | 375    | R\$       | 88.780,13       | 4                 | 255   | 120                  | R\$              | 43.217.72 -51,32%                                   |         |        | 249,97 2,732% | 99,22% | Sol. Lim. GAP            |
| Rel. Transp. - 10-09 a 12-09 | m              | 343    | RŜ        | 71.887,61       | 4                 | 278   | 65                   | -R\$             | 40.485,58 -43,68%                                   |         | 188,69 | 2,313%        | 98,87% | Sol. Lim. GAP            |
| Rel. Transp. - 13-09 a 15-09 | <b>SSe</b>     | 393    | R\$       | 69.478,02       | 4                 | 284   | 109 RS               |                  | 44.002,56 -36,67%                                   |         | 224,56 | 2,245%        | 98.78% | Sol. Lim. GAP            |
| Rel. Transp. - 16-09 a 18-09 | 쁭              | 438    | R\$       | 85.995,15       | 4                 | 428   |                      | 10 RS            | 51.288,93 -40,36%                                   |         |        | 186,58 2,651% | 98.51% | Sol. Lim. GAP            |
| Rel. Transp. - 19-09 a 21-09 |                | 439    | <b>RŚ</b> | 101.668,91      | 4                 | 369   |                      | 70 R\$           | 49.455.74 -51.36%                                   |         |        | 266,89 2,596% | 99,22% | Sol. Lim. GAP            |
| Rel. Transp. - 22-09 a 24-09 |                | 435    | R\$       | 82.087,42       | 3                 | 388   |                      | 47 R\$           | 47.619,47 -41,99%                                   |         |        | 106,84 2,336% | 98,94% | Sol. Lim. GAP            |
| Rel. Transp. - 25-09 a 27-09 |                | 369    | R\$       | 95.814,21       | 4                 | 369   |                      | 0 R\$            | 51.066,53 -46,70%                                   |         |        | 129,94 1,171% | 98,43% | Sol. Lim. GAP            |
| Rel. Transp. - 28-09 a 30-09 |                | 401    | <b>RŚ</b> | 78.766,29       | 3                 | 324   |                      | 77 RS            | 46.573.62 -40.87%                                   |         | 102,05 | 2,113%        | 98,66% | Sol. Lim. GAP            |
| <b>Média Classe 3</b>        |                | 427    | R\$       | 84.029,92       | 3,6               | 342   |                      | 85 R\$           | 46.333,54 -44,86%                                   |         |        | 187,73 2,342% | 98,77% |                          |
| Rel. Transp. - 01-09 a 05-09 |                | 964    | <b>RŚ</b> | 182.893,86      | 6                 | 964   |                      | 0 R <sub>S</sub> | 96.591,59 -47,19%                                   |         |        | 511,95 2,418% | 98.76% | Sol. Lim. GAP            |
| Rel. Transp. - 06-09 a 10-09 | m              | 619    | <b>RŚ</b> | 155.732,24      | 6                 | 612   |                      | 7 R\$            | 82.017.23 -47.33%                                   |         |        | 296,41 2,396% | 98,45% | Sol. Lim. GAP            |
| Rel. Transp. - 11-09 a 15-09 | <b>SSe</b>     | 604    | R\$       | 133.655.89      | 6                 | 532   |                      | 72 RS            | 75.296.46 -43.66%                                   |         |        | 317,55 2,425% | 98.67% | Sol. Lim. GAP            |
| Rel. Transp. - 16-09 a 20-09 | 흥              | 679    | R\$       | 142.428,80      | 7                 | 674   |                      | 5 R\$            | 87.534,16 -38,54%                                   |         |        | 336,45 2,825% | 98,84% | Sol. Lim. GAP            |
| Rel. Transp. - 21-09 a 25-09 |                | 786    | R\$       | 177.547,49      | 7                 | 713   |                      | 73 R\$           | 86.584,55 -51,23%                                   |         |        | 304,83 2,670% | 99,10% | Sol. Lim. GAP            |
| Rel. Transp. - 26-09 a 30-09 |                | 617    | R\$       | 145.300,64      | 6                 | 617   | 0                    | R\$              | 84.966,85 -41,52%                                   |         |        | 315,77 1,601% | 98,96% | Sol. Lim. GAP            |
| <b>Média Classe 5</b>        |                | 712    | R\$       | 156.259,82      | 6,33              | 685   |                      | 26 R\$           | 85.498,47                                           | -45,28% |        | 347,16 2,389% | 98,80% | $\overline{\phantom{a}}$ |
| Rel. Transp. - 01-09 a 07-09 | ∼              | 1.195  | R\$       | 237.997,93      | 8                 | 1.195 |                      | 0 RS             | 129.695,65                                          | -45,51% | 569,36 | 2,252%        | 98,51% | Sol. Lim. GAP            |
| Rel. Transp. - 08-09 a 14-09 |                | 804    | <b>RS</b> | 200.923,65      | 9                 | 751   | 53                   | <b>RŚ</b>        | 106.976,76 -46,76%                                  |         | 372,55 | 2,286%        | 98.55% | Sol. Lim. GAP            |
| Rel. Transp. - 15-09 a 21-09 | Classe         | 1.065  | RS        | 239.301,97      | 10                | 1.065 | 0                    | RS               | 127.083,67 -46,89%                                  |         | 504,27 | 2,025%        | 98,70% | Sol. Lim. GAP            |
| Rel. Transp. - 22-09 a 28-09 |                | 916    | <b>RŚ</b> | 204.453,77      | 8                 | 884   | 32                   | RŜ               | 115.434.91 -43,54%                                  |         | 383,88 | 2,332%        | 98,52% | Sol. Lim. GAP            |
| <b>Média Classe 7</b>        |                | 995    | R\$       | 220.669,33      | 8,75              | 974   | 21                   | R\$              | 119.797,75 -45,71%                                  |         |        | 457,51 2,224% | 98,57% |                          |
| <b>Total Geral</b>           |                | 12.518 |           | R\$2.660.535,39 | 109               |       |                      |                  | 11.423 1.095 R\$1.455.517,24 -45,29% 5.790,33       |         |        |               | ۰      | $\sim$                   |

Tabela 51 – Resultados da matheurística com penalização pelo *CF*<sup>c</sup> (Seção 6.2) com *OC* = 95%

| <b>Parâmetros</b>            |               |        | <b>RXF-FR OC 0.85</b><br><b>Empresa</b> |                  |                                                                            |        |  |                  |                                     |         |                  |        |        |               |
|------------------------------|---------------|--------|-----------------------------------------|------------------|----------------------------------------------------------------------------|--------|--|------------------|-------------------------------------|---------|------------------|--------|--------|---------------|
| <b>Exemplar</b>              | Classe        | n      |                                         | CT Rel. (AP)     | Cont. Subex. n-AP n-RP Vlr F. Obj. (AP) Dv. Rel. CPUt (s) GAP M. Oc. Média |        |  |                  |                                     |         |                  |        |        | St. Sol.      |
| Rel. Transp. - 01-09 a 03-09 |               | 585    | R\$                                     | 112.141,40       | 3                                                                          | 585    |  | 0 R\$            | 56.377,51 -49,73%                   |         | 493,57           | 0,542% | 88,26% | Sol. Lim. GAP |
| Rel. Transp. - 04-09 a 06-09 |               | 491    | R\$                                     | 96.430,56        | 3                                                                          | 491    |  | 0 R <sub>S</sub> | 53.037,35 -45,00%                   |         | 256,96           | 1,563% | 88,62% | Sol. Lim. GAP |
| Rel. Transp. - 07-09 a 09-09 |               | 375    | R\$                                     | 105.694,06       | 3                                                                          | 375    |  | 0 R\$            | 47.206,19 -55,34%                   |         | 72,00            | 0.802% | 87,76% | Sol. Lim. GAP |
| Rel. Transp. - 10-09 a 12-09 | m             | 343    | R\$                                     | 85.358,79        | 3                                                                          | 343    |  | 0 RS             | 45.854.25 -46.28%                   |         | 69.58            | 1,012% | 88.62% | Sol. Lim. GAP |
| Rel. Transp. - 13-09 a 15-09 | sse           | 393    | R\$                                     | 86.877,05        | 3                                                                          | 393    |  | 0 RS             | 48.138.31 -44.59%                   |         | 142,27           | 0.994% | 88.58% | Sol. Lim. GAP |
| Rel. Transp. - 16-09 a 18-09 | ౘ             | 438    | R\$                                     | 90.113,06        | 3                                                                          | 438    |  | $0$ RS           | 49.688,38 -44,86%                   |         | 137,11           | 0,555% | 89,48% | Sol. Lim. GAP |
| Rel. Transp. - 19-09 a 21-09 |               | 439    | R\$                                     | 111.315.22       | 3                                                                          | 439    |  | 0 R\$            | 49.288.22 -55.72%                   |         | 90,68            | 0.653% | 88.55% | Sol. Lim. GAP |
| Rel. Transp. - 22-09 a 24-09 |               | 435    | R\$                                     | 90.544,27        | з                                                                          | 435    |  | 0 R\$            | 49.384,52 -45,46%                   |         | 132,78           | 1,095% | 88,44% | Sol. Lim. GAP |
| Rel. Transp. - 25-09 a 27-09 |               | 369    | R\$                                     | 95.814,21        | 3                                                                          | 369    |  | 0 RS             | 47.755,66 -50,16%                   |         | 69,01            | 1,161% | 88,66% | Sol. Lim. GAP |
| Rel. Transp. - 28-09 a 30-09 |               | 401    | R\$                                     | 88.821,38        | з                                                                          | 401    |  | 0 R\$            | 47.980.82 -45.98%                   |         | 91,10            | 1,215% | 89,62% | Sol. Lim. GAP |
| <b>Média Classe 3</b>        |               | 427    | R\$                                     | 96.311,00        | 3                                                                          | 427    |  | 0 R\$            | 49.471,12 -48,63%                   |         | 155,51           | 0,959% | 88,66% |               |
| Rel. Transp. - 01-09 a 05-09 |               | 964    | R\$                                     | 182.893,86       | 5                                                                          | 964    |  | 0 R\$            | 90.721,98 -50,40%                   |         | 625,09           | 0,420% | 86,34% | Sol. Lim. GAP |
| Rel. Transp. - 06-09 a 10-09 | m             | 619    | R\$                                     | 158.679,20       | 5                                                                          | 619    |  | 0 RS             | 79.650.88 -49.80%                   |         | 663,49           | 0,899% | 94,65% | Sol. Lim. GAP |
| Rel. Transp. - 11-09 a 15-09 | sse           | 604    | R\$                                     | 144.928.80       | 5                                                                          | 604    |  | 0 R\$            | 75.595.33 -47.84%                   |         | 289.04           | 0.277% | 87.46% | Sol. Lim. GAP |
| Rel. Transp. - 16-09 a 20-09 | ౘ             | 679    | R\$                                     | 144.530,19       | 5                                                                          | 679    |  | 0 R\$            | 80.343,29 -44,41%                   |         | 750.06           | 0.795% | 88,66% | Sol. Lim. GAP |
| Rel. Transp. - 21-09 a 25-09 |               | 786    | R\$                                     | 186.777,31       | 5                                                                          | 786    |  | 0 R\$            | 84.100.79 -54.97%                   |         | 628,32           | 0,497% | 89,61% | Sol. Lim. GAP |
| Rel. Transp. - 26-09 a 30-09 |               | 617    | R\$                                     | 145.300,64       | 5                                                                          | 617    |  | 0 R\$            | 76.052,91 -47,66%                   |         | 380,81           | 0,725% | 88,40% | Sol. Lim. GAP |
| <b>Média Classe 5</b>        |               | 712    | RŜ                                      | 160.518,33       | 5                                                                          | 712    |  | 0 R\$            | 81.077,53 -49,49%                   |         | 556,13           | 0,602% | 89,19% | ٠             |
| Rel. Transp. - 01-09 a 07-09 | ∼             | 1.195  | R\$                                     | 237.997,93       | 7                                                                          | 1.195  |  | 0 RS             | 121.139,43                          | -49,10% | 945,98           | 0,492% | 89,26% | Sol. Lim. GAP |
| Rel. Transp. - 08-09 a 14-09 |               | 804    | R\$                                     | 210.630,24       | 7                                                                          | 804    |  | 0 R\$            | 104.823,96 -50,23%                  |         | 1.306,10         | 0,263% | 91,55% | Sol. Lim. GAP |
| Rel. Transp. - 15-09 a 21-09 | <b>Classe</b> | 1.065  | R\$                                     | 238.712,96       | 7                                                                          | 1.064  |  | 1 RS             | 112.621,63 -52,82%                  |         | 2.869,01         | 0,217% | 87,56% | Sol. Lim. GAP |
| Rel. Transp. - 22-09 a 28-09 |               | 916    | R\$                                     | 214.400,55       | 7                                                                          | 916    |  | 0 RS             | 107.448,49                          |         | -49,88% 1.174,05 | 0,149% | 87,43% | Sol. Lim. GAP |
| Média Classe 7               |               | 995    | <b>RŚ</b>                               | 225.435,42       | 7                                                                          | 995    |  | 0 RS             | 111.508,38 -50,54% 1.573,78         |         |                  | 0.280% | 88,95% |               |
| <b>Total Geral</b>           |               | 12.518 |                                         | R\$ 2.827.961,68 | 88                                                                         | 12.517 |  |                  | 1 R\$1,427,209,90 -49,53% 11,187,02 |         |                  | $\sim$ | $\sim$ | $\sim$        |

Tabela 52 – Resultados da matheurística *Relax-and-Fix Forward* (Seção 6.3) com *OC* = 85%

| <b>Parâmetros</b>            |        |       | <b>RXF-FR OC 0.95</b><br><b>Empresa</b> |                  |                                                                            |       |   |                  |                                     |         |                           |        |        |                 |
|------------------------------|--------|-------|-----------------------------------------|------------------|----------------------------------------------------------------------------|-------|---|------------------|-------------------------------------|---------|---------------------------|--------|--------|-----------------|
| <b>Exemplar</b>              | Classe | n     |                                         | CT Rel. (AP)     | Cont. Subex. n-AP n-RP Vlr F. Obj. (AP) Dv. Rel. CPUt (s) GAP M. Oc. Média |       |   |                  |                                     |         |                           |        |        | St. Sol.        |
| Rel. Transp. - 01-09 a 03-09 |        | 585   | <b>RŚ</b>                               | 110.025,85       | 3                                                                          | 584   |   | 1 R <sub>S</sub> | 57.927.87 -47.35%                   |         | 450,06                    | 1,856% | 97,77% | Sol. Lim. GAP   |
| Rel. Transp. - 04-09 a 06-09 |        | 491   | R\$                                     | 96.430,56        | 3                                                                          | 491   |   | 0 R\$            | 53.961,54                           |         | -44,04% 14.398,39         | 1,126% | 97,15% | Sol. Lim. GAP   |
| Rel. Transp. - 07-09 a 09-09 |        | 375   | RŚ                                      | 105.694,06       | з                                                                          | 375   |   | 0 RS             | 49.521.20 -53.15% 1.815.32          |         |                           | 1,424% | 97,51% | Sol. Lim. GAP   |
| Rel. Transp. - 10-09 a 12-09 | w      | 343   | R\$                                     | 85.358,79        | з                                                                          | 343   |   | 0 RS             | 47.342.32 -44.54%                   |         | 311,58                    | 1,281% | 98,21% | Sol. Lim. GAP   |
| Rel. Transp. - 13-09 a 15-09 |        | 393   | R\$                                     | 86.877,05        | 3                                                                          | 393   |   | 0 R\$            | 49.271.45 -43,29%                   |         | 235,19                    | 1,578% | 96,89% | Sol. Lim. GAP   |
| Rel. Transp. - 16-09 a 18-09 | Classe | 438   | R\$                                     | 90.113,06        | з                                                                          | 438   |   | 0 R\$            | 51.100.26 -43.29%                   |         | 78,79                     | 2,533% | 96,91% | Sol. Lim. GAP   |
| Rel. Transp. - 19-09 a 21-09 |        | 439   | RŚ                                      | 111.315,22       | з                                                                          | 439   |   | 0 RS             | 51.718,40 -53,54%                   |         | 121,94                    | 2,194% | 97,21% | Sol. Lim. GAP   |
| Rel. Transp. - 22-09 a 24-09 |        | 435   | <b>RŚ</b>                               | 90.544,27        | 3                                                                          | 435   |   | 0 R\$            | 50.886,52 -43,80%                   |         | 224,52                    | 1,743% | 97,19% | Sol. Lim. GAP   |
| Rel. Transp. - 25-09 a 27-09 |        | 369   | R\$                                     | 95.814,21        | 3                                                                          | 369   |   | 0 R\$            | 49.888,86                           | -47,93% | 291,13                    | 2,221% | 96,66% | Sol. Lim. GAP   |
| Rel. Transp. - 28-09 a 30-09 |        | 401   | RŚ                                      | 88.821,38        | 3                                                                          | 401   |   | 0 R\$            | 49.806,06                           | -43,93% | 246,12                    | 2,071% | 98,12% | Sol. Lim. GAP   |
| <b>Média Classe 3</b>        |        | 427   | R\$                                     | 96.099,45        | 3                                                                          | 427   |   | 0 RS             | 51.142,45 -46,78% 1.817,30 1,803%   |         |                           |        | 97,36% |                 |
| Rel. Transp. - 01-09 a 05-09 |        | 964   | <b>RŚ</b>                               | 181.651,92       | 5                                                                          | 962   |   | 2 R\$            | 90.401,52                           |         | -50,23% 16.202,10 10,180% |        | 98,07% | Sol. Lim. Tempo |
| Rel. Transp. - 06-09 a 10-09 | LO.    | 619   | <b>RŚ</b>                               | 158.679,20       | 5                                                                          | 619   |   | 0 RS             | 80.781,49                           |         | -49,09% 1.788,87 1,074%   |        | 97,60% | Sol. Lim. GAP   |
| Rel. Transp. - 11-09 a 15-09 |        | 604   | <b>RŚ</b>                               | 144.928,80       | 5                                                                          | 604   |   | 0 RS             | 78.827.12                           | -45.61% | 699,97                    | 0,816% | 98.49% | Sol. Lim. GAP   |
| Rel. Transp. - 16-09 a 20-09 | classe | 679   | <b>RŚ</b>                               | 144.530,19       | 5                                                                          | 679   | 0 | -R\$             | 82.678,40                           | -42,80% | 1.459,37                  | 1,360% | 96,93% | Sol. Lim. GAP   |
| Rel. Transp. - 21-09 a 25-09 |        | 786   | R\$                                     |                  | 5                                                                          |       |   | R\$              |                                     | ۰       | 319,37                    | ٠      | ٠      | Est. Mem.       |
| Rel. Transp. - 26-09 a 30-09 |        | 617   | <b>RŚ</b>                               | 144.705,08       | 5                                                                          | 616   |   | 1 RS             | 80.098.96                           |         | -44,65% 1.448,61          | 1,739% | 97,40% | Sol. Lim. GAP   |
| <b>Média Classe 5</b>        |        | 697   | R\$                                     | 154.899,04       | 5.                                                                         | 696   |   | 1 R\$            | 82.557,50                           | -46,70% | 4.319,79                  | 3,034% | 97,70% | ٠               |
| Rel. Transp. - 01-09 a 07-09 | r.     | 1.195 | R\$                                     | ٠                | ٠                                                                          | ٠     |   | R\$              |                                     |         | 435,44                    |        | ٠      | Est. Mem.       |
| Rel. Transp. - 08-09 a 14-09 | sse    | 804   | <b>R\$</b>                              | 210.630,24       | 7                                                                          | 804   | 0 | R\$              | 106.891,46                          | -49,25% | 1.640,58                  | 0,408% | 98,28% | Sol. Lim. GAP   |
| Rel. Transp. - 15-09 a 21-09 | 쯩      | 1.065 | R\$                                     |                  |                                                                            |       |   | R\$              |                                     |         | 498,29                    |        | ٠      | Est. Mem.       |
| Rel. Transp. - 22-09 a 28-09 |        | 916   | R\$                                     |                  |                                                                            |       |   | R\$              |                                     |         | 550,80                    |        |        | Est. Mem.       |
| Média Classe 7               |        | 804   | <b>R\$</b>                              | 210.630,24       | 7                                                                          | 804   |   | 0 RS             | 106.891,46                          |         | -49,25% 1.640,58          | 0,408% | 98,28% |                 |
| <b>Total Geral</b>           |        | 8.556 |                                         | R\$ 1.946.119,88 | 67                                                                         | 8.552 |   |                  | 4 R\$1.031.103,43 -47,02% 41.412,53 |         |                           |        |        |                 |

Tabela 53 – Resultados da matheurística *Relax-and-Fix Forward* (Seção 6.3) com *OC* = 95%

| <b>Parâmetros</b>            |            |        |           | <b>Empresa</b>  |                                                                            |       |         |           |                                               | <b>HR-CF Pen 0.70</b> |        |               |                          |                          |
|------------------------------|------------|--------|-----------|-----------------|----------------------------------------------------------------------------|-------|---------|-----------|-----------------------------------------------|-----------------------|--------|---------------|--------------------------|--------------------------|
| <b>Exemplar</b>              | Classe     | n      |           | CT Rel. (AP)    | Cont. Subex. n-AP n-RP VIr F. Obj. (AP) Dv. Rel. CPUt (s) GAP M. Oc. Média |       |         |           |                                               |                       |        |               |                          | St. Sol.                 |
| Rel. Transp. - 01-09 a 03-09 |            | 585    | R\$       | 100.953,08      | 4                                                                          | 482   | 103 RS  |           | 53.754,40 -46,75%                             |                       |        | 229,22 2,643% | 97,51%                   | Sol. Lim. GAP            |
| Rel. Transp. - 04-09 a 06-09 |            | 491    | R\$       | 76.413,17       | 3                                                                          | 332   | 159 RS  |           | 44.945,70                                     | -41,18%               |        | 118,03 1,953% | 97,41%                   | Sol. Lim. GAP            |
| Rel. Transp. - 07-09 a 09-09 |            | 375    | <b>RŚ</b> | 100.243,12      | 3                                                                          | 332   |         | 43 RS     | 47.610,16 -52,51%                             |                       |        | 100,73 2,183% | 98,08%                   | Sol. Lim. GAP            |
| Rel. Transp. - 10-09 a 12-09 | m          | 343    | <b>RŚ</b> | 75.561,08       | 4                                                                          | 282   |         | 61 RS     | 43.617,07 -42,28%                             |                       |        | 145,02 2,736% | 98,21%                   | Sol. Lim. GAP            |
| Rel. Transp. - 13-09 a 15-09 | sse        | 393    | R\$       | 68.495,59       | 3                                                                          | 286   | 107 R\$ |           | 44.043.39 -35.70%                             |                       |        | 225,67 2,264% | 98.82%                   | Sol. Lim. GAP            |
| Rel. Transp. - 16-09 a 18-09 | 쁭          | 438    | R\$       | 90.113,06       | 4                                                                          | 438   |         | 0 RS      | 52.503,48 -41,74%                             |                       |        | 139,55 2,794% | 97,26%                   | Sol. Lim. GAP            |
| Rel. Transp. - 19-09 a 21-09 |            | 439    | <b>RŚ</b> | 108.052,01      | 4                                                                          | 428   |         | 11 R\$    | 50.232.46 -53.51%                             |                       |        | 208,39 2,586% | 98,12%                   | Sol. Lim. GAP            |
| Rel. Transp. - 22-09 a 24-09 |            | 435    | R\$       | 89.357,55       | 3                                                                          | 431   |         | 4 R\$     | 51.962,72 -41,85%                             |                       |        | 181,96 1,905% | 98,04%                   | Sol. Lim. GAP            |
| Rel. Transp. - 25-09 a 27-09 |            | 369    | R\$       | 89.062,26       | 3                                                                          | 337   |         | 32 R\$    | 48.067,57                                     | -46,03%               |        | 97,52 2,419%  | 98,34%                   | Sol. Lim. GAP            |
| Rel. Transp. - 28-09 a 30-09 |            | 401    | <b>RŚ</b> | 79.472,59       | 3                                                                          | 328   | 73      | R\$       | 46.670.58                                     | $-41,27%$             | 136,98 | 1,608%        | 98,90%                   | Sol. Lim. GAP            |
| <b>Média Classe 3</b>        |            | 427    | R\$       | 87.772,35       | 3,4                                                                        | 368   | 59      | R\$       | 48.340,75 -44,92%                             |                       |        | 158,31 2,309% | 98,07%                   |                          |
| Rel. Transp. - 01-09 a 05-09 |            | 964    | <b>RŚ</b> | 173.572,96      | 6                                                                          | 900   |         | 64 RS     | 91.845,13                                     | -47,09%               | 311,75 | 2,587%        | 97,34%                   | Sol. Lim. GAP            |
| Rel. Transp. - 06-09 a 10-09 | m          | 619    | R\$       | 148.246,41      | 5                                                                          | 548   |         | 71 R\$    | 78.070,34 -47,34%                             |                       |        | 188,33 1,971% | 97,99%                   | Sol. Lim. GAP            |
| Rel. Transp. - 11-09 a 15-09 | <b>SSe</b> | 604    | R\$       | 123.811,37      | 5                                                                          | 467   | 137 RS  |           | 72.562,88                                     | $-41,39%$             | 164,64 | 2,443%        | 97,85%                   | Sol. Lim. GAP            |
| Rel. Transp. - 16-09 a 20-09 | 쁭          | 679    | RŜ        | 139.391,16      | 6                                                                          | 637   |         | 42 RS     | 82.212,07 -41,02%                             |                       |        | 276,64 2,723% | 97,89%                   | Sol. Lim. GAP            |
| Rel. Transp. - 21-09 a 25-09 |            | 786    | RŜ        | 186.777,31      | 6                                                                          | 786   |         | 0 R\$     | 90.961,74 -51,30%                             |                       |        | 409,45 2,662% | 98,34%                   | Sol. Lim. GAP            |
| Rel. Transp. - 26-09 a 30-09 |            | 617    | R\$       | 132.558,27      | 6                                                                          | 529   | 88      | <b>RŚ</b> | 77.780,64 -41,32%                             |                       |        | 236,97 2,398% | 98.06%                   | Sol. Lim. GAP            |
| <b>Média Classe 5</b>        |            | 712    | R\$       | 150.726,25      | 5,67                                                                       | 645   | 67      | R\$       | 82.238,80 -45,44%                             |                       |        | 264,63 2,464% | 97,91%                   | $\overline{\phantom{a}}$ |
| Rel. Transp. - 01-09 a 07-09 | ∼          | 1.195  | R\$       | 237.997,93      | 8                                                                          | 1.195 |         | 0 R\$     | 128.657,74                                    | -45,94%               | 369,70 | 2,139%        | 98,04%                   | Sol. Lim. GAP            |
| Rel. Transp. - 08-09 a 14-09 | 8          | 804    | R\$       | 200.633,81      | 8                                                                          | 753   | 51      | <b>RŚ</b> | 107.813,34 -46,26%                            |                       |        | 496,14 2,524% | 97,94%                   | Sol. Lim. GAP            |
| Rel. Transp. - 15-09 a 21-09 | das        | 1.065  | RS        | 239.301,97      | 8                                                                          | 1.065 | 0       | RS        | 123.627,48                                    | -48,34%               | 344,80 | 2,153%        | 97,92%                   | Sol. Lim. GAP            |
| Rel. Transp. - 22-09 a 28-09 |            | 916    | RŚ        | 209.916,77      | 7                                                                          | 896   | 20      | <b>RŚ</b> | 116.172,87                                    | -44,66%               | 328,03 | 1,985%        | 97,87%                   | Sol. Lim. GAP            |
| Média Classe 7               |            | 995    | <b>RS</b> | 221.962,62      | 7,75                                                                       | 977   | 18      | R\$       | 119.067,86                                    | -46,36%               | 384,67 | 2,200%        | 97,95%                   |                          |
| <b>Total Geral</b>           |            | 12.518 |           | R\$2.669.931,47 | 99                                                                         |       |         |           | 11.452 1.066 R\$1.453.111,76 -45,57% 4.709,52 |                       |        |               | $\overline{\phantom{a}}$ | ٠                        |

Tabela 54 – Resultados da matheurística pertencente à Seção 6.2 com  $CF_c$  reduzido em 30%

| <b>Parâmetros</b>            |        |        | <b>Empresa</b> |                  |                                                                            |        |    |                  | HR-CF Pen 1.30                       |         |        |                          |        |               |
|------------------------------|--------|--------|----------------|------------------|----------------------------------------------------------------------------|--------|----|------------------|--------------------------------------|---------|--------|--------------------------|--------|---------------|
| <b>Exemplar</b>              | Classe | n      |                | CT Rel. (AP)     | Cont. Subex. n-AP n-RP VIr F. Obj. (AP) Dv. Rel. CPUt (s) GAP M. Oc. Média |        |    |                  |                                      |         |        |                          |        | St. Sol.      |
| Rel. Transp. - 01-09 a 03-09 |        | 585    | <b>RŚ</b>      | 109.366,69       | 3                                                                          | 583    |    | 2 R\$            | 58.065.76 -46.91%                    |         |        | 304,97 2,849%            | 97.76% | Sol. Lim. GAP |
| Rel. Transp. - 04-09 a 06-09 |        | 491    | <b>RŚ</b>      | 93.146,95        | 4                                                                          | 483    | 8  | -R\$             | 53.625,84 -42,43%                    |         |        | 165,69 2,843%            | 98,28% | Sol. Lim. GAP |
| Rel. Transp. - 07-09 a 09-09 |        | 375    | RŜ             | 100.812,82       | з                                                                          | 345    | 30 | R\$              | 48.915.89 -51.48%                    |         |        | 106,36 2,288%            | 98,36% | Sol. Lim. GAP |
| Rel. Transp. - 10-09 a 12-09 | m      | 343    | R\$            | 82.747,97        | 4                                                                          | 333    | 10 | <b>RŚ</b>        | 46.629,47                            | -43,65% |        | 131,08 2,677%            | 97,69% | Sol. Lim. GAP |
| Rel. Transp. - 13-09 a 15-09 | sse    | 393    | R\$            | 76.079,35        | з                                                                          | 329    |    | 64 R\$           | 47.804,00                            | -37,17% |        | 179,28 1,924%            | 98,44% | Sol. Lim. GAP |
| Rel. Transp. - 16-09 a 18-09 | 쁭      | 438    | R\$            | 86.498,38        | з                                                                          | 423    |    | 15 RS            | 52.668,04 -39,11%                    |         |        | 119,95 2,814%            | 97,37% | Sol. Lim. GAP |
| Rel. Transp. - 19-09 a 21-09 |        | 439    | R\$            | 111.315,22       | 3                                                                          | 439    |    | 0 R\$            | 54.985,38 -50,60%                    |         |        | 147,80 2,441%            | 97,92% | Sol. Lim. GAP |
| Rel. Transp. - 22-09 a 24-09 |        | 435    | <b>RŚ</b>      | 85.535,22        | 3                                                                          | 408    |    | 27 R\$           | 49.532,10 -42,09%                    |         |        | 105,09 1,422%            | 99,02% | Sol. Lim. GAP |
| Rel. Transp. - 25-09 a 27-09 |        | 369    | R\$            | 95.814,21        | 3                                                                          | 369    |    | 0 R\$            | 52.606,96 -45,09%                    |         |        | 110,33 2,234%            | 97,72% | Sol. Lim. GAP |
| Rel. Transp. - 28-09 a 30-09 |        | 401    | <b>RŚ</b>      | 88.821,38        | 3                                                                          | 401    |    | 0 R\$            | 52.242,74 -41,18%                    |         | 125,19 | 2,238%                   | 97,76% | Sol. Lim. GAP |
| <b>Média Classe 3</b>        |        | 427    | <b>R\$</b>     | 93.013,82        | 3,2                                                                        | 411    |    | 16 R\$           | 51.707,62 -44,41%                    |         |        | 149,57 2,373%            | 98,03% |               |
| Rel. Transp. - 01-09 a 05-09 |        | 964    | <b>RŚ</b>      | 182.893.86       | 6                                                                          | 964    |    | 0 R <sub>S</sub> | 97.484.80                            | -46.70% |        | 440,48 2,728%            | 98.10% | Sol. Lim. GAP |
| Rel. Transp. - 06-09 a 10-09 | m      | 619    | <b>RŚ</b>      | 157.654,65       | 5                                                                          | 618    |    | $1$ RS           | 83.496.05                            | -47,04% |        | 176,64 2,141%            | 98.04% | Sol. Lim. GAP |
| Rel. Transp. - 11-09 a 15-09 | 8      | 604    | <b>RŚ</b>      | 134.131,10       | 5                                                                          | 540    |    | 64 RS            | 79.717.10                            | -40.57% | 241,20 | 2,163%                   | 97.89% | Sol. Lim. GAP |
| Rel. Transp. - 16-09 a 20-09 | 쁭      | 679    | <b>RŚ</b>      | 141.613,77       | 6                                                                          | 669    |    | 10 RS            | 87.260.60 -38.38%                    |         |        | 220,69 2,556%            | 97,34% | Sol. Lim. GAP |
| Rel. Transp. - 21-09 a 25-09 |        | 786    | R\$            | 179.165,11       | 5                                                                          | 744    |    | 42 RS            | 87.153,59 -51,36%                    |         |        | 238,95 1,697%            | 98.32% | Sol. Lim. GAP |
| Rel. Transp. - 26-09 a 30-09 |        | 617    | R\$            | 145.300,64       | 5                                                                          | 617    | 0  | R\$              | 87.222,42 -39,97%                    |         |        | 193,13 2,456%            | 97,67% | Sol. Lim. GAP |
| <b>Média Classe 5</b>        |        | 712    | R\$            | 156.793,19       | 5,33                                                                       | 692    |    | 20 R\$           | 87.055,76 -44,48%                    |         |        | 251,85 2,290%            | 97,89% | ٠             |
| Rel. Transp. - 01-09 a 07-09 | ∼      | 1.195  | R\$            | 237.997,93       | 8                                                                          | 1.195  |    | 0 RS             | 131.446,99                           | -44,77% |        | 532,36 2,519%            | 98,04% | Sol. Lim. GAP |
| Rel. Transp. - 08-09 a 14-09 | sse    | 804    | R\$            | 204.214,41       | 8                                                                          | 765    | 39 | <b>RS</b>        | 112.355,63 -44,98%                   |         |        | 299,92 2,364%            | 98,39% | Sol. Lim. GAP |
| Rel. Transp. - 15-09 a 21-09 | 흥      | 1.065  | R\$            | 218.825,50       | 8                                                                          | 999    | 66 | <b>RŚ</b>        | 124.279,07                           | -43,21% | 328,88 | 2,255%                   | 97,37% | Sol. Lim. GAP |
| Rel. Transp. - 22-09 a 28-09 |        | 916    | <b>RŜ</b>      | 208.261,12       | 8                                                                          | 869    | 47 | <b>RŚ</b>        | 116.638,66                           | -43,99% | 375,30 | 2,172%                   | 98,76% | Sol. Lim. GAP |
| <b>Média Classe 7</b>        |        | 995    | R\$            | 217.324,74       | 8                                                                          | 957    | 38 | <b>RŚ</b>        | 121.180,09                           | -44,24% |        | 384,11 2,327%            | 98,14% |               |
| <b>Total Geral</b>           |        | 12.518 |                | R\$ 2.740.196,28 | 96                                                                         | 12.093 |    |                  | 425 R\$1.524.131,09 -44,38% 4.543,28 |         |        | $\overline{\phantom{a}}$ | $\sim$ | $\sim$        |

Tabela 55 – Resultados da matheurística pertencente à Seção 6.2 com  $CF_c$  aumentado em 30%

A respeito da alteração que envolve incluir um fator multiplicador α na heurística da Seção 6.1 (especificamente no Passo 13 do Algoritmo 4), as Tabelas 56 e 57 retratam os resultados obtidos para as escolhas de  $\alpha = 2$  e  $\alpha = 3$ , nessa ordem. A primeira modificação é descrita por "HR-CTmax\_Alpha\_2", condizente ao terceiro cabeçalho da Tabela 56, e a segunda modificação é referenciada por "HR-CTmax\_Alpha\_3", representada pelo terceiro cabeçalho da Tabela 57.

Referente à Tabela 56, na Classe 3, houve a maior redução média de custo já presenciada pela heurística da Seção 6.1, onde foi alcançado o percentual de 46% (R\$ 51.989,58 em comparação a R\$ 96.281,61). Os demais valores correspondentes foram um *gap* de 2,374%, 95,95% de ocupação e um tempo requerido de 3,61 minutos. Ao todo na classe não foram aceitas 2 notas fiscais. A Classe 5 tem a segunda melhor redução média de custo, ficando abaixo em apenas 0,02%, acompanhada de um *gap* de 2,064%, ocupação em 96,65% e um tempo computacional de 5,9 minutos. Na Classe 7, em termos médios, a diminuição no custo foi avaliada em R\$ 103.240,40 (45,79%), para um *gap* calculado em 2,167%, com ocupação em torno de 96,51%, demorando o tempo de 8,12 minutos. Essa classe teve uma rejeição igual à da Classe 3, quantificando também 2 notas ficais. A soma das classes proporciona uma economia de 45,93% (redução geral mais alta dos resultados obtidos pela abordagem 6.1), a um tempo de 1,73 hora. A geração de subexemplares ocorreu de forma idêntica ao número de períodos dos exemplares correspondentes.

Correlato a α = 3, pela Tabela 57, na Classe 3, a duração média de resolução ficou em 3,33 minutos, poupando o valor de R\$ 44.021,26, para um *gap* de 2,472% e ocupação medida em 95,38%. Somente uma nota foi rejeitada para essa classe. Um *gap* médio abaixo de 2% é encontrado na Classe 5, o qual promoveu uma diminuição no custo de 45,58% e uma ocupação de 96,27%, levando um tempo computacional de 6,77 minutos. A aceitação de NF's foi máxima, não constando indícios de rejeição. Na média, a Classe 7 é responsável por uma redução de custo no valor de R\$ 102.924,85 (cerca de 45,65% a menos que o fabricante de materiais escolares), com um *gap* de 2,159%, utilizando as capacidades dos veículos em 96,81%, num intervalo de 7,67 minutos. No total, foram rejeitadas 3 de 12.518 notas fiscais, permitindo uma economia de 45,65%, consumindo um tempo de 1,74 hora. Vale ressaltar também que a geração de subexemplares não passou o número de períodos dos exemplares.

| <b>Parâmetros</b>            | <b>Empresa</b> |        |     |                  |                                                  | <b>HR-CTmax Alpha 2</b> |       |                           |  |          |                          |                  |                          |
|------------------------------|----------------|--------|-----|------------------|--------------------------------------------------|-------------------------|-------|---------------------------|--|----------|--------------------------|------------------|--------------------------|
| <b>Exemplar</b>              | Classe         | n      |     | CT Rel. (AP)     | Cont. Subex. n-AP n-RP Vlr F. Obj. (AP) Dv. Rel. |                         |       |                           |  | CPUt (s) |                          | GAP M. Oc. Média | St. Sol.                 |
| Rel. Transp. - 01-09 a 03-09 |                | 585    | R\$ | 112.141,40       | 3                                                | 585                     | 0 R\$ | 56.966,47 -49,20%         |  | 485,11   | 1,783%                   | 94,88%           | Sol. Lim. GAP            |
| Rel. Transp. - 04-09 a 06-09 |                | 491    | R\$ | 96.335,99        | з                                                | 490                     | 1 R\$ | 52.718,25 -45,28%         |  | 270,42   | 2,517%                   | 94,60%           | Sol. Lim. GAP            |
| Rel. Transp. - 07-09 a 09-09 |                | 375    | R\$ | 105.694,06       | 3                                                | 375                     | 0 R\$ | 50.278,46 -52,43%         |  | 178,80   | 2,174%                   | 94,70%           | Sol. Lim. GAP            |
| Rel. Transp. - 10-09 a 12-09 | m              | 343    | R\$ | 85.358,79        | 3                                                | 343                     | 0 R\$ | 47.947,25 -43,83%         |  | 145,14   | 2,563%                   | 95,71%           | Sol. Lim. GAP            |
| Rel. Transp. - 13-09 a 15-09 | <b>SSe</b>     | 393    | R\$ | 86.877,05        | з                                                | 393                     | 0 R\$ | 51.255,39 -41,00%         |  | 181,72   | 2,300%                   | 97,25%           | Sol. Lim. GAP            |
| Rel. Transp. - 16-09 a 18-09 | 쁭              | 438    | R\$ | 89.913,77        | 3                                                | 437                     | 1 R\$ | 52.518,18 -41,59%         |  | 201,24   | 2,553%                   | 97,08%           | Sol. Lim. GAP            |
| Rel. Transp. - 19-09 a 21-09 |                | 439    | R\$ | 111.315,22       | 3                                                | 439                     | 0 R\$ | 53.258,82 -52,15%         |  | 199,38   | 2,527%                   | 96,51%           | Sol. Lim. GAP            |
| Rel. Transp. - 22-09 a 24-09 |                | 435    | RŚ  | 90.544,27        | 3                                                | 435                     | 0 RS  | 51.992,82 -42,58%         |  | 192,77   | 2,331%                   | 95,44%           | Sol. Lim. GAP            |
| Rel. Transp. - 25-09 a 27-09 |                | 369    | R\$ | 95.814,21        | 3                                                | 369                     | 0 RS  | 51.013,30 -46,76%         |  | 156,86   | 2,583%                   | 96,31%           | Sol. Lim. GAP            |
| Rel. Transp. - 28-09 a 30-09 |                | 401    | R\$ | 88.821,38        | 3                                                | 401                     | 0 RS  | 51.946,90 -41,52%         |  | 155,99   | 2,407%                   | 97,06%           | Sol. Lim. GAP            |
| <b>Média Classe 3</b>        |                | 427    | R\$ | 96.281,61        | 3                                                | 427                     | 0 R\$ | 51.989,58 -46,00%         |  | 216.74   | 2,374%                   | 95,95%           |                          |
| Rel. Transp. - 01-09 a 05-09 |                | 964    | R\$ | 182.893,86       | 5                                                | 964                     | 0 R\$ | 95.226,45 -47,93%         |  | 592,44   | 1,156%                   | 94,92%           | Sol. Lim. GAP            |
| Rel. Transp. - 06-09 a 10-09 | m              | 619    | R\$ | 158.679,20       | 5                                                | 619                     | 0 R\$ | 83.611.60 -47.31%         |  | 324,89   | 2,617%                   | 98,25%           | Sol. Lim. GAP            |
| Rel. Transp. - 11-09 a 15-09 | 9SS            | 604    | R\$ | 144.928,80       | 5                                                | 604                     | 0 R\$ | 81.958,03 -43,45%         |  | 247,94   | 1,918%                   | 96,15%           | Sol. Lim. GAP            |
| Rel. Transp. - 16-09 a 20-09 | 쁭              | 679    | R\$ | 144.530,19       | 5                                                | 679                     | 0 R\$ | 86.143,28 -40,40%         |  | 304,39   | 2,419%                   | 97,35%           | Sol. Lim. GAP            |
| Rel. Transp. - 21-09 a 25-09 |                | 786    | R\$ | 186.777,31       | 5                                                | 786                     | 0 R\$ | 90.600,07 -51,49%         |  | 300,55   | 2,418%                   | 96,00%           | Sol. Lim. GAP            |
| Rel. Transp. - 26-09 a 30-09 |                | 617    | R\$ | 145.300,64       | 5                                                | 617                     | 0 R\$ | 82.738,95 -43,06%         |  | 354,02   | 1,856%                   | 97,24%           | Sol. Lim. GAP            |
| <b>Média Classe 5</b>        |                | 712    | R\$ | 160.518,33       | 5                                                | 712                     | 0 R\$ | 86.713,06 -45,98%         |  | 354,04   | 2,064%                   | 96,65%           |                          |
| Rel. Transp. - 01-09 a 07-09 | ∼              | 1.195  | R\$ | 237.603,03       | 7                                                | 1.193                   | 2 RS  | 129.503,10 -45,50%        |  | 736,86   | 2,120%                   | 96,81%           | Sol. Lim. GAP            |
| Rel. Transp. - 08-09 a 14-09 | <b>SSe</b>     | 804    | R\$ | 210.630,24       | 7                                                | 804                     | 0 RS  | 113.385,72 -46,17%        |  | 360,94   | 2,303%                   | 96,73%           | Sol. Lim. GAP            |
| Rel. Transp. - 15-09 a 21-09 | å              | 1.065  | R\$ | 239.301,97       | 7                                                | 1.065                   | 0 RS  | 125.911,40 -47,38%        |  | 445,59   | 1,977%                   | 96,27%           | Sol. Lim. GAP            |
| Rel. Transp. - 22-09 a 28-09 |                | 916    | R\$ | 214.400,55       | 7                                                | 916                     | 0 RS  | 120.173,96 -43,95%        |  | 405,83   | 2,268%                   | 96,21%           | Sol. Lim. GAP            |
| <b>Média Classe 7</b>        |                | 995    | R\$ | 225.483,95       | 7                                                | 995                     | 1 RS  | 122.243,55 -45,79%        |  |          | 487,30 2,167%            | 96,51%           | $\overline{\phantom{a}}$ |
| <b>Total Geral</b>           |                | 12.518 |     | R\$ 2.827.861,93 | 88                                               | 12.514                  |       | 4 R\$1.529.148,40 -45,93% |  | 6.240,84 | $\overline{\phantom{a}}$ |                  |                          |

Tabela 56 – Resultados da matheurística pertencente à Seção 6.1 com *α* = 2

| <b>Parâmetros</b>            |        | <b>Empresa</b> |     |                  |                   |        |      | <b>HR-CTmax Alpha 3</b> |                           |  |          |                |                  |               |
|------------------------------|--------|----------------|-----|------------------|-------------------|--------|------|-------------------------|---------------------------|--|----------|----------------|------------------|---------------|
| <b>Exemplar</b>              | Classe | n              |     | CT Rel. (AP)     | Cont. Subex. n-AP |        | n-RP |                         | Vlr F. Obj. (AP) Dv. Rel. |  | CPUt (s) |                | GAP M. Oc. Média | St. Sol.      |
| Rel. Transp. - 01-09 a 03-09 |        | 585            | R\$ | 112.141,40       | 3                 | 585    |      | 0 R\$                   | 58.005,97 -48,27%         |  |          | 372,61 2,248%  | 95,91%           | Sol. Lim. GAP |
| Rel. Transp. - 04-09 a 06-09 |        | 491            | R\$ | 96.430,56        | 3                 | 491    |      | 0 R\$                   | 53.983,77 -44,02%         |  | 280.69   | 2.707%         | 94,02%           | Sol. Lim. GAP |
| Rel. Transp. - 07-09 a 09-09 |        | 375            | R\$ | 105.694,06       | 3                 | 375    |      | 0 R\$                   | 50.075,89 -52,62%         |  | 218,36   | 2.429%         | 94.70%           | Sol. Lim. GAP |
| Rel. Transp. - 10-09 a 12-09 | m      | 343            | R\$ | 85.358,79        | 3                 | 343    |      | 0 RS                    | 47.772.81 -44,03%         |  | 157,53   | 2,635%         | 95,37%           | Sol. Lim. GAP |
| Rel. Transp. - 13-09 a 15-09 | 8      | 393            | R\$ | 86.620.79        | 3                 | 392    |      | 1 R <sub>S</sub>        | 52.644.07 -39.22%         |  | 132,50   | 2,838%         | 95,36%           | Sol. Lim. GAP |
| Rel. Transp. - 16-09 a 18-09 | 쯩      | 438            | R\$ | 90.113,06        | 3                 | 438    |      | 0 R\$                   | 53.546,23 -40,58%         |  | 203,84   | 2,299%         | 95,87%           | Sol. Lim. GAP |
| Rel. Transp. - 19-09 a 21-09 |        | 439            | R\$ | 111.315,22       | 3                 | 439    |      | 0 R\$                   | 52.920,29 -52,46%         |  | 143,95   | 2,188%         | 94,81%           | Sol. Lim. GAP |
| Rel. Transp. - 22-09 a 24-09 |        | 435            | R\$ | 90.544,27        | 3                 | 435    |      | 0 R\$                   | 51.501,03 -43,12%         |  | 165,83   | 2,662%         | 94,76%           | Sol. Lim. GAP |
| Rel. Transp. - 25-09 a 27-09 |        | 369            | R\$ | 95.814,21        | 3                 | 369    |      | 0 RS                    | 51.449,77 -46,30%         |  | 131,72   | 2,410%         | 95,96%           | Sol. Lim. GAP |
| Rel. Transp. - 28-09 a 30-09 |        | 401            | R\$ | 88.821,38        | 3                 | 401    |      | 0 R\$                   | 50.741,22 -42,87%         |  | 190,81   | 2,304%         | 97,06%           | Sol. Lim. GAP |
| <b>Média Classe 3</b>        |        | 427            | R\$ | 96.285,37        | 3                 | 427    |      | 0 R\$                   | 52.264,11 -45,72%         |  | 199,78   | 2,472%         | 95,38%           |               |
| Rel. Transp. - 01-09 a 05-09 |        | 964            | R\$ | 182.893,86       | 5                 | 964    |      | 0 R\$                   | 97.686,86 -46,59%         |  | 450,53   | 2,130%         | 94,92%           | Sol. Lim. GAP |
| Rel. Transp. - 06-09 a 10-09 | Ю      | 619            | R\$ | 158.679,20       | 5                 | 619    |      | 0 R\$                   | 83.670,57 -47,27%         |  | 257,61   | 2,142%         | 97,60%           | Sol. Lim. GAP |
| Rel. Transp. - 11-09 a 15-09 | 8      | 604            | R\$ | 144.928,80       | 5                 | 604    |      | 0 RS                    | 83.163,09 -42,62%         |  | 348,45   | 1,934%         | 95,94%           | Sol. Lim. GAP |
| Rel. Transp. - 16-09 a 20-09 | 쁭      | 679            | RŚ  | 144.530,19       | 5                 | 679    |      | 0 RS                    | 86.220,00 -40,34%         |  | 300,38   | 1,707%         | 96,93%           | Sol. Lim. GAP |
| Rel. Transp. - 21-09 a 25-09 |        | 786            | R\$ | 186.777,31       | 5                 | 786    |      | 0 RS                    | 89.360.97 -52.16%         |  | 800.56   | 1,492%         | 95,38%           | Sol. Lim. GAP |
| Rel. Transp. - 26-09 a 30-09 |        | 617            | RŜ  | 145.300,64       | 5                 | 617    |      | 0 R\$                   | 84.029,70 -42,17%         |  | 279,27   | 2,286%         | 96,82%           | Sol. Lim. GAP |
| <b>Média Classe 5</b>        |        | 712            | R\$ | 160.518,33       | 5                 | 712    |      | 0 R\$                   | 87.355,20 -45,58%         |  |          | 406,13 1,948%  | 96,27%           |               |
| Rel. Transp. - 01-09 a 07-09 | N      | 1.195          | R\$ | 237.691,18       | 7                 | 1.194  |      | 1 RS                    | 131.133,42 -44,83%        |  | 571,25   | 2,732%         | 96,92%           | Sol. Lim. GAP |
| Rel. Transp. - 08-09 a 14-09 | sse    | 804            | R\$ | 210.630,24       | 7                 | 804    |      | 0 RS                    | 113.460,72 -46,13%        |  | 403,78   | 1,831%         | 97,50%           | Sol. Lim. GAP |
| Rel. Transp. - 15-09 a 21-09 | 흥      | 1.065          | R\$ | 239.068,28       | 7                 | 1.064  |      | 1 R\$                   | 125.756,56 -47,40%        |  | 485.59   | 1,795%         | 96.01%           | Sol. Lim. GAP |
| Rel. Transp. - 22-09 a 28-09 |        | 916            | R\$ | 214.400,55       | 7                 | 916    |      | 0 RS                    | 119.740,12 -44,15%        |  | 381,17   | 2,279%         | 96,81%           | Sol. Lim. GAP |
| <b>Média Classe 7</b>        |        | 995            | R\$ | 225.447,56       | 7                 | 995    |      | 1 RS                    | 122.522,71 -45,65%        |  |          | 460,45 2,159%  | 96,81%           | ٠             |
| <b>Total Geral</b>           |        | 12.518         |     | R\$ 2.827.753,99 | 88                | 12.515 |      |                         | 3 R\$1.536.863,06 -45,65% |  | 6.276,44 | $\blacksquare$ | $\sim$           |               |

Tabela 57 – Resultados da matheurística pertencente à Seção 6.1 com *α* = 3

## Referências Bibliográficas

AHUJA, R. K.; MAGNANTI, T. L.; & ORLIN, J. B. *Network flows: Theory, algorithms, and applications*. Englewood Cliffs, N.J., USA: Prentice Hall, 1993.

AKARTUNALI, K. & MILLER, A. J. *A heuristic approach for big bucket multi-level production planning problems*. European Journal of Operational Research, Elsevier, v. 193, p. 396–411, 2009.

ALVAREZ, A. & MUNARI, P. *An exact hybrid method for the vehicle routing problem with time windows and multiple deliverymen*. Computers & Operations Research, 83, 1-12, 2017.

ALVELOS, F.; DE SOUSA, A.; & SANTOS, D. *Combining column generation and metaheuristics*. In Hybrid metaheuristics (pp. 285-334). Springer, Berlin, Heidelberg, 2013.

ANGELELLI, E.; MANSINI, R.; & SPERANZA, M. G. *Kernel search: A general heuristic for the multidimensional knapsack problem*. Computers & Operations Research, 37(11), 2017-2026, 2010.

AOUAM, T.; GERYL, K.; KUMAR, K.; & BRAHIMI, N. *Production planning with order acceptance and demand uncertainty*. Computers & Operations Research, Elsevier, v. 91, p. 145–159, 2018.

ARENALES, M.; MORABITO, R.; ARMENTANO, V.; & YANASSE, H. *Pesquisa operacional*. Rio de Janeiro: Campus/Elsevier, 2007.

ASSAD, A.A. *Models for rail transportation*. Transportation Research Part A: Policy and Practice 14, 205–220, 1980.

AUGERAT, P.; BELENGUER, J. M.; BENAVENT, E.; CORBÉRAN, A.; & NADDEF, D. *Separating capacity constraints in the CVRP using tabu search*. European Journal of Operational Research, 106(2-3), 546-557, 1998.

AYAR, B. & YAMAN, H. *An intermodal multicommodity routing problem with scheduled services*. Computational Optimization and Applications, 53, 131–153, 2012.

BAI, R.; KENDALL, G.; QU, R.; & ATKIN, J. *Tabu assisted guided local search approaches for freight service network design*. Information Sciences, 189, 266–281, 2012.

BALLOU, R. H. *Gerenciamento da cadeia de suprimentos: planejamento, organização e logística empresarial*. 4. ed. Porto Alegre: Bookman, 532 p., 2001.

BARD, J. F.; KONTORAVDIS, G.; & Yu, G. *A branch-and-cut procedure for the vehicle routing problem with time windows*. Transportation Science, 36(2), 250-269, 2002.

BAZARAA, M. S.; SHERALI, H. D.; & SHETTY, C. M. *Nonlinear programming: Theory and algorithms*. Wiley-Interscience, Vol. 3, 2006.

BEKTAS, T.; CHOUMAN, M.; & CRAINIC, T. *Lagrangean-based decomposition algorithms for multicommodity network design problems with penalized constraints*. Networks, 55, 171–180, 2010.

BERTAGLIA, P.R. *Logística e gerenciamento da cadeia de abastecimento*. São Paulo: Editora Saraiva, 2003.

BERTRAND, J. W. M. & FRANSOO, J. C. *Modelling and simulation: operations management research methodologies using quantitative modeling*. International Journal of Operations & Production Management, v. 22, n. 2, p. 241-264, 2002.

BERTSIMAS, D. & TSITSIKLIS, J. N. *Introduction to linear optimization*. Belmont, MA: Athena Scientific, 1997.

BOSCHETTI, M. A. et al. *Matheuristics: Optimization, simulation and control*. In: BLESA, M. J. et al. (Ed.). Hybrid Metaheuristics. Berlin, Heidelberg: Springer Berlin Heidelberg, p. 171–177. ISBN 978-3-642-04918-7, 2009.

CHABRIER, A.; DANNA, E.; & LE PAPE, C. *Coopération entre génération de colonnes sans cycle et recherche locale appliquée au routage de véhicules*. Huitiemes Journées Nationales sur la résolution de Problemes NP-Complets JNPC'2002, 2002.

CHOUMAN, M. & CRAINIC, T. *MIP-based tabu search for service network design with design-balanced requirements*. Technical report 68, CIRRELT, 2011.

CNT. Confederação Nacional do Transporte. *Boletim Estatístico – 02/2019*. Disponível em: <http://www.cnt.org.br/boletins/2-Fevereiro-2019>. Acesso em: 26 novembro de 2019.

CONFORTI, M.; CORNUÉJOLS, G.; & ZAMBELLI, G. *Integer programming* (Vol. 271). Berlin: Springer, 2014.

CORDEAU, J. F.; TOTH, P.; & VIGO, D. *A survey of optimization models for train routing and scheduling*. Transportation Science 32 (4), 380–404, 1998.

CRAINIC, T. G. & LAPORTE, G. *Planning models for freight transportation*. European journal of operational research, v. 97, n. 3, p. 409-438, 1997.

CRAINIC, T. G. & ROY, J. *OR tools for tactical freight transportation planning*. European Journal of Operational Research, v. 33, n. 3, p. 290-297, 1988.

CRAINIC, T.; LI, Y.; & TOULOUSE, M. *A first multilevel cooperative algorithm for capacitated multicommodity network design*. Computers and Operations Research, 33, 2602–2622, 2006.

CRAINIC, T.G. *Long-haul freight transportation*. In: Hall, R.W. (Ed.), Handbook of Transportation Science, 2nd edition. Kluwer Academic, Norwell, MA, pp. 451–516, 2003.

CRAINIC, T.G. *Service network design in freight transportation*. European Journal of Operational Research 122 (2), 272–288, 2000.

CROXTON, K. L.; GENDRON, B.; & MAGNANTI, T. L. *A comparison of mixed-integer programming models for nonconvex piecewise linear cost minimization problems*. Management Science, 49(9), p. 1268-1273, 2003a.

CROXTON, K. L.; GENDRON, B.; & MAGNANTI, T. L. *Models and methods for merge-in-transit operations*. Transportation Science, 37(1), p. 1-22, 2003b.

CUNHA, A. L. *Métodos heurísticos para um problema de planejamento da produção em uma indústria química*. Dissertação de Mestrado em Ciências de Computação e Matemática Computacional. Universidade de São Paulo - USP, São Paulo, 109 f, 2013.

CUNHA, C. B. & SILVA, M. R. *A genetic algorithm for the problem of configuring a hub-and-spoke network for an LTL trucking company in Brazil*. European Journal of Operational Research, 179(3), p. 747-758, 2007.

DANNA, E.; ROTHBERG, E.; & LE PAPE, C. *Exploring relaxation induced neighborhoods to improve MIP solutions*. Mathematical Programming, 102(1), 71-90, 2005.

DANTZIG, G. B. & WOLFE, P. *Decomposition principle for linear programs*. Operations research 8, 1960.

DE SÁ, E. M.; MORABITO, R.; & DE CAMARGO, R. S. *Efficient Benders decomposition algorithms for the robust multiple allocation incomplete hub location problem with service time requirements*. Expert Systems with Applications, v. 93, p. 50-61, 2018.

DELORME, L.; ROY, J.; & ROUSSEAU, J. M. *Motor-carrier operation planning models: A state of the art*. In: Bianco, L., Bella, A.L. (Eds.), Freight Transport Planning and Logistics. Springer-Verlag, Berlin, pp. 510–545, 1988.

DESAULNIERS, G.; DESROSIERS, J.; & SOLOMON, M. M. (Ed.). *Column generation*. Springer Science & Business Media, 2005.

DROR, M. & HARTMAN, B. C. *Shipment consolidation: Who pays for it and how much?* Management Science, 53(1), p. 78-87, 2007.

DYCKHOFF, H. & FINKE, U. *Cutting and packing in production and distribution: A typology and bibliography*. Springer Science & Business Media, 1992.

FARVOLDEN, J.M. & POWELL, W.B. *Subgradient Methods for the Service Network Design Problem*. Transportation Science, 28(3):256—272, 1994.

FERREIRA, D.; MORABITO, R.; & RANGEL, S. *Relax-and-fix heuristics to solve one-stage one-machine lotscheduling models for small-scale soft drink plants*. Computers & Operations Research, v. 37, n. 4, p. 684-691, 2010.

FERREIRA, D.; MORABITO, R.; & RANGEL, S. *Um modelo de otimização inteira mista e heurísticas relaxand-fix para a programação da produção de fábricas de refrigerantes de pequeno porte*. Produção, SciELO Brasil, v .18, n. 1, p. 76-88, 2008.

FISCHETTI, M. & LODI, A. *Local branching.* Mathematical programming, 98(1-3), 23-47, 2003.

FISCHETTI, M. & MONACI, M. *Proximity search for 0-1 mixed-integer convex programming*. Journal of Heuristics, 20(6), 709-731, 2014.

FLEURY, P. F. *Gestão estratégica do transporte.* Instituto de Logística e Supply Chain. Seção Artigos. Disponível em <http://www.ilos.com.br>. Publicado em 10/09/2002. Acessado em 10 abr. 2018.

FONSECA, J. J. S. *Metodologia da pesquisa científica*. Fortaleza: UEC, 2002.

FONSECA, M. B. & HIDALGO, A. B. *A formação da ALCA e os prováveis efeitos sobre as exportações agrícolas brasileiras*. Revista de Economia e Sociologia Rural, 44(1), p. 9-26, 2006.

FRENCH, A. P.; ROBINSON, A. C.; & WILSON, J. M*. Using a hybrid genetic-algorithm/branch and bound approach to solve feasibility and optimization integer programming problems*. Journal of Heuristics, 7(6), 551- 564, 2001.

GELAREH, S.; NICKEL, S.; & PISINGER, D. *Liner shipping hub network design in a competitive environment*. Transportation Research Part E: Logistics and Transportation Review, v. 46, n. 6, p. 991-1004, 2010.

GHONIEM, A.; SCHERRER, C. R.; & SOLAK, S. *A specialized column generation approach for a vehicle routing problem with demand allocation*. Journal of the Operational Research Society, v. 64, n. 1, p. 114-124, 2013.

GIL, A. C. *Como elaborar projetos de pesquisa*. 4 ed. São Paulo: Atlas, 2007.

HSU, C. & HSIEH, Y. *Routing, ship size, and sailing frequency decision-making for a maritime hub-and-spoke container network*. Mathematical and Computer Modelling, 45, 899–916, 2007.

HU, Q. et al. *A branch-and-price algorithm for the two-dimensional vector packing problem with piecewise linear cost function*. European Journal of Operational Research, v. 260, n. 1, p. 70-80, 2017.

HU, Q.; LIM, A.; & ZHU, W. *The two-dimensional vector packing problem with piecewise linear cost function*. Omega, v. 50, p. 43-53, 2015.

JEONG, S. J.; LEE, C. G.; & BOOKBINDER, J. H. *The European freight railway system as a hub-and-spoke network*. Transportation Research Part A: Policy and Practice, 41(6), p. 523-536, 2007.

JOHNSON, L. A. & MONTGOMERY, D. C. *Operations research in production planning, scheduling, and inventory control*. John Wiley & Sons, 1974.

KAMESHWARAN, S. & NARAHARI, Y. *Nonconvex piecewise linear knapsack problems*. European Journal of Operational Research, v. 192, n. 1, p. 56-68, 2009.

KEATON, M.H*. Designing optimal railroad operating plans: A dual adjustment method for implementing Lagrangian relaxation*. Transportation Science 26/3, 263-279, 1992.

KEATON, M.H. *Designing optimal railroad operating plans: Lagrangian relaxation and heuristic approaches*. Transportation Research B 23, 415-431, 1989.

KEATON, M.H. *Service-cost tradeoffs for carload freight traffic in the U.S. rail industry*. Transportation Research A 25/6, 363-374, 1991.

KHAIR, A. *Avaliação do impacto de mudanças nas alíquotas do ICMS nas transações interestaduais*. Banco Interamericano de Desenvolvimento, 2011.

KOSTIKAS, K. & FRAGAKIS, C. *Genetic programming applied to mixed integer programming*. In European Conference on Genetic Programming (pp. 113-124). Springer, Berlin, Heidelberg, 2004.

KROER, L. R.; FOVERSKOV, K.; VILHELMSEN, C.; HANSEN, A. S.; & LARSEN, J. *Planning and scheduling operating rooms for elective and emergency surgeries with uncertain duration*. Operations Research for Health Care, Elsevier, 2018.

LIN, C. C. & LEE, S. C. *The competition game on hub network design*. Transportation Research Part B: Methodological, v. 44, n. 4, p. 618-629, 2010.

LIN, M. H. et al. *A review of piecewise linearization methods*. Mathematical problems in Engineering, 2013.

LIN, Z. Z.; BEAN, J. C.; & WHITE III, C. C. *A hybrid genetic/optimization algorithm for finite-horizon, partially observed Markov decision processes*. INFORMS Journal on Computing, 16(1), 27-38, 2004.

LOPEZ, J. M. C. *Os custos logísticos do comércio exterior brasileiro*. Aduaneiras, 2000.

LÜBBECKE, M. E. & DESROSIERS, J. *Selected topics in column generation*. Operations research, v. 53, n. 6, p. 1007-1023, 2005.

MANIEZZO, V.; HANSEN, P.; & VOSS, S. (Eds.). *Proceedings of Matheuristics*. First International Workshop on Mathematical Contributions to Metaheuristics, Bertinoro - Italy, 2006.

MARINS, F. A. S. & PERIN FILHO, C. *Programação linear por partes: revisão teórica e aplicações*. Production, v. 6, n. 2, p. 146-163, 1996.

MARTELLO, S. & TOTH, P. *Knapsack problems: Algorithms and computer implementations*. John Wiley & Sons, West Sussex, 1990.

MARTÍN, J. C. & ROMÁN, C. *Analyzing competition for hub location in intercontinental aviation markets*. Transportation Research Part E: Logistics and Transportation Review, 40(2), p. 135-150, 2004.

MOHAMMED, M. A.; GHANI, M. K. A.; HAMED, R. I.; MOSTAFA, S. A.; AHMAD, M. S.; & IBRAHIM, D. A. *Solving vehicle routing problem by using improved genetic algorithm for optimal solution*. Journal of computational science, 21, 255-262, 2017.

MORABITO, R. & PUREZA, V. M. *Modelagem e simulação*. In: MIGUEL, P. A. C. Metodologia de pesquisa em engenharia de produção e gestão de operações, cap. 8, p. 169-198. Rio de Janeiro: Elsevier, 2012.

NAKANO, D. *Métodos de pesquisa adotados na engenharia de produção e gestão de operações*. In: MIGUEL, P. A. C. Metodologia de pesquisa em engenharia de produção e gestão de operações, cap. 4, p. 65-74. Rio de Janeiro: Elsevier, 2012.

NASCIMENTO, S.; GALLON, A. V.; & BEUREN, I. M*. Formação de preços em empresa de transporte rodoviário de cargas*. Pensar Contábil, p. 20-28, 2010.

NGUYEN, C.; DESSOUKY, M.; & TORIELLO A. *Consolidation strategies for the delivery of perishable products*. Transportation Research Part E: Logistics and Transportation Review, 69, p. 108-121, 2014.

NOOR-E-ALAM, M. & DOUCETTE, J. *Relax-and-fix decomposition technique for solving large scale gridbased location problems*. Computers & Industrial Engineering, v. 63, n. 4, p. 1062-1073, 2012.

NOVAES, A. G. N. *Resolução de problemas de transportes com diagramas de Voronoi*. In: XXI ANPET, 2007, Rio de Janeiro, RJ. Panorama Nacional da Pesquisa em Transportes 2007. Rio de Janeiro, RJ: Associação Nacional de Pesquisa e Ensino em Transportes, 2007.

OLIVEIRA, B. B. et al. *A relax-and-fix-based algorithm for the vehicle-reservation assignment problem in a car rental company*. European Journal of Operational Research, v. 237, n. 2, p. 729-737, 2014.

OLIVEIRA, J. D. *Estratégias relax-and-fix aplicada ao problema de roteamento em arcos capacitado e periódico*. Dissertação de Mestrado em Métodos Numéricos em Engenharia. Universidade Federal do Paraná – UFPR, Curitiba, 2017.

PANORAMA ILOS. *Custos logísticos no Brasil*, ILOS ed. 2017.

PAQUAY, C.; LIMBOURG, S.; SCHYNS, M.; & OLIVEIRA, J. F. *MIP-based constructive heuristics for the three-dimensional bin packing problem with transportation constraints*. International Journal of Production Research, v. 56, p. 1581–1592, 2018.

PARDALOS, P. M.; RAMAKRISHNAN, K. G.; RESENDE, M. G.; & LI, Y. *Implementation of a variance reduction-based lower bound in a branch-and-bound algorithm for the quadratic assignment problem*. SIAM Journal on Optimization, 7(1), 280-294, 1997.

PEDERSEN, M.; CRAINIC, T.; & MADSEN, O. *Models and tabu search metaheuristics for service network design with asset-balance requirements*. Transportation Science, 43, 158–177, 2009.

POCHET, Y. & WOLSEY, L. A. *Production planning by mixed integer programming*. Springer Science & Business Media, 2006.

POPKEN, D. A. *An algorithm for the multiattribute, multicommodity flow problem with freight consolidation and inventory costs*. Operations Research, 42, p. 274-286, 1994.

RACUNICA, I. & WYNTER, L. *Optimal location of intermodal freight hubs*. Transportation Research Part B: Methodological, v. 39, n. 5, p. 453-477, 2005.

RAIDL, G. R.; BAUMHAUER, T.; & HU, B. *Speeding up logic-based Benders' decomposition by a metaheuristic for a bi-level capacitated vehicle routing problem*. In International Workshop on Hybrid Metaheuristics (pp. 183-197). Springer, Cham, 2014.

REZENDE, A. C. S. *Logística de distribuição de alimentos perecíveis*. Disponível em: < https://www.imam.com.br/logistica/noticias/movimentacao/107-logistica-de-distribuicao-de-alimentospereciveis >. Publicado em 27/05/2011. Acessado em 9 abr. 2019.

RIBEIRO FILHO, G. & LORENA, L. N. *Constructive genetic algorithm and column generation: an application to graph coloring*. In Proceedings of APORS (p. 35), 2000.

RIBEIRO, E. F*. Logística de container e procedimentos em importação e exportação*. Curitiba 1 ed., p. 156, 157, 158, 2011.

RUBIN, S. M. & REDDY, R. *The LOCUS Model of Search and its Use in Image Interpretation*. In IJCAI (Vol. 2, pp. 590-595), 1977.

SANTOS, P. T. G. *Uma heurística relax-and-fix para o vehicle routing problem with pickup and delivery with time windows aplicado a um problema de transporte marítimo*. Dissertação de Mestrado em Administração. Universidade Federal do Rio Grande do Sul - UFRGS, Porto Alegre, 2019.

SEEANNER, F. & MEYR, H. *Multi-stage simultaneous lot-sizing and scheduling for flow line production*. OR spectrum, Springer, p. 1-41, 2013.

SILVA, M. R. & CUNHA, C. B. *Configuração de redes do tipo hub-and-spoke para o transporte rodoviário de carga parcelada no Brasil utilizando algoritmos genéticos*. Revista Transportes, volume XI, n 2. 2004.

SINHA, P. & ZOLTNERS, A. A. *The multiple-choice knapsack problem*. Operations Research, v. 27, n. 3, p. 503-515, 1979.

SLACK, N.; CHAMBERS, S.; & JOHNSTON, R. *Administração da produção* – 3 ed. São Paulo: Atlas, 2008.

SONG, H.; HSU, V. H.; & CHEUNG, R. K. *Distribution coordination between suppliers and customers with a consolidation center*. Operations Research, 56, p. 1264-1277, 2008.

SOUSA JUNIOR, F. A. et al. *Um estudo comparativo entre os custos logísticos de distribuição de uma frota própria e terceirizada*. XXXVII Encontro Nacional de Engenharia de Produção - ABEPRO, Santa Catarina, 2017.

SRIDHAR, S.; LINDEROTH, J.; & LUEDTKE, J. *Locally ideal formulations for piecewise linear functions with indicator variables*. Operations Research Letters, v. 41, n. 6, p. 627-632, 2013.

STEADIESEIFI, M. et al. *Multimodal freight transportation planning: A literature review*. European journal of operational research, v. 233, n. 1, p. 1-15, 2014.

TAKANO, K. & ARAI, M. *A genetic algorithm for the hub-and-spoke problem applied to containerized cargo transport*. Journal of Marine Science and Technology, 14(2), p. 256-274, 2009.

TYAN J. C.; WANG F.; & DU T. C. *An evaluation of freight consolidation policies in global third-party logistics*. Omega, 31(1), p. 55-62, 2003.

ÜLKÜ, M. A. *Dare to care: Shipment consolidation reduces not only costs, but also environmental damage*. International Journal of Production Economics, 139(2), p. 438-446, 2012.

VANDERBECK, F. *Implementing mixed integer column generation*. In: Column generation. Springer, Boston, MA, 2005. p. 331-358.

VASCONCELOS, A. D.; NASSI, C. D.; & LOPES, L. A. *The uncapacitated hub location problem in networks under decentralized management*. Computers & Operations Research, v. 38, n. 12, p. 1656-1666, 2011.

VERGARA, S. C. *Projetos e relatórios de pesquisa em administração*. 8ª Edição. São Paulo: Atlas, 2007.

VERMA, M.; VERTER, V.; & ZUFFEREY, N. *A bi-objective model for planning and managing rail-truck intermodal transportation of hazardous materials*. Transportation Research Part E, 48, 132–149, 2012.

VIELMA, J. P., AHMED, S., & NEMHAUSER, G. *Mixed-integer models for non-separable piecewise-linear optimization*: Unifying framework and extensions. Operations Research, 58(2), p. 303-315, 2010.

WILSON, R. *24th annual state of logistics report.* Council of Supply Chain Management Professionals, 2013.

WOLSEY, L. A. *Integer programming*. [S.l.]: Wiley New York, v. 42, 1998.

WOXENIUS, J. *Generic framework for transport network designs: applications and treatment in intermodal freight transport literature*. Transport reviews, v. 27, n. 6, p. 733-749, 2007.

WU, T.; SHI, L. & SONG, J. An MIP-based interval heuristic for the capacitated multi-level lot-sizing problem *with setup times*. Annals of Operations Research, v. 196, n. 1, p. 635-650, 2012.

ZHANG, W. et al. *Moulin mechanism design for freight consolidation*. Transportation Research Part B: Methodological, v. 116, p. 141-162, 2018.

ZHU, E.; CRAINIC, T.; & GENDREAU, M. *Scheduled service network design for freight rail transportation*. Technical report 38, CIRRELT, 2011.